The bidi Package

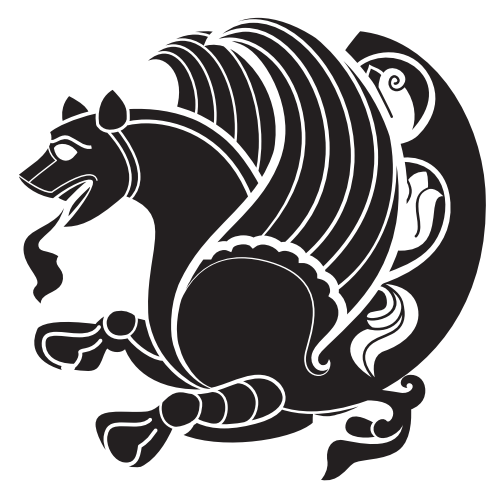

# Bidirectional typesetting in plain T<sub>E</sub>X and L<sup>AT</sup>E<sup>X</sup>, using XeTEX engine

Vafa Khalighi <persian-tex@tug.org>

January 30, 2014 Version 14.5

If you want to report any bugs or typos and corrections in the documentation, or ask for any new features, or suggest any improvements, or ask any questions about the package, then please do not send any direct email to me; I will not answer any direct email. Instead please use the issue tracker:

<https://github.com/vafa/bidi/issues>

In doing so, please always explain your issue well enough, always include a minimal working example showing the issue, and always choose the appropriate label for your query (i.e. if you are reporting any bugs, choose 'bug' label).

## **Contents**

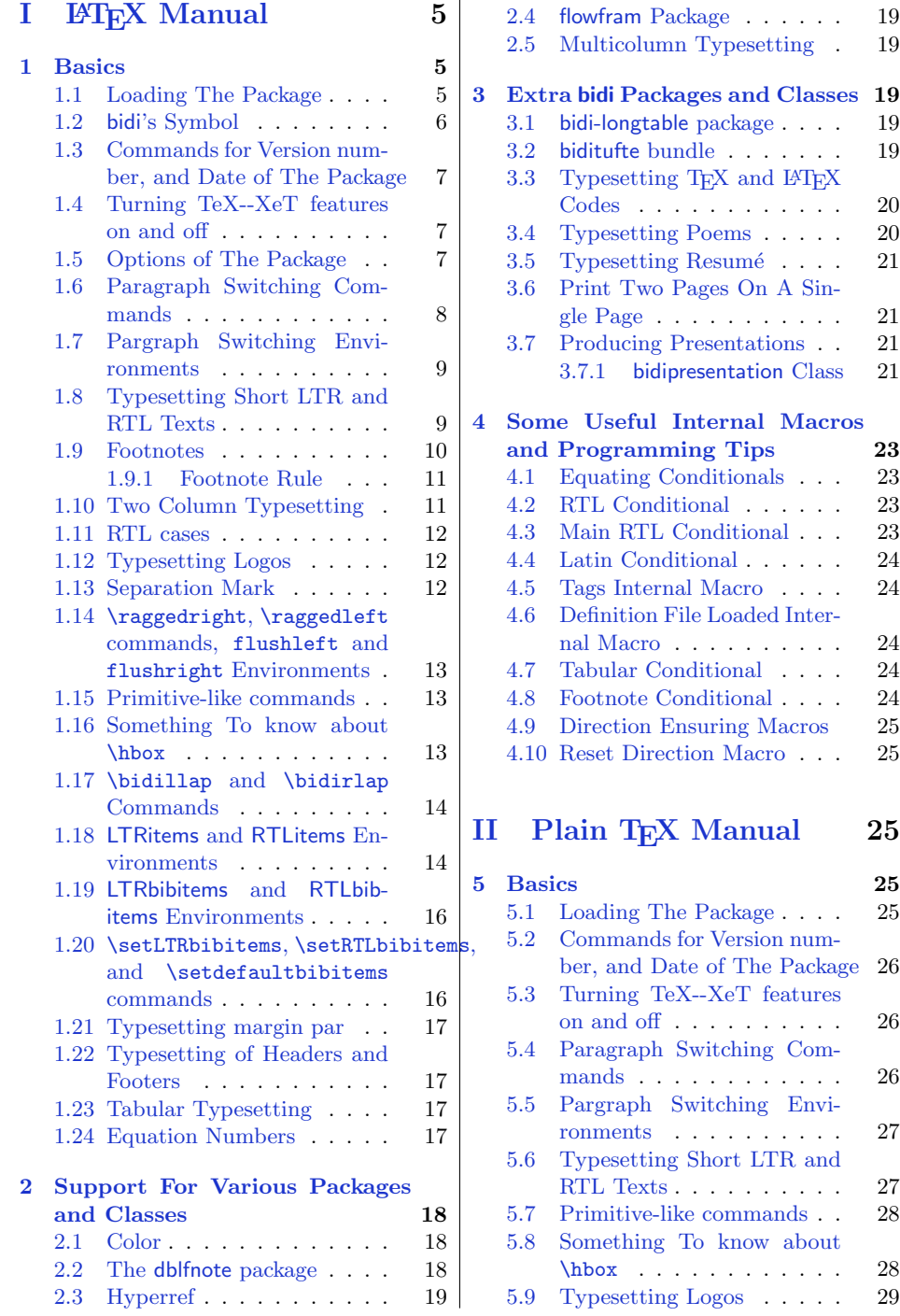

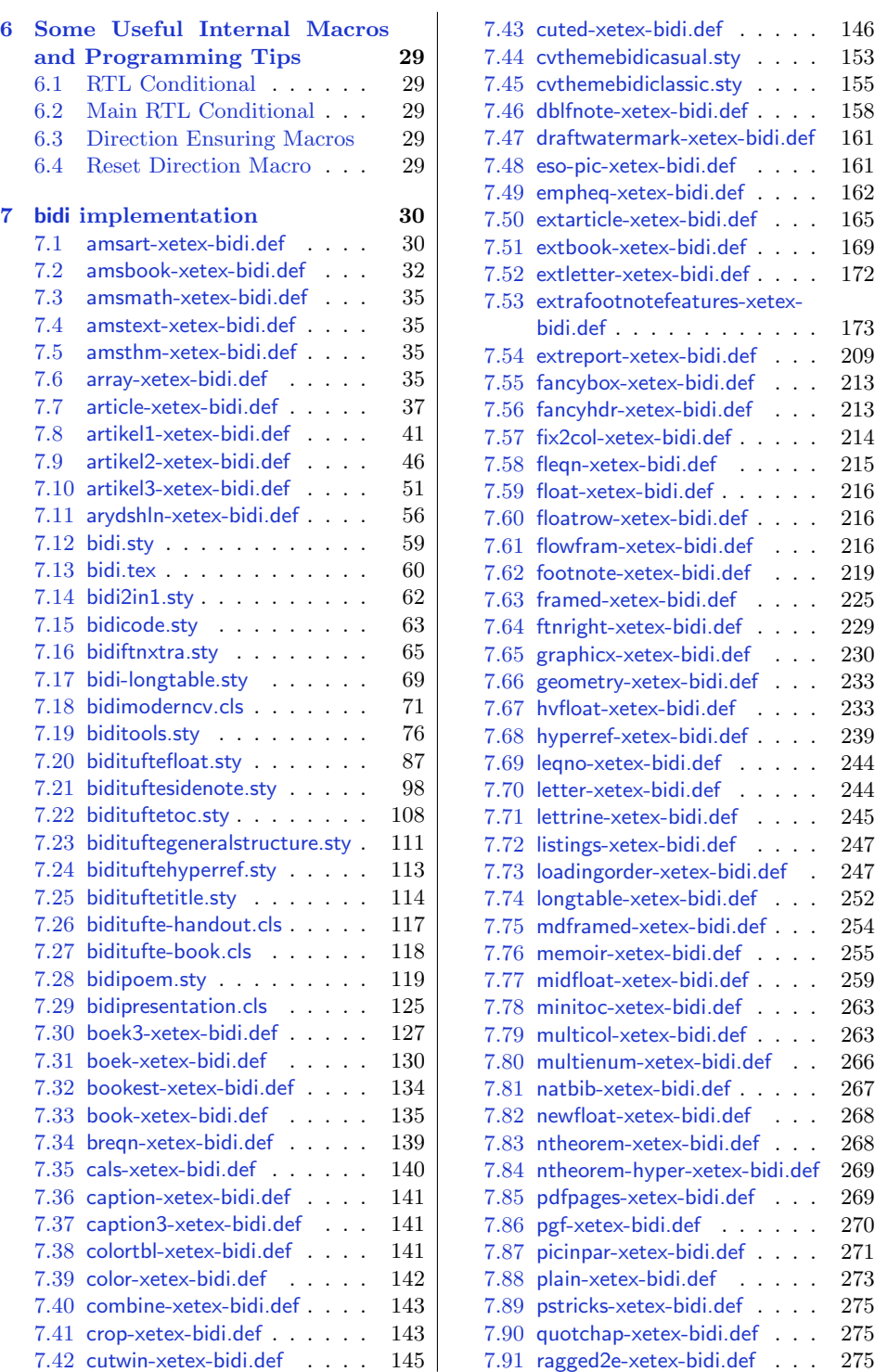

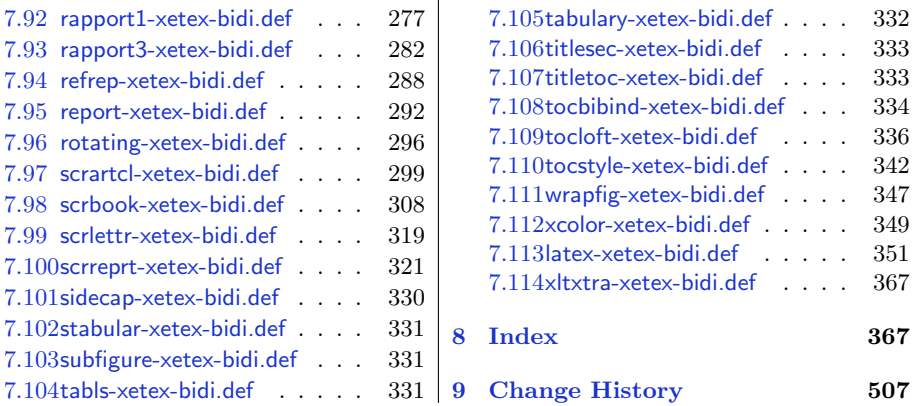

## **Introduction**

bidi provides a convenient interface for typesetting bidirectional texts in plain TEX and L<sup>AT</sup>EX, using the XeTEX engine.

#### **bidi Info On The Terminal and In The Log File**

If you use bidi package to write any input TEX document, and then run xelatex on your document, bidi writes some information about itself to the terminal and to the log file. The information is something like:

```
****************************************************
*
* bidi package (Bidirectional typesetting in
* plain TeX and LaTeX, using XeTeX engine)
*
* Description: A convenient interface for
* typesetting bidirectional texts in plain TeX
* and LaTeX. The package includes adaptations
* for use with many other commonly-used packages.
*
* Copyright 20092013 Vafa Khalighi
*
* 2014/02/01, v14.5
*
* License: LaTeX Project Public License, version
* 1.3c or higher (your choice)
*
* Location on CTAN: /macros/xetex/latex/bidi
*
* Issue tracker: https://github.com/vafa/bidi/issues
*
* Support: persian-tex@tug.org
****************************************************
```
# <span id="page-4-0"></span>**Part I LATEX Manual**

## <span id="page-4-1"></span>**1 Basics**

#### <span id="page-4-2"></span>**1.1 Loading The Package**

You can load the package in the ordinary way;

\usepackage [Options] {*bidi*}

Where options of the package are explained later in [subsection 1.5](#page-6-2). When loading the package, it is important to know that:

- ➊ bidi should be the last package that you load, because otherwise you are certainly going to overwrite bidi's definitions and consequently, you will not get the expected output.
- ➋ In fact, bidi makes sure that some specific packages are loaded before bidi; these are those packages that bidi modifies them for bidirectional typesetting.

If you load bidi before any of these packages, then you will get an error saying that you should load bidi as your last package.

For instance, consider the following minimal example:

\documentclass{minimal}  $2 \times 2$ \usepackage{graphicx} \begin{document}  $5$  This is just a test. \end{document}

Where graphicx is loaded after bidi. If you run xelatex on this document, you will get an error which looks like this:

```
! Package bidi Error: Oops! you have loaded package graphicx after
bidi package. Please load package graphicx before bidi package, and
 then try to run xelatex on your document again.
See the bidi package documentation for explanation.
Type H <return> for immediate help.
 ...
l.4 \begin{document}
?
```
## <span id="page-5-0"></span>**1.2 bidi's Symbol**

As you may know lion symbolizes TEX but lion does not symbolizes bidi. Simorgh<sup>[1](#page-5-1)</sup> (shown on the first page of this documentation) symbolizes bidi.

<span id="page-5-1"></span><sup>1</sup>**Simorgh** is an Iranian benevolent, mythical flying creature which has been shown on the titlepage of this documentation. For more details see <http://en.wikipedia.org/wiki/Simurgh>

## <span id="page-6-0"></span>**1.3 Commands for Version number, and Date of The Package**

\bidiversion \bididate

 $\mathbb{F}$  \bidiversion gives the current version of the package.

 $\mathbb{F}$  \bididate gives the current date of the package.

```
\documentclass{article}
  \usepackage{bidi}
3 \begin{document}
 This is typeset by \textsf{bidi} package, \bidiversion, \bididate.
  \end{document}
```
#### <span id="page-6-1"></span>**1.4 Turning TeX--XeT features on and off**

The bidirectional typesetting in XeTEX is based on TeX--XeT algorithm and bidi package automatically turns the feature on for typesetting bidirectional texts. As the internal data structures built by TeX--XeT differ from those built by TEX, the typesetting of a document by TeX--XeT may therefore differ from that performed by TEX. So you may notice that some packages behave differently when TeX--XeT feature is on and you may want to turn the feature off for a part of the text so that you get the default behaviour of original TEX. Two commands are provided for this purpose:

#### \TeXXeTOn \TeXXeTOff

- $\mathbb{F}$  \TeXXeTOn turns TeX--XeT feature on, which is active by default when bidi package is loaded.
- $\mathbb{F}$  \TeXXeTOff turns TeX--XeT feature off.

#### <span id="page-6-2"></span>**1.5 Options of The Package**

There are three options, namely RTLdocument and rldocument, which are essentialy equivalent. If you pass any of these options to the package, you will be typesetting a document containing mainly RTL texts with some LTR texts. These options activate \setRTL (explained in [subsection 5.4\)](#page-25-2), \RTLdblcol (explained in [subsection 1.10\)](#page-10-1) and **\autofootnoterule** (explained in [subsubsection 1.9.1](#page-10-0)).

It is clear that if you do not pass any of these options to the package, you will be typesetting a document containing mainly LTR texts with some RTL texts.

There is also extrafootnotefeatures option that allows footnotes to be typeset in different formats:

```
\normalfootnotes
\twocolumnfootnotes \threecolumnfootnotes \fourcolumnfootnotes
\fivecolumnfootnotes \sixcolumnfootnotes \sevencolumnfootnotes
\eightcolumnfootnotes \ninecolumnfootnotes \tencolumnfootnotes
\RTLcolumnfootnotes \LTRcolumnfootnotes
\paragraphfootnotes
\setLTRparagraphfootnotes \setRTLparagraphfootnotes
```
- $\mathbb{F}$  \normalfootnotes typesets footnotes in Standard LAT<sub>E</sub>X format.
- $\mathbb{P}$  \twocolumnfootnotes to \tencolumnfootnotes, typeset footnotes in twocolumns to ten-columns, respectively.
- \RTLcolumnfootnotes typesets footnotes columns RTL (first column on the RHS and each next column to the left of the previous column) and \LTRcolumnfootnotes typesets footnotes columns LTR (first column on the LHS and each next column to the right of the previous column). \LTRcolumnfootnotes is active by default.
- $\n **Example 3** \text{ 100} for each of the set is not a positive number. The set of the set is not a positive number, and the set is not a positive number. The set is not a positive number, and the set is not a positive number. The set is not a positive number, and the set is not a positive number. The set is not a positive number, and the set is not a positive number. The set is not a positive number, and the set is not a positive number. The set is not a positive number, and the set is not a positive number. The set is not a positive number, and the set is not a positive number. The set is not a positive number, and the set is not a positive number. The set is not a positive number, and the set is not a positive number. The set is not a positive number, and the set is not a positive number. The set is not a positive number, and the set is not a positive number.$
- $\mathbb{F}$  \setLTRparagraphfootnotes makes footnotes run from left to right. This comand is active by default.
- $\mathbb{F}$  \setRTLparagraphfootnotes makes footnotes run from right to left.

Please note that when using extrafootnotefeatures option, the footnote rule will be as wide as the text width and \autofootnoterule, \rightfootnoterule, \leftfootnoterule, and \textwidthfootnoterule commands have no effects.

Please also note that if you redefine \baselinestretch command or change the value of \baselineskip primitive before \paragraphfootnotes command, then you may get Arithmetic Overflow error. You should change these after using \paragraphfootnotes command.

## <span id="page-7-0"></span>**1.6 Paragraph Switching Commands**

\setLTR \setLR \unsetRL \unsetRTL \setRTL \setRL \unsetLTR

- With any of the commands in the first row, you can typeset LTR paragraphs.
- ↓■ With any of the commands in the second row, you can typeset RTL paragraphs.

```
\documentclass{article}
```

```
\usepackage{bidi}
```

```
3 \begin{document}
```

```
\setRTL%
5 Anyone who reads Old and Middle English literary texts will be
6 familiar with the mid-brown volumes of the EETS, with the symbol
7 of Alfred's jewel embossed on the front cover.
 8
9 \setLTR% Notice the blank line before \setLTR
10 Anyone who reads Old and Middle English literary texts will be
11 familiar with the mid-brown volumes of the EETS, with the symbol
12 of Alfred's jewel embossed on the front cover.
_{13} \end{document}
```
#### <span id="page-8-0"></span>**1.7 Pargraph Switching Environments**

\begin{LTR} *⟨text⟩* \end{LTR}  $\begin{align} \Delta \end{align}$ 

**WE** With LTR environment, you can typeset LTR paragraphs.

**WE** With RTL environment, you can typeset RTL paragraphs.

```
\documentclass{article}
   \usepackage{bidi}
   \begin{document}
4 \begin{RTL}
5 Anyone who reads Old and Middle English literary texts will be familiar
6 with the mid-brown volumes of the EETS, with the symbol
   of Alfred's jewel embossed on the front cover.
8 \backslash \begin{bmatrix} \begin{LTR}
9 Anyone who reads Old and Middle English literary texts will be familiar
10 with the mid-brown volumes of the EETS, with the symbol
11 of Alfred's jewel embossed on the front cover.
_{12} \end{LTR}
13 And we are still typesetting RTL.
_{14} \end{RTL}
15 \end{document}
```
## <span id="page-8-1"></span>**1.8 Typesetting Short LTR and RTL Texts**

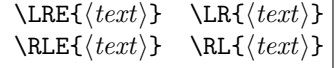

- With any of the commands in the first row, you can typeset short LTR text inside RTL paragraphs.
- With any of the commands in the second row, you can typeset short RTL text inside LTR paragraphs.

```
\begin{document}
  \begin{RTL}
  Anyone who reads Old and Middle English \LRE{Short LTR text} literary
  texts will be familiar
   with the mid-brown volumes of the EETS, with the symbol
   of Alfred's jewel embossed on the front cover.
  \begin{LTR}
  Anyone who reads Old and Middle English \RLE{Short RTL text} literary
  texts will be familiar
   with the mid-brown volumes of the EETS, with the symbol
   of Alfred's jewel embossed on the front cover.
_{10} \end{LTR}
_{11} \end{RTL}
_{12} \end{document}
```
#### <span id="page-9-0"></span>**1.9 Footnotes**

```
\footnote [num] {⟨text⟩} \LTRfootnote [num] {⟨text⟩} \RTLfootnote [num] {⟨text⟩}
\setfootnoteRL \setfootnoteLR \unsetfootnoteRL
\thanks{⟨text⟩} \LTRthanks{⟨text⟩} \RTLthanks{⟨text⟩}
```
- $\mathbb{F}$  \footnote in RTL mode produces an RTL footnote while in LTR mode it produces an LTR footnote.
- **EXECUTE:**  $\forall x \in \mathbb{R}$  always produce an LTR footnote, independent on the current mode.
- **EXECUTE:** \RTLfootnote will always produce an RTL footnote, independent on the current mode.
- $\mathbb{F}$  Specifying a **\setfootnoteRL** command anywhere will make **\footnote** produce an RTL footnote.
- Specifying either a \setfootnoteLR or an \unsetfootnoteRL command anywhere will make \footnote produce an LTR footnote.
- $\mathbb{P}$  \thanks (to be used only inside \author or \title argument) in RTL mode produces an RTL footnote while in LTR mode it produces an LTR footnote.
- $\mathbb{P} \setminus \text{LTRthanks}$  (to be used only inside  $\author$  or  $\title$ title argument) will always produce an LTR footnote, independent on the current mode.
- $\mathbb{P} \ltimes \text{RTLthanks}$  (to be used only inside  $\author$  or  $\title$ title argument) will always produce an RTL footnote, independent on the current mode.

\footnotetext [num] {*⟨text⟩*} \LTRfootnotetext [num] {*⟨text⟩*} \RTLfootnotetext [num] {*⟨text⟩*}

- $\mathbb{F}$  \footnotetext used in conjunction with **\footnotemark**, in RTL mode produces an RTL footnote while in LTR mode it produces an LTR footnote.
- **EXEM** \LTRfootnotetext used in conjunction with \footnotemark, will always produce an LTR footnote, independent on the current mode.
- **EXET \RTLfootnotetext** used in conjunction with \footnotemark, will always produce an RTL footnote, independent on the current mode.

#### <span id="page-10-0"></span>**1.9.1 Footnote Rule**

The behavior of footnote rules can also be controlled.

\autofootnoterule \rightfootnoterule \leftfootnoterule \LRfootnoterule \textwidthfootnoterule \SplitFootnoteRule \debugfootnotedirection

- $\mathbb{F}$  \autofootnoterule will draw the footnote rule right or left aligned based on the direction of the first footnote following the rule (i.e., put in the current page).
- $\n **Figure 1.1** The result is a result of a function of the right-hand side. The result is a function of the right-hand side. The result is a function of$
- $\mathbb{P}$  \leftfootnoterule or \LRfootnoterule will put footnote rule on the lefthand side.
- $\mathbb{F}$  \textwidthfootnoterule will draw the footnote rule with a width equal to \textwidth.
- $\mathbb{F}$  \SplitFootnoteRule puts a full-width rule above the split-off part of a split footnote.
- $\mathbb{P}$  \debugfootnotedirection writes the direction of the first footnote on each page, in the log file.

#### <span id="page-10-1"></span>**1.10 Two Column Typesetting**

\RTLdblcol \LTRdblcol

If you pass the twocolumn option to the class file and if the main direction of the document is RTL, then you get RTL two column and if the main direction of the document is LTR, then you get LTR two column. In addition, \RTLdblcol allows you to have RTL two column typesetting and \LTRdblcol allows you to have LTR two column typesetting as the options of the class file.

Also please note that in twocolumn documents, the width of the **\footnoterule** will be equal to **\columnwidth** no matter which footnote-rule commands you use; indeed, in twocolumn documents only \textwidthfootnoterule is active and other footnote-rule commands will not be effective.

**1.11 RTL cases** \RTLcases command was

previously known as \rcases command but since there was a clash with mathtools package (mathtools defines rcases environment), we had to rename \rcases command to \RTLcases command.

<span id="page-11-0"></span>\RTLcases{*\text*{*⟨brach1 ⟩*}*\cr\text*{*⟨brach2 ⟩*}*\cr \text*{*⟨brach3 ⟩*}*. . .* } \text{*⟨main⟩*}

\RTLcases is defined in bidi for typesetting RTL cases. \text is defined in amsmath package, so this means that you need to load amsmath package too.

```
\documentclass{article}
2 \times 2\usepackage{bidi}
  \begin{document}
  \setRTL
  6 \[\RTLcases{\text{men}\cr\text{women}}
  \text{Humans Beings}
  \setminus\end{document}
```
## <span id="page-11-1"></span>**1.12 Typesetting Logos**

\XeTeX \XeLaTeX

bidi defines XeTEX and XeLATEX logos and in addition, it makes sure that logos, T<sub>E</sub>X, L<sup>AT</sup>EX, L<sup>A</sup>TEX 2<sub> $\varepsilon$ </sub> are typeset LTR.

## <span id="page-11-2"></span>**1.13 Separation Mark**

\SepMark{*⟨mark⟩*} \@SepMark

Generally in Standard L<sup>AT</sup>EX, dot is used for separation between section numbers, equation numbers any anything else which needs to be seperated. You can use \SepMark to use any other mark as the seperation mark instead a dot.

```
\documentclass{article}
\usepackage{bidi}
3 \SepMark{-}
\begin{document}
\section{First}
```

```
6 \subsection{Second}
```

```
\subsubsection{Third}
```

```
\end{document}
```
If you decide to change the numbering of chapters, sections, subsections, equations, figures and ..., you should either load amsmath package and use \numberwithin macro to do this or do the ordinary way, but instead dot write \@SepMark. Using dot instead \@SepMark will certainly make trouble.

```
\documentclass{article}
_{2} \usepackage{bidi}
   3 \SepMark{-}
   \makeatletter
   \renewcommand\theequation{\thesection\@SepMark\@arabic\c@equation}
6 \makeatother
   \begin{document}
   \section{First}
9 \begin{equation}
_{10} x<sup>2+y^2=z^2</sup>
_{11} \end{equation}
_{12} \end{document}
```
## <span id="page-12-0"></span>**1.14** \raggedright**,** \raggedleft **commands,** flushleft **and** flushright **Environments**

\raggedright command and flushleft environment put the text on the left hand side and  $\raggedleft$  command and flushright environment put the text on the right hand side, independent on the current mode.

#### <span id="page-12-1"></span>**1.15 Primitive-like commands**

\hboxR \hboxL \vboxR \vboxL

- The syntax of **\hboxR** is exatly the same as the syntax of **\hbox**, but its contents is always typeset RTL.
- The syntax of **\hboxL** is exatly the same as the syntax of **\hbox**, but its contents is always typeset LTR.
- The syntax of **\vboxR** is exatly the same as the syntax of **\vbox**, but its contents is always typeset RTL.
- The syntax of **\vboxL** is exatly the same as the syntax of **\vbox**, but its contents is always typeset LTR.

## <span id="page-12-2"></span>**1.16 Something To know about** \hbox

If you enable RTL typesetting and typeset an horizontal box at the beginning of the document:

<sup>\</sup>documentclass{article}

 $_{2}$  \usepackage{bidi}

```
\setRTL
  \begin{document}
5 \hbox{hbox} (This is a Test)
  \end{document}
```
You see that even you have used **\setRTL**, the horizontal box appears LTR (It appears on the left hand side and its content is typeset left to right). This is because when TEX starts, it is in the vertical mode so if you need to have that \hbox appear RTL, then write \leavevmode before \hbox:

```
\documentclass{article}
_{2} \usepackage{bidi}
3 SetRTL
  \begin{document}
  \leavevmode\hbox{This is a Test}
  \end{document}
```
## <span id="page-13-0"></span>**1.17** \bidillap **and** \bidirlap **Commands**

In RTL mode, **\llap** and **\rlap** do oposite things. Since these two macros are used in a lot of classes and packages, instead modifying these two macros, we have created two new macros \bidillap and \bidirlap which give logical results.

#### <span id="page-13-1"></span>**1.18 LTRitems and RTLitems Environments**

If you typeset an itemize, or an enumerate, or a description environment where all \items are one directional, you have no problem at all as shown below:

```
\documentclass{article}
2 \login{document}3 Anyone who reads Old and Middle English literary texts will be familiar
  with the mid-brown volumes of the EETS, with the symbol of Alfred's
  \begin{enumerate}
  \item Anyone who reads Old and Middle English literary texts will be
  familiar with the mid-brown volumes of the EETS, with the symbol of
  Alfred's
  \item Anyone who reads Old and Middle English literary texts will be
  familiar with the mid-brown volumes of the EETS, with the symbol of
  Alfred's
  \end{enumerate}
  \end{document}
```
However if the above example becomes bidirectional, as shown below:

- 3 \begin{document}
- Anyone who reads Old and Middle English literary texts will be familiar
- with the mid-brown volumes of the EETS, with the symbol of Alfred's

<sup>\</sup>documentclass{article}

<sup>2 \</sup>usepackage{bidi}

```
5 \begin{enumerate}
```

```
6 \item Anyone who reads Old and Middle English literary texts will be
  familiar with the mid-brown volumes of the EETS, with the symbol of
  Alfred's
7 \setRTL
 \item Anyone who reads Old and Middle English literary texts will be
  familiar with the mid-brown volumes of the EETS, with the symbol of
  Alfred's
9 \end{enumerate}
```
10 \end{document}

Then some people may argue that this typographically does not look promising. For this purpose, RTLitems environment is provided which has the following syntax:

```
\begin{RTLitems}
  \item ⟨text⟩
  . . .
\end{RTLitems}
```
By using the RTLitems environment, the previous example will look like the following:

```
\documentclass{article}
_{2} \usepackage{bidi}
3 \begin{document}
  4 Anyone who reads Old and Middle English literary texts will be familiar
  with the mid-brown volumes of the EETS, with the symbol of Alfred's
5 \begin{enumerate}
  \item Anyone who reads Old and Middle English literary texts will be
  familiar with the mid-brown volumes of the EETS, with the symbol of
  Alfred's
7 \begin{RTLitems}
  \item Anyone who reads Old and Middle English literary texts will be
  familiar with the mid-brown volumes of the EETS, with the symbol of
  Alfred's
  \end{RTLitems}
10 \end{enumerate}
_{11} \end{document}
```
Similarly, LTRitems environment is defined which has the following syntax:

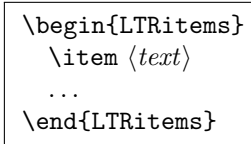

## <span id="page-15-0"></span>**1.19 LTRbibitems and RTLbibitems Environments**

The syntax of LTRbibitems and RTLbibitems environments is exactly like the syntax of LTRitems and RTLitems environments but there are few differences:

- **EF** LTRitems and RTLitems environments should only be used for list-like environments (such as itemize, enumerate and description environments) but LTRbibitems and RTLbibitems environments should only be used for thebibliography environment.
- **Example 2** Clearly instead of **\item**, you have **\bibitem** inside LTRbibitems and RTLbibitems environments.

## <span id="page-15-1"></span>**1.20** \setLTRbibitems**,** \setRTLbibitems**, and** \setdefaultbibitems **commands**

\setLTRbibitems \setRTLbibitems \setdefaultbibitems

- **IF** If your whole thebibliography environment is inside RTL mode, but all your \bibitems are LTR and you actually want to have \bibname to appear on the RHS, you can use \setLTRbibitems command before thebibliography environment.
- **IF** If your whole thebibliography environment is inside LTR mode, but all your \bibitems are RTL and you actually want to have \bibname to appear on the LHS, you can use \setRTLbibitems command before thebibliography environment.
- $\blacksquare$  \setdefaultbibitems is the default, when your \bibitems are a mixture of LTR and RTL and it does not matter what mode (LTR or RTL) your thebibliography environment is in. Please note that you do not have to use \setdefaultbibitems command in this case at all.

Consider an example that your thebibliography environment is inside LTR mode and you have, say two \bibitems. The first \bibitem is LTR and the second \bibitem is RTL. One could typeset this senario as shown below:

<sup>\</sup>documentclass{article}

 $_{2}$  \usepackage{bidi}

 $3$  \begin{document}

<sup>\</sup>begin{thebibliography}{99}

 $5 \hbox{bibitem}$  This is the first bibitem which is LTR.

 $6 \backslash \begin{subarray}{c} 6 \end{subarray}$ 

 $7 \hbox{bibitem}$  This is the second bibitem which is RTL.

- \end{RTLbibitems}
- \end{thebibliography}
- $_{10}$  \end{document}

## <span id="page-16-0"></span>**1.21 Typesetting margin par**

By default, in RTL mode, \marginpar appears on LHS and its content is typeset RTL and in LTR mode, \marginpar appears on RHS and its content is typeset LTR. In addition, the following commands are provided:

```
\setRTLmarginpar \setLTRmarginpar \setdefaultmarginpar
\LTRmarginpar[⟨left-text⟩]{⟨right-text⟩}
\RTLmarginpar[⟨left-text⟩]{⟨right-text⟩}
```
- $\mathbb{F}$  \setRTLmarginpar always makes \marginpar to appear on LHS and the content of \marginpar is typeset RTL (this is independent of the current mode).
- $\blacksquare$  \setLTRmarginpar always makes \marginpar to appear on RHS and the content of \marginpar is typeset LTR (this is independent of the current mode).
- $\n \$  \setdefaultmarginpar gives the default behaviour of \marginpar as described above.
- \LTRmarginpar typesets *⟨left-text⟩* and *⟨right-text⟩* always LTR.
- \RTLmarginpar typesets *⟨left-text⟩* and *⟨right-text⟩* always RTL.
- $\mathbb{I}^{\mathscr{F}}$  in RTL mode, places of  $\langle \mathit{left-text} \rangle$  and  $\langle \mathit{right-text} \rangle$  swaps.

## <span id="page-16-1"></span>**1.22 Typesetting of Headers and Footers**

If the main direction of the document is RTL, then headers and footers are typeset RTL and if the main direction of the document is LTR, then headers and footers are typeset LTR.

#### <span id="page-16-2"></span>**1.23 Tabular Typesetting**

In RTL mode, tabular are typeset RTL and in LTR mode, tabular are typeset LTR.

## <span id="page-16-3"></span>**1.24 Equation Numbers**

For reqno, equation numbers are on the right hand side and for leqno, equation numbers are on the left hand side, independent on the current mode.

## <span id="page-17-0"></span>**2 Support For Various Packages and Classes**

The bidi package supports amsmath, amstext, amsthm, array, arydshln, breqn, cals, caption, color, colortbl, crop, cuted, cutwin, dblfnote draftwatermark, empheq, fancyhdr, fancybox, fix2col, float, floatrow, flowfram, framed, ftnright, geometry, graphicx, hvfloat, hyperref, lettrine, listings, mdframed, midfloat, minitoc, multicol, multienum, newfloat, pdfpages, pstricks, quotchap, picinpar, ragged2e, rotating, sidecap, stabular, subfig, subfigure, supertabular, xtab, tabls, tabulary, PGF & TIKZ, tocbibind, tocloft, tocstyle, wrapfig, xcolor, xltxtra packages, amsart, amsbook, artikel1, artikel2, artikel3, extarticle, flashcards, standrad article, boek, boek3, standard book, bookest, extbook, extletter, scrlettr, standard letter, memoir, extreport, rapport1, rapport3, refrep, standard report, scrartcl, scrbook, scrreprt classes and any other packages and classes that relies on these packages and classes. This means, you can use all these packages and classes in addition to other packages and classes that rely on these packages and classes and use their functionality fully for your bidirectional documents.

We now give some details that you should know about the supported packages or classes.

#### <span id="page-17-1"></span>**2.1 Color**

You can use color and xcolor packages to typeset texts in colours and colour boxes produced by \colorbox and \fcolorbox commands. Please note that your Coloured text should not span more than a line, if your text spans more than a line, you will be in trouble which means your whole document, page or paragraph may be coloured. If your texts spans more than a line, then you should use xecolor package.

Also if you are going to use \color command to colour the text at the beginning of a paragraph, then you should have \leavevmode before \color command.

For having coloured tabular, you can use colortbl package.

#### <span id="page-17-2"></span>**2.2 The dblfnote package**

The dblfnote package makes footnotes double-columned. In addition bidi package adds bidirectional support for the dblfnote package by providing the following commands:

\RTLdfnmakecol \LTRdfnmakecol

rð. \RTLdfnmakecol makes footnotes double-columned RTL.

- K) \LTRdfnmakecol makes footnotes double-columned LTR.
- **IF** If the main direction of the document is RTL, **\RTLdfnmakecol** is active and if the main direction of the document is LTR, \LTRdfnmakecol is active.

Please note that when using dblfnote package, the footnote rule will be as wide as the footnote column and \autofootnoterule, \rightfootnoterule, \leftfootnoterule, and \textwidthfootnoterule commonds have no effects.

#### <span id="page-18-0"></span>**2.3 Hyperref**

The hyperref package works fine with bidirectional documents if and only if, your link will not span more than a line. If your link spans more than a line, then your whole document, or page or paragraph may be linked.

## <span id="page-18-1"></span>**2.4 flowfram Package**

You can use flowfram package for your bidirectional documents. Please note that flowfram package provides support for bidirectional column typesetting, for details, see its manual.

#### <span id="page-18-2"></span>**2.5 Multicolumn Typesetting**

In the previous versions of bidi package, it was recommended that you need to use fmultico package instead the original multicol package for RTL multicolumn typesetting. This is not the case any more and you should not use buggy fmultico package any more. Simply load the original multicol package before loading bidi. bidi now supports multicol package and you can typeset bidirectional multi columns.

In addition, you also can use vwcol package for variable width bidirectional column typesetting.

## <span id="page-18-3"></span>**3 Extra bidi Packages and Classes**

#### <span id="page-18-4"></span>**3.1 bidi-longtable package**

For typesetting RTL tables with longtable package, an experimental package, bidi-longtable package, is provided. bidi-longtable package should be loaded after longtable package.

#### <span id="page-18-5"></span>**3.2 biditufte bundle**

A modified version of tufte-latex, biditufte bundle, mainly for RTL typesetting, is provided. If you never used biditufte bundle or tufte-latex package and you want to use biditufte bundle, then you need to look at tufte-latex package's manual and examples. In addition, for using biditufte bundle, you need to know the following notes:

- **Fou** need to use biditufte-book class instead tufte-book class and bidituftehandout class instead tufte-handout class.
- $\mathbb{F}$  biditufte bundle provides the following extra commands:

\LTRsidenote \RTLsidenote \LTRmarginnote \RTLmarginnote

- KS. biditufte-book and biditufte-handout classes provide two extra options; RTLgeometry (active when loading either of classes) and LTRgeometry.
- $\mathbb{F}$  biditufte bundle unlike tufts-latex package, only provides justified lines.
- $\mathbb{F}$  Some features of tufte-latex that does not make any sense in RTL, do not exist in biditufte bundle (no need for soul, letterspace and macrotype packages).
- $\mathbb{F}$  If you want to configure biditufte-book class for your own needs, then you can create a file with the name biditufte-book.cfg and put your  $L^4T_FX$  macros in that file; similarly, if you want to configure biditufte-handout class for your own needs, then you can create a file with the name biditufte-handout.cfg and put your LAT<sub>EX</sub> macros in that file.

## <span id="page-19-0"></span>**3.3 Typesetting T<sub>E</sub>X and L<sup>A</sup>T<sub>E</sub>X Codes**

The LATEX codes in this manual are typeset using the bidicode package. In standard  $\Delta$  you can not use footnotes inside \chapter, \part, \section, \subsection, \subsection and any other section-like commands, \caption and tabular environment.

bidi package provides bidiftnxtra package that solves the issue of footnote in standard LATEX. bidiftnxtra package should be loaded after bidi package.

#### <span id="page-19-1"></span>**3.4 Typesetting Poems**

The bidi package provides bidipoem package for typesetting Persian poems. It provides four environments, traditionalpoem, modernpoem and starred version of these. In the starred version of these environments you do not need to type \\ and that is the only difference with the normal version of the environments. The traditionalpoem environment and its starred version are also useful for typesetting Classic Arabic poetry, in fact this package may also be useful for other RTL languages.

When using bidipoem package, at least you need to run xelatex twice on your document. In fact, if you run xelatex just once on your document, you get a message saying "Unjustified poem. Rerun XeLaTeX to get poem right".

When you typeset your poems, you might get underfull **\hbox** messages. This is absolutely normal and if you want to get rid of these underfull \hbox messages, then you would need to use Kashida.

If you need to change the default distance between two verses, you can do just that by:

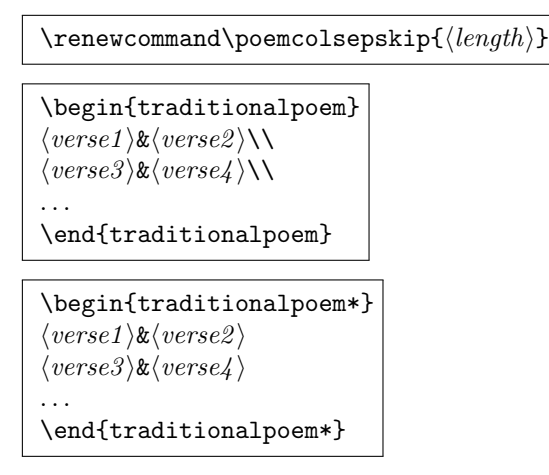

## <span id="page-20-0"></span>**3.5 Typesetting Resumé**

The bidi package provides bidimoderncv<sup>[2](#page-20-4)</sup> class for typesetting resumés. There are two examples, namely test-casualcv.tex and test-classiccv.tex, in the doc folder than you can look and learn how you can use it.

## <span id="page-20-1"></span>**3.6 Print Two Pages On A Single Page**

bidi package provides bidi2in1 package for printing two pages on a single (landscape) A4 page. Page numbers appear on the included pages, and not on the landscape 'container' page.

#### <span id="page-20-2"></span>**3.7 Producing Presentations**

At the moment, there is only one class that you can prepare your presentations with.

#### <span id="page-20-3"></span>**3.7.1 bidipresentation Class**

bidipresentation is a simple class for presentations to be shown on screen or beamer. It is derived from LATEX's article class. The virtual paper size of documents produced by this class: width=128mm, height=96mm. bidipresentation requires that the fancyhdr and geometry packages are available on the system. Enhancements to the bidipresentation class are easily made available by other packages, these include slides with a background from a bitmap (eso-pic package).

**Usage:** The class is used with

<span id="page-20-4"></span><sup>&</sup>lt;sup>2</sup>This class is the modified version of moderncy class.

\documentclass [Options] {*bidipresentation*}

Options of the article class are also available to bidipresentation, e. g. 10pt, 11pt, 12pt for selection of font size. However, not all options of the article class will be appropriate for a presentation class, e. g. twocolumn.

A simple example document:

```
\documentclass[12pt]{bidipresentation}
 2 \usepackage{eso-pic}
 3 \usepackage[RTLdocument]{bidi}
    \pagestyle{pres}
    \AddToShipoutPicture{
 6 \mid \{includegraphics{gradient2.png}\}7 }
 s begin{document}
 9 \begin{titlepage}
10 \centering
_{11} \distance{1}
12 {
_{13} \Huge \bfseries Title of the presentation \par
14 }
15 \vspace{1.3ex} \large
16 Author\\[2ex] Institution
_{17} \distance{2}
18 \end{titlepage}
19 \begin{plainslide}[Title of Page]
20 The first page
_{21} \end{plainslide}
_{22} \begin{rawslide}
23 The second page
_{24} \end{rawslide}
_{25} \end{document}
```
The title page can be created within the titlepage environment, the *\maketitle* command is not available. Slides may be created with the plainslide environment, you may add the title of the slide with the optional parameter. The contents of the slide are centered vertically. Another environment generating a slide is rawslide: slides are written without title, contents are not vertically centered.

The \distance{ $\langle number \rangle$ } command allows to introduce vertical space into slides constructed with the rawslide and titlepage environments. You should use pairs of \distance{} commands with numbers indicating the relative height of empty space, see the titlepage in the example above.

You can use **\pause** command to generate pauses in your presentation.

Pictures can be included with the \includegraphics command of the graphicx package. Please be aware that the dimensions of the pages are  $128 \text{mm} \times 96 \text{mm}$ and therefore included graphics are scaled appropriately.

#### **Enhancements to bidipresentation:**

**Fill background of a presentation with bitmaps:** eso-pic package allows you to paint the background with a picture:

```
\usepackage{eso-pic}
2 ...
  \AddToShipoutPicture{
4 \includegraphics{gradient2.png}
  5 }
```
\AddToShipoutPicture{} puts the picture on every page, \AddToShipoutPicture\*{} puts it on to the current page, \ClearShipoutPicture clears the background beginning with the current page. Details of eso-pics commands can be found in its own documentation.

## <span id="page-22-0"></span>**4 Some Useful Internal Macros and Programming Tips**

There are some useful internal macros and programming tips that might be helpful for you. This section, explains all these useful internals and programming tips.

#### <span id="page-22-1"></span>**4.1 Equating Conditionals**

```
\eqnewif{⟨\newconditional1 ⟩}{⟨\newconditional2 ⟩}
```
In standard LATEX, **hewif** command is provided that you can define a new conditional with it. \eqnewif command is similar to \newif command but:

- <sup>1987</sup> With \eqnewif command, you can define two new conditionals instead one, so clearly it has two mandatory arguments.
- $\n  $\blacksquare$  \n new conditional 1 will be identical to \newconditional 2, so that when$ ever \newconditional1 is true, then \newconditional2 is also true and whenever \newconditional1 is false, then \newconditional2 is also false and vice versa.

## <span id="page-22-2"></span>**4.2 RTL Conditional**

\if@RTL

\if@RTL conditional is true inside RTL mode and it is false in LTR mode.

## <span id="page-22-3"></span>**4.3 Main RTL Conditional**

\if@RTLmain

If the main direction of the document is RTL, \if@RTLmain is true and if the main direction of the document is LTR, \if@RTLmain is false.

## <span id="page-23-0"></span>**4.4 Latin Conditional**

\if@Latin

\if@Latin inside any environment that uses Latin font is true and inside any environment that uses RTL font is false.

## <span id="page-23-1"></span>**4.5 Tags Internal Macro**

\@iftagsloaded{*⟨tags name⟩*}{*⟨do thing(s) if the tag is loaded⟩*}  $\{\langle do \, thing(s) \, if \, the \, tag \, is \, not \, loaded\} \}$ 

As you can see, the syntax of **\@iftagsloaded** is exactly the same as the syntax of \@ifpackageloaded and \@ifclassloaded. By tags, we mean things like leqno or reqno. Please note that in the argument *⟨tags name⟩*, the extension clo should not be given.

## <span id="page-23-2"></span>**4.6 Definition File Loaded Internal Macro**

```
\@ifdefinitionfileloaded{⟨definition file name⟩}
{⟨do thing(s) if the definition file is loaded⟩}
{⟨do thing(s) if the definition file is not loaded⟩}
```
As you can see, the syntax of \@ifdefinitionfileloaded is exactly the same as the syntax of \@ifpackageloaded and \@ifclassloaded. By definition file, we mean things like hyperref-bidi.def or wrapfig-bidi.def. Please note that in the argument *⟨definition file name⟩*, the extension def should not be given.

#### <span id="page-23-3"></span>**4.7 Tabular Conditional**

\if@RTLtab

If the tabular is typeset RTL, \if@RTLtab is true and if the tabular is typeset LTR, \if@RTLtab is false.

## <span id="page-23-4"></span>**4.8 Footnote Conditional**

\if@RTL@footnote

When footnotes are typeset RTL, \if@RTL@footnote is true and when footnotes are typeset LTR, \if@RTL@footnote is false.

## <span id="page-24-0"></span>**4.9 Direction Ensuring Macros**

\@ensure@RTL{*⟨text⟩*} \@ensure@RL{*⟨text⟩*} \@ensure@LTR{*⟨text⟩*} \@ensure@LR{ $\langle \text{text} \rangle$ } \@ensure@dir{ $\langle \text{text} \rangle$ }

- \@ensure@RTL and \@ensure@RL internals make sure that *⟨text⟩* is always typeset RTL, independent on the current mode.
- \@ensure@LTR and \@ensure@LR internals make sure that *⟨text⟩* is always typeset LTR, independent on the current mode.
- $\hfill \text{Weessure@dir and \texttt{{\char'134}de} \texttt{04} \texttt{05} \texttt{06} \texttt{08} \texttt{17} \texttt{18} \texttt{09} \texttt{19} \texttt{19} \texttt{19} \texttt{19} \texttt{19} \texttt{19} \texttt{19} \texttt{19} \texttt{19} \texttt{19} \texttt{19} \texttt{19} \texttt{19} \texttt{19} \texttt{19} \texttt{19} \texttt{19} \texttt{19} \texttt{19} \texttt{19} \texttt{19$ inside \RLE and if used in LTR mode, they put the text as it is.

#### <span id="page-24-1"></span>**4.10 Reset Direction Macro**

\save@dir \saved@@dir \reset@dir

- $\mathbb{F}$  \save@dir, if the direction of typesetting is RTL, defines \saved@@dir to be RTL and if the direction of typesetting is LTR, defines \saved@@dir to be LTR.
- $\mathbb{P}$  \reset@dir, if \saved@@dir is defined as RTL, inserts \setRTL otherwise, if \saved@@dir is defined as LTR, inserts \setLTR, otherwise does nothing.

# <span id="page-24-2"></span>**Part II** Plain TEX Manual

## <span id="page-24-3"></span>**5 Basics**

#### <span id="page-24-4"></span>**5.1 Loading The Package**

You can load the package in the ordinary way;

\input *bidi*

When loading the package, it is important to know that: bidi should be the last package that you load, because otherwise you are certainly going to overwrite bidi's definitions and consequently, you will not get the expected output.

## <span id="page-25-0"></span>**5.2 Commands for Version number, and Date of The Package**

\bidiversion \bididate

 $\mathbb{F}$  \bidiversion gives the current version of the package.

 $\mathbb{F}$  \bididate gives the current date of the package.

```
\input bidi
2 This is typeset by \textsf{bidi} package, \bidiversion, \bididate.
3 \end
```
## <span id="page-25-1"></span>**5.3 Turning TeX--XeT features on and off**

The bidirectional typesetting in XeTEX is based on TeX--XeT algorithm and bidi package automatically turns the feature on for typesetting bidirectional texts. As the internal data structures built by TeX--XeT differ from those built by TEX, the typesetting of a document by TeX--XeT may therefore differ from that performed by TEX. So you may notice that some packages behave differently when TeX--XeT feature is on and you may want to turn the feature off for a part of the text so that you get the default behaviour of original TEX. Two commands are provided for this purpose:

#### \TeXXeTOn \TeXXeTOff

- $\mathbb{F}$  \TeXXeTOn turns TeX--XeT feature on, which is active by default when bidi package is loaded.
- $\mathbb{F}$  \TeXXeTOff turns TeX--XeT feature off.

## <span id="page-25-2"></span>**5.4 Paragraph Switching Commands**

\setLTR \setLR \unsetRL \unsetRTL \setRTL \setRL \unsetLTR

- With any of the commands in the first row, you can typeset LTR paragraphs.
- ↓■ With any of the commands in the second row, you can typeset RTL paragraphs.

```
\input bidi
```

```
\setRTL%
```
<sup>4</sup> familiar with the mid-brown volumes of the EETS, with the symbol

<sup>3</sup> Anyone who reads Old and Middle English literary texts will be

of Alfred's jewel embossed on the front cover.

```
6
  \setLTR% Notice the blank line before \setLTR
8 Anyone who reads Old and Middle English literary texts will be
9 familiar with the mid-brown volumes of the EETS, with the symbol
10 of Alfred's jewel embossed on the front cover.
11 \end
```
## <span id="page-26-0"></span>**5.5 Pargraph Switching Environments**

\LTR *⟨text⟩* \endLTR \RTL *⟨text⟩* \endRTL

**WE** With LTR environment, you can typeset LTR paragraphs.

**WE** With RTL environment, you can typeset RTL paragraphs.

```
_1 \input bidi
2 \RTL
3 Anyone who reads Old and Middle English literary texts will be familiar
   with the mid-brown volumes of the EETS, with the symbol
  of Alfred's jewel embossed on the front cover.
6 \LTR
7 Anyone who reads Old and Middle English literary texts will be familiar
   with the mid-brown volumes of the EETS, with the symbol
   of Alfred's jewel embossed on the front cover.
10 \endLTR
11 And we are still typesetting right to left.
_{12} \endRTL
13 \end
```
#### <span id="page-26-1"></span>**5.6 Typesetting Short LTR and RTL Texts**

\LRE{*⟨text⟩*} \LR{*⟨text⟩*} \RLE{*⟨text⟩*} \RL{*⟨text⟩*}

- With any of the commands in the first row, you can typeset short LTR text inside RTL paragraphs.
- With any of the commands in the second row, you can typeset short RTL text inside LTR paragraphs.

```
\input bidi
```

```
2 \RTL
```

```
3 Anyone who reads Old and Middle English \LRE{Short left to right text}
 literary texts will be familiar
```
with the mid-brown volumes of the EETS, with the symbol

```
5 of Alfred's jewel embossed on the front cover.
6 \LTR
7 Anyone who reads Old and Middle English \RLE{Short right to left text}
  literary texts will be familiar
8 with the mid-brown volumes of the EETS, with the symbol
9 of Alfred's jewel embossed on the front cover.
10 \endLTR
11 \endRTL
12 \end
```
#### <span id="page-27-0"></span>**5.7 Primitive-like commands**

\hboxR \hboxL \vboxR \vboxL

- The syntax of **\hboxR** is exatly the same as the syntax of **\hbox**, but its contents is always typeset RTL.
- The syntax of **\hboxL** is exatly the same as the syntax of **\hbox**, but its contents is always typeset LTR.
- The syntax of **\vboxR** is exatly the same as the syntax of **\vbox**, but its contents is always typeset RTL.
- The syntax of **\vboxL** is exatly the same as the syntax of **\vbox**, but its contents is always typeset LTR.

#### <span id="page-27-1"></span>**5.8 Something To know about** \hbox

If you enable RTL typesetting and typeset an horizontal box at the beginning of the document:

```
\input bidi
2 \setRTL
3 \hbox{This is a Test}\end
```
You see that even you have used \setRTL, the horizontal box appears LTR (It appears on the left hand side and its content is typeset left to right). This is because when TEX starts, it is in the vertical mode so if you need to have that \hbox appear RTL, then write \leavevmode before \hbox:

```
1 \input bidi
```

```
2 \setRTL
```

```
3 \leavevmode\hbox{This is a Test}
```

```
4 \end
```
## <span id="page-28-0"></span>**5.9 Typesetting Logos**

\XeTeX

bidi defines  $XeTFX$  logo and in addition, it makes sure that the logo,  $TFX$  is typeset LTR.

## <span id="page-28-1"></span>**6 Some Useful Internal Macros and Programming Tips**

There are some useful internal macros and programming tips that might be helpful for you. This section, explains all these useful internals and programming tips.

## <span id="page-28-2"></span>**6.1 RTL Conditional**

\if@RTL

\if@RTL conditional is true inside RTL mode and it is false in LTR mode.

## <span id="page-28-3"></span>**6.2 Main RTL Conditional**

\if@RTLmain

If the main direction of the document is RTL, \if@RTLmain is true and if the main direction of the document is LTR, \if@RTLmain is false.

#### <span id="page-28-4"></span>**6.3 Direction Ensuring Macros**

```
\@ensure@RTL{⟨text⟩} \@ensure@RL{⟨text⟩} \@ensure@LTR{⟨text⟩}
\@ensure@LR{⟨text⟩} \@ensure@dir{⟨text⟩} \@ensure@maindir{⟨text⟩}
```
- \@ensure@RTL and \@ensure@RL internals make sure that *⟨text⟩* is always typeset RTL, independent on the current mode.
- \@ensure@LTR and \@ensure@LR internals make sure that *⟨text⟩* is always typeset LTR, independent on the current mode.
- $\hfill \text{We ensure@dir and \texttt{{\char'134}edir if used in RTL mode, they put $\langle text \rangle$}$ inside \RLE and if used in LTR mode, they put the text as it is.

#### <span id="page-28-5"></span>**6.4 Reset Direction Macro**

\save@dir \saved@@dir \reset@dir

 $\mathbb{F}$  \save@dir, if the direction of typesetting is RTL, defines \saved@@dir to be RTL and if the direction of typesetting is LTR, defines \saved@@dir to be LTR.

 $\mathbb{P}$  \reset@dir, if \saved@@dir is defined as RTL, inserts \setRTL otherwise, if \saved@@dir is defined as LTR, inserts \setLTR, otherwise does nothing.

## <span id="page-29-0"></span>**bidi implementation**

## <span id="page-29-1"></span>**7.1 amsart-xetex-bidi.def**

```
1 \ProvidesFile{amsart-xetex-bidi.def}[2013/04/26 v0.8 bidi adaptations for amsart class for Xe
2 \def\@tocline#1#2#3#4#5#6#7{\relax
3 \ifnum #1>\c@tocdepth % then omit
4 \else
5 \par \addpenalty\@secpenalty\addvspace{#2}%
6 \begingroup \hyphenpenalty\@M
7 \@ifempty{#4}{%
8 \@tempdima\csname r@tocindent\number#1\endcsname\relax
9 }{%
10 \@tempdima#4\relax
11 }%
12 \parindent\z@ \if@RTL\rightskip\else\leftskip\fi#3\relax \advance\if@RTL\rightskip\else\leftskip\else\leftskip\fi#3\relax \advance\if@RTL\rightskip\else\leftskip\else\
13 \if@RTL\leftskip\else\rightskip\fi\@pnumwidth plus4em \parfillskip-\@pnumwidth
14 #5\leavevmode\hskip-\@tempdima #6\nobreak\relax
15 \hfil\hbox to\@pnumwidth{\@tocpagenum{#7}}\par
16 \nobreak
17 \endgroup
18 \fi}
19 \renewcommand\thesubsection {\thesection\@SepMark\arabic{subsection}}
20 \renewcommand\thesubsubsection {\thesubsection \@SepMark\arabic{subsubsection}}
21 \renewcommand\theparagraph {\thesubsubsection\@SepMark\arabic{paragraph}}
22 \renewcommand\thesubparagraph {\theparagraph\@SepMark\arabic{subparagraph}}
23 \def\part{\@startsection{part}{0}%
24 \z@{\linespacing\@plus\linespacing}{.5\linespacing}%
25 {\normalfont\bfseries\if@RTL\raggedleft\else\raggedright\fi}}
26 \def\right@footnoterule{%
27 \hbox to \columnwidth
28 {\beginR \vbox{\kern-.4\p@
29 \hrule\@width 5pc\kern11\p@\kern-\footnotesep}\hfil\endR}}
30 \def\left@footnoterule{\kern-.4\p@
31 \hrule\@width 5pc\kern11\p@\kern-\footnotesep}
32
33
34 \long\def\@footnotetext#1{%
35 \insert\footins{%
36 \if@RTL@footnote\@RTLtrue\else\@RTLfalse\fi%
37 \normalfont\footnotesize
38 \interlinepenalty\interfootnotelinepenalty
39 \splittopskip\footnotesep \splitmaxdepth \dp\strutbox
40 \floatingpenalty\@MM \hsize\columnwidth
41 \@parboxrestore \parindent\normalparindent \sloppy
42 \protected@edef\@currentlabel{%
```

```
43 \csname p@footnote\endcsname\@thefnmark}%
44 \@makefntext{%
45 \rule\z@\footnotesep\ignorespaces#1\unskip\strut\par}}}
46
47 \long\def\@RTLfootnotetext#1{%
48 \insert\footins{%
49 \@RTLtrue%
50 \normalfont\footnotesize
51 \interlinepenalty\interfootnotelinepenalty
52 \splittopskip\footnotesep \splitmaxdepth \dp\strutbox
53 \floatingpenalty\@MM \hsize\columnwidth
54 \@parboxrestore \parindent\normalparindent \sloppy
55 \protected@edef\@currentlabel{%
56 \csname p@footnote\endcsname\@thefnmark}%
57 \@makefntext{%
58 \rule\z@\footnotesep\ignorespaces#1\unskip\strut\par}}}
59
60
61
62 \long\def\@LTRfootnotetext#1{%
63 \insert\footins{%
64 \@RTLfalse%
65 \normalfont\footnotesize
66 \interlinepenalty\interfootnotelinepenalty
67 \splittopskip\footnotesep \splitmaxdepth \dp\strutbox
68 \floatingpenalty\@MM \hsize\columnwidth
69 \@parboxrestore \parindent\normalparindent \sloppy
70 \protected@edef\@currentlabel{%
71 \csname p@footnote\endcsname\@thefnmark}%
72 \@makefntext{%
73 \rule\z@\footnotesep\ignorespaces#1\unskip\strut\par}}}
74
75
76 \footdir@temp\footdir@ORG@bidi@amsart@footnotetext\@footnotetext{\bidi@footdir@footnote}%
77 \footdir@temp\footdir@ORG@bidi@amsart@RTLfootnotetext\@RTLfootnotetext{R}%
78 \footdir@temp\footdir@ORG@bidi@amsart@LTRfootnotetext\@LTRfootnotetext{L}%
79
80 \renewenvironment{thebibliography}[1]{%
81 \@bibtitlestyle
82 \normalfont\bibliofont\labelsep .5em\relax
83 \renewcommand\theenumiv{\arabic{enumiv}}\let\p@enumiv\@empty
84 \if@RTL\if@LTRbibitems\@RTLfalse\else\fi\else\if@RTLbibitems\@RTLtrue\else\fi\fi
85 \list{\@biblabel{\theenumiv}}{\settowidth\labelwidth{\@biblabel{#1}}%
86 \leftmargin\labelwidth \advance\leftmargin\labelsep
87 \usecounter{enumiv}}%
88 \sloppy \clubpenalty\@M \widowpenalty\clubpenalty
89 \sfcode'\.=\@m
90 }{%
91 \def\@noitemerr{\@latex@warning{Empty 'thebibliography' environment}}%
92 \endlist
```

```
31
```

```
98 \let\item\@idxitem
99 \parindent\z@ \parskip\z@\@plus.3\p@\relax
100 \if@RTL\raggedleft\else\raggedright\fi
101 \hyphenpenalty\@M
102 \footnotesize}
103 \def\@idxitem{\par\hangindent \if@RTL-\fi2em}
104 \def\subitem{\par\hangindent \if@RTL-\fi2em\hspace*{1em}}
105 \def\subsubitem{\par\hangindent \if@RTL-\fi3em\hspace*{2em}}
106 \def\maketitle{\par
107 \@topnum\z@ % this prevents figures from falling at the top of page 1
108 \@setcopyright
109 \thispagestyle{firstpage}% this sets first page specifications
110 \uppercasenonmath\shorttitle
111 \ifx\@empty\shortauthors \let\shortauthors\shorttitle
112 \else \andify\shortauthors
113 \fi
114 \@maketitle@hook
115 \begingroup
116 \@maketitle
117 \toks@\@xp{\shortauthors}\@temptokena\@xp{\shorttitle}%
118 \toks4{\def\\{ \ignorespaces}}% defend against questionable usage
119 \edef\@tempa{%
120 \@nx\markboth{\the\toks4
121 \@nx\MakeUppercase{\the\toks@}}{\the\@temptokena}}%
122 \@tempa
```
\def\theindex{\@restonecoltrue\if@twocolumn\@restonecolfalse\fi

\columnseprule\z@ \columnsep 35\p@

 \@indextitlestyle \thispagestyle{plain}%

```
123 \endgroup
```

```
124 \c@footnote\z@
```

```
125 \@cleartopmattertags
```

```
126 }
```
}

## <span id="page-31-0"></span>**7.2 amsbook-xetex-bidi.def**

127 \ProvidesFile{amsbook-xetex-bidi.def}[2013/04/26 v0.9 bidi adaptations for amsbook class for \def\@tocline#1#2#3#4#5#6#7{\relax

```
129 \ifnum #1>\c@tocdepth % then omit
```

```
130 \else
```

```
131 \par \addpenalty\@secpenalty\addvspace{#2}%
```

```
132 \begingroup \hyphenpenalty\@M
```

```
133 \@difempty{#4}{%
```

```
134 \@tempdima\csname r@tocindent\number#1\endcsname\relax
```

```
135 }\{%
```

```
136 \@tempdima#4\relax
```

```
137 }%
```

```
138 \parindent\z@ \if@RTL\rightskip\else\leftskip\fi#3\relax \advance\if@RTL\rightskip\else\leftski
```

```
139 \if@RTL\leftskip\else\rightskip\fi\@pnumwidth plus4em \parfillskip-\@pnumwidth
```

```
140 #5\leavevmode\hskip-\@tempdima #6\nobreak\relax
141 \hfil\hbox to\@pnumwidth{\@tocpagenum{#7}}\par
142 \nobreak
143 \endgroup
144 \fi}
145 \renewcommand\thesubsection {\thesection\@SepMark\arabic{subsection}}
146 \renewcommand\thesubsubsection {\thesubsection \@SepMark\arabic{subsubsection}}
147 \renewcommand\theparagraph {\thesubsubsection\@SepMark\arabic{paragraph}}
148 \renewcommand\thesubparagraph {\theparagraph\@SepMark\arabic{subparagraph}}
149 \def\theindex{\@restonecoltrue\if@twocolumn\@restonecolfalse\fi
150 \columnseprule\z@ \columnsep 35\p@
151 \@indextitlestyle
152 \thispagestyle{plain}%
153 \let\item\@idxitem
154 \parindent\z@ \parskip\z@\@plus.3\p@\relax
155 \if@RTL\raggedleft\else\raggedright\fi
156 \hyphenpenalty\@M
157 \footnotesize}
158 \def\@idxitem{\par\hangindent \if@RTL-\fi2em}
159 \def\subitem{\par\hangindent \if@RTL-\fi2em\hspace*{1em}}
160 \def\subsubitem{\par\hangindent \if@RTL-\fi3em\hspace*{2em}}
161 \def\right@footnoterule{%
162 \hbox to \columnwidth
163 {\beginR \vbox{\kern-.4\p@
164 \hrule\@width 5pc\kern11\p@\kern-\footnotesep}\hfil\endR}}
165 \def\left@footnoterule{\kern-.4\p@
166 \hrule\@width 5pc\kern11\p@\kern-\footnotesep}
167
168 \long\def\@footnotetext#1{%
169 \insert\footins{%
170 \if@RTL@footnote\@RTLtrue\else\@RTLfalse\fi%
171 \normalfont\footnotesize
172 \interlinepenalty\interfootnotelinepenalty
173 \splittopskip\footnotesep \splitmaxdepth \dp\strutbox
174 \floatingpenalty\@MM \hsize\columnwidth
175 \@parboxrestore \parindent\normalparindent \sloppy
176 \protected@edef\@currentlabel{%
177 \csname p@footnote\endcsname\@thefnmark}%
178 \@makefntext{%
179 \rule\z@\footnotesep\ignorespaces#1\unskip\strut\par}}}
180
181 \long\def\@RTLfootnotetext#1{%
182 \insert\footins{%
183 \@RTLtrue%
184 \normalfont\footnotesize
185 \interlinepenalty\interfootnotelinepenalty
186 \splittopskip\footnotesep \splitmaxdepth \dp\strutbox
187 \floatingpenalty\@MM \hsize\columnwidth
188 \@parboxrestore \parindent\normalparindent \sloppy
189 \protected@edef\@currentlabel{%
```

```
33
```

```
190 \csname p@footnote\endcsname\@thefnmark}%
191 \@makefntext{%
192 \rule\z@\footnotesep\ignorespaces#1\unskip\strut\par}}}
193
194
195 \long\def\@LTRfootnotetext#1{%
196 \insert\footins{%
197 \@RTLfalse%
198 \normalfont\footnotesize
199 \interlinepenalty\interfootnotelinepenalty
200 \splittopskip\footnotesep \splitmaxdepth \dp\strutbox
201 \floatingpenalty\@MM \hsize\columnwidth
202 \@parboxrestore \parindent\normalparindent \sloppy
203 \protected@edef\@currentlabel{%
204 \csname p@footnote\endcsname\@thefnmark}%
205 \@makefntext{%
206 \rule\z@\footnotesep\ignorespaces#1\unskip\strut\par}}}
207
208
209
210 \footdir@temp\footdir@ORG@bidi@amsbook@footnotetext\@footnotetext{\bidi@footdir@footnote}%
211 \footdir@temp\footdir@ORG@bidi@amsbook@RTLfootnotetext\@RTLfootnotetext{R}%
212 \footdir@temp\footdir@ORG@bidi@amsbook@LTRfootnotetext\@LTRfootnotetext{L}%
213
214 \renewenvironment{thebibliography}[1]{%
215 \@bibtitlestyle
216 \normalfont\bibliofont\labelsep .5em\relax
217 \renewcommand\theenumiv{\arabic{enumiv}}\let\p@enumiv\@empty
218 \if@RTL\if@LTRbibitems\@RTLfalse\else\fi\else\if@RTLbibitems\@RTLtrue\else\fi\fi
219 \list{\@biblabel{\theenumiv}}{\settowidth\labelwidth{\@biblabel{#1}}%
220 \leftmargin\labelwidth \advance\leftmargin\labelsep
221 \usecounter{enumiv}}%
222 \sloppy \clubpenalty\@M \widowpenalty\clubpenalty
223 \sfcode'\.=\@m
224 }{%
225 \def\@noitemerr{\@latex@warning{Empty 'thebibliography' environment}}%
226 \endlist
227 }
228 \def\@makechapterhead#1{\global\topskip 7.5pc\relax
229 \begingroup
230 \fontsize{\@xivpt}{18}\bfseries\centering
231 \ifnum\c@secnumdepth>\m@ne
232 \leavevmode \hskip-\if@RTL\rightskip\else\leftskip\fi
233 \rlap{\vbox to\z@{\vss
234 \centerline{\normalsize\mdseries
235 \uppercase\@xp{\chaptername}\enspace\thechapter}
236 \vskip 3pc}}\hskip\if@RTL\rightskip\else\leftskip\fi\fi
237 #1\par \endgroup
238 \skip@34\p@ \advance\skip@-\normalbaselineskip
239 \vskip\skip@ }
```

```
241 \@topnum\z@ % this prevents figures from falling at the top of page 1
242 \begingroup
243 \@maketitle
244 \endgroup
245 \c@footnote\z@
246 \def\do##1{\let##1\relax}%
247 \do\maketitle \do\@maketitle \do\title \do\@xtitle \do\@title
248 \do\author \do\@xauthor \do\address \do\@xaddress
249 \do\email \do\@xemail \do\curraddr \do\@xcurraddr
250 \do\dedicatory \do\@dedicatory \do\thanks \do\thankses
251 \do\keywords \do\@keywords \do\subjclass \do\@subjclass
```
}

#### <span id="page-34-0"></span>**7.3 amsmath-xetex-bidi.def**

\def\maketitle{\par

```
253 \ProvidesFile{amsmath-xetex-bidi.def}[2013/09/23 v0.8 bidi adaptations for amsmath package fo
254 \let\veqno=\eqno
255 \iftagsleft@ \let\veqno=\leqno \fi
256 \renewcommand{\numberwithin}[3][\arabic]{%
257 \@ifundefined{c@#2}{\@nocounterr{#2}}{%
258 \@ifundefined{c@#3}{\@nocnterr{#3}}{%
259 \@addtoreset{#2}{#3}%
```

```
260 \@xp\xdef\csname the#2\endcsname{%
```

```
261 \@xp\@nx\csname the#3\endcsname \@nx\@SepMark\@nx#1{#2}}}}%
```

```
262 }
```
\def\maketag@@@#1{\hbox{\m@th\normalfont\if@Latin\else\beginR\fi#1\if@Latin\else\endR\fi}}

#### <span id="page-34-1"></span>**7.4 amstext-xetex-bidi.def**

```
264 \ProvidesFile{amstext-xetex-bidi.def}[2013/04/04 v0.1 bidi adaptations for amstext package fo
265 \def\textdef@#1#2#3{\hbox{{%
266 \everymath{#1}%
267 \let\f@size#2\selectfont
268 \if@Latin\else\beginR\fi#3\if@Latin\else\endR\fi}}}
```
#### <span id="page-34-2"></span>**7.5 amsthm-xetex-bidi.def**

269 \ProvidesFile{amsthm-xetex-bidi.def}[2010/07/25 v0.1 bidi adaptations for amsthm package for \def\@thmcountersep{\@SepMark}

#### <span id="page-34-3"></span>**7.6 array-xetex-bidi.def**

```
271 \ProvidesFile{array-xetex-bidi.def}[2010/08/01 v0.2b bidi adaptations for array package for Y
272 \def\@testpach{\@chclass
```
- \ifnum \@lastchclass=6 \@ne \@chnum \@ne \else
- \ifnum \@lastchclass=7 5 \else
- \ifnum \@lastchclass=8 \tw@ \else
- \ifnum \@lastchclass=9 \thr@@
- \else \z@
- \ifnum \@lastchclass = 10 \else
- \edef\@nextchar{\expandafter\string\@nextchar}%
- \@chnum

```
281 \if \@nextchar c\z@ \else
282 \if \@nextchar \if@RTLtab r\else l\fi\@ne \else
283 \if \@nextchar \if@RTLtab l\else r\fi\tw@ \else
284 \z@ \@chclass
285 \if\@nextchar |\@ne \else
286 \if \@nextchar !6 \else
287 \if \@nextchar @7 \else
288 \if \@nextchar <8 \else
289 \if \@nextchar >9 \else
290 10
291 \@chnum
292 \if \@nextchar m\thr@@\else
293 \if \@nextchar p4 \else
294 \if \@nextchar b5 \else
295 \z@ \@chclass \z@ \@preamerr \z@ \fi \fi \fi \fi
296 \fi \fi \fi \fi \fi \fi \fi \fi \fi \fi \fi \fi}
297 \def\@tabular{\if@RTL\@RTLtabtrue\fi%
298 \leavevmode
299 \hbox \bgroup\if@RTLtab\beginR \fi $\col@sep\tabcolsep \let\d@llarbegin\begingroup
300 \let\d@llarend\endgroup
301 \@tabarray}
302 \def\end{black} \if@RTLtab\end{kip}303 \expandafter\let\csname endtabular*\endcsname=\endtabular
304 \def\@array[#1]#2{%
305 \@tempdima \ht \strutbox
306 \advance \@tempdima by\extrarowheight
307 \setbox \@arstrutbox \hbox{\vrule
308 \@height \arraystretch \@tempdima
309 \@depth \arraystretch \dp \strutbox
310 \@width \z@}%
311 \begingroup
312 \@mkpream{#2}%
313 \xdef\@preamble{\noexpand \ialign \@halignto
314 \bgroup \@arstrut \@preamble
315 \tabskip \z\text{C} \cr}%
316 \endgroup
317 \@arrayleft
318 \if #1t\vtop \else \if#1b\vbox \else \vcenter \fi \fi
319 \bgroup
320 \let \@sharp ##\let \protect \relax
321 \lineskip \z@
322 \baselineskip \z@
323 \m@th
324 \let\\\@arraycr \let\tabularnewline\\\let\par\@empty \if@RTLtab\hbox\bgroup\beginR\vbox\bgroup\fi\@preamble}
325 \def\@tabarray{\@ifnextchar[{\@array}{\@array[c]}}
326 \def\endarray{\crcr \egroup\if@RTLtab\egroup\endR\egroup\fi \egroup \@arrayright \gdef\@pream
327 \def\array{\col@sep\arraycolsep
328 \def\d@llarbegin{$}\let\d@llarend\d@llarbegin\gdef\@halignto{}%
329 \@RTLtabfalse\@tabarray}
```

```
36
```
#### **7.7 article-xetex-bidi.def**

```
330 \ProvidesFile{article-xetex-bidi.def}[2010/07/25 v0.4 bidi adaptations for standard article o
331 \if@titlepage
332 \renewcommand\maketitle{\begin{titlepage}%
333 \let\footnotesize\small
334 \let\right@footnoterule\relax
335 \let\left@footnoterule\relax
336 \let\textwidth@footnoterule\relax
337 \let \footnote \thanks
338 \let \LTRfootnote \LTRthanks
339 \let \RTLfootnote \RTLthanks
340 \null\vfil
341 \vskip 60\p@
342 \begin{center}%
343 {\LARGE \@title \par}%
344 \vskip 3em%
345 {\large
346 \lineskip .75em%
347 \begin{tabular}[t]{c}%
348 \@author
349 \end{tabular}\par}%
350 \vskip 1.5em%
351 {\large \@date \par}% % Set date in \large size.
352 \end{center}\par
353 \@thanks
354 \vfil\null
355 \end{titlepage}%
356 \setcounter{footnote}{0}%
357 \global\let\thanks\relax
358 \global\let\LTRthanks\relax
359 \global\let\RTLthanks\relax
360 \global\let\maketitle\relax
361 \global\let\@thanks\@empty
362 \global\let\@author\@empty
363 \global\let\@date\@empty
364 \global\let\@title\@empty
365 \global\let\title\relax
366 \global\let\author\relax
367 \global\let\date\relax
368 \global\let\and\relax
369 }
370 \else
371 \renewcommand\maketitle{\par
372 \begingroup
373 \renewcommand\thefootnote{\@fnsymbol\c@footnote}%
374 \def\@makefnmark{\rlap{\@textsuperscript{\normalfont\@thefnmark}}}%
375 \long\def\@makefntext##1{\parindent 1em\noindent
376 \hb@xt@1.8em{%
377 \hss\@textsuperscript{\normalfont\@thefnmark}}##1}%
```

```
378 \if@twocolumn
379 \ifnum \col@number=\@ne
380 \@maketitle
381 \else
382 \twocolumn[\@maketitle]%
383 \fi
384 \else
385 \newpage
386 \global\@topnum\z@ % Prevents figures from going at top of page.
387 \@maketitle
388 \fi
389 \thispagestyle{plain}\@thanks
390 \endgroup
391 \setcounter{footnote}{0}%
392 \global\let\thanks\relax
393 \global\let\LTRthanks\relax
394 \global\let\RTLthanks\relax
395 \global\let\maketitle\relax
396 \global\let\@maketitle\relax
397 \global\let\@thanks\@empty
398 \global\let\@author\@empty
399 \global\let\@date\@empty
400 \global\let\@title\@empty
401 \global\let\title\relax
402 \global\let\author\relax
403 \global\let\date\relax
404 \global\let\and\relax
405 }
406 \def\@maketitle{%
407 \newpage
408 \null
409 \vskip 2em%
410 \begin{center}%
411 \let \footnote \thanks
412 \let \LTRfootnote \LTRthanks
413 \let \RTLfootnote \RTLthanks
414 {\LARGE \@title \par}%
415 \vskip 1.5em%
416 {\large
417 \lineskip .5em%
418 \begin{tabular}[t]{c}%
419 \@author
420 \end{tabular}\par}%
421 \vskip 1em%
422 {\large \@date}%
423 \end{center}%
424 \par
425 \vskip 1.5em}
426 \fi
427 \renewcommand*\l@part[2]{%
```

```
428 \ifnum \c@tocdepth >-2\relax
429 \addpenalty\@secpenalty
430 \addvspace{2.25em \@plus\p@}%
431 \setlength\@tempdima{3em}%
432 \begingroup
433 \parindent \z@ \if@RTL\leftskip\else\rightskip\fi \@pnumwidth
434 \parfillskip -\@pnumwidth
435 {\leavevmode
436 \large \bfseries #1\hfil \hb@xt@\@pnumwidth{\hss #2}}\par
437 \nobreak
438 \if@compatibility
439 \global\@nobreaktrue
440 \everypar{\global\@nobreakfalse\everypar{}}%
441 \fi
442 \endgroup
443 \fi}
444 \renewcommand*\l@section[2]{%
445 \ifnum \c@tocdepth >\z@
446 \addpenalty\@secpenalty
447 \addvspace{1.0em \@plus\p@}%
448 \setlength\@tempdima{1.5em}%
449 \begingroup
450 \parindent \z@ \if@RTL\leftskip\else\rightskip\fi \@pnumwidth
451 \parfillskip -\@pnumwidth
452 \leavevmode \bfseries
453 \advance\if@RTL\rightskip\else\leftskip\fi\@tempdima
454 \hskip -\if@RTL\rightskip\else\leftskip\fi
455 #1\nobreak\hfil \nobreak\hb@xt@\@pnumwidth{\hss #2}\par
456 \endgroup
457 \fi}
458 \renewcommand\left@footnoterule{%
459 \kern-3\p@
460 \hrule\@width.4\columnwidth
461 \kern2.6\p@}
462 \renewcommand\right@footnoterule{%
463 \hbox to \columnwidth
464 {\beginR \vbox{%
465 \kern-3\p@
466 \hrule\@width.4\columnwidth
467 \kern2.6\p@}\hfil\endR}}
468 \renewcommand\thesubsection {\thesection\@SepMark\@arabic\c@subsection}
469 \renewcommand\thesubsubsection{\thesubsection\@SepMark\@arabic\c@subsubsection}
470 \renewcommand\theparagraph {\thesubsubsection\@SepMark\@arabic\c@paragraph}
471 \renewcommand\thesubparagraph {\theparagraph\@SepMark\@arabic\c@subparagraph}
472 \def\@part[#1]#2{%
473 \ifnum \c@secnumdepth >\m@ne
474 \refstepcounter{part}%
475 \addcontentsline{toc}{part}{\thepart\hspace{1em}#1}%
476 \else
477 \addcontentsline{toc}{part}{#1}%
```

```
39
```

```
478 \fi
479 {\parindent \z@ \if@RTL\raggedleft\else\raggedright\fi
480 \interlinepenalty \@M
481 \normalfont
482 \ifnum \c@secnumdepth >\m@ne
483 \Large\bfseries \partname\nobreakspace\thepart
484 \par\nobreak
485 \fi
486 \huge \bfseries #2%
487 \markboth{}{}\par}%
488 \nobreak
489 \vskip 3ex
490 \@afterheading}
491 \renewenvironment{thebibliography}[1]
492 {\section*{\refname}%
493 \@mkboth{\MakeUppercase\refname}{\MakeUppercase\refname}%
494 \if@RTL\if@LTRbibitems\@RTLfalse\else\fi\else\if@RTLbibitems\@RTLtrue\else\fi\fi
495 \list{\@biblabel{\@arabic\c@enumiv}}%
496 {\settowidth\labelwidth{\@biblabel{#1}}%
497 \leftmargin\labelwidth
498 \advance\leftmargin\labelsep
499 \@openbib@code
500 \usecounter{enumiv}%
501 \let\p@enumiv\@empty
502 \renewcommand\theenumiv{\@arabic\c@enumiv}}%
503 \sloppy
504 \clubpenalty4000
505 \@clubpenalty \clubpenalty
506 \widowpenalty4000%
507 \sfcode'\.\@m}
508 {\def\@noitemerr
509 {\@latex@warning{Empty 'thebibliography' environment}}%
510 \endlist}
511 \renewenvironment{theindex}
512 {\if@twocolumn
513 \@restonecolfalse
514 \text{else}515 \@restonecoltrue
516 \quad \text{if}517 \columnseprule \z@
518 \columnsep 35\p@
519 \twocolumn[\section*{\indexname}]%
520 \@mkboth{\MakeUppercase\indexname}%
521 {\MakeUppercase\index{1}{\MakeUppercase\index{1}{\MaseOpenExample}}522 \thispagestyle{plain}\parindent\z@
523 \parskip\z@ \@plus .3\p@\relax
524 \let\item\@idxitem}
525 {\if@restonecol\onecolumn\else\clearpage\fi}
```
#### **7.8 artikel1-xetex-bidi.def**

```
526 \ProvidesFile{artikel1-xetex-bidi.def}[2011/08/26 v0.2 bidi adaptations for artikel1 class for
527 \renewenvironment{theindex}{%
528 \if@twocolumn
529 \@restonecolfalse
530 \else
531 \@restonecoltrue
532 \fi
533 \columnseprule \z@
534 \columnsep 35\p@
535 \twocolumn[\section*{\indexname}]%
536 \@mkboth{\MakeUppercase{\indexname}}{\MakeUppercase{\indexname}}%
537 \thispagestyle{plain}\parindent\z@
538 \parskip\z@ \@plus .3\p@\relax
539 \let\item\@idxitem
540 }{%
541 \if@restonecol\onecolumn\else\clearpage\fi}
542 \renewcommand*\head@style{%
543 \interlinepenalty \@M
544 \hyphenpenalty=\@M \exhyphenpenalty=\@M
545 \if@RTL\leftskip\else\rightskip\fi=0cm plus .7\hsize\relax}
546 \if@titlepage
547 \renewenvironment{abstract}{%
548 \titlepage
549 \null\vfil
550 \section*{\SectFont\abstractname}
551 \noindent\ignorespaces}
552 {\par\vfil\null\endtitlepage}
553 \else
554 \renewenvironment{abstract}{%
555 \if@twocolumn
556 \section*{\abstractname}%
557 \else
558 \bgroup\if@RTL\leftskip\else\rightskip\fi=\unitindent
559 \section*{\small\SectFont\abstractname}%
560 \noindent\ignorespaces
561 \{f_i\}562 {\if@twocolumn\else\par\egroup\fi}
563 \ifmmode \big\vert 563 \ifmmode \big\vert564 \renewcommand*\@regtocline[3]{%
565 \ifnum #1>\c@tocdepth
566 \else
567 \vskip\z@\@plus.2\p@
568 {\hangindent\z@ \@afterindenttrue \interlinepenalty\@M
569 \if@RTL\rightskip\else\leftskip\fi\unitindent
570 \if@RTL\leftskip\else\rightskip\fi\unitindent\@plus 1fil
571 \parfillskip\z@
572 \@tempdima\unitindent
573 \parindent\z@
```

```
574 \leavevmode
575 \hbox{}\hskip -\if@RTL\rightskip\else\leftskip\fi\relax#2\nobreak
576 \hskip 1em \nobreak{\slshape #3}\par
577 }%
578 \fi}
579 \if@oldtoc
580 \renewcommand*\l@part[2]{%
581 \ifnum \c@tocdepth >-2\relax
582 \addpenalty\@secpenalty
583 \addvspace{2.25em \@plus\p@}%
584 \begingroup
585 \setlength\@tempdima{3em}%
586 \parindent \z@ \if@RTL\leftskip\else\rightskip\fi \@pnumwidth
587 \parfillskip -\@pnumwidth
588 {\leavevmode
589 \large \bfseries #1\hfil \hb@xt@\@pnumwidth{\hss #2}}\par
590 \nobreak
591 \if@compatibility
592 \global\@nobreaktrue
593 \everypar{\global\@nobreakfalse\everypar{}}%
594 \fi
595 \endgroup
596 \fi}
597 \else
598 \renewcommand*\l@part{%
599 \ifnum \c@tocdepth >-2\relax
600 \addpenalty\@secpenalty
601 \addvspace{2.25em \@plus \p@}%
602 \@regtocline{0}%
603 \fi}
604 \fi
605 \if@oldtoc
606 \renewcommand*\l@section[2]{%
607 \addpenalty\@secpenalty
608 \addvspace{1.0em \@plus\p@}%
609 \setlength\@tempdima{1.5em}%
610 \begingroup
611 \parindent \z@ \if@RTL\leftskip\else\rightskip\fi \@pnumwidth
612 \parfillskip -\@pnumwidth
613 \leavevmode \bfseries
614 \advance\if@RTL\rightskip\else\leftskip\fi\@tempdima
615 \hskip -\if@RTL\rightskip\else\leftskip\fi
616 #1\nobreak\hfil \nobreak\hb@xt@\@pnumwidth{\hss #2}\par
617 \endgroup}
618 \else
619 \renewcommand*\l@section{\@regtocline{1}}
620 \fi
621 \renewcommand*\thesubsection{\thesection\@SepMark\@arabic\c@subsection}
622 \renewcommand*\thesubsubsection{\thesubsection\@SepMark\@arabic\c@subsubsection}
623 \renewcommand*\theparagraph{\thesubsubsection\@SepMark\@arabic\c@paragraph}
```

```
624 \renewcommand*\thesubparagraph{\theparagraph\@SepMark\@arabic\c@subparagraph}
625 \renewenvironment{thebibliography}[1]
626 {\section*{\refname}%
627 \@mkboth{\MakeUppercase\refname}{\MakeUppercase\refname}%
628 \if@RTL\if@LTRbibitems\@RTLfalse\else\fi\else\if@RTLbibitems\@RTLtrue\else\fi\fi
629 \list{\@biblabel{\@arabic\c@enumiv}}%
630 {\settowidth\labelwidth{\@biblabel{#1}}%
631 \leftmargin\labelwidth
632 \advance\leftmargin\labelsep
633 \@openbib@code
634 \usecounter{enumiv}%
635 \let\p@enumiv\@empty
636 \renewcommand*\theenumiv{\@arabic\c@enumiv}}%
637 \sloppy\clubpenalty4000\widowpenalty4000%
638 \sfcode'\.\@m}
639 {\def\@noitemerr
640 {\@latex@warning{Empty 'thebibliography' environment}}%
641 \endlist}
642 \renewcommand*\left@footnoterule{%
643 \kern-3\p@
644 \kern.5\baselineskip
645 \hrule\@width\unitindent
646 \kern.4\baselineskip
647 }
648 \renewcommand*\right@footnoterule{%
649 \hbox to \columnwidth
650 {\beginR \vbox{%
651 \kern-3\p@
652 \kern.5\baselineskip
653 \hrule\@width\unitindent
654 \kern.4\baselineskip}\hfil\endR}
655 }
656 \if@titlepage
657 \renewcommand*\TitleFont{\rmfamily}
658 \renewcommand*\maketitle{%
659 \begin{titlepage}%
660 \let\footnotesize\small
661 \let\right@footnoterule\relax
662 \let\left@footnoterule\relax
663 \let\textwidth@footnoterule\relax
664 \let \footnote \thanks
665 \long\def\@makefntext##1{\parindent\z@
666 \def\labelitemi{\textendash}\@revlabeltrue
667 \leavevmode\@textsuperscript{\@thefnmark}\kern1em\relax ##1}
668 \renewcommand*\thefootnote{\@fnsymbol\c@footnote}%
669 \if@compatibility\setcounter{page}{0}\fi
670 \null\vfil
671 \vskip 60\pe672 \begin{center}%
673 \TitleFont
```

```
674 {\LARGE \def\\{\penalty -\@M}
675 \if@allcaps
676 \expandafter\uc@nothanks\@title\thanks\relax
677 \else
678 \\lditle
679 \fi\par}%
680 \vskip 3em%
681 {\large
682 \lineskip .75em \parindent\z@
683 \begin{tabular}[t]{c}%
684 \if@allcaps
685 \expandafter\uc@authornothanks\@author\and\relax
686 \else
687 \@author
688 \fi
689 \end{tabular}\par}%
690 \vskip 1.5em%
691 {\large
692 \if@allcaps
693 \uppercase\expandafter{\@date}%
694 \else
695 \Qdate
696 \fi\par}%
697 \end{center}\par
698 \@thanks
699 \vfil\null
700 \end{titlepage}%
701 \setcounter{footnote}{0}%
702 \global\let\thanks\relax
703 \global\let\maketitle\relax
704 \global\let\@thanks\@empty
705 \global\let\@author\@empty
706 \global\let\@title\@empty
707 \global\let\@date\@empty
708 \global\let\title\relax
709 \global\let\author\relax
710 \global\let\date\relax
711 \global\let\and\relax
712 }
713 \def\uc@nothanks#1\thanks{\uppercase{#1}\futurelet\@tempa\uc@tx}
714 \def\uc@authornothanks#1\and{\uc@nothanks#1\thanks\relax
715 \futurelet\@tempa\uc@ax}
716 \def\uc@ax{%
717 \ifx\@tempa\relax
718 \else
719 \\ \andname \\ \expandafter\uc@authornothanks
720 \fi}
721 \def\uc@tx{\ifx\@tempa\relax
722 \else \expandafter\uc@ty \fi}
723 \def\uc@ty#1{\thanks{#1}\uc@nothanks}
```

```
724 \else
725 \renewcommand*\maketitle{\par
726 \begingroup
727 \renewcommand*\thefootnote{\@fnsymbol\c@footnote}%
728 \def\@makefnmark{\rlap{%
729 \@textsuperscript{\normalfont\@thefnmark}}}%
730 \long\def\@makefntext{\@xmakefntext{%
731 \@textsuperscript{\normalfont\@thefnmark}}}%
732 \if@twocolumn
733 \ifnum \col@number=\@ne
734 \@maketitle
735 \else
736 \twocolumn[\@maketitle]%
737 \fi
738 \else
739 \newpage
740 \global\@topnum\z@
741 \@maketitle
742 \setminusfi
743 \thispagestyle{plain}\@thanks
744 \endgroup
745 \setcounter{footnote}{0}%
746 \global\let\thanks\relax
747 \global\let\maketitle\relax
748 \global\let\@maketitle\relax
749 \global\let\@thanks\@empty
750 \global\let\@author\@empty
751 \global\let\@title\@empty
752 \global\let\@date\@empty
753 \global\let\title\relax
754 \global\let\author\relax
755 \global\let\date\relax
756 \global\let\and\relax
757 }
758 \def\@maketitle{%
759 \newpage
760 \null
761 \vskip 2em%
762 \begin{center}%
763 \let \footnote \thanks
764 {\LARGE \TitleFont \@title \par}%
765 \vskip 1.5em%
766 {\large \TitleFont
767 \lineskip .5em%
768 \begin{tabular}[t]{c}%
769 \@author
770 \end{tabular}\par}%
771 \forallskip 1em%
772 {\large \TitleFont \@date}%
773 \end{center}%
```
 \par \vskip 1.5em} 776  $\ifmmode \big\vert$  776  $\ifmmode \big\vert$ 

## **7.9 artikel2-xetex-bidi.def**

```
777 \ProvidesFile{artikel2-xetex-bidi.def}[2011/08/26 v0.2 bidi adaptations for artikel2 class fo
778 \renewenvironment{theindex}{%
779 \if@twocolumn
780 \@restonecolfalse
781 \else
782 \@restonecoltrue
783 \fi
784 \columnseprule \z@
785 \columnsep 35\p@
786 \twocolumn[\section*{\indexname}]%
787 \@mkboth{\MakeUppercase{\indexname}}{\MakeUppercase{\indexname}}%
788 \thispagestyle{plain}\parindent\z@
789 \parskip\z@ \@plus .3\p@\relax
790 \let\item\@idxitem
791 }{%
792 \if@restonecol\onecolumn\else\clearpage\fi}
793 \renewcommand*\@regtocline[3]{%
794 \ifnum #1>\c@tocdepth
795 \else
796 \vskip\z@\@plus.2\p@
797 {\hangindent\z@ \@afterindenttrue \interlinepenalty\@M
798 \if@RTL\rightskip\else\leftskip\fi\unitindent
799 \if@RTL\leftskip\else\rightskip\fi\unitindent\@plus 1fil
800 \parfillskip\z@
801 \@tempdima\unitindent
802 \advance\@tempdima by \othermargin
803 \parindent\z@
804 \leavevmode
805 \hbox{}\hskip -\if@RTL\rightskip\else\leftskip\fi\relax#2\nobreak
806 \hskip 1em \nobreak{\slshape #3}\par
807 }%
808 \fi}
809 \if@oldtoc
810 \renewcommand*\l@section[2]{%
811 \addpenalty\@secpenalty
812 \addvspace{1.0em \@plus\p@}%
813 \setlength\@tempdima{1.5em}%
814 \begingroup
815 \parindent \z@ \if@RTL\leftskip\else\rightskip\fi \@pnumwidth
816 \parfillskip -\@pnumwidth
817 \leavevmode \bfseries
818 \advance\if@RTL\rightskip\else\leftskip\fi\@tempdima
819 \hskip -\if@RTL\rightskip\else\leftskip\fi
820 #1\nobreak\hfil \nobreak\hb@xt@\@pnumwidth{\hss #2}\par
```

```
821 \endgroup}
822 \else
823 \renewcommand*\l@section{\@regtocline{1}}
824 \fi
825 \if@oldtoc
826 \renewcommand*\l@part[2]{%
827 \ifnum \c@tocdepth >-2\relax
828 \addpenalty\@secpenalty
829 \addvspace{2.25em \@plus\p@}%
830 \begingroup
831 \setlength\@tempdima{3em}%
832 \parindent \z@ \if@RTL\leftskip\else\rightskip\fi \@pnumwidth
833 \parfillskip -\@pnumwidth
834 {\leavevmode
835 \large \bfseries #1\hfil \hb@xt@\@pnumwidth{\hss #2}}\par
836 \nobreak
837 \if@compatibility
838 \global\@nobreaktrue
839 \everypar{\global\@nobreakfalse\everypar{}}%
840 \fi
841 \endgroup
842 \fi}
843 \else
844 \renewcommand*\l@part{%
845 \ifnum \c@tocdepth >-2\relax
846 \addpenalty\@secpenalty
847 \addvspace{2.25em \@plus \p@}%
848 \@regtocline{0}%
849 \fi}
850 \fi
851 \renewcommand*\head@style{%
852 \interlinepenalty \@M
853 \hyphenpenalty=\@M \exhyphenpenalty=\@M
854 \if@RTL\leftskip\else\rightskip\fi=0cm plus .7\hsize\relax}
855 \if@titlepage
856 \renewenvironment{abstract}{%
857 \titlepage
858 \null\vfil
859 \section*{\SectFont\abstractname}%
860 \noindent\ignorespaces}
861 {\par\vfil\null\endtitlepage}
862 \else
863 \renewenvironment{abstract}{%
864 \if@twocolumn
865 \section*{\abstractname}%
866 \else
867 \section*{\hskip\unitindent\small\SectFont\abstractname}%
868 \list{}{\setlength\listparindent{\unitindent}%
869 \setlength\parindent {\z@}%
870 \setlength\leftmargin {\unitindent}%
```

```
871 \setlength\rightmargin {\unitindent}%
872 \setlength\parsep {\z@}}%
873 \item[]%
874 \fi}
875 {\if@twocolumn\else\par\endlist\fi}
876 \fi
877 \renewcommand*\thesubsection{\thesection\@SepMark\@arabic\c@subsection}
878 \renewcommand*\thesubsubsection{\thesubsection\@SepMark\@arabic\c@subsubsection}
879 \renewcommand*\theparagraph{\thesubsubsection\@SepMark\@arabic\c@paragraph}
880 \renewcommand*\thesubparagraph{\theparagraph\@SepMark\@arabic\c@subparagraph}
881 \renewcommand*\left@footnoterule{%
882 \kern-3\p@
883 \hrule\@width 3\unitindent
884 \kern 2.6\p@
885 }
886 \renewcommand*\right@footnoterule{%
887 \hbox to \columnwidth
888 {\beginR \vbox{%
889 \kern-3\p@
890 \hrule\@width 3\unitindent
891 \kern 2.6\p@}\hfil\endR}
892 }
893 \renewenvironment{thebibliography}[1]
894 {\section*{\refname}%
895 \@mkboth{\MakeUppercase\refname}{\MakeUppercase\refname}%
896 \if@RTL\if@LTRbibitems\@RTLfalse\else\fi\else\if@RTLbibitems\@RTLtrue\else\fi\fi
897 \list{\@biblabel{\@arabic\c@enumiv}}%
898 {\settowidth\labelwidth{\@biblabel{#1}}%
899 \leftmargin\labelwidth
900 \advance\leftmargin\labelsep
901 \@openbib@code
902 \usecounter{enumiv}%
903 \let\p@enumiv\@empty
904 \renewcommand*\theenumiv{\@arabic\c@enumiv}}%
905 \sloppy\clubpenalty4000\widowpenalty4000%
906 \sfcode'\.\@m}
907 {\def\@noitemerr
908 {\@latex@warning{Empty 'thebibliography' environment}}%
909 \endlist}
910 \if@titlepage
911 \renewcommand*\TitleFont{\rmfamily}
912 \renewcommand*\maketitle{%
913 \begin{titlepage}%
914 \let\footnotesize\small
915 \let\right@footnoterule\relax
916 \let\left@footnoterule\relax
917 \let\textwidth@footnoterule\relax
918 \let \footnote \thanks
919 \long\def\@makefntext##1{\parindent\z@
920 \def\labelitemi{\textendash}\@revlabeltrue
```

```
921 \leavevmode\@textsuperscript{\@thefnmark}\kern1em\relax ##1}
922 \renewcommand*\thefootnote{\@fnsymbol\c@footnote}%
923 \if@compatibility\setcounter{page}{0}\fi
924 \null\sqrt{il}925 \vskip 60\p@
926 \begin{center}%
927 \TitleFont
928 {\LARGE \def\\{\penalty -\@M}
929 \if@allcaps
930 \expandafter\uc@nothanks\@title\thanks\relax
931 \else
932 \\@title
933 \fi\par}%
934 \vskip 3em%
935 {\large
936 \lineskip .75em \parindent\z@
937 \begin{tabular}[t]{c}%
938 \if@allcaps
939 \expandafter\uc@authornothanks\@author\and\relax
940 \else
941 \@author
942 \overline{\phantom{a}} \fi
943 \end{tabular}\par}%
944 \vskip 1.5em%
945 {\large
946 \if@allcaps
947 \uppercase\expandafter{\@date}%
948 \else
949 \Cdate
950 \fi\par}%
951 \end{center}\par
952 \@thanks
953 \vfil\null
954 \end{titlepage}%
955 \setcounter{footnote}{0}%
956 \global\let\thanks\relax
957 \global\let\maketitle\relax
958 \global\let\@thanks\@empty
959 \global\let\@author\@empty
960 \global\let\@title\@empty
961 \global\let\@date\@empty
962 \global\let\title\relax
963 \global\let\author\relax
964 \global\let\date\relax
965 \global\let\and\relax
966 }
967 \def\uc@nothanks#1\thanks{\uppercase{#1}\futurelet\@tempa\uc@tx}
968 \def\uc@authornothanks#1\and{\uc@nothanks#1\thanks\relax
969 \futurelet\@tempa\uc@ax}
970 \def\uc@ax{%
```

```
971 \ifx\@tempa\relax
972 \else
973 \setminus \andname \\ \expandafter\uc@authornothanks
974 \fi}
975 \def\uc@tx{\ifx\@tempa\relax
976 \else \expandafter\uc@ty \fi}
977 \def\uc@ty#1{\thanks{#1}\uc@nothanks}
978 \else
979 \renewcommand*\maketitle{\par
980 \begingroup
981 \renewcommand*\thefootnote{\@fnsymbol\c@footnote}%
982 \long\def\@makefntext##1{\parindent\z@
983 \def\labelitemi{\textendash}%
984 \leavevmode\hb@xt@.5\unitindent{%
985 \@textsuperscript{\normalfont\@thefnmark}\hfil}##1}
986 \if@twocolumn
987 \ifnum \col@number=\@ne
988 \@maketitle
989 \else
990 \twocolumn[\@maketitle]%
991 \fi
992 \else
993 \newpage
994 \global\@topnum\z@
995 \@maketitle
996 \fi
997 \thispagestyle{plain}\@thanks
998 \endgroup
999 \setcounter{footnote}{0}%
1000 \global\let\thanks\relax
1001 \global\let\maketitle\relax
1002 \global\let\@maketitle\relax
1003 \global\let\@thanks\@empty
1004 \global\let\@author\@empty
1005 \global\let\@title\@empty
1006 \global\let\@date\@empty
1007 \global\let\title\relax
1008 \global\let\author\relax
1009 \global\let\date\relax
1010 \global\let\and\relax
1011 }
1012 \def\@maketitle{%
1013 \newpage
1014 \null
1015 \vskip 2em%
1016 \begin{center}%
1017 \let \footnote \thanks
1018 {\LARGE \TitleFont \@title \par}%
1019 \vskip 1.5em%
1020 {\large \TitleFont
```

```
50
```

```
1021 \lineskip .5em%
1022 \begin{tabular}[t]{c}%
1023 \@author
1024 \end{tabular}\par}%
1025 \vskip 1em%
1026 {\large \TitleFont \@date}%
1027 \end{center}%
1028 \par
1029 \vskip 1.5em}
1030 \fi
```
### **7.10 artikel3-xetex-bidi.def**

```
1031 \ProvidesFile{artikel3-xetex-bidi.def}[2011/08/26 v0.3 bidi adaptations for artikel3 class fo
1032 \renewenvironment{theindex}{%
1033 \if@twocolumn
1034 \@restonecolfalse
1035 \else
1036 \@restonecoltrue
1037 \fi
1038 \columnseprule \z@
1039 \columnsep 35\p@
1040 \twocolumn[\section*{\indexname}]%
1041 \@mkboth{\MakeUppercase{\indexname}}{\MakeUppercase{\indexname}}%
1042 \thispagestyle{plain}\parindent\z@
1043 \parskip\z@ \@plus .3\p@\relax
1044 \let\item\@idxitem
1045 }{%
1046 \if@restonecol\onecolumn\else\clearpage\fi}
1047 \renewcommand*\head@style{%
1048 \interlinepenalty \@M
1049 \hyphenpenalty=\@M \exhyphenpenalty=\@M
1050 \if@RTL\leftskip\else\rightskip\fi=0cm plus .7\hsize\relax}
1051 \renewcommand*\@regtocline[3]{%
1052 \ifnum #1>\c@tocdepth
1053 \else
1054 \vskip\z@\@plus.2\p@
1055 {\hangindent\z@ \@afterindenttrue \interlinepenalty\@M
1056 \if@RTL\rightskip\else\leftskip\fi\unitindent
1057 \if@RTL\leftskip\else\rightskip\fi\unitindent\@plus 1fil
1058 \parfillskip\z@
1059 \@tempdima\unitindent
1060 \parindent\z@
1061 \leavevmode
1062 \hbox{}\hskip -\if@RTL\rightskip\else\leftskip\fi\relax#2\nobreak
1063 \hskip 1em \nobreak{\slshape #3}\par
1064 }%
1065 \fi}
1066 \if@oldtoc
1067 \renewcommand*\l@part[2]{%
```

```
1068 \ifnum \c@tocdepth >-2\relax
1069 \addpenalty\@secpenalty
1070 \addvspace{2.25em \@plus\p@}%
1071 \begingroup
1072 \setlength\@tempdima{3em}%
1073 \parindent \z@ \if@RTL\leftskip\else\rightskip\fi \@pnumwidth
1074 \parfillskip -\@pnumwidth
1075 {\leavevmode
1076 \large \bfseries #1\hfil \hb@xt@\@pnumwidth{\hss #2}}\par
1077 \nobreak
1078 \if@compatibility
1079 \global\@nobreaktrue
1080 \everypar{\global\@nobreakfalse\everypar{}}%
1081 \overrightarrow{fi}1082 \endgroup
1083 \fi}
1084 \else
1085 \renewcommand*\l@part{%
1086 \ifnum \c@tocdepth >-2\relax
1087 \addpenalty\@secpenalty
1088 \addvspace{2.25em \@plus \p@}%
1089 \@regtocline{0}%
1090 \fi}
1091 \ifmmode\big\r\else\else\fi 1091 \ifmmode\big\{\fi\fi1092
1093 \if@oldtoc
1094 \renewcommand*\l@section[2]{%
1095 \addpenalty\@secpenalty
1096 \addvspace{1.0em \@plus\p@}%
1097 \setlength\@tempdima{1.5em}%
1098 \begingroup
1099 \parindent \z@ \if@RTL\leftskip\else\rightskip\fi \@pnumwidth
1100 \parfillskip -\@pnumwidth
1101 \leavevmode \bfseries
1102 \advance\if@RTL\rightskip\else\leftskip\fi\@tempdima
1103 \hskip -\if@RTL\rightskip\else\leftskip\fi
1104 #1\nobreak\hfil \nobreak\hb@xt@\@pnumwidth{\hss #2}\par
1105 \endgroup}
1106 \else
1107 \renewcommand*\l@section{\@regtocline{1}}
1108 \fi
1109 \if@titlepage
1110 \renewenvironment{abstract}{%
1111 \titlepage
1112 \null\vfil
1113 \section*{\SectFont\abstractname}%
1114 \noindent\ignorespaces}
1115 {\par\vfil\null\endtitlepage}
1116 \else
1117 \renewenvironment{abstract}{%
```

```
1118 \if@twocolumn
1119 \section*{\abstractname}%
1120 \qquad \text{leless}1121 \bgroup\if@RTL\leftskip\else\rightskip\fi=\unitindent
1122 \section*{\small\SectFont\abstractname}%
1123 \noindent\ignorespaces
1124 \{f_i\}1125 {\if@twocolumn\else\par\egroup\fi}
1126 \fi
1127 \renewcommand*\left@footnoterule{%
1128 \kern-3\p@
1129 \kern.5\baselineskip
1130 \hrule\@width\unitindent
1131 \kern.4\baselineskip
1132 }
1133 \renewcommand*\right@footnoterule{%
1134 \hbox to \columnwidth
1135 {\beginR \vbox{%
1136 \kern-3\p@
1137 \kern.5\baselineskip
1138 \hrule\@width\unitindent
1139 \kern.4\baselineskip}\hfil\endR}
1140 }
1141 \renewcommand*\thesubsection{\thesection\@SepMark\@arabic\c@subsection}
1142 \renewcommand*\thesubsubsection{\thesubsection\@SepMark\@arabic\c@subsubsection}
1143 \renewcommand*\theparagraph{\thesubsubsection\@SepMark\@arabic\c@paragraph}
1144 \renewcommand*\thesubparagraph{\theparagraph\@SepMark\@arabic\c@subparagraph}
1145 \renewenvironment{thebibliography}[1]
1146 {\section*{\refname}%
1147 \@mkboth{\MakeUppercase\refname}{\MakeUppercase\refname}%
1148 \if@RTL\if@LTRbibitems\@RTLfalse\else\fi\else\if@RTLbibitems\@RTLtrue\else\fi\fi
1149 \list{\@biblabel{\@arabic\c@enumiv}}%
1150 {\settowidth\labelwidth{\@biblabel{#1}}%
1151 \leftmargin\labelwidth
1152 \advance\leftmargin\labelsep
1153 \@openbib@code
1154 \usecounter{enumiv}%
1155 \let\p@enumiv\@empty
1156 \renewcommand*\theenumiv{\@arabic\c@enumiv}}%
1157 \sloppy\clubpenalty4000\widowpenalty4000%
1158 \sfcode'\.\@m}
1159 {\def\@noitemerr
1160 {\@latex@warning{Empty 'thebibliography' environment}}%
1161 \endlist}
1162 \if@titlepage
1163 \renewcommand*\TitleFont{\rmfamily}
1164 \renewcommand*\maketitle{%
1165 \begin{titlepage}%
1166 \let\footnotesize\small
1167 \let\right@footnoterule\relax
```

```
1168 \let\left@footnoterule\relax
1169 \let\textwidth@footnoterule\relax
1170 \let \footnote \thanks
1171 \long\def\@makefntext##1{\parindent\z@
1172 \def\labelitemi{\textendash}\@revlabeltrue
1173 \leavevmode\@textsuperscript{\@thefnmark}\kern1em\relax ##1}
1174 \renewcommand*\thefootnote{\@fnsymbol\c@footnote}%
1175 \if@compatibility\setcounter{page}{0}\fi
1176 \null\vfil
1177 \vskip 60\p@
1178 \begin{center}%
1179 \TitleFont
1180 {\LARGE \def\\{\penalty -\@M}
1181 \if@allcaps
1182 \expandafter\uc@nothanks\@title\thanks\relax
1183 \else
1184 \@title
1185 \ifmmode{\bmod}\else{thm}{thm}\fi\1186 \vskip 3em%
1187 {\large
1188 \lineskip .75em \parindent\z@
1189 \begin{tabular}[t]{c}%
1190 \if@allcaps
1191 \expandafter\uc@authornothanks\@author\and\relax
1192 \else
1193 \@author
1194 \overrightarrow{f}1195 \end{tabular}\par}%
1196 \vskip 1.5em%
1197 {\large
1198 \if@allcaps
1199 \uppercase\expandafter{\@date}%
1200 \else
1201 \@date
1202 \quad \text{ifipar}}1203 \end{center}\par
1204 \@thanks
1205 \quad \forall \text{full}\text{null}1206 \end{titlepage}%
1207 \setcounter{footnote}{0}%
1208 \global\let\thanks\relax
1209 \global\let\maketitle\relax
1210 \global\let\@thanks\@empty
1211 \global\let\@author\@empty
1212 \global\let\@title\@empty
1213 \global\let\@date\@empty
1214 \global\let\title\relax
1215 \global\let\author\relax
1216 \global\let\date\relax
1217 \global\let\and\relax
```

```
1218 }
1219 \def\uc@nothanks#1\thanks{\uppercase{#1}\futurelet\@tempa\uc@tx}
1220 \def\uc@authornothanks#1\and{\uc@nothanks#1\thanks\relax
1221 \futurelet\@tempa\uc@ax}
1222 \def\uc@ax{%
1223 \ifx\@tempa\relax
1224 \else
1225 \\ \andname \\ \expandafter\uc@authornothanks
1226 \fi}
1227 \def\uc@tx{\ifx\@tempa\relax
1228 \else \expandafter\uc@ty \fi}
1229 \def\uc@ty#1{\thanks{#1}\uc@nothanks}
1230 \else
1231 \renewcommand*\maketitle{\par
1232 \begingroup
1233 \renewcommand*\thefootnote{\@fnsymbol\c@footnote}%
1234 \def\@makefnmark{\rlap{%
1235 \@textsuperscript{\normalfont\@thefnmark}}}%
1236 \long\def\@makefntext{\@xmakefntext{%
1237 \@textsuperscript{\normalfont\@thefnmark}}}%
1238 \if@twocolumn
1239 \ifnum \col@number=\@ne
1240 \@maketitle
1241 \else
1242 \twocolumn[\@maketitle]%
1243 \fi
1244 \else
1245 \newpage
1246 \global\@topnum\z@
1247 \@maketitle
1248 \fi
1249 \thispagestyle{plain}\@thanks
1250 \endgroup
1251 \setcounter{footnote}{0}%
1252 \global\let\thanks\relax
1253 \global\let\maketitle\relax
1254 \global\let\@maketitle\relax
1255 \global\let\@thanks\@empty
1256 \global\let\@author\@empty
1257 \global\let\@title\@empty
1258 \global\let\@date\@empty
1259 \global\let\title\relax
1260 \global\let\author\relax
1261 \global\let\date\relax
1262 \global\let\and\relax
1263 }
1264 \def\@maketitle{%
1265 \newpage
1266 \null
```

```
55
```
\vskip 2em%

```
1268 \if@titlecentered
1269 \begin{center}%
1270 \let \footnote \thanks
1271 {\LARGE \TitleFont \@title \par}%
1272 \vskip 1.5em%
1273 {\large \TitleFont
1274 \lineskip .5em%
1275 \begin{tabular}[t]{c}%
1276 \@author
1277 \end{tabular}\par}%
1278 \vskip 1em%
1279 {\large \TitleFont \@date}%
1280 \end{center}%
1281 \else
1282 {\LARGE \TitleFont \head@style \@title \par} \vskip 1.5em
1283 {\large \TitleFont \lineskip .5em \tabcolsep\z@
1284 \def\and{%%% \begin{tabular} has already started
1285 \end{tabular}\hskip 1em plus .17fil
1286 \if@RTL\begin{tabular}[t]{r}\else\begin{tabular}[t]{l}\fi}%% \end{tabul
1287 \if@RTL\begin{tabular}[t]{r}\else\begin{tabular}[t]{l}\fi\@author\end{tabular}\p
1288 \vskip 1em {\large \TitleFont \@date}
1289 \fi
1290 \par
1291 \vskip 1.5em}
1292 \fi
```
### **7.11 arydshln-xetex-bidi.def**

```
1293 \ProvidesFile{arydshln-xetex-bidi.def}[2010/08/01 v0.2 bidi adaptations for arydshln package
1294 \def\endarray{\adl@endarray \egroup \adl@arrayrestore \if@RTLtab\egroup\endR\egroup\fi\egroup
1295 \def\endtabular{\endarray $\if@RTLtab\endR\fi\egroup\@RTLtabfalse}
1296 \expandafter\let\csname endtabular*\endcsname\endtabular
1297 \let\adl@array\@array
1298 \def\@array{\adl@everyvbox\everyvbox
1299 \everyvbox{\adl@arrayinit \the\adl@everyvbox \everyvbox\adl@everyvbox}%
1300 \ifadl@inactive \adl@inactivate \else \adl@activate \fi
1301 \let\adl@noalign\noalign
1302 \adl@array}
1303 \ifadl@usingarypkg
1304 \def\@testpach{\@chclass
1305 \ifnum \@lastchclass=6 \@ne \@chnum \@ne \else
1306 \ifnum \@lastchclass=7 5 \else
1307 \ifnum \@lastchclass=8 \tw@ \else
1308 \ifnum \@lastchclass=9 \thr@@
1309 \else \z@
1310 \ifnum \@lastchclass = 10 \else
1311 \edef\@nextchar{\expandafter\string\@nextchar}%
1312 \@chnum
1313 \if \@nextchar c\z@ \else
1314 \if \@nextchar \if@RTLtab r\else l\fi\@ne \else
```

```
1315 \if \@nextchar \if@RTLtab l\else r\fi\tw@ \else
1316 \z@ \@chclass
1317 \if\@nextchar |\@ne \let\@arrayrule\adl@arrayrule \else
1318 \if\@nextchar :\@ne \let\@arrayrule\adl@arraydashrule \else
1319 \if\@nextchar ;\@ne \let\@arrayrule\adl@argarraydashrule \else
1320 \if \@nextchar !6 \else
1321 \if \@nextchar @7 \else
1322 \if \@nextchar <8 \else
1323 \if \@nextchar >9 \else
1324 10
1325 \@chnum
1326 \if \@nextchar m\thr@@\else
1327 \if \@nextchar p4 \else
1328 \if \@nextchar b5 \else
1329 \z@ \@chclass \z@ \@preamerr \z@ \fi \fi \fi \fi \fi \fi
1330 \fi \fi \fi \fi \fi \fi \fi \fi \fi \fi \fi \fi}
1331
1332 \def\@classz{\@classx
1333 \@tempcnta \count@
1334 \prepnext@tok
1335 \@addtopreamble{\ifcase \@chnum
1336 \hfil
1337 \adl@putlrc{\d@llarbegin \insert@column \d@llarend}\hfil \or
1338 \hskip1sp\adl@putlrc{\d@llarbegin \insert@column \d@llarend}\hfil \or
1339 \hfil\hskip1sp\adl@putlrc{\d@llarbegin \insert@column \d@llarend}\or
1340 \setbox\adl@box\hbox \adl@startmbox{\@nextchar}\insert@column
1341 \adl@endmbox\or
1342 \setbox\adl@box\vtop \@startpbox{\@nextchar}\insert@column \@endpbox \or
1343 \setbox\adl@box\vbox \@startpbox{\@nextchar}\insert@column \@endpbox
1344 \fi}\prepnext@tok}
1345 \def\adl@class@start{4}
1346 \def\adl@class@iiiorvii{7}
1347
1348 \else
1349 \def\@testpach#1{\@chclass \ifnum \@lastchclass=\tw@ 4\relax \else
1350 \ifnum \@lastchclass=\thr@@ 5\relax \else
1351 \zeta \leq \iint #1c\@chnum \zeta \leq \else1352 \if \if@RTLtab#1r\else#1l\fi\@chnum \@ne \else
1353 \if \if@RTLtab#1l\else#1r\fi\@chnum \tw@ \else
1354 \@chclass
1355 \if #1|\@ne \let\@arrayrule\adl@arrayrule \else
1356 \if #1:\@ne \let\@arrayrule\adl@arraydashrule \else
1357 \if #1;\@ne \let\@arrayrule\adl@argarraydashrule \else
1358 \if #1@\tw@ \else
1359 \if #1p\thr@@ \else \z@ \@preamerr 0\fi
1360 \fi \fi \fi \fi \fi \fi \fi \fi \fi}
1361
1362 \def\@arrayclassz{\ifcase \@lastchclass \@acolampacol \or \@ampacol \or
1363 \or \or \@addamp \or
1364 \@acolampacol \or \@firstampfalse \@acol \fi
```

```
1365 \edef\@preamble{\@preamble
1366 \ifcase \@chnum
1367 \hfil\adl@putlrc{$\relax\@sharp$}\hfil
1368 \or \adl@putlrc{$\relax\@sharp$}\hfil
1369 \or \hfil\adl@putlrc{$\relax\@sharp$}\fi}}
1370 \def\@tabclassz{\ifcase \@lastchclass \@acolampacol \or \@ampacol \or
1371 \or \or \Qaddamp\ or \or \Qaddamp\ or1372 \@acolampacol \or \@firstampfalse \@acol \fi
1373 \edef\@preamble{\@preamble
1374 \ifcase \@chnum
1375 \hfil\adl@putlrc{\@sharp\unskip}\hfil
1376 \or \adl@putlrc{\@sharp\unskip}\hfil
1377 \or \hfil\hskip\z@ \adl@putlrc{\@sharp\unskip}\fi}}
1378 \def\adl@class@start{6}
1379 \def\adl@class@iiiorvii{3}
1380 \fi
1381 \@ifpackageloaded{colortbl}{%
1382 \def\adl@inactivate{\adl@org@inactivate \let\CT@setup\adl@CT@setup}
1383 \def\adl@activate{\adl@org@activate \let\CT@setup\adl@act@CT@setup
1384 \let\@endpbox\adl@org@endpbox}
1385 \let\adl@CT@setup\CT@setup
1386 \def\CT@setup{\adl@CT@setup
1387 \@tempdima\ht\z@ \advance\@tempdima\minrowclearance
1388 \ifdim\adl@height<\@tempdima \global\adl@height\@tempdima \fi
1389 \ifdim\adl@depth<\dp\z@ \global\adl@depth\dp\z@\fi}
1390 \let\adl@act@CT@setup\CT@setup
1391 \def\@classz{\@classx
1392 \@tempcnta\count@ \prepnext@tok
1393 \expandafter\CT@extract\the\toks\@tempcnta\columncolor!\@nil
1394 \expandafter\adl@extract@arc\the\toks\@tempcnta\arrayrulecolor!\@nil
1395 \expandafter\adl@extract@drsc
1396 \the\toks\@tempcnta\doublerulesepcolor!\@nil
1397 \expandafter\adl@extract@dgc\the\toks\@tempcnta\dashgapcolor!\@nil
1398 \@addtopreamble{\if@RTL\beginL\fi%
1399 \setbox\z@\hbox\bgroup\bgroup\if@RTL\beginR\fi
1400 \ifcase \@chnum
1401 \hskip\stretch{.5}\kern\z@
1402 \d@llarbegin
1403 \insert@column
1404 \d@llarend\hskip\stretch{.5}%
1405 \or \d@llarbegin \insert@column \d@llarend \hfill
1406 \or \hfill \kern\z@ \d@llarbegin \insert@column \d@llarend
1407 \or $\vcenter
1408 \@startpbox{\@nextchar}\insert@column \@endpbox $%
1409 \or \vtop \@startpbox{\@nextchar}\insert@column \@endpbox
1410 \or \vbox \@startpbox{\@nextchar}\insert@column \@endpbox
1411 \quad \text{if}1412 \if@RTL\endR\fi\egroup\egroup
1413 \begingroup
1414 \CT@setup
```
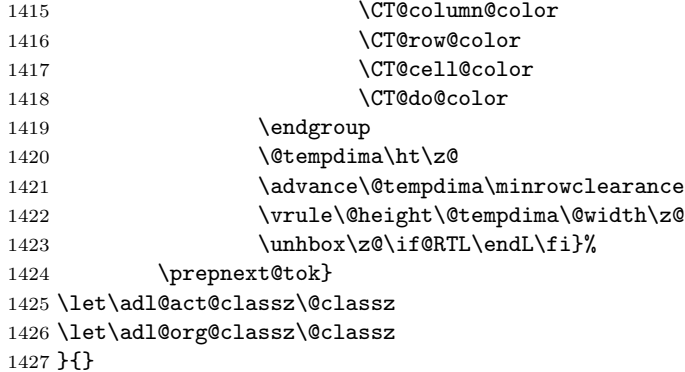

#### **7.12 bidi.sty**

```
1428 \NeedsTeXFormat{LaTeX2e}
1429 \def\bididate{2014/02/01}
1430 \def\bidiversion{v14.5}
1431 \ProvidesPackage{bidi}[\bididate\space \bidiversion\space
1432 Bidirectional typesetting in plain TeX and LaTeX]
1433 \edef\@bidi@info{****************************************************^^J%
1434 * ^^J%
1435 * bidi package (Bidirectional typesetting in^^J%
1436 * plain TeX and LaTeX, using XeTeX engine)^^J%
1437 * ^^J%
1438 * Description: A convenient interface for^^J%
1439 * typesetting bidirectional texts in plain TeX^^J%
1440 * and LaTeX. The package includes adaptations^^J%
1441 * for use with many other commonly-used packages.^^J%
1442 * ^^J%
1443 * Copyright 20092013 Vafa Khalighi^^J%
1444 * ^^J%
1445 * \bididate, \bidiversion^^J%
1446 * ^^J%
1447 * License: LaTeX Project Public License, version^^J%
1448 * 1.3c or higher (your choice)^^J%
1449 * ^^J%
1450 * Location on CTAN: /macros/xetex/latex/bidi^^J%
1451 * ^^J%
1452 * Issue tracker: https://github.com/vafa/bidi/issues^^J%
1453 * ^^J%
1454 * Support: persian-tex@tug.org^^J%
1455 ****************************************************}
1456 \typeout{\@bidi@info}
1457 \edef\bidi@everyjob{\the\everyjob}
1458 \everyjob{\bidi@everyjob\typeout{\@bidi@info}}
1459 \RequirePackage{iftex}
1460 \RequireXeTeX
1461 \RequirePackage{biditools}
```

```
1462 \RequirePackage{zref-abspage}
1463 \RequirePackage{auxhook}
1464 \RequirePackage{ltxcmds}
1465 \eqnewif{\if@RTLmain}{\if@rlmain}
1466 \eqnewif{\if@RTL}{\if@rl}
1467 \newif\if@Latin
1468 \eqnewif{\if@RTLtab}{\if@tab@rl}
1469 \newif\if@RTLmarginpar
1470 \newif\if@LTRmarginpar
1471 \newif\if@LTRbibitems
1472 \newif\if@RTLbibitems
1473 \newif\if@extrafootnotefeatures
1474 \newif\if@parafootRTL
1475 \newif\if@RTLcolumnfootnotes
1476 \eqnewif{\if@RTL@footnote}{\if@rl@footnote}
1477 \newif\if@bidi@list@minipage@parbox
1478 \newif\if@bidi@list@minipage@parbox@not@nob
1479 \@RTLmainfalse
1480 \AtBeginDocument{%
1481 \if@RTLmain\else
1482 \if@RTL\@RTLmaintrue%
1483 \else\@RTLmainfalse%
1484 \fi%
1485 \fi%
1486 }
1487 \let\n@xt=\
1488 \bidi@newrobustcmd*{\LRE}{\protect\pLRE}%
1489 \def\pLRE{\protect\afterassignment\moreLRE \let\n@xt= }
1490 \bidi@newrobustcmd*{\RLE}{\protect\pRLE}
1491 \def\pRLE{\protect\afterassignment\moreRLE \let\n@xt= }
1492 \def\bracetext{\ifcat\n@xt{\else\ifcat\n@xt}\fi
1493 \errmessage{Missing left brace has been substituted}\fi \bgroup}
1494 \input{latex-xetex-bidi.def}
1495 \input{loadingorder-xetex-bidi.def}
1496 \DeclareOption{RTLdocument}{\@RTLtrue\@RTL@footnotetrue\autofootnoterule}
1497 \DeclareOption{rldocument}{\@RTLtrue\@RTL@footnotetrue\autofootnoterule}
1498 \DeclareOption{extrafootnotefeatures}{\@extrafootnotefeaturestrue}
1499 \ProcessOptions
1500
1501 \if@extrafootnotefeatures
1502 \input{extrafootnotefeatures-xetex-bidi.def}
1503 \fi
```
### **7.13 bidi.tex**

```
1504 \def\bididate{2014/02/01}
1505 \def\bidiversion{v0.2}
1506 \catcode'@=11
1507 \let \protect \relax
1508\newlinechar'\^^J
```

```
1509 \edef\@bidi@info{****************************************************^^J%
1510 * ^ J%
1511 * bidi package (Bidirectional typesetting in^^J%
1512 * plain TeX and LaTeX, using XeTeX engine)^^J%
1513 * ^^J%
1514 * Description: A convenient interface for^^J%
1515 * typesetting bidirectional texts in plain TeX^^J%
1516 * and LaTeX. The package includes adaptations^^J%
1517 * for use with many other commonly-used packages.^^J%
1518 * ^^J%
1519 * Copyright 20092013 Vafa Khalighi^^J%
1520 * \sim J\%1521 * \bididate, \bidiversion^^J%
1522 * \sim J\%1523 * License: LaTeX Project Public License, version^^J%
1524 * 1.3c or higher (your choice)^^J%
1525 * ^^J%
1526 * Location on CTAN: /macros/xetex/latex/bidi^^J%
1527 * ^^J%
1528 * Issue tracker: https://github.com/vafa/bidi/issues^^J%
1529 * ^^J%
1530 * Support: persian-tex@tug.org^^J%
1531 ****************************************************}
1532 \message{\@bidi@info}
1533 \edef\bidi@everyjob{\the\everyjob}
1534 \everyjob{\bidi@everyjob\message{\@bidi@info}}
1535 \input iftex.sty
1536 \RequireXeTeX
1537 \newif\if@RTLmain
1538 \newif\if@RTL
1539 \newif\if@sentdir
1540 \newif\if@RTL@footnote
1541 \@RTLmainfalse
1542 \def\setRTLmain{%
1543 \if@RTLmain\else
1544 \if@RTL\@RTLmaintrue%
1545 \else\@RTLmainfalse%
1546 \fi%
1547 \fi%
1548 }
1549 \let\n@xt=\
1550 \protected\def\LRE{\protect\pLRE}%
1551 \def\pLRE{\protect\afterassignment\moreLRE \let\n@xt= }
1552 \protected\def\RLE{\protect\pRLE}
1553 \def\pRLE{\protect\afterassignment\moreRLE \let\n@xt= }
1554 \def\bracetext{\ifcat\n@xt{\else\ifcat\n@xt}\fi
1555 \errmessage{Missing left brace has been substituted}\fi \bgroup}
1556 \input plain-xetex-bidi.def
1557 \catcode'@=12
```
### **7.14 bidi2in1.sty**

```
1558 \NeedsTeXFormat{LaTeX2e}
1559 \ProvidesPackage{bidi2in1}
1560 \pagestyle{plain}
1561 \newcount\evenpage
1562 \newcount\oddpage
1563 \twocolumn
1564 \def\@oddfoot{\evenpage=\thepage%
1565 \multiply\evenpage by 2%
1566 \oddpage=\the\evenpage%
1567 \advance\oddpage by -1%
1568 \hfil\the\evenpage\hfil\hfil\the\oddpage\hfil}%
1569 \def\@evenfoot{\evenpage=\thepage%
1570 \multiply\evenpage by 2%
1571 \oddpage=\the\evenpage%
1572 \advance\oddpage by -1%
1573 \hfil\the\oddpage\hfil\hfil\the\evenpage\hfil}%
1574 \textwidth 9.49in
1575 \textheight 6.7in
1576 \columnsep 0.9in
1577 \columnseprule 0.125pt
1578 \headheight 0cm
1579 \topmargin 0in
1580 \marginparwidth 0in
1581 \marginparsep 0in
1582 \hoffset 0.05in % Corrected
1583 \voffset -0.5in %top margin space is 1.0in by default
1584 \oddsidemargin 0in
1585 \evensidemargin 0in
1586 \headsep 0cm
1587 \topskip 0cm
1588 \parskip 0.15in %
1589 \headsep 0pt
1590 \special{papersize=11.69in,8.26in}
1591 \renewcommand\maketitle{\par
1592 \begingroup
1593 \renewcommand\thefootnote{\@fnsymbol\c@footnote}%
1594 \def\@makefnmark{\rlap{\@textsuperscript{\normalfont\@thefnmark}}}%
1595 \long\def\@makefntext##1{\parindent 1em\noindent
1596 \hb@xt@1.8em{%
1597 \hss\@textsuperscript{\normalfont\@thefnmark}}##1}%
1598 \@maketitle
1599 \@thanks
1600 \endgroup
1601 \setcounter{footnote}{0}%
1602 \global\let\thanks\relax
1603 \global\let\maketitle\relax
1604 \global\let\@maketitle\relax
1605 \global\let\@thanks\@empty
```

```
1606 \global\let\@author\@empty
1607 \global\let\@date\@empty
1608 \global\let\@title\@empty
1609 \global\let\title\relax
1610 \global\let\author\relax
1611 \global\let\date\relax
1612 \global\let\and\relax
1613 }
```
## **7.15 bidicode.sty**

```
1614 \NeedsTeXFormat{LaTeX2e}
1615 \ProvidesPackage{bidicode}
1616 \RequirePackage{xcolor}
1617 \RequirePackage{showexpl}
1618 \definecolor{hellgelb}{rgb}{1,1,0.85}
1619 \definecolor{colKeys}{rgb}{0,0,1}
1620 \definecolor{colIdentifier}{rgb}{0,0,0}
1621 \definecolor{colComments}{rgb}{1,0,0}
1622 \definecolor{colString}{rgb}{0,0.5,0}
1623 \lstset{
1624 language=[LaTeX]TEX,
1625 float=hbp,
1626 basicstyle=\ttfamily\small,
1627 identifierstyle=\color{colIdentifier},
1628 keywordstyle=\color{colKeys},
1629 stringstyle=\color{colString},
1630 commentstyle=\color{colComments},
1631 columns=flexible,
1632 tabsize=4,
1633 gobble =1,
1634 extendedchars=true,
1635 showspaces=false,
1636 showstringspaces=false,
1637 numbers=left,
1638 numbersep=0.9em,
1639 numberstyle=\tiny, %
1640 frame=single,
1641 captionpos=b,
1642 xleftmargin=1em,
1643 breaklines=true,
1644 breakautoindent=false,
1645 breakindent=0pt,
1646 escapeinside=**,
1647 pos=r,
1648 explpreset={%
1649 xleftmargin=1em,columns=flexible,language=[LaTeX]TEX},
1650 morekeywords={setLTR,setLR,setRTL,setRL,LRE,LR,RLE,RL,lr,bidiversion,bididate}
1651 }
1652 \newcommand\HLON{%
```

```
1653 \gdef\lst@alloverstyle##1{%
1654 \fboxrule=0pt
1655 \fboxsep=0pt
1656 \fcolorbox{hellgelb}{hellgelb}{\bfseries\strut##1}%
1657 }}
1658 \newcommand\HLOFF{%
1659 \xdef\lst@alloverstyle##1{##1}%
1660 }
1661 \newcommand\Larg [1]{\hbox{\tt\{inormalfont\it \it shape#1}\}/}1662 \newcommand\Larga[1]{$\langle$\Larg{#1}$\rangle$}
1663 \newcommand\Largb[1]{\lcb\Larg{#1}\rcb}
1664 \newcommand\Largs[1]{\lsb\Larg{#1}\rsb}
1665 \newcommand\Largr[1]{\lrb\Larg{#1}\rrb}
1666\newcommand\LBEG[1]{{\normalfont\ttfamily\bs{}begin\lcb#1\rcb}}
1667 \newcommand\LEND[1]{{\normalfont\ttfamily\bs{}end\lcb#1\rcb}}
1668
1669 \DeclareRobustCommand\bs{{\normalfont\ttfamily\symbol{92}}}
1670 \DeclareRobustCommand\lcb{{\normalfont\ttfamily\char'\{}}
1671 \DeclareRobustCommand\rcb{{\normalfont\ttfamily\char'\}}}
1672 \DeclareRobustCommand\lsb{{\normalfont\ttfamily[}}
1673 \DeclareRobustCommand\rsb{{\normalfont\ttfamily]}}
1674 \DeclareRobustCommand\lrb{{\normalfont\ttfamily(}}
1675 \DeclareRobustCommand\rrb{{\normalfont\ttfamily)}}
1676
1677 \def\Lcs#1{\nxLcs{#1}}
1678 \def\LcsStar#1{\nxLcs{#1}\OptArg*{*}}
1679 \def\nxLcs#1{\texttt{\symbol{92}#1}}
1680
1681 \def\Coordx#1{$x_{#1}$}
1682 \def\Coordy#1{$y_{#1}$}
1683 \def\Coordz#1{$z_{#1}$}
1684 \def\Coord#1{\Coordx{#1},\kern 1pt\Coordy{#1}}
1685 \def\Coordn{\Coordx{n},\kern 1pt\Coordy{n}}
1686 \def\CoordIII#1{\Coordx{#1},\kern 1pt\Coordy{#1},\kern 1pt\Coordz{#1}}
1687 \def\CAny{\Coordx{},\kern 1pt\Coordy{}}
1688 \def\CIIIAny{\Coordx{},\kern 1pt\Coordy{},\kern 1pt\Coordz{}}
1689 \def\coord#1{(\Coordx{#1},\kern 1pt\Coordy{#1})}
1690 \def\coordn{(\Coordx{n},\kern 1pt\Coordy{n})}
1691 \def\coordiii#1{(\Coordx{#1},\kern 1pt\Coordy{#1},\kern 1pt\Coordz{#1})}
1692 \def\coordx#1{($x_{#1}$)}
1693 \def\coordy#1{($y_{#1}$)}
1694 \def\coordz#1{($z_{#1}$)}
1695 \def\cAny{(\Coordx{},\kern 1pt\Coordy{})}
1696 \def\ciiiAny{(\Coordx{},\kern 1pt\Coordy{},\kern 1pt\Coordz{})}
1697
1698 \newsavebox{\boxdef}
1699 \newenvironment{BDef}
1700 {\begin{lrbox}\boxdef
1701 \def\arraystretch{1.0}
1702 \begin{tabular}{@{}1@{}1@{}1@{}}
```

```
1703 }
1704 {\end{tabular}\end{lrbox}
1705
1706 {\BCmd\fbox{\usebox\boxdef}\endBCmd}
1707 \aftergroup\@afterindentfalse\aftergroup\@afterheading
1708 }
1709
1710 \newenvironment{BDef*}
1711 {\begin{lrbox}\boxdef
1712 \def\arraystretch{1.0}
1713 \begin{tabular}{@{}1@{}1@{}1@{}]
1714 }
1715 {\end{tabular}\end{lrbox}
1716 {\begin{BCmd*}\fbox{\usebox\boxdef}\end{BCmd*}}
1717 \aftergroup\@afterindentfalse\aftergroup\@afterheading
1718 }
1719 \newenvironment{BCmd}{
1720 \@beginparpenalty-\@lowpenalty
1721 \topsep\BDefaboveskip
1722 \fboxsep3pt
1723 \flushleft}
1724 {\@endparpenalty\@M
1725 \@topsepadd\BDefbelowskip
1726 \endflushleft}
1727
1728 \newenvironment{BCmd*}{
1729 \@beginparpenalty\@M
1730 \topsep\BDefinlineskip
1731 \fboxsep3pt
1732 \flushleft}
1733 {\@endparpenalty5000
1734 \endflushleft}
1735
1736 \newskip\BDefaboveskip
1737 \newskip\BDefbelowskip
1738 \newskip\BDefinlineskip
1739 \setlength\BDefaboveskip{10pt plus 4pt}
1740 \setlength\BDefbelowskip{6pt}
1741 \setlength\BDefinlineskip{6pt}
1742
1743 \def\OptArgs{\colorbox{black!20}{\texttt{[Options]}}\kern1pt}
1744 \def\OptArg{\@ifnextchar*\OptArg@i{\OptArg@ii*}}
1745 \def\OptArg@i*#1{\colorbox{black!20}{\texttt{#1}}\kern1pt}
1746 \def\OptArg@ii*#1{\colorbox{black!20}{\texttt{[#1]}}\kern1pt}
```
### **7.16 bidiftnxtra.sty**

```
1747 \NeedsTeXFormat{LaTeX2e}
1748 \ProvidesPackage{bidiftnxtra}
1749 \newtoks\bidi@p@ftn
```

```
1750 \let\FN@sf@@footnote\footnote
1751 \let\FN@sf@@LTRfootnote\LTRfootnote
1752 \let\FN@sf@@RTLfootnote\RTLfootnote
1753 \def\footnote{\ifx\protect\@typeset@protect
1754 \expandafter\FN@sf@@footnote
1755 \else
1756 \expandafter\FN@sf@gobble@opt
1757 \fi
1758 }
1759 \def\LTRfootnote{\ifx\protect\@typeset@protect
1760 \expandafter\FN@sf@@LTRfootnote
1761 \else
1762 \expandafter\FN@sf@gobble@opt
1763 \fi
1764 }
1765 \def\RTLfootnote{\ifx\protect\@typeset@protect
1766 \expandafter\FN@sf@@RTLfootnote
1767 \else
1768 \expandafter\FN@sf@gobble@opt
1769 \fi
1770 }
1771 \edef\FN@sf@gobble@opt{\noexpand\protect
1772 \expandafter\noexpand\csname FN@sf@gobble@opt \endcsname}
1773 \expandafter\def\csname FN@sf@gobble@opt \endcsname{%
1774 \@ifnextchar[%]
1775 \FN@sf@gobble@twobracket
1776 \@gobble
1777 }
1778 \def\FN@sf@gobble@twobracket[#1]#2{}
1779 \let\FN@sf@@footnotemark\footnotemark
1780 \def\footnotemark{\ifx\protect\@typeset@protect
1781 \expandafter\FN@sf@@footnotemark
1782 \else
1783 \expandafter\FN@sf@gobble@optonly
1784 \fi
1785 }
1786 \edef\FN@sf@gobble@optonly{\noexpand\protect
1787 \expandafter\noexpand\csname FN@sf@gobble@optonly \endcsname}
1788 \expandafter\def\csname FN@sf@gobble@optonly \endcsname{%
1789 \@ifnextchar[%]
1790 \FN@sf@gobble@bracket
1791 {}%
1792 }
1793 \def\FN@sf@gobble@bracket[#1]{}
1794 \def\@tabular{\if@RTL\global\@RTLtabtrue\fi
1795 \leavevmode \hbox \bgroup
1796 \let\@footnotetext\bidi@p@ftntext
1797 \let\@LTRfootnotetext\bidi@p@LTRftntext
1798 \let\@RTLfootnotetext\bidi@p@RTLftntext
1799 \let\@xfootnotenext\bidi@p@xftntext
```

```
1800 \let\@xfootnote\bidi@p@xfootnote
1801 \let\@xLTRfootnotenext\bidi@p@xLTRftntext
1802 \let\@xLTRfootnote\bidi@p@xLTRfootnote
1803 \let\@xRTLfootnotenext\bidi@p@xRTLftntext
1804 \let\@xRTLfootnote\bidi@p@xRTLfootnote
1805 \if@RTLtab\beginR \fi
1806 $\let\@acol\@tabacol
1807 \let\@classz\@tabclassz
1808 \let\@classiv\@tabclassiv \let\\\@tabularcr\@tabarray}
1809 \def\endtabular{\crcr\egroup\if@RTLtab\egroup\endR\egroup\fi
1810 \egroup $\if@RTLtab\endR\fi\egroup
1811 \ifx\@captype\@undefined
1812 \global\bidi@p@ftn\expandafter{\expandafter}\the\bidi@p@ftn\fi%
1813 \global\@RTLtabfalse}
1814 \long\def\bidi@p@ftntext#1{%
1815 \edef\@tempy{\the\bidi@p@ftn\noexpand\footnotetext[\the\csname c@\@mpfn\endcsname]}%
1816 \global\bidi@p@ftn\expandafter{\@tempy{#1}}}%
1817 \long\def\bidi@p@LTRftntext#1{%
1818 \edef\@tempyi{\the\bidi@p@ftn\noexpand\LTRfootnotetext[\the\csname c@\@mpfn\endcsname]}%
1819 \global\bidi@p@ftn\expandafter{\@tempyi{#1}}}%
1820 \long\def\bidi@p@RTLftntext#1{%
1821 \edef\@tempyii{\the\bidi@p@ftn\noexpand\RTLfootnotetext[\the\csname c@\@mpfn\endcsname]}%
1822 \global\bidi@p@ftn\expandafter{\@tempyii{#1}}}%
1823
1824
1825 \long\def\bidi@p@xftntext[#1]#2{%
1826 \global\bidi@p@ftn\expandafter{\the\bidi@p@ftn\footnotetext[#1]{#2}}}
1827
1828 \long\def\bidi@p@xLTRftntext[#1]#2{%
1829 \global\bidi@p@ftn\expandafter{\the\bidi@p@ftn\LTRfootnotetext[#1]{#2}}}
1830
1831 \long\def\bidi@p@xRTLftntext[#1]#2{%
1832 \global\bidi@p@ftn\expandafter{\the\bidi@p@ftn\RTLfootnotetext[#1]{#2}}}
1833
1834
1835 \def\bidi@p@xfootnote[#1]{%
1836 \begingroup
1837 \csname c@\@mpfn\endcsname #1\relax
1838 \unrestored@protected@xdef\@thefnmark{\thempfn}%
1839 \endgroup
1840 \@footnotemark\bidi@p@xftntext[#1]}
1841
1842
1843 \def\bidi@p@xLTRfootnote[#1]{%
1844 \begingroup
1845 \csname c@\@mpfn\endcsname #1\relax
1846 \unrestored@protected@xdef\@thefnmark{\thempfn}%
1847 \endgroup
1848 \@footnotemark\bidi@p@xLTRftntext[#1]}
1849
```

```
1850
1851 \def\bidi@p@xRTLfootnote[#1]{%
1852 \begingroup
1853 \csname c@\@mpfn\endcsname #1\relax
1854 \unrestored@protected@xdef\@thefnmark{\thempfn}%
1855 \endgroup
1856 \@footnotemark\bidi@p@xRTLftntext[#1]}
1857
1858 \def\@xfloat #1[#2]{%
1859 \@nodocument
1860 \def \@captype {#1}%
1861 \def \@fps {#2}%
1862 \@onelevel@sanitize \@fps
1863 \def \reserved@b {!}%
1864 \ifx \reserved@b \@fps
1865 \@fpsadddefault<br>1866 \else
     \else
1867 \ifx \@fps \@empty
1868 \@fpsadddefault
1869 \fi
1870 \fi
1871 \ifhmode
1872 \\@bsphack
1873 \@floatpenalty -\@Mii
1874 \else
1875 \@floatpenalty-\@Miii
1876 \fi
1877 \ifinner
1878 \@parmoderr\@floatpenalty\z@
1879 \else
1880 \@next\@currbox\@freelist
1881 {%
1882 \@tempcnta \sixt@@n
1883 \expandafter \@tfor \expandafter \reserved@a
1884 \expandafter :\expandafter =\@fps
1885 \do
1886 {%
1887 \if \reserved@a h%
1888 \ifodd \@tempcnta
1889 \else
1890 \advance \@tempcnta \@ne
1891 \fi
1892 \quad \text{tri}1893 \if \reserved@a t%
1894 \@setfpsbit \tw@
1895 \fi
1896 \if \reserved@a b%
1897 \@setfpsbit 4%
1898 \fi
1899 \if \reserved@a p%
```

```
1900 \@setfpsbit 8%
1901 \overline{\text{f}i}1902 \if \reserved@a !%
1903 \ifnum \@tempcnta>15
1904 \advance\@tempcnta -\sixt@@n\relax
1905 \setminusfi
1906 \fi
1907 }%
1908 \@tempcntb \csname ftype@\@captype \endcsname
1909 \multiply \@tempcntb \@xxxii
1910 \advance \@tempcnta \@tempcntb
1911 \global \count\@currbox \@tempcnta
1912 }%
1913 \@fltovf
1914 \fi
1915 \global \setbox\@currbox
1916 \color@vbox
1917 \normalcolor
1918 \vbox \bgroup
1919 \let\@footnotetext\bidi@p@ftntext
1920 \let\@LTRfootnotetext\bidi@p@LTRftntext
1921 \let\@RTLfootnotetext\bidi@p@RTLftntext
1922 \let\@xfootnotenext\bidi@p@xftntext
1923 \let\@xfootnote\bidi@p@xfootnote
1924 \let\@xLTRfootnotenext\bidi@p@xLTRftntext
1925 \let\@xLTRfootnote\bidi@p@xLTRfootnote
1926 \let\@xRTLfootnotenext\bidi@p@xRTLftntext
1927 \let\@xRTLfootnote\bidi@p@xRTLfootnote
1928 \hsize\columnwidth
1929 \@parboxrestore
1930 \@floatboxreset
1931 }
1932 \def \@endfloatbox{%
1933 \par\vskip\z@skip %% \par\vskip\z@ added 15 Dec 87
1934 \@minipagefalse
1935 \outer@nobreak
1936 \egroup \frac{1936}{1936}1937 \global\bidi@p@ftn\expandafter{\expandafter}\the\bidi@p@ftn
1938 \color@endbox
1939 }
```
# **7.17 bidi-longtable.sty**

```
1940 \ProvidesPackage{bidi-longtable}[2012/12/12 v0.1 typesetting bidi longtables in XeTeX engine
1941 \def\longtable{\if@RTL\@RTLtabtrue\fi%
1942 \par
1943 \ifx\multicols\@undefined
1944 \else
1945 \ifnum\col@number>\@ne
1946 \@twocolumntrue
```

```
1947 \fi
1948 \fi
1949 \if@twocolumn
1950 \LT@err{longtable not in 1-column mode}\@ehc
1951 \fi
1952 \begingroup
1953 \@ifnextchar[\LT@array{\LT@array[x]}}
1954 \def\endlongtable{%
1955 \crcr
1956 \noalign{%
1957 \let\LT@entry\LT@entry@chop
1958 \xdef\LT@save@row{\LT@save@row}}%
1959 \LT@echunk
1960 \LT@start
1961 \unvbox\z@
1962 \LT@get@widths
1963 \if@filesw
1964 {\let\LT@entry\LT@entry@write\immediate\write\@auxout{%
1965 \gdef\expandafter\noexpand
1966 \csname LT@\romannumeral\c@LT@tables\endcsname
1967 {\LT@save@row}}}%
1968 \fi
1969 \ifx\LT@save@row\LT@@save@row
1970 \else
1971 \LT@warn{Column \@width s have changed\MessageBreak
1972 in table \thetable}%
1973 \LT@final@warn
1974 \fi
1975 \endgraf\penalty -\LT@end@pen
1976 \endgroup
1977 \global\@mparbottom\z@
1978 \pagegoal\vsize
1979 \endgraf\penalty\z@\addvspace\LTpost
1980 \ifvoid\footins\else\insert\footins{}\fi\@RTLtabfalse}
1981 \def\LT@output{%
1982 \ifnum\outputpenalty <-\@Mi
1983 \ifnum\outputpenalty > -\LT@end@pen
1984 \LT@err{floats and marginpars not allowed in a longtable}\@ehc
1985 \else
1986 \setbox\z@\vbox{\unvbox\@cclv}%
1987 \ifdim \ht\LT@lastfoot>\ht\LT@foot
1988 \dimen@\pagegoal
1989 \advance\dimen@-\ht\LT@lastfoot
1990 \ifdim\dimen@<\ht\z@
1991 \setbox\@cclv\vbox{\unvbox\z@\copy\LT@foot\vss}%
1992 \@makecol
1993 \Coutputpage
1994 \setbox\z@\vbox{\box\LT@head}%
1995 \fi
1996 \fi
```

```
1997 \global\@colroom\@colht
1998 \global\vsize\@colht
1999    \vbox
2000 \label{verb:1} $$2001 \fi
2002 \else
2003 \setbox\@cclv\vbox{\hbox{\if@RTLtab\beginR\fi\vbox{\unvbox\@cclv\copy\LT@foot\vss}\if@RTI
2004 \@makecol
2005 \@outputpage
2006 \global\vsize\@colroom
2007 \copy\LT@head\nobreak
2008 \fi}
```
#### **7.18 bidimoderncv.cls**

```
2009 \NeedsTeXFormat{LaTeX2e}
2010 \ProvidesClass{bidimoderncv}
2011 \newif\if@DEBUG\@DEBUGfalse
2012 \DeclareOption{a4paper}{
2013 \setlength\paperheight{297mm}
2014 \setlength\paperwidth{210mm}}
2015 \DeclareOption{a5paper}{
2016 \setlength\paperheight{210mm}
2017 \setlength\paperwidth{148mm}}
2018 \DeclareOption{b5paper}{
2019 \setlength\paperheight{250mm}
2020 \setlength\paperwidth{176mm}}
2021 \DeclareOption{letterpaper}{
2022 \setlength\paperheight{11in}
2023 \setlength\paperwidth{8.5in}}
2024 \DeclareOption{legalpaper}{
2025 \setlength\paperheight{14in}
2026 \setlength\paperwidth{8.5in}}
2027 \DeclareOption{executivepaper}{
2028 \setlength\paperheight{10.5in}
2029 \setlength\paperwidth{7.25in}}
2030 \DeclareOption{landscape}{
2031 \setlength\@tempdima{\paperheight}
2032 \setlength\paperheight{\paperwidth}
2033 \setlength\paperwidth{\@tempdima}}
2034 \newcommand\@ptsize{}
2035 \DeclareOption{10pt}{\renewcommand\@ptsize{0}}
2036 \DeclareOption{11pt}{\renewcommand\@ptsize{1}}
2037 \DeclareOption{12pt}{\renewcommand\@ptsize{2}}
2038 \DeclareOption{draft}{\setlength\overfullrule{5pt}}
2039 \DeclareOption{final}{\setlength\overfullrule{0pt}}
2040 \newif\if@colour\@colourtrue
2041 \DeclareOption{nocolour}{\@colourfalse}
2042 \ExecuteOptions{a4paper,11pt,colour,final}
2043 \ProcessOptions\relax
```

```
2044 \input{size1\@ptsize.clo}
2045 \RequirePackage{color}
2046 \RequirePackage{graphicx}
2047 \RequirePackage{ifthen}
2048 \RequirePackage{marvosym}
2049 \addtolength{\oddsidemargin}{-54pt}
2050 \addtolength{\textwidth}{109pt}
2051 \addtolength{\topmargin}{-70pt}
2052 \addtolength{\textheight}{122pt}
2053 \addtolength{\marginparsep}{-5pt}
2054 \addtolength{\marginparwidth}{-10pt}
2055 \RequirePackage{url}
2056 \RequirePackage{hyperref}
2057 \hypersetup{%
2058 breaklinks,
2059 baseurl = http://,\n%2060 pdfborder = 0 0 0.
2060 pdfborder
2061 pdfpagemode = UseNone,%
2062 pdfstartpage = 1}
2063 \AtEndOfClass{%
2064 \AtBeginDocument{%
2065 \hypersetup{%
2066 pdfauthor = \text{Cif} = \text{Cif}2067 pdftitle = \text{white},
2068 pdfsubject = \langle = \langle \langle \rangle \langle \rangle 2069 pdfkeywords = \@resumename~\@firstname~\@familyname}}}
2070 \urlstyle{tt}
2071 \RequirePackage{fancyhdr}
2072 \fancypagestyle{plain}{%
2073 \renewcommand{\headrulewidth}{0pt}
2074 \renewcommand{\footrulewidth}{0pt}
2075 \fancyhf{}}
2076 \pagestyle{plain}
2077 \setlength\lineskip{1\p@}
2078 \setlength\normallineskip{1\p@}
2079 \renewcommand\baselinestretch{}
2080 \setlength{\parindent}{0pt}
2081 \setlength{\parskip}{0pt}
2082 \setlength\columnsep{10\p@}
2083 \setlength\columnseprule{0\p@}
2084 \pagestyle{empty}
2085 \pagenumbering{arabic}
2086 \raggedbottom
2087 \onecolumn
2088 \providecommand*{\listitemsymbol}{\textbullet}
2089 \providecommand*{\addresssymbol}{}
2090 \providecommand*{\mobilesymbol}{\Mobilefone}
2091 \providecommand*{\phonesymbol}{\Telefon}
2092 \providecommand*{\faxsymbol}{\FAX}
2093 \providecommand*{\emailsymbol}{\Letter}
```
```
2094 \definecolor{firstnamecolor}{rgb}{0,0,0}
2095 \def\firstnamecolour#1{\gdef\@firstnamecolour{\addfontfeature{Color=#1}}}
2096 \def\familynamecolour#1{\gdef\@familynamecolour{\addfontfeature{Color=#1}}}
2097 \def\titlecolour#1{\gdef\@titlecolour{\addfontfeature{Color=#1}}}
2098 \def\addresscolour#1{\gdef\@addresscolour{\addfontfeature{Color=#1}}}
2099 \def\quotecolour#1{\gdef\@quotecolour{\addfontfeature{Color=#1}}}
2100 \def\sectiontitlecolour#1{\gdef\@sectiontitlecolour{\addfontfeature{Color=#1}}}
2101 \definecolor{sectionrectanglecolor}{rgb}{0,0,0}
2102 \def\subsectioncolour#1{\gdef\@subsectioncolour{\addfontfeature{Color=#1}}}
2103 \def\hintcolour#1{\gdef\@hintcolour{\addfontfeature{Color=#1}}}
2104 \providecommand*{\firstnamefont}{}
2105 \providecommand*{\familynamefont}{}
2106 \providecommand*{\titlefont}{}
2107 \providecommand*{\addressfont}{}
2108 \providecommand*{\quotefont}{}
2109 \providecommand*{\sectionfont}{}
2110 \providecommand*{\subsectionfont}{}
2111 \providecommand*{\hintfont}{\small}
2112 \providecommand*{\firstnamestyle}[1]{{\firstnamefont\@firstnamecolour#1}}
2113 \providecommand*{\familynamestyle}[1]{{\familynamefont\@familynamecolour#1}}
2114 \providecommand*{\titlestyle}[1]{{\titlefont\@titlecolour#1}}
2115 \providecommand*{\addresstyle}[1]{{\addressfont\@addresscolour#1}}
2116 \providecommand*{\quotestyle}[1]{{\quotefont\@quotecolour#1}}
2117 \providecommand*{\sectionstyle}[1]{{\sectionfont\@sectiontitlecolour#1}}
2118 \providecommand*{\subsectionstyle}[1]{{\subsectionfont\@subsectioncolour#1}}
2119 \providecommand*{\hintstyle}[1]{{\hintfont\@hintcolour#1}}
2120 \newcommand*{\cvtheme}[2][]{
2121 \def\@cvtheme{#2}
2122 \def\@cvthemeoptions{#1}}
2123 \cvtheme{bidi-casual}
2124 \AtBeginDocument{\RequirePackage[\@cvthemeoptions]{cvtheme\@cvtheme}}
2125 \newcommand*{\resumename}[1]{\def\@resumename{#1}}
2126 \newcommand*{\firstname}[1]{\def\@firstname{#1}}
2127 \newcommand*{\familyname}[1]{\def\@familyname{#1}}
2128 \renewcommand*{\title}[1]{\def\@title{#1}}
2129 \newcommand*{\address}[1]{\def\@address{#1}}
2130 \newcommand*{\mobile}[1]{\def\@mobile{#1}}
2131 \newcommand*{\phone}[1]{\def\@phone{#1}}
2132 \renewcommand*{\fax}[1]{\def\@fax{#1}}
2133 \newcommand*{\email}[1]{\def\@email{#1}}
2134 \newcommand*{\extrainfo}[1]{\def\@extrainfo{#1}}
2135 \def\@photowidth{0pt}
2136 \newcommand*{\photo}[2][64pt]{\def\@photowidth{#1}\def\@photo{#2}}
2137 \newcommand*{\quote}[1]{\def\@quote{#1}}
2138 \newlength{\quotewidth}
2139 \newlength{\hintscolumnwidth}
2140 \newlength{\separatorcolumnwidth}
2141 \setlength{\separatorcolumnwidth}{0.025\textwidth}
2142 \newlength{\maincolumnwidth}
```

```
2143 \newlength{\doubleitemmaincolumnwidth}
```

```
2144 \newlength{\listitemsymbolwidth}
2145 \settowidth{\listitemsymbolwidth}{\listitemsymbol{}~}
2146 \newlength{\listitemmaincolumnwidth}
2147 \newlength{\listdoubleitemmaincolumnwidth}
2148 \newcommand*{\recomputethemelengths}{}
2149 \newcommand*{\recomputelengths}{%
2150 \setlength{\quotewidth}{0.65\textwidth}%
2151 \setlength{\maincolumnwidth}{\textwidth}%
2152 \addtolength{\maincolumnwidth}{-\separatorcolumnwidth}%
2153 \addtolength{\maincolumnwidth}{-\hintscolumnwidth}%
2154 \setlength{\listitemmaincolumnwidth}{\maincolumnwidth}%
2155 \addtolength{\listitemmaincolumnwidth}{-\listitemsymbolwidth}%
2156 \setlength{\doubleitemmaincolumnwidth}{\maincolumnwidth}%
2157 \addtolength{\doubleitemmaincolumnwidth}{-\hintscolumnwidth}%
2158 \addtolength{\doubleitemmaincolumnwidth}{-\separatorcolumnwidth}%
2159 \setlength{\doubleitemmaincolumnwidth}{0.5\doubleitemmaincolumnwidth}%
2160 \setlength{\listdoubleitemmaincolumnwidth}{\maincolumnwidth}2161 \addtolength{\listdoubleitemmaincolumnwidth}{-\listitemsymbolwidth}%
2162 \setlength{\listdoubleitemmaincolumnwidth}{0.475\listdoubleitemmaincolumnwidth}%
2163 \renewcommand{\headwidth}{\textwidth}%
2164 \recomputethemelengths}
2165 \setlength{\hintscolumnwidth}{0.15\textwidth}
2166 \recomputelengths
2167 \title{}
2168 \renewcommand*{\maketitle}{}
2169 \newcommand*{\section}[1]{%
2170 \vspace*{2.5ex \@plus 1ex \@minus .2ex}%
2171 \phantomsection{}%
2172 \addcontentsline{toc}{part}{#1}%
2173 \parbox[m]{\hintscolumnwidth}{\bidi@raggedleft\hintfont{\leavevmode\color{sectionrectangled
2174 \hspace{\separatorcolumnwidth}%
2175 \parbox[m]{\maincolumnwidth}{\sectionstyle{#1}}\\[1ex]}
2176 \newcommand*{\subsection}[1]{%
2177 \cvline[0.45em]{}{\subsectionstyle{#1}}}
2178 \newcommand*{\cvline}[3][.25em]{%
2179 \begin{tabular}{@{}p{\hintscolumnwidth}@{\hspace{\separatorcolumnwidth}p{\maincolumnwidth}
2180 \bidi@raggedleft\hintfont{#2} &{#3}%
2181 \end{tabular}\\[#1]}
2182 \newcommand*{\cvdoubleitem}[4]{%
2183 \cvline{#1}{\begin{minipage}[t]{\doubleitemmaincolumnwidth}#2\end{minipage}%
2184 \hfill%
2185 \begin{minipage}[t]{\hintscolumnwidth}\bidi@raggedleft\hintfont{#3}\end{minipage}\hspace*{\s
2186 \newcommand*{\cvlistitem}[2][\listitemsymbol{}]{%
2187 \cvline[0pt]{}{#1~\begin{minipage}[t]{\listitemmaincolumnwidth}#2\end{minipage}}}
2188 \newcommand*{\cvlistdoubleitem}[3][\listitemsymbol{}]{%
2189 \cvline[0pt]{}{#1~\begin{minipage}[t]{\listdoubleitemmaincolumnwidth}#2\end{minipage}%
2190 \hfill%
2191 \ifthenelse{\equal{#3}{}}%
2192 {}
2193 {#1~\begin{minipage}[t]{\listdoubleitemmaincolumnwidth}#3\end{minipage}}}}
```

```
2194 \newcommand*{\cventry}[6]{%
2195 \cvline{#1}{%
2196 {\bfseries#2}%
2197 \ifx#3\else{, {\slshape#3}}\fi%
2198 \ifx#4\else{, #4}\fi%
2199 \ifx#5\else{, #5}\fi%
2200 . %
2201 \ifx#6\else{\newline{}\begin{minipage}[t]{\linewidth}\small#6\end{minipage}}\fi
2202 }}%
2203 \newcommand*{\cvlanguage}[3]{%
2204 \cvline{#1}{\begin{minipage}[t]{.225\maincolumnwidth}\textbf{#2}\end{minipage}\hfill\begin+
2205 \newcommand*{\cvcomputer}[4]{%
2206 \cvdoubleitem{#1}{\small#2}{#3}{\small#4}}
2207 \newcommand*{\link}[2][]{%
2208 \ifthenelse{\equal{#1}{}}%
2209 {\href{#2}{#2}}%
2210 {\href{#2}{#1}}}
2211 \newcommand*{\httplink}[2][]{%
2212 \ifthenelse{\equal{#1}{}}%
2213 {\href{http://#2}{#2}}%
2214 {\href{http://#2}{#1}}}
2215 \newcommand*{\emaillink}[2][]{%
2216 \ifthenelse{\equal{#1}{}}%
2217 {\href{mailto:#2}{#2}}%
2218 {\href{mailto:#2}{#1}}}
2219 \newif\if@displaypagenumbers\@displaypagenumberstrue
2220 \newcommand*{\nopagenumbers}{\@displaypagenumbersfalse}
2221 \AtBeginDocument{%
2222 \if@displaypagenumbers%
2223 \@ifundefined{r@lastpage}{}{%
2224 \ifthenelse{\pageref{lastpage} > 1}{%
2225 \fancypagestyle{plain}{%
2226 \fancyfoot[r]{\beginL\addressfont\@quotecolour\footnotesize\thepage\beginL/\endL\page
2227 \pagestyle{plain}}{}}%
2228 \AtEndDocument{\label{lastpage}}%
2229 \fi}
2230 \newlength{\bibindent}
2231 \setlength{\bibindent}{1.5em}
2232 \newcommand*{\bibliographyitemlabel}{\includegraphics{bibitem.pdf}}
2233 \newenvironment{thebibliography}[1]%
2234 {%
2235 \section{\refname}%
2236 \small%
2237 \if@RTL\if@LTRbibitems\@RTLfalse\else\fi\else\if@RTLbibitems\@RTLtrue\else\fi\fi
2238 \begin{list}{\bibliographyitemlabel}%
2239 {%
2240 \setlength{\topsep}{0pt}%
2241 \setlength{\labelwidth}{\hintscolumnwidth}%
2242 \setlength{\labelsep}{\separatorcolumnwidth}%
2243 \leftmargin\labelwidth%
```

```
2244 \advance\leftmargin\labelsep%
2245 \@openbib@code%
2246 \usecounter{enumiv}%
2247 \let\p@enumiv\@empty%
2248 \renewcommand\theenumiv{\@arabic\c@enumiv}}%
2249 \sloppy\clubpenalty4000\widowpenalty4000%
2250 }%
2251 {%
2252 \def\@noitemerr{\@latex@warning{Empty 'thebibliography' environment}}%
2253 \end{list}%
2254 }
2255 \newcommand\newblock{\hskip .11em\@plus.33em\@minus.07em}
2256 \let\@openbib@code\@empty
```
## **7.19 biditools.sty**

```
2257 \NeedsTeXFormat{LaTeX2e}
2258 \ProvidesPackage{biditools}[2013/04/10 v0.2 Programming tools for bidi package]
2259 \providecommand{\@bidi@saveprimitive}[2]{\begingroup\escapechar'\\\relax
2260 \edef\@tempa{\string#1}\edef\@tempb{\meaning#1}%
2261 \ifx\@tempa\@tempb \global\let#2#1%
2262 \else
2263 \edef\@tempb{\meaning#2}%
2264 \ifx\@tempa\@tempb
2265 \else
2266 \@latex@error{Unable to properly define \string#2; primitive
2267 \noexpand#1no longer primitive}\@eha
2268 \fi
2269 \fi
2270 \endgroup}
2271 \def\@tagsextension{clo}
2272 \def\@definitionfileextension{def}
2273 \def\@iftagsloaded{\@ifl@aded\@tagsextension}
2274 \def\@ifdefinitionfileloaded{\@ifl@aded\@definitionfileextension}
2275 \def\eqnewif#1#2{%
2276 \count@\escapechar \escapechar\m@ne
2277 \let#1\iffalse
2278 \let#2\iffalse
2279 \eq@if#1#2\iftrue
2280 \eq@if#1#2\iffalse
2281 \escapechar\count@}
2282 \def\eq@if#1#2#3{%
2283 \expandafter\def\csname\expandafter\@gobbletwo\string#1%
2284 \expandafter\@gobbletwo\string#3\endcsname
2285 {\let#1#3%}
2286 \let#2#3}%
2287 \expandafter\def\csname\expandafter\@gobbletwo\string#2%
2288 \expandafter\@gobbletwo\string#3\endcsname
2289 {\let#2#3%
2290 \let#1#3}}
```

```
2291 \newcommand*{\if@bidi@csdef}[1]{%
2292 \ifcsname#1\endcsname
2293 \expandafter\@firstoftwo
2294 \else
2295 \expandafter\@secondoftwo
2296 \fi}
2297 \newcommand*{\if@bidi@csundef}[1]{%
2298 \ifcsname#1\endcsname
2299 \expandafter\ifx\csname#1\endcsname\relax
2300 \qquad \verb|\expandafter\expandafter|2301 \expandafter\@firstoftwo
2302 \else
2303 \expandafter\expandafter
2304 \expandafter\@secondoftwo
2305 \fi
2306 \else
2307 \expandafter\@firstoftwo
2308 \fi}
2309 \newcommand{\if@bidi@def}[1]{%
2310 \ifdefined#1%
2311 \expandafter\@firstoftwo
2312 \else
2313 \expandafter\@secondoftwo
2314 \fi}
2315 \newcommand{\if@bidi@undef}[1]{%
2316 \ifdefined#1%
2317 \ifx#1\relax
2318 \expandafter\expandafter
2319 \expandafter\@firstoftwo
2320 \else
2321 \expandafter\expandafter
2322 \expandafter\@secondoftwo
2323 \fi
2324 \else
2325 \expandafter\@firstoftwo
2326 \fi}
2327 \newcommand{\if@bidi@blank}[1]{% from url.sty
2328 \bidi@ifblank@i#1&&\@secondoftwo\@firstoftwo:}
2329 \long\def\bidi@ifblank@i#1#2&#3#4#5:{#4}
2330 \newcommand{\bidi@notblank}[1]{%
2331 \bidi@ifblank@i#1&&\@firstoftwo\@secondoftwo:}
2332 \newcommand{\if@bidi@defmacro}{}
2333 \long\edef\if@bidi@defmacro#1{%
2334 \noexpand\expandafter\noexpand\bidi@ifdefmacro
2335 \noexpand\meaning#1\detokenize{macro}:&}
2336 \edef\bidi@ifdefmacro{%
2337 \def\noexpand\bidi@ifdefmacro##1\detokenize{macro}:##2&}
2338 \bidi@ifdefmacro{\bidi@notblank{#2}}
2339 \newcommand*{\if@bidi@csmacro}[1]{%
2340 \if@bidi@csdef{#1}
```

```
2341 {\expandafter\if@bidi@defmacro\csname#1\endcsname}
2342 {\@secondoftwo}}
2343 \newcommand{\if@bidi@defprimitive}[1]{%
2344 \ifprimitive#1%
2345 \expandafter\@firstoftwo
2346 \else
2347 \expandafter\@secondoftwo
2348 \fi}
2349 \newcommand{\if@bidi@csprimitive}[1]{%
2350 \begingroup\expandafter\expandafter\expandafter\endgroup%
2351 \expandafter\ifprimitive\csname#1\endcsname%
2352 \expandafter\@firstoftwo
2353 \else
2354 \expandafter\@secondoftwo
2355 \fi}
2356 \newcommand*{\bidi@csdefcs}[2]{%
2357 \expandafter\@ifdefinable \csname#1\endcsname{%
\label{thm:main} $$2358 \expandafter\def\csname#1\expandafter\endcsname{\csname#2\endcsname}}2359 \newcommand*{\bidi@csletcs}[2]{%
2360 \expandafter\@ifdefinable \csname#1\endcsname{%
2361 \expandafter\let\csname#1\expandafter\endcsname\csname#2\endcsname}}
2362 \newcommand*{\bidi@cslet}[2]{%
2363 \expandafter\@ifdefinable \csname#1\endcsname{%
2364 \expandafter\let\csname#1\endcsname#2}}
2365 \newcommand{\bidi@namelongdef}[1]{%
2366 \long\expandafter\def\csname #1\endcsname}
2367 \def\bidi@ensure@newcommand{\@star@or@long\bidi@ensure@new@command}
2368 \def\bidi@ensure@new@command#1{%
2369 \begingroup \escapechar\m@ne\xdef\@gtempa{{\string#1}}\endgroup
2370 \expandafter\if@bidi@csundef\@gtempa
2371 {\new@command#1}{\relax%
2372 \let\@ifdefinable\@rc@ifdefinable%
2373 \new@command#1}}
2374 \def\bidi@ensure@newlength#1{\if@bidi@undef#1{\newskip#1}{}}
2375
2376 \protected\def\bidi@error{\PackageError{bidi}}
2377 \protected\def\bidi@warning{\PackageWarning{bidi}}
2378 \protected\def\bidi@info{\PackageInfo{bidi}}
2379
2380 \newcommand*{\bidi@newrobustcmd}{}
2381 \protected\def\bidi@newrobustcmd{\@star@or@long\bidi@new@command}
2382
2383 \def\bidi@new@command#1{\@testopt{\bidi@newcommand#1}0}
2384
2385 \def\bidi@newcommand#1[#2]{%
2386 \@ifnextchar[%]
2387 {\bidi@xargdef#1[#2]}
2388 {\ifx\l@ngrel@x\relax
2389 \let\l@ngrel@x\protected
2390 \else
```

```
2391 \protected\def\l@ngrel@x{\protected\long}%
2392 \fi
2393 \@argdef#1[#2]}}
2394
2395 \long\def\bidi@xargdef#1[#2][#3]#4{%
2396 \@ifdefinable#1{%
2397 \expandafter\protected
2398 \expandafter\def
2399 \expandafter#1%
2400 \expandafter{%
2401 \expandafter\@testopt
2402 \csname\string#1\endcsname{#3}}%
2403 \expandafter\@yargdef\csname\string#1\endcsname\tw@{#2}{#4}}}
2404
2405 \bidi@newrobustcmd*{\bidi@renewrobustcmd}{\@star@or@long\bidi@renew@command}
2406
2407 \def\bidi@renew@command#1{%
2408 \if@bidi@undef{#1}
2409 {\bidi@error{\string#1 undefined}\@ehc}
2410 {}%
2411 \let\@ifdefinable\@rc@ifdefinable
2412 \bidi@new@command#1}
2413
2414
2415
2416 \bidi@newrobustcmd*{\bidi@providerobustcmd}{\@star@or@long\bidi@provide@command}
2417
2418 \def\bidi@provide@command#1{%
2419 \if@bidi@undef{#1}
2420 {\def\reserved@a{\bidi@new@command#1}}
2421 {\def\reserved@a{\bidi@renew@command\reserved@a}}%
2422 \reserved@a}
2423
2424 \newcommand*{\bidi@csuse}[1]{%
2425 \ifcsname#1\endcsname
2426 \csname#1\expandafter\endcsname
2427 \fi}
2428
2429 \newcommand{\bidi@expandonce}[1]{%
2430 \unexpanded\expandafter{#1}}
2431
2432 \def\bidi@protected{%
2433 \let\@@protect\protect
2434 \let\protect\@unexpandable@protect
2435 \afterassignment\restore@protect}
2436
2437 \bidi@newrobustcmd{\bidi@appto}[2]{%
2438 \if@bidi@undef{#1}
2439 {\edef#1{\unexpanded{#2}}}
2440 {\edef#1{\bidi@expandonce#1\unexpanded{#2}}}}
```

```
2441 \bidi@newrobustcmd{\bidi@eappto}[2]{%
2442 \if@bidi@undef{#1}
2443 {\edef#1{#2}}
2444 {\edef#1{\bidi@expandonce#1#2}}}
2445 \bidi@newrobustcmd{\bidi@gappto}[2]{%
2446 \if@bidi@undef{#1}
2447 {\xdef#1{\unexpanded{#2}}}
2448 {\xdef#1{\bidi@expandonce#1\unexpanded{#2}}}}
2449 \bidi@newrobustcmd{\bidi@xappto}[2]{%
2450 \if@bidi@undef{#1}
2451 {\xdef#1{#2}}
2452 {\xdef#1{\bidi@expandonce#1#2}}}
2453
2454 \bidi@newrobustcmd*{\bidi@protected@eappto}{\bidi@protected\bidi@eappto}
2455 \bidi@newrobustcmd*{\bidi@protected@xappto}{\bidi@protected\bidi@xappto}
2456
2457
2458
2459 \bidi@newrobustcmd{\bidi@preto}[2]{%
2460 \if@bidi@undef{#1}
2461 {\edef#1{\unexpanded{#2}}}
2462 {\edef#1{\unexpanded{#2}\bidi@expandonce#1}}}
2463 \bidi@newrobustcmd{\bidi@epreto}[2]{%
2464 \if@bidi@undef{#1}
2465 {\edef#1{#2}}
2466 {\edef#1{#2\bidi@expandonce#1}}}
2467 \bidi@newrobustcmd{\bidi@gpreto}[2]{%
2468 \if@bidi@undef{#1}
2469 {\xdef#1{\unexpanded{#2}}}
2470 {\xdef#1{\unexpanded{#2}\bidi@expandonce#1}}}
2471 \bidi@newrobustcmd{\bidi@xpreto}[2]{%
2472 \if@bidi@undef{#1}
2473 {\xdef#1{#2}}
2474 {\xdef#1{#2\bidi@expandonce#1}}}
2475
2476 \bidi@newrobustcmd*{\bidi@protected@epreto}{\bidi@protected\bidi@epreto}
2477 \bidi@newrobustcmd*{\bidi@protected@xpreto}{\bidi@protected\bidi@xpreto}
2478
2479
2480
2481 \bidi@newrobustcmd*{\bidi@csappto}[1]{\expandafter\bidi@appto\csname#1\endcsname}
2482 \bidi@newrobustcmd*{\bidi@cseappto}[1]{\expandafter\bidi@eappto\csname#1\endcsname}
2483 \bidi@newrobustcmd*{\bidi@csgappto}[1]{\expandafter\bidi@gappto\csname#1\endcsname}
2484 \bidi@newrobustcmd*{\bidi@csxappto}[1]{\expandafter\bidi@xappto\csname#1\endcsname}
2485 \bidi@newrobustcmd*{\bidi@protected@cseappto}{\bidi@protected\bidi@cseappto}
2486 \bidi@newrobustcmd*{\bidi@protected@csxappto}{\bidi@protected\bidi@csxappto}
2487
2488
2489
2490 \bidi@newrobustcmd*{\bidi@cspreto}[1]{\expandafter\bidi@preto\csname#1\endcsname}
```

```
2491 \bidi@newrobustcmd*{\bidi@csepreto}[1]{\expandafter\bidi@epreto\csname#1\endcsname}
2492 \bidi@newrobustcmd*{\bidi@csgpreto}[1]{\expandafter\bidi@gpreto\csname#1\endcsname}
2493 \bidi@newrobustcmd*{\bidi@csxpreto}[1]{\expandafter\bidi@xpreto\csname#1\endcsname}
2494 \bidi@newrobustcmd*{\bidi@protected@csepreto}{\bidi@protected\bidi@csepreto}
2495 \bidi@newrobustcmd*{\bidi@protected@csxpreto}{\bidi@protected\bidi@csxpreto}
2496
2497
2498
2499 \bidi@newrobustcmd{\if@bidi@patchable}{%
2500 \bidi@dbg@trce\if@bidi@patchable
2501 \begingroup
2502 \@makeother\#%
2503 \@ifstar\bidi@ifpatchable@i\bidi@ifpatchable}
2504
2505 \long\def\bidi@ifpatchable#1#2{%
2506 \endgroup
2507 \bidi@dbg@init#1%
2508 \if@bidi@undef{#1}
2509 {\bidi@dbg@fail{def}\@secondoftwo}
2510 {\bidi@dbg@info{def}%
2511 \if@bidi@defmacro{#1}
2512 {\bidi@dbg@info{mac}%
2513 \bidi@ifscanable{#1}
2514 {\bidi@ifhashcheck{#2}
2515 {\bidi@dbg@info{tok}%
2516 \bidi@ifpattern#1{#2}
2517 {\bidi@dbg@info{pat}%
2518 \bidi@dbg@info{pos}\@firstoftwo}
2519 {\bidi@dbg@fail{pat}\@secondoftwo}}
2520 {\bidi@dbg@fail{hsh}\@secondoftwo}}
2521 {\bidi@dbg@fail{tok}\@secondoftwo}}
2522 {\bidi@dbg@fail{mac}\@secondoftwo}}}
2523
2524 \long\def\bidi@ifpatchable@i#1{%
2525 \endgroup
2526 \bidi@dbg@init#1%
2527 \if@bidi@undef{#1}
2528 {\bidi@dbg@fail{def}\@secondoftwo}
2529 {\bidi@dbg@info{def}%
2530 \if@bidi@defmacro{#1}
2531 {\bidi@dbg@info{mac}%
2532 \if@bidi@defparam{#1}
2533 {\bidi@dbg@info{prm}%
2534 \bidi@ifscanable{#1}
2535 {\bidi@dbg@info{tok}%
2536 \bidi@dbg@info{pos}\@firstoftwo}
2537 {\bidi@dbg@fail{tok}\@secondoftwo}}
2538 {\bidi@dbg@info{prl}%
2539 \if@bidi@defprotected{#1}
2540 {\bidi@dbg@info{pro}}
```

```
2541 {}%
2542 \bidi@dbg@info{pos}\@firstoftwo}}
2543 {\bidi@dbg@fail{mac}\@secondoftwo}}}
2544
2545 \bidi@newrobustcmd*{\bidi@patchcmd}{%
2546 \bidi@dbg@trce\bidi@patchcmd
2547 \begingroup
2548 \@makeother\#%
2549 \bidi@@patchcmd}
2550
2551 \newcommand{\bidi@@patchcmd}[4][########1]{%
2552 \bidi@ifpatchable#2{#3}
2553 {\bidi@dbg@succ{ret}%
2554 \begingroup
2555 \edef\bidi@resrvda{%
2556 \def\noexpand\bidi@resrvda####1\detokenize{macro:}####2->####3&{%
2557 #1\def\string\bidi@resrvda\space####2{\noexpand\bidi@resrvdb####3&}}%
2558 \def\noexpand\bidi@resrvdb####1\detokenize{#3}####2&{%
2559 ####1\detokenize{#4}####2}%
2560 \edef\noexpand\bidi@resrvda{%
2561 \noexpand\bidi@resrvda\meaning#2&}}%
2562 \bidi@resrvda
2563 \bidi@patchcmd@scantoks\bidi@resrvda
2564 \let#2\bidi@resrvda
2565 \bidi@undef\bidi@resrvda
2566 \@firstoftwo}
2567 {\@secondoftwo}}
2568
2569 \def\bidi@patchcmd@scantoks#1{%
2570 \edef\bidi@resrvda{\endgroup
2571 \unexpanded{\makeatletter\scantokens}{#1}%
2572 \catcode\number'\@=\the\catcode'\@\relax}%
2573 \bidi@resrvda}
2574
2575 \newcommand\bidi@isloaded[2][]{
2576 \expandafter\ifx\csname if@bidi@#2loaded@\endcsname\relax
2577 \expandafter\newif\csname if@bidi@#2loaded@\endcsname
2578 \fi
2579 \@ifpackageloaded{#2}
2580 {\csname @bidi@#2loaded@true\endcsname #1}
2581 {\csname @bidi@#2loaded@false\endcsname}}
2582
2583 \protected\def\bidi@ifscanable#1{%
2584 \begingroup
2585 \edef\bidi@resrvda{%
2586 \def\noexpand\bidi@resrvda####1\detokenize{macro}:####2->####3&{%
2587 ####1\def\string\bidi@resrvda####2{####3}}%
2588 \edef\noexpand\bidi@resrvda{\noexpand\bidi@resrvda\meaning#1&}}%
2589 \bidi@resrvda
2590 \makeatletter
```

```
2591 \scantokens\expandafter{\bidi@resrvda}%
2592 \expandafter\endgroup\ifx#1\bidi@resrvda
2593 \expandafter\@firstoftwo
2594 \else
2595 \expandafter\@secondoftwo
2596 \fi}
2597
2598
2599 \protected\long\def\bidi@ifhashcheck#1{%
2600 \begingroup
2601 \edef\bidi@resrvda{\detokenize{#1}}%
2602 \expandafter\endgroup
2603 \expandafter\bidi@ifhashcheck@i\meaning\bidi@resrvda&}
2604
2605 \edef\bidi@ifhashcheck@i#1&{%
2606 \noexpand\expandafter
2607 \noexpand\bidi@ifhashcheck@ii
2608 \noexpand\strip@prefix#1\string#\string#&}
2609
2610 \edef\bidi@ifhashcheck@ii{%
2611 \def\noexpand\bidi@ifhashcheck@ii##1\string#\string###2&}
2612 \bidi@ifhashcheck@ii{\if@bidi@blank{#2}}
2613
2614
2615 \protected\long\def\bidi@ifpattern#1#2{%
2616 \begingroup
2617 \edef\bidi@resrvda{%
2618 \def\noexpand\bidi@resrvda####1\detokenize{#2}####2&{%
2619 \endgroup\noexpand\noexpand\noexpand\if@bidi@blank{####2}}%
2620 \edef\noexpand\bidi@resrvda{\noexpand\bidi@resrvda
2621 \expandafter\strip@prefix\meaning#1\detokenize{#2}&}%
2622 \noexpand\bidi@resrvda}
2623 \bidi@resrvda\@secondoftwo\@firstoftwo}
2624
2625
2626 \newcommand{\if@bidi@defparam}{}
2627 \long\edef\if@bidi@defparam#1{%
2628 \noexpand\expandafter\noexpand\bidi@ifdefparam
2629 \noexpand\meaning#1\detokenize{macro}:->&}
2630 \edef\bidi@ifdefparam{%
2631 \def\noexpand\bidi@ifdefparam##1\detokenize{macro}:##2->##3&}
2632 \bidi@ifdefparam{\bidi@notblank{#2}}
2633
2634
2635 \newcommand{\if@bidi@defprotected}{}
2636 \long\edef\if@bidi@defprotected#1{%
2637 \noexpand\expandafter\noexpand\bidi@ifdefprotected
2638 \noexpand\meaning#1\string\protected&}
2639 \edef\bidi@ifdefprotected{%
2640 \def\noexpand\bidi@ifdefprotected##1\string\protected##2&}
```

```
2641 \bidi@ifdefprotected{\bidi@notblank{#2}}
2642
2643
2644 \bidi@newrobustcmd{\bidi@undef}[1]{\let#1\bidi@undefined}
2645
2646 \let\bidi@dbg@trce\@gobble
2647 \let\bidi@dbg@init\@gobble
2648 \let\bidi@dbg@info\@gobble
2649 \let\bidi@dbg@succ\@gobble
2650 \let\bidi@dbg@fail\@gobble
2651
2652
2653
2654 \bidi@newrobustcmd*{\bidi@apptocmd}{%
2655 \bidi@dbg@trce\bidi@apptocmd
2656 \begingroup<br>2657 \@makeother
     \@makeother\#%
2658 \bidi@hooktocmd\bidi@append}
2659
2660
2661
2662 \bidi@newrobustcmd*{\bidi@pretocmd}{%
2663 \bidi@dbg@trce\bidi@pretocmd
2664 \begingroup
2665 \@makeother\#%
2666 \bidi@hooktocmd\bidi@prepend}
2667
2668 \long\def\bidi@hooktocmd#1#2#3{%
2669 \endgroup
2670 \bidi@dbg@init#2%
2671 \if@bidi@undef{#2}
2672 {\bidi@dbg@fail{def}\@secondoftwo}
2673 {\bidi@dbg@info{def}%
2674 \if@bidi@defmacro{#2}
2675 {\bidi@dbg@info{mac}%
2676 \if@bidi@defparam{#2}
2677 {\bidi@dbg@info{prm}%
2678 \bidi@ifscanable{#2}
2679 {\bidi@ifhashcheck{#3}
2680 {\bidi@dbg@info{tok}%
2681 \bidi@dbg@succ{ret}%
2682 \bidi@hooktocmd@i#1#2{#3}%
2683 \@firstoftwo}
2684 {\bidi@dbg@fail{hsh}\@secondoftwo}}
2685 {\bidi@dbg@fail{tok}\@secondoftwo}}
2686 {\bidi@dbg@info{prl}%
2687 \if@bidi@defprotected{#2}
2688 {\bidi@dbg@info{pro}%
2689 \bidi@dbg@succ{red}%
2690 \protected}
```

```
2691 {\bidi@dbg@succ{red}}%
2692 \edef#2{#1{\bidi@expandonce#2}{\unexpanded{#3}}}%
2693 \@firstoftwo}}
2694 {\bidi@dbg@fail{mac}\@secondoftwo}}}
2695
2696 \long\def\bidi@hooktocmd@i#1#2#3{%
2697 \begingroup
2698 \edef\bidi@resrvda{%
2699 \def\noexpand\bidi@resrvda####1\detokenize{macro}:####2->####3&{%
2700 ####1\def\string\bidi@resrvda\space####2{#1{####3}{\detokenize{#3}}}}%
2701 \edef\noexpand\bidi@resrvda{%
2702 \noexpand\bidi@resrvda\meaning#2&}}%
2703 \bidi@resrvda
2704 \bidi@patchcmd@scantoks\bidi@resrvda
2705 \let#2\bidi@resrvda
2706 \bidi@undef\bidi@resrvda}
2707
2708 \long\def\bidi@append#1#2{#1#2}
2709 \long\def\bidi@prepend#1#2{#2#1}
2710
2711 \bidi@newrobustcmd*{\bidi@AtEndPreamble}{\bidi@gappto\bidi@endpreamblehook}
2712 \newcommand*{\bidi@endpreamblehook}{}
2713
2714 \bidi@preto\document{%
2715 \endgroup
2716 \let\bidi@AtEndPreamble\@firstofone
2717 \bidi@endpreamblehook
2718 \protected\def\bidi@AtEndPreamble{\@notprerr\@gobble}%
2719 \bidi@undef\bidi@endpreamblehook
2720 \begingroup}
2721
2722 \bidi@newrobustcmd*{\bidi@AfterPreamble}{\AtBeginDocument}
2723 \bidi@AtEndPreamble{\let\bidi@AfterPreamble\@firstofone}
2724
2725 \bidi@newrobustcmd*{\bidi@AfterEndPreamble}{\bidi@gappto\bidi@afterendpreamblehook}
2726 \newcommand*{\bidi@afterendpreamblehook}{}
2727
2728 \bidi@appto\document{%
2729 \let\bidi@AfterEndPreamble\@firstofone
2730 \bidi@afterendpreamblehook
2731 \protected\def\bidi@AfterEndPreamble{\@notprerr\@gobble}%
2732 \bidi@undef\bidi@afterendpreamblehook
2733 \ignorespaces}
2734
2735 \AtEndDocument{\let\bidi@AfterEndPreamble\@gobble}
2736
2737 \bidi@newrobustcmd*{\bidi@AfterEndDocument}{\bidi@gappto\bidi@afterenddocumenthook}
2738 \newcommand*{\bidi@afterenddocumenthook}{}
2739
2740 \bidi@patchcmd\enddocument
```

```
2741 {\deadcycles}
2742 {\let\bidi@AfterEndDocument\@firstofone
2743 \bidi@afterenddocumenthook
2744 \deadcycles}
2745 {}
2746 {\let\bidi@@end\@@end
2747 \def\@@end{%
2748 \let\bidi@AfterEndDocument\@firstofone
2749 \bidi@afterenddocumenthook
2750 \bidi@@end}}
2751
2752 \bidi@newrobustcmd{\bidi@AtBeginEnvironment}[1]{%
2753 \bidi@csgappto{@begin@#1@hook}}
2754
2755 \bidi@patchcmd\begin
2756 {\csname #1\endcsname}
2757 {\bidi@csuse{@begin@#1@hook}%
2758 \csname #1\endcsname}
2759 {}
2760 {\bidi@warning{%
2761 Patching '\string\begin' failed!\MessageBreak
2762 '\string\bidi@AtBeginEnvironment' will not work\@gobble}}
2763
2764
2765
2766 \bidi@newrobustcmd{\bidi@AtEndEnvironment}[1]{%
2767 \bidi@csgappto{@end@#1@hook}}
2768
2769 \bidi@patchcmd\end
2770 {\csname end#1\endcsname}
2771 {\bidi@csuse{@end@#1@hook}%
2772 \csname end#1\endcsname}
2773 {}
2774 {\bidi@warning{%
2775 Patching '\string\end' failed!\MessageBreak
2776 '\string\bidi@AtEndEnvironment' will not work\@gobble}}
2777
2778
2779
2780 \bidi@newrobustcmd{\bidi@BeforeBeginEnvironment}[1]{%
2781 \bidi@csgappto{@beforebegin@#1@hook}}
2782
2783 \bidi@pretocmd\begin
2784 {\bidi@csuse{@beforebegin@#1@hook}}
2785 {}
2786 {\bidi@warning{%
2787 Patching '\string\begin' failed!\MessageBreak
2788 '\string\bidi@BeforeBeginEnvironment' will not work\@gobble}}
2789
2790
```

```
2791
2792 \bidi@newrobustcmd{\bidi@AfterEndEnvironment}[1]{%
2793 \bidi@csgappto{@afterend@#1@hook}}
2794
2795 \bidi@patchcmd\end
2796 {\if@ignore}
2797 {\bidi@csuse{@afterend@#1@hook}%
2798 \if@ignore}
2799 {}
2800 {\bidi@warning{%
2801 Patching '\string\end' failed!\MessageBreak
2802 '\string\bidi@AfterEndEnvironment' will not work\@gobble}}
```
## **7.20 bidituftefloat.sty**

```
2803 \NeedsTeXFormat{LaTeX2e}
2804 \ProvidesPackage{bidituftefloat}[2011/06/14 v0.1
2805 bidi implementation of tufte float]
2806 \RequirePackage{xifthen}
2807 \newcommand{\@bidituftefloat@pkgname}{bidituftefloat}
2808 \newcommand{\bidituftefloatError}[2]{\PackageError{\@bidituftefloat@pkgname}{#1}{#2}}
2809\newcommand{\bidituftefloatDebugInfoNL}[1]{\ifthenelse{\boolean{@bidituftefloat@debug}}{\bidi
2810 \newcommand{\bidituftefloatInfoNL}[1]{\PackageInfo{\@bidituftefloat@pkgname}{#1\@gobble}}
2811 \newboolean{@bidituftefloat@RTLgeometry}
2812 \setboolean{@bidituftefloat@RTLgeometry}{true}
2813 \DeclareOption{RTLgeometry}{\setboolean{@bidituftefloat@RTLgeometry}{true}}
2814 \DeclareOption{LTRgeometry}{\setboolean{@bidituftefloat@RTLgeometry}{false}}
2815 \newboolean{@bidituftefloat@afourpaper}
2816 \DeclareOption{a4paper}{\setboolean{@bidituftefloat@afourpaper}{true}}
2817 \newboolean{@bidituftefloat@bfivepaper}
2818 \DeclareOption{b5paper}{\setboolean{@bidituftefloat@bfivepaper}{true}}
2819 \newboolean{@bidituftefloat@symmetric}
2820 \newboolean{@bidituftefloat@twoside}
2821 \DeclareOption{twoside}{%
2822 \@twosidetrue \@mparswitchtrue%
2823 \setboolean{@bidituftefloat@twoside}{true}%
2824 \setboolean{@bidituftefloat@symmetric}{true}%
2825 }
2826 \DeclareOption{oneside}{%
2827 \@twosidefalse \@mparswitchfalse%
2828 \setboolean{@bidituftefloat@twoside}{false}%
2829 \setboolean{@bidituftefloat@symmetric}{false}%
2830 }
2831 \@ifclassloaded{book}{\ExecuteOptions{twoside}}{}
2832 \newboolean{@bidituftefloat@debug}
2833\newcommand*{\@bidituftefloat@caption@justification}{\@bidituftefloat@justification@autodetec
2834 \ProcessOptions
2835 %% Globally sets the length
2836 \newcommand*{\gsetlength}[2]{%
2837 \setlength{#1}{#2}%
```

```
2838 \global#1=#1\relax%
2839 }
2840 %% Globally sets a boolean
2841 \newcommand*{\gsetboolean}[2]{% based on code from ifthen pkg
2842 \lowercase{\def\@tempa{#2}}%
2843 \@ifundefined{@tempswa\@tempa}%
2844 {\PackageError{ifthen}{You can only set a boolean to 'true' or 'false'}\@ehc}%
2845 {\@ifundefined{#1\@tempa}%
2846 {\PackageError{ifthen}{Boolean #1 undefined}\@ehc}%
2847 {\global\csname#1\@tempa\endcsname}%
2848 }%
2849 }
2850 %% Set the font sizes and baselines to match bidituftefloat's books
2851 \renewcommand\normalsize{%
2852 \@setfontsize\normalsize\@xpt{14}%
2853 \abovedisplayskip 10\p@ \@plus2\p@ \@minus5\p@
2854 \abovedisplayshortskip \z@ \@plus3\p@
2855 \belowdisplayshortskip 6\p@ \@plus3\p@ \@minus3\p@
2856 \belowdisplayskip \abovedisplayskip
2857 \let\@listi\@listI}
2858 \normalbaselineskip=14pt
2859 \normalsize
2860 \renewcommand\footnotesize{%
2861 \@setfontsize\footnotesize\@viiipt{10}%
2862 \abovedisplayskip 6\p@ \@plus2\p@ \@minus4\p@
2863 \abovedisplayshortskip \z@ \@plus\p@
2864 \belowdisplayshortskip 3\p@ \@plus\p@ \@minus2\p@
2865 \def\@listi{\leftmargin\leftmargini
2866 \topsep 3\p@ \@plus\p@ \@minus\p@
2867 \parsep 2\p@ \@plus\p@ \@minus\p@
2868 \itemsep \parsep}%
2869 \belowdisplayskip \abovedisplayskip
2870 }
2871 %% Paragraph indentation and separation for marginal text
2872 \newcommand{\@bidituftefloat@margin@par}{%
2873 \setlength{\RaggedRightParindent}{0.5pc}%
2874 \setlength{\JustifyingParindent}{0.5pc}%
2875 \setlength{\parindent}{0.5pc}%
2876 \setlength{\parskip}{0pt}%
2877 }
2878 \RequirePackage{ragged2e}
2879 \ifthenelse{\boolean{@bidituftefloat@RTLgeometry}}{%
2880 \RequirePackage[letterpaper,right=1in,top=1in,headsep=2\baselineskip,textwidth=26pc,marginpar
2881 \ifthenelse{\boolean{@bidituftefloat@afourpaper}}
2882 {\geometry{a4paper,right=24.8mm,top=27.4mm,headsep=2\baselineskip,textwidth=107mm,marginpar
2883 {}
2884 \ifthenelse{\boolean{@bidituftefloat@bfivepaper}}
2885 {\geometry{paperwidth=176mm,paperheight=250mm,right=14.66mm,top=13.88mm,textwidth=102.66mm
2886 {}}{%
2887 \RequirePackage[letterpaper,left=1in,top=1in,headsep=2\baselineskip,textwidth=26pc,marginpars
```

```
2888 \ifthenelse{\boolean{@bidituftefloat@afourpaper}}
2889 {\geometry{a4paper,left=24.8mm,top=27.4mm,headsep=2\baselineskip,textwidth=107mm,marginpars
2890 {}
2891 \ifthenelse{\boolean{@bidituftefloat@bfivepaper}}
2892 {\geometry{paperwidth=176mm,paperheight=250mm,left=14.66mm,top=13.88mm,textwidth=102.66mm,re
2893 {}}
2894 \ifthenelse{\boolean{@bidituftefloat@symmetric}}
2895 {}
2896 {\geometry{asymmetric}}% forces internal LaTeX 'twoside'
2897 \setlength\marginparpush{10pt}
2898 %% Font for margin items
2899 \newcommand{\@bidituftefloat@marginfont}{\normalfont\footnotesize}
2900 \newcommand*{\@bidituftefloat@caption@font}{\@bidituftefloat@marginfont}
2901 \newcommand*{\setcaptionfont}[1]{\renewcommand*{\@bidituftefloat@caption@font}{#1}}
2902 \newcommand{\@bidituftefloat@justification}{\justifying}%
2903 \setlength\abovedisplayskip{6pt plus 2pt minus 4pt}
2904 \setlength\belowdisplayskip{6pt plus 2pt minus 4pt}
2905 \newboolean{@bidituftefloat@changepage}
2906 \IfFileExists{changepage.sty}{%
2907 \bidituftefloatDebugInfoNL{Found changepage.sty}
2908 \RequirePackage[strict]{changepage}
2909 \setboolean{@bidituftefloat@changepage}{true}
2910 }{%
2911 \bidituftefloatDebugInfoNL{Found chngpage.sty}
2912 \RequirePackage[strict]{chngpage}
2913 \setboolean{@bidituftefloat@changepage}{false}
2914 }
2915 \newboolean{@bidituftefloat@odd@page}
2916 \setboolean{@bidituftefloat@odd@page}{true}
2917 \newcommand*{\@bidituftefloat@checkoddpage}{%
2918 \checkoddpage%
2919 \ifthenelse{\boolean{@bidituftefloat@changepage}}{%
2920 \ifoddpage%
2921 \setboolean{@bidituftefloat@odd@page}{true}%
2922 \else%
2923 \setboolean{@bidituftefloat@odd@page}{false}%
2924 \overrightarrow{1}2925 }{%
2926 \ifcpoddpage%
2927 \setboolean{@bidituftefloat@odd@page}{true}%
2928 \else%
2929 \setboolean{@bidituftefloat@odd@page}{false}%
2930 \fi%
2931 }%
2932 }
2933 \newlength{\@bidituftefloat@overhang}% used by the fullwidth environment and the running head
2934 \newlength{\@bidituftefloat@fullwidth}
2935 \newlength{\@bidituftefloat@caption@fill}
2936 \newcommand{\bidituftefloatRecalculate}{%
2937 \setlength{\@bidituftefloat@overhang}{\marginparwidth}
```

```
2938 \addtolength{\@bidituftefloat@overhang}{\marginparsep}
2939
2940 \setlength{\@bidituftefloat@fullwidth}{\textwidth}
2941 \addtolength{\@bidituftefloat@fullwidth}{\marginparsep}
2942 \addtolength{\@bidituftefloat@fullwidth}{\marginparwidth}
2943
2944 \setlength{\@bidituftefloat@caption@fill}{\textwidth}
2945 \addtolength{\@bidituftefloat@caption@fill}{\marginparsep}
2946 }
2947 \AtBeginDocument{\bidituftefloatRecalculate}
2948 \RequirePackage{optparams}% provides multiple optional arguments for commands
2949 \RequirePackage{placeins}
2950 \newsavebox{\@bidituftefloat@margin@floatbox}
2951 \newenvironment{@bidituftefloat@margin@float}[2][-1.2ex]%
2952 {\FloatBarrier% process all floats before this point so the figure/table numbers stay in or
2953 \begin{lrbox}{\@bidituftefloat@margin@floatbox}%
2954 \begin{minipage}{\marginparwidth}%
2955 \@bidituftefloat@caption@font%
2956 \def\@captype{#2}%
2957 \hbox{}\vspace*{#1}%
2958 \@bidituftefloat@caption@justification%
2959 \@bidituftefloat@margin@par%
2960 \noindent%
2961 }
2962 {\end{minipage}%
2963 \end{lrbox}%
2964 \marginpar{\usebox{\@bidituftefloat@margin@floatbox}}%
2965 }
2966 \newenvironment{marginfigure}[1][-1.2ex]%
2967 {\begin{@bidituftefloat@margin@float}[#1]{figure}}
2968 {\end{@bidituftefloat@margin@float}}
2969 \newenvironment{margintable}[1][-1.2ex]%
2970 {\begin{@bidituftefloat@margin@float}[#1]{table}}
2971 {\end{@bidituftefloat@margin@float}}
2972 \newcommand*{\@bidituftefloat@justification@autodetect}{\justifying}%
2973
2974 \newcommand{\@bidituftefloat@float@debug@info}{}% contains debug info generated as the float
2975 \newcommand{\@bidituftefloat@float@debug}[1]{% adds debug info to the queue for output
2976 \ifthenelse{\equal{\@bidituftefloat@float@debug@info}{}}%
2977 {\def\@bidituftefloat@float@debug@info{#1}}%
2978 {\g@addto@macro\@bidituftefloat@float@debug@info{\MessageBreak#1}}%
2979 }
2980 \newcommand{\floatalignment}{x}% holds the current float alignment (t, b, h, p)
2981 \newcommand{\setfloatalignment}[1]{\global\def\floatalignment{#1}\@bidituftefloat@float@debug
2982 \newboolean{@bidituftefloat@float@recto}
2983 \newcommand{\forcerectofloat}{\gsetboolean{@bidituftefloat@float@recto}{true}\@bidituftefloat
2984 \newcommand{\forceversofloat}{\gsetboolean{@bidituftefloat@float@recto}{false}\@bidituftefloat
2985 \newsavebox{\@bidituftefloat@figure@box}
2986 \newsavebox{\@bidituftefloat@caption@box}
2987 \let\@bidituftefloat@orig@float\@float
```

```
90
```

```
2988 \let\@bidituftefloat@orig@endfloat\end@float
2989 \newlength{\@bidituftefloat@caption@vertical@offset}
2990 \setlength{\@bidituftefloat@caption@vertical@offset}{0pt}
2991 \newcommand{\@bidituftefloat@stored@shortcaption}{}
2992 \newcommand{\@bidituftefloat@stored@caption}{}
2993 \newcommand{\@bidituftefloat@stored@label}{}
2994 \long\def\@bidituftefloat@caption[#1][#2]#3{%
2995 \ifthenelse{\isempty{#1}}%
2996 {\gdef\@bidituftefloat@stored@shortcaption{#3}}%
2997 {\gdef\@bidituftefloat@stored@shortcaption{#1}}%
2998 \gsetlength{\@bidituftefloat@caption@vertical@offset}{-#2}% we want a positive offset to low
2999 \gdef\@bidituftefloat@stored@caption{#3}%
3000 }
3001 \newcommand{\@bidituftefloat@label}[1]{%
3002 \gdef\@bidituftefloat@stored@label{#1}%
3003 }
3004 \newcommand{\@bidituftefloat@fps}{}
3005 \newboolean{@bidituftefloat@float@star}
3006 \newlength{\@bidituftefloat@float@contents@width}
3007 \newenvironment{@bidituftefloat@float}[3][htbp]%
3008 {% begin @bidituftefloat@float
3009 % Should this float be full-width or just text-width?
3010 \ifthenelse{\equal{#3}{star}}%
3011 {\gsetboolean{@bidituftefloat@float@star}{true}}%
3012 {\gsetboolean{@bidituftefloat@float@star}{false}}%
3013 % Check page side (recto/verso) and store detected value -- can be overriden in environment
3014 \@bidituftefloat@checkoddpage%
3015 \ifthenelse{\boolean{@bidituftefloat@odd@page}}%
3016 {\gsetboolean{@bidituftefloat@float@recto}{true}\@bidituftefloat@float@debug{Detected p
3017 {\gsetboolean{@bidituftefloat@float@recto}{false}\@bidituftefloat@float@debug{Detected
3018 % If the float placement specifier is 'b' and only 'b', then bottom-align the mini-pages,
3019 \renewcommand{\@bidituftefloat@fps}{#1}%
3020 \@bidituftefloat@float@debug{Allowed positions: [#1]}%
3021 \ifthenelse{\equal{#1}{b}\OR\equal{#1}{B}}%
3022 {\renewcommand{\floatalignment}{b}\@bidituftefloat@float@debug{Presumed position: [bottom]
3023 {\renewcommand{\floatalignment}{t}\@bidituftefloat@float@debug{Presumed position: [top]
3024 % Capture the contents of the \caption and \label commands to use later
3025 \global\let\@bidituftefloat@orig@caption\caption%
3026 \global\let\@bidituftefloat@orig@label\label%
3027 \renewcommand{\caption}{\optparams{\@bidituftefloat@caption}{[][0pt]}}%
3028 \renewcommand{\label}[1]{\@bidituftefloat@label{##1}}%
3029 % Handle subfigure package compatibility
3030 \ifthenelse{\boolean{@bidituftefloat@packages@subfigure}}{%
3031 % don't move the label while inside a \subfigure or \subtable command
3032 \global\let\label\@bidituftefloat@orig@label%
3033 }{}% subfigure package is not loaded
3034 \@bidituftefloat@orig@float{#2}[#1]%
3035 \ifthenelse{\boolean{@bidituftefloat@float@star}}%
3036 {\setlength{\@bidituftefloat@float@contents@width}{\@bidituftefloat@fullwidth}}%
3037 {\setlength{\@bidituftefloat@float@contents@width}{\textwidth}}%
```

```
3038 \begin{lrbox}{\@bidituftefloat@figure@box}%
3039 \begin{minipage}[\floatalignment]{\@bidituftefloat@float@contents@width}\hbox{}%
3040 }{% end @bidituftefloat@float
3041 \par\hbox{}\vspace{-\baselineskip}\ifthenelse{\prevdepth>0}{\vspace{-\prevdepth}}{} al
3042 \end{minipage}%
3043 \end{lrbox}%
3044 % build the caption box
3045 \begin{lrbox}{\@bidituftefloat@caption@box}%
3046 \begin{minipage}[\floatalignment]{\marginparwidth}\hbox{}%
3047 \textcolor{black}{\label{thm:1}3048 \ifthenelse{\NOT\equal{\@bidituftefloat@stored@label}{}}{\@bidituftefloat@orig@label{\@bidituftefloat@stored@label}}{}%
3049 \par\vspace{-\prevdepth}%% TODO: DOUBLE-CHECK FOR SAFETY
3050 \end{minipage}%
3051 \end{lrbox}%
3052 % now typeset the stored boxes
3053 \begin{fullwidth}%
3054 \begin{minipage}[\floatalignment]{\linewidth}%
3055 \ifthenelse{\boolean{@bidituftefloat@float@star}}%
3056 \qquad \qquad \{ \@bidittffloat@float@fullwidth[\@bidittffloat@caption@vertical@offset]{\@bidit}3057 \qquad \qquad \{ \@bidit{tefloat@float@textwidth}[\@bidit{tefloat@caption@vertical@offset} \{\@bidit{tefloat@float@} \@bidit{tefloat@float@float@} \}3058 \end{minipage}%
3059 \end{fullwidth}%
3060 \@bidituftefloat@orig@endfloat% end original LaTeX float environment
3061 % output debug info
3062 \ifthenelse{\boolean{@bidituftefloat@debug}}{%
3063 \typeout{^^J^^J----------- bidituftefloat package float information ----------}%
3064 \ifthenelse{\equal{\@bidituftefloat@stored@label}{}}%
3065 {\typeout{Warning: Float unlabeled!}}%
3066 {\typeout{Float label: [\@bidituftefloat@stored@label]}}%
3067 \typeout{Page number: [\thepage]}%
3068 \def\MessageBreak{^^J}%
3069 \typeout{\@bidituftefloat@float@debug@info}%
3070 \ifthenelse{\boolean{@bidituftefloat@symmetric}}%
3071 {\typeout{Symmetric: [true]}}%
3072 {\typeout{Symmetric: [false]}}%
3073 \typeout{----------------------------------------------------^^J^^J}%
3074 }{}%
3075 % reset commands and temp boxes and captions
3076 \gdef\@bidituftefloat@float@debug@info{}%
3077 \let\caption\@bidituftefloat@orig@caption%
3078 \let\label\@bidituftefloat@orig@label%
3079 \begin{lrbox}{\@bidituftefloat@figure@box}\hbox{}\end{lrbox}%
3080 \begin{lrbox}{\@bidituftefloat@caption@box}\hbox{}\end{lrbox}%
3081 \gdef\@bidituftefloat@stored@shortcaption{}%
3082 \gdef\@bidituftefloat@stored@caption{}%
3083 \gdef\@bidituftefloat@stored@label{}%
3084 \gsetlength{\@bidituftefloat@caption@vertical@offset}{0pt}% reset caption offset
3085 }
3086 \newcommand{\@bidituftefloat@float@textwidth}[3][0pt]{%
```
\ifthenelse{\NOT\boolean{@bidituftefloat@symmetric}\OR\boolean{@bidituftefloat@float@recto}}{%

```
3088 % asymmetric or page is odd, so caption is on the right
3089 \hbox{%
3090 \usebox{#2}%
3091 \hspace{\marginparsep}%
3092 \smash{\raisebox{#1}{\usebox{#3}}}%
3093 }
3094 \@bidituftefloat@float@debug{Caption position: [right]}%
3095 }{% symmetric pages and page is even, so caption is on the left
3096 \hbox{%
3097 \smash{\raisebox{#1}{\usebox{#3}}}%
3098 \hspace{\marginparsep}%
3099 \usebox{#2}%
3100 }
3101 \@bidituftefloat@float@debug{Caption position: [left]}%
3102 }%
3103 }
3104 \newcommand{\@bidituftefloat@float@fullwidth}[3][0pt]{%
3105 \ifthenelse{\equal{\floatalignment}{b}}%
3106 {% place caption above figure
3107 \ifthenelse{\NOT\boolean{@bidituftefloat@symmetric}\OR\boolean{@bidituftefloat@float@re
3108 {\hbox{\tt{l}}\small{l}}\parallel\small{l}\small{l} par\usebox{#2}\@bidituftefloat@float@debug}
3109 {\gamma*{\#1}={\usebox{#3}}\hfill\partial {\phi} ebox{#2}\@bidituftefloat@float@debug{
3110 }{% place caption below figure
3111 \ifthenelse{\NOT\boolean{@bidituftefloat@symmetric}\OR\boolean{@bidituftefloat@float@re
3112 {\n    {\usebox{#2}}\pardisplaybreak{\cr} \asebox{#1}{\usebox{#3}}}\@bidituttefloat@debug{3113 {\usebox{#2}\par{} {raisebox{#3}}\hfill\@bidituffefloat@float@delyg3114 }%
3115 }
3116 \renewenvironment{figure}[1][htbp]%
3117 {\ifvmode\else\unskip\fi\begin{@bidituftefloat@float}[#1]{figure}{}}
3118 {\end{@bidituftefloat@float}}
3119 \renewenvironment{table}[1][htbp]
3120 {\ifvmode\else\unskip\fi\begin{@bidituftefloat@float}[#1]{table}{}}
3121 {\end{@bidituftefloat@float}}
3122 \renewenvironment{figure*}[1][htbp]%
3123 {\ifvmode\else\unskip\fi\begin{@bidituftefloat@float}[#1]{figure}{star}}
3124 {\end{@bidituftefloat@float}}
3125 \renewenvironment{table*}[1][htbp]%
3126 {\ifvmode\else\unskip\fi\begin{@bidituftefloat@float}[#1]{table}{star}}
3127 {\end{@bidituftefloat@float}}
3128 \newenvironment{fullwidth}
3129 {\ifthenelse{\boolean{@bidituftefloat@symmetric}}%
3130 {\ifthenelse{\boolean{@bidituftefloat@changepage}}{\begin{adjustwidth*}{}{-\@bidituftefloat@o
3131 {\begin{adjustwidth}{}{-\@bidituftefloat@overhang}}%
3132 }%
3133 {\ifthenelse{\boolean{@bidituftefloat@symmetric}}%
3134 {\ifthenelse{\boolean{@bidituftefloat@changepage}}{\end{adjustwidth*}}{\end{adjustwidth}}}%
3135 {\end{adjustwidth}}%
3136 }
3137 \long\def\@caption#1[#2]#3{%
```

```
3138 \par%
3139 \addcontentsline{\csname ext@#1\endcsname}{#1}%
3140 {\protect\numberline{\csname the#1\endcsname}{\ignorespaces #2}}%
3141 \begingroup%
3142 \@parboxrestore%
3143 \if@minipage%
3144 \@setminipage%
3145 \{f_i\}3146 \@bidituftefloat@caption@font\@bidituftefloat@caption@justification%
3147 \noindent\csname fnum@#1\endcsname: \ignorespaces#3\par%
3148 %\@makecaption{\csname fnum@#1\endcsname}{\ignorespaces #3}\par
3149 \endgroup}
3150 %%
3151 % Turns newlines into spaces. Based on code from the 'titlesec' package.
3152 \DeclareRobustCommand{\@biditufteheading@newlinetospace}{%
3153 \@ifstar{\@biditufteheading@newlinetospace@i}{\@biditufteheading@newlinetospace@i}%
3154 }
3155 \def\@biditufteheading@newlinetospace@i{%
3156 \ifdim\lastskip>\z@\else\space\fi
3157 \ignorespaces%
3158 }
3159 \DeclareRobustCommand{\newlinetospace}[1]{%
3160 \let\@biditufteheading@orig@cr\\% save the original meaning of \\
3161 \def\\{\@biditufteheading@newlinetospace}% turn \\ and \\* into \space
3162 \let\newline\\% turn \newline into \space
3163 #1%
3164 \let\\\@biditufteheading@orig@cr% revert to original meaning of \\
3165 }
3166 \RequirePackage{fancyhdr}
3167 \pagestyle{fancy}
3168 \AtBeginDocument{%
3169 \ifthenelse{\boolean{@bidituftefloat@symmetric}}
3170 {\fancyhfoffset[LE,RO]{\@bidituftefloat@overhang}}
3171 {\fancyhfoffset[RE,RO]{\@bidituftefloat@overhang}}
3172 }
3173 % The running heads/feet don't have rules
3174 \renewcommand{\headrulewidth}{0pt}
3175 \renewcommand{\footrulewidth}{0pt}
3176 % The 'fancy' page style is the default style for all pages.
3177 \fancyhf{} % clear header and footer fields
3178 \ifthenelse{\boolean{@bidituftefloat@symmetric}}
3179 {\fancyhead[LE]{\thepage\quad\textsl{\newlinetospace{\plainauthor}}}%
3180 \fancyhead[RO]{\textsl{\newlinetospace{\plaintitle}}\quad\thepage}}%
3181 {\fancyhead[RE,RO]{\textsl{\newlinetospace{\plaintitle}}\quad\thepage}}%
3182 % The 'plain' page style is used on chapter opening pages.
3183 % In Tufte's /Beautiful Evidence/ he never puts page numbers at the
3184 % bottom of pages -- the folios are unexpressed.
3185 \fancypagestyle{plain}{
3186 \fancyhf{} % clear header and footer fields
3187 % Uncomment the following five lines of code if you want the opening page
```

```
3188 % of the chapter to express the folio in the lower outside corner.
3189 % \ifthenelse{\boolean{@bidituftefloat@symmetric}}
3190 % {\fancyfoot[LE,RO]{\thepage}}
3191 % {\fancyfoot[RE,RO]{\thepage}}
3192 }
3193 % The 'empty' page style suppresses all headers and footers.
3194 % It's used on title pages and 'intentionally blank' pages.
3195 \fancypagestyle{empty}{
3196 \fancyhf{} % clear header and footer fields
3197 }
3198 \def\morefloats{% provides a total of 52 floats
3199 \ifthenelse{\isundefined{\bx@S}}{%
3200 \bidituftefloatDebugInfoNL{Adding 34 more float slots.}
3201 \newinsert\bx@S
3202 \newinsert\bx@T
3203 \newinsert\bx@U
3204 \newinsert\bx@V
3205 \newinsert\bx@W
3206 \newinsert\bx@X
3207 \newinsert\bx@Y
3208 \newinsert\bx@Z
3209 \newinsert\bx@a
3210 \newinsert\bx@b
3211 \newinsert\bx@c
3212 \newinsert\bx@d
3213 \newinsert\bx@e
3214 \newinsert\bx@f
3215 \newinsert\bx@g
3216 \newinsert\bx@h
3217 \newinsert\bx@i
3218 \newinsert\bx@j
3219 \newinsert\bx@k
3220 \newinsert\bx@l
3221 \newinsert\bx@m
3222 \newinsert\bx@n
3223 \newinsert\bx@o
3224 \newinsert\bx@p
3225 \newinsert\bx@q
3226 \newinsert\bx@r
3227 \newinsert\bx@s
3228 \newinsert\bx@t
3229 \newinsert\bx@u
3230 \newinsert\bx@v
3231 \newinsert\bx@w
3232 \newinsert\bx@x
3233 \newinsert\bx@y
3234 \newinsert\bx@z
3235 \gdef\@freelist{\@elt\bx@A\@elt\bx@B\@elt\bx@C\@elt\bx@D\@elt\bx@E
3236 \@elt\bx@F\@elt\bx@G\@elt\bx@H\@elt\bx@I\@elt\bx@J
3237 \@elt\bx@K\@elt\bx@L\@elt\bx@M\@elt\bx@N
```
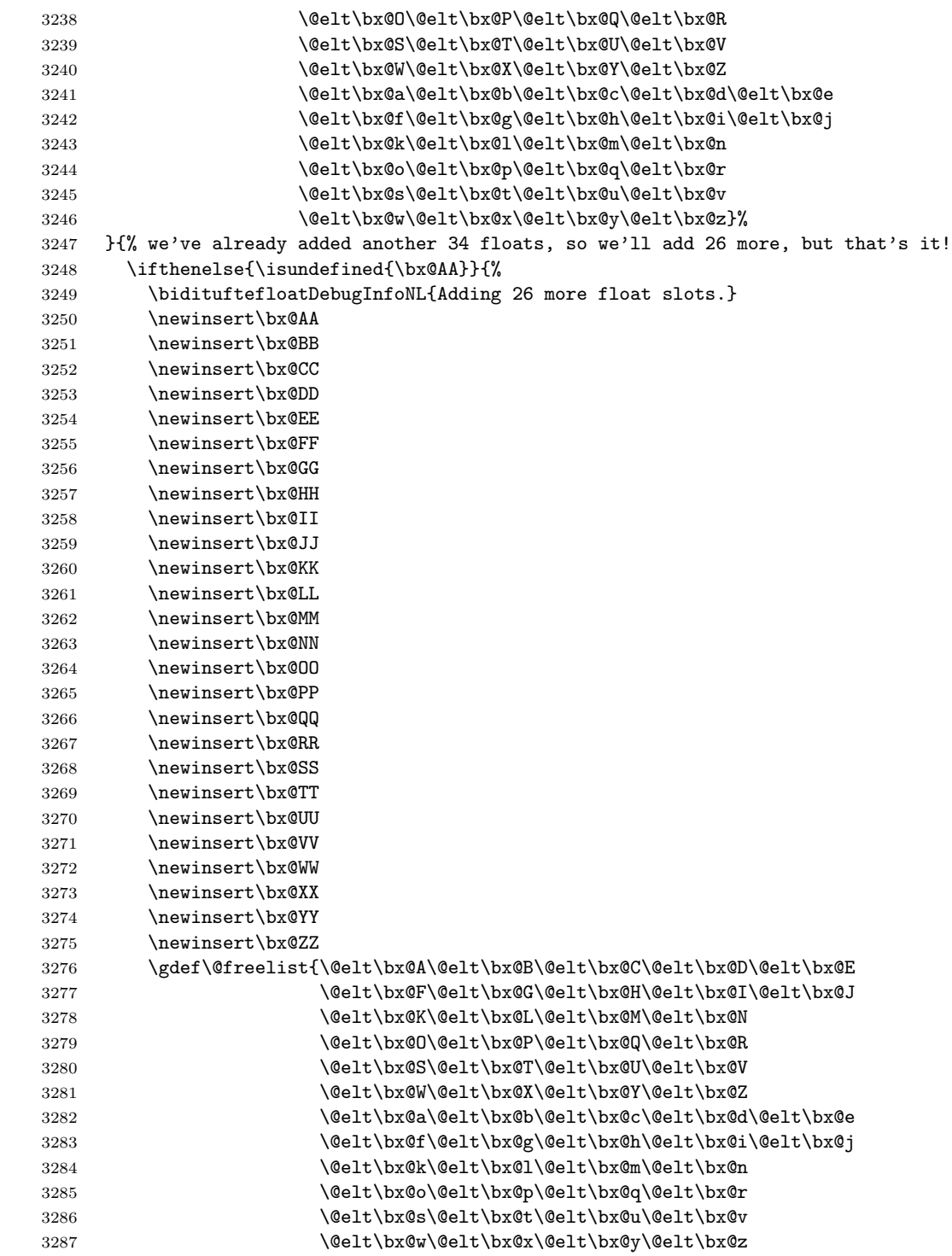

```
3288 \@elt\bx@AA\@elt\bx@BB\@elt\bx@CC\@elt\bx@DD\@elt\bx@EE
3289 \@elt\bx@FF\@elt\bx@GG\@elt\bx@HH\@elt\bx@II\@elt\bx@JJ
3290 \@elt\bx@KK\@elt\bx@LL\@elt\bx@MM\@elt\bx@NN
3291 \@elt\bx@OO\@elt\bx@PP\@elt\bx@QQ\@elt\bx@RR
3292 \@elt\bx@SS\@elt\bx@TT\@elt\bx@UU\@elt\bx@VV
3293 \@elt\bx@WW\@elt\bx@XX\@elt\bx@YY\@elt\bx@ZZ}%
3294 }{%
3295 \bidituftefloatError{You may only call \string\morefloats\space twice. See the\Message
3296 \{There are already 78 floats slots allocated. Try using \string\FloatBarrier\spacespace or'3297 }%
3298 }%
3299 }
3300 \newboolean{@bidituftefloat@packages@subfigure}
3301 \setboolean{@bidituftefloat@packages@subfigure}{false}
3302 \AtBeginDocument{%
3303 \@ifpackageloaded{subfigure}
3304 {\gsetboolean{@bidituftefloat@packages@subfigure}{true}}
3305 {\gsetboolean{@bidituftefloat@packages@subfigure}{false}}%
3306 }
3307 \AtBeginDocument{%
3308 \@ifpackageloaded{float}{%
3309 % Save the redefined float environment (instead of the LaTeX float environment)
3310 \let\@bidituftefloat@orig@float\@float
3311 \let\@bidituftefloat@orig@endfloat\end@float
3312
3313 % Define Tuftian float styles (with the caption in the margin)
3314 \newcommand{\floatc@bidituftefloatplain}[2]{%
3315 \begin{lrbox}{\@bidituftefloat@caption@box}%
3316 \begin{minipage}[\floatalignment]{\marginparwidth}\hbox{}%
3317 \@bidituftefloat@caption@font{\@fs@cfont #1:} #2\par%
3318 \end{minipage}%
3319 \end{lrbox}%
3320 \smash{\hspace{\@bidituftefloat@caption@fill}\usebox{\@bidituftefloat@caption@box}}%
3321 }
3322 \newcommand{\fs@bidituftefloatplain}{%
3323 \def\@fs@cfont{\@bidituftefloat@caption@font}%
3324 \let\@fs@capt\floatc@bidituftefloatplain%
3325 \def\@fs@pre{}%
3326 \def\@fs@post{}%
3327 \def\@fs@mid{}%
3328 \let\@fs@iftopcapt\iftrue%
3329 }
3330 \let\fs@bidituftefloatplaintop=\fs@bidituftefloatplain
3331 \let\floatc@bidituftefloatplaintop=\floatc@bidituftefloatplain
3332 \newcommand\floatc@bidituftefloatruled[2]{%
3333 {\@fs@cfont #1} #2\par%
3334 }
3335 \newcommand\fs@bidituftefloatruled{%
3336 \def\@fs@cfont{\@bidituftefloat@caption@font}%
3337 \let\@fs@capt\floatc@bidituftefloatplain%
```

```
3338 \def\@fs@pre{\hrule height.8pt depth0pt width\textwidth \kern2pt}%
3339 \def\@fs@post{\kern2pt\hrule width\textwidth\relax}%
3340 \def\@fs@mid{}%
3341 \let\@fs@iftopcapt\iftrue%
3342 }
3343 \newcommand\fs@bidituftefloatboxed{%
3344 \def\@fs@cfont{}%
3345 \let\@fs@capt\floatc@bidituftefloatplain%
3346 \def\@fs@pre{%
3347 \setbox\@currbox\vbox{\hbadness10000
3348 \moveleft3.4pt\vbox{\advance\hsize by6.8pt
3349 \hrule \hbox to\hsize{\vrule\kern3pt
3350 \vbox{\kern3pt\box\@currbox\kern3pt}\kern3pt\vrule}\hrule}}
3351 }%
3352 \def\@fs@mid{\kern2pt}%
3353 \def\@fs@post{}%
3354 \let\@fs@iftopcapt\iftrue%
3355 }
3356 }{%
3357 % Nothing to do
3358 }
3359 }
3360 \AtBeginDocument{%
3361 \@ifpackageloaded{algorithm}{%
3362 % Set the float style to the Tuftian version
3363 \ifthenelse{\equal{\ALG@floatstyle}{plain}\OR\equal{\ALG@floatstyle}{ruled}\OR\equal{\ALG
3364 \bidituftefloatInfoNL{Switching algorithm float style from \ALG@floatstyle\MessageBreak
3365 \floatstyle{bidituftefloat\ALG@floatstyle}%
3366 \restylefloat{algorithm}%
3367 }{}%
3368 }{%
3369 % Nothing to do
3370 }
3371 }
3372 \PassOptionsToPackage{caption=false}{subfig}
```
## **7.21 bidituftesidenote.sty**

```
3373 \NeedsTeXFormat{LaTeX2e}
3374 \ProvidesPackage{bidituftesidenote}[2011/06/17 v0.1
3375 bidi implementation of tufte sidenote]
3376 \RequirePackage{xifthen}
3377 \RequirePackage{ragged2e}
3378 \RequirePackage{setspace}
3379 \RequirePackage{hopatch}
3380 \def\bidituftesidenotemarginpar{%
3381 \ifhmode
3382 \@bsphack
3383 \@floatpenalty -\@Mii
3384 \else
```

```
3385 \@floatpenalty-\@Miii
3386 \fi
3387 \ifinner
3388 \@parmoderr
3389 \@floatpenalty\z@
3390 \else
3391 \@next\@currbox\@freelist{}{}%
3392 \@next\@marbox\@freelist{\global\count\@marbox\m@ne}%
3393 {\@floatpenalty\z@
3394 \@fltovf\def\@currbox{\@tempboxa}\def\@marbox{\@tempboxa}}%
3395 \fi
3396 \@ifnextchar [\@bidituftesidenotexmpar\@bidituftesidenoteympar}
3397 \long\def\@bidituftesidenotexmpar[#1]#2{%
3398 \@bidituftesidenotesavemarbox\@marbox{#1}%
3399 \@bidituftesidenotesavemarbox\@currbox{#2}%
3400 \@xympar}
3401 \long\def\@bidituftesidenoteympar#1{%
3402 \@bidituftesidenotesavemarbox\@marbox{#1}%
3403 \global\setbox\@currbox\copy\@marbox
3404 \@xympar}
3405 \long\def \@bidituftesidenotesavemarbox #1#2{%
3406 \global\setbox #1%
3407 \color@vbox
3408 \vtop{%
3409 \hsize\marginparwidth
3410 \@parboxrestore
3411 \@bidituftesidenotemarginparreset
3412 #2%
3413 \@minipagefalse
3414 \outer@nobreak
3415 }%
3416 \color@endbox
3417 }
3418 \def \@bidituftesidenotemarginparreset {%
3419 \reset@font
3420 \normalsize
3421 \@minipagetrue
3422 \everypar{\@minipagefalse\everypar{}\if@RTL@footnote\beginR\else\beginL\fi}%
3423 }
3424 \def\LTRbidituftesidenotemarginpar{%
3425 \ifhmode
3426 \@bsphack
3427 \@floatpenalty -\@Mii
3428 \else
3429 \@floatpenalty-\@Miii
3430 \fi
3431 \ifinner
3432 \@parmoderr
3433 \@floatpenalty\z@
3434 \else
```

```
3435 \@next\@currbox\@freelist{}{}%
3436 \@next\@marbox\@freelist{\global\count\@marbox\m@ne}%
3437 {\@floatpenalty\z@
3438 \@fltovf\def\@currbox{\@tempboxa}\def\@marbox{\@tempboxa}}%
3439 \fi
3440 \@ifnextchar [\@LTRbidituftesidenotexmpar\@LTRbidituftesidenoteympar}
3441 \long\def\@LTRbidituftesidenotexmpar[#1]#2{%
3442 \@LTRbidituftesidenotesavemarbox\@marbox{#1}%
3443 \@LTRbidituftesidenotesavemarbox\@currbox{#2}%
3444 \@xympar}
3445 \long\def\@LTRbidituftesidenoteympar#1{%
3446 \@LTRbidituftesidenotesavemarbox\@marbox{#1}%
3447 \global\setbox\@currbox\copy\@marbox
3448 \@xympar}
3449 \long\def \@LTRbidituftesidenotesavemarbox #1#2{%
3450 \global\setbox #1%
3451 \color@vbox
3452 \vtop{%
3453 \hsize\marginparwidth
3454 \@parboxrestore
3455 \@LTRbidituftesidenotemarginparreset
3456 #2%
3457 \@minipagefalse
3458 \outer@nobreak
3459 } ?
3460 \color@endbox
3461 }
3462 \def \@LTRbidituftesidenotemarginparreset {%
3463 \reset@font
3464 \normalsize
3465 \@minipagetrue
3466 \everypar{\@minipagefalse\everypar{}\beginL}%
3467 }
3468 \def\RTLbidituftesidenotemarginpar{%
3469 \ifhmode
3470 \@bsphack
3471 \@floatpenalty -\@Mii
3472 \else
3473 \@floatpenalty-\@Miii
3474 \fi
3475 \ifinner
3476 \@parmoderr
3477 \@floatpenalty\z@
3478 \else
3479 \@next\@currbox\@freelist{}{}%
3480 \@next\@marbox\@freelist{\global\count\@marbox\m@ne}%
3481 {\@floatpenalty\z@
3482 \@fltovf\def\@currbox{\@tempboxa}\def\@marbox{\@tempboxa}}%
3483 \fi
3484 \@ifnextchar [\@RTLbidituftesidenotexmpar\@RTLbidituftesidenoteympar}
```

```
3485 \long\def\@RTLbidituftesidenotexmpar[#1]#2{%
3486 \@RTLbidituftesidenotesavemarbox\@marbox{#1}%
3487 \@RTLbidituftesidenotesavemarbox\@currbox{#2}%
3488 \@xympar}
3489 \long\def\@RTLbidituftesidenoteympar#1{%
3490 \@RTLbidituftesidenotesavemarbox\@marbox{#1}%
3491 \global\setbox\@currbox\copy\@marbox
3492 \@xympar}
3493 \long\def \@RTLbidituftesidenotesavemarbox #1#2{%
3494 \global\setbox #1%
3495 \color@vbox
3496 \vtop{%
3497 \hsize\marginparwidth
3498 \@parboxrestore
3499 \@RTLbidituftesidenotemarginparreset
3500 #2%
3501 \@minipagefalse
3502 \outer@nobreak
3503 }%
3504 \color@endbox
3505 }
3506 \def \@RTLbidituftesidenotemarginparreset {%
3507 \reset@font
3508 \normalsize
3509 \@minipagetrue
3510 \everypar{\@minipagefalse\everypar{}\beginR}%
3511 }
3512 \newcommand{\@bidituftesidenote@marginfont}{\normalfont\footnotesize}
3513 \newcommand*{\@bidituftesidenote@sidenote@font}{\@bidituftesidenote@marginfont}
3514 \newcommand*{\@bidituftesidenote@marginnote@font}{\@bidituftesidenote@marginfont}
3515 \newcommand*{\@bidituftesidenote@citation@font}{\@bidituftesidenote@marginfont}
3516 \newcommand*{\setsidenotefont}[1]{\renewcommand*{\@bidituftesidenote@sidenote@font}{#1}}
3517 \newcommand*{\setmarginnotefont}[1]{\renewcommand*{\@bidituftesidenote@marginnote@font}{#1}}
3518 \newcommand*{\setcitationfont}[1]{\renewcommand*{\@bidituftesidenote@citation@font}{#1}}
3519 \newcommand*{\@bidituftesidenote@sidenote@justification}{\@bidituftesidenote@justification@au
3520 \newcommand*{\@bidituftesidenote@marginnote@justification{\\@bidituftesidenote@justification(
3521 \newcommand*{\@bidituftesidenote@citation@justification}{\@bidituftesidenote@justification@au
3522 \newcommand*{\@bidituftesidenote@justification@autodetect}{\justifying}%
3523 \newcommand{\@bidituftesidenote@margin@par}{%
3524 \setlength{\RaggedRightParindent}{0.5pc}%
3525 \setlength{\JustifyingParindent}{0.5pc}%
3526 \setlength{\parindent}{0.5pc}%
3527 \setlength{\parskip}{0pt}%
3528 }
3529 %%
3530 % Globally sets the length
3531 \@ifundefined{gsetlength}{%
3532 \newcommand*{\gsetlength}[2]{%
3533 \setlength{#1}{#2}%
3534 \global#1=#1\relax%
```

```
3535 }%
3536 }{}
3537 %%
3538 % Globally sets a boolean
3539 \@ifundefined{gsetboolean}{%
3540 \newcommand*{\gsetboolean}[2]{% based on code from ifthen pkg
3541 \lowercase{\def\@tempa{#2}}%
3542 \@ifundefined{@tempswa\@tempa}%
3543 {\PackageError{ifthen}{You can only set a boolean to 'true' or 'false'}\@ehc}%
3544 {\@ifundefined{#1\@tempa}%
3545 {\PackageError{ifthen}{Boolean #1 undefined}\@ehc}%
3546 {\global\csname#1\@tempa\endcsname}%
3547 }%
3548 }%
3549 }{}
3550 %%
3551 % A function that removes leading and trailling spaces from the supplied macro.
3552 % Based on code written by Michael Downes (See ''Around the Bend'', #15.)
3553 % Executing \@bidituftesidenote@trim@spaces\xyzzy will result in the contents of \xyzzy
3554 % being trimmed of leading and trailing white space.
3555 \catcode'\Q=3
3556 \def\@bidituftesidenote@trim@spaces#1{%
3557 % Use grouping to emulate a multi-token afterassignment queue
3558 \begingroup%
3559 % Put '\toks 0 {' into the afterassignment queue
3560 \aftergroup\toks\aftergroup0\aftergroup{%
3561 % Apply \trimb to the replacement text of #1, adding a leading
3562 % \noexpand to prevent brace stripping and to serve another purpose
3563 % later.
3564 \expandafter\@bidituftesidenote@trim@b\expandafter\noexpand#1Q Q}%
3565 % Transfer the trimmed text back into #1.
3566 \edef#1{\the\toks0}%
3567 }
3568 % \trimb removes a trailing space if present, then calls \@bidituftesidenote@trim@c to
3569 % clean up any leftover bizarre Qs, and trim a leading space. In
3570 % order for \trimc to work properly we need to put back a Q first.
3571 \def\@bidituftesidenote@trim@b#1 Q{\@bidituftesidenote@trim@c#1Q}
3572 % Execute \vfuzz assignment to remove leading space; the \noexpand
3573 % will now prevent unwanted expansion of a macro or other expandable
3574 % token at the beginning of the trimmed text. The \endgroup will feed
3575 % in the \aftergroup tokens after the \vfuzz assignment is completed.
3576 \def\@bidituftesidenote@trim@c#1Q#2{\afterassignment\endgroup \vfuzz\the\vfuzz#1}
3577 \catcode'\Q=11
3578 %%
3579 % Citations should go in the margin as sidenotes
3580
3581 \RequirePackage{natbib}
3582 \RequirePackage{bibentry} % allows bibitems to be typeset outside thebibliography envi
3583 % Redefine the \BR@b@bibitem command to fix a bug with bibentry+chicago style
3584 \renewcommand\BR@b@bibitem[2][]{%
```

```
3585 \ifthenelse{\isempty{#1}}%
3586 {\BR@bibitem{#2}}%
3587 {\BR@bibitem[#1]{#2}}%
3588 \BR@c@bibitem{#2}%
3589 }
3590 \nobibliography* % pre-loads the bibliography keys
3591 %%
3592 % Normal \cite behavior
3593 \newcounter{@bidituftesidenote@num@bibkeys}%
3594 \newcommand{\@bidituftesidenote@normal@cite}[2][0pt]{%
3595 % Snag the last bibentry in the list for later comparison
3596 \let\@temp@last@bibkey\@empty%
3597 \@for\@temp@bibkey:=#2\do{\let\@temp@last@bibkey\@temp@bibkey}%
3598 \sidenote[][#1]{%
3599 % Loop through all the bibentries, separating them with semicolons and spaces
3600 \normalsize\normalfont\@bidituftesidenote@citation@font%
3601 \setcounter{@bidituftesidenote@num@bibkeys}{0}%
3602 \@for\@temp@bibkeyx:=#2\do{%
3603 \ifthenelse{\equal{\@temp@last@bibkey}{\@temp@bibkeyx}}%
3604 {\ifthenelse{\equal{\value{@bidituftesidenote@num@bibkeys}}{0}}{}{and\ }%
3605 \@bidituftesidenote@trim@spaces\@temp@bibkeyx% trim spaces around bibkey
3606 \bibentry{\@temp@bibkeyx}}%
3607 {\@bidituftesidenote@trim@spaces\@temp@bibkeyx% trim spaces around bibkey
3608 \bibentry{\@temp@bibkeyx};\ }%
3609 \stepcounter{@bidituftesidenote@num@bibkeys}%
3610 }%
3611 }%
3612 }
3613 %%
3614 % Macros for holding the list of cite keys until after the \sidenote
3615 \gdef\@bidituftesidenote@citations{}% list of cite keys
3616 \newcommand\@bidituftesidenote@add@citation[1]{\relax% adds a new bibkey to the list of cite keys
3617 \ifx\@bidituftesidenote@citations\@empty\else
3618 \g@addto@macro\@bidituftesidenote@citations{,}% separate by commas
3619 \fi
3620 \g@addto@macro\@bidituftesidenote@citations{#1}
3621 }
3622 \newcommand{\@bidituftesidenote@print@citations}[1][0pt]{% puts the citations in a margin note
3623 % Snag the last bibentry in the list for later comparison
3624 \let\@temp@last@bibkey\@empty%
3625 \@for\@temp@bibkey:=\@bidituftesidenote@citations\do{\let\@temp@last@bibkey\@temp@bibkey}%
3626 \marginpar{%
3627 \hbox{}\vspace*{#1}%
3628 \@bidituftesidenote@citation@font%
3629 \@bidituftesidenote@citation@justification%
3630 \@bidituftesidenote@margin@par% use parindent and parskip settings for marginal text
3631 \vspace*{-1\baselineskip}%
3632 % Loop through all the bibentries, separating them with semicolons and spaces
3633 \setcounter{@bidituftesidenote@num@bibkeys}{0}%
```

```
3634 \@for\@temp@bibkeyx:=\@bidituftesidenote@citations\do{%
```

```
3635 \ifthenelse{\equal{\@temp@last@bibkey}{\@temp@bibkeyx}}%
3636 {\ifthenelse{\equal{\value{@bidituftesidenote@num@bibkeys}}{0}}{}{and\ }%
3637 \@bidituftesidenote@trim@spaces\@temp@bibkeyx% trim spaces around bibkey
3638 \bibentry{\@temp@bibkeyx}}%
3639 {\@bidituftesidenote@trim@spaces\@temp@bibkeyx% trim spaces around bibkey
3640 \bibentry{\@temp@bibkeyx};\ }%
3641 \stepcounter{@bidituftesidenote@num@bibkeys}%
3642 }%
3643 }%
3644 }
3645 %%
3646 % \cite behavior when executed within a sidenote
3647 \newcommand{\@bidituftesidenote@sidenote@citations}{}% contains list of \cites in sidenote
3648 \newcommand{\@bidituftesidenote@infootnote@cite}[1]{%
3649 \@bidituftesidenote@add@citation{#1}
3650 }
3651 %%
3652 % Set the default \cite style. This is set and reset by the \sidenote command.
3653 \let\cite\@bidituftesidenote@normal@cite
3654 %%
3655 % Transform existing \footnotes into \sidenotes
3656 % Sidenote: ''Where God meant footnotes to go.'' ---bidituftesidenote
3657 \RequirePackage{optparams}% for our new sidenote commands -- provides multiple optional argum
3658\providecommand{\footnotelayout}{\@bidituftesidenote@sidenote@font\@bidituftesidenote@sidenot
3659\renewcommand{\footnotelayout}{\@bidituftesidenote@sidenote@font\@bidituftesidenote@sidenote@
3660 % Override footmisc's definition to set the sidenote marks (numbers) inside the
3661 % sidenote's text block.
3662\hopatch@AfterPackage{bidi}{\long\def\@makefntext#1{\@textsuperscript{\@bidituftesidenote@sid
3663 % Set the in-text footnote mark in the same typeface as the body text itself.
3664 \hopatch@AfterPackage{bidi}{\def\@makefnmark{\hbox{\@textsuperscript{\normalfont\footnotesize\@thefnmark}}}}
3665 \providecommand*{\multiplefootnotemarker}{3sp}
3666 \providecommand*{\multfootsep}{,}
3667 \hopatch@AfterPackage{bidi}{%
3668 \renewcommand{\@footnotemark}{%
3669 \leavevmode%
3670 \ifhmode%
3671 \edef\@x@sf{\the\spacefactor}%
3672 \@bidituftesidenote@check@multiple@sidenotes%
3673 \nobreak%
3674 \fi%
3675 \@makefnmark%
3676 \ifhmode\spacefactor\@x@sf\fi%
3677 \relax%
3678 }%
3679 }
3680 \newcommand{\@bidituftesidenote@check@multiple@sidenotes}{%
3681 \ifdim\lastkern=\multiplefootnotemarker\relax%
3682 \edef\@x@sf{\the\spacefactor}%
3683 \unkern%
3684 \textsuperscript{\multfootsep}%
```

```
104
```

```
3685 \spacefactor\@x@sf\relax%
3686 \fi
3687 }
3688 \hopatch@AfterPackage{bidi}{%
3689 \renewcommand\@footnotetext[2][0pt]{%
3690 \bidituftesidenotemarginpar{%
3691 \hbox{}\vspace*{#1}%
3692 \def\baselinestretch {\setspace@singlespace}%
3693 \reset@font\footnotesize%
3694 \@bidituftesidenote@margin@par% use parindent and parskip settings for marginal text
3695 \vspace*{-1\baselineskip}\noindent%
3696 \protected@edef\@currentlabel{%
3697 \csname p@footnote\endcsname\@thefnmark%
3698 }%
3699 \color@begingroup%
3700 \@makefntext{%
3701 \ignorespaces#2%
3702 }%
3703 \color@endgroup%
3704 }%
3705 }%
3706 \renewcommand\@LTRfootnotetext[2][0pt]{%
3707 \LTRbidituftesidenotemarginpar{%
3708 \hbox{}\vspace*{#1}%
3709 \def\baselinestretch {\setspace@singlespace}%
3710 \reset@font\footnotesize%
3711 \@bidituftesidenote@margin@par% use parindent and parskip settings for marginal text
3712 \vspace*{-1\baselineskip}\noindent%
3713 \protected@edef\@currentlabel{%
3714 \csname p@footnote\endcsname\@thefnmark%
3715 }%
3716 \color@begingroup%
3717 \@makefntext{%
3718 \ignorespaces#2%
3719 }%
3720 \color@endgroup%
3721 }%
3722 }%
3723 \renewcommand\@RTLfootnotetext[2][0pt]{%
3724 \RTLbidituftesidenotemarginpar{%
3725 \hbox{}\vspace*{#1}%
3726 \def\baselinestretch {\setspace@singlespace}%
3727 \reset@font\footnotesize%
3728 \@bidituftesidenote@margin@par% use parindent and parskip settings for marginal text
3729 \vspace*{-1\baselineskip}\noindent%
3730 \protected@edef\@currentlabel{%
3731 \csname p@footnote\endcsname\@thefnmark%
3732 }%
3733 \color@begingroup%
3734 \@makefntext{%
```

```
3735 \ignorespaces#2%
3736 }%
3737 \color@endgroup%
3738 }%
3739 }%
3740 }
3741 %
3742 % Define \sidenote command. Can handle \cite.
3743 \newlength{\@bidituftesidenote@sidenote@vertical@offset}
3744 \setlength{\@bidituftesidenote@sidenote@vertical@offset}{0pt}
3745 % #1 = footnote num, #2 = vertical offset, #3 = footnote text
3746 \long\def\@bidituftesidenote@sidenote[#1][#2]#3{%
3747 \let\cite\@bidituftesidenote@infootnote@cite% use the in-sidenote \cite command
3748 \gdef\@bidituftesidenote@citations{}% clear out any old citations
3749 \ifthenelse{\NOT\isempty{#2}}{%
3750 \gsetlength{\@bidituftesidenote@sidenote@vertical@offset}{#2}%
3751 }{%
3752 \gsetlength{\@bidituftesidenote@sidenote@vertical@offset}{0pt}%
3753 }%
3754 \ifthenelse{\isempty{#1}}{%
3755 % no specific footnote number provided
3756 \stepcounter\@mpfn%
3757 \protected@xdef\@thefnmark{\thempfn}%
3758 \@footnotemark\@footnotetext[\@bidituftesidenote@sidenote@vertical@offset]{#3}%
3759 }{%
3760 % specific footnote number provided
3761 \begingroup%
3762 \csname c@\@mpfn\endcsname #1\relax%
3763 \unrestored@protected@xdef\@thefnmark{\thempfn}%
3764 \endgroup%
3765 \@footnotemark\@footnotetext[\@bidituftesidenote@sidenote@vertical@offset]{#3}%
3766 }%
3767 \@bidituftesidenote@print@citations% print any citations
3768 \let\cite\@bidituftesidenote@normal@cite% go back to using normal in-text \cite comma
3769 \unskip\ignorespaces% remove extra white space
3770 \kern-\multiplefootnotemarker% remove \kern left behind by sidenote
3771 \kern\multiplefootnotemarker\relax% add new \kern here to replace the one we yanked
3772 }
3773 \long\def\@LTRbidituftesidenote@sidenote[#1][#2]#3{%
3774 \let\cite\@bidituftesidenote@infootnote@cite% use the in-sidenote \cite command
3775 \gdef\@bidituftesidenote@citations{}% clear out any old citations
3776 \ifthenelse{\NOT\isempty{#2}}{%
3777 \gsetlength{\@bidituftesidenote@sidenote@vertical@offset}{#2}%
3778 }{%
3779 \gsetlength{\@bidituftesidenote@sidenote@vertical@offset}{0pt}%
3780 }%
3781 \ifthenelse{\isempty{#1}}{%
3782 % no specific footnote number provided
3783 \stepcounter\@mpfn%
3784 \protected@xdef\@thefnmark{\thempfn}%
```

```
3785 \@footnotemark\@LTRfootnotetext[\@bidituftesidenote@sidenote@vertical@offset]{#3}%
3786 }{%
3787 % specific footnote number provided
3788 \begingroup%
3789 \csname c@\@mpfn\endcsname #1\relax%
3790 \unrestored@protected@xdef\@thefnmark{\thempfn}%
3791 \endgroup%
3792 \@footnotemark\@LTRfootnotetext[\@bidituftesidenote@sidenote@vertical@offset]{#3}%
3793 }%
3794 \@bidituftesidenote@print@citations% print any citations
3795 \let\cite\@bidituftesidenote@normal@cite% go back to using normal in-text \cite comma
3796 \unskip\ignorespaces% remove extra white space
3797 \kern-\multiplefootnotemarker% remove \kern left behind by sidenote
3798 \kern\multiplefootnotemarker\relax% add new \kern here to replace the one we yanked
3799 }
3800\long\def\@RTLbidituftesidenote@sidenote[#1][#2]#3{%<br>3801 \let\cite\@bidituftesidenote@infootnote@cite% use the in-sidenote\cite command
3801 \let\cite\@bidituftesidenote@infootnote@cite%
3802 \gdef\@bidituftesidenote@citations{}% clear out any old citations
3803 \ifthenelse{\NOT\isempty{#2}}{%
3804 \gsetlength{\@bidituftesidenote@sidenote@vertical@offset}{#2}%
3805 }{%
3806 \gsetlength{\@bidituftesidenote@sidenote@vertical@offset}{0pt}%
3807 }%
3808 \ifthenelse{\isempty{#1}}{%
3809 % no specific footnote number provided
3810 \stepcounter\@mpfn%
3811 \protected@xdef\@thefnmark{\thempfn}%
3812 \@footnotemark\@RTLfootnotetext[\@bidituftesidenote@sidenote@vertical@offset]{#3}%
3813 }{%
3814 % specific footnote number provided
3815 \begingroup%
3816 \csname c@\@mpfn\endcsname #1\relax%
3817 \unrestored@protected@xdef\@thefnmark{\thempfn}%
3818 \endgroup%
3819 \@footnotemark\@RTLfootnotetext[\@bidituftesidenote@sidenote@vertical@offset]{#3}%
3820 }%
3821 \@bidituftesidenote@print@citations% print any citations
3822 \let\cite\@bidituftesidenote@normal@cite% go back to using normal in-text \cite comma
3823 \unskip\ignorespaces% remove extra white space
3824 \kern-\multiplefootnotemarker% remove \kern left behind by sidenote
3825 \kern\multiplefootnotemarker\relax% add new \kern here to replace the one we yanked
3826 }
3827 \newcommand{\sidenote}{\optparams{\@bidituftesidenote@sidenote}{[][0pt]}}
3828 \newcommand{\LTRsidenote}{\optparams{\@LTRbidituftesidenote@sidenote}{[][0pt]}}
3829 \newcommand{\RTLsidenote}{\optparams{\@RTLbidituftesidenote@sidenote}{[][0pt]}}
3830 \hopatch@AfterPackage{bidi}{%
3831 \renewcommand{\footnote}{\optparams{\@bidituftesidenote@sidenote}{[][0pt]}}%
3832\renewcommand{\LTRfootnote}{\optparams{\@LTRbidituftesidenote@sidenote}{[][0pt]}}%
3833 \renewcommand{\RTLfootnote}{\optparams{\@RTLbidituftesidenote@sidenote}{[][0pt]}}%
3834 }
```

```
3835 %%
3836 % Sidenote without the footnote mark
3837 \newcommand\marginnote[2][0pt]{%
3838 \let\cite\@bidituftesidenote@infootnote@cite% use the in-sidenote \cite command
3839 \gdef\@bidituftesidenote@citations{}% clear out any old citations
3840 \bidituftesidenotemarginpar{\hbox{}\vspace*{#1}\@bidituftesidenote@marginnote@font\@bidituf
3841 \@bidituftesidenote@print@citations% print any citations
3842 \let\cite\@bidituftesidenote@normal@cite% go back to using normal in-text \cite comma
3843 }
3844 \newcommand\LTRmarginnote[2][0pt]{%
3845 \let\cite\@bidituftesidenote@infootnote@cite% use the in-sidenote \cite command
3846 \gdef\@bidituftesidenote@citations{}% clear out any old citations
3847 \LTRbidituftesidenotemarginpar{\hbox{}\vspace*{#1}\@bidituftesidenote@marginnote@font\@bidi
3848 \@bidituftesidenote@print@citations% print any citations
3849 \let\cite\@bidituftesidenote@normal@cite% go back to using normal in-text \cite comma
3850 }
3851 \newcommand\RTLmarginnote[2][0pt]{%
3852 \let\cite\@bidituftesidenote@infootnote@cite% use the in-sidenote \cite command
3853 \gdef\@bidituftesidenote@citations{}% clear out any old citations
3854 \RTLbidituftesidenotemarginpar{\hbox{}\vspace*{#1}\@bidituftesidenote@marginnote@font\@bidi
3855 \@bidituftesidenote@print@citations% print any citations
3856 \let\cite\@bidituftesidenote@normal@cite% go back to using normal in-text \cite comma
3857 }
```
## **7.22 bidituftetoc.sty**

```
3858 \NeedsTeXFormat{LaTeX2e}
3859 \ProvidesPackage{bidituftetoc}[2011/06/17 v0.1
3860 bidi implementation of tufte toc]
3861 \RequirePackage{titlesec,titletoc,xifthen,hopatch}
3862 \newcommand{\@bidituftetoc@pkgname}{bidituftetoc}
3863 \newcommand{\bidituftetocError}[2]{\PackageError{\@bidituftetoc@pkgname}{#1}{#2}}
3864 %%
3865 % Turn off section numbering
3866 \setcounter{secnumdepth}{-1}
3867 \newboolean{@bidituftetoc@toc}
3868 \setboolean{@bidituftetoc@toc}{true}
3869 \DeclareOption{notoc}{\setboolean{@bidituftetoc@toc}{false}}
3870 \DeclareOption{toc}{\setboolean{@bidituftetoc@toc}{true}}
3871 \ProcessOptions
3872 %%
3873 % Make Tuftian-style section headings and TOC formatting
3874 \hopatch@AfterPackage{bidi}{%
3875 \titleformat{\chapter}%
3876 [display]% shape
3877 {\relax\ifthenelse{\NOT\boolean{@bidituftefloat@symmetric}}{\begin{fullwidth}}{}}% format a
3878 {\itshape\huge\thechapter}% label
3879 {0pt}% horizontal separation between label and title body
3880 {\huge\rmfamily\itshape}% before the title body
3881 [\ifthenelse{\NOT\boolean{@bidituftefloat@symmetric}}{\end{fullwidth}}{}]% after the title body
```
```
3882 \titleformat{\section}%
3883 [hang]% shape
3884 {\normalfont\Large\itshape}% format applied to label+text
3885 {\thesection}% label
3886 {1em}% horizontal separation between label and title body
3887 {}% before the title body
3888 []% after the title body
3889 \titleformat{\subsection}%
3890 [hang]% shape
3891 {\normalfont\large\itshape}% format applied to label+text
3892 {\thesubsection}% label
3893 {1em}% horizontal separation between label and title body
3894 {}% before the title body
3895 []% after the title body
3896 \titleformat{\paragraph}%
3897 [runin]% shape
3898 {\normalfont\itshape}% format applied to label+text
3899 {\theparagraph}% label
3900 {1em}% horizontal separation between label and title body
3901 {}% before the title body
3902 []% after the title body
3903 \titlespacing*{\chapter}{0pt}{50pt}{40pt}
3904 \titlespacing*{\section}{0pt}{3.5ex plus 1ex minus .2ex}{2.3ex plus .2ex}
3905 \titlespacing*{\subsection}{0pt}{3.25ex plus 1ex minus .2ex}{1.5ex plus.2ex}
3906 }
3907 % Subsubsection and following section headings shouldn't be used.
3908 % See Bringhurst's _The Elements of Typography_, section 4.2.2.
3909 \renewcommand\subsubsection{%
3910 \bidituftetocError{\noexpand\subsubsection is undefined by this class.%
3911 \MessageBreak See Robert Bringhurst's _The Elements of
3912 \MessageBreak Typographic Style_, section 4.2.2.
3913 \MessageBreak \noexpand\subsubsection was used}
3914 {From Bringhurst's _The Elements of Typographic Style_, section 4.2.2: Use as
3915 \MessageBreak many levels of headings as you need, no more and no fewer. Also see the ma
3916 \MessageBreak related threads on Ask E.T. at http://www.edwardbidituftetoc.com/.}
3917 }
3918 \renewcommand\subparagraph{%
3919 \bidituftetocError{\noexpand\subparagraph is undefined by this class.%
3920 \MessageBreak See Robert Bringhurst's _The Elements of
3921 \MessageBreak Typographic Style_, section 4.2.2.
3922 \MessageBreak \noexpand\subparagraph was used}
3923 {From Bringhurst's _The Elements of Typographic Style_, section 4.2.2: Use as
3924 \MessageBreak many levels of headings as you need, no more and no fewer. Also see the ma
3925 \MessageBreak related threads on Ask E.T. at http://www.edwardbidituftetoc.com/.}
3926 }
3927 % Formatting for main TOC (printed in front matter)
3928 % {section} [left] {above} {before w/label} {before w/o label} {filler + page} [after]
3929 \ifthenelse{\boolean{@bidituftetoc@toc}}{%
3930 \hopatch@AfterPackage{bidi}{%
3931 \titlecontents{part}% FIXME
```

```
3932 [0em] % distance from left margin
3933 {\vspace{1.5\baselineskip}\begin{fullwidth}\LARGE\rmfamily\itshape} % above (global formatting of entry)
3934 {\frak{Qem}} % {\frak{M}} {\contentslabel{2em}} % before w/label (label = ''II'')
3935 {} % before w/o label
3936 {\rmfamily\upshape\qquad\thecontentspage} % filler + page (leaders and page num)
3937 [\end{fullwidth}] % after
3938 \titlecontents{chapter}%
3939 [0em] % distance from left margin
3940 {\vspace{1.5\baselineskip}\begin{fullwidth}\LARGE\rmfamily\itshape} % above (global format
3941 {\hbox{\tt {\label{Oem} \&} \def} \def\thc{mathbb} \def\thc{ } \def\thc{ }3942 {\hspace*{0em}} % before w/o label
3943 {\rmfamily\upshape\qquad\thecontentspage} % filler + page (leaders and page num)
3944 [\end{fullwidth}] % after
3945 \titlecontents{section}% FIXME
3946 [0em] % distance from left margin
3947 {\vspace{0\baselineskip}\begin{fullwidth}\Large\rmfamily\itshape} % above (global formati
3948 {\hspace*{2em}\contentslabel{2em}} % before w/label (label = ''2.6'')
3949 {\hspace*{2em}} % before w/o label
3950 {\rmfamily\upshape\qquad\thecontentspage} % filler + page (leaders and page num)
3951 [\end{fullwidth}] % after
3952 \titlecontents{subsection}% FIXME
3953 [0em] % distance from left margin
3954 {\vspace{0\baselineskip}\begin{fullwidth}\large\rmfamily\itshape} % above (global formati
3955 {\hspace*{4em}\contentslabel{4em}} % before w/label (label = ''2.6.1'')
3956 {\hspace*{4em}} % before w/o label
3957 {\rmfamily\upshape\qquad\thecontentspage} % filler + page (leaders and page num)
3958 [\end{fullwidth}] % after
3959 \titlecontents{paragraph}% FIXME
3960 [0em] % distance from left margin
3961 {\vspace{0\baselineskip}\begin{fullwidth}\normalsize\rmfamily\itshape} % above (global fo
3962 {\hspace*{6em}\contentslabel{2em}} % before w/label (label = ''2.6.0.0.1'')
3963 {\hspace*{6em}} % before w/o label
3964 {\rmfamily\upshape\qquad\thecontentspage} % filler + page (leaders and page num)
3965 [\end{fullwidth}] % after
3966 }%
3967 }{}
3968 %%
3969 % Format lists of figures/tables
3970 \renewcommand\listoffigures{%
3971 \@ifundefined{chapter}%
3972 {\section*{\listfigurename}}%
3973 {\chapter*{\listfigurename}}%
3974 % \begin{fullwidth}%
3975 \@starttoc{lof}%
3976 % \end{fullwidth}%
3977 }
3978 \renewcommand\listoftables{%
3979 \@ifundefined{chapter}%
3980 {\section*{\listtablename}}%
3981 {\chapter*{\listtablename}}%
```

```
3982 % \begin{fullwidth}%
3983 \@starttoc{lot}%
3984 % \end{fullwidth}%
3985 }
3986 \newcommand{\@bidituftetoc@lof@line}[2]{%
3987 % #1 is the figure/table number and its caption text
3988 % #2 is the page number on which the figure/table appears
3989 \leftskip 0.0em
3990 \rightskip 0em
3991 \parfillskip 0em plus 1fil
3992 \parindent 0.0em
3993 \@afterindenttrue
3994 \interlinepenalty\@M
3995 \leavevmode
3996 \@tempdima 2.0em
3997 \if@RTL\advance\rightskip\@tempdima\else\advance\leftskip\@tempdima\fi
3998 \null\nobreak\hskip -\if@RTL\rightskip\else\leftskip\fi
3999 {#1}\nobreak\qquad\nobreak#2%
4000 \par%
4001 }
4002 \renewcommand*\l@figure{\@bidituftetoc@lof@line}
4003 \let\l@table\l@figure
```
### **7.23 bidituftegeneralstructure.sty**

```
4004 \NeedsTeXFormat{LaTeX2e}
4005 \ProvidesPackage{bidituftegeneralstructure}[2011/06/18 v0.1
4006 bidi implementation of tufte general structure]
4007 \renewcommand\small{%
4008 \@setfontsize\small\@ixpt{12}%
4009 \abovedisplayskip 8.5\p@ \@plus3\p@ \@minus4\p@
4010 \abovedisplayshortskip \z@ \@plus2\p@
4011 \belowdisplayshortskip 4\p@ \@plus2\p@ \@minus2\p@
4012 \def\@listi{\leftmargin\leftmargini
4013 \topsep 4\p@ \@plus2\p@ \@minus2\p@
4014 \parsep 2\p@ \@plus\p@ \@minus\p@
4015 \itemsep \parsep}%
4016 \belowdisplayskip \abovedisplayskip
4017 }
4018 \renewcommand\scriptsize{\@setfontsize\scriptsize\@viipt\@viiipt}
4019 \renewcommand\tiny{\@setfontsize\tiny\@vpt\@vipt}
4020 \renewcommand\large{\@setfontsize\large\@xipt{15}}
4021 \renewcommand\Large{\@setfontsize\Large\@xiipt{16}}
4022 \renewcommand\LARGE{\@setfontsize\LARGE\@xivpt{18}}
4023 \renewcommand\huge{\@setfontsize\huge\@xxpt{30}}
4024 \renewcommand\Huge{\@setfontsize\Huge{24}{36}}
4025 \setlength\leftmargini {1pc}
4026 \setlength\leftmarginii {1pc}
4027 \setlength\leftmarginiii {1pc}
4028 \setlength\leftmarginiv {1pc}
```

```
4029 \setlength\leftmarginv {1pc}
4030 \setlength\leftmarginvi {1pc}
4031 \setlength\labelsep {.5pc}
4032 \setlength\labelwidth {\leftmargini}
4033 \addtolength\labelwidth{-\labelsep}
4034 \setlength{\parindent}{1.0pc}%
4035 \setlength{\parskip}{0pt}%
4036 \RequirePackage{ragged2e}
4037 \setlength{\RaggedRightRightskip}{\z@ plus 0.08\hsize}
4038 % Paragraph indentation and separation for normal text
4039 \newcommand{\@bidituftegeneralstructure@reset@par}{%
4040 \setlength{\RaggedRightParindent}{1.0pc}%
4041 \setlength{\JustifyingParindent}{1.0pc}%
4042 \setlength{\parindent}{1pc}%
4043 \setlength{\parskip}{0pt}%
4044 }
4045 \@bidituftegeneralstructure@reset@par
4046 % Require paralist package for tighter lists
4047 \RequirePackage{paralist}
4048 % Add rightmargin to compactenum
4049 \def\@compactenum@{%
4050 \expandafter\list\csname label\@enumctr\endcsname{%
4051 \usecounter{\@enumctr}%
4052 \rightmargin=2em% added this
4053 \parsep\plparsep
4054 \itemsep\plitemsep
4055 \topsep\pltopsep
4056 \partopsep\plpartopsep
4057 \def\makelabel##1{\hss\llap{##1}}}}
4058 %%
4059 % An environment for paragraph-style section
4060 \providecommand\newthought[1]{%
4061 \addvspace{1.0\baselineskip plus 0.5ex minus 0.2ex}%
4062 \noindent\textbf{#1}%
4063 }
4064 %%
4065 % Redefine the display environments (quote, quotation, etc.)
4066 \renewenvironment{verse}
4067 {\let\\\@centercr
4068 \{\{\{\{\text{atomep } \zeta\} \} \}4069 \ditemindent -1pc%
4070 \listparindent\itemindent
4071 \rightmargin \leftmargin
4072 \dvance\leftmargin 1pc}%
4073 \mathrm{small\%}4074 \item\relax}
4075 {\endlist}
4076 \renewenvironment{quotation}
4077 {\list{}{\listparindent 1pc%
4078 \itemindent \listparindent
```

```
4079 \rightmargin \leftmargin
4080 \gamma \gamma \gamma \gamma \gamma \gamma \gamma4081 \small%
4082 \item\relax\noindent\ignorespaces}
4083 {\endlist}
4084 \renewenvironment{quote}
4085 {\list{}{\rightmargin\leftmargin}%
4086 \mathrm{small\%}4087 \item\relax}
4088 {\endlist}
4089 % Italicize description run-in headings (instead of the default bold)
4090 \renewcommand*\descriptionlabel[1]{\hspace\labelsep\normalfont\em #1}
4091 %%
4092 % Redefine \bibsection to not mark the running heads.
4093 % (Code modified from natbib.sty.)
4094 \@ifundefined{chapter}%
4095 {\renewcommand\bibsection{\section*{\refname}}}
4096 {\@ifundefined{NAT@sectionbib}%
4097 {\renewcommand\bibsection{\chapter{\bibname}}}
4098 {\renewcommand\bibsection{\section*{\bibname}}}}
4099 \RequirePackage{multicol}
4100 \renewenvironment{theindex}{%
4101 \@ifundefined{chapter}%
4102 {\section*{\indexname}}%
4103 {\chapter{\indexname}}%
4104 \begin{fullwidth}%
4105 \small%
4106 \parskip0pt%
4107 \parindent0pt%
4108 \let\item\@idxitem%
4109 \begin{multicols}{3}%
4110 }{%
4111 \end{multicols}%
4112 \end{fullwidth}%
4113 }
4114 \AtBeginDocument{%
4115 \renewcommand\@idxitem{\par\hangindent \if@RTL-\fi2em}%
4116 \renewcommand\subitem{\par\hangindent \if@RTL-\fi3em\hspace*{1em}}%
4117 \renewcommand\subsubitem{\par\hangindent \if@RTL-\fi4em\hspace*{2em}}}
4118 \renewcommand\indexspace{\par\addvspace{1.0\baselineskip plus 0.5ex minus 0.2ex}\relax}%
4119 \newcommand{\lettergroup}[1]{}% swallow the letter heading in the index
```
## **7.24 bidituftehyperref.sty**

```
4120 \NeedsTeXFormat{LaTeX2e}
4121 \ProvidesPackage{bidituftehyperref}[2011/06/18 v0.1
4122 bidi implementation of tufte hyperref]
4123 %%
4124 % Color
4125 \RequirePackage[usenames,dvipsnames,svgnames]{xcolor}%
```

```
4126 \newboolean{@bidituftehyperref@loadhyper}
4127 \setboolean{@bidituftehyperref@loadhyper}{true}
4128 \DeclareOption{hyper}{\setboolean{@bidituftehyperref@loadhyper}{true}}
4129 \DeclareOption{nohyper}{\setboolean{@bidituftehyperref@loadhyper}{false}}
4130 \ProcessOptions
4131 %% Loads the hyperref package and sets some default options.
4132 \newcommand{\bidituftehyperrefLoadHyperref}{%
4133 \RequirePackage[hyperfootnotes=false,colorlinks=true]{hyperref}
4134 \hypersetup{%
4135 bookmarksdepth = section,
4136 citecolor = DarkGreen,
4137 linkcolor = DarkBlue,
4138 % pagecolor = DarkBlue,
4139 urlcolor = DarkGreen,
4140 }%
4141 }
4142 \ifthenelse{\boolean{@bidituftehyperref@loadhyper}}{%
4143 \bidituftehyperrefLoadHyperref%
4144 }{% hyperfootnotes override our modifications to the \footnote* and \@footnote* commands.
4145 \PassOptionsToPackage{hyperfootnotes=false}{hyperref}
4146 }
```
## **7.25 bidituftetitle.sty**

```
4147 \NeedsTeXFormat{LaTeX2e}
4148 \ProvidesPackage{bidituftetitle}[2011/06/18 v0.1
4149 bidi implementation of tufte title]
4150 \RequirePackage{etoolbox}
4151 %%
4152 % 'titlepage' option -- creates a full title page with \maketitle
4153 \newboolean{@bidituftetitle@titlepage}
4154 \DeclareOption{titlepage}{\setboolean{@bidituftetitle@titlepage}{true}}
4155 \DeclareOption{notitlepage}{\setboolean{@bidituftetitle@titlepage}{false}}
4156 % Default 'book' and 'handout' options
4157 \@ifclassloaded{book}{%
4158 \ExecuteOptions{titlepage}}{%
4159 \@ifclassloaded{article}{%
4160 \ExecuteOptions{notitlepage}}%
4161 {}}
4162 \ProcessOptions
4163 %%
4164 % Modified \title, \author, and \date commands. These store the
4165 % (footnote-less) values in \plaintitle, \plainauthor, and \thedate, respectively.
4166 \newcommand{\plaintitle}{}% plain-text-only title
4167 \newcommand{\plainauthor}{}% plain-text-only author
4168 \newcommand{\plainpublisher}{}% plain-text-only publisher
4169 \newcommand{\thanklesstitle}{}% full title text minus \thanks{}
4170 \newcommand{\thanklessauthor}{}% full author text minus \thanks{}
4171 \newcommand{\thanklesspublisher}{}% full publisher minus \thanks{}
4172 \newcommand{\@publisher}{}% full publisher with \thanks{}
```

```
4173 \newcommand{\thedate}{\today}
4174 \hopatch@AfterPackage{bidi}{%
4175 \renewcommand{\thanks}[1]{\footnote{#1}}
4176 \renewcommand{\LTRthanks}[1]{\LTRfootnote{#1}}
4177 \renewcommand{\RTLthanks}[1]{\RTLfootnote{#1}}
4178 }
4179 \renewcommand{\title}[2][]{%
4180 \gdef\@title{#2}%
4181 \begingroup%
4182 % TODO store contents of \thanks command
4183 \renewcommand{\thanks}[1]{}% swallow \thanks contents
4184 \renewcommand{\LTRthanks}[1]{}% swallow \LTRthanks contents
4185 \renewcommand{\RTLthanks}[1]{}% swallow \RTLthanks contents
4186 \protected@xdef\thanklesstitle{#2}%
4187 \endgroup%
4188 \ifthenelse{\isempty{#1}}%
4189 {\renewcommand{\plaintitle}{\thanklesstitle}}% use thankless title
4190 {\renewcommand{\plaintitle}{#1}}% use provided plain-text title
4191 \@ifundefined{hypersetup}%
4192 {}% hyperref is not loaded; do nothing
4193 {\hypersetup{pdftitle={\plaintitle}}}% set the PDF metadata title
4194 }
4195 \let\@author\@empty% suppress default latex.ltx ''no author'' warning
4196 \renewcommand{\author}[2][]{%
4197 \ifthenelse{\isempty{#2}}{}{\gdef\@author{#2}}%
4198 \begingroup%
4199 % TODO store contents of \thanks command
4200 \renewcommand{\thanks}[1]{}% swallow \thanks contents
4201 \renewcommand{\LTRthanks}[1]{}% swallow \LTRthanks contents
4202 \renewcommand{\RTLthanks}[1]{}% swallow \RTLthanks contents
4203 \protected@xdef\thanklessauthor{#2}%
4204 \endgroup%
4205 \ifthenelse{\isempty{#1}}%
4206 {\renewcommand{\plainauthor}{\thanklessauthor}}% use thankless author
4207 {\renewcommand{\plainauthor}{#1}}% use provided plain-text author
4208 \@ifundefined{hypersetup}%
4209 {}% hyperref is not loaded; do nothing
4210 {\hypersetup{pdfauthor={\plainauthor}}}% set the PDF metadata author
4211 }
4212 \renewcommand{\date}[1]{%
4213 \gdef\@date{#1}%
4214 \begingroup%
4215 % TODO store contents of \thanks command
4216 \renewcommand{\thanks}[1]{}% swallow \thanks contents
4217 \renewcommand{\LTRthanks}[1]{}% swallow \LTRthanks contents
4218 \renewcommand{\RTLthanks}[1]{}% swallow \RTLthanks contents
4219 \protected@xdef\thedate{#1}%
4220 \endgroup%
4221 }
4222 %%
```

```
4223 % Provides a \publisher command to set the publisher
4224 \newcommand{\publisher}[2][]{%
4225 \gdef\@publisher{#2}%
4226 \begingroup%
4227 \renewcommand{\thanks}[1]{}% swallow \thanks contents
4228 \renewcommand{\LTRthanks}[1]{}% swallow \LTRthanks contents
4229 \renewcommand{\RTLthanks}[1]{}% swallow \RTLthanks contents
4230 \protected@xdef\thanklesspublisher{#2}%
4231 \endgroup%
4232 \ifthenelse{\isempty{#1}}
4233 {\renewcommand{\plainpublisher}{\thanklesspublisher}}% use thankless publisher
4234 {\renewcommand{\plainpublisher}{#1}}% use provided plain-text publisher
4235 }
4236 %%
4237 % Produces a full title page
4238 \newcommand{\maketitlepage}[0]{%
4239 \cleardoublepage%
4240 {%
4241 \bfseries%
4242 \begin{fullwidth}%
4243 \fontsize{18}{20}\selectfont\par\noindent\thanklessauthor%
4244 \vspace{11.5pc}%
4245 \fontsize{36}{40}\selectfont\par\noindent\thanklesstitle%
4246 \vfill%
4247 \fontsize{14}{16}\selectfont\par\noindent\thanklesspublisher%
4248 \end{fullwidth}%
4249 }
4250 \thispagestyle{empty}%
4251 \clearpage%
4252 }
4253 %%
4254 % Title block
4255 \AfterEndPreamble{%
4256 \renewcommand{\maketitle}{%
4257 \newpage%
4258 \global\@topnum\z@% prevent floats from being placed at the top of the page
4259 \begingroup%
4260 \setlength{\parindent}{0pt}%
4261 \setlength{\parskip}{4pt}%
4262 \let\@@title\@empty%
4263 \let\@@author\@empty%
4264 \let\@@date\@empty%
4265 \gdef\@@title{\LARGE\itshape\@title\par}%
4266 \gdef\@@author{\Large\itshape\@author\par}%
4267 \gdef\@@date{\Large\itshape\@date\par}%
4268 \@@title%
4269 \@@author%
4270 \@@date%
4271 \endgroup%
4272 \thispagestyle{plain}% suppress the running head
```

```
4273 }%
4274 }
4275 %%
4276 % Title page (if the 'titlepage' option was passed to the bidituftetitle-handout
4277 % class.)
4278 \AfterEndPreamble{%
4279 \ifthenelse{\boolean{@bidituftetitle@titlepage}}
4280 {\renewcommand{\maketitle}{\maketitlepage}}
4281 {}
4282 }
4283 %%
4284 % When \cleardoublepage is called, produce a blank (empty) page -- i.e.,
4285 % without headers and footers
4286 \def\cleardoublepage{\clearpage\if@twoside\ifodd\c@page\else
4287 \hbox{}
4288 %\vspace*{\fill}
4289 %\begin{center}
4290 % This page intentionally contains only this sentence.
4291 %\end{center}
4292 %\vspace{\fill}
4293 \thispagestyle{empty}
4294 \newpage
4295 \if@twocolumn\hbox{}\newpage\fi\fi\fi}
```
### **7.26 biditufte-handout.cls**

```
4296 \NeedsTeXFormat{LaTeX2e}[1994/06/01]
4297 \ProvidesClass{biditufte-handout}[2011/06/18 v0.1 biditufte-handout class]
4298 \DeclareOption*{\PassOptionsToClass{\CurrentOption}{article}}
4299 \DeclareOption*{\PassOptionsToClass{\CurrentOption}{bidituftefloat}}
4300 \DeclareOption*{\PassOptionsToClass{\CurrentOption}{bidituftetoc}}
4301 \DeclareOption*{\PassOptionsToClass{\CurrentOption}{bidituftehyperref}}
4302 \DeclareOption*{\PassOptionsToClass{\CurrentOption}{bidituftetitle}}
4303 \ProcessOptions\relax
4304 \LoadClass{article}
4305 \RequirePackage{bidituftefloat}
4306 \RequirePackage{bidituftesidenote}
4307 \RequirePackage{bidituftetoc}
4308 \RequirePackage{bidituftegeneralstructure}
4309 \RequirePackage{bidituftehyperref}
4310 \RequirePackage{bidituftetitle}
4311 \renewenvironment{abstract}
4312 {\begin{quotation}}
4313 {\end{quotation}}
4314 \AtBeginDocument{%
4315 \IfFileExists{biditufte-handout.cfg}
4316 {\input{biditufte-handout.cfg}
4317 \ClassInfo{biditufte-handout}{Loading biditufte-handout configuration file \@gobble}}
4318 {}%
4319 }
```
## **7.27 biditufte-book.cls**

```
4320 \NeedsTeXFormat{LaTeX2e}[1994/06/01]
4321 \ProvidesClass{biditufte-book}[2011/06/18 v0.1 biditufte-book class]
4322 \DeclareOption*{\PassOptionsToClass{\CurrentOption}{book}}
4323 \DeclareOption*{\PassOptionsToClass{\CurrentOption}{bidituftefloat}}
4324 \DeclareOption*{\PassOptionsToClass{\CurrentOption}{bidituftetoc}}
4325 \DeclareOption*{\PassOptionsToClass{\CurrentOption}{bidituftehyperref}}
4326 \DeclareOption*{\PassOptionsToClass{\CurrentOption}{bidituftetitle}}
4327 \ProcessOptions\relax
4328 \LoadClass{book}
4329 \RequirePackage{bidituftefloat}
4330 \RequirePackage{bidituftesidenote}
4331 \RequirePackage{bidituftetoc}
4332 \RequirePackage{bidituftegeneralstructure}
4333 \RequirePackage{bidituftehyperref}
4334 \RequirePackage{bidituftetitle}
4335 %%
4336 % Set up any book-specific stuff now
4337 %%
4338 % The front matter in Tufte's /Beautiful Evidence/ contains everything up
4339 % to the opening page of Chapter 1. The running heads, when they appear,
4340 % contain only the (arabic) page number in the outside corner.
4341 %\newif\if@mainmatter \@mainmattertrue
4342 \renewcommand\frontmatter{%
4343 \cleardoublepage%
4344 \@mainmatterfalse%
4345 \pagenumbering{arabic}%
4346 %\pagestyle{plain}%
4347 \fancyhf{}%
4348 \ifthenelse{\boolean{@bidituftefloat@twoside}}%
4349 {\fancyhead[LE,RO]{\thepage}}%
4350 {\fancyhead[RE,RO]{\thepage}}%
4351 }
4352 %%
4353 % The main matter in Tufte's /Beautiful Evidence/ doesn't restart the page
4354 % numbering---it continues where it left off in the front matter.
4355 \renewcommand\mainmatter{%
4356 \cleardoublepage%
4357 \@mainmattertrue%
4358 \fancyhf{}%
4359 \ifthenelse{\boolean{@bidituftefloat@twoside}}%
4360 {\renewcommand{\chaptermark}[1]{\markboth{##1}{}}%
4361 \fancyhead[LE]{\thepage\quad\smallcaps{\newlinetospace{\plaintitle}}}% book title
4362 \fancyhead[RO]{\smallcaps{\newlinetospace{\leftmark}}\quad\thepage}}% chapter title
4363 {\fancyhead[RE,RO]{\smallcaps{\newlinetospace{\plaintitle}}\quad\thepage}}% book title
4364 }
4365 %%
4366 % The back matter contains appendices, indices, glossaries, endnotes,
4367 % biliographies, list of contributors, illustration credits, etc.
```

```
4368 \renewcommand\backmatter{%
4369 \if@openright%
4370 \cleardoublepage%
4371 \else%
4372 \clearpage%
4373 \fi%
4374 \@mainmatterfalse%
4375 }
4376 %%
4377 % Only show the chapter titles in the table of contents
4378 \setcounter{tocdepth}{0}
4379 \AtBeginDocument{%
4380 \IfFileExists{biditufte-book.cfg}
4381 {\input{biditufte-book.cfg}
4382 \ClassInfo{biditufte-book}{Loading biditufte-book configuration file \@gobble}}
4383 {}%
4384 }
```
## **7.28 bidipoem.sty**

```
4385 \NeedsTeXFormat{LaTeX2e}
4386 \ProvidesPackage{bidipoem}%
4387 [2014/02/01 v0.6 Environments for typesetting Persian traditional and modern poems]
4388 {\catcode'\^^M=\active % these lines must end with %
4389 \gdef\traditionalpoem@obeylines{\catcode'\^^M\active \let^^M\traditionalpoem@par}%
4390 \global\let^^M\traditionalpoem@par} % this is in case ^^M appears in a \write
4391 {\catcode'\^^M=\active % these lines must end with %
4392 \gdef\modernpoem@obeylines{\catcode'\^^M\active \let^^M\modernpoem@par}%
4393 \global\let^^M\modernpoem@par} % this is in case ^^M appears in a \write
4394 \def\poemcolsepskip{.1\versewidth plus .1\versewidth minus .05\versewidth}
4395 \def\poemmarginskip{1em plus 1fil minus 1em}
4396 \def\poemextrabaselineskip{0\baselineskip}
4397 \def\poemskip{\medskip}
4398 \newcommand{\bidipoem@openbox}{\leavevmode
4399 \hbox to.77778em{%
4400 \hfil\vrule
4401 \vbox to.675em{\hrule width.6em\vfil\hrule}%
4402 \vrule\hfil}}
4403\def\poemblocksep{\quad\hbox{\bidipoem@openbox}}
4404 \newdimen\versewidth
4405 \newtoks\bidipoem@p@ftn
4406 \def\poem@verse#1{%
4407 \ifdim\wd#1>\new@poem@width
4408 \xdef\new@poem@width{\the\wd#1}%
4409 \ifdim\new@poem@width>\poem@width
4410 \xdef\poem@width{\new@poem@width}%
4411 \global\let\poem@needrun\relax
4412 \fi
4413 \fi
4414 \hbox to\poem@width{\unhbox#1}%
```

```
4415 \global\bidipoem@p@ftn\expandafter{\expandafter}\the\bidipoem@p@ftn%
4416 }
4417 \def\poem@linebegin{\vadjust{}\hskip\@flushglue\hskip\poemmarginskip\relax}
4418 \def\poem@lineend{\nobreak\hskip\poemmarginskip\hskip\@flushglue\vadjust{}}
4419 \def\poem@lineversesep{%
4420 \nobreak
4421 \hskip\z@ plus 1filll%
4422 \penalty600%
4423 \hskip\poemcolsepskip
4424 \hskip\z@ plus -2filll%
4425 \vadjust{}%
4426 \nobreak
4427 \hskip\z@ plus 1filll%
4428 }
4429 \def\poem@lineparsebegin{%
4430 \halign\bgroup
4431 \global\setbox\verse@i=\hbox{%
4432 \let\@footnotetext\bidipoem@p@ftntext%
4433 \let\@LTRfootnotetext\bidipoem@p@LTRftntext%
4434 \let\@RTLfootnotetext\bidipoem@p@RTLftntext%
4435 \let\@xfootnotenext\bidipoem@p@xftntext%
4436 \let\@xfootnote\bidipoem@p@xfootnote%
4437 \let\@xLTRfootnotenext\bidipoem@p@xLTRftntext%
4438 \let\@xLTRfootnote\bidipoem@p@xLTRfootnote%
4439 \let\@xRTLfootnotenext\bidipoem@p@xRTLftntext%
4440 \let\@xRTLfootnote\bidipoem@p@xRTLfootnote%
4441 \ignorespaces##\unskip}&&
4442 \global\setbox\verse@ii=\hbox{%
4443 \let\@footnotetext\bidipoem@p@ftntext%
4444 \let\@LTRfootnotetext\bidipoem@p@LTRftntext%
4445 \let\@RTLfootnotetext\bidipoem@p@RTLftntext%
4446 \let\@xfootnotenext\bidipoem@p@xftntext%
4447 \let\@xfootnote\bidipoem@p@xfootnote%
4448 \let\@xLTRfootnotenext\bidipoem@p@xLTRftntext%
4449 \let\@xLTRfootnote\bidipoem@p@xLTRfootnote%
4450 \let\@xRTLfootnotenext\bidipoem@p@xRTLftntext%
4451 \let\@xRTLfootnote\bidipoem@p@xRTLfootnote%
4452 \ignorespaces##\unskip}
4453 \cr
4454 }
4455 \def\poem@lineparseend{%
4456 \crcr\egroup
4457 \vskip-\baselineskip
4458 }
4459 \def\traditionalpoem@cr{%
4460 \cr\poem@line
4461 }
4462 \newbox\verse@i
4463 \newbox\verse@ii
4464 \newif\ifpoem@started
```

```
4466 \def\poem@line{%
4467 \poem@lineparseend
4468 \ifdim\wd\verse@i>\z@\global\poem@startedtrue\fi
4469 \ifdim\wd\verse@ii>\z@\global\poem@startedtrue\fi
4470 \ifpoem@started
4471 \ifdim\wd\verse@ii>\z@\else
4472 \nopagebreak[3]
4473 \fi
4474 \leavevmode
4475 \poem@linebegin
4476 \poem@verse\verse@i
4477 \ifdim\wd\verse@ii>\z@
4478 \poem@lineversesep
4479 \poem@verse\verse@ii
4480 \fi
4481 \poem@lineend
4482 \nopagebreak
4483 \par
4484 \vskip\poemextrabaselineskip
4485 \fi
4486 \poem@lineparsebegin
4487 }
4488 \def\@traditionalpoem{%
4489 \stepcounter{poem@no}
4490 \ifnum\max@poem@no<\number\c@poem@no%
4491 \xdef\poem@width{\z@}%
4492 \else
4493 \xdef\poem@width{\poem@prop{poem@width}}%
4494 \fi
4495 \xdef\new@poem@width{\z@}%
4496 \global\versewidth=\poem@width
4497 \poemskip\par
4498 \begingroup
4499 \tabskip=\z@
4500 \parskip=\z@
4501 \parindent=\z@
4502 \parfillskip=\z@
4503 \rightskip=\z@
4504 \leftskip=\z@
4505 \widowpenalty=10000% No break between verses of the same line.
4506 \clubpenalty=10000% Same as above. Not really needed.
4507 \def\newblock{\hfil\poemblocksep\hfil\null}%
4508 \def\traditionalpoem@par{\traditionalpoem@cr}% Redefine \par for possible \obeylines
4509 \def\\{\global\poem@startedtrue\traditionalpoem@cr}%
4510 \global\poem@startedfalse
4511 \csname poem@obeylines\endcsname
4512 \let\poem@obeylines\relax
4513 \poem@lineparsebegin
```

```
4514 }
4515 \def\@endtraditionalpoem{%
4516 \cr
4517 \ifdim\wd\verse@i>\z@\poem@line\else\ifdim\wd\verse@ii>\z@\poem@line\else
4518 \noalign{%
4519 \skip0=\poemextrabaselineskip
4520 \vskip-\skip0
4521 \vskip-\baselineskip
4522 }%
4523 \fi\fi
4524 \poem@lineparseend
4525 \endgroup
4526 \par
4527 \vskip\baselineskip
4528 \poemskip
4529 \if@noparlist \else
4530 \ifdim\lastskip >\z@
4531 \@tempskipa\lastskip \vskip -\lastskip
4532 \advance\@tempskipa\parskip \advance\@tempskipa -\@outerparskip
4533 \vskip\@tempskipa
4534 \fi
4535 \@endparenv
4536 \fi
4537 \ifdim\new@poem@width<\poem@width
4538 \global\let\poem@needrun\relax
4539 \fi
4540 \poem@write@aux{poem@width@\romannumeral\c@poem@no}{\new@poem@width}%
4541 \ifx\AtEndDocument\undefined\poem@finish\fi
4542 }
4543
4544
4545 \long\def\bidipoem@p@ftntext#1{%
4546 \edef\@tempx{\the\bidipoem@p@ftn\noexpand\footnotetext[\the\csname c@\@mpfn\endcsname]}%
4547 \global\bidipoem@p@ftn\expandafter{\@tempx{#1}}}%
4548 \long\def\bidipoem@p@LTRftntext#1{%
4549 \edef\@tempxi{\the\bidipoem@p@ftn\noexpand\LTRfootnotetext[\the\csname c@\@mpfn\endcsname]}%
4550 \global\bidipoem@p@ftn\expandafter{\@tempxi{#1}}}%
4551 \long\def\bidipoem@p@RTLftntext#1{%
4552 \edef\@tempxii{\the\bidipoem@p@ftn\noexpand\RTLfootnotetext[\the\csname c@\@mpfn\endcsname
4553 \global\bidipoem@p@ftn\expandafter{\@tempxii{#1}}}%
4554
4555 \long\def\bidipoem@p@xftntext[#1]#2{%
4556 \global\bidipoem@p@ftn\expandafter{\the\bidipoem@p@ftn\footnotetext[#1]{#2}}}
4557
4558 \long\def\bidipoem@p@xLTRftntext[#1]#2{%
4559 \global\bidipoem@p@ftn\expandafter{\the\bidipoem@p@ftn\LTRfootnotetext[#1]{#2}}}
4560
4561 \long\def\bidipoem@p@xRTLftntext[#1]#2{%
4562 \global\bidipoem@p@ftn\expandafter{\the\bidipoem@p@ftn\RTLfootnotetext[#1]{#2}}}
4563
```

```
4564 \def\bidipoem@p@xfootnote[#1]{%
4565 \begingroup
4566 \csname c@\@mpfn\endcsname #1\relax
4567 \unrestored@protected@xdef\@thefnmark{\thempfn}%
4568 \endgroup
4569 \@footnotemark\bidipoem@p@xftntext[#1]}
4570
4571 \def\bidipoem@p@xLTRfootnote[#1]{%
4572 \begingroup
4573 \csname c@\@mpfn\endcsname #1\relax
4574 \unrestored@protected@xdef\@thefnmark{\thempfn}%
4575 \endgroup
4576 \@footnotemark\bidipoem@p@xLTRftntext[#1]}
4577
4578 \def\bidipoem@p@xRTLfootnote[#1]{%
4579 \begingroup
4580 \csname c@\@mpfn\endcsname #1\relax
4581 \unrestored@protected@xdef\@thefnmark{\thempfn}%
4582 \endgroup
4583 \@footnotemark\bidipoem@p@xRTLftntext[#1]}
4584
4585
4586
4587 \newenvironment{traditionalpoem}{\@traditionalpoem}{\@endtraditionalpoem}
4588 \expandafter\def\csname traditionalpoem*\endcsname{\let\poem@obeylines=\traditionalpoem@obeylines\traditionalpoem}
4589 \expandafter\def\csname endtraditionalpoem*\endcsname{\endtraditionalpoem}
4590 \def\poem@finish{%
4591 \poem@write@aux{max@poem@no}{\number\c@poem@no}%
4592 \ifx\poem@needrun\relax
4593 \PackageWarning{bidipoem}{Unjustified poem. Rerun XeLaTeX to get poem right}%
4594 \global\let\poem@needrun\undefined
4595 \fi
4596 }
4597 \ifx\AtEndDocument\undefined\else\AtEndDocument\poem@finish\fi
4598 \newcounter{poem@no}\setcounter{poem@no}{\z@}
4599 \ifx\max@poem@no\undefined
4600 \def\max@poem@no{0}%
4601 \fi
4602 \newcommand{\poem@prop}[1]{\@nameuse{#1@\romannumeral\c@poem@no}}
4603 \newcommand{\poem@write@aux}[2]{%
4604 \def\@x{\immediate\write\@auxout{\global\noexpand\@namedef{#1}{#2}}}%
4605 \sqrt{Qx}4606 }
4607 \def\@modernpoem{%
4608 \par
4609 \begingroup
4610 \parskip=\z@
4611 \parindent=\z@
4612 \def\[{\@settab\@tabplus\ignorespaces}%
4613 \def\]{\@tabminus\ignorespaces}%
```

```
4614 \def\newblock{\poemblocksep}%
4615 \let\newpoem@tabcr\@tabcr
4616 \def\modernpoem@par{% Redefine \par for possible \obeylines
4617 \ifpoem@started\else
4618 \ifdim\wd\@curline>\z@\global\poem@startedtrue\else
4619 \@stopfield
4620 \ifdim\wd\@curfield>\z@\global\poem@startedtrue\fi
4621 \@contfield
4622 \fi
4623 \fi
4624 \ifpoem@started\newpoem@tabcr\fi}%
4625 \def\@tabcr{\global\poem@startedtrue\newpoem@tabcr}%
4626 \global\poem@startedfalse
4627 \csname poem@obeylines\endcsname
4628 \let\poem@obeylines\relax
4629 \begin{tabbing}%
4630 }
4631 \def\@endmodernpoem{%
4632 \global\poem@startedfalse
4633 \ifdim\wd\@curline>\z@\global\poem@startedtrue\else
4634 \@stopfield
4635 \ifdim\wd\@curfield>\z@\global\poem@startedtrue\fi
4636 \@contfield
4637 \fi
4638 \ifpoem@started\else\let\@stopline\@stopfield\fi
4639 \end{tabbing}%
4640 \endgroup
4641 \par
4642 \if@noparlist \else
4643 \ifdim\lastskip >\z@
4644 \@tempskipa\lastskip \vskip -\lastskip
4645 \advance\@tempskipa\parskip \advance\@tempskipa -\@outerparskip
4646 \vskip\@tempskipa
4647 \fi
4648 \@endparenv
4649 \fi
4650 }
4651 \newenvironment{modernpoem}{\@modernpoem}{\@endmodernpoem}
4652 \expandafter\def\csname modernpoem*\endcsname{\let\poem@obeylines=\modernpoem@obeylines\modernpoem}
4653 \expandafter\def\csname endmodernpoem*\endcsname{\endmodernpoem}
4654 \gdef\@startfield{%
4655 \global\setbox\@curfield\hbox\bgroup%
4656 \let\@footnotetext\bidipoem@p@ftntext%
4657 \let\@LTRfootnotetext\bidipoem@p@LTRftntext%
4658 \let\@RTLfootnotetext\bidipoem@p@RTLftntext%
4659 \let\@xfootnotenext\bidipoem@p@xftntext%
4660 \let\@xfootnote\bidipoem@p@xfootnote%
4661 \let\@xLTRfootnotenext\bidipoem@p@xLTRftntext%
4662 \let\@xLTRfootnote\bidipoem@p@xLTRfootnote%
4663 \let\@xRTLfootnotenext\bidipoem@p@xRTLftntext%
```

```
4664 \let\@xRTLfootnote\bidipoem@p@xRTLfootnote%
4665 \color@begingroup}
4666 \gdef\@stopfield{%
4667 \color@endgroup\egroup\global\bidipoem@p@ftn\expandafter{\expandafter}\the\bidipoem@p@ftn}
4668 \gdef\@contfield{%
4669 \global\setbox\@curfield\hbox\bgroup%
4670 \let\@footnotetext\bidipoem@p@ftntext%
4671 \let\@LTRfootnotetext\bidipoem@p@LTRftntext%
4672 \let\@RTLfootnotetext\bidipoem@p@RTLftntext%
4673 \let\@xfootnotenext\bidipoem@p@xftntext%
4674 \let\@xfootnote\bidipoem@p@xfootnote%
4675 \let\@xLTRfootnotenext\bidipoem@p@xLTRftntext%
4676 \let\@xLTRfootnote\bidipoem@p@xLTRfootnote%
4677 \let\@xRTLfootnotenext\bidipoem@p@xRTLftntext%
4678 \let\@xRTLfootnote\bidipoem@p@xRTLfootnote%
4679 \color@begingroup\unhbox\@curfield}
```
### **7.29 bidipresentation.cls**

```
4680 \NeedsTeXFormat{LaTeX2e}
4681 \ProvidesClass{bidipresentation}[2013/11/16 v0.1 bidi presentation]
4682 \DeclareOption*{\PassOptionsToClass{\CurrentOption}{article}}
4683 \ProcessOptions\relax
4684 \LoadClass{article}
4685
4686 \RequirePackage[foot=10.2pt,head=0pt,paperwidth=128mm,paperheight=96mm,left=5mm,top=5mm,right
4687
4688 \RequirePackage{fancyhdr}
4689 \renewcommand{\headrulewidth}{0mm}
4690
4691 \renewcommand{\maketitle}%
4692 {\ClassError{bidipresentation}{Caution: ''maketitle'' command not supported}%
4693 {Please use ''titlepage'' environment instead}%
4694 }
4695
4696 \fancypagestyle{pres}{%
4697 \text{~Garcphf}4698 \fancyfoot[RO,LE]{\footnotesize \thepage}%
4699 }
4700
4701 \pagestyle{pres}
4702
4703 \newcommand{\distance}[1]{\vspace*{\stretch{#1}}}
4704 \newcommand{\abstand}[1]{\vspace*{\stretch{#1}}}
4705
4706 \setlength{\parskip}{0.6ex}
4707 \setlength{\parindent}{0mm}
4708
4709 \newenvironment{plainslide}[1][]%
4710 {{\raggedleft \large\bfseries #1\par}\par\vspace*{\stretch{1}}}%
```

```
4711 {\par\vspace*{\stretch{1}}\newpage}
4712
4713 \newenvironment{rawslide}{}{\newpage}%
4714
4715 \def\itemize{%
4716 \ifnum \@itemdepth >\thr@@\@toodeep\else
4717 \advance\@itemdepth\@ne
4718 \edef\@itemitem{labelitem\romannumeral\the\@itemdepth}%
4719 \expandafter
4720 \list
4721 \csname\@itemitem\endcsname
4722 {\def\makelabel##1{\hss\llap{##1}}}%
4723 \fi
4724 \setlength{\itemsep}{0ex}%
4725 \setlength{\parskip}{0.1ex}%
4726 \setlength{\parsep}{0ex}%
4727 }%
4728 \let\enditemize =\endlist
4729
4730 \def\enumerate{%
4731 \ifnum \@enumdepth >\thr@@\@toodeep\else
4732 \advance\@enumdepth\@ne
4733 \edef\@enumctr{enum\romannumeral\the\@enumdepth}%
4734 \expandafter
4735 \list
4736 \csname label\@enumctr\endcsname
4737 {\usecounter\@enumctr\def\makelabel##1{\hss\llap{##1}}}%
4738 \fi
4739 \setlength{\itemsep}{0ex}%
4740 \setlength{\parskip}{0.1ex}%
4741 \setlength{\parsep}{0ex}%
4742 }%
4743 \let\endenumerate =\endlist
4744
4745 \renewenvironment{description}
4746 {\list{}{\labelwidth\z@ \itemindent-\leftmargin
4747 \let\makelabel\descriptionlabel}
4748 \setlength{\itemsep}{0ex}%
4749 \setlength{\parskip}{0.1ex}%
4750 \setlength{\parsep}{0ex}}
4751 {\endlist}
4752 \newbox\bidi@uses@vebox
4753 \newtoks\bidi@uses@veoutput
4754 \newcount\bidi@uses@vepage
4755 \def\pause{\global\bidi@uses@vepage=\count0\relax %save pagenumber
4756 \bidi@uses@veoutput=\output % make backup copy of output routine
4757 \output={\global\setbox\bidi@uses@vebox=\box255}% copy current contents
4758 % only, when triggered
4759 \vfill\eject %trigger now
```

```
4760 \output=\bidi@uses@veoutput % restore output routine
4761 \unvcopy\bidi@uses@vebox % insert contents
4762 \eject % now really show the output
4763 \global\count0=\bidi@uses@vepage\relax %restore page number
4764 \unvbox\bidi@uses@vebox\vskip-\lastskip % and insert again for next turn
4765 }%
```
## **7.30 boek3-xetex-bidi.def**

```
4766 \ProvidesFile{boek3-xetex-bidi.def}[2011/08/26 v0.2 bidi adaptations for boek3 class for XeTe
4767 \renewenvironment{theindex}{%
4768 \if@twocolumn
4769 \@restonecolfalse
4770 \else
4771 \@restonecoltrue
4772 \fi
4773 \columnseprule \z@
4774 \columnsep 35\p@
4775 \twocolumn[\@makeschapterhead{\indexname}]%
4776 \@mkboth{\MakeUppercase{\indexname}}{\MakeUppercase{\indexname}}%
4777 \thispagestyle{plain}\parindent\z@
4778 \parskip\z@ \@plus .3\p@\relax
4779 \let\item\@idxitem
4780 }{%
4781 \if@restonecol\onecolumn\else\clearpage\fi}
4782 \renewcommand*\head@style{%
4783 \interlinepenalty \@M
4784 \hyphenpenalty=\@M \exhyphenpenalty=\@M
4785 \if@RTL\leftskip\else\rightskip\fi=0cm plus .7\hsize\relax}
4786 \renewcommand*\@regtocline[3]{%
4787 \ifnum #1>\c@tocdepth
4788 \else
4789 \vskip\z@\@plus.2\p@
4790 {\hangindent\z@ \@afterindenttrue \interlinepenalty\@M
4791 \if@RTL\rightskip\else\leftskip\fi\unitindent
4792 \if@RTL\leftskip\else\rightskip\fi\unitindent\@plus 1fil
4793 \parfillskip\z@
4794 \@tempdima\unitindent
4795 \parindent\z@
4796 \leavevmode
4797 \hbox{}\hskip -\if@RTL\rightskip\else\leftskip\fi\relax#2\nobreak
4798 \hskip 1em \nobreak{\slshape #3}\par
4799 }%
4800 \fi}
4801 \if@oldtoc
4802 \renewcommand*\l@part[2]{%
4803 \ifnum \c@tocdepth >-2\relax
4804 \addpenalty{-\@highpenalty}%
4805 \addvspace{2.25em \@plus\p@}%
4806 \begingroup
```

```
4808 \parindent \z@ \if@RTL\leftskip\else\rightskip\fi \@pnumwidth
4809 \parfillskip -\@pnumwidth
4810 {\leavevmode
4811 \large \bfseries #1\hfil \hb@xt@\@pnumwidth{\hss #2}}\par
4812 \nobreak
4813 \global\@nobreaktrue
4814 \everypar{\global\@nobreakfalse\everypar{}}%
4815 \endgroup
4816 \fi}
4817 \else
4818 \renewcommand*\l@part{%
4819 \ifnum \c@tocdepth >-2\relax
4820 \addpenalty{-\@highpenalty}%
4821 \addvspace{2.25em \@plus \p@}%
4822 \@regtocline{0}%<br>4823 \fi}
      \{f_i\}4824 \fi
4825 \if@oldtoc
4826 \renewcommand*\l@chapter[2]{%
4827 \addpenalty{-\@highpenalty}%
4828 \vskip 1.0em \@plus\p@
4829 \setlength\@tempdima{1.5em}%
4830 \begingroup
4831 \parindent \z@ \if@RTL\leftskip\else\rightskip\fi \@pnumwidth
4832 \parfillskip -\@pnumwidth
4833 \leavevmode \bfseries
4834 \advance\if@RTL\rightskip\else\leftskip\fi\@tempdima
4835 \hskip -\if@RTL\rightskip\else\leftskip\fi
4836 #1\nobreak\hfil \nobreak\hb@xt@\@pnumwidth{\hss #2}\par
4837 \penalty\@highpenalty
4838 \endgroup}
4839 \else
4840 \renewcommand*\l@chapter{\@regtocline{0}}
4841 \fi
4842 \renewenvironment{abstract}{%
4843 \titlepage
4844 \null\vfil
4845 \section*{\SectFont \abstractname}
4846 \noindent\ignorespaces}
4847 {\par\vfil\null\endtitlepage}
4848 \renewenvironment{thebibliography}[1]
4849 {\chapter*{\bibname}%
4850 \@mkboth{\MakeUppercase\bibname}{\MakeUppercase\bibname}%
4851 \if@RTL\if@LTRbibitems\@RTLfalse\else\fi\else\if@RTLbibitems\@RTLtrue\else\fi\fi
4852 \list{\@biblabel{\@arabic\c@enumiv}}%
4853 {\settowidth\labelwidth{\@biblabel{#1}}%
4854 \leftmargin\labelwidth
4855 \dvance\leftmargin\labelsep
4856 \@openbib@code
```
\setlength\@tempdima{3em}%

```
4857 \usecounter{enumiv}%
4858 \let\p@enumiv\@empty
4859 \renewcommand*\theenumiv{\@arabic\c@enumiv}}%
4860 \sloppy\clubpenalty4000\widowpenalty4000%
4861 \sfcode'\.\@m}
4862 {\def\@noitemerr
4863 {\@latex@warning{Empty 'thebibliography' environment}}%
4864 \endlist}
4865 \renewcommand*\left@footnoterule{%
4866 \kern-3\p@
4867 \kern.5\baselineskip
4868 \hrule\@width\unitindent
4869 \kern.4\baselineskip
4870 }
4871 \renewcommand*\right@footnoterule{%
4872 \hbox to \columnwidth
4873 {\beginR \vbox{%
4874 \kern-3\p@
4875 \kern.5\baselineskip
4876 \hrule\@width\unitindent
4877 \kern.4\baselineskip}\hfil\endR}
4878 }
4879 \, \verb|\remewcommand*|\thesection{{\the chapter\\@Septk@arak@draidc}\c@section}4880 \renewcommand*\thesubsection{\thesection\@SepMark\@arabic\c@subsection}
4881 \renewcommand*\thesubsubsection{\thesubsection\@SepMark\@arabic\c@subsubsection}
4882 \renewcommand*\theparagraph{\thesubsubsection\@SepMark\@arabic\c@paragraph}
4883 \renewcommand*\thesubparagraph{\theparagraph\@SepMark\@arabic\c@subparagraph}
4884 \renewcommand*\theequation{%
4885 \ifnum \c@chapter>\z@ \thechapter\@SepMark\fi\@arabic\c@equation}
4886 \renewcommand*\thefigure{%
4887 \ifnum\c@chapter>\z@\thechapter\@SepMark\fi\@arabic\c@figure}
4888 \renewcommand*\thetable{%
4889 \ifnum\c@chapter>\z@\thechapter\@SepMark\fi\@arabic\c@table}
4890 \renewcommand*\maketitle{%
4891 \begin{titlepage}%
4892 \let\footnotesize\small
4893 \let\right@footnoterule\relax
4894 \let\left@footnoterule\relax
4895 \let\textwidth@footnoterule\relax
4896 \let \footnote \thanks
4897 \long\def\@makefntext##1{\parindent\z@
4898 \def\labelitemi{\textendash}\@revlabeltrue
4899 \leavevmode\@textsuperscript{\@thefnmark}\kern1em\relax ##1}
4900 \renewcommand*\thefootnote{\@fnsymbol\c@footnote}%
4901 \if@compatibility\setcounter{page}{0}\fi
4902 \null\vfil
4903 \vskip 60\p@
4904 \begin{center}%
4905 \TitleFont
4906 {\Lambda \def}\{\pmb{\theta} \def\theta \} -\@M}
```

```
4907 \if@allcaps
4908 \expandafter\uc@nothanks\@title\thanks\relax
4909 \else
4910 \@title
4911 \fi\par}%
4912 \vskip 3em%
4913 {\large
4914 \lineskip .75em \parindent\z@
4915 \begin{tabular}[t]{c}%
4916 \if@allcaps
4917 \expandafter\uc@authornothanks\@author\and\relax
4918 \else
4919 \@author
4920 \fi
4921 \end{tabular}\par}%
4922 \vee \vskip 1.5em%<br>4923 {\large
        4923 {\large
4924 \if@allcaps
4925 \uppercase\expandafter{\@date}%
4926 \else
4927 \@date
4928 \fi\par}%
4929 \end{center}\par
4930 \@thanks
4931 \vfil\null
4932 \end{titlepage}%
4933 \setcounter{footnote}{0}%
4934 \global\let\thanks\relax
4935 \global\let\maketitle\relax
4936 \global\let\@thanks\@empty
4937 \global\let\@author\@empty
4938 \global\let\@title\@empty
4939 \global\let\@date\@empty
4940 \global\let\title\relax
4941 \global\let\author\relax
4942 \global\let\date\relax
4943 \global\let\and\relax
4944 }
```
# **7.31 boek-xetex-bidi.def**

```
4945 \ProvidesFile{boek-xetex-bidi.def}[2011/08/26 v0.2 bidi adaptations for boek class for XeTeX
4946 \renewenvironment{theindex}{%
4947 \if@twocolumn
4948 \@restonecolfalse
4949 \else
4950 \@restonecoltrue
4951 \fi
4952 \columnseprule \z@
4953 \columnsep 35\p@
```

```
4954 \twocolumn[\@makeschapterhead{\indexname}]%
4955 \@mkboth{\MakeUppercase{\indexname}}{\MakeUppercase{\indexname}}%
4956 \thispagestyle{plain}\parindent\z@
4957 \parskip\z@ \@plus .3\p@\relax
4958 \let\item\@idxitem
4959 }{%
4960 \if@restonecol\onecolumn\else\clearpage\fi}
4961 \renewcommand*\head@style{%
4962 \interlinepenalty \@M
4963 \hyphenpenalty=\@M \exhyphenpenalty=\@M
4964 \if@RTL\leftskip\else\rightskip\fi=0cm plus .7\hsize\relax}
4965 \renewcommand*\@regtocline[3]{%
4966 \ifnum #1>\c@tocdepth
4967 \else
4968 \vskip\z@\@plus.2\p@
4969 {\hangindent\z@ \@afterindenttrue \interlinepenalty\@M
4970 \if@RTL\rightskip\else\leftskip\fi\unitindent
4971 \if@RTL\leftskip\else\rightskip\fi\unitindent\@plus 1fil
4972 \parfillskip\z@
4973 \@tempdima\unitindent
4974 \parindent\z@
4975 \leavevmode
4976 \hbox{}\hskip -\if@RTL\rightskip\else\leftskip\fi\relax#2\nobreak
4977 \hskip 1em \nobreak{\slshape #3}\par
4978 }%
4979 \fi}
4980 \if@oldtoc
4981 \renewcommand*\l@part[2]{%
4982 \ifnum \c@tocdepth >-2\relax
4983 \addpenalty{-\@highpenalty}%
4984 \addvspace{2.25em \@plus\p@}%
4985 \begingroup
4986 \setlength\@tempdima{3em}%
4987 \parindent \z@ \if@RTL\leftskip\else\rightskip\fi \@pnumwidth
4988 \parfillskip -\@pnumwidth
4989 {\leavevmode
4990 \large \bfseries #1\hfil \hb@xt@\@pnumwidth{\hss #2}}\par
4991 \nobreak
4992 \global\@nobreaktrue
4993 \everypar{\global\@nobreakfalse\everypar{}}%
4994 \endgroup
4995 \fi}
4996 \else
4997 \renewcommand*\l@part{%
4998 \ifnum \c@tocdepth >-2\relax
4999 \addpenalty{-\@highpenalty}%
5000 \addvspace{2.25em \@plus \p@}%
5001 \@regtocline{0}%
5002 \fi}
5003 \fi
```

```
5004 \if@oldtoc
5005 \renewcommand*\l@chapter[2]{%
5006 \addpenalty{-\@highpenalty}%
5007 \vskip 1.0em \@plus\p@
5008 \setlength\@tempdima{1.5em}%
5009 \begingroup
5010 \parindent \z@ \if@RTL\leftskip\else\rightskip\fi \@pnumwidth
5011 \parfillskip -\@pnumwidth
5012 \leavevmode \bfseries
5013 \advance\if@RTL\rightskip\else\leftskip\fi\@tempdima
5014 \hskip -\if@RTL\rightskip\else\leftskip\fi
5015 #1\nobreak\hfil \nobreak\hb@xt@\@pnumwidth{\hss #2}\par
5016 \penalty\@highpenalty
5017 \endgroup}
5018 \else
5019 \renewcommand*\l@chapter{\@regtocline{0}}
5020 \fi
5021 \renewcommand*\left@footnoterule{%
5022 \kern-3\p@
5023 \kern.5\baselineskip
5024 \hrule\@width\unitindent
5025 \kern.4\baselineskip
5026 }
5027 \renewcommand*\right@footnoterule{%
5028 \hbox to \columnwidth
5029 {\beginR \vbox{%
5030 \kern-3\p@
5031 \kern.5\baselineskip
5032 \hrule\@width\unitindent
5033 \kern.4\baselineskip}\hfil\endR}
5034 }
5035 \renewenvironment{abstract}{%
5036 \titlepage
5037 \null\vfil
5038 \section*{\SectFont \abstractname}
5039 \noindent\ignorespaces}
5040 {\par\vfil\null\endtitlepage}
5041 \renewenvironment{thebibliography}[1]
5042 {\chapter*{\bibname}%
5043 \@mkboth{\MakeUppercase\bibname}{\MakeUppercase\bibname}%
5044 \if@RTL\if@LTRbibitems\@RTLfalse\else\fi\else\if@RTLbibitems\@RTLtrue\else\fi\fi
5045 \list{\@biblabel{\@arabic\c@enumiv}}%
5046 {\settowidth\labelwidth{\@biblabel{#1}}%
5047 \leftmargin\labelwidth
5048 \advance\leftmargin\labelsep
5049 \@openbib@code
5050 \usecounter{enumiv}%
5051 \let\p@enumiv\@empty
5052 \renewcommand*\theenumiv{\@arabic\c@enumiv}}%
5053 \sloppy\clubpenalty4000\widowpenalty4000%
```

```
5054 \sfcode'\.\@m}
5055 {\def\@noitemerr
5056 {\@latex@warning{Empty 'thebibliography' environment}}%
5057 \endlist}
5058 \renewcommand*\thesection{\thechapter\@SepMark\@arabic\c@section}
5059 \renewcommand*\thesubsection{\thesection\@SepMark\@arabic\c@subsection}
5060 \renewcommand*\thesubsubsection{\thesubsection\@SepMark\@arabic\c@subsubsection}
5061 \renewcommand*\theparagraph{\thesubsubsection\@SepMark\@arabic\c@paragraph}
5062 \renewcommand*\thesubparagraph{\theparagraph\@SepMark\@arabic\c@subparagraph}
5063 \renewcommand*\theequation{%
5064 \ifnum \c@chapter>\z@ \thechapter\@SepMark\fi\@arabic\c@equation}
5065 \renewcommand*\thefigure{%
5066 \ifnum\c@chapter>\z@\thechapter\@SepMark\fi\@arabic\c@figure}
5067 \renewcommand*\thetable{%
5068 \ifnum\c@chapter>\z@\thechapter\@SepMark\fi\@arabic\c@table}
5069 \renewcommand*\maketitle{%
5070 \begin{titlepage}%
5071 \let\footnotesize\small
5072 \let\right@footnoterule\relax
5073 \let\left@footnoterule\relax
5074 \let\textwidth@footnoterule\relax
5075 \let \footnote \thanks
5076 \long\def\@makefntext##1{\parindent\z@
5077 \def\labelitemi{\textendash}\@revlabeltrue
5078 \leavevmode\@textsuperscript{\@thefnmark}\kern1em\relax ##1}
5079 \renewcommand*\thefootnote{\@fnsymbol\c@footnote}%
5080 \if@compatibility\setcounter{page}{0}\fi
5081 \null\sqrt{il}5082 \vskip 60\p@
5083 \begin{center}%
5084 \TitleFont
5085 {\LARGE \def\\{\penalty -\@M}
5086 \if@allcaps
5087 \expandafter\uc@nothanks\@title\thanks\relax
5088 \else
5089 \@title
5090 \fi\par}%
5091 \vskip 3em%
5092 {\large
5093 \lineskip .75em \parindent\z@
5094 \begin{tabular}[t]{c}%
5095 \if@allcaps
5096 \expandafter\uc@authornothanks\@author\and\relax
5097 \else
5098 \@author
5099 \fi
5100 \end{tabular}\par}%
5101 \vskip 1.5em%
5102 {\large
5103 \if@allcaps
```

```
5104 \uppercase\expandafter{\@date}%
5105 \else
5106 \@date
5107 \fi\par}%
5108 \end{center}\par
5109 \@thanks
5110 \quad \forall \text{still}\newline5111 \end{titlepage}%
5112 \setcounter{footnote}{0}%
5113 \global\let\thanks\relax
5114 \global\let\maketitle\relax
5115 \global\let\@thanks\@empty
5116 \global\let\@author\@empty
5117 \global\let\@title\@empty
5118 \global\let\@date\@empty
5119 \global\let\title\relax
5120 \global\let\author\relax
5121 \global\let\date\relax
5122 \global\let\and\relax
5123 }
```
### **7.32 bookest-xetex-bidi.def**

```
5124 \ProvidesFile{bookest-xetex-bidi.def}[2010/07/25 v0.4 bidi adaptations for bookest class for
5125 \def\@makechapterhead#1{%
5126 \vspace*{20\p@}
5127 {\parindent \z@ \if@RTL\raggedleft\else\raggedright\fi \normalfont
5128 \ifnum \c@secnumdepth >\m@ne
5129 \if@mainmatter
5130 {\colorA\huge\scshape \@chapapp\space \thechapter}
5131 \par\nobreak
5132 \vskip 10\p@
5133 \fi
5134 \fi
5135 \interlinepenalty\@M
5136 {\colorB\hrule}
5137 \vskip 15\p@
5138 \if@RTL\begin{flushleft}\else\begin{flushright}\fi
5139 {\colorA\Huge \bfseries #1}\par\nobreak
5140 \if@RTL\end{flushleft}\else\end{flushright}\fi
5141 \vskip 5\p@
5142 {\colorB\hrule}
5143 \vskip 30\p@
5144 }}
5145 \def\@makeschapterhead#1{%
5146 \vspace*{20\p@}
5147 {\parindent \z@ \raggedright \normalfont
5148 {\colorB\hrule}
5149 \vskip 15\p@
5150 \begin{center}
```

```
5151 {\colorA\Huge \bfseries #1}\par\nobreak
5152 \end{center}
5153 \vskip 5\p@
5154 {\colorB\hrule}
5155 \vskip 30\p@
5156 }}
```
# **7.33 book-xetex-bidi.def**

```
5157 \ProvidesFile{book-xetex-bidi.def}[2011/08/26 v0.8 bidi adaptations for standard book class i
5158 \renewenvironment{theindex}
5159 {\if@twocolumn
5160 \@restonecolfalse
5161 \else
5162 \@restonecoltrue
5163 \fi
5164 \columnseprule \z@
5165 \columnsep 35\p@
5166 \twocolumn[\@makeschapterhead{\indexname}]%
5167 \@mkboth{\MakeUppercase\indexname}%
5168 {\MakeUppercase\indexname}5169 \thispagestyle{plain}\parindent\z@
5170 \parskip\z@ \@plus .3\p@\relax
5171 \let\item\@idxitem}
5172 {\if@restonecol\onecolumn\else\clearpage\fi}
5173 \@ifclassloaded{bookest}{}{%
5174 \if@titlepage
5175 \renewcommand\maketitle{\begin{titlepage}%
5176 \let\footnotesize\small
5177 \let\right@footnoterule\relax
5178 \let\left@footnoterule\relax
5179 \let\textwidth@footnoterule\relax
5180 \let \footnote \thanks
5181 \let \LTRfootnote \LTRthanks
5182 \let \RTLfootnote \RTLthanks
5183 \null\sqrt{il}5184 \vskip 60\p@
5185 \begin{center}%
5186 {\LARGE \@title \par}%
5187 \vskip 3em%
5188 {\large
5189 \lineskip .75em%
5190 \begin{tabular}[t]{c}%
5191 \@author
5192 \end{tabular}\par}%
5193 \vskip 1.5em%<br>5194 {\large \@date \par}%
5194 {\large \@date \par}% % Set date in \large size.
5195 \end{center}\par
5196 \@thanks
5197 \vfil\null
```

```
5198 \end{titlepage}%
5199 \setcounter{footnote}{0}%
5200 \global\let\thanks\relax
5201 \global\let\LTRthanks\relax
5202 \global\let\RTLthanks\relax
5203 \global\let\maketitle\relax
5204 \global\let\@thanks\@empty
5205 \global\let\@author\@empty
5206 \global\let\@date\@empty
5207 \global\let\@title\@empty
5208 \global\let\title\relax
5209 \global\let\author\relax
5210 \global\let\date\relax
5211 \global\let\and\relax
5212 }
5213 \else
5214 \renewcommand\maketitle{\par
5215 \begingroup
5216 \renewcommand\thefootnote{\@fnsymbol\c@footnote}%
5217 \def\@makefnmark{\rlap{\@textsuperscript{\normalfont\@thefnmark}}}%
5218 \long\def\@makefntext##1{\parindent 1em\noindent
5219 \hb@xt@1.8em{%
5220 \hss\@textsuperscript{\normalfont\@thefnmark}}##1}%
5221 \if@twocolumn
5222 \ifnum \col@number=\@ne
5223 \@maketitle
5224 \else
5225 \twocolumn[\@maketitle]%
5226 \fi
5227 \else
5228 \newpage
5229 \global\@topnum\z@ % Prevents figures from going at top of page.
5230 \@maketitle
5231 \fi
5232 \thispagestyle{plain}\@thanks
5233 \endgroup
5234 \setcounter{footnote}{0}%
5235 \global\let\thanks\relax
5236 \global\let\LTRthanks\relax
5237 \global\let\RTLthanks\relax
5238 \global\let\maketitle\relax
5239 \global\let\@maketitle\relax
5240 \global\let\@thanks\@empty
5241 \global\let\@author\@empty
5242 \global\let\@date\@empty
5243 \global\let\@title\@empty
5244 \global\let\title\relax
5245 \global\let\author\relax
5246 \global\let\date\relax
5247 \global\let\and\relax
```

```
136
```

```
5248 }
5249 \def\@maketitle{%
5250 \newpage
5251 \null
5252 \vskip 2em%
5253 \begin{center}%
5254 \let \footnote \thanks
5255 \let \LTRfootnote \LTRthanks
5256 \let \RTLfootnote \RTLthanks
5257 {\LARGE \@title \par}%
5258 \vskip 1.5em%
5259 {\large
5260 \lineskip .5em%
5261 \begin{tabular}[t]{c}%
5262 \@author
5263 \end{tabular}\par}%<br>5264 \vskip 1em%
       \vskip 1em%
5265 {\large \@date}%
5266 \end{center}%
5267 \par
5268 \vskip 1.5em}
5269 \fi}
5270 \renewcommand*\l@part[2]{%
5271 \ifnum \c@tocdepth >-2\relax
5272 \addpenalty{-\@highpenalty}%
5273 \addvspace{2.25em \@plus\p@}%
5274 \setlength\@tempdima{3em}%
5275 \begingroup
5276 \parindent \z@ \if@RTL\leftskip\else\rightskip\fi \@pnumwidth
5277 \parfillskip -\@pnumwidth
5278 {\leavevmode
5279 \large \bfseries #1\hfil \hb@xt@\@pnumwidth{\hss #2}}\par
5280 \nobreak
5281 \global\@nobreaktrue
5282 \everypar{\global\@nobreakfalse\everypar{}}%
5283 \endgroup
5284 \fi}
5285 \renewcommand*\l@chapter[2]{%
5286 \ifnum \c@tocdepth >\m@ne
5287 \addpenalty{-\@highpenalty}%
5288 \vskip 1.0em \@plus\p@
5289 \setlength\@tempdima{1.5em}%
5290 \begingroup
5291 \parindent \z@ \if@RTL\leftskip\else\rightskip\fi \@pnumwidth
5292 \parfillskip -\@pnumwidth
5293 \leavevmode \bfseries
5294 \advance\if@RTL\rightskip\else\leftskip\fi\@tempdima
5295 \hskip -\if@RTL\rightskip\else\leftskip\fi
5296 #1\nobreak\hfil \nobreak\hb@xt@\@pnumwidth{\hss #2}\par
5297 \penalty\@highpenalty
```

```
5298 \endgroup
5299 \fi}
5300 \renewcommand\left@footnoterule{%
5301 \kern-3\p@
5302 \hrule\@width.4\columnwidth
5303 \kern2.6\p@}
5304 \renewcommand\right@footnoterule{%
5305 \hbox to \columnwidth
5306 {\beginR \vbox{%
5307 \kern-3\p@
5308 \hrule\@width.4\columnwidth
5309 \kern2.6\p@}\hfil\endR}}
5310 \renewcommand\theequation
5311 {\ifnum \c@chapter>\z@ \thechapter\@SepMark\fi \@arabic\c@equation}
5312 \renewcommand \thefigure
5313 {\ifnum \c@chapter>\z@ \thechapter\@SepMark\fi \@arabic\c@figure}
5314 \renewcommand \thetable
5315 {\ifnum \c@chapter>\z@ \thechapter\@SepMark\fi \@arabic\c@table}
5316 \renewcommand \thechapter {\@arabic\c@chapter}
5317 \renewcommand \thesection {\thechapter\@SepMark\@arabic\c@section}
5318 \renewcommand\thesubsection {\thesection\@SepMark\@arabic\c@subsection}
5319 \renewcommand\thesubsubsection{\thesubsection \@SepMark\@arabic\c@subsubsection}
5320 \renewcommand\theparagraph {\thesubsubsection\@SepMark\@arabic\c@paragraph}
5321 \renewcommand\thesubparagraph {\theparagraph\@SepMark\@arabic\c@subparagraph}
5322 \def\@makechapterhead#1{%
5323 \vspace*{50\p@}%
5324 {\parindent \z@ \if@RTL\raggedleft\else\raggedright\fi \normalfont
5325 \ifnum \c@secnumdepth >\m@ne
5326 \if@mainmatter
5327 \huge\bfseries \@chapapp\space \thechapter
5328 \par\nobreak
5329 \vskip 20\p@
5330 \fi
5331 \fi
5332 \interlinepenalty\@M
5333 \Huge \bfseries #1\par\nobreak
5334 \vskip 40\p@
5335 }}
5336 \def\@makeschapterhead#1{%
5337 \vspace*{50\p@}%
5338 {\parindent \z@ \if@RTL\raggedleft\else\raggedright\fi
5339 \normalfont
5340 \interlinepenalty\@M
5341 \Huge \bfseries #1\par\nobreak
5342 \vskip 40\p@
5343 }}
5344 \renewcommand\backmatter{%
5345 \if@openright
5346 \cleardoublepage
5347 \else
```

```
5348 \clearpage
5349 \fi
5350 \@mainmatterfalse}
5351 \renewenvironment{thebibliography}[1]
5352 {\chapter*{\bibname}%
5353 \@mkboth{\MakeUppercase\bibname}{\MakeUppercase\bibname}%
5354 \if@RTL\if@LTRbibitems\@RTLfalse\else\fi\else\if@RTLbibitems\@RTLtrue\else\fi\fi
5355 \list{\@biblabel{\@arabic\c@enumiv}}%
5356 {\settowidth\labelwidth{\@biblabel{#1}}%
5357 \leftmargin\labelwidth
5358 \advance\leftmargin\labelsep
5359 \@openbib@code
5360 \usecounter{enumiv}%
5361 \let\p@enumiv\@empty
5362 \renewcommand\theenumiv{\@arabic\c@enumiv}}%
5363 \sloppy
5364 \clubpenalty4000
5365 \@clubpenalty \clubpenalty
5366 \widowpenalty4000%
5367 \sfcode'\.\@m}
5368 {\def\@noitemerr
5369 {\@latex@warning{Empty 'thebibliography' environment}}%
5370 \endlist}
```
### **7.34 breqn-xetex-bidi.def**

```
5371 \ProvidesFile{breqn-xetex-bidi.def}[2010/07/25 v0.1 bidi adaptations for breqn package for Xe
5372 \def\@dmath[#1]{\if@RTL\@RTLfalse\fi%
5373 \everydisplay\expandafter{\the\everydisplay \display@setup}%
5374 \if@noskipsec \leavevmode \fi
5375 \if@inlabel \leavevmode \global\@inlabelfalse \fi
5376 \if\eq@group\else\eq@prelim\fi
5377 \setkeys{breqn}{#1}%
5378 \the\eqstyle
5379 \eq@setnumber
5380 \begingroup
5381 \eq@setup@a
5382 \eq@startup
5383 }
5384 \def\@dgroup[#1]{\if@RTL\@RTLfalse\fi%
5385 \let\eq@group\@True \global\let\eq@GRP@first@dmath\@True
5386 \global\GRP@queue\@emptytoks \global\setbox\GRP@box\box\voidb@x
5387 \global\let\GRP@label\@empty
5388 \global\grp@wdL\z@\global\grp@wdR\z@\global\grp@wdT\z@
5389 \global\grp@linewidth\z@\global\grp@wdNum\z@
5390 \global\let\grp@eqs@numbered\@False
5391 \global\let\grp@aligned\@True
5392 \global\let\grp@shiftnumber\@False
5393 \eq@prelim
5394 \setkeys{breqn}{#1}%
```

```
5395 \if\grp@hasNumber \grp@setnumber \fi
5396 }
5397 \def\@dseries[#1]{\if@RTL\@RTLfalse\fi%
5398 \let\display@setup\dseries@display@setup
5399 % Question: should this be the default for dseries???
5400 \global\eq@wdCond\z@
5401 \@dmath[layout={M},#1]%
5402 \mathsurround\z@\@@math \penalty\@Mi
5403 \let\endmath\ends@math
5404 \def\premath{%
5405 \ifdim\lastskip<.3em \unskip
5406 \else\ifnum\lastpenalty<\@M \dquad\fi\fi
5407 }%
5408 \def\postmath{\unpenalty\eq@addpunct \penalty\intermath@penalty \dquad \@ignoretrue}%
5409 \ignorespaces
5410 }
5411 \def\eqnumform#1{\if@Latin\else\beginR\@RTLtrue\fi(#1\@@italiccorr)\if@Latin\else\endR\fi}
5412 \renewenvironment{dsuspend}{%
5413 \global\setbox\EQ@box\vbox\bgroup\if@Latin\else\@RTLtrue\fi \@parboxrestore
5414 \parshape 1 \displayindent \displaywidth\relax
5415 \hsize=\columnwidth \noindent\ignorespaces
5416 }{%
5417 \par\egroup
5418 \global\setbox\GRP@box\vbox{%
5419 \hbox{\copy\EQ@box\vtop{\unvbox\EQ@box}}%
5420 \unvbox\GRP@box
5421 }%
5422 \global\GRP@queue\@xp{\the\GRP@queue
5423 \@elt{\let\eq@isIntertext\@True}%
5424 }%
5425 }
```
# **7.35 cals-xetex-bidi.def**

```
5426 \ProvidesFile{cals-xetex-bidi.def}[2013/05/28 v0.3 bidi adaptations for cals package for XeTe
5427 \renewenvironment{calstable}[1][c]{%
5428 \if@RTL\@RTLtabtrue\cals@activate@rtl\fi
5429 \if l#1%
5430 \if@RTLtab\leftskip\fill \rightskip\z@\else\leftskip\z@ \rightskip\fill\fi
5431 \else\if r#1%
5432 \if@RTLtab\leftskip\z@ \rightskip\fill\else\leftskip\fill \rightskip\z@\fi
5433 \else\if c#1%
5434 \leftskip\fill \rightskip\fill
5435 \tilde{\ifmmode \text{if}}\tilde{\ifmmode \text{if}}\tilde{\ifmmode \text{if5436 \let\cals@thead@tokens=\relax
5437 \let\cals@tfoot@tokens=\relax
5438 \let\cals@tbreak@tokens=\relax
5439 \cals@tfoot@height=0pt \relax
5440 \let\cals@last@context=n%
5441 \let\cals@current@context=b%
```

```
5442 \parindent=0pt %
5443 \cals@setpadding{Ag}\cals@setcellprevdepth{Al}\cals@set@tohsize%
5444 %% Alignment inside is independent on center/flushright outside
5445 \parfillskip=0pt plus1fil\relax
5446 \let\cals@borderL=\relax
5447 \let\cals@borderR=\relax
5448 \let\cals@borderT=\relax
5449 \let\cals@borderB=\relax
5450 }{% End of the table
5451 \cals@tfoot@tokens\lastrule\@RTLtabfalse}
5452
5453 \renewcommand\alignL{%
5454 \dimen0=\cals@paddingL \if@RTLtab\cals@paddingL=\dimen0 plus 1fill\else\cals@paddingL=\dimen0
5455 \dimen0=\cals@paddingR \cals@paddingR=\dimen0 \relax}
5456
5457 \renewcommand\alignR{%
5458 \dimen0=\cals@paddingL \if@RTLtab\cals@paddingL=\dimen0\else\cals@paddingL=\dimen0 plus 1fill\fi\relax
5459 \dimen0=\cals@paddingR \cals@paddingR=\dimen0 \relax}
```
### **7.36 caption-xetex-bidi.def**

5460 \ProvidesFile{caption-xetex-bidi.def}[2010/07/25 v0.1 bidi adaptations for caption package fo \let\@makecaption\caption@makecaption

#### **7.37 caption3-xetex-bidi.def**

5462 \ProvidesFile{caption3-xetex-bidi.def}[2013/04/01 v0.1 bidi adaptations for caption3 package \renewcommand\*\caption@@par{%

```
5464 \parindent\caption@parindent\hangindent\if@RTL-\fi\caption@hangindent}%
```
### **7.38 colortbl-xetex-bidi.def**

```
5465 \ProvidesFile{colortbl-xetex-bidi.def}[2012/06/10 v0.2 bidi adaptations for colortbl package
5466 \def\CT@setup{%
5467 \@tempdimb\col@sep
5468 \@tempdimc\col@sep
5469 \def\CT@color{%
5470 \global\let\CT@do@color\CT@@do@color
5471 \bidicolor}}
5472 \def\@classz{\@classx
5473 \@tempcnta \count@
5474 \prepnext@tok
5475 \expandafter\CT@extract\the\toks\@tempcnta\columncolor!\@nil
5476 \@addtopreamble{\if@RTLtab\beginL\fi%
5477 \setbox\z@\hbox\bgroup\bgroup\if@RTLtab\beginR\fi
5478 \ifcase \@chnum
5479 \hskip\stretch{.5}\kern\z@
5480 \d@llarbegin
5481 \insert@column
5482 \d@llarend\hskip\stretch{.5}\or
5483 \d@llarbegin \insert@column \d@llarend \hfill \or
5484 \hfill\kern\z@ \d@llarbegin \insert@column \d@llarend \or
```

```
5485 $\vcenter
5486 \@startpbox{\@nextchar}\insert@column \@endpbox $\or
5487 \vtop \@startpbox{\@nextchar}\insert@column \@endpbox \or
5488 \vbox \@startpbox{\@nextchar}\insert@column \@endpbox
5489 \fi
5490 \if@RTLtab\endR\fi\egroup\egroup
5491 \begingroup
5492 \CT@setup
5493 \CT@column@color
5494 \CT@row@color
5495 \CT@cell@color
5496 \CT@do@color
5497 \endgroup
5498 \@tempdima\ht\z@
5499 \advance\@tempdima\minrowclearance
5500 \vrule\@height\@tempdima\@width\z@
5501 \unhbox\z@\if@RTLtab\endL\fi}%
5502 \prepnext@tok}
```
### **7.39 color-xetex-bidi.def**

```
5503 \ProvidesFile{color-xetex-bidi.def}[2013/04/08 v0.2 bidi adaptations for color package for Xe
5504 \long\def\color@b@x#1#2#3{%
5505 \leavevmode\ifmmode\else\if@RTL\beginL\fi\fi
5506 \setbox\z@\hbox{\kern\fboxsep{\set@color\if@RTL\beginR\fi#3\if@RTL\endR\fi}\kern\fboxsep}%
5507 \dimen@\ht\z@\advance\dimen@\fboxsep\ht\z@\dimen@
5508 \dimen@\dp\z@\advance\dimen@\fboxsep\dp\z@\dimen@
5509 {#1{#2\color@block{\wd\z@}{\ht\z@}{\dp\z@}%
5510 \box\z@}}\ifmmode\else\if@RTL\endL\fi\fi}
5511 \def\normalcolor{\let\current@color\default@color\ifhmode\if@RTL\beginL\aftergroup\endR\fi\fi
5512 \DeclareRobustCommand\color{%
5513 \ifhmode\if@RTL\beginL\aftergroup\endR\fi\fi\fi\@ifnextchar[\@undeclaredcolor\@declaredcolor}
5514 \def\@declaredcolor#1{%
5515 \@ifundefined{\string\color @#1}%
5516 {\c@lor@error{'#1'}}%
5517 {\expandafter\let\expandafter\current@color
5518 \csname\string\color @#1\endcsname
5519 \set@color}%
5520 \ifhmode\if@RTL\beginR\aftergroup\endL\fi\fi\ignorespaces}
5521 \def\@undeclaredcolor[#1]#2{%
5522 \@ifundefined{color@#1}%
5523 {\c@lor@error{model '#1'}}%
5524 {\csname color@#1\endcsname\current@color{#2}%
5525 \set@color}%
5526 \ifhmode\if@RTL\beginR\aftergroup\endL\fi\fi\ignorespaces}
5527 \DeclareRobustCommand\bidicolor{%
5528 \@ifnextchar[\@bidiundeclaredcolor\@bidideclaredcolor}
5529 \def\@bidiundeclaredcolor[#1]#2{%
5530 \@ifundefined{color@#1}%
5531 {\c@lor@error{model '#1'}}%
```

```
5532 {\csname color@#1\endcsname\current@color{#2}%
5533 \set@color}%
5534 \ignorespaces}
5535 \def\@bidideclaredcolor#1{%
5536 \@ifundefined{\string\color @#1}%
5537 {\c@lor@error{'#1'}}%
5538 {\expandafter\let\expandafter\current@color
5539 \csname\string\color @#1\endcsname
5540 \set@color}%
5541 \ignorespaces}
5542 \def\color@box#1#2{\color@b@x\relax{\bidicolor#1{#2}}}
5543 \def\color@fbox#1#2#3{%
5544 \color@b@x{\fboxsep\z@\bidicolor#1{#2}\fbox}{\bidicolor#1{#3}}}
5545 \def\color@setgroup{\begingroup\ifhmode\if@RTL\beginL\aftergroup\endR\fi\fi\set@color\ifhmode\if@RTL\beginR\aftergroup\endL\fi\fi}
```
#### **7.40 combine-xetex-bidi.def**

```
5546 \ProvidesFile{combine-xetex-bidi.def}[2011/09/23 v0.1 bidi adaptations for combine class for
5547 \renewcommand{\c@ll@chapsecii}[2]{%
5548 \if@RTL\advance\rightskip\@tempdima\else\advance\leftskip\@tempdima\fi
5549 \if@RTL\hskip -\rightskip\else\hskip -\leftskip\fi
5550 #1\nobreak\hfil \nobreak\hb@xt@\@pnumwidth{\hss #2}\par
5551 }
5552 \renewcommand{\c@ll@chapseci}{%
5553 \setlength\@tempdima{0em}%
5554 \begingroup
5555 \parindent \z@ \if@RTL\leftskip\else\rightskip\fi \@pnumwidth
5556 \parfillskip -\@pnumwidth
5557 \leavevmode
5558 }
5559 \renewenvironment{tocindent}[1]{%
5560 \hangindent \if@RTL-\fi#1 \hangafter -100\relax}{}
```
#### **7.41 crop-xetex-bidi.def**

```
5561 \ProvidesFile{crop-xetex-bidi.def}[2013/04/10 v0.2 bidi adaptations for crop package for XeTe
5562 \renewcommand*\CROP@@ulc{%
```

```
5563 \if@RTLmain%
5564 \begin{picture}(0,0)
5565 \unitlength\p@\thinlines
5566 \put(-40,0){\circle{10}}
5567 \put(-30,-5){\line(0,1){10}}
5568 \put(-35,0){\line(1,0){30}}
5569 \put(-10,30){\circle{10}}
5570 \put(-5,30){\line(1,0){10}}
5571 \put(0,35){\line(0,-1){30}}
5572 \end{picture}%
5573 \else%
5574 \begin{picture}(0,0)
5575 \unitlength\p@\thinlines
5576 \put(-30,0){\circle{10}}
```

```
5577 \put(-30,-5){\line(0,1){10}}
5578 \put(-35,0){\line(1,0){30}}
5579 \put(0,30){\circle{10}}
5580 \put(-5,30){\line(1,0){10}}
5581 \put(0,35){\line(0,-1){30}}
5582 \end{picture}%
5583 \fi%
5584 }
5585 \renewcommand*\CROP@@urc{%
5586 \if@RTLmain%
5587 \begin{picture}(0,0)
5588 \unitlength\p@\thinlines
5589 \put(20,0){\circle{10}}
5590 \put(30,-5){\line(0,1){10}}
5591 \put(35,0){\line(-1,0){30}}
5592 \put(-10,30){\circle{10}}
5593 \put(-5,30){\line(1,0){10}}
5594 \put(0,35){\line(0,-1){30}}
5595 \end{picture}%
5596 \else%
5597 \begin{picture}(0,0)
5598 \unitlength\p@\thinlines
5599 \put(30,0){\circle{10}}
5600 \put(30,-5){\line(0,1){10}}
5601 \put(35,0){\line(-1,0){30}}
5602 \put(0,30){\circle{10}}
5603 \put(-5,30){\line(1,0){10}}
5604 \put(0,35){\line(0,-1){30}}
5605 \end{picture}%
5606 \fi%
5607 }
5608 \renewcommand*\CROP@@llc{%
5609 \if@RTLmain%
5610 \begin{picture}(0,0)
5611 \unitlength\p@\thinlines
5612 \put(-40,0){\circle{10}}
5613 \put(-30,-5){\line(0,1){10}}
5614 \put(-35,0){\line(1,0){30}}
5615 \put(-10,-30){\circle{10}}
5616 \put(-5,-30){\line(1,0){10}}
5617 \put(0,-35){\line(0,1){30}}
5618 \end{picture}%
5619 \else%
5620 \begin{picture}(0,0)
5621 \unitlength\p@\thinlines
5622 \put(-30,0){\circle{10}}
5623 \put(-30,-5){\line(0,1){10}}
5624 \put(-35,0){\line(1,0){30}}
5625 \put(0,-30){\circle{10}}
5626 \put(-5,-30){\line(1,0){10}}
```
```
5627 \put(0,-35){\line(0,1){30}}
5628 \end{picture}%
5629 \fi%
5630 }
5631 \renewcommand*\CROP@@lrc{%
5632 \if@RTLmain%
5633 \begin{picture}(0,0)
5634 \unitlength\p@\thinlines
5635 \put(20,0){\circle{10}}
5636 \put(30,-5){\line(0,1){10}}
5637 \put(35,0){\line(-1,0){30}}
5638 \put(-10,-30){\circle{10}}
5639 \put(-5,-30){\line(1,0){10}}
5640 \put(0,-35){\line(0,1){30}}
5641 \end{picture}%
5642 \else%
5643 \begin{picture}(0,0)
5644 \unitlength\p@\thinlines
5645 \put(30,0){\circle{10}}
5646 \put(30,-5){\line(0,1){10}}
5647 \put(35,0){\line(-1,0){30}}
5648 \put(0,-30){\circle{10}}
5649 \put(-5,-30){\line(1,0){10}}
5650 \put(0,-35){\line(0,1){30}}
5651 \end{picture}%
5652 \fi%
5653 }
5654 \@ifpackagewith{crop}{cam}{%
5655 \CROP@execopt{cam}%
5656 }{}
```
### **7.42 cutwin-xetex-bidi.def**

```
5657 \ProvidesFile{cutwin-xetex-bidi.def}[2011/11/12 v0.1 bidi adaptations for cutwin package for
5658 \renewcommand*{\c@twcompctr}[2]{%
5659 \def\c@twfirst{1}
5660 \loop\advance\c@twwinlines\m@ne
5661 \setbox\c@twslicea=\vsplit#1 to\baselineskip
5662 \setbox\c@twsliceb=\vsplit#1 to\baselineskip
5663 \c@twprune{\c@twslicea}{\c@twlftside}%
5664 \c@twprune{\c@twsliceb}{\c@twrtside}%
5665 \ifnum\c@twfirst=\@ne
5666 \setbox#2=\vbox{\unvbox#2\hbox
5667 to\hsize{\if@RTL\box\c@twsliceb\else\box\c@twslicea\fi\pageinwindow\hfil\if@RTL\box\c@tws
5668 \else
5669 \setbox#2=\vbox{\unvbox#2\hbox
5670 to\hsize{\if@RTL\box\c@twsliceb\else\box\c@twslicea\fi\hfil\if@RTL\box\c@twslicea\else\box\c@twsliceb\fi}}%
5671 \fi
5672 \def\c@twfirst{2}
5673 \ifnum\c@twwinlines>\z@\repeat}
```

```
5674 \renewcommand*{\c@twcompoddctr}[2]{%
5675 \def\c@twrounds{1}
5676 \def\c@twfirst{1}
5677 \@for\c@twlspec:=\c@twb\do{%
5678 \ifnum\c@twrounds=1
5679 \setbox\c@twslicea=\vsplit#1 to\baselineskip % first of pair
5680 \c@twprune{\c@twslicea}{\c@twlspec}%
5681 \def\c@twrounds{2}
5682 \else
5683 \setbox\c@twsliceb=\vsplit#1 to\baselineskip % second of pair
5684 \c@twprune{\c@twsliceb}{\c@twlspec}%
5685 \ifnum\c@twfirst=1
5686 \setbox#2=\vbox{\unvbox#2\hbox
5687 to\hsize{\if@RTL\box\c@twsliceb\else\box\c@twslicea\fi\hfil\picinwindow\hfil\if@RTL\box\c@twslicea\else\box\c@twsliceb\fi}}%
5688 \def\c@twfirst{2}
5689 \else
5690 \setbox#2=\vbox{\unvbox#2\hbox
5691 to\hsize{\if@RTL\box\c@twsliceb\else\box\c@twslicea\fi\hfil\if@RTL\box\c@twslicea\els
5692 \fi
5693 \def\c@twrounds{1}
5694 \fi}}
```
### **7.43 cuted-xetex-bidi.def**

```
5695 \ProvidesFile{cuted-xetex-bidi.def}[2013/04/10 v0.3 bidi adaptations for cuted package for Xe
5696 \def\RTL@outputdblcol{%
5697 \if@firstcolumn \global\@firstcolumnfalse
5698 \global\setbox\@leftcolumn \box\@outputbox
5699 \else
5700 \global\@firstcolumntrue
5701 \setbox\@outputbox \vbox {\hbox to\textwidth {%
5702 \hskip \columnwidth
5703 \hfil \vrule width\columnseprule \hfil
5704 \hbox to\columnwidth {\box\@leftcolumn \hss}%
5705 \hskip -\textwidth
5706 \hbox to\columnwidth{\box\@outputbox \hss}%
5707 \hskip \columnsep
5708 \hskip \columnwidth }}%
5709 \ifvoid\hold@viper
5710 \else
5711 \setbox\@outputbox \vbox to\textheight{%
5712 \box\hold@viper
5713 \box\@outputbox
5714 \sqrt{vs}5715 }5716 \fi
5717 \@combinedblfloats \@outputpage
5718 \begingroup \@dblfloatplacement \@startdblcolumn
5719 \@whilesw\if@fcolmade \fi
```

```
5720 {\@outputpage \@startdblcolumn }%
```

```
5721 \ifvoid\@viper
5722 \else
5723 \global\setbox\@viper\vbox{%
5724 \vskip-\stripsep
5725 \unvbox\@viper
5726 }5727 \@viperoutput
5728 \fi
5729 \endgroup
5730 \fi}
5731 \def\LTR@outputdblcol{%
5732 \if@firstcolumn
5733 \global \@firstcolumnfalse
5734 \global \setbox\@leftcolumn \box\@outputbox
5735 \else
5736 \global\@firstcolumntrue
5737 \setbox\@outputbox \vbox {%
5738 \hb@xt@\textwidth {%
5739 \hb@xt@\columnwidth {%
5740 \box\@leftcolumn \hss}%
5741 \hfil
5742 \vrule \@width\columnseprule
5743 \hfil
5744 \hb@xt@\columnwidth {%
5745 \box\@outputbox \hss}%
5746 }5747 }%
5748 \ifvoid\hold@viper
5749 \else
5750 \setbox\@outputbox \vbox to\textheight{%
5751 \box\hold@viper
5752 \box\@outputbox
5753 \sqrt{vs}5754 }%
5755 \fi
5756 \@combinedblfloats
5757 \@outputpage
5758 \begingroup
5759 \@dblfloatplacement
5760 \@startdblcolumn
5761 \@whilesw\if@fcolmade \fi
5762 {\@outputpage
5763 \@startdblcolumn}%
5764 \ifvoid\@viper
5765 \else
5766 \global\setbox\@viper\vbox{%
5767 \vskip-\stripsep
5768 \unvbox\@viper
5769 }%
5770 \@viperoutput
```

```
5771 \setminusfi
5772 \endgroup
5773 \fi
5774 }
5775 \def \@addviper {%
5776 \if@firstcolumn
5777 \@insertfalse
5778 \@reqcolroom .5\@pageht
5779 \ht@viper\@reqcolroom
5780 \advance \@reqcolroom \ht\@viper
5781 \advance \@reqcolroom \stripsep
5782 \ifvoid\hold@viper\@tempdima=\z@\else\@tempdima\ht\hold@viper\fi
5783 %%
5784 \@tempdimb \ht@viper
5785 \loop
5786 \setbox\v@aaa\copy\@holdpg
5787 \setbox\v@ccc\vbox to\@tempdimb{%
5788 \vsplit\v@aaa to\@tempdimb\vss\vsplit\v@aaa to\@tempdimb}%
5789 \wlog{Extra height:\the\ht\v@aaa\space when \the\@tempdimb}%
5790 \ifvoid\v@aaa \else \advance\@tempdimb 1pt \repeat
5791 \loop
5792 \setbox\v@aaa\copy\@holdpg
5793 \setbox\v@ccc\vbox to\@tempdimb{%
5794 \vsplit\v@aaa to\@tempdimb\vss}%
5795 \wlog{(2)Left:\the\ht\v@ccc\space Right:\the\ht\v@aaa\space Output:\the\@tempdimb}%
5796 \ifdim \ht\v@ccc<\ht\v@aaa \@tempdimb \the\ht\v@aaa \repeat
5797 \wlog{- LAST -^^JLeft:\the\ht\v@ccc^^JRight:\the\ht\v@aaa^^JOutput:\the\@tempdimb}%
5798 \setbox\v@ccc\vbox to\@tempdimb{%
5799 \vsplit\@holdpg to\@tempdimb\vss}%
5800 %%
5801 \setbox\@tempboxa \vbox {%
5802 \hb@xt@\textwidth {%
5803 \if@RTLmain%
5804 \hskip \columnwidth
5805 \hfil \vrule width\columnseprule \hfil
5806 \hb@xt@\columnwidth {%
5807 \vbox to\ht@viper{\box\v@ccc\vss} \hss}%
5808 \hskip -\textwidth
5809 \hb@xt@\columnwidth {%
5810 \vbox to\ht@viper{\box\@holdpg\vss} \hss}%
5811 \hskip \columnsep
5812 \hskip \columnwidth
5813 \else%
5814 \hb@xt@\columnwidth {%
5815 \vbox to\ht@viper{\box\v@ccc\vss} \hss}%
5816 \hfil
5817 \vrule \@width\columnseprule
5818 \hfil
5819 \hb@xt@\columnwidth {%
5820 \vbox to\ht@viper{\box\@holdpg\vss} \hss}%
```
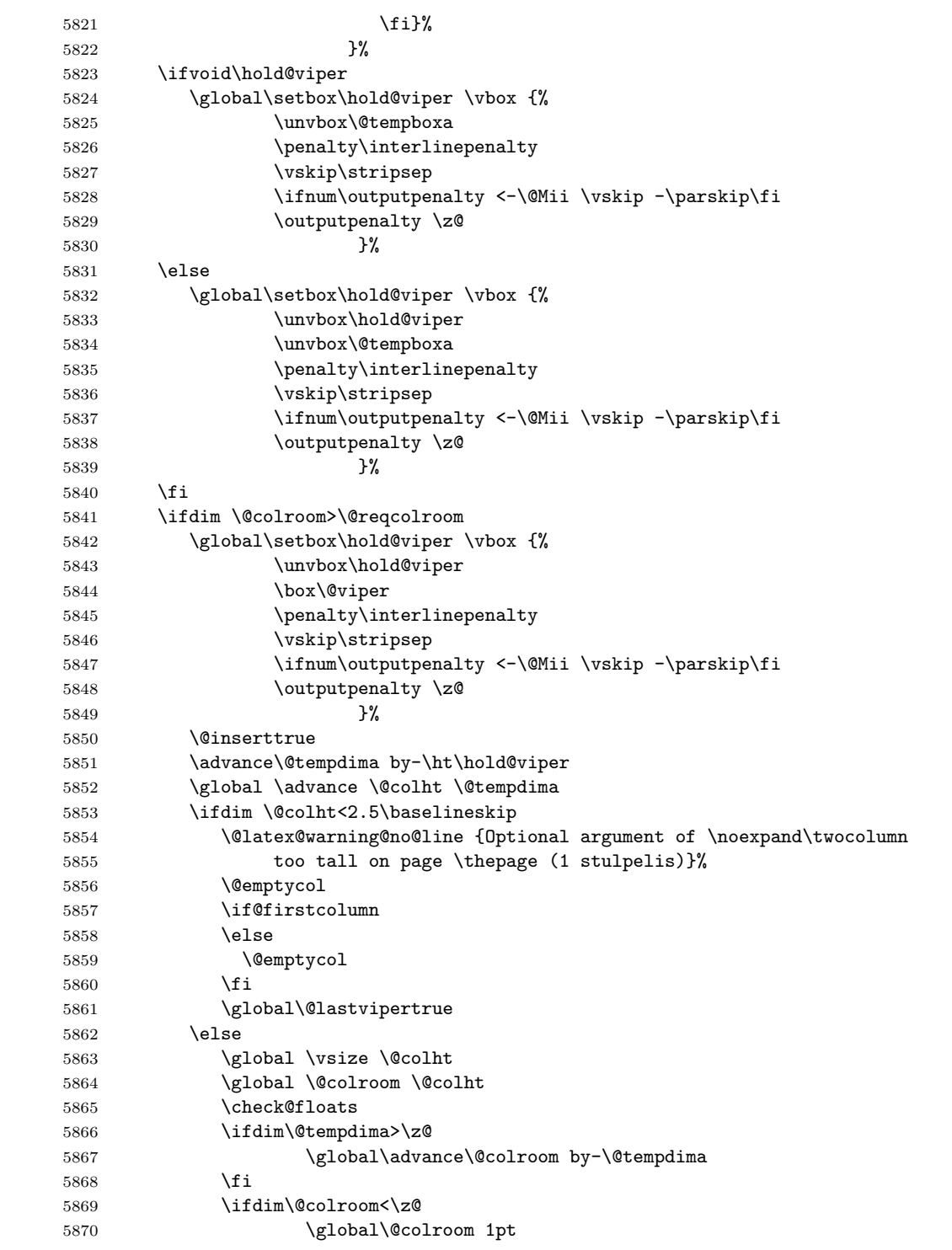

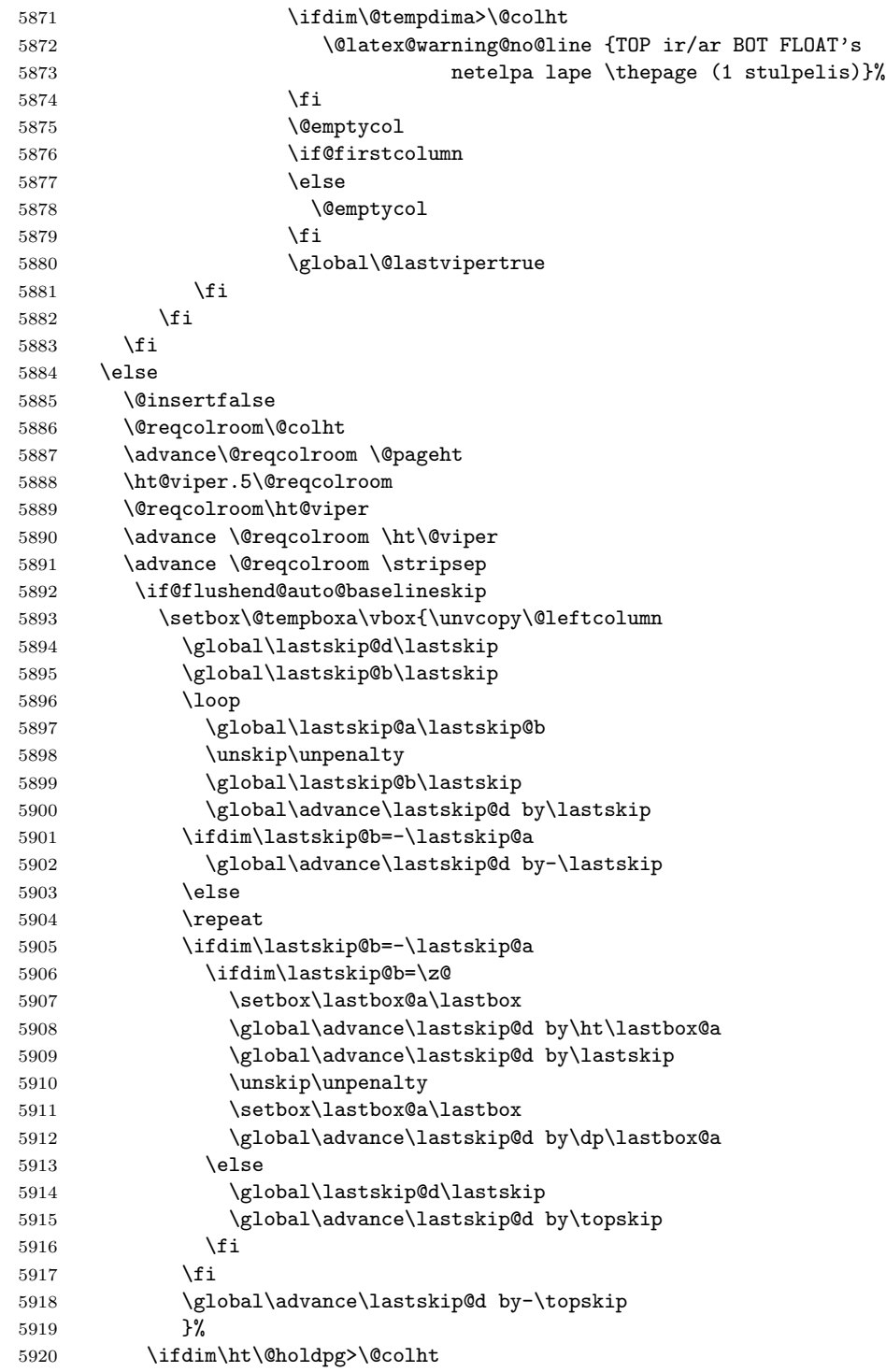

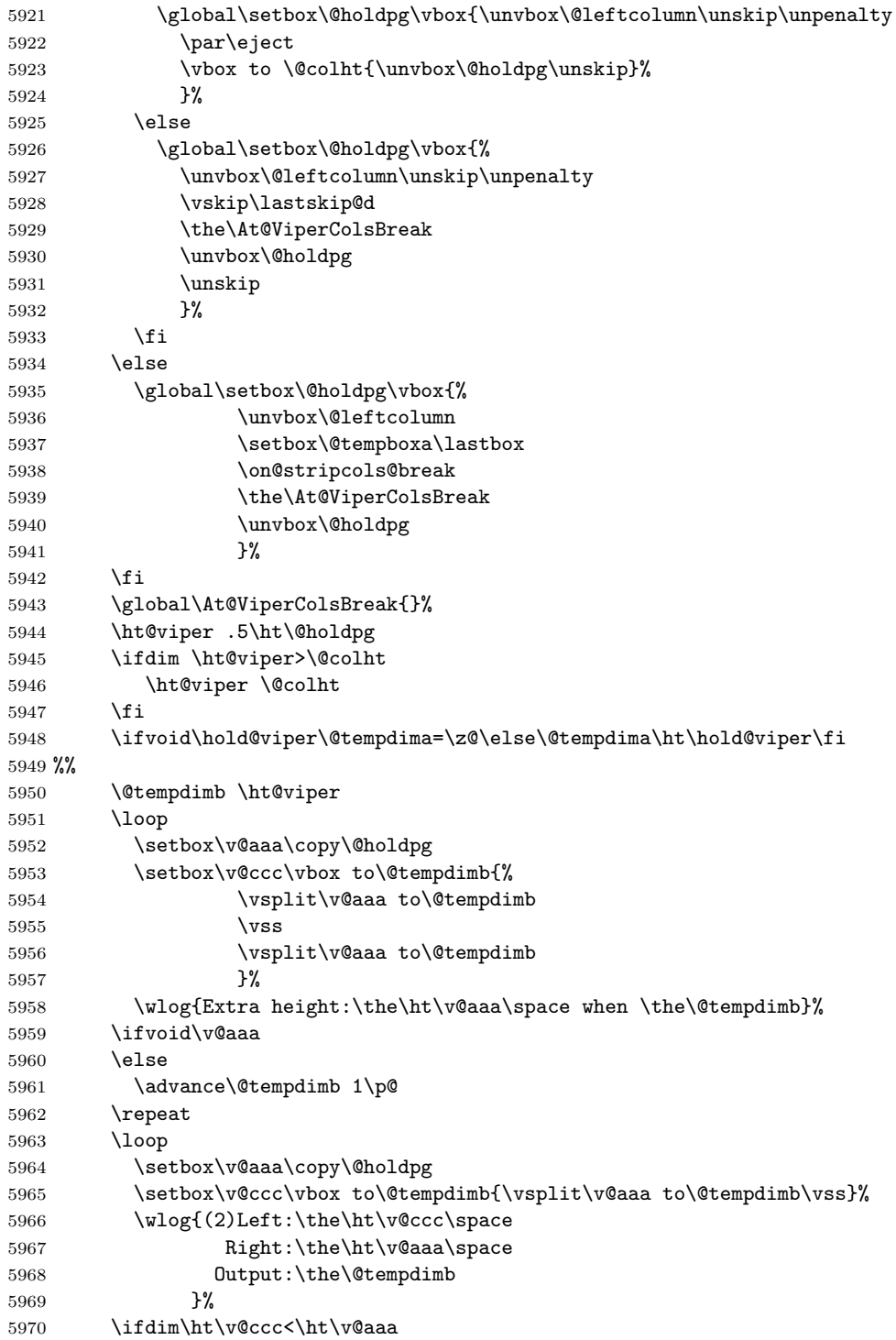

```
5971 \@tempdimb \the\ht\v@aaa
5972 \repeat
5973 \wlog{- LAST -^^JLeft:\the\ht\v@ccc
5974 <br> 2011 <br> 2013 <br> 2014 <br> 2015 <br> 2019 <br> 2019 <br> 2019 <br> 2019 <br> 2019 <br> 2019 <br> 2019 <br> 2019 <br> 2019 <br> 2019 <br> 2019 <br> 2019 <br> 2019 <br> 2019 <br> 2019 <br>
5975 ^^JOutput:\the\@tempdimb
5976 }%
5977 \setbox\v@ccc\vbox to\@tempdimb{\vsplit\@holdpg to\@tempdimb\vss}%
5978 \setbox\@tempboxa\vbox{%
5979 \hb@xt@\textwidth {%
5980 \hb@xt@\columnwidth{\vbox to\ht@viper{\box\v@ccc\vss} \hss}%
5981 \hfil
5982 \vrule \@width\columnseprule
5983 \hfil
5984 \hb@xt@\columnwidth {\vbox to\ht@viper{\box\@holdpg\vss} \hss}%
5985 }%
5986 }%
5987 \ifvoid\hold@viper
5988 \global\setbox\hold@viper \vbox {%
5989 \unvbox\@tempboxa
5990 \penalty\interlinepenalty
5991 \vskip\stripsep
5992 \ifnum\outputpenalty <-\@Mii \vskip -\parskip\fi
5993 \outputpenalty \z@
5994 }%
5995 \else
5996 \global\setbox\hold@viper \vbox {%
5997 \unvbox\hold@viper
5998 \unvbox\@tempboxa
5999 \penalty\interlinepenalty
6000 \vskip\stripsep
6001 \ifnum\outputpenalty <-\@Mii \vskip -\parskip\fi
6002 \outputpenalty \z@
6003 }%
6004 \overrightarrow{fi}6005 \ifdim \@colht>\@reqcolroom
6006 \global\setbox\hold@viper \vbox {%
6007 \unvbox\hold@viper
6008 \box\@viper
6009 \penalty\interlinepenalty
6010 \vskip\stripsep
6011 \ifnum\outputpenalty <-\@Mii \vskip -\parskip\fi
6012 \outputpenalty \z@
6013 } }6014 \@inserttrue
6015 \global\@firstcolumntrue
6016 \advance\@tempdima by-\ht\hold@viper
6017 \global \advance \@colht \@tempdima
6018 \ifdim \@colht<2.5\baselineskip
6019 \@latex@warning@no@line {Optional argument of \noexpand\twocolumn
6020 too tall on page \thepage (2 stulpelis)}%
```

```
6021 \@emptycol
6022 \if@firstcolumn
6023 \else
6024 \@emptycol
6025 \fi
6026 \global\@lastvipertrue
6027 \else
6028 \global \vsize \@colht
6029 \global \@colroom \@colht
6030 \check@floats
6031 \ifdim\@tempdima>\z@
6032 \global\advance\@colroom by-\@tempdima
6033 \fi
6034 \ifdim\@colroom<\z@
6035 \global\@colroom 1pt
6036 \ifdim\@tempdima>\@colht
6037 \@latex@warning@no@line {TOP ir/ar BOT FLOAT's
6038 netelpa lape \thepage (2 stulpelis)}%
6039 \fi
6040 \@emptycol
6041 \if@firstcolumn
6042 \else
6043 \@emptycol
6044 \fi
6045 \global\@lastvipertrue
6046 \fi
6047 \fi
6048 \fi
6049 \fi
6050 \if@insert
6051 \else
6052 \advance\@tempdima by-\ht\hold@viper
6053 \global \advance \@colht \@tempdima
6054 \global\setbox\hold@viper \vbox {%
6055 \unvbox\hold@viper
6056 \csname viper@top@hook\endcsname
6057 \vsplit\@viper to \@colht
6058 \sqrt{vs}6059 }%
6060 \vbox{}%
6061 \global\@firstcolumnfalse
6062 \newpage
6063 \fi
6064 }
```
# **7.44 cvthemebidicasual.sty**

```
6065 \NeedsTeXFormat{LaTeX2e}
6066 \ProvidesPackage{cvthemebidicasual}
6067 \DeclareOption{blue}{}
```

```
6068 \newif\if@colourorange\@colourorangefalse
6069 \DeclareOption{orange}{\@colourorangetrue}
6070 \newif\if@colourgreen\@colourgreenfalse
6071 \DeclareOption{green}{\@colourgreentrue}
6072 \newif\if@colourred\@colourredfalse
6073 \DeclareOption{red}{\@colourredtrue}
6074 \newif\if@colourgrey\@colourgreyfalse
6075 \DeclareOption{grey}{\@colourgreytrue}
6076 \DeclareOption*{
6077 \PackageWarning{cvthemebidicasual}{Unknown option \CurrentOption}}
6078 \ExecuteOptions{colour}
6079 \ProcessOptions\relax
6080 \renewcommand*{\listitemsymbol}{\textbullet}
6081 \definecolor{firstnamecolor}{rgb}{0.65,0.65,0.65}
6082 \familynamecolour{808080}
6083 \firstnamecolour{A9A9A9}
6084 \quotecolour{696969}
6085 \addresscolour{696969}
6086 \definecolor{sectionrectanglecolor}{rgb}{0.25,0.50,0.75}
6087 \sectiontitlecolour{1E90FF}
6088 \subsectioncolour{4682B4}
6089 \definecolor{rulecolour}{gray}{0.6}
6090 \definecolor{footersymbolcolour}{rgb}{0.25,0.50,0.75}
6091 \definecolor{footersymbolcolor}{rgb}{0.25,0.50,0.75}
6092 \if@colourorange
6093 \definecolor{sectionrectanglecolor}{rgb}{1.00,0.65,0.20}
6094 \definecolor{sectionrectanglecolor}{rgb}{1.00,0.65,0.20}
6095 \sectiontitlecolour{FF8C00}
6096 \subsectioncolour{FF8C00}
6097 \definecolor{footersymbolcolour}{rgb}{0.95,0.55,0.15}
6098 \definecolor{footersymbolcolor}{rgb}{0.95,0.55,0.15}\fi
6099 \if@colourgreen
6100 \definecolor{sectionrectanglecolor}{rgb}{0.55,0.85,0.35}
6101 \definecolor{sectionrectanglecolour}{rgb}{0.55,0.85,0.35}
6102 \sectiontitlecolour{008000}
6103 \subsectioncolour{008000}
6104 \definecolor{footersymbolcolour}{rgb}{0.30,0.65,0.15}
6105 \definecolor{footersymbolcolor}{rgb}{0.30,0.65,0.15}\fi
6106 \if@colourred
6107 \definecolor{sectionrectanglecolor}{rgb}{1.00,0.30,0.30}
6108 \definecolor{sectionrectanglecolour}{rgb}{1.00,0.30,0.30}
6109 \sectiontitlecolour{FF0000}
6110 \subsectioncolour{FF0000}
6111 \definecolor{footersymbolcolour}{rgb}{0.95,0.20,0.20}
6112 \definecolor{footersymbolcolor}{rgb}{0.95,0.20,0.20}\fi
6113 \if@colourgrey
6114 \definecolor{sectionrectanglecolor}{rgb}{0.75,0.75,0.75}
6115 \definecolor{sectionrectanglecolour}{rgb}{0.75,0.75,0.75}
6116 \sectiontitlecolour{808080}
```

```
6117 \subsectioncolour{808080}
```

```
6118 \definecolor{footersymbolcolour}{rgb}{0.35,0.35,0.35}
6119 \definecolor{footersymbolcolor}{rgb}{0.35,0.35,0.35}\fi
6120 \renewcommand*{\ttdefault}{pcr}
6121 \renewcommand*{\firstnamefont}{\fontsize{38}{40}\mdseries\upshape}
6122 \renewcommand*{\familynamefont}{\firstnamefont}
6123 \renewcommand*{\addressfont}{\normalsize\mdseries\slshape}
6124 \renewcommand*{\quotefont}{\large\slshape}
6125 \renewcommand*{\sectionfont}{\Large\mdseries\upshape}
6126 \renewcommand*{\subsectionfont}{\large\mdseries\upshape}
6127 \renewcommand*{\maketitle}{%
6128 {%
6129 \ifthenelse{\isundefined{\@photo}}%
6130 {}%
6131 {{\color{firstnamecolor}\framebox{\includegraphics[width=\@photowidth]{\@photo}}}}%
6132 \hfill%
6133 \bidi@raggedleft{\firstnamestyle{\@firstname}~\familynamestyle{\@familyname}}\\[-.35em]}%
6134 {\color{firstnamecolor}\rule{\textwidth}{.25ex}\\[2.5em]}%
6135 \ifthenelse{\isundefined{\@quote}}%
6136 \{ \}%
6137 {\centering{\begin{minipage}{\quotewidth}\centering\quotestyle{\@quote}\end{minipage}}\\
6138 }%
6139 \newif\if@firstfooterelement\@firstfooterelementtrue
6140 \providecommand*{\footersymbol}{}
6141 \renewcommand*{\footersymbol}{%
6142 \if@firstfooterelement%
6143 \else%
6144 { ~~\color{footersymbolcolor}\textbullet~~~}\fi}
6145 \providecommand*{\makefooter}{}
6146 \renewcommand*{\makefooter}{%
6147 \fancypagestyle{plain}{%
6148 \fancyfoot[c]{%
6149 \parbox{0.8\textwidth}{%
6150 \centering%
6151 \addressfont\@addresscolour%
6152 \ifthenelse{\isundefined{\@address}}{}{%
6153 \addresssymbol~\@address\\%
6154 \@firstfooterelementfalse}%
6155 \ifthenelse{\isundefined{\@mobile}}{}{\mobilesymbol~\@mobile\@firstfooterelementfalse}%
6156 \ifthenelse{\isundefined{\@phone}}{}{\footersymbol\phonesymbol~\@phone\@firstfooterelement
6157 \ifthenelse{\isundefined{\@fax}}{}{\footersymbol\faxsymbol~\@fax\@firstfooterelementfal
6158 \ifthenelse{\isundefined{\@email}}{}{\footersymbol\emailsymbol~\emaillink{\@email}\@first
6159 \ifthenelse{\isundefined{\@extrainfo}}{}{\footersymbol\@extrainfo\@firstfooterelementfalse}}}%
6160 }%
6161 \pagestyle{plain}}
6162 \AtBeginDocument{\makefooter}
```
### **7.45 cvthemebidiclassic.sty**

```
6163 \NeedsTeXFormat{LaTeX2e}
6164 \ProvidesPackage{cvthemebidiclassic}
```

```
6165 \DeclareOption{blue}{}
6166 \newif\if@colourorange\@colourorangefalse
6167 \DeclareOption{orange}{\@colourorangetrue}
6168 \newif\if@colourgreen\@colourgreenfalse
6169 \DeclareOption{green}{\@colourgreentrue}
6170 \newif\if@colourred\@colourredfalse
6171 \DeclareOption{red}{\@colourredtrue}
6172 \newif\if@colourgrey\@colourgreyfalse
6173 \DeclareOption{grey}{\@colourgreytrue}
6174 \DeclareOption*{
6175 \PackageWarning{cvthemebidiclassic}{Unknown option \CurrentOption}}
6176 \ExecuteOptions{colour}
6177 \ProcessOptions\relax
6178 \renewcommand*{\listitemsymbol}{\textbullet}
6179 \firstnamecolour{}
6180 \familynamecolour{}
6181 \titlecolour{808080}
6182 \quotecolour{696969}
6183 \addresscolour{696969}
6184 \definecolor{sectionrectanglecolour}{rgb}{0.25,0.50,0.75}
6185 \definecolor{sectionrectanglecolor}{rgb}{0.25,0.5,0.75}
6186 \sectiontitlecolour{1E90FF}
6187 \subsectioncolour{4682B4}
6188 \if@colourorange
6189 \addresscolour{FF8C00}
6190 \definecolor{sectionrectanglecolour}{rgb}{1.00,0.65,0.20}
6191 \definecolor{sectionrectanglecolor}{rgb}{1,0.65,0.20}
6192 \sectiontitlecolour{FF8C00}
6193 \subsectioncolour{FF8C00}\fi
6194 \if@colourgreen
6195 \addresscolour{008000}
6196 \definecolor{sectionrectanglecolour}{rgb}{0.55,0.85,0.35}
6197 \definecolor{sectionrectanglecolor}{rgb}{0.55,0.85,0.35}
6198 \sectiontitlecolour{008000}
6199 \subsectioncolour{008000}\fi
6200 \if@colourred
6201 \addresscolour{FF0000}
6202 \definecolor{sectionrectanglecolour}{rgb}{1.00,0.30,0.30}
6203 \definecolor{sectionrectanglecolor}{rgb}{1.00,0.30,0.30}
6204 \sectiontitlecolour{FF0000}
6205 \subsectioncolour{FF0000}\fi
6206 \if@colourgrey
6207 \addresscolour{808080}
6208 \definecolor{sectionrectanglecolour}{rgb}{0.75,0.75,0.75}
6209 \definecolor{sectionrectanglecolor}{rgb}{0.75,0.75,0.75}
6210 \sectiontitlecolour{808080}
6211 \subsectioncolour{808080}\fi
6212 \renewcommand*{\ttdefault}{pcr}
6213 \renewcommand*{\firstnamefont}{\fontsize{34}{36}\mdseries\upshape}
```

```
6214 \renewcommand*{\titlefont}{\LARGE\mdseries\slshape}
```

```
6215 \renewcommand*{\addressfont}{\normalsize\mdseries\slshape}
6216 \renewcommand*{\familynamefont}{\firstnamefont}
6217 \renewcommand*{\quotefont}{\large\slshape}
6218 \renewcommand*{\sectionfont}{\Large\mdseries\upshape}
6219 \renewcommand*{\subsectionfont}{\large\mdseries\upshape}
6220 \newlength{\maketitlenamemaxwidth}
6221 \setlength{\maketitlenamemaxwidth}{.525\textwidth}
6222 \newlength{\maketitlenamefullwidth}
6223 \settowidth{\maketitlenamefullwidth}{\firstnamestyle{\@firstname~}\familynamestyle{\@familyna
6224 \newlength{\maketitlenamewidth}
6225 \ifnum\maketitlenamemaxwidth<\maketitlenamefullwidth\setlength{\maketitlenamewidth}{\maketitlen
6226 \newlength{\maketitlepicturewidth}
6227 \setlength{\maketitlepicturewidth}{\@photowidth}
6228 \newlength{\maketitledetailswidth}
6229 \renewcommand*{\recomputethemelengths}{%
6230 \setlength{\maketitledetailswidth}{\textwidth}%
6231 \addtolength{\maketitledetailswidth}{-\maketitlenamewidth}%
6232 \addtolength{\maketitledetailswidth}{-\separatorcolumnwidth}%
6233 \addtolength{\maketitledetailswidth}{-\maketitlepicturewidth}}
6234 \recomputethemelengths
6235 \newif\if@firstdetailselement\@firstdetailselementtrue
6236 \newcommand*{\maketitledetailsnewline}{
6237 \if@firstdetailselement%
6238 \@firstdetailselementfalse%
6239 \else%
6240 \{\lceil.2em\rfloor\}6241 \renewcommand*{\maketitle}{%
6242 % name and title
6243 \begin{minipage}[b]{\maketitlenamewidth}%
6244 \firstnamestyle{\@firstname~}\familynamestyle{\@familyname}%
6245 \ifthenelse{\equal{\@title}{}}{}{\\[1.25em]\titlestyle{\@title}}%
6246 \end{minipage}%
6247 % optional data
6248 \begin{minipage}[b]{\maketitledetailswidth}%
6249 \bidi@raggedleft\addressfont\@addresscolour%
6250 \ifthenelse{\isundefined{\@address}}{}{%
6251 \maketitledetailsnewline%
6252 \addresssymbol~\\\@address}%
6253 \ifthenelse{\isundefined{\@mobile}}{}{\maketitledetailsnewline\mobilesymbol~\@mobile}%
6254 \ifthenelse{\isundefined{\@phone}}{}{\maketitledetailsnewline\phonesymbol~\@phone}%
6255 \ifthenelse{\isundefined{\@fax}}{}{\maketitledetailsnewline\faxsymbol~\@fax}%
6256 \ifthenelse{\isundefined{\@email}}{}{\maketitledetailsnewline\emailsymbol~\emaillink{\@email}}
6257 \ifthenelse{\isundefined{\@extrainfo}}{}{\maketitledetailsnewline\@extrainfo}%
6258 \end{minipage}%
6259 % optional photo
6260 \ifthenelse{\isundefined{\@photo}}%
6261 {}%
6262 {\hspace*{\separatorcolumnwidth}\color{firstnamecolor}\framebox{\includegraphics[width=\naketitle
6263 % optional quote
6264 \ifthenelse{\isundefined{\@quote}}%
```
 {}% 6266 {\centering{\begin{minipage}{\quotewidth}\centering\quotestyle{\@quote}\end{minipage}}\\ }

#### **7.46 dblfnote-xetex-bidi.def**

```
6268 \ProvidesFile{dblfnote-xetex-bidi.def}[2012/12/12 v0.3 bidi adaptations for dblfnote package
6269 \let\autofootnoterule\relax
6270 \let\rightfootnoterule\relax
6271 \let\leftfootnoterule\relax
6272 \let\textwidthfootnoterule\relax
6273 \let\LRfootnoterule\relax
6274 \def\footnoterule{\kern-3\p@
6275 \hrule \@width \DFNcolumnwidth \kern 2.6\p@}%
6276 \AtBeginDocument{\let\dfn@latex@footnotetext\@footnotetext
6277 \let\@footnotetext\dfn@footnotetext}
6278\long\def\dfn@LTRfootnotetext#1{{\setbox\dfn@boxa\vbox{
6279 \let\insert\dfn@gobble
6280 \columnwidth\DFNcolumnwidth \hbadness\c@DFNsloppiness
6281 \def\@makefnmark{\smash{\dfn@makefnmark}}
6282 \dfn@latex@LTRfootnotetext{#1}\par \boxmaxdepth\dfn@fnmaxdp}%
6283 \dfn@dima\ht\dfn@boxa \advance\dfn@dima\dp\dfn@boxa
6284 \ifdim\dfn@dima>\z@\else
6285 \dfn@dima1sp\relax
62866287 \global\setbox\dfn@ins\vbox{\boxmaxdepth\dfn@fnmaxdp
6288 \ifvoid\dfn@ins\else
6289 \unvbox\dfn@ins \allowbreak \nointerlineskip \fi
6290 \ifdfn@allowcbreak \unvbox \else \box \fi \dfn@boxa}%
6291 \setbox\dfn@boxa\copy\dfn@ins
6292 \dfn@split{.5\ht\dfn@boxa}\dfn@boxa\dfn@boxb\dfn@fnmaxdp\footnotesep
6293 \advance\@tempdima\@tempdimb \@tempdimb\@tempdima
6294 \advance\@tempdima-\dfn@fnht \global\dfn@fnht\@tempdimb
6295 \insert\footins{\floatingpenalty\@MM \vbox to\@tempdima{}}%
6296 \xdef\dfn@list{\dfn@list\@elt{\number\dfn@dima}{\number\@tempdima}}}}
6297 \AtBeginDocument{\let\dfn@latex@LTRfootnotetext\@LTRfootnotetext
6298 \let\@LTRfootnotetext\dfn@LTRfootnotetext}
6299 \long\def\dfn@RTLfootnotetext#1{{\setbox\dfn@boxa\vbox{
6300 \let\insert\dfn@gobble
6301 \columnwidth\DFNcolumnwidth \hbadness\c@DFNsloppiness
6302 \def\@makefnmark{\smash{\dfn@makefnmark}}
6303 \dfn@latex@RTLfootnotetext{#1}\par \boxmaxdepth\dfn@fnmaxdp}%
6304 \dfn@dima\ht\dfn@boxa \advance\dfn@dima\dp\dfn@boxa
6305 \ifdim\dfn@dima>\z@\else
6306 \dfn@dima1sp\relax
6307 \setbox\dfn@boxa\vbox{\vbox to1sp{\unvbox\dfn@boxa\vfil}}\fi
6308 \global\setbox\dfn@ins\vbox{\boxmaxdepth\dfn@fnmaxdp
6309 \ifvoid\dfn@ins\else
6310 \unvbox\dfn@ins \allowbreak \nonthe right6311 \ifdfn@allowcbreak \unvbox \else \box \fi \dfn@boxa}%
```

```
6312 \setbox\dfn@boxa\copy\dfn@ins
6313 \dfn@split{.5\ht\dfn@boxa}\dfn@boxa\dfn@boxb\dfn@fnmaxdp\footnotesep
6314 \advance\@tempdima\@tempdimb \@tempdimb\@tempdima
6315 \advance\@tempdima-\dfn@fnht \global\dfn@fnht\@tempdimb
6316 \insert\footins{\floatingpenalty\@MM \vbox to\@tempdima{}}%
6317 \xdef\dfn@list{\dfn@list\@elt{\number\dfn@dima}{\number\@tempdima}}}}
6318 \AtBeginDocument{\let\dfn@latex@RTLfootnotetext\@RTLfootnotetext
6319 \let\@RTLfootnotetext\dfn@RTLfootnotetext}
6320 \def\dfn@RTLmakecol{{\ifvoid\footins\else
6321 \dfn@dima\ht\footins
6322 \@tempcnta\z@ \dfn@countins
6323 \@tempdima\z@ \let\@elt\dfn@elt@getht
6324 \dfn@list\@nil
6325 \ifdim\@tempdima=\z@\else
6326 \dfn@split\@tempdima\dfn@ins\dfn@boxa\z@\z@
6327 \global\setbox\dfn@ins\box\dfn@ins
6328 \@tempswatrue
6329 \ifdfn@trysingle
6330 \setbox\dfn@boxb\vbox{\unvcopy\@cclv}\@tempdima\@colroom
6331 \advance\@tempdima-\ht\dfn@boxb \advance\@tempdima-\dp\dfn@boxb
6332 \advance\@tempdima-\skip\footins
6333 \advance\@tempdima-\ht\dfn@boxa
6334 \ifdim\@tempdima<\z@\else \@tempswafalse
6335 \global\setbox\footins\vbox{\boxmaxdepth\dfn@fnmaxdp
6336 \footnoterule \unvbox\dfn@boxa}\fi\fi
6337 \if@tempswa
6338 \dfn@split{\dfn@dima}\dfn@boxa\dfn@boxb\dfn@fnmaxdp\footnotesep
6339 \global\setbox\footins\vbox{\hbox{\
6340 \hskip \DFNcolumnwidth
6341 \hskip\DFNcolumnsep
6342 \hbox to\DFNcolumnwidth{\vbox to\@tempdima{\footnoterule
6343 \ukunvbox\dfn@boxb\vss}\hss}
6344 \hskip -\textwidth
6345 \hbox to\DFNcolumnwidth{\ifvoid\dfn@boxa\else
6346 \vbox to\@tempdima{
6347 \setbox\@tempboxa\vbox{\footnoterule}
6348 \ifdfn@ruleboth \unvbox\@tempboxa
6349 \else \@tempdima\ht\@tempboxa
6350 \advance\@tempdima\dp\@tempboxa
6351 \vskip\@tempdima
6352 \prevdepth\dp\@tempboxa \fi
6353 \unvbox\dfn@boxa\vss}\fi\hss}
6354 \hskip \DFNcolumnsep
6355 \hskip \DFNcolumnwidth}}\fi\fi
6356 \global\dfn@fnht\z@
6357 \ifx\dfn@list\@empty\else
6358 \let\@elt\dfn@elt@adjust \dfn@dima\z@ \dfn@dimb\z@
6359 \dfn@list \global\advance\dfn@fnht\dfn@dimb
6360 \let\@elt\relax
6361 \ifdim\dfn@dimb>\z@
```
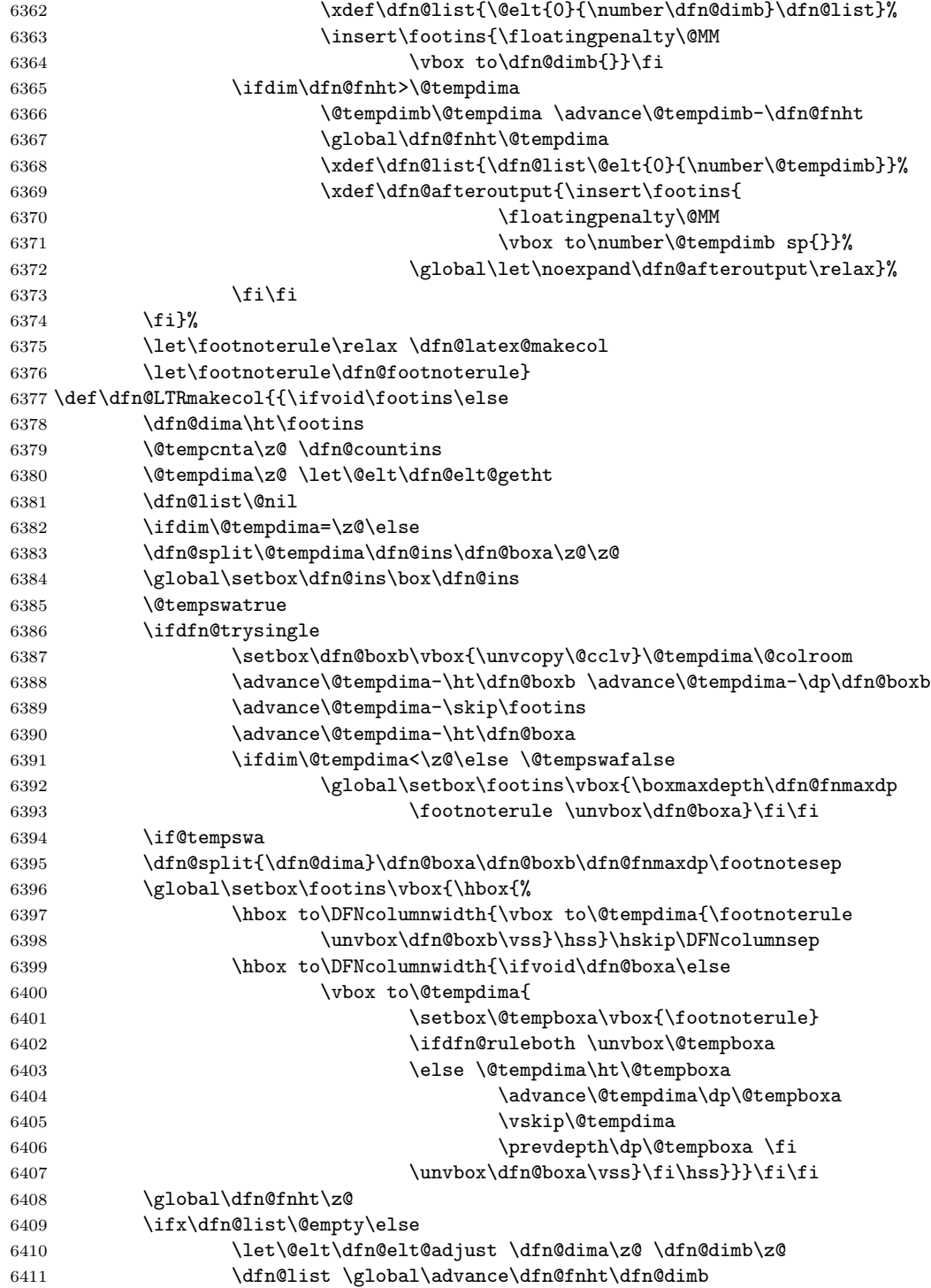

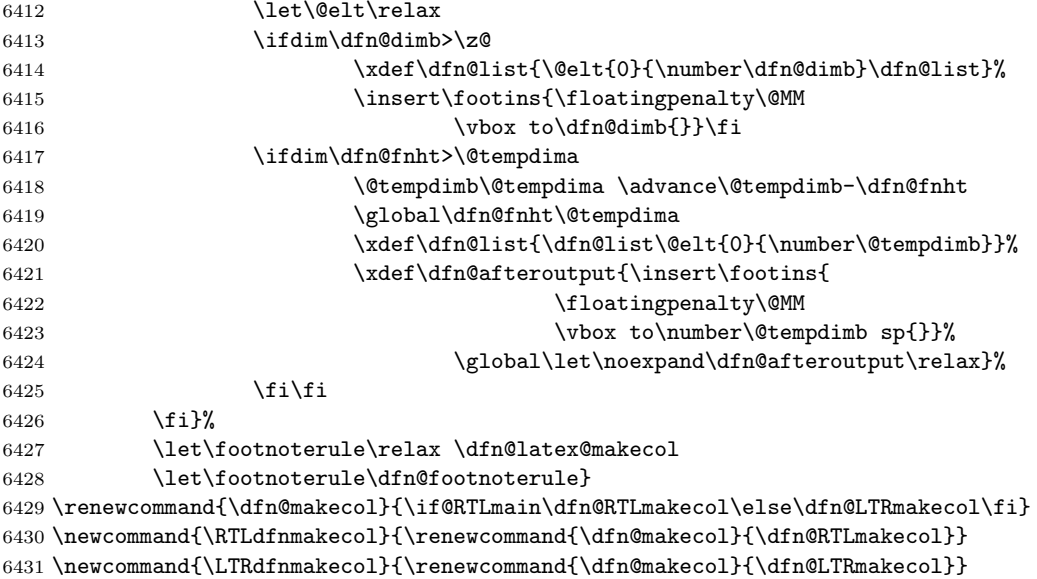

```
6432 \DFNalwaysdouble
```
## **7.47 draftwatermark-xetex-bidi.def**

```
6433 \ProvidesFile{draftwatermark-xetex-bidi.def}[2010/07/25 v0.2 bidi adaptations for draftwatern
6434 \renewcommand\SetWatermarkText[1]{%
```

```
6435 \def\sc@wm@text{\if@RTLmain\beginR\fi#1\if@RTLmain\endR\fi}}
```
### **7.48 eso-pic-xetex-bidi.def**

```
6436 \ProvidesFile{eso-pic-xetex-bidi.def}[2013/04/10 v0.2 bidi adaptations for eso-pic package fo
6437 \renewcommand\AtPageLowerLeft[1]{\AtPageUpperLeft{%
6438 \put(\LenToUnit{\if@RTLmain\paperwidth\else0pt\fi},\LenToUnit{-\paperheight}){#1}}}
6439
6440 \ESO@isMEMOIR{%
6441 \renewcommand\AtTextUpperLeft[1]{%
6442 \begingroup
6443 \ifodd\c@page
6444 \@tempdima=\spinemargin
6445 \else
6446 \&dtempdima=\paperwidth
6447 \advance\@tempdima-\textwidth
6448 \advance\@tempdima-\spinemargin
6449 \setminusfi
6450 \@tempdimb=-\uppermargin
6451 \AtPageUpperLeft{%
6452 \put(\Lambda\if@RTLmain-\fi\@tempdim\,.\LenToUnit{\\et{}\if@RTLmain-\fi\@tempdim\,.\LenToUnit{\\et{}\if@RTLmain-\fi\@tempdim\,.\LenToUnit{\\et{}\if@RTLmain-\fi\@tempdim\,.\LenToUnit{\\et{}\if@RTLmain-\fi\@tempdim\,.\LenToUnit{\\et{}\if@RTLmain-\fi\@tempdim\,.\LenToUnit{\\et{}\if@RTLmain-\fi\@tempdim\,.\LenToUnit{\\et{}\if@RTLmain-\fi\@tempdim\,.\LenToUnit{\\et{}\if@RTLian\fi\@tempdim\,.\LenToUnit{\\et{}\if@R6453 }%
6454 \endgroup
6455 }
6456 }{%
```

```
6457 \renewcommand\AtTextUpperLeft[1]{%
6458 \begingroup
6459 \@tempdima=1in\relax
6460 \ifodd\c@page
6461 \advance\@tempdima\oddsidemargin
6462 \else
6463 \advance\@tempdima\evensidemargin
6464 \fi
6465 \@tempdimb=-1in\relax
6466 \advance\@tempdimb-\topmargin
6467 \advance\@tempdimb-\headheight
6468 \advance\@tempdimb-\headsep
6469 \AtPageUpperLeft{%
6470 \put(\LenToUnit{\if@RTLmain-\fi\@tempdima},\LenToUnit{\@tempdimb}){#1}%
6471 }%
6472 \endgroup<br>6473 }
6473 }
6474 }
```
### **7.49 empheq-xetex-bidi.def**

```
6475 \ProvidesFile{empheq-xetex-bidi.def}[2011/09/07 v0.1 bidi adaptations for empheq package for
6476 \MHInternalSyntaxOn
6477 \def\EQ_tag_plus_endmark:{%
6478 \iftagsleft@
6479 \gdef\maketag@@@##1{%
6480 \hfuzz\displaywidth
6481 \if@RTL\makebox[\widthof{##1}][r]{%
6482 \hbox to \displaywidth{\m@th\normalfont##1\hss
6483 \raisebox{-\dp\EQ_mathdisplay_box
6484 -\depthof{\EQ_outerbox:{}}}
6485 {\PotEndMark{\hss}}}}
6486 \else\makebox[\widthof{##1}][l]{%
6487 \hbox to \displaywidth{\m@th\normalfont##1\hss
6488 \raisebox{-\dp\EQ_mathdisplay_box
6489 -\depthof{\EQ_outerbox:{}}}
6490 {\Theta\{\Theta\} }\{\{ \hspace{1mm}\} \} \{ i \}\6491 \else:
6492 \gdef\maketag@@@##1{%
6493 \hbox{\m@th\normalfont##1\llap{\hss\PotEndMark{%
6494 \settoheight{\@tempdima}{\@nameuse{\InTheoType Symbol}}%
6495 \MH_addtolength:dn \@tempdima
6496 {\g_EQ_bottomtag_depth_dim+\mintagvsep}
6497 \setlength{\@tempdimb}
6498 {\g_EQ_bottomrow_depth_dim+\depthof{\EQ_outerbox:{}}
6499 + \depthof{\EQ_innerbox:{}}}
6500 \if_dim:w \@tempdima>\@tempdimb
6501 \MH_setlength:dn \@tempdima{-\dp\EQ_mathdisplay_box
6502 -\@tempdima+\g_EQ_bottomrow_depth_dim}
6503 \addtolength{\@tempdima}{\depthof{\EQ_innerbox:{}}}%
```

```
6504 \def\EQ_next:{\raisebox{\@tempdima}}%
6505 \else:
6506 \def\Eq_{next:}{6507 \raisebox{-\dp\EQ_mathdisplay_box
6508 -\def\of{\EQ_outerbox: {}}6509 \fi:\EQ_next:}}}}%
6510 \fi:}
6511 \def\EQ_post_process:{%
6512 \EQ_initialize:
6513 \EQ_begin_equation:
6514 \MH_if_boolean:nT {outer_mult}{
6515 \setkeys{\MT_options_name:}{
6516 firstline-afterskip=0pt,
6517 lastline-preskip=0pt,
6518 multlined-width=0pt,
6519 }
6520 \ifodd \l_EQ_alignmentmode_int
6521 \setkeys{\MT_options_name:}{multlined-pos=b}
6522 \else:
6523 \setkeys{\MT_options_name:}{multlined-pos=t}
6524 \fi:
6525 \g@addto@macro\EQ_complete_mathdisplay:{
6526 \begin{MTmultlined}\relax}
6527 }
6528 \g@addto@macro\EQ_complete_mathdisplay:\EQ_mathbody:
6529 \MH_if_boolean:nT {outer_mult}{
6530 \g@addto@macro\EQ_complete_mathdisplay:{\end{MTmultlined}}
6531 }
6532 \EQ_end_equation:
6533 \edef\EQ_hyperref_link_fint{\number\Hy@linkcounter}
6534 \savecounters@
6535 \EQ_typeset_tags:
6536 \edef\l_EQ_equation_fint{\number\c@equation}
6537 \restorecounters@
6538 \Hy@linkcounter=\EQ_hyperref_link_fint
6539 \settowidth\l_EQ_totalwidth_dim{%
6540 $\EQ_left_side:\EQ_innerbox:{}\EQ_right_side:$}%
6541 \MH_if_boolean:nTF {outer_mult}
6542 { \def\EQ_next:{_mult} }
6543 { \def\EQ_next:{} }
6544 \@nameuse{EQ_modify_linewidth_
6545 \romannumeral\l_EQ_equationtype_int\EQ_next: :}%
6546 \EQ_typeset_display:
6547 \@nameuse{find_displaywidth_
6548 \romannumeral\l_EQ_equationtype_int\EQ_next: :}
6549 \MH_addtolength:dn
6550 \l_EQ_totalwidth_dim{\l_EQ_displaywidth_dim}
6551 \savebox\EQ_mathdisplay_box[\l_EQ_totalwidth_dim][c]{%
6552 $\EQ_left_side:
6553 \EQ_innerbox:{%
```

```
6554 \if_case:w \l_EQ_alignmentmode_int\or:
6555 \makebox[\l_EQ_displaywidth_dim][c]
6556 {\usebox{\EQ_mathdisplay_box}}%
6557 \or:
6558 \makebox[\l_EQ_displaywidth_dim][c]
6559 {\usebox{\EQ_mathdisplay_box}}%
6560 \qquad \text{or:}6561 \if@RTL\makebox[\l_EQ_displaywidth_dim][r]{%
6562 \if_num:w \l_EQ_equationtype_int=5 \else:
6563 \if_num:w \l_EQ_equationtype_int=6 \else:
6564 \kern-\@mathmargin
6565 \fi:
6566 \fi:
6567 \usebox{\EQ_mathdisplay_box}}%
6568 \else\makebox[\l_EQ_displaywidth_dim][l]{%
6569 \if_num:w \l_EQ_equationtype_int=5 \else:
6570 \ifnum:w \l\lceil\lceil\neq0\rfloor \ifnum:w \l\lceil\neq0\leq\neq06571 \kern-\@mathmargin
6572 \fi:
6573 \fi:
6574 \usebox{\EQ_mathdisplay_box}}\fi%
6575 \or:
6576 \if@RTL\makebox[\l_EQ_displaywidth_dim][r]{%
6577 \if_num:w \l_EQ_equationtype_int=5 \else:
6578 \if_num:w \l_EQ_equationtype_int=6 \else:
6579 \kern-\@mathmargin
6580 \fi:
6581 \fi:
6582 \usebox{\EQ_mathdisplay_box}}
6583 \else\makebox[\l_EQ_displaywidth_dim][l]{%
6584 \if_num:w \l_EQ_equationtype_int=5 \else:
6585 \if_num:w \l_EQ_equationtype_int=6 \else:
6586 \kern-\@mathmargin
6587 \fi:
6588 \fi:
6589 \usebox{\EQ_mathdisplay_box}}\fi%
6590 \fi:}%
6591 \EQ_right_side:$}%
6592 \begin{AmSequation*}
6593 \@nameuse{EQ_place_display_
6594 \romannumeral\l_EQ_equationtype_int\EQ_next: :}
6595 \if_dim:w \g_EQ_widesttag_dim>\z@
6596 \MH_set_boolean_T:n {show_manual_tags}
6597 \if_case:w \l_EQ_alignmentmode_int
6598 \or: \if@RTL\EQ_place_tag:N l\else\EQ_place_tag:N r\fi %#1
6599 \or: \if@RTL\EQ_place_tag:N r\else\EQ_place_tag:N l\fi %#2
6600 \or: \if@RTL\EQ_place_tag:N l\else\EQ_place_tag:N r\fi %#3
6601 \or: \if@RTL\EQ_place_tag:N r\else\EQ_place_tag:N l\fi %#4
6602 \fi:
6603 \fi:
```

```
6604 \end{AmSequation*}
6605 \global\c@equation=\l_EQ_equation_fint\relax
6606 }
6607 \AtBeginDocument{%
6608 \@ifpackageloaded{fancybox}{%
6609 \@ifpackageloaded{color}{\definecolor{shadowcolor}{rgb}{0,0,0}}%
6610 {\renewcommand*\textcolor[2]{\normalcolor{#2}}}%
6611 \renewcommand*\shadowbox{%
6612 \@ifstar{\MH_set_boolean_T:n {shadowbox_star}
6613 \VerbBox\EQ_shadowbox:n}
6614 {\MH_set_boolean_F:n {shadowbox_star}
6615 \VerbBox\EQ_shadowbox:n}}
6616 \det\EG_{shadowbox:n #1{}''6617 \sbox{\z@}{\fbox{#1}}%
6618 \MH_if_boolean:nTF {shadowbox_star}{
6619 \MH_setlength:dn \@tempdima{\z@}%<br>6620 }{
6620
6621 \MH_setlength:dn \@tempdima{\dp\z@+\shadowsize}%
6622 }
6623 \raisebox{\@tempdima}{%
6624 \if{@RTL\makebox[$\z^{0}][r]{\x6625 \kern\shadowsize \textcolor{shadowcolor}{%
6626 \rule[-\dp\z@-\shadowsize]{\wd\z@}{\shadowsize}}%
6627 }%
6628 \else\makebox[\z@][l]{%
6629 \kern\shadowsize \textcolor{shadowcolor}{%
6630 \rule[-\dp\z@-\shadowsize]{\wd\z@}{\shadowsize}}%
6631 }\fi%
6632 \usebox\z@\textcolor{shadowcolor}{%
6633 \rule[-\dp\z@-\shadowsize]{\shadowsize}{\ht\z@+\dp\z@}}}}%
6634 }{}%
6635 }
6636 \MHInternalSyntaxOff
```
#### **7.50 extarticle-xetex-bidi.def**

```
6637 \ProvidesFile{extarticle-xetex-bidi.def}[2010/07/25 v0.2 bidi adaptations for extarticle clas
6638 \renewcommand*\l@section[2]{%
6639 \ifnum \c@tocdepth >\z@
6640 \addpenalty\@secpenalty
6641 \addvspace{1.0em \@plus\p@}%
6642 \setlength\@tempdima{1.5em}%
6643 \begingroup
6644 \parindent \z@ \if@RTL\leftskip\else\rightskip\fi \@pnumwidth
6645 \parfillskip -\@pnumwidth
6646 \leavevmode \bfseries
6647 \advance\if@RTL\rightskip\else\leftskip\fi\@tempdima
6648 \hskip -\if@RTL\rightskip\else\leftskip\fi
6649 #1\nobreak\hfil \nobreak\hb@xt@\@pnumwidth{\hss #2}\par
6650 \endgroup
```

```
6651 \fi}
6652 \renewcommand*\l@part[2]{%
6653 \ifnum \c@tocdepth >-2\relax
6654 \addpenalty\@secpenalty
6655 \addvspace{2.25em \@plus\p@}%
6656 \begingroup
6657 \setlength\@tempdima{3em}%
6658 \parindent \z@ \if@RTL\leftskip\else\rightskip\fi \@pnumwidth
6659 \parfillskip -\@pnumwidth
6660 {\leavevmode
6661 \large \bfseries #1\hfil \hb@xt@\@pnumwidth{\hss #2}}\par
6662 \nobreak
6663 \endgroup
6664 \fi}
6665 \def\@part[#1]#2{%
6666 \ifnum \c@secnumdepth >\m@ne
6667 \refstepcounter{part}%
6668 \addcontentsline{toc}{part}{\thepart\hspace{1em}#1}%
6669 \else
6670 \addcontentsline{toc}{part}{#1}%
6671 \fi
6672 {\parindent \z@ \if@RTL\raggedleft\else\raggedright\fi
6673 \interlinepenalty \@M
6674 \normalfont
6675 \ifnum \c@secnumdepth >\m@ne
6676 \Large\bfseries \partname~\thepart
6677 \par\nobreak
6678 \fi
6679 \huge \bfseries #2%
6680 \markboth{}{}\par}%
6681 \nobreak
6682 \vskip 3ex
6683 \@afterheading}
6684 \def\@spart#1{%
6685 {\parindent \z@ \if@RTL\raggedleft\else\raggedright\fi
6686 \interlinepenalty \@M
6687 \normalfont
6688 \huge \bfseries #1\par}%
6689 \nobreak
6690 \vskip 3ex
6691 \@afterheading}
6692 \renewenvironment{thebibliography}[1]
6693 {\section*{\refname
6694 \@mkboth{\MakeUppercase\refname}{\MakeUppercase\refname}}%
6695 \if@RTL\if@LTRbibitems\@RTLfalse\else\fi\else\if@RTLbibitems\@RTLtrue\else\fi\fi
6696 \list{\@biblabel{\@arabic\c@enumiv}}%
6697 {\settowidth\labelwidth{\@biblabel{#1}}%
6698 \leftmargin\labelwidth
6699 \dvance\leftmargin\labelsep
6700 \@openbib@code
```

```
6701 \usecounter{enumiv}%
6702 \let\p@enumiv\@empty
6703 \renewcommand\theenumiv{\@arabic\c@enumiv}}%
6704 \sloppy\clubpenalty4000\widowpenalty4000%
6705 \sfcode'\.\@m}
6706 {\def\@noitemerr
6707 {\@latex@warning{Empty 'thebibliography' environment}}%
6708 \endlist}
6709 \renewcommand\left@footnoterule{%
6710 \kern-3\p@
6711 \hrule\@width.4\columnwidth
6712 \kern2.6\p@}
6713 \renewcommand\right@footnoterule{%
6714 \hbox to \columnwidth
6715 {\beginR \vbox{%
6716 \kern-3\p@
6717 \hrule\@width.4\columnwidth
6718 \kern2.6\p@}\hfil\endR}}
6719 \if@titlepage
6720 \renewcommand\maketitle{\begin{titlepage}%
6721 \let\footnotesize\small
6722 \let\right@footnoterule\relax
6723 \let\left@footnoterule\relax
6724 \let\textwidth@footnoterule\relax
6725 \let \footnote \thanks
6726 \null\vfil
6727 \vskip 60\p@
6728 \begin{center}%
6729 {\LARGE \@title \par}%
6730 \vskip 3em%
6731 {\large
6732 \lineskip .75em%
6733 \begin{tabular}[t]{c}%
6734 \@author
6735 \end{tabular}\par}%
6736 \vskip 1.5em%
6737 {\large \@date \par}% % Set date in \large size.
6738 \end{center}\par
6739 \@thanks
6740 \vfil\null
6741 \end{titlepage}%
6742 \setcounter{footnote}{0}%
6743 \global\let\thanks\relax
6744 \global\let\maketitle\relax
6745 \global\let\@thanks\@empty
6746 \global\let\@author\@empty
6747 \global\let\@date\@empty
6748 \global\let\@title\@empty
6749 \global\let\title\relax
6750 \global\let\author\relax
```

```
6751 \global\let\date\relax
6752 \global\let\and\relax
6753 }
6754 \else
6755 \renewcommand\maketitle{\par
6756 \begingroup
6757 \renewcommand\thefootnote{\@fnsymbol\c@footnote}%
6758 \def\@makefnmark{\rlap{\@textsuperscript{\normalfont\@thefnmark}}}%
6759 \long\def\@makefntext##1{\parindent 1em\noindent
6760 \hb@xt@1.8em{%
6761 \hss\@textsuperscript{\normalfont\@thefnmark}}##1}%
6762 \if@twocolumn
6763 \ifnum \col@number=\@ne
6764 \@maketitle
6765 \else
6766 \twocolumn[\@maketitle]%
6767 \fi
6768 \else
6769 \newpage
6770 \global\@topnum\z@ % Prevents figures from going at top of page.
6771 \@maketitle
6772 \fi
6773 \thispagestyle{plain}\@thanks
6774 \endgroup
6775 \setcounter{footnote}{0}%
6776 \global\let\thanks\relax
6777 \global\let\maketitle\relax
6778 \global\let\@maketitle\relax
6779 \global\let\@thanks\@empty
6780 \global\let\@author\@empty
6781 \global\let\@date\@empty
6782 \global\let\@title\@empty
6783 \global\let\title\relax
6784 \global\let\author\relax
6785 \global\let\date\relax
6786 \global\let\and\relax
6787 }
6788 \def\@maketitle{%
6789 \newpage
6790 \null
6791 \vskip 2em%
6792 \begin{center}%
6793 \let \footnote \thanks
6794 {\LARGE \@title \par}%
6795 \vskip 1.5em%
6796 {\large
6797 \lineskip .5em%
6798 \begin{tabular}[t]{c}%
6799 \@author
6800 \end{tabular}\par}%
```

```
6801 \vskip 1em%
6802 {\large \@date}%
6803 \end{center}%
6804 \par
6805 \vskip 1.5em}
6806 \fi
6807 \renewcommand\thesubsection {\thesection\@SepMark\@arabic\c@subsection}
6808 \renewcommand\thesubsubsection{\thesubsection \@SepMark\@arabic\c@subsubsection}
6809 \renewcommand\theparagraph {\thesubsubsection\@SepMark\@arabic\c@paragraph}
6810 \renewcommand\thesubparagraph {\theparagraph\@SepMark\@arabic\c@subparagraph}%%
```
#### **7.51 extbook-xetex-bidi.def**

```
6811 \ProvidesFile{extbook-xetex-bidi.def}[2010/07/25 v0.3 bidi adaptations for extbook class for
6812 \if@titlepage
6813 \renewcommand\maketitle{\begin{titlepage}%
6814 \let\footnotesize\small
6815 \let\right@footnoterule\relax
6816 \let\left@footnoterule\relax
6817 \let\textwidth@footnoterule\relax
6818 \let \footnote \thanks
6819 \let \LTRfootnote \LTRthanks
6820 \let \RTLfootnote \RTLthanks
6821 \null\vfil
6822 \vskip 60\p@
6823 \begin{center}%
6824 {\LARGE \@title \par}%
6825 \vskip 3em%
6826 {\large
6827 \lineskip .75em%
6828 \begin{tabular}[t]{c}%
6829 \@author
6830 \end{tabular}\par}%
6831 \vskip 1.5em%
6832 {\large \@date \par}% % Set date in \large size.
6833 \end{center}\par
6834 \@thanks
6835 \vfil\null
6836 \end{titlepage}%
6837 \setcounter{footnote}{0}%
6838 \global\let\thanks\relax
6839 \global\let\LTRthanks\relax
6840 \global\let\RTLthanks\relax
6841 \global\let\maketitle\relax
6842 \global\let\@thanks\@empty
6843 \global\let\@author\@empty
6844 \global\let\@date\@empty
6845 \global\let\@title\@empty
6846 \global\let\title\relax
6847 \global\let\author\relax
```

```
6848 \global\let\date\relax
6849 \global\let\and\relax
6850 }
6851 \else
6852 \renewcommand\maketitle{\par
6853 \begingroup
6854 \renewcommand\thefootnote{\@fnsymbol\c@footnote}%
6855 \def\@makefnmark{\rlap{\@textsuperscript{\normalfont\@thefnmark}}}%
6856 \long\def\@makefntext##1{\parindent 1em\noindent
6857 \hb@xt@1.8em{%
6858 \hss\@textsuperscript{\normalfont\@thefnmark}}##1}%
6859 \if@twocolumn
6860 \ifnum \col@number=\@ne
6861 \@maketitle
6862 \else
6863 \twocolumn[\@maketitle]%
6864 \fi
6865 \else
6866 \newpage
6867 \global\@topnum\z@ % Prevents figures from going at top of page.
6868 \@maketitle
6869 \fi
6870 \thispagestyle{plain}\@thanks
6871 \endgroup
6872 \setcounter{footnote}{0}%
6873 \global\let\thanks\relax
6874 \global\let\LTRthanks\relax
6875 \global\let\RTLthanks\relax
6876 \global\let\maketitle\relax
6877 \global\let\@maketitle\relax
6878 \global\let\@thanks\@empty
6879 \global\let\@author\@empty
6880 \global\let\@date\@empty
6881 \global\let\@title\@empty
6882 \global\let\title\relax
6883 \global\let\author\relax
6884 \global\let\date\relax
6885 \global\let\and\relax
6886 }
6887 \def\@maketitle{%
6888 \newpage
6889 \null
6890 \vskip 2em%
6891 \begin{center}%
6892 \let \footnote \thanks
6893 \let \LTRfootnote \LTRthanks
6894 \let \RTLfootnote \RTLthanks
6895 {\LARGE \@title \par}%
6896 \vskip 1.5em%
6897 {\large
```

```
6898 \lineskip .5em%
6899 \begin{tabular}[t]{c}%
6900 \@author
6901 \end{tabular}\par}%
6902 \vskip 1em%
6903 {\large \@date}%
6904 \end{center}%
6905 \par
6906 \vskip 1.5em}
6907 \fi
6908 \renewcommand*\l@part[2]{%
6909 \ifnum \c@tocdepth >-2\relax
6910 \addpenalty{-\@highpenalty}%
6911 \addvspace{2.25em \@plus\p@}%
6912 \begingroup
6913 \parindent \z@ \if@RTL\leftskip\else\rightskip\fi \@pnumwidth
6914 \parfillskip -\@pnumwidth
6915 {\leavevmode
6916 \large \bfseries #1\hfil \hb@xt@\@pnumwidth{\hss #2}}\par
6917 \nobreak
6918 \global\@nobreaktrue
6919 \everypar{\global\@nobreakfalse\everypar{}}%
6920 \endgroup
6921 \fi}
6922 \renewcommand\theequation
6923 {\ifnum \c@chapter>\z@ \thechapter\@SepMark\fi \@arabic\c@equation}
6924 \renewcommand \thefigure
6925 {\ifnum \c@chapter>\z@ \thechapter\@SepMark\fi \@arabic\c@figure}
6926 \renewcommand \thetable
6927 {\ifnum \c@chapter>\z@ \thechapter\@SepMark\fi \@arabic\c@table}
6928 \renewcommand \thechapter {\@arabic\c@chapter}
6929 \renewcommand \thesection {\thechapter\@SepMark\@arabic\c@section}
6930 \renewcommand\thesubsection {\thesection\@SepMark\@arabic\c@subsection}
6931 \renewcommand\thesubsubsection{\thesubsection \@SepMark\@arabic\c@subsubsection}
6932 \renewcommand\theparagraph {\thesubsubsection\@SepMark\@arabic\c@paragraph}
6933 \renewcommand\thesubparagraph {\theparagraph\@SepMark\@arabic\c@subparagraph}
6934 \def\@makechapterhead#1{%
6935 \vspace*{50\p@}%
6936 {\parindent \z@ \if@RTL\raggedleft\else\raggedright\fi \normalfont
6937 \ifnum \c@secnumdepth >\m@ne
6938 \if@mainmatter
6939 \huge\bfseries \@chapapp\space \thechapter
6940 \par\nobreak
6941 \vskip 20\p@
6942 \setminusfi
6943 \fi
6944 \interlinepenalty\@M
6945 \Huge \bfseries #1\par\nobreak
6946 \vskip 40\p@
6947 }}
```

```
6948
6949 \def\@makeschapterhead#1{%
6950 \vspace*{50\p@}%
6951 {\parindent \z@ \if@RTL\raggedleft\else\raggedright\fi
6952 \normalfont
6953 \interlinepenalty\@M
6954 \Huge \bfseries #1\par\nobreak
6955 \vskip 40\p@
6956 }}
6957 \renewcommand\backmatter{%
6958 \if@openright
6959 \cleardoublepage
6960 \else
6961 \clearpage
6962 \fi
6963 \@mainmatterfalse}
6964 \renewenvironment{thebibliography}[1]
6965 {\chapter*{\bibname
6966 \@mkboth{\MakeUppercase\bibname}{\MakeUppercase\bibname}}%
6967 \if@RTL\if@LTRbibitems\@RTLfalse\else\fi\else\if@RTLbibitems\@RTLtrue\else\fi\fi
6968 \list{\@biblabel{\@arabic\c@enumiv}}%
6969 {\settowidth\labelwidth{\@biblabel{#1}}%
6970 \leftmargin\labelwidth
6971 \advance\leftmargin\labelsep
6972 \@openbib@code
6973 \usecounter{enumiv}%
6974 \let\p@enumiv\@empty
6975 \renewcommand\theenumiv{\@arabic\c@enumiv}}%
6976 \sloppy
6977 \clubpenalty4000
6978 \@clubpenalty \clubpenalty
6979 \widowpenalty4000%
6980 \sfcode'\.\@m}
6981 {\def\@noitemerr
6982 {\@latex@warning{Empty 'thebibliography' environment}}%
6983 \endlist}
```
## **7.52 extletter-xetex-bidi.def**

```
6984 \ProvidesFile{extletter-xetex-bidi.def}[2010/07/25 v0.1 bidi adaptations for extletter class
6985 \renewcommand*{\opening}[1]{\ifx\@empty\fromaddress
6986 \thispagestyle{firstpage}%
6987 {\if@RTL\raggedright\else\raggedleft\fi\@date\par}%
6988 \else % home address
6989 \thispagestyle{empty}%
6990 {\if@RTL\raggedright\begin{tabular}{r@{}}\else\raggedleft\begin{tabular}{l@{}}\fi\ignorespaces
6991 \fromaddress \\*[2\parskip]%
6992 \@date \end{tabular}\par}%
6993 \fi
6994 \vspace{2\parskip}%
```

```
6995 {\if@RTL\raggedleft\else\raggedright\fi \toname \\ \toaddress \par}%
6996 \vspace{2\parskip}%
6997 #1\par\nobreak}
6998 \renewcommand{\closing}[1]{\par\nobreak\vspace{\parskip}%
6999 \stopbreaks
7000 \noindent
7001 \ifx\@empty\fromaddress\else
7002 \hspace*{\longindentation}\fi
7003 \parbox{\indentedwidth}{\if@RTL\raggedleft\else\raggedright\fi
7004 \ignorespaces #1\\[6\medskipamount]%
7005 \ifx\@empty\fromsig
7006 \fromname
7007 \else \fromsig \fi\strut}%
7008 \par}
7009 \renewcommand\left@footnoterule{%
7010 \kern-\p@
7011 \hrule \@width .4\columnwidth
7012 \kern .6\p@}
7013 \renewcommand\right@footnoterule{%
7014 \hbox to \columnwidth
7015 {\beginR \vbox{%
7016 \kern-\p@
7017 \hrule \@width .4\columnwidth
7018 \kern .6\p@}\hfil\endR}}
```
### **7.53 extrafootnotefeatures-xetex-bidi.def**

```
7019 \ProvidesFile{extrafootnotefeatures-xetex-bidi.def}[2012/12/12 v0.4 bidi extra footnote featu
7020 \let\autofootnoterule\relax
7021 \let\rightfootnoterule\relax
7022 \let\leftfootnoterule\relax
7023 \let\textwidthfootnoterule\relax
7024 \let\LRfootnoterule\relax
7025 \def\footnoterule{\kern-3\p@
7026 \hrule \@width \columnwidth \kern 2.6\p@}
7027 \bidi@ensure@newcommand{\setRTLparagraphfootnotes}{\@parafootRTLtrue}
7028 \bidi@ensure@newcommand{\setLTRparagraphfootnotes}{\@parafootRTLfalse}
7029 \renewcommand{\@footnotetext}[1]{%
7030 \insert\footins{%
7031 \if@RTL@footnote\@RTLtrue\else\@RTLfalse\fi%
7032 \def\baselinestretch{\m@m@footnote@spacing}%
7033 \reset@font
7034 \foottextfont
7035 \@preamfntext
7036 \hsize\columnwidth
7037 \protected@edef\@currentlabel{%
7038 \csname p@footnote\endcsname\@thefnmark}%
7039 \color@begingroup
7040 \@makefntext{%
7041 \rule\z@\footnotesep\ignorespaces{\foottextfont #1}%
```

```
7042 \@finalstrut\strutbox}%
7043 \color@endgroup}%
7044 \m@mmf@prepare}
7045 \renewcommand{\@RTLfootnotetext}[1]{%
7046 \insert\footins{%
7047 \@RTLtrue%
7048 \def\baselinestretch{\m@m@footnote@spacing}%
7049 \reset@font
7050 \RTLfoottextfont
7051 \@preamfntext
7052 \hsize\columnwidth
7053 \protected@edef\@currentlabel{%
7054 \csname p@footnote\endcsname\@thefnmark}%
7055 \color@begingroup
7056 \@makefntext{%
7057 \rule\z@\footnotesep\ignorespaces{\RTLfoottextfont #1}%
7058 \@finalstrut\strutbox}%
7059 \color@endgroup}%
7060 \m@mmf@prepare}
7061 \renewcommand{\@LTRfootnotetext}[1]{%
7062 \insert\footins{%
7063 \@RTLfalse%
7064 \def\baselinestretch{\m@m@footnote@spacing}%
7065 \reset@font
7066 \LTRfoottextfont
7067 \@preamfntext
7068 \hsize\columnwidth
7069 \protected@edef\@currentlabel{%
7070 \csname p@footnote\endcsname\@thefnmark}%
7071 \color@begingroup
7072 \@makefntext{%
7073 \rule\z@\footnotesep\ignorespaces{\LTRfoottextfont #1}%
7074 \@finalstrut\strutbox}%
7075 \color@endgroup}%
7076 \m@mmf@prepare}
7077 \renewcommand{\@mpfootnotetext}[1]{%
7078 \label{C.20b} $$\global\setbox@mpfootins\vbox{\if@RTL@footnote\@RTLtrue\els\@RTLfalse\fi'$.7079 \unvbox\@mpfootins
7080 \def\baselinestretch{\m@m@footnote@spacing}%
7081 \foottextfont \hsize\columnwidth \@parboxrestore
7082 \protected@edef\@currentlabel{%
7083 \csname p@mpfootnote\endcsname\@thefnmark}%
7084 \color@begingroup
7085 \reset@font%
7086 \@makefntext{%
7087 \rule\z@\footnotesep\ignorespaces{\foottextfont #1}%
7088 \@finalstrut\strutbox}%
7089 \color@endgroup}}
7090 \renewcommand{\@mpLTRfootnotetext}[1]{%
7091 \global\setbox\@mpfootins\vbox{\@RTLfalse%
```

```
7092 \unvbox\@mpfootins
7093 \def\baselinestretch{\m@m@footnote@spacing}%
7094 \LTRfoottextfont \hsize\columnwidth \@parboxrestore
7095 \protected@edef\@currentlabel{%
7096 \csname p@mpfootnote\endcsname\@thefnmark}%
7097 \color@begingroup
7098 \reset@font%
7099 \@makefntext{%
7100 \rule\z@\footnotesep\ignorespaces{\LTRfoottextfont #1}%
7101 \@finalstrut\strutbox}%
7102 \color@endgroup}}
7103 \renewcommand{\@mpRTLfootnotetext}[1]{%
7104 \global\setbox\@mpfootins\vbox{\@RTLtrue%
7105 \unvbox\@mpfootins
7106 \def\baselinestretch{\m@m@footnote@spacing}%
7107 \RTLfoottextfont \hsize\columnwidth \@parboxrestore
7108 \protected@edef\@currentlabel{%
7109 \csname p@mpfootnote\endcsname\@thefnmark}%
7110 \color@begingroup
7111 \reset@font%
7112 \@makefntext{%
7113 \rule\z@\footnotesep\ignorespaces{\RTLfoottextfont #1}%
7114 \@finalstrut\strutbox}%
7115 \color@endgroup}}
7116 \let\m@mold@footnotetext\@footnotetext
7117 \let\m@mold@LTRfootnotetext\@LTRfootnotetext
7118 \let\m@mold@RTLfootnotetext\@RTLfootnotetext
7119 \let\m@mold@mpfootnotetext\@mpfootnotetext
7120 \let\m@mold@mpLTRfootnotetext\@mpLTRfootnotetext
7121 \let\m@mold@mpRTLfootnotetext\@mpRTLfootnotetext
7122 \bidi@ensure@newcommand{\normalfootnotes}{%
7123 \let\@footnotetext\m@mold@footnotetext
7124 \let\@LTRfootnotetext\m@mold@LTRfootnotetext
7125 \let\@RTLfootnotetext\m@mold@RTLfootnotetext
7126 \let\@mpfootnotetext\m@mold@mpfootnotetext
7127 \let\@mpLTRfootnotetext\m@mold@mpLTRfootnotetext
7128 \let\@mpRTLfootnotetext\m@mold@mpRTLfootnotetext}
7129 \@ifclassloaded{memoir}{\let\plainfootnotes\normalfootnotes}{}
7130 \bidi@ensure@newcommand*{\RTLcolumnfootnotes}{\@RTLcolumnfootnotestrue}
7131 \bidi@ensure@newcommand*{\LTRcolumnfootnotes}{\@RTLcolumnfootnotesfalse}
7132 \bidi@ensure@newcommand*{\setSingleSpace}[1]{%
7133 \def\m@m@singlespace{#1}%
7134 \def\m@m@footnote@spacing{#1}%
7135 \def\m@m@float@spacing{#1} %
7136 }
7137 \setSingleSpace{1}
7138 \newinsert\sideins
7139 \bidi@ensure@newcommand*{\multiplefootnotemarker}{3sp}
7140 \bidi@ensure@newcommand*{\m@mmf@prepare}{%
7141 \kern-\multiplefootnotemarker
```

```
7142 \kern\multiplefootnotemarker\relax}
7143 \bidi@ensure@newlength{\footmarkwidth}
7144 \bidi@ensure@newlength{\footmarksep}
7145 \bidi@ensure@newlength{\footparindent}
7146 \bidi@ensure@newcommand*{\footmarkstyle}[1]{\def\footscript##1{#1}}
7147 \bidi@ensure@newcommand{\footfootmark}{%
7148 \ifdim\footmarkwidth < \z@
7149 \llap{\hb@xt@ -\footmarkwidth{%
7150 \hss\normalfont\footscript{\@thefnmark}}%
7151 \hspace*{-\footmarkwidth}}%
7152 \else
7153 \i{if dim\footnotesize\hspace{-0.6cm}for \text{mult} \space} \exists7154 {\normalfont\footscript{\@thefnmark}}%
7155 \else
7156 \hb@xt@\footmarkwidth{\hss\normalfont\footscript{\@thefnmark}}%
7157 \fi
7158 \fi}
7159 \footmarkstyle{\textsuperscript{#1}}
7160 \setlength{\footmarkwidth}{1.8em}
7161 \setlength{\footparindent}{1em}
7162 \bidi@ensure@newcommand{\m@mdoextrafeet}{\extrafeetins}
7163 \bidi@ensure@newcommand*{\extrafeetins}{%
7164 \setbox\@outputbox \vbox{%
7165 \boxmaxdepth \@maxdepth
7166 \unvbox\@outputbox
7167 \ifvoid\footinsv@r\else\@footstartv@r\@footgroupv@r\fi
7168 \extrafeetinshook}}
7169 \bidi@ensure@newcommand{\extrafeetinshook}{}
7170 \bidi@ensure@newcommand{\foottextfont}{\footnotesize}
7171 \bidi@ensure@newcommand{\LTRfoottextfont}{\footnotesize}
7172 \bidi@ensure@newcommand{\RTLfoottextfont}{\footnotesize}
7173 \bidi@ensure@newlength{\footinsdim}
7174 \setlength{\footinsdim}{8in} % standard for \dimen\footins
7175 \bidi@ensure@newcommand{\@preamfntext}{%
7176 \interlinepenalty\interfootnotelinepenalty
7177 \floatingpenalty \@MM
7178 \splittopskip=\footnotesep
7179 \splitmaxdepth=\dp\strutbox
7180 \@parboxrestore}
7181 \bidi@ensure@newcommand{\m@mdoextrafeetmini}{%
7182 \extrafeetminihook}
7183 \bidi@ensure@newcommand{\extrafeetendmini}{%
7184 \ifvoid\@mpfootinsv@r\else
7185 \vskip\skip\@mpfootins
7186 \normalcolor\footnoterule\mp@footgroupv@r
7187 \fi
7188 \extrafeetendminihook}
7189 \bidi@ensure@newcommand{\extrafeetendminihook}{}
7190 \bidi@ensure@newcommand{\m@mdoextrafeetendmini}{\extrafeetendmini}
7191 \def\endminipage{%
```

```
7192 \par
7193 \unskip
7194 \ifvoid\@mpfootins\else
7195 \vskip\skip\@mpfootins
7196 \normalcolor
7197 \footnoterule
7198 \unvbox\@mpfootins
7199 \fi
7200 \m@mdoextrafeetendmini
7201 \@minipagefalse
7202 \color@endgroup
7203 \egroup
7204 \expandafter\@iiiparbox\@mpargs{\unvbox\@tempboxa}}
7205 \bidi@ensure@newcommand{\m@make@footstart}[1]{%
7206 \@namedef{@footstart#1}{%
7207 \vskip\bigskipamount
7208 \leftskip=\z@
7209 \rightskip=\z@
7210 \footnoterule}}
7211 \newinsert\footinsv@r
7212 \skip\footinsv@r\bigskipamount
7213 \count\footinsv@r=1000 % no magnifcation
7214 \dimen\footinsv@r=\footinsdim
7215 \m@make@footstart{v@r}
7216 \bidi@ensure@newcommand{\@footgroupv@r}{}
7217 \newinsert\@mpfootinsv@r
7218 \bidi@ensure@newcommand{\mp@footgroupv@r}{}
7219 \newcount\m@m@k \newdimen\m@m@h
7220 \@ifpackageloaded{multicol}{%
7221 \bidi@ensure@newcommand*{\m@mrigidbalance}[3]{\setbox0=\box#1 \m@m@k=#2 \m@m@h=#3
7222 \hsize\textwidth
7223 \@@line{\if@RTLcolumnfootnotes\beginR\fi\splittopskip=\m@m@h \vbadness=\@M \hfilneg
7224 \valign{##\vfill\cr\m@mdosplits}\if@RTLcolumnfootnotes\endR\fi}}
7225 }{%
7226 \bidi@ensure@newcommand*{\m@mrigidbalance}[3]{\setbox0=\box#1 \m@m@k=#2 \m@m@h=#3
7227 \@@line{\if@RTLcolumnfootnotes\beginR\fi\splittopskip=\m@m@h \vbadness=\@M \hfilneg
7228 \valign{##\vfill\cr\m@mdosplits}\if@RTLcolumnfootnotes\endR\fi}}}
7229 \bidi@ensure@newcommand*{\m@mdosplits}{\ifnum\m@m@k>0 \noalign{\hfil}\m@msplitoff
7230 \global\advance\m@m@k-1\cr\m@mdosplits\fi}
7231 \bidi@ensure@newcommand*{\m@msplitoff}{\dimen0=\ht0
7232 \divide\dimen0 by\m@m@k \advance\dimen0 by\m@m@h
7233 \setbox2 \vsplit0 to \dimen0
7234 \unvbox2 }
7235 \bidi@ensure@newcommand{\twocolumnfootnotes}{%
7236 \@namedef{foottextfontv@r}{\foottextfont}% % [RS]
7237 \let\@footnotetext\@twocolfootnotetext
7238 \let\@LTRfootnotetext\@twocolLTRfootnotetext
7239 \let\@RTLfootnotetext\@twocolRTLfootnotetext
7240 \dimen\footinsv@r=2\footinsdim
7241 \count\footinsv@r=500\relax
```

```
7242 \m@make@twocol@footgroup{v@r}%
7243 \let\@footgroupv@r\@twocol@footgroupv@r
7244 \let\@mpfootnotetext\@mptwocolfootnotetext
7245 \let\@mpLTRfootnotetext\@mptwocolLTRfootnotetext
7246 \let\@mpRTLfootnotetext\@mptwocolRTLfootnotetext
7247 \m@make@mptwocol@footgroup{v@r}%
7248 \let\mp@footgroupv@r\@mptwocol@footgroupv@r}
7249 \bidi@ensure@newcommand{\@twocolfootnotetext}[1]{\insert\footinsv@r{\if@RTL@footnote\@RTLtrue
7250 \def\baselinestretch{\m@m@footnote@spacing}%
7251 \reset@font\foottextfont
7252 \@preamfntext
7253 \protected@edef\@currentlabel{%
7254 \csname p@footnote\endcsname\@thefnmark}%
7255 \color@begingroup
7256 \@twocolfootfmt{#1}%
7257 \color@endgroup}%
7258 \m@mmf@prepare}
7259 \bidi@ensure@newcommand{\@twocolLTRfootnotetext}[1]{\insert\footinsv@r{\if@RTLcolumnfootnotes
7260 \def\baselinestretch{\m@m@footnote@spacing}%
7261 \reset@font\LTRfoottextfont
7262 \@preamfntext
7263 \protected@edef\@currentlabel{%
7264 \csname p@footnote\endcsname\@thefnmark}%
7265 \color@begingroup
7266 \@twocolLTRfootfmt{#1}%
7267 \color@endgroup}%
7268 \m@mmf@prepare}
7269 \bidi@ensure@newcommand{\@twocolRTLfootnotetext}[1]{\insert\footinsv@r{\@RTLtrue%
7270 \def\baselinestretch{\m@m@footnote@spacing}%
7271 \reset@font\RTLfoottextfont
7272 \@preamfntext
7273 \protected@edef\@currentlabel{%
7274 \csname p@footnote\endcsname\@thefnmark}%
7275 \color@begingroup
7276 \@twocolRTLfootfmt{#1}%
7277 \color@endgroup}%
7278 \m@mmf@prepare}
7279 \bidi@ensure@newcommand{\@preamtwofmt}{%
7280 \hsize .45\hsize
7281 \parindent=\z@
7282 \tolerance=5000\relax
7283 \leavevmode}
7284 \bidi@ensure@newcommand{\@twocolfootfmt}[1]{%
7285 \@preamtwofmt
7286 {\footfootmark\strut {\foottextfont #1}\strut\par}\allowbreak}
7287 \bidi@ensure@newcommand{\@twocolLTRfootfmt}[1]{%
7288 \@preamtwofmt
7289 {\footfootmark\strut {\LTRfoottextfont #1}\strut\par}\allowbreak}
7290 \bidi@ensure@newcommand{\@twocolRTLfootfmt}[1]{%
7291 \@preamtwofmt
```

```
7292 {\footfootmark\strut {\RTLfoottextfont #1}\strut\par}\allowbreak}
7293 \bidi@ensure@newcommand{\@mptwocolfootnotetext}[1]{%
7294 \global\setbox\@mpfootinsv@r\vbox{\if@RTL@footnote\@RTLtrue\else\@RTLfalse\fi%
7295 \unvbox\@mpfootinsv@r
7296 \def\baselinestretch{\m@m@footnote@spacing}%
7297 \reset@font\foottextfont
7298 \hsize\columnwidth \@parboxrestore
7299 \protected@edef\@currentlabel{%
7300 \csname p@mpfootnote\endcsname\@thefnmark}%
7301 \color@begingroup
7302 \@twocolfootfmt{#1}%
7303 \color@endgroup}%
7304 \m@mmf@prepare}
7305 \bidi@ensure@newcommand{\@mptwocolLTRfootnotetext}[1]{%
7306 \global\setbox\@mpfootinsv@r\vbox{\@RTLfalse%
7307 \unvbox\@mpfootinsv@r
7308 \def\baselinestretch{\m@m@footnote@spacing}%
7309 \reset@font\LTRfoottextfont
7310 \hsize\columnwidth \@parboxrestore
7311 \if@RTLcolumnfootnotes\beginL\fi
7312 \protected@edef\@currentlabel{%
7313 \csname p@mpfootnote\endcsname\@thefnmark}%
7314 \color@begingroup
7315 \@twocolLTRfootfmt{#1}%
7316 \color@endgroup}%
7317 \m@mmf@prepare}
7318 \bidi@ensure@newcommand{\@mptwocolRTLfootnotetext}[1]{%
7319 \global\setbox\@mpfootinsv@r\vbox{\@RTLtrue%
7320 \unvbox\@mpfootinsv@r
7321 \def\baselinestretch{\m@m@footnote@spacing}%
7322 \reset@font\RTLfoottextfont
7323 \hsize\columnwidth \@parboxrestore
7324 \protected@edef\@currentlabel{%
7325 \csname p@mpfootnote\endcsname\@thefnmark}%
7326 \color@begingroup
7327 \@twocolRTLfootfmt{#1}%
7328 \color@endgroup}%
7329 \m@mmf@prepare}
7330 \bidi@ensure@newcommand{\twocolumnfootstyle}[1]{%
7331 \m@make@twocolfootnotetext{#1}%
7332 \m@make@mptwocolfootnotetext{#1}%
7333 \m@make@twocolfootfmt{#1}%
7334 \m@make@twocol@footgroup{#1}%
7335 \m@make@mptwocol@footgroup{#1}%
7336 \m@make@footstart{#1}%
7337 \bidi@namelongdef{@footnotetext#1}##1{%
7338 \@nameuse{@twocolfootnotetext#1}{##1}}%
7339 \bidi@namelongdef{@mpfootnotetext#1}##1{%
7340 \@nameuse{@mptwocolfootnotetext#1}{##1}}%
7341 \@namedef{@footgroup#1}{\@nameuse{@twocol@footgroup#1}}%
```

```
7342 \@namedef{mp@footgroup#1}{\@nameuse{@mptwocol@footgroup#1}}%
7343 \expandafter\dimen\csname footins#1\endcsname=2\footinsdim
7344 \expandafter\count\csname footins#1\endcsname=500\relax}
7345 \bidi@ensure@newcommand{\m@make@twocolfootnotetext}[1]{%
7346 \bidi@namelongdef{@twocolfootnotetext#1}##1{%
7347 \insert\@nameuse{footins#1}{%
7348 \def\baselinestretch{\m@m@footnote@spacing}%
7349 \reset@font\@nameuse{foottextfont#1}%
7350 \@preamfntext
7351 \protected@edef\@currentlabel{%
7352 \csname p@footnote#1\endcsname \@nameuse{@thefnmark#1}}%
7353 \color@begingroup
7354 \@nameuse{@twocolfootfmt#1}{##1}%
7355 \color@endgroup}%
7356 \m@mmf@prepare}}
7357 \bidi@ensure@newcommand{\m@make@mptwocolfootnotetext}[1]{%
7358 \bidi@namelongdef{@mptwocolfootnotetext#1}##1{%
7359 \global\setbox\@nameuse{@mpfootins#1}\vbox{%
7360 \unvbox\@nameuse{@mpfootins#1}
7361 \def\baselinestretch{\m@m@footnote@spacing}%
7362 \reset@font\@nameuse{foottextfont#1}%
7363 \hsize\columnwidth \@parboxrestore
7364 \protected@edef\@currentlabel{%
7365 \csname p@mpfootnote#1\endcsname\@nameuse{@thefnmark#1}}%
7366 \color@begingroup
7367 \@nameuse{@twocolfootfmt#1}{##1}%
7368 \color@endgroup}\m@mmf@prepare}}
7369 \bidi@ensure@newcommand{\m@make@twocolfootfmt}[1]{%
7370 \@namedef{@twocolfootfmt#1}##1{%
7371 \@preamtwofmt
7372 {\@nameuse{footfootmark#1}\strut
7373 {\@nameuse{foottextfont#1}##1}\strut\par}\allowbreak}}
7374 \bidi@ensure@newcommand{\m@make@twocol@footgroup}[1]{%
7375 \@namedef{@twocol@footgroup#1}{{%
7376 \@nameuse{foottextfont#1} \splittopskip=\ht\strutbox
7377 \m@mrigidbalance{\@nameuse{footins#1}}{\tw@}{\splittopskip}}}}
7378 \bidi@ensure@newcommand{\m@make@mptwocol@footgroup}[1]{%
7379 \@namedef{@mptwocol@footgroup#1}{{%
7380 \@nameuse{foottextfont#1} \splittopskip=\ht\strutbox
7381 \m@mrigidbalance{\@nameuse{@mpfootins#1}}{\tw@}{\splittopskip}}}}
7382 \bidi@ensure@newcommand{\threecolumnfootnotes}{%
7383 \@namedef{foottextfontv@r}{\foottextfont}% % [RS]
7384 \let\@footnotetext\@threecolfootnotetext
7385 \let\@LTRfootnotetext\@threecolLTRfootnotetext
7386 \let\@RTLfootnotetext\@threecolRTLfootnotetext
7387 \dimen\footinsv@r=3\footinsdim
7388 \count\footinsv@r=333\relax
7389 \m@make@threecol@footgroup{v@r}%
7390 \let\@footgroupv@r\@threecol@footgroupv@r
7391 \let\@mpfootnotetext\@mpthreecolfootnotetext
```
```
7392 \let\@mpLTRfootnotetext\@mpthreecolLTRfootnotetext
7393 \let\@mpRTLfootnotetext\@mpthreecolRTLfootnotetext
7394 \m@make@mpthreecol@footgroup{v@r}%
7395 \let\mp@footgroupv@r\@mpthreecol@footgroupv@r}
7396 \bidi@ensure@newcommand{\@threecolfootnotetext}[1]{\insert\footinsv@r{\if@RTL@footnote\@RTLti
7397 \def\baselinestretch{\m@m@footnote@spacing}%
7398 \reset@font\foottextfont
7399 \@preamfntext
7400 \protected@edef\@currentlabel{%
7401 \csname p@footnote\endcsname\@thefnmark}%
7402 \color@begingroup
7403 \@threecolfootfmt{#1}%
7404 \color@endgroup}\m@mmf@prepare}
7405 \bidi@ensure@newcommand{\@threecolLTRfootnotetext}[1]{\insert\footinsv@r{\if@RTLcolumnfootnot
7406 \def\baselinestretch{\m@m@footnote@spacing}%
7407 \reset@font\LTRfoottextfont
7408 \@preamfntext
7409 \protected@edef\@currentlabel{%
7410 \csname p@footnote\endcsname\@thefnmark}%
7411 \color@begingroup
7412 \@threecolLTRfootfmt{#1}%
7413 \color@endgroup}\m@mmf@prepare}
7414 \bidi@ensure@newcommand{\@threecolRTLfootnotetext}[1]{\insert\footinsv@r{\@RTLtrue%
7415 \def\baselinestretch{\m@m@footnote@spacing}%
7416 \reset@font\RTLfoottextfont
7417 \@preamfntext
7418 \protected@edef\@currentlabel{%
7419 \csname p@footnote\endcsname\@thefnmark}%
7420 \color@begingroup
7421 \@threecolRTLfootfmt{#1}%
7422 \color@endgroup}\m@mmf@prepare}
7423 \bidi@ensure@newcommand{\@preamthreefmt}{%
7424 \hsize .3\hsize
7425 \parindent=\z@
7426 \tolerance=5000\relax
7427 \leavevmode}
7428 \bidi@ensure@newcommand{\@threecolfootfmt}[1]{%
7429 \@preamthreefmt
7430 {\footfootmark\strut {\foottextfont #1}\strut\par}\allowbreak}
7431 \bidi@ensure@newcommand{\@threecolLTRfootfmt}[1]{%
7432 \@preamthreefmt
7433 {\footfootmark\strut {\LTRfoottextfont #1}\strut\par}\allowbreak}
7434 \bidi@ensure@newcommand{\@threecolRTLfootfmt}[1]{%
7435 \@preamthreefmt
7436 {\footfootmark\strut {\RTLfoottextfont #1}\strut\par}\allowbreak}
7437 \bidi@ensure@newcommand{\@mpthreecolfootnotetext}[1]{%
7438 \global\setbox\@mpfootinsv@r\vbox{\if@RTL@footnote\@RTLtrue\else\@RTLfalse\fi%
7439 \unvbox\@mpfootinsv@r
7440 \def\baselinestretch{\m@m@footnote@spacing}%
7441 \reset@font\foottextfont
```

```
7442 \hsize\columnwidth \@parboxrestore
7443 \protected@edef\@currentlabel{%
7444 \csname p@mpfootnote\endcsname\@thefnmark}%
7445 \color@begingroup
7446 \@threecolfootfmt{#1}%
7447 \color@endgroup}\m@mmf@prepare}
7448 \bidi@ensure@newcommand{\@mpthreecolLTRfootnotetext}[1]{%
7449 \global\setbox\@mpfootinsv@r\vbox{\@RTLfalse%
7450 \unvbox\@mpfootinsv@r
7451 \def\baselinestretch{\m@m@footnote@spacing}%
7452 \reset@font\LTRfoottextfont
7453 \hsize\columnwidth \@parboxrestore
7454 \if@RTLcolumnfootnotes\beginL\fi
7455 \protected@edef\@currentlabel{%
7456 \csname p@mpfootnote\endcsname\@thefnmark}%
7457 \color@begingroup
7458 \@threecolLTRfootfmt{#1}%
7459 \color@endgroup}\m@mmf@prepare}
7460 \bidi@ensure@newcommand{\@mpthreecolRTLfootnotetext}[1]{%
7461 \global\setbox\@mpfootinsv@r\vbox{\@RTLtrue%
7462 \unvbox\@mpfootinsv@r
7463 \def\baselinestretch{\m@m@footnote@spacing}%
7464 \reset@font\RTLfoottextfont
7465 \hsize\columnwidth \@parboxrestore
7466 \protected@edef\@currentlabel{%
7467 \csname p@mpfootnote\endcsname\@thefnmark}%
7468 \color@begingroup
7469 \@threecolRTLfootfmt{#1}%
7470 \color@endgroup}\m@mmf@prepare}
7471 \bidi@ensure@newcommand{\threecolumnfootstyle}[1]{%
7472 \m@make@threecolfootnotetext{#1}%
7473 \m@make@mpthreecolfootnotetext{#1}%
7474 \m@make@threecolfootfmt{#1}%
7475 \m@make@threecol@footgroup{#1}%
7476 \m@make@mpthreecol@footgroup{#1}%
7477 \m@make@footstart{#1}%
7478 \bidi@namelongdef{@footnotetext#1}##1{%
7479 \@nameuse{@threecolfootnotetext#1}{##1}}%
7480 \bidi@namelongdef{@mpfootnotetext#1}##1{%
7481 \@nameuse{@mpthreecolfootnotetext#1}{##1}}%
7482 \@namedef{@footgroup#1}{\@nameuse{@threecol@footgroup#1}}%
7483 \@namedef{mp@footgroup#1}{\@nameuse{@mpthreecol@footgroup#1}}%
7484 \expandafter\dimen\csname footins#1\endcsname=3\footinsdim
7485 \expandafter\count\csname footins#1\endcsname=333\relax}
7486 \bidi@ensure@newcommand{\m@make@threecolfootnotetext}[1]{%
7487 \bidi@namelongdef{@threecolfootnotetext#1}##1{%
7488 \insert\@nameuse{footins#1}{%
7489 \def\baselinestretch{\m@m@footnote@spacing}%
7490 \reset@font\@nameuse{foottextfont#1}%
7491 \@preamfntext
```

```
7492 \protected@edef\@currentlabel{%
7493 \csname p@footnote#1\endcsname \@nameuse{@thefnmark#1}}%
7494 \color@begingroup
7495 \@nameuse{@threecolfootfmt#1}{##1}%
7496 \color@endgroup}\m@mmf@prepare}}
7497 \bidi@ensure@newcommand{\m@make@mpthreecolfootnotetext}[1]{%
7498 \bidi@namelongdef{@mpthreecolfootnotetext#1}##1{%
7499 \global\setbox\@nameuse{@mpfootins#1}\vbox{%
7500 \unvbox\@nameuse{@mpfootins#1}
7501 \def\baselinestretch{\m@m@footnote@spacing}%
7502 \reset@font\@nameuse{foottextfont#1}%
7503 \hsize\columnwidth \@parboxrestore
7504 \protected@edef\@currentlabel{%
7505 \csname p@mpfootnote#1\endcsname\@nameuse{@thefnmark#1}}%
7506 \color@begingroup
7507 \@nameuse{@threecolfootfmt#1}{##1}%
7508 \color@endgroup}\m@mmf@prepare}}
7509 \bidi@ensure@newcommand{\m@make@threecolfootfmt}[1]{%
7510 \bidi@namelongdef{@threecolfootfmt#1}##1{%
7511 \@preamthreefmt
7512 {\@nameuse{footfootmark#1}\strut
7513 {\@nameuse{foottextfont#1}##1}\strut\par}\allowbreak}}
7514 \bidi@ensure@newcommand{\m@make@threecol@footgroup}[1]{%
7515 \@namedef{@threecol@footgroup#1}{{%
7516 \@nameuse{foottextfont#1} \splittopskip=\ht\strutbox
7517 \m@mrigidbalance{\@nameuse{footins#1}}{\thr@@}{\splittopskip}}}}
7518 \bidi@ensure@newcommand{\m@make@mpthreecol@footgroup}[1]{%
7519 \@namedef{@mpthreecol@footgroup#1}{{%
7520 \@nameuse{foottextfont#1} \splittopskip=\ht\strutbox
7521 \m@mrigidbalance{\@nameuse{@mpfootins#1}}{\thr@@}{\splittopskip}}}}
7522 \bidi@ensure@newcommand{\fourcolumnfootnotes}{%
7523 \@namedef{foottextfontv@r}{\foottextfont}% % [RS]
7524 \let\@footnotetext\@fourcolfootnotetext
7525 \let\@LTRfootnotetext\@fourcolLTRfootnotetext
7526 \let\@RTLfootnotetext\@fourcolRTLfootnotetext
7527 \dimen\footinsv@r=4\footinsdim
7528 \count\footinsv@r=250\relax
7529 \m@make@fourcol@footgroup{v@r}%
7530 \let\@footgroupv@r\@fourcol@footgroupv@r
7531 \let\@mpfootnotetext\@mpfourcolfootnotetext
7532 \let\@mpLTRfootnotetext\@mpfourcolLTRfootnotetext
7533 \let\@mpRTLfootnotetext\@mpfourcolRTLfootnotetext
7534 \m@make@mpfourcol@footgroup{v@r}%
7535 \let\mp@footgroupv@r\@mpfourcol@footgroupv@r}
7536 \bidi@ensure@newcommand{\@fourcolfootnotetext}[1]{\insert\footinsv@r{\if@RTL@footnote\@RTLtru
7537 \def\baselinestretch{\m@m@footnote@spacing}%
7538 \reset@font\foottextfont
7539 \@preamfntext
7540 \protected@edef\@currentlabel{%
```

```
7541 \csname p@footnote\endcsname\@thefnmark}%
```

```
7542 \color@begingroup
7543 \@fourcolfootfmt{#1}%
7544 \color@endgroup}%
7545 \m@mmf@prepare}
7546 \bidi@ensure@newcommand{\@fourcolLTRfootnotetext}[1]{\insert\footinsv@r{\if@RTLcolumnfootnote
7547 \def\baselinestretch{\m@m@footnote@spacing}%
7548 \reset@font\LTRfoottextfont
7549 \@preamfntext
7550 \protected@edef\@currentlabel{%
7551 \csname p@footnote\endcsname\@thefnmark}%
7552 \color@begingroup
7553 \@fourcolLTRfootfmt{#1}%
7554 \color@endgroup}%
7555 \m@mmf@prepare}
7556 \bidi@ensure@newcommand{\@fourcolRTLfootnotetext}[1]{\insert\footinsv@r{\@RTLtrue%
7557 \def\baselinestretch{\m@m@footnote@spacing}%
7558 \reset@font\RTLfoottextfont
7559 \@preamfntext
7560 \protected@edef\@currentlabel{%
7561 \csname p@footnote\endcsname\@thefnmark}%
7562 \color@begingroup
7563 \@fourcolRTLfootfmt{#1}%
7564 \color@endgroup}%
7565 \m@mmf@prepare}
7566 \bidi@ensure@newcommand{\@preamfourfmt}{%
7567 \hsize .25\hsize
7568 \parindent=\z@
7569 \tolerance=5000\relax
7570 \leaveymode}
7571 \bidi@ensure@newcommand{\@fourcolfootfmt}[1]{%
7572 \@preamfourfmt
7573 {\footfootmark\strut {\foottextfont #1}\strut\par}\allowbreak}
7574 \bidi@ensure@newcommand{\@fourcolLTRfootfmt}[1]{%
7575 \@preamfourfmt
7576 {\footfootmark\strut {\LTRfoottextfont #1}\strut\par}\allowbreak}
7577 \bidi@ensure@newcommand{\@fourcolRTLfootfmt}[1]{%
7578 \@preamfourfmt
7579 {\footfootmark\strut {\RTLfoottextfont #1}\strut\par}\allowbreak}
7580 \bidi@ensure@newcommand{\@mpfourcolfootnotetext}[1]{%
7581 \global\setbox\@mpfootinsv@r\vbox{\if@RTL@footnote\@RTLtrue\else\@RTLfalse\fi%
7582 \unvbox\@mpfootinsv@r
7583 \def\baselinestretch{\m@m@footnote@spacing}%
7584 \reset@font\foottextfont
7585 \hsize\columnwidth \@parboxrestore
7586 \protected@edef\@currentlabel{%
7587 \csname p@mpfootnote\endcsname\@thefnmark}%
7588 \color@begingroup
7589 \@fourcolfootfmt{#1}%
7590 \color@endgroup}%
7591 \m@mmf@prepare}
```

```
7592 \bidi@ensure@newcommand{\@mpfourcolLTRfootnotetext}[1]{%
7593 \global\setbox\@mpfootinsv@r\vbox{\@RTLfalse%
7594 \unvbox\@mpfootinsv@r
7595 \def\baselinestretch{\m@m@footnote@spacing}%
7596 \reset@font\LTRfoottextfont
7597 \hsize\columnwidth \@parboxrestore
7598 \if@RTLcolumnfootnotes\beginL\fi
7599 \protected@edef\@currentlabel{%
7600 \csname p@mpfootnote\endcsname\@thefnmark}%
7601 \color@begingroup
7602 \@fourcolLTRfootfmt{#1}%
7603 \color@endgroup}%
7604 \m@mmf@prepare}
7605 \bidi@ensure@newcommand{\@mpfourcolRTLfootnotetext}[1]{%
7606 \global\setbox\@mpfootinsv@r\vbox{\@RTLtrue%
7607 \unvbox\@mpfootinsv@r
7608 \def\baselinestretch{\m@m@footnote@spacing}%
7609 \reset@font\RTLfoottextfont
7610 \hsize\columnwidth \@parboxrestore
7611 \protected@edef\@currentlabel{%
7612 \csname p@mpfootnote\endcsname\@thefnmark}%
7613 \color@begingroup
7614 \@fourcolRTLfootfmt{#1}%
7615 \color@endgroup}%
7616 \m@mmf@prepare}
7617 \bidi@ensure@newcommand{\fourcolumnfootstyle}[1]{%
7618 \m@make@fourcolfootnotetext{#1}%
7619 \m@make@mpfourcolfootnotetext{#1}%
7620 \m@make@fourcolfootfmt{#1}%
7621 \m@make@fourcol@footgroup{#1}%
7622 \m@make@mpfourcol@footgroup{#1}%
7623 \m@make@footstart{#1}%
7624 \bidi@namelongdef{@footnotetext#1}##1{%
7625 \@nameuse{@fourcolfootnotetext#1}{##1}}%
7626 \bidi@namelongdef{@mpfootnotetext#1}##1{%
7627 \@nameuse{@mpfourcolfootnotetext#1}{##1}}%
7628 \@namedef{@footgroup#1}{\@nameuse{@fourcol@footgroup#1}}%
7629 \@namedef{mp@footgroup#1}{\@nameuse{@mpfourcol@footgroup#1}}%
7630 \expandafter\dimen\csname footins#1\endcsname=2\footinsdim
7631 \expandafter\count\csname footins#1\endcsname=500\relax}
7632 \bidi@ensure@newcommand{\m@make@fourcolfootnotetext}[1]{%
7633 \bidi@namelongdef{@fourcolfootnotetext#1}##1{%
7634 \insert\@nameuse{footins#1}{%
7635 \def\baselinestretch{\m@m@footnote@spacing}%
7636 \reset@font\@nameuse{foottextfont#1}%
7637 \@preamfntext
7638 \protected@edef\@currentlabel{%
7639 \csname p@footnote#1\endcsname \@nameuse{@thefnmark#1}}%
7640 \color@begingroup
```

```
7641 \@nameuse{@fourcolfootfmt#1}{##1}%
```

```
7642 \color@endgroup}%
7643 \m@mmf@prepare}}
7644 \bidi@ensure@newcommand{\m@make@mpfourcolfootnotetext}[1]{%
7645 \bidi@namelongdef{@mpfourcolfootnotetext#1}##1{%
7646 \global\setbox\@nameuse{@mpfootins#1}\vbox{%
7647 \unvbox\@nameuse{@mpfootins#1}
7648 \def\baselinestretch{\m@m@footnote@spacing}%
7649 \reset@font\@nameuse{foottextfont#1}%
7650 \hsize\columnwidth \@parboxrestore
7651 \protected@edef\@currentlabel{%
7652 \csname p@mpfootnote#1\endcsname\@nameuse{@thefnmark#1}}%
7653 \color@begingroup
7654 \@nameuse{@fourcolfootfmt#1}{##1}%
7655 \color@endgroup}\m@mmf@prepare}}
7656 \bidi@ensure@newcommand{\m@make@fourcolfootfmt}[1]{%
7657 \@namedef{@fourcolfootfmt#1}##1{%
7658 \@preamfourfmt
7659 {\@nameuse{footfootmark#1}\strut
7660 {\@nameuse{foottextfont#1}##1}\strut\par}\allowbreak}}
7661 \bidi@ensure@newcommand{\m@make@fourcol@footgroup}[1]{%
7662 \@namedef{@fourcol@footgroup#1}{{%
7663 \@nameuse{foottextfont#1} \splittopskip=\ht\strutbox
7664 \m@mrigidbalance{\@nameuse{footins#1}}{4}{\splittopskip}}}}
7665 \bidi@ensure@newcommand{\m@make@mpfourcol@footgroup}[1]{%
7666 \@namedef{@mpfourcol@footgroup#1}{{%
7667 \@nameuse{foottextfont#1} \splittopskip=\ht\strutbox
7668 \m@mrigidbalance{\@nameuse{@mpfootins#1}}{4}{\splittopskip}}}}
7669 \bidi@ensure@newcommand{\fivecolumnfootnotes}{%
7670 \@namedef{foottextfontv@r}{\foottextfont}% % [RS]
7671 \let\@footnotetext\@fivecolfootnotetext
7672 \let\@LTRfootnotetext\@fivecolLTRfootnotetext
7673 \let\@RTLfootnotetext\@fivecolRTLfootnotetext
7674 \dimen\footinsv@r=5\footinsdim
7675 \count\footinsv@r=200\relax
7676 \m@make@fivecol@footgroup{v@r}%
7677 \let\@footgroupv@r\@fivecol@footgroupv@r
7678 \let\@mpfootnotetext\@mpfivecolfootnotetext
7679 \let\@mpLTRfootnotetext\@mpfivecolLTRfootnotetext
7680 \let\@mpRTLfootnotetext\@mpfivecolRTLfootnotetext
7681 \m@make@mpfivecol@footgroup{v@r}%
7682 \let\mp@footgroupv@r\@mpfivecol@footgroupv@r}
7683\bidi@ensure@newcommand{\@fivecolfootnotetext}[1]{\insert\footinsv@r{\if@RTL@footnote\@RTLtru
7684 \def\baselinestretch{\m@m@footnote@spacing}%
7685 \reset@font\foottextfont
7686 \@preamfntext
7687 \protected@edef\@currentlabel{%
7688 \csname p@footnote\endcsname\@thefnmark}%
7689 \color@begingroup
7690 \@fivecolfootfmt{#1}%
7691 \color@endgroup}%
```

```
7693 \bidi@ensure@newcommand{\@fivecolLTRfootnotetext}[1]{\insert\footinsv@r{\if@RTLcolumnfootnote
7694 \def\baselinestretch{\m@m@footnote@spacing}%
7695 \reset@font\LTRfoottextfont
7696 \@preamfntext
7697 \protected@edef\@currentlabel{%
7698 \csname p@footnote\endcsname\@thefnmark}%
7699 \color@begingroup
7700 \@fivecolLTRfootfmt{#1}%
7701 \color@endgroup}%
7702 \m@mmf@prepare}
7703 \bidi@ensure@newcommand{\@fivecolRTLfootnotetext}[1]{\insert\footinsv@r{\@RTLtrue%
7704 \def\baselinestretch{\m@m@footnote@spacing}%
7705 \reset@font\RTLfoottextfont
7706 \@preamfntext
7707 \protected@edef\@currentlabel{%
7708 \csname p@footnote\endcsname\@thefnmark}%
7709 \color@begingroup
7710 \@fivecolRTLfootfmt{#1}%
7711 \color@endgroup}%
7712 \m@mmf@prepare}
7713 \bidi@ensure@newcommand{\@preamfivefmt}{%
7714 \hsize .2\hsize
7715 \parindent=\z@
7716 \tolerance=5000\relax
7717 \leavevmode}
7718 \bidi@ensure@newcommand{\@fivecolfootfmt}[1]{%
7719 \@preamfivefmt
7720 {\footfootmark\strut {\foottextfont #1}\strut\par}\allowbreak}
7721 \bidi@ensure@newcommand{\@fivecolLTRfootfmt}[1]{%
7722 \@preamfivefmt
7723 {\footfootmark\strut {\LTRfoottextfont #1}\strut\par}\allowbreak}
7724 \bidi@ensure@newcommand{\@fivecolRTLfootfmt}[1]{%
7725 \@preamfivefmt
7726 {\footfootmark\strut {\RTLfoottextfont #1}\strut\par}\allowbreak}
7727 \bidi@ensure@newcommand{\@mpfivecolfootnotetext}[1]{%
7728 \global\setbox\@mpfootinsv@r\vbox{\if@RTL@footnote\@RTLtrue\else\@RTLfalse\fi%
7729 \unvbox\@mpfootinsv@r
7730 \def\baselinestretch{\m@m@footnote@spacing}%
7731 \reset@font\foottextfont
7732 \hsize\columnwidth \@parboxrestore
7733 \protected@edef\@currentlabel{%
7734 \csname p@mpfootnote\endcsname\@thefnmark}%
7735 \color@begingroup
7736 \@fivecolfootfmt{#1}%
7737 \color@endgroup}%
7738 \m@mmf@prepare}
7739 \bidi@ensure@newcommand{\@mpfivecolLTRfootnotetext}[1]{%
7740 \global\setbox\@mpfootinsv@r\vbox{\@RTLfalse%
7741 \unvbox\@mpfootinsv@r
```
\m@mmf@prepare}

```
7742 \def\baselinestretch{\m@m@footnote@spacing}%
7743 \reset@font\LTRfoottextfont
7744 \hsize\columnwidth \@parboxrestore
7745 \if@RTLcolumnfootnotes\beginL\fi
7746 \protected@edef\@currentlabel{%
7747 \csname p@mpfootnote\endcsname\@thefnmark}%
7748 \color@begingroup
7749 \@fivecolLTRfootfmt{#1}%
7750 \color@endgroup}%
7751 \m@mmf@prepare}
7752 \bidi@ensure@newcommand{\@mpfivecolRTLfootnotetext}[1]{%
7753 \global\setbox\@mpfootinsv@r\vbox{\@RTLtrue%
7754 \unvbox\@mpfootinsv@r
7755 \def\baselinestretch{\m@m@footnote@spacing}%
7756 \reset@font\RTLfoottextfont
7757 \hsize\columnwidth \@parboxrestore
7758 \protected@edef\@currentlabel{%
7759 \csname p@mpfootnote\endcsname\@thefnmark}%
7760 \color@begingroup
7761 \@fivecolRTLfootfmt{#1}%
7762 \color@endgroup}%
7763 \m@mmf@prepare}
7764 \bidi@ensure@newcommand{\fivecolumnfootstyle}[1]{%
7765 \m@make@fivecolfootnotetext{#1}%
7766 \m@make@mpfivecolfootnotetext{#1}%
7767 \m@make@fivecolfootfmt{#1}%
7768 \m@make@fivecol@footgroup{#1}%
7769 \m@make@mpfivecol@footgroup{#1}%
7770 \m@make@footstart{#1}%
7771 \bidi@namelongdef{@footnotetext#1}##1{%
7772 \@nameuse{@fivecolfootnotetext#1}{##1}}%
7773 \bidi@namelongdef{@mpfootnotetext#1}##1{%
7774 \@nameuse{@mpfivecolfootnotetext#1}{##1}}%
7775 \@namedef{@footgroup#1}{\@nameuse{@fivecol@footgroup#1}}%
7776 \@namedef{mp@footgroup#1}{\@nameuse{@mpfivecol@footgroup#1}}%
7777 \expandafter\dimen\csname footins#1\endcsname=2\footinsdim
7778 \expandafter\count\csname footins#1\endcsname=500\relax}
7779 \bidi@ensure@newcommand{\m@make@fivecolfootnotetext}[1]{%
7780 \bidi@namelongdef{@fivecolfootnotetext#1}##1{%
7781 \insert\@nameuse{footins#1}{%
7782 \def\baselinestretch{\m@m@footnote@spacing}%
7783 \reset@font\@nameuse{foottextfont#1}%
7784 \@preamfntext
7785 \protected@edef\@currentlabel{%
7786 \csname p@footnote#1\endcsname \@nameuse{@thefnmark#1}}%
7787 \color@begingroup
7788 \@nameuse{@fivecolfootfmt#1}{##1}%
7789 \color@endgroup}%
7790 \m@mmf@prepare}}
7791 \bidi@ensure@newcommand{\m@make@mpfivecolfootnotetext}[1]{%
```

```
7792 \bidi@namelongdef{@mpfivecolfootnotetext#1}##1{%
7793 \global\setbox\@nameuse{@mpfootins#1}\vbox{%
7794 \unvbox\@nameuse{@mpfootins#1}
7795 \def\baselinestretch{\m@m@footnote@spacing}%
7796 \reset@font\@nameuse{foottextfont#1}%
7797 \hsize\columnwidth \@parboxrestore
7798 \protected@edef\@currentlabel{%
7799 \csname p@mpfootnote#1\endcsname\@nameuse{@thefnmark#1}}%
7800 \color@begingroup
7801 \@nameuse{@fivecolfootfmt#1}{##1}%
7802 \color@endgroup}\m@mmf@prepare}}
7803 \bidi@ensure@newcommand{\m@make@fivecolfootfmt}[1]{%
7804 \@namedef{@fivecolfootfmt#1}##1{%
7805 \@preamfivefmt
7806 {\@nameuse{footfootmark#1}\strut
7807 {\@nameuse{foottextfont#1}##1}\strut\par}\allowbreak}}
7808 \bidi@ensure@newcommand{\m@make@fivecol@footgroup}[1]{%
7809 \@namedef{@fivecol@footgroup#1}{{%
7810 \@nameuse{foottextfont#1} \splittopskip=\ht\strutbox
7811 \m@mrigidbalance{\@nameuse{footins#1}}{5}{\splittopskip}}}}
7812 \bidi@ensure@newcommand{\m@make@mpfivecol@footgroup}[1]{%
7813 \@namedef{@mpfivecol@footgroup#1}{{%
7814 \@nameuse{foottextfont#1} \splittopskip=\ht\strutbox
7815 \m@mrigidbalance{\@nameuse{@mpfootins#1}}{5}{\splittopskip}}}}
7816 \bidi@ensure@newcommand{\sixcolumnfootnotes}{%
7817 \@namedef{foottextfontv@r}{\foottextfont}% % [RS]
7818 \let\@footnotetext\@sixcolfootnotetext
7819 \let\@LTRfootnotetext\@sixcolLTRfootnotetext
7820 \let\@RTLfootnotetext\@sixcolRTLfootnotetext
7821 \dimen\footinsv@r=6\footinsdim
7822 \count\footinsv@r=166\relax
7823 \m@make@sixcol@footgroup{v@r}%
7824 \let\@footgroupv@r\@sixcol@footgroupv@r
7825 \let\@mpfootnotetext\@mpsixcolfootnotetext
7826 \let\@mpLTRfootnotetext\@mpsixcolLTRfootnotetext
7827 \let\@mpRTLfootnotetext\@mpsixcolRTLfootnotetext
7828 \m@make@mpsixcol@footgroup{v@r}%
7829 \let\mp@footgroupv@r\@mpsixcol@footgroupv@r}
7830 \bidi@ensure@newcommand{\@sixcolfootnotetext}[1]{\insert\footinsv@r{\if@RTL@footnote\@RTLtrue
7831 \def\baselinestretch{\m@m@footnote@spacing}%
7832 \reset@font\foottextfont
7833 \@preamfntext
7834 \protected@edef\@currentlabel{%
7835 \csname p@footnote\endcsname\@thefnmark}%
7836 \color@begingroup
7837 \@sixcolfootfmt{#1}%
7838 \color@endgroup}%
7839 \m@mmf@prepare}
7840 \bidi@ensure@newcommand{\@sixcolLTRfootnotetext}[1]{\insert\footinsv@r{\if@RTLcolumnfootnotes
```

```
7841 \def\baselinestretch{\m@m@footnote@spacing}%
```

```
7842 \reset@font\LTRfoottextfont
7843 \@preamfntext
7844 \protected@edef\@currentlabel{%
7845 \csname p@footnote\endcsname\@thefnmark}%
7846 \color@begingroup
7847 \@sixcolLTRfootfmt{#1}%
7848 \color@endgroup}%
7849 \m@mmf@prepare}
7850 \bidi@ensure@newcommand{\@sixcolRTLfootnotetext}[1]{\insert\footinsv@r{\@RTLtrue%
7851 \def\baselinestretch{\m@m@footnote@spacing}%
7852 \reset@font\RTLfoottextfont
7853 \@preamfntext
7854 \protected@edef\@currentlabel{%
7855 \csname p@footnote\endcsname\@thefnmark}%
7856 \color@begingroup
7857 \@sixcolRTLfootfmt{#1}%
7858 \color@endgroup}%
7859 \m@mmf@prepare}
7860 \bidi@ensure@newcommand{\@preamsixfmt}{%
7861 \hsize .16\hsize
7862 \parindent=\z@
7863 \tolerance=5000\relax
7864 \leavevmode}
7865 \bidi@ensure@newcommand{\@sixcolfootfmt}[1]{%
7866 \@preamsixfmt
7867 {\footfootmark\strut {\foottextfont #1}\strut\par}\allowbreak}
7868 \bidi@ensure@newcommand{\@sixcolLTRfootfmt}[1]{%
7869 \@preamsixfmt
7870 {\footfootmark\strut {\LTRfoottextfont #1}\strut\par}\allowbreak}
7871 \bidi@ensure@newcommand{\@sixcolRTLfootfmt}[1]{%
7872 \@preamsixfmt
7873 {\footfootmark\strut {\RTLfoottextfont #1}\strut\par}\allowbreak}
7874\bidi@ensure@newcommand{\@mpsixcolfootnotetext}[1]{\if@RTL@footnote\@RTLtrue\else\@RTLfalse\i
7875 \global\setbox\@mpfootinsv@r\vbox{%
7876 \unvbox\@mpfootinsv@r
7877 \def\baselinestretch{\m@m@footnote@spacing}%
7878 \reset@font\foottextfont
7879 \hsize\columnwidth \@parboxrestore
7880 \protected@edef\@currentlabel{%
7881 \csname p@mpfootnote\endcsname\@thefnmark}%
7882 \color@begingroup
7883 \@sixcolfootfmt{#1}%
7884 \color@endgroup}%
7885 \m@mmf@prepare}
7886 \bidi@ensure@newcommand{\@mpsixcolLTRfootnotetext}[1]{\@RTLfalse%
7887 \global\setbox\@mpfootinsv@r\vbox{%
7888 \unvbox\@mpfootinsv@r
7889 \def\baselinestretch{\m@m@footnote@spacing}%
7890 \reset@font\LTRfoottextfont
7891 \hsize\columnwidth \@parboxrestore
```

```
7892 \if@RTLcolumnfootnotes\beginL\fi
7893 \protected@edef\@currentlabel{%
7894 \csname p@mpfootnote\endcsname\@thefnmark}%
7895 \color@begingroup
7896 \@sixcolLTRfootfmt{#1}%
7897 \color@endgroup}%
7898 \m@mmf@prepare}
7899 \bidi@ensure@newcommand{\@mpsixcolRTLfootnotetext}[1]{\@RTLtrue%
7900 \global\setbox\@mpfootinsv@r\vbox{%
7901 \unvbox\@mpfootinsv@r
7902 \def\baselinestretch{\m@m@footnote@spacing}%
7903 \reset@font\RTLfoottextfont
7904 \hsize\columnwidth \@parboxrestore
7905 \protected@edef\@currentlabel{%
7906 \csname p@mpfootnote\endcsname\@thefnmark}%
7907 \color@begingroup
7908 \@sixcolRTLfootfmt{#1}%
7909 \color@endgroup}%
7910 \m@mmf@prepare}
7911 \bidi@ensure@newcommand{\sixcolumnfootstyle}[1]{%
7912 \m@make@sixcolfootnotetext{#1}%
7913 \m@make@mpsixcolfootnotetext{#1}%
7914 \m@make@sixcolfootfmt{#1}%
7915 \m@make@sixcol@footgroup{#1}%
7916 \m@make@mpsixcol@footgroup{#1}%
7917 \m@make@footstart{#1}%
7918 \bidi@namelongdef{@footnotetext#1}##1{%
7919 \@nameuse{@sixcolfootnotetext#1}{##1}}%
7920 \bidi@namelongdef{@mpfootnotetext#1}##1{%
7921 \@nameuse{@mpsixcolfootnotetext#1}{##1}}%
7922 \@namedef{@footgroup#1}{\@nameuse{@sixcol@footgroup#1}}%
7923 \@namedef{mp@footgroup#1}{\@nameuse{@mpsixcol@footgroup#1}}%
7924 \expandafter\dimen\csname footins#1\endcsname=2\footinsdim
7925 \expandafter\count\csname footins#1\endcsname=500\relax}
7926 \bidi@ensure@newcommand{\m@make@sixcolfootnotetext}[1]{%
7927 \bidi@namelongdef{@sixcolfootnotetext#1}##1{%
7928 \insert\@nameuse{footins#1}{%
7929 \def\baselinestretch{\m@m@footnote@spacing}%
7930 \reset@font\@nameuse{foottextfont#1}%
7931 \@preamfntext
7932 \protected@edef\@currentlabel{%
7933 \csname p@footnote#1\endcsname \@nameuse{@thefnmark#1}}%
7934 \color@begingroup
7935 \@nameuse{@sixcolfootfmt#1}{##1}%
7936 \color@endgroup}%
7937 \m@mmf@prepare}}
7938 \bidi@ensure@newcommand{\m@make@mpsixcolfootnotetext}[1]{%
7939 \bidi@namelongdef{@mpsixcolfootnotetext#1}##1{%
7940 \global\setbox\@nameuse{@mpfootins#1}\vbox{%
7941 \unvbox\@nameuse{@mpfootins#1}
```

```
7942 \def\baselinestretch{\m@m@footnote@spacing}%
7943 \reset@font\@nameuse{foottextfont#1}%
7944 \hsize\columnwidth \@parboxrestore
7945 \protected@edef\@currentlabel{%
7946 \csname p@mpfootnote#1\endcsname\@nameuse{@thefnmark#1}}%
7947 \color@begingroup
7948 \@nameuse{@sixcolfootfmt#1}{##1}%
7949 \color@endgroup}\m@mmf@prepare}}
7950 \bidi@ensure@newcommand{\m@make@sixcolfootfmt}[1]{%
7951 \@namedef{@sixcolfootfmt#1}##1{%
7952 \@preamsixfmt
7953 {\@nameuse{footfootmark#1}\strut
7954 {\@nameuse{foottextfont#1}##1}\strut\par}\allowbreak}}
7955 \bidi@ensure@newcommand{\m@make@sixcol@footgroup}[1]{%
7956 \@namedef{@sixcol@footgroup#1}{{%
7957 \@nameuse{foottextfont#1} \splittopskip=\ht\strutbox
7958 \m@mrigidbalance{\@nameuse{footins#1}}{6}{\splittopskip}}}}
7959 \bidi@ensure@newcommand{\m@make@mpsixcol@footgroup}[1]{%
7960 \@namedef{@mpsixcol@footgroup#1}{{%
7961 \@nameuse{foottextfont#1} \splittopskip=\ht\strutbox
7962 \m@mrigidbalance{\@nameuse{@mpfootins#1}}{6}{\splittopskip}}}}
7963 \bidi@ensure@newcommand{\sevencolumnfootnotes}{%
7964 \@namedef{foottextfontv@r}{\foottextfont}% % [RS]
7965 \let\@footnotetext\@sevencolfootnotetext
7966 \let\@LTRfootnotetext\@sevencolLTRfootnotetext
7967 \let\@RTLfootnotetext\@sevencolRTLfootnotetext
7968 \dimen\footinsv@r=7\footinsdim
7969 \count\footinsv@r=142\relax
7970 \m@make@sevencol@footgroup{v@r}%
7971 \let\@footgroupv@r\@sevencol@footgroupv@r
7972 \let\@mpfootnotetext\@mpsevencolfootnotetext
7973 \let\@mpLTRfootnotetext\@mpsevencolLTRfootnotetext
7974 \let\@mpRTLfootnotetext\@mpsevencolRTLfootnotetext
7975 \m@make@mpsevencol@footgroup{v@r}%
7976 \let\mp@footgroupv@r\@mpsevencol@footgroupv@r}
7977\bidi@ensure@newcommand{\@sevencolfootnotetext}[1]{\insert\footinsv@r{\if@RTL@footnote\@RTLti
7978 \def\baselinestretch{\m@m@footnote@spacing}%
7979 \reset@font\foottextfont
7980 \@preamfntext
7981 \protected@edef\@currentlabel{%
7982 \csname p@footnote\endcsname\@thefnmark}%
7983 \color@begingroup
7984 \@sevencolfootfmt{#1}%
7985 \color@endgroup}%
7986 \m@mmf@prepare}
7987 \bidi@ensure@newcommand{\@sevencolLTRfootnotetext}[1]{\insert\footinsv@r{\if@RTLcolumnfootnotes\beginL\fi\@RTLfalse%
7988 \def\baselinestretch{\m@m@footnote@spacing}%
7989 \reset@font\LTRfoottextfont
7990 \@preamfntext
7991 \protected@edef\@currentlabel{%
```

```
7992 \csname p@footnote\endcsname\@thefnmark}%
7993 \color@begingroup
7994 \@sevencolLTRfootfmt{#1}%
7995 \color@endgroup}%
7996 \m@mmf@prepare}
7997 \bidi@ensure@newcommand{\@sevencolRTLfootnotetext}[1]{\insert\footinsv@r{\@RTLtrue%
7998 \def\baselinestretch{\m@m@footnote@spacing}%
7999 \reset@font\RTLfoottextfont
8000 \@preamfntext
8001 \protected@edef\@currentlabel{%
8002 \csname p@footnote\endcsname\@thefnmark}%
8003 \color@begingroup
8004 \@sevencolRTLfootfmt{#1}%
8005 \color@endgroup}%
8006 \m@mmf@prepare}
8007 \bidi@ensure@newcommand{\@preamsevenfmt}{%
8008 \hsize .142\hsize
8009 \parindent=\z@
8010 \tolerance=5000\relax
8011 \leavevmode}
8012 \bidi@ensure@newcommand{\@sevencolfootfmt}[1]{%
8013 \@preamsevenfmt
8014 {\footfootmark\strut {\foottextfont #1}\strut\par}\allowbreak}
8015 \bidi@ensure@newcommand{\@sevencolLTRfootfmt}[1]{%
8016 \@preamsevenfmt
8017 {\footfootmark\strut {\LTRfoottextfont #1}\strut\par}\allowbreak}
8018 \bidi@ensure@newcommand{\@sevencolRTLfootfmt}[1]{%
8019 \@preamsevenfmt
8020 {\footfootmark\strut {\RTLfoottextfont #1}\strut\par}\allowbreak}
8021 \boldsymbol{\delta}8022 \global\setbox\@mpfootinsv@r\vbox{%
8023 \unvbox\@mpfootinsv@r
8024 \def\baselinestretch{\m@m@footnote@spacing}%
8025 \reset@font\foottextfont
8026 \hsize\columnwidth \@parboxrestore
8027 \protected@edef\@currentlabel{%
8028 \csname p@mpfootnote\endcsname\@thefnmark}%
8029 \color@begingroup
8030 \@sevencolfootfmt{#1}%
8031 \color@endgroup}%
8032 \m@mmf@prepare}
8033 \bidi@ensure@newcommand{\@mpsevencolLTRfootnotetext}[1]{\@RTLfalse%
8034 \global\setbox\@mpfootinsv@r\vbox{%
8035 \unvbox\@mpfootinsv@r
8036 \def\baselinestretch{\m@m@footnote@spacing}%
8037 \reset@font\LTRfoottextfont
8038 \hsize\columnwidth \@parboxrestore
8039 \if@RTLcolumnfootnotes\beginL\fi
8040 \protected@edef\@currentlabel{%
8041 \csname p@mpfootnote\endcsname\@thefnmark}%
```

```
193
```

```
8042 \color@begingroup
8043 \@sevencolLTRfootfmt{#1}%
8044 \color@endgroup}%
8045 \m@mmf@prepare}
8046 \bidi@ensure@newcommand{\@mpsevencolRTLfootnotetext}[1]{\@RTLtrue%
8047 \global\setbox\@mpfootinsv@r\vbox{%
8048 \unvbox\@mpfootinsv@r
8049 \def\baselinestretch{\m@m@footnote@spacing}%
8050 \reset@font\RTLfoottextfont
8051 \hsize\columnwidth \@parboxrestore
8052 \protected@edef\@currentlabel{%
8053 \csname p@mpfootnote\endcsname\@thefnmark}%
8054 \color@begingroup
8055 \@sevencolRTLfootfmt{#1}%
8056 \color@endgroup}%
8057 \m@mmf@prepare}
8058 \bidi@ensure@newcommand{\sevencolumnfootstyle}[1]{%
8059 \m@make@sevencolfootnotetext{#1}%
8060 \m@make@mpsevencolfootnotetext{#1}%
8061 \m@make@sevencolfootfmt{#1}%
8062 \m@make@sevencol@footgroup{#1}%
8063 \m@make@mpsevencol@footgroup{#1}%
8064 \m@make@footstart{#1}%
8065 \bidi@namelongdef{@footnotetext#1}##1{%
8066 \@nameuse{@sevencolfootnotetext#1}{##1}}%
8067 \bidi@namelongdef{@mpfootnotetext#1}##1{%
8068 \@nameuse{@mpsevencolfootnotetext#1}{##1}}%
8069 \@namedef{@footgroup#1}{\@nameuse{@sevencol@footgroup#1}}%
8070 \@namedef{mp@footgroup#1}{\@nameuse{@mpsevencol@footgroup#1}}%
8071 \expandafter\dimen\csname footins#1\endcsname=2\footinsdim
8072 \expandafter\count\csname footins#1\endcsname=500\relax}
8073 \bidi@ensure@newcommand{\m@make@sevencolfootnotetext}[1]{%
8074 \bidi@namelongdef{@sevencolfootnotetext#1}##1{%
8075 \insert\@nameuse{footins#1}{%
8076 \def\baselinestretch{\m@m@footnote@spacing}%
8077 \reset@font\@nameuse{foottextfont#1}%
8078 \@preamfntext
8079 \protected@edef\@currentlabel{%
8080 \csname p@footnote#1\endcsname \@nameuse{@thefnmark#1}}%
8081 \color@begingroup
8082 \@nameuse{@sevencolfootfmt#1}{##1}%
8083 \color@endgroup}%
8084 \m@mmf@prepare}}
8085 \bidi@ensure@newcommand{\m@make@mpsevencolfootnotetext}[1]{%
8086 \bidi@namelongdef{@mpsevencolfootnotetext#1}##1{%
8087 \global\setbox\@nameuse{@mpfootins#1}\vbox{%
8088 \unvbox\@nameuse{@mpfootins#1}
8089 \def\baselinestretch{\m@m@footnote@spacing}%
8090 \reset@font\@nameuse{foottextfont#1}%
8091 \hsize\columnwidth \@parboxrestore
```

```
8092 \protected@edef\@currentlabel{%
8093 \csname p@mpfootnote#1\endcsname\@nameuse{@thefnmark#1}}%
8094 \color@begingroup
8095 \@nameuse{@sevencolfootfmt#1}{##1}%
8096 \color@endgroup}\m@mmf@prepare}}
8097 \bidi@ensure@newcommand{\m@make@sevencolfootfmt}[1]{%
8098 \@namedef{@sevencolfootfmt#1}##1{%
8099 \@preamsevenfmt
8100 {\@nameuse{footfootmark#1}\strut
8101 \qquad \qquad \texttt{b+2} \star \texttt{part} \star \texttt{b+2} \star \texttt{b+2} \star \text8102 \bidi@ensure@newcommand{\m@make@sevencol@footgroup}[1]{%
8103 \@namedef{@sevencol@footgroup#1}{{%
8104 \@nameuse{foottextfont#1} \splittopskip=\ht\strutbox
8105 \m@mrigidbalance{\@nameuse{footins#1}}{7}{\splittopskip}}}}
8106 \bidi@ensure@newcommand{\m@make@mpsevencol@footgroup}[1]{%
8107 \@namedef{@mpsevencol@footgroup#1}{{%
8108 \@nameuse{foottextfont#1} \splittopskip=\ht\strutbox
8109 \m@mrigidbalance{\@nameuse{@mpfootins#1}}{7}{\splittopskip}}}}
8110 \bidi@ensure@newcommand{\eightcolumnfootnotes}{%
8111 \@namedef{foottextfontv@r}{\foottextfont}% % [RS]
8112 \let\@footnotetext\@eightcolfootnotetext
8113 \let\@LTRfootnotetext\@eightcolLTRfootnotetext
8114 \let\@RTLfootnotetext\@eightcolRTLfootnotetext
8115 \dimen\footinsv@r=8\footinsdim
8116 \count\footinsv@r=125\relax
8117 \m@make@eightcol@footgroup{v@r}%
8118 \let\@footgroupv@r\@eightcol@footgroupv@r
8119 \let\@mpfootnotetext\@mpeightcolfootnotetext
8120 \let\@mpLTRfootnotetext\@mpeightcolLTRfootnotetext
8121 \let\@mpRTLfootnotetext\@mpeightcolRTLfootnotetext
8122 \m@make@mpeightcol@footgroup{v@r}%
8123 \let\mp@footgroupv@r\@mpeightcol@footgroupv@r}
8124 \bidi@ensure@newcommand{\@eightcolfootnotetext}[1]{\insert\footinsv@r{\if@RTL@footnote\@RTLti
8125 \def\baselinestretch{\m@m@footnote@spacing}%
8126 \reset@font\foottextfont
8127 \@preamfntext
8128 \protected@edef\@currentlabel{%
8129 \csname p@footnote\endcsname\@thefnmark}%
8130 \color@begingroup
8131 \@eightcolfootfmt{#1}%
8132 \color@endgroup}%
8133 \m@mmf@prepare}
8134 \bidi@ensure@newcommand{\@eightcolLTRfootnotetext}[1]{\insert\footinsv@r{\if@RTLcolumnfootnot
8135 \def\baselinestretch{\m@m@footnote@spacing}%
8136 \reset@font\LTRfoottextfont
8137 \@preamfntext
8138 \protected@edef\@currentlabel{%
8139 \csname p@footnote\endcsname\@thefnmark}%
8140 \color@begingroup
```

```
8141 \@eightcolLTRfootfmt{#1}%
```

```
8142 \color@endgroup}%
8143 \m@mmf@prepare}
8144 \bidi@ensure@newcommand{\@eightcolRTLfootnotetext}[1]{\insert\footinsv@r{\@RTLtrue%
8145 \def\baselinestretch{\m@m@footnote@spacing}%
8146 \reset@font\RTLfoottextfont
8147 \@preamfntext
8148 \protected@edef\@currentlabel{%
8149 \csname p@footnote\endcsname\@thefnmark}%
8150 \color@begingroup
8151 \@eightcolRTLfootfmt{#1}%
8152 \color@endgroup}%
8153 \m@mmf@prepare}
8154 \bidi@ensure@newcommand{\@preameightfmt}{%
8155 \hsize .125\hsize
8156 \parindent=\z@
8157 \tolerance=5000\relax
8158 \leavevmode}
8159 \bidi@ensure@newcommand{\@eightcolfootfmt}[1]{%
8160 \@preameightfmt
8161 {\footfootmark\strut {\foottextfont #1}\strut\par}\allowbreak}
8162 \bidi@ensure@newcommand{\@eightcolLTRfootfmt}[1]{%
8163 \@preameightfmt
8164 {\footfootmark\strut {\LTRfoottextfont #1}\strut\par}\allowbreak}
8165 \bidi@ensure@newcommand{\@eightcolRTLfootfmt}[1]{%
8166 \@preameightfmt
8167 {\footfootmark\strut {\RTLfoottextfont #1}\strut\par}\allowbreak}
8168 \bidi@ensure@newcommand{\@mpeightcolfootnotetext}[1]{%
8169 \global\setbox\@mpfootinsv@r\vbox{\if@RTL@footnote\@RTLtrue\else\@RTLfalse\fi%
8170 \unvbox\@mpfootinsv@r
8171 \def\baselinestretch{\m@m@footnote@spacing}%
8172 \reset@font\foottextfont
8173 \hsize\columnwidth \@parboxrestore
8174 \protected@edef\@currentlabel{%
8175 \csname p@mpfootnote\endcsname\@thefnmark}%
8176 \color@begingroup
8177 \@eightcolfootfmt{#1}%
8178 \color@endgroup}%
8179 \m@mmf@prepare}
8180 \bidi@ensure@newcommand{\@mpeightcolLTRfootnotetext}[1]{%
8181 \global\setbox\@mpfootinsv@r\vbox{\@RTLfalse%
8182 \unvbox\@mpfootinsv@r
8183 \def\baselinestretch{\m@m@footnote@spacing}%
8184 \reset@font\LTRfoottextfont
8185 \hsize\columnwidth \@parboxrestore
8186 \if@RTLcolumnfootnotes\beginL\fi
8187 \protected@edef\@currentlabel{%
8188 \csname p@mpfootnote\endcsname\@thefnmark}%
8189 \color@begingroup
8190 \@eightcolLTRfootfmt{#1}%
8191 \color@endgroup}%
```

```
196
```

```
8192 \m@mmf@prepare}
8193 \bidi@ensure@newcommand{\@mpeightcolRTLfootnotetext}[1]{%
8194 \global\setbox\@mpfootinsv@r\vbox{\@RTLtrue%
8195 \unvbox\@mpfootinsv@r
8196 \def\baselinestretch{\m@m@footnote@spacing}%
8197 \reset@font\RTLfoottextfont
8198 \hsize\columnwidth \@parboxrestore
8199 \protected@edef\@currentlabel{%
8200 \csname p@mpfootnote\endcsname\@thefnmark}%
8201 \color@begingroup
8202 \@eightcolRTLfootfmt{#1}%
8203 \color@endgroup}%
8204 \m@mmf@prepare}
8205 \bidi@ensure@newcommand{\eightcolumnfootstyle}[1]{%
8206 \m@make@eightcolfootnotetext{#1}%
8207 \m@make@mpeightcolfootnotetext{#1}%
8208 \m@make@eightcolfootfmt{#1}%
8209 \m@make@eightcol@footgroup{#1}%
8210 \m@make@mpeightcol@footgroup{#1}%
8211 \m@make@footstart{#1}%
8212 \bidi@namelongdef{@footnotetext#1}##1{%
8213 \@nameuse{@eightcolfootnotetext#1}{##1}}%
8214 \bidi@namelongdef{@mpfootnotetext#1}##1{%
8215 \@nameuse{@mpeightcolfootnotetext#1}{##1}}%
8216 \@namedef{@footgroup#1}{\@nameuse{@eightcol@footgroup#1}}%
8217 \@namedef{mp@footgroup#1}{\@nameuse{@mpeightcol@footgroup#1}}%
8218 \expandafter\dimen\csname footins#1\endcsname=2\footinsdim
8219 \expandafter\count\csname footins#1\endcsname=500\relax}
8220 \bidi@ensure@newcommand{\m@make@eightcolfootnotetext}[1]{%
8221 \bidi@namelongdef{@eightcolfootnotetext#1}##1{%
8222 \insert\@nameuse{footins#1}{%
8223 \def\baselinestretch{\m@m@footnote@spacing}%
8224 \reset@font\@nameuse{foottextfont#1}%
8225 \@preamfntext
8226 \protected@edef\@currentlabel{%
8227 \csname p@footnote#1\endcsname \@nameuse{@thefnmark#1}}%
8228 \color@begingroup
8229 \@nameuse{@eightcolfootfmt#1}{##1}%
8230 \color@endgroup}%
8231 \m@mmf@prepare}}
8232 \bidi@ensure@newcommand{\m@make@mpeightcolfootnotetext}[1]{%
8233 \bidi@namelongdef{@mpeightcolfootnotetext#1}##1{%
8234 \global\setbox\@nameuse{@mpfootins#1}\vbox{%
8235 \unvbox\@nameuse{@mpfootins#1}
8236 \def\baselinestretch{\m@m@footnote@spacing}%
8237 \reset@font\@nameuse{foottextfont#1}%
8238 \hsize\columnwidth \@parboxrestore
8239 \protected@edef\@currentlabel{%
8240 \csname p@mpfootnote#1\endcsname\@nameuse{@thefnmark#1}}%
8241 \color@begingroup
```

```
8242 \@nameuse{@eightcolfootfmt#1}{##1}%
8243 \color@endgroup}\m@mmf@prepare}}
8244 \bidi@ensure@newcommand{\m@make@eightcolfootfmt}[1]{%
8245 \@namedef{@eightcolfootfmt#1}##1{%
8246 \@preameightfmt
8247 {\@nameuse{footfootmark#1}\strut
8248 {\@nameuse{foottextfont#1}##1}\strut\par}\allowbreak}}
8249 \bidi@ensure@newcommand{\m@make@eightcol@footgroup}[1]{%
8250 \@namedef{@eightcol@footgroup#1}{{%
8251 \@nameuse{foottextfont#1} \splittopskip=\ht\strutbox
8252 \m@mrigidbalance{\@nameuse{footins#1}}{8}{\splittopskip}}}}
8253 \bidi@ensure@newcommand{\m@make@mpeightcol@footgroup}[1]{%
8254 \@namedef{@mpeightcol@footgroup#1}{{%
8255 \@nameuse{foottextfont#1} \splittopskip=\ht\strutbox
8256 \m@mrigidbalance{\@nameuse{@mpfootins#1}}{8}{\splittopskip}}}}
8257 \bidi@ensure@newcommand{\ninecolumnfootnotes}{%
8258 \@namedef{foottextfontv@r}{\foottextfont}% % [RS]
8259 \let\@footnotetext\@ninecolfootnotetext
8260 \let\@LTRfootnotetext\@ninecolLTRfootnotetext
8261 \let\@RTLfootnotetext\@ninecolRTLfootnotetext
8262 \dimen\footinsv@r=9\footinsdim
8263 \count\footinsv@r=111\relax
8264 \m@make@ninecol@footgroup{v@r}%
8265 \let\@footgroupv@r\@ninecol@footgroupv@r
8266 \let\@mpfootnotetext\@mpninecolfootnotetext
8267 \let\@mpLTRfootnotetext\@mpninecolLTRfootnotetext
8268 \let\@mpRTLfootnotetext\@mpninecolRTLfootnotetext
8269 \m@make@mpninecol@footgroup{v@r}%
8270 \let\mp@footgroupv@r\@mpninecol@footgroupv@r}
8271 \bidi@ensure@newcommand{\@ninecolfootnotetext}[1]{\insert\footinsv@r{\if@RTL@footnote\@RTLtru
8272 \def\baselinestretch{\m@m@footnote@spacing}%
8273 \reset@font\foottextfont
8274 \@preamfntext
8275 \protected@edef\@currentlabel{%
8276 \csname p@footnote\endcsname\@thefnmark}%
8277 \color@begingroup
8278 \@ninecolfootfmt{#1}%
8279 \color@endgroup}%
8280 \m@mmf@prepare}
8281 \bidi@ensure@newcommand{\@ninecolLTRfootnotetext}[1]{\insert\footinsv@r{\if@RTLcolumnfootnote
8282 \def\baselinestretch{\m@m@footnote@spacing}%
8283 \reset@font\LTRfoottextfont
8284 \@preamfntext
8285 \protected@edef\@currentlabel{%
8286 \csname p@footnote\endcsname\@thefnmark}%
8287 \color@begingroup
8288 \@ninecolLTRfootfmt{#1}%
8289 \color@endgroup}%
8290 \m@mmf@prepare}
8291 \bidi@ensure@newcommand{\@ninecolRTLfootnotetext}[1]{\insert\footinsv@r{\@RTLtrue%
```

```
8292 \def\baselinestretch{\m@m@footnote@spacing}%
8293 \reset@font\RTLfoottextfont
8294 \@preamfntext
8295 \protected@edef\@currentlabel{%
8296 \csname p@footnote\endcsname\@thefnmark}%
8297 \color@begingroup
8298 \@ninecolRTLfootfmt{#1}%
8299 \color@endgroup}%
8300 \m@mmf@prepare}
8301 \bidi@ensure@newcommand{\@preamninefmt}{%
8302 \hsize .1\hsize
8303 \parindent=\z@
8304 \tolerance=5000\relax
8305 \leavevmode}
8306 \bidi@ensure@newcommand{\@ninecolfootfmt}[1]{%
8307 \@preamninefmt
8308 {\footfootmark\strut {\foottextfont #1}\strut\par}\allowbreak}
8309 \bidi@ensure@newcommand{\@ninecolLTRfootfmt}[1]{%
8310 \@preamninefmt
8311 {\footfootmark\strut {\LTRfoottextfont #1}\strut\par}\allowbreak}
8312 \bidi@ensure@newcommand{\@ninecolRTLfootfmt}[1]{%
8313 \@preamninefmt
8314 {\footfootmark\strut {\RTLfoottextfont #1}\strut\par}\allowbreak}
8315 \bidi@ensure@newcommand{\@mpninecolfootnotetext}[1]{%
8316 \global\setbox\@mpfootinsv@r\vbox{\if@RTL@footnote\@RTLtrue\else\@RTLfalse\fi%
8317 \unvbox\@mpfootinsv@r
8318 \def\baselinestretch{\m@m@footnote@spacing}%
8319 \reset@font\foottextfont
8320 \hsize\columnwidth \@parboxrestore
8321 \protected@edef\@currentlabel{%
8322 \csname p@mpfootnote\endcsname\@thefnmark}%
8323 \color@begingroup
8324 \@ninecolfootfmt{#1}%
8325 \color@endgroup}%
8326 \m@mmf@prepare}
8327 \bidi@ensure@newcommand{\@mpninecolLTRfootnotetext}[1]{%
8328 \global\setbox\@mpfootinsv@r\vbox{\@RTLfalse%
8329 \unvbox\@mpfootinsv@r
8330 \def\baselinestretch{\m@m@footnote@spacing}%
8331 \reset@font\LTRfoottextfont
8332 \hsize\columnwidth \@parboxrestore
8333 \if@RTLcolumnfootnotes\beginL\fi
8334 \protected@edef\@currentlabel{%
8335 \csname p@mpfootnote\endcsname\@thefnmark}%
8336 \color@begingroup
8337 \@ninecolLTRfootfmt{#1}%
8338 \color@endgroup}%
8339 \m@mmf@prepare}
8340 \bidi@ensure@newcommand{\@mpninecolRTLfootnotetext}[1]{%
```

```
8341 \global\setbox\@mpfootinsv@r\vbox{\@RTLtrue%
```

```
8342 \unvbox\@mpfootinsv@r
8343 \def\baselinestretch{\m@m@footnote@spacing}%
8344 \reset@font\RTLfoottextfont
8345 \hsize\columnwidth \@parboxrestore
8346 \protected@edef\@currentlabel{%
8347 \csname p@mpfootnote\endcsname\@thefnmark}%
8348 \color@begingroup
8349 \@ninecolRTLfootfmt{#1}%
8350 \color@endgroup}%
8351 \m@mmf@prepare}
8352 \bidi@ensure@newcommand{\ninecolumnfootstyle}[1]{%
8353 \m@make@ninecolfootnotetext{#1}%
8354 \m@make@mpninecolfootnotetext{#1}%
8355 \m@make@ninecolfootfmt{#1}%
8356 \m@make@ninecol@footgroup{#1}%
8357 \m@make@mpninecol@footgroup{#1}%
8358 \m@make@footstart{#1}%
8359 \bidi@namelongdef{@footnotetext#1}##1{%
8360 \@nameuse{@ninecolfootnotetext#1}{##1}}%
8361 \bidi@namelongdef{@mpfootnotetext#1}##1{%
8362 \@nameuse{@mpninecolfootnotetext#1}{##1}}%
8363 \@namedef{@footgroup#1}{\@nameuse{@ninecol@footgroup#1}}%
8364 \@namedef{mp@footgroup#1}{\@nameuse{@mpninecol@footgroup#1}}%
8365 \expandafter\dimen\csname footins#1\endcsname=2\footinsdim
8366 \expandafter\count\csname footins#1\endcsname=500\relax}
8367 \bidi@ensure@newcommand{\m@make@ninecolfootnotetext}[1]{%
8368 \bidi@namelongdef{@ninecolfootnotetext#1}##1{%
8369 \insert\@nameuse{footins#1}{%
8370 \def\baselinestretch{\m@m@footnote@spacing}%
8371 \reset@font\@nameuse{foottextfont#1}%
8372 \@preamfntext
8373 \protected@edef\@currentlabel{%
8374 \csname p@footnote#1\endcsname \@nameuse{@thefnmark#1}}%
8375 \color@begingroup
8376 \@nameuse{@ninecolfootfmt#1}{##1}%
8377 \color@endgroup}%
8378 \m@mmf@prepare}}
8379 \bidi@ensure@newcommand{\m@make@mpninecolfootnotetext}[1]{%
8380 \bidi@namelongdef{@mpninecolfootnotetext#1}##1{%
8381 \global\setbox\@nameuse{@mpfootins#1}\vbox{%
8382 \unvbox\@nameuse{@mpfootins#1}
8383 \def\baselinestretch{\m@m@footnote@spacing}%
8384 \reset@font\@nameuse{foottextfont#1}%
8385 \hsize\columnwidth \@parboxrestore
8386 \protected@edef\@currentlabel{%
8387 \csname p@mpfootnote#1\endcsname\@nameuse{@thefnmark#1}}%
8388 \color@begingroup
8389 \@nameuse{@ninecolfootfmt#1}{##1}%
8390 \color@endgroup}\m@mmf@prepare}}
8391 \bidi@ensure@newcommand{\m@make@ninecolfootfmt}[1]{%
```

```
8392 \@namedef{@ninecolfootfmt#1}##1{%
8393 \@preamninefmt
8394 {\@nameuse{footfootmark#1}\strut
8395 {\@nameuse{foottextfont#1}##1}\strut\par}\allowbreak}}
8396 \bidi@ensure@newcommand{\m@make@ninecol@footgroup}[1]{%
8397 \@namedef{@ninecol@footgroup#1}{{%
8398 \@nameuse{foottextfont#1} \splittopskip=\ht\strutbox
8399 \m@mrigidbalance{\@nameuse{footins#1}}{9}{\splittopskip}}}}
8400 \bidi@ensure@newcommand{\m@make@mpninecol@footgroup}[1]{%
8401 \@namedef{@mpninecol@footgroup#1}{{%
8402 \@nameuse{foottextfont#1} \splittopskip=\ht\strutbox
8403 \m@mrigidbalance{\@nameuse{@mpfootins#1}}{9}{\splittopskip}}}}
8404 \bidi@ensure@newcommand{\tencolumnfootnotes}{%
8405 \@namedef{foottextfontv@r}{\foottextfont}% % [RS]
8406 \let\@footnotetext\@tencolfootnotetext
8407 \let\@LTRfootnotetext\@tencolLTRfootnotetext
8408 \let\@RTLfootnotetext\@tencolRTLfootnotetext
8409 \dimen\footinsv@r=10\footinsdim
8410 \count\footinsv@r=100\relax
8411 \m@make@tencol@footgroup{v@r}%
8412 \let\@footgroupv@r\@tencol@footgroupv@r
8413 \let\@mpfootnotetext\@mptencolfootnotetext
8414 \let\@mpLTRfootnotetext\@mptencolLTRfootnotetext
8415 \let\@mpRTLfootnotetext\@mptencolRTLfootnotetext
8416 \m@make@mptencol@footgroup{v@r}%
8417 \let\mp@footgroupv@r\@mptencol@footgroupv@r}
8418 \bidi@ensure@newcommand{\@tencolfootnotetext}[1]{\insert\footinsv@r{\if@RTL@footnote\@RTLtrue
8419 \def\baselinestretch{\m@m@footnote@spacing}%
8420 \reset@font\foottextfont
8421 \@preamfntext
8422 \protected@edef\@currentlabel{%
8423 \csname p@footnote\endcsname\@thefnmark}%
8424 \color@begingroup
8425 \@tencolfootfmt{#1}%
8426 \color@endgroup}%
8427 \m@mmf@prepare}
8428 \bidi@ensure@newcommand{\@tencolLTRfootnotetext}[1]{\insert\footinsv@r{\if@RTLcolumnfootnotes
8429 \def\baselinestretch{\m@m@footnote@spacing}%
8430 \reset@font\LTRfoottextfont
8431 \@preamfntext
8432 \protected@edef\@currentlabel{%
8433 \csname p@footnote\endcsname\@thefnmark}%
8434 \color@begingroup
8435 \@tencolLTRfootfmt{#1}%
8436 \color@endgroup}%
8437 \m@mmf@prepare}
8438 \bidi@ensure@newcommand{\@tencolRTLfootnotetext}[1]{\insert\footinsv@r{\@RTLtrue%
8439 \def\baselinestretch{\m@m@footnote@spacing}%
8440 \reset@font\RTLfoottextfont
8441 \@preamfntext
```

```
201
```

```
8442 \protected@edef\@currentlabel{%
8443 \csname p@footnote\endcsname\@thefnmark}%
8444 \color@begingroup
8445 \@tencolRTLfootfmt{#1}%
8446 \color@endgroup}%
8447 \m@mmf@prepare}
8448 \bidi@ensure@newcommand{\@preamtenfmt}{%
8449 \hsize .1\hsize
8450 \parindent=\z@
8451 \tolerance=5000\relax
8452 \leavevmode}
8453 \bidi@ensure@newcommand{\@tencolfootfmt}[1]{%
8454 \@preamtenfmt
8455 {\footfootmark\strut {\foottextfont #1}\strut\par}\allowbreak}
8456 \bidi@ensure@newcommand{\@tencolLTRfootfmt}[1]{%
8457 \@preamtenfmt
8458 {\footfootmark\strut {\LTRfoottextfont #1}\strut\par}\allowbreak}
8459 \bidi@ensure@newcommand{\@tencolRTLfootfmt}[1]{%
8460 \@preamtenfmt
8461 {\footfootmark\strut {\RTLfoottextfont #1}\strut\par}\allowbreak}
8462 \bidi@ensure@newcommand{\@mptencolfootnotetext}[1]{%
8463 \global\setbox\@mpfootinsv@r\vbox{\if@RTL@footnote\@RTLtrue\else\@RTLfalse\fi%
8464 \unvbox\@mpfootinsv@r
8465 \def\baselinestretch{\m@m@footnote@spacing}%
8466 \reset@font\foottextfont
8467 \hsize\columnwidth \@parboxrestore
8468 \protected@edef\@currentlabel{%
8469 \csname p@mpfootnote\endcsname\@thefnmark}%
8470 \color@begingroup
8471 \@tencolfootfmt{#1}%
8472 \color@endgroup}%
8473 \m@mmf@prepare}
8474 \bidi@ensure@newcommand{\@mptencolLTRfootnotetext}[1]{%
8475 \global\setbox\@mpfootinsv@r\vbox{\@RTLfalse%
8476 \unvbox\@mpfootinsv@r
8477 \def\baselinestretch{\m@m@footnote@spacing}%
8478 \reset@font\LTRfoottextfont
8479 \hsize\columnwidth \@parboxrestore
8480 \if@RTLcolumnfootnotes\beginL\fi
8481 \protected@edef\@currentlabel{%
8482 \csname p@mpfootnote\endcsname\@thefnmark}%
8483 \color@begingroup
8484 \@tencolLTRfootfmt{#1}%
8485 \color@endgroup}%
8486 \m@mmf@prepare}
8487 \bidi@ensure@newcommand{\@mptencolRTLfootnotetext}[1]{%
8488 \global\setbox\@mpfootinsv@r\vbox{\@RTLtrue%
8489 \unvbox\@mpfootinsv@r
8490 \def\baselinestretch{\m@m@footnote@spacing}%
```

```
8491 \reset@font\RTLfoottextfont
```

```
8492 \hsize\columnwidth \@parboxrestore
8493 \protected@edef\@currentlabel{%
8494 \csname p@mpfootnote\endcsname\@thefnmark}%
8495 \color@begingroup
8496 \@tencolRTLfootfmt{#1}%
8497 \color@endgroup}%
8498 \m@mmf@prepare}
8499 \bidi@ensure@newcommand{\tencolumnfootstyle}[1]{%
8500 \m@make@tencolfootnotetext{#1}%
8501 \m@make@mptencolfootnotetext{#1}%
8502 \m@make@tencolfootfmt{#1}%
8503 \m@make@tencol@footgroup{#1}%
8504 \m@make@mptencol@footgroup{#1}%
8505 \m@make@footstart{#1}%
8506 \bidi@namelongdef{@footnotetext#1}##1{%
8507 \@nameuse{@tencolfootnotetext#1}{##1}}%
8508 \bidi@namelongdef{@mpfootnotetext#1}##1{%
8509 \@nameuse{@mptencolfootnotetext#1}{##1}}%
8510 \@namedef{@footgroup#1}{\@nameuse{@tencol@footgroup#1}}%
8511 \@namedef{mp@footgroup#1}{\@nameuse{@mptencol@footgroup#1}}%
8512 \expandafter\dimen\csname footins#1\endcsname=2\footinsdim
8513 \expandafter\count\csname footins#1\endcsname=500\relax}
8514 \bidi@ensure@newcommand{\m@make@tencolfootnotetext}[1]{%
8515 \bidi@namelongdef{@tencolfootnotetext#1}##1{%
8516 \insert\@nameuse{footins#1}{%
8517 \def\baselinestretch{\m@m@footnote@spacing}%
8518 \reset@font\@nameuse{foottextfont#1}%
8519 \@preamfntext
8520 \protected@edef\@currentlabel{%
8521 \csname p@footnote#1\endcsname \@nameuse{@thefnmark#1}}%
8522 \color@begingroup
8523 \@nameuse{@tencolfootfmt#1}{##1}%
8524 \color@endgroup}%
8525 \m@mmf@prepare}}
8526 \bidi@ensure@newcommand{\m@make@mptencolfootnotetext}[1]{%
8527 \bidi@namelongdef{@mptencolfootnotetext#1}##1{%
8528 \global\setbox\@nameuse{@mpfootins#1}\vbox{%
8529 \unvbox\@nameuse{@mpfootins#1}
8530 \def\baselinestretch{\m@m@footnote@spacing}%
8531 \reset@font\@nameuse{foottextfont#1}%
8532 \hsize\columnwidth \@parboxrestore
8533 \protected@edef\@currentlabel{%
8534 \csname p@mpfootnote#1\endcsname\@nameuse{@thefnmark#1}}%
8535 \color@begingroup
8536 \@nameuse{@tencolfootfmt#1}{##1}%
8537 \color@endgroup}\m@mmf@prepare}}
8538 \bidi@ensure@newcommand{\m@make@tencolfootfmt}[1]{%
8539 \@namedef{@tencolfootfmt#1}##1{%
8540 \@preamtenfmt
```

```
8541 {\@nameuse{footfootmark#1}\strut
```

```
8542 {\@nameuse{foottextfont#1}##1}\strut\par}\allowbreak}}
8543 \bidi@ensure@newcommand{\m@make@tencol@footgroup}[1]{%
8544 \@namedef{@tencol@footgroup#1}{{%
8545 \@nameuse{foottextfont#1} \splittopskip=\ht\strutbox
8546 \m@mrigidbalance{\@nameuse{footins#1}}{10}{\splittopskip}}}}
8547 \bidi@ensure@newcommand{\m@make@mptencol@footgroup}[1]{%
8548 \@namedef{@mptencol@footgroup#1}{{%
8549 \@nameuse{foottextfont#1} \splittopskip=\ht\strutbox
8550 \m@mrigidbalance{\@nameuse{@mpfootins#1}}{10}{\splittopskip}}}}
8551 \bidi@ensure@newcommand{\m@munvxh}[1]{%
8552 \setbox0=\vbox{\unvbox#1%
8553 \global\setbox1=\lastbox}%
8554 \unhbox1
8555 \unskip
8556 \unskip
8557 \unpenalty
8558 \hskip\m@mipn@skip}
8559 \bidi@ensure@newcommand{\m@mungebox}{%
8560 \setbox0=\hbox{\m@munvxh0}%
8561 \dp0=\z@
8562 \ht0=\footfudgefactor\wd0
8563 \box0
8564 \penalty0}
8565 \newskip\m@mipn@skip
8566 \bidi@ensure@newcommand*{\m@minterparanoteglue}[1]{%
8567 {\foottextfont\global\m@mipn@skip=#1\relax}}
8568 \m@minterparanoteglue{1em plus.4em minus.4em}
8569 \@ifpackageloaded{multicol}{%
8570 \bidi@ensure@newcommand*{\m@mmakehboxofhboxes}{%
8571 \if@parafootRTL\@RTLtrue\else\@RTLfalse\fi%
8572 \hsize\textwidth%
8573 \setbox0=\hbox{}%
8574 \loop
8575 \unpenalty
8576 \setbox2=\lastbox
8577 \ifhbox2
8578 \setbox0=\hbox{\box2\unhbox0}
8579 \repeat}
8580 }{%
8581 \bidi@ensure@newcommand*{\m@mmakehboxofhboxes}{%
8582 \if@parafootRTL\@RTLtrue\else\@RTLfalse\fi%
8583 \setbox0=\hbox{}%
8584 \loop
8585 \unpenalty
8586 \setbox2=\lastbox
8587 \ifhbox2
8588 \setbox0=\hbox{\box2\unhbox0}
8589 \repeat}}
8590 \bidi@ensure@newcommand*{\m@mremovehboxes}{\setbox0=\lastbox
8591 \ifhbox0{\m@mremovehboxes}\unhbox0 \fi}
```

```
8592 \bidi@ensure@newcommand*{\footfudgefiddle}{64}
8593 \bidi@ensure@newcommand{\paragraphfootnotes}{%
8594 \@namedef{foottextfontv@r}{\foottextfont}% % [RS]
8595 \let\@footnotetext\@parafootnotetext
8596 \let\@LTRfootnotetext\@paraLTRfootnotetext
8597 \let\@RTLfootnotetext\@paraRTLfootnotetext
8598 \dimen\footinsv@r=\footinsdim
8599 \count\footinsv@r=1000\relax
8600 \m@make@para@footgroup{v@r}%
8601 \let\@footgroupv@r\@para@footgroupv@r
8602 \let\@mpfootnotetext\@mpparafootnotetext
8603 \let\@mpLTRfootnotetext\@mpparaLTRfootnotetext
8604 \let\@mpRTLfootnotetext\@mpparaRTLfootnotetext
8605 \m@make@mppara@footgroup{v@r}%
8606 \let\mp@footgroupv@r\@mppara@footgroupv@r
8607 {\foottextfont
8608 \dimen0=\baselineskip
8609 \multiply\dimen0 by 1024
8610 \divide\dimen0 by \hsize \multiply\dimen0 by \footfudgefiddle
8611 \xdef\footfudgefactor{\expandafter\strip@pt\dimen0 }}}
8612 \bidi@ensure@newcommand{\@parafootnotetext}[1]{\insert\footinsv@r{\@RTLfalse
8613 \def\baselinestretch{\m@m@footnote@spacing}%
8614 \reset@font\foottextfont
8615 \@preamfntext
8616 \protected@edef\@currentlabel{%
8617 \csname p@footnote\endcsname\@thefnmark}%
8618 \setbox0=\vbox{\hsize=\maxdimen
8619 \color@begingroup
8620 \hbox{\tt \verb|\oparafootfnt{\if@RTL@footnote\begin{label}|} \emph{else}\begin{center} \emph{if#1\if@RTL@footnote\end{label}|} \emph{else}\end{center}8621 \color@endgroup}%
8622 \m@mungebox}\m@mmf@prepare}
8623 \bidi@ensure@newcommand{\@paraLTRfootnotetext}[1]{\insert\footinsv@r{\@RTLfalse
8624 \def\baselinestretch{\m@m@footnote@spacing}%
8625 \reset@font\LTRfoottextfont
8626 \@preamfntext
8627 \protected@edef\@currentlabel{%
8628 \csname p@footnote\endcsname\@thefnmark}%
8629 \setbox0=\vbox{\hsize=\maxdimen
8630 \color@begingroup
8631 \noindent \@paraLTRfootfmt{\beginL#1\endL}%
8632 \color@endgroup}%
8633 \m@mungebox}\m@mmf@prepare}
8634 \bidi@ensure@newcommand{\@paraRTLfootnotetext}[1]{\insert\footinsv@r{\@RTLfalse
8635 \def\baselinestretch{\m@m@footnote@spacing}%
8636 \reset@font\RTLfoottextfont
8637 \@preamfntext
8638 \protected@edef\@currentlabel{%
8639 \csname p@footnote\endcsname\@thefnmark}%
8640 \setbox0=\vbox{\hsize=\maxdimen
```

```
8641 \color@begingroup
```

```
8642 \noindent \@paraRTLfootfmt{\beginR#1\endR}%
8643 \color@endgroup}%
8644 \m@mungebox}\m@mmf@prepare}
8645 \bidi@ensure@newcommand{\@parafootfmt}[1]{%
8646 \parindent=\z@
8647 \parfillskip=0pt \@plus 1fil
8648 {\footfootmark\strut {\foottextfont #1}\penalty-10}}
8649 \bidi@ensure@newcommand{\@paraLTRfootfmt}[1]{%
8650 \parindent=\z@
8651 \parfillskip=0pt \@plus 1fil
8652 {\footfootmark\strut {\LTRfoottextfont #1}\penalty-10}}
8653 \bidi@ensure@newcommand{\@paraRTLfootfmt}[1]{%
8654 \parindent=\z@
8655 \parfillskip=0pt \@plus 1fil
8656 {\footfootmark\strut {\RTLfoottextfont #1}\penalty-10}}
8657 \bidi@ensure@newcommand{\@mpparafootnotetext}[1]{%
8658 \global\setbox\@mpfootinsv@r\vbox{\@RTLfalse%
8659 \unvbox\@mpfootinsv@r
8660 \def\baselinestretch{\m@m@footnote@spacing}%
8661 \reset@font\foottextfont
8662 \hsize\columnwidth \@parboxrestore
8663 \protected@edef\@currentlabel{%
8664 \csname p@mpfootnote\endcsname\@thefnmark}%
8665 \setbox0=\vbox{\hsize=\maxdimen
8666 \color@begingroup
8667 \noindent \@parafootfmt{\if@RTL@footnote\beginR\else\beginL\fi#1\if@RTL@footnote\endR\e
8668 \color@endgroup}%
8669 \m@mungebox}\m@mmf@prepare}
8670 \bidi@ensure@newcommand{\@mpparaLTRfootnotetext}[1]{%
8671 \global\setbox\@mpfootinsv@r\vbox{\@RTLfalse%
8672 \unvbox\@mpfootinsv@r
8673 \def\baselinestretch{\m@m@footnote@spacing}%
8674 \reset@font\LTRfoottextfont
8675 \hsize\columnwidth \@parboxrestore
8676 \protected@edef\@currentlabel{%
8677 \csname p@mpfootnote\endcsname\@thefnmark}%
8678 \setbox0=\vbox{\hsize=\maxdimen
8679 \color@begingroup
8680 \noindent \@paraLTRfootfmt{\beginL#1\endL}%
8681 \color@endgroup}%
8682 \m@mungebox}\m@mmf@prepare}
8683 \bidi@ensure@newcommand{\@mpparaRTLfootnotetext}[1]{%
8684 \global\setbox\@mpfootinsv@r\vbox{\@RTLfalse%
8685 \unvbox\@mpfootinsv@r
8686 \def\baselinestretch{\m@m@footnote@spacing}%
8687 \reset@font\RTLfoottextfont
8688 \hsize\columnwidth \@parboxrestore
8689 \protected@edef\@currentlabel{%
8690 \csname p@mpfootnote\endcsname\@thefnmark}%
8691 \setbox0=\vbox{\hsize=\maxdimen
```

```
8692 \color@begingroup
8693 \noindent \@paraRTLfootfmt{\beginR#1\endR}%
8694 \color@endgroup}%
8695 \m@mungebox}\m@mmf@prepare}
8696 \bidi@ensure@newcommand{\paragraphfootstyle}[1]{%
8697 \m@make@parafootnotetext{#1}%
8698 \m@make@mpparafootnotetext{#1}%
8699 \m@make@parafootfmt{#1}%
8700 \m@make@para@footgroup{#1}%
8701 \m@make@mppara@footgroup{#1}%
8702 \m@make@para@footstart{#1}%
8703 \bidi@namelongdef{@footnotetext#1}##1{%
8704 \@nameuse{@parafootnotetext#1}{##1}}%
8705 \bidi@namelongdef{@mpfootnotetext#1}##1{%
8706 \@nameuse{@mpparafootnotetext#1}{##1}}%
8707 \@namedef{@footgroup#1}{\@nameuse{@para@footgroup#1}}%
8708 \@namedef{mp@footgroup#1}{\@nameuse{@mppara@footgroup#1}}%
8709 \@namedef{@footstart#1}{\@nameuse{@para@footstart#1}}%
8710 \expandafter\dimen\csname footins#1\endcsname=\footinsdim
8711 \expandafter\count\csname footins#1\endcsname=1000\relax
8712 {\@nameuse{foottextfont#1}%
8713 \dimen0=\baselineskip
8714 \multiply\dimen0 by 1024
8715 \divide\dimen0 by \hsize \multiply\dimen0 by 64
8716 \xdef\footfudgefactor{\expandafter\strip@pt\dimen0 }}}
8717 \bidi@ensure@newcommand{\m@make@parafootnotetext}[1]{%
8718 \bidi@namelongdef{@parafootnotetext#1}##1{%
8719 \insert\@nameuse{footins#1}{
8720 \def\baselinestretch{\m@m@footnote@spacing}%
8721 \reset@font\@nameuse{foottextfont#1}%
8722 \@preamfntext
8723 \protected@edef\@currentlabel{%
8724 \csname p@footnote#1\endcsname \@nameuse{@thefnmark#1}}%
8725 \setbox0=\vbox{\hsize=\maxdimen
8726 \color@begingroup
8727 \noindent \@nameuse{@parafootfmt#1}{##1}%
8728 \color@endgroup}%
8729 \m@mungebox}\m@mmf@prepare}}
8730 \bidi@ensure@newcommand{\m@make@mpparafootnotetext}[1]{%
8731 \bidi@namelongdef{@mpparafootnotetext#1}##1{%
8732 \global\setbox\@nameuse{@mpfootins#1}\vbox{%
8733 \unvbox\@nameuse{@mpfootins#1}
8734 \def\baselinestretch{\m@m@footnote@spacing}%
8735 \reset@font\@nameuse{foottextfont#1}%
8736 \hsize\columnwidth \@parboxrestore
8737 \protected@edef\@currentlabel{%
8738 \csname p@mpfootnote#1\endcsname\@nameuse{@thefnmark#1}}%
8739 \setbox0=\vbox{\hsize=\maxdimen
8740 \color@begingroup
```

```
8741 \noindent \@nameuse{@parafootfmt#1}{##1}%
```

```
8742 \color@endgroup}%
8743 \m@mungebox}\m@mmf@prepare}}
8744 \bidi@ensure@newcommand{\m@make@parafootfmt}[1]{%
8745 \bidi@namelongdef{@parafootfmt#1}##1{%
8746 \parindent=\z@
8747 \parfillskip=0pt \@plus 1fil
8748 {\@nameuse{footfootmark#1}\strut
8749 {\@nameuse{foottextfont#1}##1}\penalty-10}}}
8750 \bidi@ensure@newcommand{\m@make@para@footgroup}[1]{%
8751 \@namedef{@para@footgroup#1}{%
8752 \unvbox\@nameuse{footins#1}
8753 \m@mmakehboxofhboxes
8754 \setbox0=\hbox{\unhbox0 \m@mremovehboxes}%
8755 \@nameuse{foottextfont#1}%
8756 \noindent\unhbox0\par}}
8757 \bidi@ensure@newcommand{\m@make@mppara@footgroup}[1]{%
8758 \@namedef{@mppara@footgroup#1}{%
8759 \unvbox\@nameuse{@mpfootins#1}
8760 \m@mmakehboxofhboxes
8761 \setbox0=\hbox{\unhbox0 \m@mremovehboxes}%
8762 \@nameuse{foottextfont#1}%
8763 \noindent\unhbox0\par}}
8764 \bidi@ensure@newcommand{\m@make@para@footstart}[1]{%
8765 \@namedef{@para@footstart#1}{%
8766 \vskip\bigskipamount
8767 \leftskip=\z@
8768 \rightskip=\z@
8769 \parindent=\z@
8770 \vskip\skip\@nameuse{footins#1}%
8771 \footnoterule}}
8772 \bidi@ensure@newcommand*{\m@m@makecolfloats}{%
8773 \xdef\@freelist{\@freelist\@midlist}%
8774 \global\let\@midlist\@empty
8775 \@combinefloats}
8776 \bidi@ensure@newcommand*{\m@m@makecoltext}{%
8777 \ifvbox\@kludgeins
8778 \@makespecialcolbox
8779 \else
8780 \setbox\@outputbox \vbox to\@colht{%
8781 \@texttop
8782 \dimen@ \dp\@outputbox
8783 \unvbox \@outputbox
8784 \vskip -\dimen@
8785 \@textbottom}%
8786 \fi}
8787 \bidi@ensure@newcommand*{\m@m@makecolintro}{}
8788 \bidi@ensure@newcommand*{\m@mopfootnote}{\setbox\@outputbox \vbox{%
8789 \boxmaxdepth\@maxdepth
8790 \@tempdima\dp\@cclv
8791 \unvbox\@cclv
```

```
8792 \vskip-\@tempdima
8793 \vskip \skip\footins
8794 \color@begingroup
8795 \normalcolor
8796 \footnoterule
8797 \unvbox \footins
8798 \color@endgroup}}
8799 \bidi@ensure@newcommand*{\m@mopsidebar}{%
8800 \ifvoid\sideins\else
8801 \setbox\@outputbox \vbox{%
8802 \sidecontents
8803 \unvbox\@outputbox}
8804 \fi}
8805 \gdef\mem@makecol{%
8806 \m@m@makecolintro
8807 \ifvoid\footins
8808 \setbox\@outputbox \box\@cclv
8809 \else
8810 \m@mopfootnote
8811 \fi
8812 \m@mdoextrafeet
8813 \m@m@makecolfloats
8814 \m@mopsidebar
8815 \m@m@makecoltext
8816 \global \maxdepth \@maxdepth}
8817\bidi@ensure@newcommand{\feetabovefloat}{\gdef\@makecol{\mem@makecol}}
8818 \feetabovefloat%
```
### **7.54 extreport-xetex-bidi.def**

```
8819 \ProvidesFile{extreport-xetex-bidi.def}[2010/07/25 v0.1 bidi adaptations for extreport class
8820 \renewcommand*\l@part[2]{%
8821 \ifnum \c@tocdepth >-2\relax
8822 \addpenalty{-\@highpenalty}%
8823 \addvspace{2.25em \@plus\p@}%
8824 \begingroup
8825 \setlength\@tempdima{3em}%
8826 \parindent \z@ \if@RTL\leftskip\else\rightskip\fi \@pnumwidth
8827 \parfillskip -\@pnumwidth
8828 {\leavevmode
8829 \large \bfseries #1\hfil \hb@xt@\@pnumwidth{\hss #2}}\par
8830 \nobreak
8831 \global\@nobreaktrue
8832 \everypar{\global\@nobreakfalse\everypar{}}%
8833 \endgroup
8834 \fi}
8835 \renewcommand*\l@chapter[2]{%
8836 \ifnum \c@tocdepth >\m@ne
8837 \addpenalty{-\@highpenalty}%
8838 \vskip 1.0em \@plus\p@
```

```
8839 \setlength\@tempdima{1.5em}%
8840 \begingroup
8841 \parindent \z@ \if@RTL\leftskip\else\rightskip\fi \@pnumwidth
8842 \parfillskip -\@pnumwidth
8843 \leavevmode \bfseries
8844 \advance\if@RTL\rightskip\else\leftskip\fi\@tempdima
8845 \hskip -\if@RTL\rightskip\else\leftskip\fi
8846 #1\nobreak\hfil \nobreak\hb@xt@\@pnumwidth{\hss #2}\par
8847 \penalty\@highpenalty
8848 \endgroup
8849 \fi}
8850 \def\@makechapterhead#1{%
8851 \vspace*{50\p@}%
8852 {\parindent \z@ \if@RTL\raggedleft\else\raggedright\fi \normalfont
8853 \ifnum \c@secnumdepth >\m@ne
8854 \huge\bfseries \@chapapp\space \thechapter
8855 \par\nobreak
8856 \vskip 20\p@
8857 \fi
8858 \interlinepenalty\@M
8859 \Huge \bfseries #1\par\nobreak
8860 \vskip 40\p@
8861 }}
8862 \def\@makeschapterhead#1{%
8863 \vspace*{50\p@}%
8864 {\parindent \z@ \if@RTL\raggedleft\else\raggedright\fi
8865 \normalfont
8866 \interlinepenalty\@M
8867 \Huge \bfseries #1\par\nobreak
8868 \vskip 40\p@
8869 }}
8870 \renewcommand\left@footnoterule{%
8871 \kern-3\p@
8872 \hrule\@width.4\columnwidth
8873 \kern2.6\p@}
8874 \renewcommand\right@footnoterule{%
8875 \hbox to \columnwidth
8876 {\beginR \vbox{%
8877 \kern-3\p@
8878 \hrule\@width.4\columnwidth
8879 \kern2.6\p@}\hfil\endR}}
8880 \renewenvironment{thebibliography}[1]
8881 {\chapter*{\bibname
8882 \@mkboth{\MakeUppercase\bibname}{\MakeUppercase\bibname}}%
8883 \if@RTL\if@LTRbibitems\@RTLfalse\else\fi\else\if@RTLbibitems\@RTLtrue\else\fi\fi
8884 \list{\@biblabel{\@arabic\c@enumiv}}%
8885 {\settowidth\labelwidth{\@biblabel{#1}}%
8886 \leftmargin\labelwidth
8887 \advance\leftmargin\labelsep
8888 \@openbib@code
```

```
8889 \usecounter{enumiv}%
8890 \let\p@enumiv\@empty
8891 \renewcommand\theenumiv{\@arabic\c@enumiv}}%
8892 \sloppy\clubpenalty4000\widowpenalty4000%
8893 \sfcode'\.\@m}
8894 {\def\@noitemerr
8895 {\@latex@warning{Empty 'thebibliography' environment}}%
8896 \endlist}
8897 \if@titlepage
8898 \renewcommand\maketitle{\begin{titlepage}%
8899 \let\footnotesize\small
8900 \let\right@footnoterule\relax
8901 \let\left@footnoterule\relax
8902 \let\textwidth@footnoterule\relax
8903 \let \footnote \thanks
8904 \null\vfil
8905 \vskip 60\p@
8906 \begin{center}%
8907 {\LARGE \@title \par}%
8908 \vskip 3em%
8909 {\large
8910 \lineskip .75em%
8911 \begin{tabular}[t]{c}%
8912 \@author
8913 \end{tabular}\par}%
8914 \vskip 1.5em%
8915 {\large \@date \par}% % Set date in \large size.
8916 \end{center}\par
8917 \@thanks
8918 \vfil\null
8919 \end{titlepage}%
8920 \setcounter{footnote}{0}%
8921 \global\let\thanks\relax
8922 \global\let\maketitle\relax
8923 \global\let\@thanks\@empty
8924 \global\let\@author\@empty
8925 \global\let\@date\@empty
8926 \global\let\@title\@empty
8927 \global\let\title\relax
8928 \global\let\author\relax
8929 \global\let\date\relax
8930 \global\let\and\relax
8931 }
8932 \else
8933 \renewcommand\maketitle{\par
8934 \begingroup
8935 \renewcommand\thefootnote{\@fnsymbol\c@footnote}%
8936 \def\@makefnmark{\rlap{\@textsuperscript{\normalfont\@thefnmark}}}%
8937 \long\def\@makefntext##1{\parindent 1em\noindent
8938 \hb@xt@1.8em{%
```

```
8939 \hss\@textsuperscript{\normalfont\@thefnmark}}##1}%
8940 \if@twocolumn
8941 \ifnum \col@number=\@ne
8942 \@maketitle
8943 \else
8944 \twocolumn[\@maketitle]%
8945 \fi
8946 \else
8947 \newpage
8948 \global\@topnum\z@ % Prevents figures from going at top of page.
8949 \@maketitle
8950 \fi
8951 \thispagestyle{plain}\@thanks
8952 \endgroup
8953 \setcounter{footnote}{0}%
8954 \global\let\thanks\relax
8955 \global\let\maketitle\relax
8956 \global\let\@maketitle\relax
8957 \global\let\@thanks\@empty
8958 \global\let\@author\@empty
8959 \global\let\@date\@empty
8960 \global\let\@title\@empty
8961 \global\let\title\relax
8962 \global\let\author\relax
8963 \global\let\date\relax
8964 \global\let\and\relax
8965 }
8966 \def\@maketitle{%
8967 \newpage
8968 \null
8969 \vskip 2em%
8970 \begin{center}%
8971 \let \footnote \thanks
8972 {\LARGE \@title \par}%
8973 \vskip 1.5em%
8974 {\large
8975 \lineskip .5em%
8976 \begin{tabular}[t]{c}%
8977 \@author
8978 \end{tabular}\par}%
8979 \vskip 1em%
8980 {\large \@date}%
8981 \end{center}%
8982 \par
8983 \vskip 1.5em}
8984 \fi
8985 \renewcommand\thesection {\thechapter\@SepMark\@arabic\c@section}
8986 \renewcommand\thesubsection {\thesection\@SepMark\@arabic\c@subsection}
8987 \renewcommand\thesubsubsection{\thesubsection \@SepMark\@arabic\c@subsubsection}
8988 \renewcommand\theparagraph {\thesubsubsection\@SepMark\@arabic\c@paragraph}
```

```
8989 \renewcommand\thesubparagraph {\theparagraph\@SepMark\@arabic\c@subparagraph}
8990 \renewcommand\theequation{%
8991 \ifnum \c@chapter>\z@ \thechapter\@SepMark\fi\@arabic\c@equation}
8992 \renewcommand\thefigure{%
8993 \ifnum \c@chapter>\z@\thechapter\@SepMark\fi \@arabic\c@figure}
8994 \renewcommand\thetable{%
8995 \ifnum \c@chapter>\z@\thechapter\@SepMark\fi\@arabic\c@table}
```
#### **7.55 fancybox-xetex-bidi.def**

```
8996 \ProvidesFile{fancybox-xetex-bidi.def}[2013/05/01 v0.1 bidi adaptations for fancybox package
8997 \def\fancy@@oval#1#2#3{%
8998 \boxmaxdepth \maxdimen
8999 \@ovttrue \@ovbtrue \@ovltrue \@ovrtrue
9000 \@tfor\@tempa :=#3\do{\csname @ov\@tempa false\endcsname}%
9001 \@ovxx#1\relax
9002 \advance\@ovxx-\@wholewidth
9003 \@ovyy#2\relax
9004 \advance\@ovyy-\@wholewidth
9005 \@tempdimb \ifdim \@ovyy >\@ovxx \@ovxx\else \@ovyy \fi
9006 \advance\@tempdimb-2\p@
9007 \ifdim\@tempdimb>\the@cornersize\relax
9008 \@tempdimb=\the@cornersize
9009 \fi
9010 \@getcirc\@tempdimb
9011 \@ovro\ht\@tempboxa \@ovri\dp\@tempboxa
9012 \@ovdx\@ovxx \advance\@ovdx-\@tempdima \divide\@ovdx \tw@
9013 \@ovdy\@ovyy \advance\@ovdy-\@tempdima \divide\@ovdy \tw@
9014 \@circlefnt
9015 \setbox\@tempboxa\hbox{\beginL%
9016 \if@ovr \@ovvert32\kern -\@tempdima \fi
9017 \if@ovl \kern \@ovxx \@ovvert01\kern -\@tempdima \kern -\@ovxx \fi
9018 \if@ovt \@ovhorz \kern -\@ovxx \fi
9019 \if@ovb \raise \@ovyy \@ovhorz \fi\endL}%
9020 \advance\@ovdx\@ovro
9021 \advance\@ovdy\@ovro
9022 \advance\@ovxx\@wholewidth
9023 \wd\@tempboxa=\@ovxx
9024 \dp\@tempboxa=\z@}
```
### **7.56 fancyhdr-xetex-bidi.def**

```
9025 \ProvidesFile{fancyhdr-xetex-bidi.def}[2012/04/18 v0.4 bidi adaptations for fancyhdr package
9026 \let\fnch@everypar\everypar%
9027\def\@fancyhead#1#2#3#4#5{\if@RTLmain\beginR\else\beginL\fi#1\if@RTLmain\endR\else\endL\fi\h
9028 \@fancyvbox\headheight{\hbox
9029 \qquad \{\r1ap{\parbox{1pt}{\hedral}\} \label{thm:1pt}9030 \parbox[b]{\headwidth}{\centering\if@RTLmain\beginR\else\beginL\fi#3\if@RTLmain\endR\el
9031 \llap{\parbox[b]{\headwidth}{\bidi@raggedleft\if@RTLmain\beginR\else\beginL\fi#4\if@RTL
9032\def\@fancyfoot#1#2#3#4#5{\if@RTLmain\beginR\else\beginL\fi#1\if@RTLmain\endR\else\endL\fi\h
9033 \@fancyvbox\footskip{\footrule
```
9034 \hbox{\rlap{\parbox[t]{\headwidth}{\bidi@raggedright\if@RTLmain\beginR\else\beginL\fi#2 9035 \parbox[t]{\headwidth}{\centering\if@RTLmain\beginR\else\beginL\fi#3\if@RTLmain\endR\else\endR\fill 9036 \llap{\parbox[t]{\headwidth}{\bidi@raggedleft\if@RTLmain\beginR\else\beginL\fi#4\if@R

### **7.57 fix2col-xetex-bidi.def**

```
9037 \ProvidesFile{fix2col-xetex-bidi.def}[2013/04/10 v0.3 bidi adaptations for fix2col package fo
9038 \def\RTL@outputdblcol{%
9039 \if@firstcolumn
9040 \global\@firstcolumnfalse
9041 \global\setbox\@leftcolumn\copy\@outputbox
9042 \splitmaxdepth\maxdimen
9043 \vbadness\maxdimen
9044 \setbox\@outputbox\vsplit\@outputbox to\maxdimen
9045 \toks@\expandafter{\topmark}%
9046 \xdef\@firstcoltopmark{\the\toks@}%
9047 \toks@\expandafter{\splitfirstmark}%
9048 \xdef\@firstcolfirstmark{\the\toks@}%
9049 \ifx\@firstcolfirstmark\@empty
9050 \global\let\@setmarks\relax
9051 \else
9052 \gdef\@setmarks{%
9053 \let\firstmark\@firstcolfirstmark
9054 \let\topmark\@firstcoltopmark}%
9055 \fi
9056 \else \global\@firstcolumntrue
9057 \setbox\@outputbox \vbox {\hbox to\textwidth {%
9058 \hskip \columnwidth
9059 \hfil \vrule width\columnseprule \hfil
9060 \hbox to\columnwidth {\box\@leftcolumn \hss}%
9061 \hskip -\textwidth
9062 \hbox to\columnwidth{\box\@outputbox \hss}%
9063 \hskip \columnsep
9064 \hskip \columnwidth }}%
9065 \@combinedblfloats \@setmarks \@outputpage
9066 \begingroup \@dblfloatplacement \@startdblcolumn
9067 \@whilesw\if@fcolmade \fi
9068 {\@outputpage \@startdblcolumn }\endgroup
9069 \fi}
9070 \def\LTR@outputdblcol{%
9071 \if@firstcolumn
9072 \global\@firstcolumnfalse
9073 \global\setbox\@leftcolumn\copy\@outputbox
9074 \splitmaxdepth\maxdimen
9075 \vbadness\maxdimen
9076 \setbox\@outputbox\vsplit\@outputbox to\maxdimen
9077 \toks@\expandafter{\topmark}%
9078 \xdef\@firstcoltopmark{\the\toks@}%
9079 \toks@\expandafter{\splitfirstmark}%
9080 \xdef\@firstcolfirstmark{\the\toks@}%
```

```
9081 \ifx\@firstcolfirstmark\@empty
9082 \global\let\@setmarks\relax
9083 \else
9084 \gdef\@setmarks{%
9085 \let\firstmark\@firstcolfirstmark
9086 \let\topmark\@firstcoltopmark}%
9087 \fi
9088 \else
9089 \global\@firstcolumntrue
9090 \setbox\@outputbox\vbox{%
9091 \hb@xt@\textwidth{%
9092 \hb@xt@\columnwidth{\box\@leftcolumn \hss}%
9093 \hfil
9094 \vrule \@width\columnseprule
9095 \hfil
9096 \hb@xt@\columnwidth{\box\@outputbox \hss}}}%<br>9097 \@combinedblfloats
     \Diamondcombinedblfloats
9098 \@setmarks
9099 \@outputpage
9100 \begingroup
9101 \@dblfloatplacement
9102 \@startdblcolumn
9103 \@whilesw\if@fcolmade \fi{\@outputpage\@startdblcolumn}%
9104 \endgroup
9105 \fi}
```
# **7.58 fleqn-xetex-bidi.def**

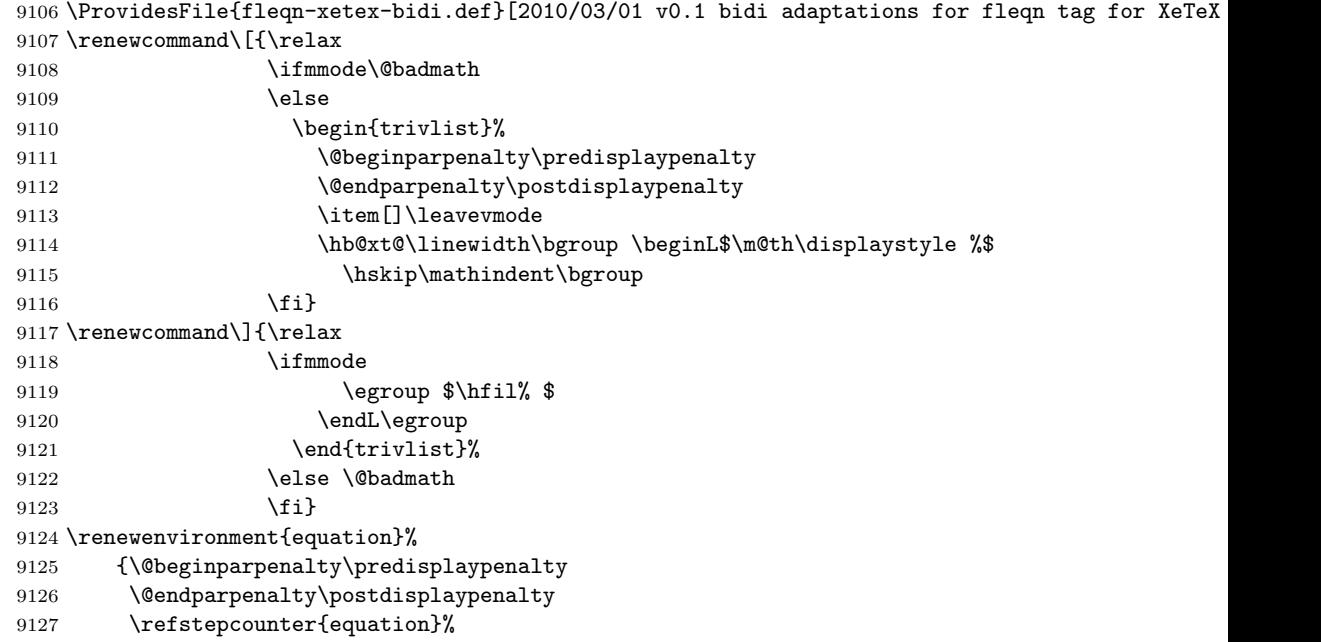

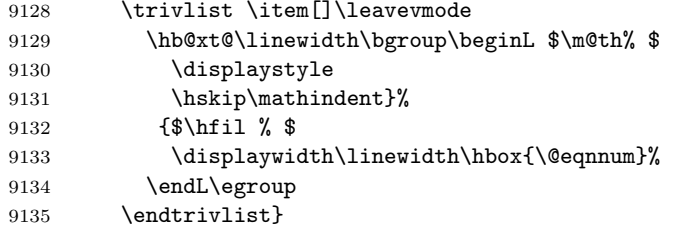

## **7.59 float-xetex-bidi.def**

```
9136 \ProvidesFile{float-xetex-bidi.def}[2013/04/04 v0.2 bidi adaptations for float package for Xe
9137 \renewcommand\floatc@plain[2]{\setbox\@tempboxa\hbox{{\@fs@cfont #1:} #2}%
```

```
9138 \ifdim\wd\@tempboxa>\hsize {\@fs@cfont #1:} #2\par
```
\else\hbox to\hsize{\if@RTL\beginR\fi\hfil\box\@tempboxa\hfil\if@RTL\endR\fi}\fi}

9140 \def\float@newx#1[#2]{\@ifundefined{c@#1}{\newcounter{#1}[#2]%

- \expandafter\edef\csname the#1\endcsname{%
- \expandafter\noexpand\csname
- 9143 the#2\endcsname\@SepMark\noexpand\arabic{#1}}}%
- {\PackageWarning{float}{Can't redefine counter variable for #1.}}}

## **7.60 floatrow-xetex-bidi.def**

9145 \ProvidesFile{floatrow-xetex-bidi.def}[2013/04/08 v0.1 bidi adaptations for floatrow package 9146 \renewcommand\flnew@within[1]{\@addtoreset{\FB@captype}{#1}%

```
9147 \expandafter\edef\csname the\FB@captype\endcsname{%
```
- \expandafter\noexpand\csname
- the#1\endcsname\@SepMark\noexpand\arabic{\FB@captype}}}

### **7.61 flowfram-xetex-bidi.def**

```
9150 \ProvidesFile{flowfram-xetex-bidi.def}[2010/07/25 v0.2 bidi adaptations for flowfram package
9151 \def\@outputdblcol{%
9152 \@nxtcol=\c@thisframe
9153 \c@curpg=\c@page
9154 \@g@tnextcol{\@nxtcol}%
9155 \if@ff@nwpg % next flow frame starts on new page
9156 \global\@firstcolumntrue
9157 \@setcolbox\c@thisframe
9158 \if@specialpage
9159 \global\@specialpagefalse
9160 \@nameuse{ps@\@specialstyle}\relax
9161 \fi
9162 \if@twoside
9163 \ifodd\count\z@
9164 \let\@thehead\@oddhead
9165 \let\@thefoot\@oddfoot
9166 \else
9167 \let\@thehead\@evenhead
9168 \let\@thefoot\@evenfoot
9169 \fi
9170 \else
```
```
9171 \let\@thehead\@oddhead
9172 \let\@thefoot\@oddfoot
9173 \fi
9174 \@begindvi
9175 \@dodynamicthehead\@dodynamicthefoot
9176 \vbadness=\@M
9177 \setbox\@outputbox\vbox{\hbox to \textwidth{\@ff@do@allframes}}%
9178 \@combinedblfloats
9179 \@outputpage
9180 \advance\c@curpg by -\c@page\relax
9181 \whiledo{\c@curpg>0}{\advance\c@curpg by -1\relax
9182 \setbox\@outputbox\vbox{\hbox to \textwidth{\@ff@do@allframes}}%
9183 \@outputpage}
9184 \begingroup
9185 \@dblfloatplacement
9186 \@startdblcolumn
9187 \@whilesw \if@fcolmade \fi
9188 {\@outputpage \@startdblcolumn }\endgroup
9189 \@resetst@tics
9190 \@resetdyn@mics
9191 \else % still on same page, save contents of box255
9192 \global\@firstcolumnfalse
9193 \@setcolbox\c@thisframe
9194 \fi
9195 \global\c@thisframe=\@nxtcol
9196 \@setcol{\c@thisframe}\relax
9197 \global\@colht\vsize
9198 }
9199 \def\@outputpage{%
9200 \begingroup
9201 \let\protect\noexpand
9202 \@resetactivechars
9203 \global\let\@@if@newlist\if@newlist
9204 \global\@newlistfalse\@parboxrestore
9205 \shipout\vbox{\set@typeset@protect
9206 \aftergroup
9207 \endgroup
9208 \aftergroup
9209 \set@typeset@protect
9210 \reset@font\normalsize\normalsfcodes
9211 \let\label\@gobble
9212 \let\index\@gobble
9213 \let\glossary\@gobble
9214 \baselineskip\z@skip
9215 \lineskip\z@skip
9216 \lineskiplimit\z@
9217 \vskip\topmargin\moveright\@themargin
9218 \vbox{%
9219 \vskip\headheight
9220 \vskip\headsep
```

```
217
```

```
9221 \box\@outputbox
9222 }}%
9223 \global\let\if@newlist\@@if@newlist
9224 \stepcounter{page}%
9225 \setcounter{displayedframe}{0}%
9226 \let\firstmark\botmark}
9227
9228
9229 \newcommand*\bidi@s@tfftextcol{\ifthenelse{\equal{\ff@txtcol}{}}{}{%
9230 \expandafter\bidicolor\ff@txtcol}}
9231
9232 \newcommand{\bidi@ff@box}[3]{{\@ffbackground{\vbox to#2
9233 {\hb@xt@ #1{\hss{\bidi@s@tfftextcol #3}\hss}\vss\kern\z@}}}}
9234
9235
9236 \renewcommand*{\@docolbox}[1]{%
9237 \edef\ff@frametype{%
9238 \csname @ff@frametype@\romannumeral#1\endcsname}%
9239 \edef\ff@col{\csname @ff@col@\romannumeral#1\endcsname}%
9240 \edef\ff@txtcol{\csname @ff@txtcol@\romannumeral#1\endcsname}%
9241 \edef\ff@backcol{\csname @ff@backcol@\romannumeral#1\endcsname}%
9242 \@ff@setoffset{#1}%
9243 \rotateframe{\csname @ff@angle@\romannumeral#1\endcsname}{%
9244 \ifthenelse{\boolean{columnframe\romannumeral#1}}{%
9245 \@ff@fbox{\csname colwidth\romannumeral#1\endcsname}%
9246 {\csname colheight\romannumeral#1\endcsname}{%
9247 \expandafter\box\csname column\romannumeral#1\endcsname}{%
9248 \csname\ff@frametype\endcsname}%
9249 }{%
9250 \bidi@ff@box{\csname colwidth\romannumeral#1\endcsname}%
9251 {\csname colheight\romannumeral#1\endcsname}{%
9252 \expandafter\box\csname column\romannumeral#1\endcsname}%
9253 }}}
9254 \@ifclassloaded{book}{%
9255 \renewcommand\theequation
9256 {\ifnum \c@chapter>\z@ \thechapter\@SepMark\fi \@arabic\c@equation}
9257 \renewcommand \thefigure
9258 {\ifnum \c@chapter>\z@ \thechapter\@SepMark\fi \@arabic\c@figure}
9259 \renewcommand \thetable
9260 {\ifnum \c@chapter>\z@ \thechapter\@SepMark\fi \@arabic\c@table}
9261 \renewcommand \thechapter {\@arabic\c@chapter}
9262 \renewcommand \thesection {\thechapter\@SepMark\@arabic\c@section}
9263 \renewcommand\thesubsection {\thesection\@SepMark\@arabic\c@subsection}
9264 \renewcommand\thesubsubsection{\thesubsection \@SepMark\@arabic\c@subsubsection}
9265 \renewcommand\theparagraph {\thesubsubsection\@SepMark\@arabic\c@paragraph}
9266 \renewcommand\thesubparagraph {\theparagraph\@SepMark\@arabic\c@subparagraph}}{}
9267 \@ifclassloaded{report}{%
9268 \renewcommand\theequation
9269 {\ifnum \c@chapter>\z@ \thechapter\@SepMark\fi \@arabic\c@equation}
9270 \renewcommand \thefigure
```

```
9271 {\ifnum \c@chapter>\z@ \thechapter\@SepMark\fi \@arabic\c@figure}
9272 \renewcommand \thetable
9273 {\ifnum \c@chapter>\z@ \thechapter\@SepMark\fi \@arabic\c@table}
9274 \renewcommand \thechapter {\@arabic\c@chapter}
9275 \renewcommand \thesection {\thechapter\@SepMark\@arabic\c@section}
9276 \renewcommand\thesubsection {\thesection\@SepMark\@arabic\c@subsection}
9277 \renewcommand\thesubsubsection{\thesubsection \@SepMark\@arabic\c@subsubsection}
9278 \renewcommand\theparagraph {\thesubsubsection\@SepMark\@arabic\c@paragraph}
9279 \renewcommand\thesubparagraph {\theparagraph\@SepMark\@arabic\c@subparagraph}}{}
9280 \renewcommand{\rotateframe}[2]{\if@ttb@rotate
9281 \rotatebox{#1}{\if@RTL\beginL\fi#2\if@RTL\endL\fi}%
9282 \else
9283 #2\relax
9284 \fi}
```
# **7.62 footnote-xetex-bidi.def**

```
9285 \ProvidesFile{footnote-xetex-bidi.def}[2013/04/26 v0.8 bidi footnote macros for XeTeX engine]
9286 \if@RTLmain\@RTL@footnotetrue\else\@RTL@footnotefalse\fi
9287 \newif\ifbidi@autofootnoterule
9288 \def\bidi@mpfootnoterule{\footnoterule}
9289 \newcounter{footdir@label}
9290 \renewcommand*{\thefootdir@label}{footdir@\the\value{footdir@label}}
9291 \newcommand*{\footdir@write}{%
9292 \stepcounter{footdir@label}%
9293 \zref@labelbyprops{\thefootdir@label}{abspage}%
9294 }
9295 \newif\iffootdir@debug
9296 \newcommand*{\debugfootnotedirection}{\footdir@debugtrue}
9297 \newtoks\footdir@toks
9298 \newcommand*{\footdir@debug}[1]{%
9299 \iffootdir@debug
9300 \typeout{[footdir] #1}%
9301 \fi
9302 }
9303 \@ifpackagelater{zref-abspage}{2012/10/27}{%
9304 \newcommand*{\footdir@LeftRightElse}{%
9305 \ltx@ifundefined{footdir@\the\value{zabspage}}{%
9306 \footdir@debug{abspage \the\value{zabspage}: else}%
9307 \ltx@thirdofthree
9308 }{%
9309 \if\csname footdir@\the\value{zabspage}\endcsname L%
9310 \footdir@debug{abspage \the\value{zabspage}: left}%
9311 \expandafter\ltx@firstofthree
9312 \else
9313 \footdir@debug{abspage \the\value{zabspage}: right}%
9314 \expandafter\ltx@secondofthree
9315 \fi
9316 }%
9317 }%
```

```
9318 }{%
9319 \providecommand*{\c@zabspage}{\c@abspage}%
9320 \newcommand*{\footdir@LeftRightElse}{%
9321 \footdir@write
9322 \zifrefundefined{\thefootdir@label}{%
9323 \footdir@debug{abspage ??: else}%
9324 \ltx@thirdofthree
9325 }{%
9326 \edef\footdir@abspage{%
9327 \zref@extractdefault{\thefootdir@label}{abspage}{0}%
9328 }%
9329 \ltx@ifundefined{footdir@\footdir@abspage}{%
9330 \footdir@debug{\footdir@abspage: else}%
9331 \ltx@thirdofthree
9332 }{%
9333 \if\csname footdir@\footdir@abspage\endcsname L%
9334 \footdir@debug{\footdir@abspage: left}%
9335 \expandafter\ltx@firstofthree
9336 \else
9337 \footdir@debug{\footdir@abspage: right}%
9338 \expandafter\ltx@secondofthree
9339 \fi
9340 }%
9341 }%
9342 }%
9343 }
9344 \newcommand*{\footdir@fntext}[1]{%
9345 \zifrefundefined{\thefootdir@label}{%
9346 }{%
9347 \edef\footdir@name{%
9348 footdir@\zref@extractdefault{\thefootdir@label}{abspage}{0}%
9349 }%
9350 \@ifundefined{\footdir@name}{%
9351 \expandafter\gdef\csname\footdir@name\endcsname{#1}%
9352 }{}%
9353 }%
9354 }
9355
9356 \newcommand*{\footdir@temp}[3]{%
9357 \@ifdefinable{#1}{%
9358 \let#1#2%
9359 \renewcommand{#2}[1]{%
9360 \footdir@write
9361 \footdir@fntext{#3}%
9362 \stepcounter{footdir@label}%
9363 \footdir@fntext{#3}%
9364 \footdir@toks{##1}%
9365 \footdir@toks\expandafter{%
9366 \the\expandafter\footdir@toks
9367 \expandafter
```

```
9368 \zref@labelbyprops\expandafter{\thefootdir@label}{abspage}%
9369 }%
9370 \expandafter#1\expandafter{\the\footdir@toks}%
9371 }%
9372 }%
9373 }
9374
9375 \def\right@footnoterule{%
9376 \hbox to \columnwidth
9377 {\beginR \vbox{\kern -3\p@
9378 \hrule width .4\columnwidth \kern2.6\p@}\hfil\endR}}
9379 \def\left@footnoterule{%
9380 \hrule width .4\columnwidth\kern 2.6\p@}
9381 \def\textwidth@footnoterule{\kern-3\p@
9382 \hrule \@width \columnwidth \kern 2.6\p@}
9383 \def\leftfootnoterule{%
9384 \bidi@autofootnoterulefalse%
9385 \def\footnoterule{\left@footnoterule}}
9386 \let\LRfootnoterule=\leftfootnoterule
9387 \def\rightfootnoterule{%
9388 \bidi@autofootnoterulefalse%
9389 \def\footnoterule{\right@footnoterule}}
9390 \def\textwidthfootnoterule{%
9391 \bidi@autofootnoterulefalse%
9392 \def\footnoterule{\textwidth@footnoterule}}
9393
9394
9395
9396 \def\auto@footnoterule{%
9397 \footdir@LeftRightElse%
9398 \left@footnoterule%
9399 \right@footnoterule%
9400 \left@footnoterule%
9401 }
9402
9403
9404
9405 \def\autofootnoterule{%
9406 \bidi@autofootnoteruletrue%
9407 \def\footnoterule{\auto@footnoterule}%
9408 }
9409
9410 \newcommand*{\SplitFootnoteRule}{%
9411 \gdef\split@prev{0}
9412 \let\pagefootnoterule\footnoterule
9413 \let\mpfootnoterule\footnoterule
9414 \def\splitfootnoterule{\kern-3\p@ \hrule \kern2.6\p@}
9415 \def\footnoterule{\relax
9416 \ifx \@listdepth\@mplistdepth
9417 \mpfootnoterule
```

```
221
```

```
9418 \else
9419 \ifnum\split@prev=\z@
9420 \pagefootnoterule
9421 \else
9422 \splitfootnoterule
9423 \fi
9424 \xdef\split@prev{\the\insertpenalties}%
9425 \fi
9426 }%
9427 }
9428
9429
9430
9431
9432 \def\RTLfootnote{\@ifnextchar[\@xRTLfootnote{\stepcounter\@mpfn
9433 \protected@xdef\@thefnmark{\thempfn}%
9434 \@footnotemark\@RTLfootnotetext}}
9435 \def\@xRTLfootnote[#1]{%
9436 \begingroup
9437 \csname c@\@mpfn\endcsname #1\relax
9438 \unrestored@protected@xdef\@thefnmark{\thempfn}%
9439 \endgroup
9440 \@footnotemark\@RTLfootnotetext}
9441 \def\LTRfootnote{\@ifnextchar[\@xLTRfootnote{\stepcounter\@mpfn
9442 \protected@xdef\@thefnmark{\thempfn}%
9443 \@footnotemark\@LTRfootnotetext}}
9444 \def\@xLTRfootnote[#1]{%
9445 \begingroup
9446 \csname c@\@mpfn\endcsname #1\relax
9447 \unrestored@protected@xdef\@thefnmark{\thempfn}%
9448 \endgroup
9449 \@footnotemark\@LTRfootnotetext}
9450
9451
9452 \def\setfootnoteRL{\@RTL@footnotetrue}
9453 \def\unsetfootnoteRL{\@RTL@footnotefalse}
9454 \def\setfootnoteLR{\unsetfootnoteRL}
9455
9456 \long\def\@footnotetext#1{\insert\footins{%
9457 \if@RTL@footnote\@RTLtrue\else\@RTLfalse\fi%
9458 \reset@font\footnotesize
9459 \interlinepenalty\interfootnotelinepenalty
9460 \splittopskip\footnotesep
9461 \splitmaxdepth \dp\strutbox \floatingpenalty \@MM
9462 \hsize\columnwidth \@parboxrestore
9463 \protected@edef\@currentlabel{%
9464 \csname p@footnote\endcsname\@thefnmark
9465 }%
9466 \color@begingroup
9467 \@makefntext{%
```

```
9468 \rule\z@\footnotesep\ignorespaces#1\@finalstrut\strutbox}%
9469 \color@endgroup}}%
9470
9471
9472 \long\def\@RTLfootnotetext#1{\insert\footins{%
9473 \@RTLtrue%
9474 \reset@font\footnotesize
9475 \interlinepenalty\interfootnotelinepenalty
9476 \splittopskip\footnotesep
9477 \splitmaxdepth \dp\strutbox \floatingpenalty \@MM
9478 \hsize\columnwidth \@parboxrestore
9479 \protected@edef\@currentlabel{%
9480 \csname p@footnote\endcsname\@thefnmark
9481 }%
9482 \color@begingroup
9483 \@makefntext{%
9484 \rule\z@\footnotesep\ignorespaces#1\@finalstrut\strutbox}%
9485 \color@endgroup}}%
9486
9487 \long\def\@LTRfootnotetext#1{\insert\footins{%
9488 \@RTLfalse%
9489 \reset@font\footnotesize
9490 \interlinepenalty\interfootnotelinepenalty
9491 \splittopskip\footnotesep
9492 \splitmaxdepth \dp\strutbox \floatingpenalty \@MM
9493 \hsize\columnwidth \@parboxrestore
9494 \protected@edef\@currentlabel{%
9495 \csname p@footnote\endcsname\@thefnmark
9496 }%
9497 \color@begingroup
9498 \@makefntext{%
9499 \rule\z@\footnotesep\ignorespaces#1\@finalstrut\strutbox}%
9500 \color@endgroup}}%
9501
9502 \AtBeginDocument{%
9503 \if@RTL@footnote
9504 \newcommand*{\bidi@footdir@footnote}{R}
9505 \else
9506 \newcommand*{\bidi@footdir@footnote}{L}
9507 \fi%
9508 }
9509
9510 \footdir@temp\footdir@ORG@bidi@footnotetext\@footnotetext{\bidi@footdir@footnote}%
9511 \footdir@temp\footdir@ORG@bidi@RTLfootnotetext\@RTLfootnotetext{R}%
9512 \footdir@temp\footdir@ORG@bidi@LTRfootnotetext\@LTRfootnotetext{L}%
9513
9514 \long\def\@mpRTLfootnotetext#1{%
9515 \ifbidi@autofootnoterule\ifnum\c@mpfootnote=\@ne\global\let\bidi@mpfootnoterule\right@footnoterule\fi\fi%
9516 \global\setbox\@mpfootins\vbox{\@RTLtrue%
9517 \unvbox\@mpfootins
```

```
9518 \reset@font\footnotesize
9519 \hsize\columnwidth
9520 \@parboxrestore
9521 \protected@edef\@currentlabel
9522 {\csname p@mpfootnote\endcsname\@thefnmark}%
9523 \color@begingroup
9524 \@makefntext{%
9525 \rule\z@\footnotesep\ignorespaces#1\@finalstrut\strutbox}%
9526 \color@endgroup}}
9527 \long\def\@mpLTRfootnotetext#1{%
9528 \ifbidi@autofootnoterule\ifnum\c@mpfootnote=\@ne\global\let\bidi@mpfootnoterule\left@footnoterule\fi\fi%
9529 \global\setbox\@mpfootins\vbox{\@RTLfalse%
9530 \unvbox\@mpfootins
9531 \reset@font\footnotesize
9532 \hsize\columnwidth
9533 \@parboxrestore
9534 \protected@edef\@currentlabel
9535 {\csname p@mpfootnote\endcsname\@thefnmark}%
9536 \color@begingroup
9537 \@makefntext{%
9538 \rule\z@\footnotesep\ignorespaces#1\@finalstrut\strutbox}%
9539 \color@endgroup}}
9540 \long\def\@mpfootnotetext#1{%
9541 \ifbidi@autofootnoterule\ifnum\c@mpfootnote=\@ne\if@RTL@footnote\global\let\bidi@mpfootnoterule\ifnum\c@mpfootnoter
9542 \global\setbox\@mpfootins\vbox{\if@RTL@footnote\@RTLtrue\else\@RTLfalse\fi%
9543 \unvbox\@mpfootins
9544 \reset@font\footnotesize
9545 \hsize\columnwidth
9546 \@parboxrestore
9547 \protected@edef\@currentlabel
9548 {\csname p@mpfootnote\endcsname\@thefnmark}%
9549 \color@begingroup
9550 \@makefntext{%
9551 \rule\z@\footnotesep\ignorespaces#1\@finalstrut\strutbox}%
9552 \color@endgroup}}
9553 \def\@iiiminipage#1#2[#3]#4{%
9554 \leavevmode
9555 \@pboxswfalse
9556 \if@RTLtab\@bidi@list@minipage@parbox@not@nobtrue\fi
9557 \if@RTL\if#1t\@bidi@list@minipage@parboxtrue\else\if#1b\@bidi@list@minipage@parboxtrue\fi\fi\fi
9558 \setlength\@tempdima{#4}%
9559 \def\@mpargs{{#1}{#2}[#3]{#4}}%
9560 \setbox\@tempboxa\vbox\bgroup
9561 \color@begingroup
9562 \hsize\@tempdima
9563 \textwidth\hsize \columnwidth\hsize
9564 \@parboxrestore
9565 \def\@mpfn{mpfootnote}\def\thempfn{\thempfootnote}\c@mpfootnote\z@
9566 \let\@footnotetext\@mpfootnotetext
9567 \let\@LTRfootnotetext\@mpLTRfootnotetext
```

```
9568 \let\@RTLfootnotetext\@mpRTLfootnotetext
9569 \let\@listdepth\@mplistdepth \@mplistdepth\z@
9570 \@minipagerestore
9571 \@setminipage}
9572 \def\endminipage{%
9573 \par
9574 \unskip
9575 \ifvoid\@mpfootins\else
9576 \vskip\skip\@mpfootins
9577 \normalcolor
9578 \bidi@mpfootnoterule
9579 \unvbox\@mpfootins
9580 \fi
9581 \@minipagefalse %% added 24 May 89
9582 \color@endgroup
9583 \egroup
9584 \expandafter\@iiiparbox\@mpargs{\unvbox\@tempboxa}}
9585 \def\LTRthanks#1{\footnotemark
9586 \protected@xdef\@thanks{\@thanks
9587 \protect\LTRfootnotetext[\the\c@footnote]{#1}}%
9588 }
9589 \def\LTRfootnotetext{%
9590 \@ifnextchar [\@xLTRfootnotenext
9591 {\protected@xdef\@thefnmark{\thempfn}%
9592 \@LTRfootnotetext}}
9593 \def\@xLTRfootnotenext[#1]{%
9594 \begingroup
9595 \csname c@\@mpfn\endcsname #1\relax
9596 \unrestored@protected@xdef\@thefnmark{\thempfn}%
9597 \endgroup
9598 \@LTRfootnotetext}
9599 \def\RTLthanks#1{\footnotemark
9600 \protected@xdef\@thanks{\@thanks
9601 \protect\RTLfootnotetext[\the\c@footnote]{#1}}%
9602 }
9603 \let\@thanks\@empty
9604 \def\RTLfootnotetext{%
9605 \@ifnextchar [\@xRTLfootnotenext
9606 {\protected@xdef\@thefnmark{\thempfn}%
9607 \@RTLfootnotetext}}
9608 \def\@xRTLfootnotenext[#1]{%
9609 \begingroup
9610 \csname c@\@mpfn\endcsname #1\relax
9611 \unrestored@protected@xdef\@thefnmark{\thempfn}%
9612 \endgroup
9613 \@RTLfootnotetext}
9614 \leftfootnoterule
```
## **7.63 framed-xetex-bidi.def**

```
9615 \ProvidesFile{framed-xetex-bidi.def}[2012/06/05 v0.3 bidi adaptations for framed package for
9616 \renewcommand\TitleBarFrame[3][]{\begingroup
9617 \ifx\delimiter#1\delimiter
9618 \let\TF@conlab\@empty
9619 \else
9620 \def\TF@conlab{% continuation label
9621 \nointerlineskip
9622 \smash{\rlap{\kern\wd\@tempboxa\kern\fboxrule\kern\fboxsep #1}}}%
9623 \fi
9624 %\let\TF@savecolor\current@color
9625 \textcolor{TFFrameColor}{%
9626 \CustomFBox
9627 {\TF@Title{#2}}{\TF@conlab}%
9628 \fboxrule\fboxrule\fboxrule\fboxrule
9629 %{\let\current@color\TF@savecolor\set@color #3}%
9630 {\normalcolor #3}%
9631 }\endgroup
9632 }
9633 \renewenvironment{titled-frame}[1]{%
9634 \def\FrameCommand{\fboxsep8pt\fboxrule2pt
9635 \TitleBarFrame{\textbf{#1}}}%
9636 \def\FirstFrameCommand{\fboxsep8pt\fboxrule2pt
9637 \TitleBarFrame[$\if@RTL\blacktriangleleft\else\blacktriangleright\fi$]{\textbf{#1}}}%
9638 \def\MidFrameCommand{\fboxsep8pt\fboxrule2pt
9639 \TitleBarFrame[$\if@RTL\blacktriangleleft\else\blacktriangleright\fi$]{\textbf{#1\ (cont)}}}%
9640 \def\LastFrameCommand{\fboxsep8pt\fboxrule2pt
9641 \TitleBarFrame{\textbf{#1\ (cont)}}}%
9642 \MakeFramed{\advance\hsize-20pt \FrameRestore}}%
9643 % note: 8 + 2 + 8 + 2 = 20. Don't use \width because the frame title
9644 % could interfere with the width measurement.
9645 {\endMakeFramed}
9646 \chardef\FrameRestore=\catcode'\| % for debug
9647 \catcode'\|=\catcode'\% % (debug: insert space after backslash)
9648 \def\fb@put@frame#1#2{\relax
9649 \ifdim\pagegoal=\maxdimen \pagegoal\vsize \fi
9650 | \message{============== Entering putframe =====================^J
9651 | \pagegoal=\the\pagegoal, \pagetotal=\the\pagetotal. }%
9652 \ifinner
9653 \fb@putboxa#1%
9654 \fb@afterframe
9655 \else
9656 \dimen@\pagegoal \advance\dimen@-\pagetotal % natural space left on page
9657 \ifdim\dimen@<2\baselineskip % Too little room on page
9658 | \message{Page has only \the\dimen@\space room left; eject. }%
9659 \eject \fb@adjheight \fb@put@frame#1#2%
9660 \else % there's appreciable room left on the page
9661 \fb@sizeofframe#1%
9662 | \message{\string\pagetotal=\the\pagetotal,
9663 | \string\pagegoal=\the\pagegoal,
9664 | \string\pagestretch=\the\pagestretch,
```

```
9665 | \string\pageshrink=\the\pageshrink,
9666 | \string\fb@frh=\the\fb@frh. \space}
9667 | \message{^^JBox of size \the\ht\@tempboxa\space}%
9668 \begingroup % temporarily set \dimen@ to be...
9669 \advance\dimen@.8\pageshrink % maximum space available on page
9670 \advance\dimen@-\fb@frh\relax % max space available for frame's contents
9671 %%% LOOKS SUBTRACTED AND ADDED, SO DOUBLE ACCOUNTING!
9672 \expandafter\endgroup
9673 % expand \ifdim, then restore \dimen@ to real room left on page
9674 \ifdim\dimen@>\ht\@tempboxa % whole box does fit
9675 | \message{fits in \the\dimen@. }%
9676 % ToDo: Change this to use vsplit anyway to capture the marks
9677 % MERGE THIS WITH THE else CLAUSE!!!
9678 \fb@putboxa#1%
9679 \fb@afterframe
9680 \else % box must be split
9681 | \message{must be split to fit in \the\dimen@. }%
9682 % update frame measurement to use \FirstFrameCommand or \MidFrameCommand
9683 \fb@sizeofframe#2%
9684 \setbox\@tempboxa\vbox{% simulate frame and flexiblity of the page:
9685 \vskip \fb@frh \@plus\pagestretch \@minus.8\pageshrink
9686 \kern137sp\kern-137sp\penalty-30
9687 \unvbox\@tempboxa}%
9688 \edef\fb@resto@set{\boxmaxdepth\the\boxmaxdepth
9689 \splittopskip\the\splittopskip}%
9690 \boxmaxdepth\z@ \splittopskip\z@
9691 | \message{^^JPadded box of size \the\ht\@tempboxa\space split to \the\dimen@}%
9692 % Split box here
9693 \setbox\tw@\vsplit\@tempboxa to\dimen@
9694 | \toks99\expandafter{\splitfirstmark}%
9695 | \toks98\expandafter{\splitbotmark}%
9696 | \message{Marks are: \the\toks99, \the\toks98. }%
9697 \setbox\tw@\vbox{\unvbox\tw@}% natural-sized
9698 | \message{Natural height of split box is \the\ht\tw@, leaving
9699 | \the\ht\@tempboxa\space remainder. }%
9700 % If the split-to size > (\vsize-\topskip), then set box to full size.
9701 \begingroup
9702 \advance\dimen@\topskip
9703 \expandafter\endgroup
9704 \ifdim\dimen@>\pagegoal
9705 | \message{Frame is big -- Use up the full column. }%
9706 \dimen@ii\pagegoal
9707 \advance\dimen@ii -\topskip
9708 \advance\dimen@ii \FrameHeightAdjust\relax
9709 \else % suspect this is implemented incorrectly:
9710 % If the split-to size > feasible room_on_page, rebox it smaller.
9711 \advance\dimen@.8\pageshrink
9712 \ifdim\ht\tw@>\dimen@
9713 | \message{Box too tall; rebox it to \the\dimen@. }%
9714 \dimen@ii\dimen@
```

```
9715 \else % use natural size
9716 \dimen@ii\ht\tw@
9717 \fi
9718 \setminusfi
9719 % Re-box contents to desired size \dimen@ii
9720 \advance\dimen@ii -\fb@frh
9721 \setbox\tw@\vbox to\dimen@ii \bgroup
9722 % remove simulated frame and page flexibility:
9723 \vskip -\fb@frh \@plus-\pagestretch \@minus-.8\pageshrink
9724 \unvbox\tw@ \unpenalty\unpenalty
9725 \ifdim\lastkern=-137sp % whole box went to next page
9726 | \message{box split at beginning! }%
9727 % need work here???
9728 \egroup \fb@resto@set \eject % (\vskip for frame size was discarded)
9729 \fb@adjheight
9730 \fb@put@frame#1#2% INSERTED ???
9731 \else % Got material split off at the head
9732 \egroup \fb@resto@set
9733 \ifvoid\@tempboxa % it all fit after all
9734 | \message{box split at end! }%
9735 \setbox\@tempboxa\box\tw@
9736 \fb@putboxa#1%
9737 \fb@afterframe
9738 \else % it really did split
9739 | \message{box split as expected. Its reboxed height is \the\ht\tw@. }%
9740 \ifdim\wd\tw@>\z@
9741 \wd\tw@\wd\@tempboxa
9742 \centerline{#2{\hboxL{\box\tw@}}}% ??? \centerline bad idea
9743 \else
9744 | \message{Zero width means likely blank. Don't frame it (guess)}%
9745 \box\tw@
9746 \fi
9747 \hrule \@height\z@ \@width\hsize
9748 \eject
9749 \fb@adjheight
9750 \fb@put@frame\LastFrameCommand\MidFrameCommand
9751 \fi\fi\fi\fi\fi
9752 }
9753 \def\fb@putboxa#1{%
9754 \ifvoid\@tempboxa
9755 \PackageWarning{framed}{Boxa is void -- discard it. }%
9756 \else
9757 | \message{Frame and place boxa. }%
9758 | %{\showoutput\showbox\@tempboxa}%
9759 \centerline{#1{\hboxL{\box\@tempboxa}}}%
9760 \fi
9761 }
9762 \catcode'\|=\FrameRestore
9763 \def\FrameRestore{%
9764 \let\if@nobreak\iffalse
```

```
9765 \let\if@noskipsec\iffalse
9766 \let\-\@dischyph
9767 \let\'\@acci\let\'\@accii\let\=\@acciii
9768 % \message{FrameRestore:
9769 % \@totalleftmargin=\the \@totalleftmargin,
9770 % \rightmargin=\the\rightmargin,
9771 % \@listdepth=\the\@listdepth. }%
9772 % Test if we are in a list (or list-like paragraph)
9773 \ifnum \ifdim\@totalleftmargin>\z@ 1\fi
9774 \ifdim\rightmargin>\z@ 1\fi
9775 \ifnum\@listdepth>\z@ 1\fi 0>\z@
9776 % \message{In a list: \linewidth=\the\linewidth, \@totalleftmargin=\the\@totalleftma
9777 % \parshape=\the\parshape, \columnwidth=\the\columnwidth, \hsize=\the\hsize,
9778 % \labelwidth=\the\labelwidth. }%
9779 \@setminipage % snug fit around the item
9780 % Now try to propageate changes of width from \hsize to list parameters.
9781 % This is deficient, but a more advanced way to indicate modification to text
9782 % dimensions is not (yet) provided; in particular, no separate left/right
9783 % adjustment.
9784 \advance\linewidth-\columnwidth \advance\linewidth\hsize
9785 \parshape\@ne \@totalleftmargin \linewidth
9786 \else % Not in list
9787 \linewidth=\hsize
9788 %\message{No list, set \string\linewidth=\the\hsize. }%
9789 \fi
9790 \sloppy
9791 }
```
# **7.64 ftnright-xetex-bidi.def**

```
9792 \ProvidesFile{ftnright-xetex-bidi.def}[2013/04/10 v0.3 bidi adaptations for ftnright package
9793 \def\LTR@outputdblcol{\if@firstcolumn
9794 \global\@firstcolumnfalse
9795 \global\setbox\@leftcolumn\box\@outputbox
9796 \global\count\footins\@m
9797 \global\skip\footins\rcol@footinsskip
9798 \else \preparefootins
9799 \global\@firstcolumntrue
9800 \setbox\@outputbox\vbox{\hbox to\textwidth
9801 {\hbox to\columnwidth
9802 {\box\@leftcolumn\hss}%
9803 \hfil\vrule\@width\columnseprule\hfil
9804 \hbox to\columnwidth
9805 {\box\@outputbox\hss}}}%
9806 \@combinedblfloats\@outputpage
9807 \begingroup
9808 \@dblfloatplacement\@startdblcolumn
9809 \@whilesw\if@fcolmade\fi
9810 {\@outputpage\@startdblcolumn}%
9811 \endgroup
```

```
9812 \fi}
9813 \def\RTL@outputdblcol{\if@firstcolumn
9814 \global\@firstcolumnfalse
9815 \global\setbox\@leftcolumn\box\@outputbox
9816 \global\count\footins\@m
9817 \global\skip\footins\rcol@footinsskip
9818 \else \preparefootins
9819 \global\@firstcolumntrue
9820 \setbox\@outputbox\vbox{\hbox to\textwidth
9821 {\hskip \columnwidth
9822 \hfil \vrule width\columnseprule \hfil
9823 \hbox to\columnwidth
9824 {\box\@leftcolumn\hss}%
9825 \hskip -\textwidth
9826 \hbox to\columnwidth
9827 {\box\@outputbox\hss}
9828 \hskip \columnsep
9829 \hskip \columnwidth}}%
9830 \@combinedblfloats\@outputpage
9831 \begingroup
9832 \@dblfloatplacement\@startdblcolumn
9833 \@whilesw\if@fcolmade\fi
9834 {\@outputpage\@startdblcolumn}%
9835 \endgroup
9836 \fi}
9837 \let\leftfootnoterule\@empty
9838 \let\rightfootnoterule\@empty
9839 \let\textwidthfootnoterule\@empty
9840 \let\autofootnoterule\@empty
9841 \let\footnoterule\@empty
9842 \long\def\@makefntext#1{\parindent 1em
9843 \noindent\hbox to 2em{}%
9844 \llap{\@thefnmark\hbox{.}\,\,}#1}
```
## **7.65 graphicx-xetex-bidi.def**

```
9845 \ProvidesFile{graphicx-xetex-bidi.def}[2012/01/01 v0.4 bidi adaptations for graphicx package
9846 \def\Grot@box@std#1#2{\ifmmode\else\if@RTL\beginL\fi\fi%
```

```
9847 \Grot@setangle{#1}%
```

```
9848 \setbox\z@\hbox{{\ifmmode\if@RTL\beginR\fi#2\if@RTL\endR\fi\else\if@RTL\beginR\fi#2\if@RTL\endR\fi\fi}}%
```

```
9849 \Grot@x\z@
```

```
9850 \Grot@y\z@
```

```
9851 \Grot@box\ifmmode\else\if@RTL\endL\fi\fi}
```

```
9852 \long\def\Gscale@box#1[#2]#3{\ifmmode\else\if@RTL\beginL\fi\fi%
```

```
9853 \leavevmode
```

```
9854 \def\Gscale@x{#1}\def\Gscale@y{#2}%
```

```
9855 \setbox\z@\hbox{{#3}}%
```

```
9856 \setbox\tw@\hbox{\Gscale@start\rlap{\copy\z@}\Gscale@end}%
```

```
9857 \ifdim#2\p@<\z@
```

```
9858 \ht\tw@-#2\dp\z@
```

```
9859 \dp\tw@-#2\ht\z@
9860 \else
9861 \ht\tw@#2\ht\z@
9862 \dp\tw@#2\dp\z@
9863 \fi
9864 \ifdim#1\p@<\z@
9865 \hb@xt@-#1\wd\z@{\kern-#1\wd\z@\box\tw@\hss}%
9866 \else
9867 \wd\tw@#1\wd\z@
9868 \box\tw@
9869 \fi\ifmmode\else\if@RTL\endL\fi\fi}
9870 \def\Gin@iii[#1,#2][#3,#4]#5{%
9871 \begingroup
9872 \ifmmode\else\if@RTL\beginL\fi\fi
9873 \Gin@bboxtrue
9874 \Gin@defaultbp\Gin@llx{#1}%
9875 \Gin@defaultbp\Gin@lly{#2}%
9876 \Gin@defaultbp\Gin@urx{#3}%
9877 \Gin@defaultbp\Gin@ury{#4}%
9878 \Ginclude@graphics{#5}%
9879 \ifmmode\else\if@RTL\endL\fi\fi
9880 \endgroup}
9881 \def\Gin@ii[#1]#2{%
9882 \def\@tempa{[}\def\@tempb{#2}%
9883 \ifx\@tempa\@tempb
9884 \def\@tempa{\Gin@iii[#1][}%
9885 \expandafter\@tempa
9886 \else
9887 \begingroup
9888 \ifmmode\else\if@RTL\beginL\fi\fi
9889 \@tempswafalse
9890 \toks@{\Ginclude@graphics{#2}}%
9891 \setkeys{Gin}{#1}%
9892 \Gin@esetsize
9893 \the\toks@
9894 \ifmmode\else\if@RTL\endL\fi\fi
9895 \endgroup
9896 \fi}
9897 \def\reflectbox{\bidiGscale@box-1[1]}
9898 \long\def\bidiGscale@box#1[#2]#3{\ifmmode\else\if@RTL\beginL\fi\fi%
9899 \leavevmode
9900 \def\Gscale@x{#1}\def\Gscale@y{#2}%
9901 \setbox\z@\hbox{{\ifmmode\if@RTL\beginR\fi#3\if@RTL\endR\fi\else\if@RTL\beginR\fi#3\if@RTL\endR\fi\fi}}%
9902 \setbox\tw@\hbox{\Gscale@start\rlap{\copy\z@}\Gscale@end}%
9903 \ifdim#2\p@<\z@
9904 \ht\tw@-#2\dp\z@
9905 \dp\tw@-#2\ht\z@
9906 \else
9907 \ht\tw@#2\ht\z@
9908 \dp\tw@#2\dp\z@
```

```
9910 \ifdim#1\p@<\z@
9911 \hb@xt@-#1\wd\z@{\kern-#1\wd\z@\box\tw@\hss}%
9912 \else
9913 \wd\tw@#1\wd\z@
9914 \box\tw@
9915 \fi\ifmmode\else\if@RTL\endL\fi\fi}
9916 \def\scalebox#1{%
9917 \@ifnextchar[{\bidiGscale@box{#1}}{\bidiGscale@box{#1}[#1]}}
9918 \def\resizebox{%
9919 \leavevmode
9920 \@ifstar{\bidiGscale@@box\totalheight}{\bidiGscale@@box\height}}
9921 \def\bidiGscale@@box#1#2#3{%
9922 \let\@tempa\Gin@exclamation
9923 \expandafter\def\expandafter\@tempb\expandafter{\string#2}%
9924 \expandafter\def\expandafter\@tempc\expandafter{\string#3}%
9925 \ifx\@tempb\@tempa
9926 \ifx\@tempc\@tempa
9927 \toks@{\mbox}%
9928 \else
9929 \toks@{\bidiGscale@box@dd{#3}#1}%
9930 \fi
9931 \else
9932 \ifx\@tempc\@tempa
9933 \toks@{\bidiGscale@box@dd{#2}\width}%
9934 \else
9935 \toks@{\bidiGscale@box@dddd{#2}\width{#3}#1}%
9936 \fi
9937 \fi
9938 \the\toks@}
9939 \long\def\bidiGscale@box@dd#1#2#3{%
9940 \@begin@tempboxa\hbox{\ifmmode\if@RTL\beginR\fi#3\if@RTL\endR\fi\else\if@RTL\beginR\fi#3\if@RTL\endR\fi\fi}%
9941 \setlength\@tempdima{#1}%
9942 \setlength\@tempdimb{#2}%
9943 \Gscale@div\@tempa\@tempdima\@tempdimb
9944 \Gscale@box\@tempa[\@tempa]{\box\@tempboxa}%
9945 \@end@tempboxa}
9946 \long\def\bidiGscale@box@dddd#1#2#3#4#5{%
9947 \@begin@tempboxa\hbox{\ifmmode\if@RTL\beginR\fi#5\if@RTL\endR\fi\else\if@RTL\beginR\fi#5\if@RTL\endR\fi\fi}%
9948 \setlength\@tempdima{#1}%
9949 \setlength\@tempdimb{#2}%
9950 \Gscale@div\@tempa\@tempdima\@tempdimb
9951 \setlength\@tempdima{#3}%
9952 \setlength\@tempdimb{#4}%
9953 \Gscale@div\@tempb\@tempdima\@tempdimb
9954 \ifGin@iso
9955 \ifdim\@tempa\p@>\@tempb\p@
9956 \let\@tempa\@tempb
9957 \else
9958 \let\@tempb\@tempa
```
\fi

```
9959 \fi
9960 \fi
9961 \Gscale@box\@tempa[\@tempb]{\box\@tempboxa}%
9962 \@end@tempboxa}
```
#### **7.66 geometry-xetex-bidi.def**

```
9963 \ProvidesFile{geometry-xetex-bidi.def}[2013/04/01 v0.1 bidi adaptations for geometry package
9964 \renewcommand*{\Gm@vrules@mpi}{%
9965 \if@RTLmain%
9966 \hb@xt@\@tempdima{\hskip-\marginparwidth\hskip-\marginparsep
9967 \llap{\Gm@vrule}\ignorespaces
9968 \hskip \marginparwidth\rlap{\Gm@vrule}\hskip \marginparsep
9969 \llap{\Gm@vrule}\hskip\textwidth\rlap{\Gm@vrule}\hss}%
9970 \else%
9971 \hb@xt@\@tempdima{\llap{\Gm@vrule}\ignorespaces
9972 \hskip \textwidth\Gm@vrule\hskip \marginparsep
9973 \llap{\Gm@vrule}\hfil\Gm@vrule}\fi}%
9974 \renewcommand*{\Gm@vrules@mpii}{%
9975 \if@RTLmain%
9976 \hb@xt@\@tempdima{\llap{\Gm@vrule}\ignorespaces
9977 \hskip \textwidth\Gm@vrule\hskip \marginparsep
9978 \llap{\Gm@vrule}\hfil\Gm@vrule}%
9979 \else%
9980 \hb@xt@\@tempdima{\hskip-\marginparwidth\hskip-\marginparsep
9981 \llap{\Gm@vrule}\ignorespaces
9982 \hskip \marginparwidth\rlap{\Gm@vrule}\hskip \marginparsep
9983 \llap{\Gm@vrule}\hskip\textwidth\rlap{\Gm@vrule}\hss}\fi}%
9984
```
## **7.67 hvfloat-xetex-bidi.def**

```
9985 \ProvidesFile{hvfloat-xetex-bidi.def}[2012/04/18 v0.2 bidi adaptations for hvfloat package fo
9986 \def\do@@hvFloat[#1]#2#3{%
9987 \def\hv@shortCap{#1}
9988 \def\hv@longCap{#2}
9989 \def\hv@label{#3}
9990 %\newcommand*{\hvFloat}[5][]{%
9991 % [#1}: keyvalues
9992 % #2: type figure | table | ...
9993 % #3: float contents
9994 % [#4]: short caption
9995 % #5: caption
9996 % #6: label
9997 % \setDefaults%
9998 % \def\@tempa{#1}%
9999 % \ifx\@tempa\empty\else\setkeys{hvSet}{#1}\fi% set options, only when not empty
10000 \def\@tempa{90}%
10001 \ifx\hvSet@rotAngle\@tempa \setlength{\hvMaxCapWidth}{\textheight}
10002 \else \setlength{\hvMaxCapWidth}{\linewidth}
10003 \fi
```

```
10004 %
10005 % First we save the object in \hvObjectBox
10006 %
10007 \ifx\hvSet@objectAngle\hv@Zero % rotate the object?
10008 \savebox{\hvObjectBox}{\ifhv@useOBox\usebox{\hvOBox}\else\hv@floatObject\fi}
10009 \else
10010 \savebox{\hvObjectBox}{%
10011 \rotatebox{\hvSet@objectAngle}{%
10012 \ifhv@useOBox\usebox{\hvOBox}\else\hv@floatObject\fi}}
10013 \fi
10014 \setlength{\hvObjectWidth}{\wd\hvObjectBox}
10015 %
10016 % Now we save the caption with its defined \hvCapWidth
10017 %
10018 \ifx\hvSet@capWidth\hv@Width\setlength{\hvCapWidth}{\hvObjectWidth}
10019 \else
10020 \ifx\hvSet@capWidth\hv@Height\setlength{\hvCapWidth}{\ht\hvObjectBox}
10021 \else
10022 \setlength{\hvCapWidth}{\hvObjectWidth}
10023 \ifx\hvSet@capPos\hv@Left\addtolength{\hvMaxCapWidth}{-\hvObjectWidth}\fi
10024 \ifx\hvSet@capPos\hv@Right\addtolength{\hvMaxCapWidth}{-\hvObjectWidth}\fi
10025 \ifdim\hvSet@capWidth\columnwidth<\hvMaxCapWidth
10026 \setlength{\hvCapWidth}{\hvSet@capWidth\columnwidth}
10027 \else
10028 \setlength{\hvCapWidth}{\hvMaxCapWidth}
10029 \fi
10030 \fi
10031 \fi
10032 %
10033 % now we have the object and the caption with the right
10034 % rotated angles saved in boxes
10035 %
10036 \def\fps@figure{\hvSet@floatPos}
10037 \ifhv@nonFloat\begingroup% Start the nonfloat part
10038 \else \begin{\hv@floatType}% Start the floating environment
10039 \fi%
10040 \saveCaptionSkip% we put this space ourselve
10041 \ifx\hvSet@capAngle\hv@Width % need rotation?
10042 \sbox{\hvCaptionBox}{%
10043 \begin{minipage}[b]{\hvCapWidth}% minipage, to get hyphenation
10044 \ifhv@nonFloat%
10045 \ifhv@onlyText#2%
10046 \else%
10047 \ifx\hv@floatType\hv@figure
10048 \ifx\relax#1\relax \figcaption{#2}\else\figcaption[#1]{#2}\fi
10049 \else
10050 \ifx\relax#1\relax \tabcaption{#2}\else\tabcaption[#1]{#2}\fi%
10051 \fi
10052 \fi
10053 \else\ifx\relax\hv@shortCap\relax\caption{#2}\else\caption[#1]{#2}\fi%
```

```
10054 \fi%
10055 \label{#3}%
10056 \end{minipage}%
10057 }%
10058 \else%
10059 \sbox{\hvCaptionBox}{%
10060 \rotatebox{\hvSet@capAngle}{%
10061 \begin{minipage}[b]{\hvCapWidth}% minipage, to get hyphenation
10062 \ifhv@nonFloat%
10063 \ifhv@onlyText#2%
10064 \else%
10065 \ifx\hv@floatType\hv@figure
10066 \ifx\relax#1\relax \figcaption{#2}\else\figcaption[#1]{#2}\fi
10067 \else
10068 \ifx\relax#1\relax \tabcaption{#2}\else\tabcaption[#1]{#2}\fi%
\begin{tabular}{ll} 10069 & \text{ifi}\\ 10070 & \text{ifi} \end{tabular}10070
10071 \else\ifx\relax\hv@shortCap\relax\caption{#2}\else\caption[#1]{#2}\fi%
10072 \fi%
10073 \label{#3}%
10074 \end{minipage}%
10075 }%
10076 }%
10077 \fi%
10078 %%
10079 \restoreCaptionSkip% save old values
10080 \ifx\hvSet@objectPos\hv@Right\bidi@raggedleft%
10081 \else%
10082 \ifx\hvSet@objectPos\hv@Center
10083 \ifhv@nonFloat\hspace*{\fill}\else\centering\fi%
10084 \fi%
10085 \fi%
10086 %
10087 % to rotate object and caption together, we save all in another box
10088 % the caption comes first, if its on the left or the top
10089 %
10090 \savebox{\@tempboxa}{%
10091 \ifx\hvSet@capPos\hv@Left % caption on left side
10092 \if@RTL%
10093 \ifx\hvSet@capVPos\hv@Center%
10094 \ifhv@fbox
10095 \fbox{\parbox{\wd\hvObjectBox}{\usebox{\hvObjectBox}}}
10096 \else
10097 \parbox{\wd\hvObjectBox}{\usebox{\hvObjectBox}}
10098 \fi%
10099 \hspace{\hvSet@floatCapSep pt}%
10100 \ifhv@fbox
10101 \fbox{\parbox{\wd\hvCaptionBox}{\usebox{\hvCaptionBox}}}%
10102 \else
10103 \parbox{\wd\hvCaptionBox}{\usebox{\hvCaptionBox}}
```

```
10104 \fi%
10105 \else%
10106 \ifx\hvSet@capVPos\hv@Top
10107 \ifhv@fbox
10108 \fbox{\raisebox{-\height}{\usebox{\hvObjectBox}}}%
10109 \else
10110 \raisebox{-\height}{\usebox{\hvObjectBox}}%
10111 \fi%
10112 \hspace{\hvSet@floatCapSep pt}%
10113 \ifhv@fbox
10114 \fbox{\raisebox{-\height}{\usebox{\hvCaptionBox}}}%
10115 \else
10116 \raisebox{-\height}{\usebox{\hvCaptionBox}}%
10117 \fi10118 \else
10119 \ifhv@fbox
10120 \fbox{\usebox{\hvObjectBox}}%
10121 \else
10122 \usebox{\hvObjectBox}%
10123 \fi
10124 \hspace{\hvSet@floatCapSep pt}%
10125 \ifhv@fbox
10126 \fbox{\usebox{\hvCaptionBox}}%
10127 \else
10128 \usebox{\hvCaptionBox}%
10129 \fi%
10130 \fi%
10131 \fi%
10132 \else% not RTL
10133 \ifx\hvSet@capVPos\hv@Center%
10134 \ifhv@fbox\fbox{\parbox{\wd\hvCaptionBox}{\usebox{\hvCaptionBox}}}}
10135 \else \parbox{\wd\hvCaptionBox}{\usebox{\hvCaptionBox}}%
10136 \fi%
10137 \hspace{\hvSet@floatCapSep pt}% capfloatsep
10138 \ifhv@fbox\fbox{\parbox{\wd\hvObjectBox}{\usebox{\hvObjectBox}}}
10139 \else \parbox{\wd\hvObjectBox}{\usebox{\hvObjectBox}}
10140 \fi%
10141 \else%
10142 \ifx\hvSet@capVPos\hv@Top % caption at top
10143 \ifhv@fbox\fbox{\raisebox{-\height}{\usebox{\hvCaptionBox}}}}
10144 \else \raisebox{-\height}{\usebox{\hvCaptionBox}}%
10145 \fi
10146 \hspace{\hvSet@floatCapSep pt}% capfloatsep
10147 \ifhv@fbox\fbox{\raisebox{-\height}{\usebox{\hvObjectBox}}}%
10148 \else \raisebox{-\height}{\usebox{\hvObjectBox}}%
10149 \fi%
10150 \else% caption on bottom
10151 \ifhv@fbox\fbox{\usebox{\hvCaptionBox}}
10152 \else\usebox{\hvCaptionBox}
10153 \fi%
```

```
10154 \hspace{\hvSet@floatCapSep pt}%
10155 \ifhv@fbox\fbox{\usebox{\hvObjectBox}}
10156 \else \usebox{\hvObjectBox}
10157 \fi%
10158 \fi%
10159 \fi% end of RTL
10160 \fi%
10161 \else
10162 \ifx\hvSet@capPos\hv@Top
10163 \ifdim\wd\hvCaptionBox>\wd\hvObjectBox
10164 \begin{minipage}{\wd\hvCaptionBox}
10165 \else
10166 \begin{minipage}{\wd\hvObjectBox}
10167 \overline{fi}10168 \centering
10169 \ifhv@fbox
10170 \fbox{\usebox{\hvCaptionBox}}\\[\hvBelowCaptionSkip]
10171 \fbox{\usebox{\hvObjectBox}}
10172 \else
10173 \usebox{\hvCaptionBox}\\[\hvBelowCaptionSkip]
10174 \usebox{\hvObjectBox}
10175 \fi%
10176 \end{minipage}
10177 \else
10178 \ifx\hvSet@capPos\hv@Bottom
10179 \ifdim\wd\hvCaptionBox>\wd\hvObjectBox
10180 \begin{minipage}{\wd\hvCaptionBox}
10181 \else
10182 \begin{minipage}{\wd\hvObjectBox}
10183 \fi
10184 \centering
10185 \ifhv@fbox
10186 \fbox{\usebox{\hvObjectBox}}\\[\hvAboveCaptionSkip]
10187\fbox{\usebox{\hvCaptionBox}}
10188 \else
10189 \usebox{\hvObjectBox}\\[\hvAboveCaptionSkip]
10190 \usebox{\hvCaptionBox}
10191 \fi%
10192 \end{minipage}
10193 \else% the last option: put the caption on the right
10194 \if@RTL%
10195 \ifx\hvSet@capVPos\hv@Center%
10196 \ifhv@fbox\fbox{\parbox{\wd\hvCaptionBox}{\usebox{\hvCaptionBox}}}}%
10197 \else \parbox{\wd\hvCaptionBox}{\usebox{\hvCaptionBox}}%
10198 \fi%
10199 \hspace{\hvSet@floatCapSep pt}% capfloatsep
10200 \ifhv@fbox\fbox{\parbox{\wd\hvObjectBox}{\usebox{\hvObjectBox}}}
10201 \else \parbox{\wd\hvObjectBox}{\usebox{\hvObjectBox}}
10202 \fi%
10203 \else%
```

```
10204 \ifx\hvSet@capVPos\hv@Top % caption at top
10205 \ifhv@fbox\fbox{\raisebox{-\height}{\usebox{\hvCaptionBox}}}%
10206 \else \raisebox{-\height}{\usebox{\hvCaptionBox}}%
10207 \ifmmode \text{10207}\else 10207 \fi10208 \hspace{\hvSet@floatCapSep pt}% capfloatsep
10209 \ifhv@fbox\fbox{\raisebox{-\height}{\usebox{\hvObjectBox}}}%
10210 \else \raisebox{-\height}{\usebox{\hvObjectBox}}%
10211 \fi%
10212 \else% caption on bottom
10213 \ifhv@fbox\fbox{\usebox{\hvCaptionBox}}
10214 \else\usebox{\hvCaptionBox}
10215 \fi%
10216 \hspace{\hvSet@floatCapSep pt}%
10217 \ifhv@fbox\fbox{\usebox{\hvObjectBox}}
10218 \else \usebox{\hvObjectBox}
10219 \fi%
10220 \fi%
10221 \fi%
10222 \else% not RTL
10223 \ifx\hvSet@capVPos\hv@Center%
10224 \ifhv@fbox
10225 \fbox{\parbox{\wd\hvObjectBox}{\usebox{\hvObjectBox}}}
10226 \else
10227 \parbox{\wd\hvObjectBox}{\usebox{\hvObjectBox}}
10228 \fi%
10229 \hspace{\hvSet@floatCapSep pt}%
10230 \ifhv@fbox
10231 \fbox{\parbox{\wd\hvCaptionBox}{\usebox{\hvCaptionBox}}}%
10232 \else
10233 \parbox{\wd\hvCaptionBox}{\usebox{\hvCaptionBox}}
10234 \fi%
10235 \else%
10236 \ifx\hvSet@capVPos\hv@Top
10237 \ifhv@fbox
10238 \fbox{\raisebox{-\height}{\usebox{\hvObjectBox}}}%
10239 \else
10240 \raisebox{-\height}{\usebox{\hvObjectBox}}%
10241 \fi%
10242 \hspace{\hvSet@floatCapSep pt}%
10243 \ifhv@fbox
10244 \fbox{\raisebox{-\height}{\usebox{\hvCaptionBox}}}%
10245 \else
10246 \raisebox{-\height}{\usebox{\hvCaptionBox}}%
10247 \fi
10248 \else
10249 \ifhv@fbox
10250 \fbox{\usebox{\hvObjectBox}}%
10251 \else
10252 \usebox{\hvObjectBox}%
10253 \fi
```

```
10254 \hspace{\hvSet@floatCapSep pt}%
10255 \ifhv@fbox
10256 \fbox{\usebox{\hvCaptionBox}}%
10257 \else
10258 \usebox{\hvCaptionBox}%
10259 \fi%
10260 \fi%
10261 \fi
10262 \fi% end of RTL
10263 \fi
10264 \fi
10265 \fi
10266 }% End savebox Object and caption
10267 %
10268 % now we rotate the object and caption, if needed
10269 %
10270 \ifx\hvSet@rotAngle\hv@Zero
10271 \usebox{\@tempboxa}
10272 \else
10273 \rotatebox{\hvSet@rotAngle}{\usebox{\@tempboxa}}
10274 \fi
10275 \ifhv@nonFloat
10276 \ifx\hvSet@objectPos\hv@Center
10277 \ifhv@nonFloat
10278 \hspace{\fill}
10279 \fi
10280 \fi
10281 \endgroup% End the nonfloat part
10282 \else
10283 \end{\hv@floatType}% End the floating environment
10284 \fi
10285 }
```
# **7.68 hyperref-xetex-bidi.def**

```
10286 \ProvidesFile{hyperref-xetex-bidi.def}[2013/04/08 v0.7 bidi adaptations for hyperref package
10287 \AtBeginDocument{%
10288 \def\contentsline#1#2#3#4{%
10289 \ifx\\#4\\%
10290 \csname l@#1\endcsname{#2}{#3}%
10291 \else
10292 \ifcase\Hy@linktoc % none
10293 \csname 1@#1\endcsname{#2}{#3}%
10294 \or % section
10295 \csname l@#1\endcsname{%
10296 \beginL\hyper@linkstart{link}{#4}{\if@RTL\beginR\fi#2\if@RTL\endR\fi}\hyper@linkend\end
10297 }{#3}%
10298 \or % page
10299 \csname l@#1\endcsname{{#2}}{%
10300 \beginL\hyper@linkstart{link}{#4}{#3}\hyper@linkend\endL
```

```
10301 }%
10302 \else % all
10303 \csname l@#1\endcsname{%
10304 \label{thm:loginL} \begin{array}{ll} \hbox{if} \begin{array}{ll} \hbox{if} \begin{array}{ll} \hbox10305 }{%
10306 \beginL\hyper@linkstart{link}{#4}{#3}\hyper@linkend\endL
10307 }%
10308 \fi
10309 \fi
10310 }
10311 \ifHy@hyperfootnotes
10312 \let\H@@footnotetext\@footnotetext
10313 \let\HRTL@@RTLfootnotetext\@RTLfootnotetext
10314 \let\HLTR@@LTRfootnotetext\@LTRfootnotetext
10315 \def\@xfootnotenext[#1]{%
10316 \begingroup
10317 \csname c@\@mpfn\endcsname #1\relax
10318 \unrestored@protected@xdef\@thefnmark{\thempfn}%
10319 \endgroup
10320 \ifx\@footnotetext\@mpfootnotetext
10321 \expandafter\H@@mpfootnotetext
10322 \else
10323 \expandafter\H@@footnotetext
10324 \fi
10325 }%
10326 \def\@xRTLfootnotenext[#1]{%
10327 \begingroup
10328 \csname c@\@mpfn\endcsname #1\relax
10329 \unrestored@protected@xdef\@thefnmark{\thempfn}%
10330 \endgroup
10331 \ifx\@RTLfootnotetext\@mpRTLfootnotetext
10332 \expandafter\HRTL@@mpRTLfootnotetext
10333 \else
10334 \expandafter\HRTL@@RTLfootnotetext
10335 \fi
10336 }%
10337 \def\@xLTRfootnotenext[#1]{%
10338 \begingroup
10339 \csname c@\@mpfn\endcsname #1\relax
10340 \unrestored@protected@xdef\@thefnmark{\thempfn}%
10341 \endgroup
10342 \ifx\@LTRfootnotetext\@mpLTRfootnotetext
10343 \expandafter\HLTR@@mpLTRfootnotetext
10344 \else
10345 \expandafter\HLTR@@LTRfootnotetext
10346 \fi
10347 }%
10348 \def\@xfootnotemark[#1]{%
10349 \begingroup
10350 \c@footnote #1\relax
```

```
10351 \unrestored@protected@xdef\@thefnmark{\thefootnote}%
10352 \endgroup
10353 \H@@footnotemark
10354 }%
10355 \let\H@@mpfootnotetext\@mpfootnotetext
10356 \let\HRTL@@mpRTLfootnotetext\@mpRTLfootnotetext
10357 \let\HLTR@@mpLTRfootnotetext\@mpLTRfootnotetext
10358 \long\def\@mpfootnotetext#1{%
10359 \H@@mpfootnotetext{%
10360 \ifHy@nesting
10361 \hyper@@anchor{\Hy@footnote@currentHref}{#1}%
10362 \else
10363 \Hy@raisedlink{%
10364 \hyper@@anchor{\Hy@footnote@currentHref}{\relax}%
10365 }#1%
10366 \fi<br>10367 }%
10367
10368 }%
10369 \long\def\@mpRTLfootnotetext#1{%
10370 \HRTL@@mpRTLfootnotetext{%
10371 \ifHy@nesting
10372 \hyper@@anchor{\Hy@footnote@currentHref}{#1}%
10373 \else
10374 \Hy@raisedlink{%
10375 \hyper@@anchor{\Hy@footnote@currentHref}{\relax}%
10376 }#1%
10377 \ifmmode{\big\vert} \else{ 10377 \fi \fi
10378 }%
10379 }%
10380 \long\def\@mpLTRfootnotetext#1{%
10381 \HLTR@@mpLTRfootnotetext{%
10382 \ifHy@nesting
10383 \hyper@@anchor{\Hy@footnote@currentHref}{#1}%
10384 \else
10385 \Hy@raisedlink{%
10386 \hyper@@anchor{\Hy@footnote@currentHref}{\relax}%
10387 }#1%
10388 \fi
10389 }%
10390 }%
10391 \long\def\@footnotetext#1{%
10392 \H@@footnotetext{%
10393 \ifHy@nesting
10394 \hyper@@anchor{\Hy@footnote@currentHref}{#1}%
10395 \else
10396 \Hy@raisedlink{%
10397 \hyper@@anchor{\Hy@footnote@currentHref}{\relax}%
10398 }%
10399 \let\@currentHlabel\Hy@footnote@currentHlabel
10400 \let\@currentHref\Hy@footnote@currentHref
```

```
10401 \let\@currentlabelname\@empty
10402 #1%
10403 \fi
10404 }%
10405 }%
10406 \long\def\@RTLfootnotetext#1{%
10407 \HRTL@@RTLfootnotetext{%
10408 \ifHy@nesting
10409 \hyper@@anchor{\Hy@footnote@currentHref}{#1}%
10410 \else
10411 \Hy@raisedlink{%
10412 \hyper@@anchor{\Hy@footnote@currentHref}{\relax}%
10413 }%
10414 \let\@currentHlabel\Hy@footnote@currentHlabel
10415 \let\@currentHref\Hy@footnote@currentHref
10416 \let\@currentlabelname\@empty
10417 #1%
10418 \fi
10419 }%
10420 }%
10421 \long\def\@LTRfootnotetext#1{%
10422 \HLTR@@LTRfootnotetext{%
10423 \ifHy@nesting
10424 \hyper@@anchor{\Hy@footnote@currentHref}{#1}%
10425 \else
10426 \Hy@raisedlink{%
10427 \hyper@@anchor{\Hy@footnote@currentHref}{\relax}%
10428 }%
10429 \let\@currentHlabel\Hy@footnote@currentHlabel
10430 \let\@currentHref\Hy@footnote@currentHref
10431 \let\@currentlabelname\@empty
10432 #1%
10433 \fi
10434 }%
10435 }%
10436 \def\@footnotemark{%
10437 \leavevmode
10438 \ifhmode\edef\@x@sf{\the\spacefactor}\nobreak\fi
10439 \stepcounter{Hfootnote}%
10440 \global\let\Hy@saved@currentHlabel\@currentHlabel
10441 \global\let\Hy@saved@currentHref\@currentHref
10442 \hyper@makecurrent{Hfootnote}%
10443 \global\let\Hy@footnote@currentHlabel\@currentHlabel
10444 \global\let\Hy@footnote@currentHref\@currentHref
10445 \global\let\@currentHlabel\Hy@saved@currentHlabel
10446 \global\let\@currentHref\Hy@saved@currentHref
10447 \beginL\hyper@linkstart{link}{\Hy@footnote@currentHref}%
10448 \@makefnmark
10449 \hyper@linkend\endL
10450 \ifhmode\spacefactor\@x@sf\fi
```

```
10451 \relax
10452 }%
10453 \let\HyOrg@maketitle\maketitle
10454 \def\maketitle{%
10455 \let\Hy@saved@footnotemark\@footnotemark
10456 \let\Hy@saved@footnotetext\@footnotetext
10457 \let\HyRTL@saved@RTLfootnotetext\@RTLfootnotetext
10458 \let\HyLTR@saved@LTRfootnotetext\@LTRfootnotetext
10459 \let\@footnotemark\H@@footnotemark
10460 \let\@footnotetext\H@@footnotetext
10461 \let\@RTLfootnotetext\HRTL@@RTLfootnotetext
10462 \let\@LTRfootnotetext\HLTR@@LTRfootnotetext
10463 \@ifnextchar[\Hy@maketitle@optarg{% ]
10464 \HyOrg@maketitle
10465 \Hy@maketitle@end
10466 }%<br>
10467 }%
10467
10468 \def\Hy@maketitle@optarg[#1]{%
10469 \HyOrg@maketitle[{#1}]%
10470 \Hy@maketitle@end
10471 }%
10472 \def\Hy@maketitle@end{%
10473 \ifx\@footnotemark\H@@footnotemark
10474 \let\@footnotemark\Hy@saved@footnotemark
10475 \fi
10476 \ifx\@footnotetext\H@@footnotetext
10477 \let\@footnotetext\Hy@saved@footnotetext
10478 \fi
10479 \ifx\@RTLfootnotetext\HRTL@@RTLfootnotetext
10480 \let\@RTLfootnotetext\HyRTL@saved@RTLfootnotetext
10481 \fi
10482 \ifx\@LTRfootnotetext\HLTR@@LTRfootnotetext
10483 \let\@LTRfootnotetext\HyLTR@saved@LTRfootnotetext
10484 \fi<br>10485 }%
10485
10486 \def\realfootnote{%
10487 \@ifnextchar[\@xfootnote{%
10488 \stepcounter{\@mpfn}%
10489 \protected@xdef\@thefnmark{\thempfn}%
10490 \H@@footnotemark\H@@footnotetext
10491 }%
10492 }%
10493 \fi
10494 \def\hyper@link#1#2#3{%
10495 \ifmmode\else\beginL\fi\hyper@linkstart{#1}{#2}\ifmmode\else\if@RTL\beginR\fi\fi#3\ifmmode\
10496 }
10497 \def\url@#1{\beginL\hyper@linkurl{\Hurl{#1}}{#1}\endL}
10498 \def\hyper@natlinkstart#1{%
10499 \Hy@backout{#1}%
10500 \beginL\hyper@linkstart{cite}{cite.#1}\if@RTL\beginR\fi%
```

```
10501 \def\hyper@nat@current{#1}%
10502 }
10503 \def\hyper@natlinkend{%
10504 \if@RTL\endR\fi\hyper@linkend\endL
10505 }
10506 \def\hyper@natlinkbreak#1#2{%
10507 \if@RTL\endR\fi\hyper@linkend\endL#1\beginL\hyper@linkstart{cite}{cite.#2}\if@RTL\beginR\f:
10508 }%
10509 }
10510 \begingroup
10511 \catcode'\$=6 %
10512 \catcode'\#=12 %
10513 \gdef\href@$1{\expandafter\href@split$1##\\}%
10514 \gdef\href@split$1#$2#$3\\$4{%
10515 \beginL\hyper@@link{$1}{$2}{\if@RTL\beginR\fi$4\if@RTL\endR\fi}\endL%
10516 \endgroup<br>10517 }%
10517
10518 \endgroup
10519 \pdfstringdefDisableCommands{%
10520 \let\LRE\@firstofone
10521 \let\LR\@firstofone
10522 \let\RLE\@firstofone
10523 \let\RL\@firstofone
10524 \def\XeTeX{Xe\TeX}
10525 \def\XeLaTeX{Xe\LaTeX}
10526 }
```
#### **7.69 leqno-xetex-bidi.def**

```
10527 \ProvidesFile{leqno-xetex-bidi.def}[2010/07/25 v0.1 bidi adaptations for leqno tag for XeTeX
10528 \renewcommand\@eqnnum{\hb@xt@.01\p@{}%
10529 \rlap{
10530 \hskip -\displaywidth{\normalfont\normalcolor\if@RTL\beginR\fi(\theed
```
## **7.70 letter-xetex-bidi.def**

```
10531 \ProvidesFile{letter-xetex-bidi.def}[2010/07/25 v0.2 bidi adaptations for standard letter cla
10532 \renewcommand*{\opening}[1]{\ifx\@empty\fromaddress
10533 \thispagestyle{firstpage}%
10534 {\if@RTL\raggedright\else\raggedleft\fi\@date\par}%
10535 \else % home address
10536 \thispagestyle{empty}%
10537 {\if@RTL\raggedright\else\raggedleft\fi\if@RTL\begin{tabular}{r@{}}\else\begin{tabular}{1
10538 \fromaddress \\*[2\parskip]%
10539 \@date \end{tabular}\par}%
10540 \fi
10541 \vspace{2\parskip}%
10542 {\if@RTL\raggedleft\else\raggedright\fi \toname \\ \toaddress \par}%
10543 \vspace{2\parskip}%
10544 #1\par\nobreak}
10545 \renewcommand\left@footnoterule{%
```

```
10546 \kern-\p@
10547 \hrule \@width .4\columnwidth
10548 \kern .6\p@}
10549 \renewcommand\right@footnoterule{%
10550 \hbox to \columnwidth
10551 {\beginR \vbox{%
10552 \kern-\p@
10553 \hrule \@width .4\columnwidth
10554 \kern .6\p@}\hfil\endR}}
```
## **7.71 lettrine-xetex-bidi.def**

```
10555 \ProvidesFile{lettrine-xetex-bidi.def}[2013/04/10 v0.2 bidi adaptations for lettrine package
10556 \def\@lettrine[#1]#2#3{%
10557 \setcounter{L@lines}{\theDefaultLines}%
10558 \renewcommand*{\L@hang}{\DefaultLhang}%
10559 \renewcommand*{\L@oversize}{\DefaultLoversize}%
10560 \renewcommand*{\L@raise}{\DefaultLraise}%
10561 \renewcommand*{\L@ante}{}%
10562 \setlength{\L@Findent}{\DefaultFindent}%
10563 \setlength{\L@Nindent}{\DefaultNindent}%
10564 \setlength{\L@slope}{\DefaultSlope}%
10565 \ifLettrineImage\L@imagetrue\else\L@imagefalse\fi
10566 \if\DefaultOptionsFile\relax
10567 \else
10568 \begingroup
10569 \InputIfFileExists{\DefaultOptionsFile}%
10570 {}%
10571 {\PackageWarning{lettrine.sty}%
10572 {File \DefaultOptionsFile\space not found}%
10573 }%
10574 \def\color##1##{\l@color{##1}}%
10575 \let\l@color\@gobbletwo
10576 \def\textcolor##1##{\l@textcolor{##1}}%
10577 \def\l@textcolor##1##2##3{##3}%
10578 \expandafter\ifx\csname l@#2-keys\endcsname\relax
10579 \gdef\l@LOKeys{}%
10580 \else
10581 \xdef\l@LOKeys{\csname l@#2-keys\endcsname}%
10582 \fi
10583 \endgroup
10584 \def\KV@prefix{KV@L@}%
10585 \let\@tempc\relax
10586 \expandafter\KV@do\l@LOKeys,\relax,
10587 \sbox{\L@lbox}{\LettrineFont #2}%
10588 \settowidth{\LettrineWidth}{\usebox{\L@lbox}}%
10589 \def\KV@prefix{KV@L@}%
10590 \let\@tempc\relax
10591 \expandafter\KV@do\l@LOKeys,\relax,
10592 \fi
```

```
10593 \setkeys{L}{#1}%
10594 \ifL@image
10595 \sbox{\L@lbox}{\LettrineFontEPS{#2}}%
10596 \else
10597 \sbox{\L@lbox}{\LettrineFont #2}%
10598 \fi
10599 \sbox{\L@tbox}{\LettrineTextFont{#3}}%
10600 \@tempdima=\baselineskip
10601 \ifnum\theL@lines=1
10602 \setlength{\L@first}{\ht\L@lbox}%
10603 \addtolength{\L@first}{-\ht\L@tbox}%
10604 \setlength{\L@lraise}{\z@}%
10605 \else
10606 \setlength{\L@first}{-\theL@lines\@tempdima}%
10607 \addtolength{\L@first}{\@tempdima}%
10608 \sbox{\@tempboxa}{\LettrineTextFont x}%
10609 \addtolength{\L@first}{-\ht\@tempboxa}%
10610 \setlength{\L@lraise}{-\L@raise\L@first}%
10611 \addtolength{\L@first}{\L@lraise}%
10612 \addtolength{\L@first}{\ht\L@lbox}%
10613 \addtolength{\L@lraise}{-\theL@lines\@tempdima}%
10614 \addtolength{\L@lraise}{\@tempdima}%
10615 \fi
10616 \par
10617 \ifdim\L@first>0.2\p@\vskip\L@first\fi
10618 \setlength{\L@Pindent}{\wd\L@lbox}%
10619 \addtolength{\L@Pindent}{-\L@hang\wd\L@lbox}%
10620 \settowidth{\L@first}{\L@ante}%
10621 \addtolength{\L@Pindent}{\L@first}%
10622 \addtolength{\L@Pindent}{\L@Findent}%
10623 \setlength{\L@first}{\linewidth}%
10624 \addtolength{\L@first}{-\L@Pindent}%
10625 \addtolength{\L@Nindent}{\L@Pindent}%
10626 \setlength{\L@next}{\linewidth}%
10627 \addtolength{\L@next}{-\L@Nindent}%
10628 \addtolength{\L@Pindent}{\rightmargin}%
10629 \addtolength{\L@Nindent}{\rightmargin}%
10630 \addtocounter{L@lines}{1}%
10631 \if@RTL\def\L@parshape{\c@L@lines 0pt \the\L@first}\else\def\L@parshape{\c@L@lines \the\L@P
10632 \@tempcnta=\tw@
10633 \@whilenum \@tempcnta<\c@L@lines\do{%
10634 \if@RTL\edef\L@parshape{\L@parshape 0pt \the\L@next}\else\edef\L@parshape{\L@parshape \t
10635 \addtolength{\L@Nindent}{\L@slope}%
10636 \addtolength{\L@next}{-\L@slope}%
10637 \advance\@tempcnta\@ne}%
10638 \if@RTL \edef\L@parshape{\L@parshape 0pt \the\linewidth}\else\edef\L@parshape{\L@parshape \
10639 \noindent
10640 \parshape=\L@parshape\relax
10641 \smash{\llap{\mbox{\L@ante}\raisebox{\L@lraise}{\usebox{\L@lbox}}%
10642 \hskip \the\L@Findent}}%
```
\usebox{\L@tbox}}

#### **7.72 listings-xetex-bidi.def**

```
10644 \ProvidesFile{listings-xetex-bidi.def}[2010/07/25 v0.5 bidi adaptations for listings package
10645 \AtBeginDocument{
10646 \@ifundefined{thechapter}{\let\lst@ifnumberbychapter\iffalse}{}
10647 \lst@ifnumberbychapter
10648 \gdef\thelstlisting%
10649 {\ifnum \c@chapter>\z@ \thechapter\@SepMark\fi \@arabic\c@lstlisting}
10650 \else
10651 \gdef\thelstlisting{\@arabic\c@lstlisting}
10652 \fi}
```
#### **7.73 loadingorder-xetex-bidi.def**

```
10653 \ProvidesFile{loadingorder-xetex-bidi.def}[2013/05/22 v0.95 making sure that bidi is the last
10654 \bidi@isloaded{amsmath}
10655 \bidi@isloaded{amstext}
10656 \bidi@isloaded{amsthm}
10657 \bidi@isloaded{breqn}
10658 \bidi@isloaded{cals}
10659 \bidi@isloaded{caption}
10660 \bidi@isloaded{crop}
10661 \bidi@isloaded{cuted}
10662 \bidi@isloaded{cutwin}
10663 \bidi@isloaded{color}
10664 \bidi@isloaded{dblfnote}
10665 \bidi@isloaded{xcolor}
10666 \bidi@isloaded{colortbl}
10667 \bidi@isloaded{float}
10668 \bidi@isloaded{floatrow}
10669 \bidi@isloaded{flowfram}
10670 \bidi@isloaded{framed}
10671 \bidi@isloaded{ftnright}
10672 \bidi@isloaded{xltxtra}
10673 \bidi@isloaded{xunicode}
10674 \bidi@isloaded{wrapfig}
10675 \bidi@isloaded{graphicx}
10676 \bidi@isloaded{geometry}
10677 \bidi@isloaded{hvfloat}
10678 \bidi@isloaded{mdframed}
10679 \bidi@isloaded{midfloat}
10680 \bidi@isloaded{ntheorem}
10681 \bidi@isloaded{ntheorem-hyper}
10682 \bidi@isloaded{hyperref}
10683 \bidi@isloaded{fancybox}
10684 \bidi@isloaded{fancyhdr}
10685 \bidi@isloaded{fix2col}
10686 \bidi@isloaded{draftwatermark}
```
\bidi@isloaded{empheq}

```
10688 \bidi@isloaded{pdfpages}
10689 \bidi@isloaded{listings}
10690 \bidi@isloaded{lettrine}
10691 \bidi@isloaded{pstricks}
10692 \bidi@isloaded{pgf}
10693 \bidi@isloaded{picinpar}
10694 \bidi@isloaded{quotchap}
10695 \bidi@isloaded{tikz}
10696 \bidi@isloaded{titlesec}
10697 \bidi@isloaded{titletoc}
10698 \bidi@isloaded{array}
10699 \bidi@isloaded{stabular}
10700 \bidi@isloaded{subfig}
10701 \bidi@isloaded{subfigure}
10702 \bidi@isloaded{supertabular}
10703 \bidi@isloaded{xtab}
10704 \bidi@isloaded{longtable}
10705 \bidi@isloaded{arydshln}
10706 \bidi@isloaded{multicol}
10707 \bidi@isloaded{multienum}
10708 \bidi@isloaded{minitoc}
10709 \bidi@isloaded{natbib}
10710 \bidi@isloaded{newfloat}
10711 \bidi@isloaded{ragged2e}
10712 \bidi@isloaded{rotating}
10713 \bidi@isloaded{tabls}
10714 \bidi@isloaded{tabulary}
10715 \bidi@isloaded{tocstyle}
10716 \bidi@isloaded{tocbibind}
10717 \bidi@isloaded{fontspec}
10718 \bidi@isloaded{arabxetex}
10719 \bidi@isloaded{polyglossia}
10720 \bidi@isloaded{fancyvrb}
10721 \AtBeginDocument{
10722 \if@bidi@amsmathloaded@\else
10723 \bidi@isloaded[\PackageError{bidi}{Oops! you have loaded package amsmath after bidi packa
10724 \fi%
10725 \if@bidi@amstextloaded@\else
10726 \bidi@isloaded[\PackageError{bidi}{Oops! you have loaded package amstext after bidi packa
10727 \fi%
10728 \if@bidi@amsthmloaded@\else
10729 \bidi@isloaded[\PackageError{bidi}{Oops! you have loaded package amsthm after bidi packag
10730 \fi%
10731 \if@bidi@breqnloaded@\else
10732 \bidi@isloaded[\PackageError{bidi}{Oops! you have loaded package breqn after bidi package
10733 \fi%
10734 \if@bidi@calsloaded@\else
10735 \bidi@isloaded[\PackageError{bidi}{Oops! you have loaded package cals after bidi package.
10736 \fi%
10737 \if@bidi@captionloaded@\else
```

```
10738 \bidi@isloaded[\PackageError{bidi}{Oops! you have loaded package caption after bidi packa
10739 \fi%
10740 \if@bidi@croploaded@\else
10741 \bidi@isloaded[\PackageError{bidi}{Oops! you have loaded package crop after bidi package
10742 \fi%
10743 \if@bidi@colorloaded@\else
10744 \@ifpackageloaded{hyperref}{}{%
10745 \bidi@isloaded[\PackageError{bidi}{Oops! you have loaded package color after bidi package
10746 \fi%
10747 \if@bidi@cutwinloaded@\else
10748 \bidi@isloaded[\PackageError{bidi}{Oops! you have loaded package cutwin after bidi packag
10749 \fi%
10750 \if@bidi@cutedloaded@\else
10751 \bidi@isloaded[\PackageError{bidi}{Oops! you have loaded package cuted after bidi package
10752 \fi%
10753 \if@bidi@dblfnoteloaded@\else
10754 \bidi@isloaded[\PackageError{bidi}{Oops! you have loaded package dblfnote after bidi pack
10755 \fi%
10756 \if@bidi@xcolorloaded@\else
10757 \bidi@isloaded[\PackageError{bidi}{Oops! you have loaded package xcolor after bidi packag
10758 \fi%
10759 \if@bidi@colortblloaded@\else
10760 \bidi@isloaded[\PackageError{bidi}{Oops! you have loaded package colortbl after bidi pack
10761 \fi%
10762 \if@bidi@floatloaded@\else
10763 \bidi@isloaded[\PackageError{bidi}{Oops! you have loaded package float after bidi package
10764 \fi%
10765 \if@bidi@floatrowloaded@\else
10766 \bidi@isloaded[\PackageError{bidi}{Oops! you have loaded package floatrow after bidi package floatrow before bidi package floatrow again P10767 \fi%
10768 \if@bidi@flowframloaded@\else
10769 \bidi@isloaded[\PackageError{bidi}{Oops! you have loaded package flowfram after bidi pack
10770 \fi%
10771 \if@bidi@framedloaded@\else
10772 \bidi@isloaded[\PackageError{bidi}{Oops! you have loaded package framed after bidi packag
10773 \fi%
10774 \if@bidi@ftnrightloaded@\else
10775 \bidi@isloaded[\PackageError{bidi}{Oops! you have loaded package ftnright after bidi pack
10776 \fi%
10777 \if@bidi@xltxtraloaded@\else
10778 \bidi@isloaded[\PackageError{bidi}{Oops! you have loaded package xltxtra after bidi packa
10779 \fi%
10780 \if@bidi@xunicodeloaded@\else
10781 \bidi@isloaded[\PackageError{bidi}{Oops! you have loaded package xunicode after bidi package. Please load package xunicode before bidi package, and then try to run xelatex on your document again}{}]{xunicode}
10782 \fi%
10783 \if@bidi@wrapfigloaded@\else
10784 \bidi@isloaded[\PackageError{bidi}{Oops! you have loaded package wrapfig after bidi packa
10785 \fi%
10786 \if@bidi@graphicxloaded@\else
10787 \bidi@isloaded[\PackageError{bidi}{Oops! you have loaded package graphicx after bidi package graphics on then then then then to run xelates on the to run xelates on the to run xelates on your document again again whi
```
 \fi% \if@bidi@geometryloaded@\else 10790 \bidi@isloaded[\PackageError{bidi}{Oops! you have loaded package geometry after bidi package geometry after bidi pack \fi% \if@bidi@hvfloatloaded@\else 10793 \bidi@isloaded[\PackageError{bidi}{Oops! you have loaded package hvfloat after bidi packa \fi% \if@bidi@mdframedloaded@\else 10796 \bidi@isloaded[\PackageError{bidi}{Oops! you have loaded package mdframed after bidi package m \fi% \if@bidi@midfloatloaded@\else 10799 \bidi@isloaded[\PackageError{bidi}{Oops! you have loaded package midfloat after bidi pack \fi% \if@bidi@ntheoremloaded@\else 10802 \bidi@isloaded[\PackageError{bidi}{0ops! you have loaded package ntheorem after bidi package ntheorem before bidi package ntheorem before bidi package, and then then then to run xelates on your document again again w \fi% \if@bidi@hyperrefloaded@\else 10805 \bidi@isloaded[\PackageError{bidi}{Oops! you have loaded package hyperref after bidi pack \fi% \if@bidi@fancyboxloaded@\else 10808 \bidi@isloaded[\PackageError{bidi}{Oops! you have loaded package fancybox after bidi pack \fi% \if@bidi@fancyhdrloaded@\else 10811 \bidi@isloaded[\PackageError{bidi}{Oops! you have loaded package fancyhdr after bidi pack \fi% \if@bidi@draftwatermarkloaded@\else 10814 \bidi@isloaded[\PackageError{bidi}{Oops! you have loaded package draftwatermark after bid \fi% \if@bidi@empheqloaded@\else 10817 \bidi@isloaded[\PackageError{bidi}{Oops! you have loaded package empheq after bidi packag \fi% \if@bidi@pdfpagesloaded@\else 10820 \bidi@isloaded[\PackageError{bidi}{Oops! you have loaded package pdfpages after bidi pack \fi% \if@bidi@lettrineloaded@\else 10823 \bidi@isloaded[\PackageError{bidi}{Oops! you have loaded package lettrine after bidi pack \fi% \if@bidi@listingsloaded@\else 10826 \bidi@isloaded[\PackageError{bidi}{Oops! you have loaded package listings after bidi pack \fi% \if@bidi@pstricksloaded@\else 10829 \bidi@isloaded[\PackageError{bidi}{Oops! you have loaded package pstricks after bidi package. \fi% \if@bidi@pgfloaded@\else 10832 \bidi@isloaded[\PackageError{bidi}{Oops! you have loaded package pgf after bidi package. \fi% \if@bidi@picinparloaded@\else 10835 \bidi@isloaded[\PackageError{bidi}{0ops! you have loaded package picinpar after bidi pack \fi% \if@bidi@quotchaploaded@\else

10838 \bidi@isloaded[\PackageError{bidi}{Oops! you have loaded package quotchap after bidi package load package package on your document again won your document again won your document again won your document again won you \fi% \if@bidi@tikzloaded@\else 10841 \bidi@isloaded[\PackageError{bidi}{Oops! you have loaded package tikz after bidi package \fi% \if@bidi@titlesecloaded@\else 10844 \bidi@isloaded[\PackageError{bidi}{Oops! you have loaded package titlesec after bidi pack \fi% \if@bidi@titletocloaded@\else 10847 \bidi@isloaded[\PackageError{bidi}{Oops! you have loaded package titletoc after bidi pack \fi% \if@bidi@arrayloaded@\else 10850 \bidi@isloaded[\PackageError{bidi}{Oops! you have loaded package array after bidi package \fi% \if@bidi@stabularloaded@\else 10853 \bidi@isloaded[\PackageError{bidi}{Oops! you have loaded package stabular after bidi pack \fi% \if@bidi@subfigloaded@\else 10856 \bidi@isloaded[\PackageError{bidi}{Oops! you have loaded package subfig after bidi packag \fi% \if@bidi@subfigureloaded@\else 10859 \bidi@isloaded[\PackageError{bidi}{Oops! you have loaded package subfigure after bidi pac \fi% \if@bidi@supertabularloaded@\else 10862 \bidi@isloaded[\PackageError{bidi}{Oops! you have loaded package supertabular after bidi \fi% \if@bidi@xtabloaded@\else 10865 \bidi@isloaded[\PackageError{bidi}{Oops! you have loaded package xtab after bidi package \fi% \if@bidi@longtableloaded@\else 10868 \bidi@isloaded[\PackageError{bidi}{Oops! you have loaded package longtable after bidi pac \fi% \if@bidi@arydshlnloaded@\else 10871 \bidi@isloaded[\PackageError{bidi}{Oops! you have loaded package arydshln after bidi pack \fi% \if@bidi@multicolloaded@\else 10874 \bidi@isloaded[\PackageError{bidi}{Oops! you have loaded package multicol after bidi pack \fi% \if@bidi@multienumloaded@\else 10877 \bidi@isloaded[\PackageError{bidi}{Oops! you have loaded package multienum after bidi pac \fi% \if@bidi@minitocloaded@\else 10880 \bidi@isloaded[\PackageError{bidi}{Oops! you have loaded package minitoc after bidi packa \fi% \if@bidi@natbibloaded@\else 10883 \bidi@isloaded[\PackageError{bidi}{Oops! you have loaded package natbib after bidi packag \fi% \if@bidi@newfloatloaded@\else 10886 \bidi@isloaded[\PackageError{bidi}{Oops! you have loaded package newfloat after bidi pack 10887 \fi%

```
10888 \csname if@bidi@ragged2eloaded@\endcsname\else
10889 \bidi@isloaded[\PackageError{bidi}{Oops! you have loaded package ragged2e after bidi package ragged2e after bidi package ragged2e on your document again again again again again again again again again again again aga
10890 \fi%
10891 \if@bidi@rotatingloaded@\else
10892 \bidi@isloaded[\PackageError{bidi}{Oops! you have loaded package rotating after bidi pack
10893 \fi%
10894 \if@bidi@tablsloaded@\else
10895 \bidi@isloaded[\PackageError{bidi}{Oops! you have loaded package tabls after bidi package
10896 \fi%
10897 \if@bidi@tabularyloaded@\else
10898 \bidi@isloaded[\PackageError{bidi}{Oops! you have loaded package tabulary after bidi pack
10899 \fi%
10900 \if@bidi@tocstyleloaded@\else
10901 \bidi@isloaded[\PackageError{bidi}{Oops! you have loaded package tocstyle after bidi package. Please load package tocstyle before bidi package, and then try to run xelatex on your document again}{}]{tocstyle}
10902 \fi%
10903 \if@bidi@tocbibindloaded@\else
10904 \bidi@isloaded[\PackageError{bidi}{Oops! you have loaded package tocbibind after bidi pac
10905 \fi%
10906 \if@bidi@fontspecloaded@\else
10907 \bidi@isloaded[\PackageError{bidi}{Oops! you have loaded package fontspec after bidi package fontspec after bidi package fontspec after bidi package. \frac{1}{2}10908 \fi%
10909 \if@bidi@arabxetexloaded@\else
10910 \bidi@isloaded[\PackageError{bidi}{Oops! you have loaded package arabxetex after bidi pac
10911 \fi%
10912 \if@bidi@polyglossialoaded@\else
10913 \bidi@isloaded[\PackageError{bidi}{Oops! you have loaded package polyglossia after bidi p
10914 \fi%
10915 \if@bidi@fancyvrbloaded@\else
10916 \bidi@isloaded[\PackageError{bidi}{Oops! you have loaded package fancyvrb after bidi pack
10917 \fi%
10918 }
```
## **7.74 longtable-xetex-bidi.def**

```
10919 \ProvidesFile{longtable-xetex-bidi.def}[2013/04/01 v0.3 bidi adaptations for longtable packag
10920 \def\LT@array[#1]#2{%
10921 \refstepcounter{table}\stepcounter{LT@tables}%
10922 \if l#1%
10923 \if@RTLtab\LTleft\fill \LTright\z@\else\LTleft\z@ \LTright\fill\fi
10924 \else\if r#1%
10925 \if@RTLtab\LTleft\z@ \LTright\fill\else\LTleft\fill \LTright\z@\fi
10926 \else\if c#1%
10927 \LTleft\fill \LTright\fill
10928 \fi\fi\fi
10929 \let\LT@mcol\multicolumn
10930 \let\LT@@tabarray\@tabarray
10931 \let\LT@@hl\hline
10932 \def\@tabarray{%
10933 \let\hline\LT@@hl
10934 \LT@@tabarray}%
```
```
10935 \let\\\LT@tabularcr\let\tabularnewline\\%
10936 \def\newpage{\noalign{\break}}%
10937 \def\pagebreak{\noalign{\ifnum'}=0\fi\@testopt{\LT@no@pgbk-}4}%
10938 \def\nopagebreak{\noalign{\ifnum'}=0\fi\@testopt\LT@no@pgbk4}%
10939 \let\hline\LT@hline \let\kill\LT@kill\let\caption\LT@caption
10940 \@tempdima\ht\strutbox
10941 \let\@endpbox\LT@endpbox
10942 \ifx\extrarowheight\@undefined
10943 \let\@acol\@tabacol
10944 \let\@classz\@tabclassz \let\@classiv\@tabclassiv
10945 \def\@startpbox{\vtop\LT@startpbox}%
10946 \let\@@startpbox\@startpbox
10947 \let\@@endpbox\@endpbox
10948 \let\LT@LL@FM@cr\@tabularcr
10949 \else
10950 \advance\@tempdima\extrarowheight
10951 \col@sep\tabcolsep
10952 \let\@startpbox\LT@startpbox\let\LT@LL@FM@cr\@arraycr
10953 \fi
10954 \setbox\@arstrutbox\hbox{\vrule
10955 \@height \arraystretch \@tempdima
10956 \@depth \arraystretch \dp \strutbox
10957 \@width \z@}%
10958 \let\@sharp##\let\protect\relax
10959 \begingroup
10960 \@mkpream{#2}%
10961 \xdef\LT@bchunk{%
10962 \global\advance\c@LT@chunks\@ne
10963 \global\LT@rows\z@\setbox\z@\vbox\bgroup
10964 \LT@setprevdepth
10965 \tabskip\LTleft \noexpand\halign to\hsize\bgroup
10966 \tabskip\z@ \@arstrut \@preamble \tabskip\LTright \cr}%
10967 \endgroup
10968 \expandafter\LT@nofcols\LT@bchunk&\LT@nofcols
10969 \LT@make@row
10970 \m@th\let\par\@empty
10971 \everycr{}\lineskip\z@\baselineskip\z@
10972 \LT@bchunk}
10973 \def\LT@makecaption#1#2#3{%
10974 \LT@mcol\LT@cols c{\hbox to\z@{\hss\parbox[t]\LTcapwidth{%
10975 \sbox\@tempboxa{\if@RTL\beginR\fi#1{#2: }#3\if@RTL\endR\fi}%
10976 \ifdim\wd\@tempboxa>\hsize
10977 #1{#2: }#3%
10978 \else
10979 \hbox to\hsize{\hfil\box\@tempboxa\hfil}%
10980 \fi
10981 \endgraf\vskip\baselineskip}%
10982 \hss}}}
10983 \def\LT@startpbox#1{%
10984 \bgroup
```

```
253
```

```
10985 \let\@footnotetext\LT@p@ftntext
10986 \let\@LTRfootnotetext\LT@p@LTRftntext
10987 \let\@RTLfootnotetext\LT@p@RTLftntext
10988 \setlength\hsize{#1}%
10989 \@arrayparboxrestore
10990 \vrule \@height \ht\@arstrutbox \@width \z@}
10991 \def\LT@p@LTRftntext#1{%
10992 \edef\@tempa{\the\LT@p@ftn\noexpand\LTRfootnotetext[\the\c@footnote]}%
10993 \global\LT@p@ftn\expandafter{\@tempa{#1}}}%
10994 \def\LT@p@RTLftntext#1{%
10995 \edef\@tempa{\the\LT@p@ftn\noexpand\RTLfootnotetext[\the\c@footnote]}%
10996 \global\LT@p@ftn\expandafter{\@tempa{#1}}}%
```
#### **7.75 mdframed-xetex-bidi.def**

```
10997 \ProvidesFile{mdframed-xetex-bidi.def}[2013/09/22 v0.4 bidi adaptations for mdframed package
10998 \newif\if@bidi@mdf@RTL
10999 \def\mdf@lrbox#1{%
11000 \mdf@patchamsthm%patch amsthm
11001 \if@RTL\@bidi@mdf@RTLtrue\fi%
11002 \@RTLfalse%
11003 \setbox#1\vbox\bgroup%
11004 \color@begingroup%
11005 \if@bidi@mdf@RTL\@RTLtrue\fi%
11006 \mdf@horizontalmargin@equation%
11007 \columnwidth=\hsize%
11008 \textwidth=\hsize%
11009 \let\if@nobreak\iffalse%
11010 \let\if@noskipsec\iffalse%
11011 \let\par\@@par%
11012 \let\-\@dischyph%
11013 \let\'\@acci\let\'\@accii\let\=\@acciii%
11014 \parindent\z@ \parskip\z@skip%
11015 \linewidth\hsize%
11016 \@totalleftmargin\z@%
11017 \leftskip\z@skip \rightskip\z@skip \@rightskip\z@skip%
11018 \parfillskip\@flushglue \lineskip\normallineskip%
11019 \baselineskip\normalbaselineskip%
11020 %% \sloppy%
11021 \let\\\@normalcr%
11022 \mdf@par@local%New feature to restore parskip/parindent local in save box
11023 \ifbool{mdf@suppressfirstparskip}{\vspace*{-\parskip}}{}%
11024 \@afterindentfalse%
11025 %\@afterheading%
11026 }
11027 \renewrobustcmd\mdfframedtitleenv[1]{%
11028 \mdf@lrbox{\mdf@frametitlebox}%
11029 \mdf@frametitlealignment%
11030 \leavevmode{\color{\mdf@frametitlefontcolor}%
11031 \normalfont\mdf@frametitlefont{#1}
```

```
11032 \ifbool{mdf@ignorelastdescenders}%
11033 {%
11034 \par\strut\par
11035 \unskip\unskip\setbox0=\lastbox
11036 \vspace*{\dimexpr\ht\strutbox-\baselineskip\relax}%
11037 }{}}%
11038 \par\unskip\ifvmode\nointerlineskip\hrule \@height\z@ \@width\hsize\fi%%
11039 \endmdf@lrbox\relax%
11040 \mdf@ignorevbadness%
11041 \setbox\mdf@frametitlebox=\vbox{\unvbox\mdf@frametitlebox}%
11042 \mdfframetitleboxwidth=\wd\mdf@frametitlebox\relax%
11043 \mdfframetitleboxheight=\ht\mdf@frametitlebox\relax%
11044 \mdfframetitleboxdepth=\dp\mdf@frametitlebox\relax%
11045 \mdfframetitleboxtotalheight=\dimexpr
11046 \ht\mdf@frametitlebox
11047 +\dp\mdf@frametitlebox%
11048 +\mdf@frametitleaboveskip@length
11049 +\mdf@frametitlebelowskip@length
11050 \text{relax}\text{/}11051 }
11052
11053 \renewrobustcmd*\mdf@footnoteoutput{%
11054 \ifvoid\@mpfootins\else%
11055 \nobreak%
11056 \vskip\mdf@footenotedistance@length%
11057 \normalcolor%
11058 \bidi@mpfootnoterule%
11059 \unvbox\@mpfootins%
11060 \fi%
11061 }
11062
11063
11064 \renewrobustcmd*\mdf@footnoteinput{%
11065 \def\@mpfn{mpfootnote}%
11066 \def\thempfn{\thempfootnote}%
11067 \c@mpfootnote\z@%
11068 \let\@footnotetext\@mpfootnotetext%
11069 \let\@LTRfootnotetext\@mpLTRfootnotetext%
11070 \let\@RTLfootnotetext\@mpRTLfootnotetext%
11071 }
7.76 memoir-xetex-bidi.def
```

```
11072 \ProvidesFile{memoir-xetex-bidi.def}[2010/07/25 v0.5 bidi adaptations for memoir class for Xe
11073 \renewcommand{\keepthetitle}{%
11074 \@bsmtitlempty
11075 \global\let\thanks\relax
11076 \global\let\LTRthanks\relax
11077 \global\let\RTLthanks\relax
11078 \global\let\and\relax
```

```
11079 \global\let\andnext\relax
11080 \global\let\@thanks\@empty
11081 \global\let\@title\@empty
11082 \global\let\@author\@empty
11083 \global\let\@date\@empty}
11084 \renewcommand{\maketitle}{\par
11085 \begingroup
11086 \@bsmarkseries
11087 \def\@makefnmark{\@textsuperscript{%
11088 \normalfont\@bsthanksheadpre \tamark \@bsthanksheadpost}}%
11089 \long\def\@makefntext##1{\makethanksmark ##1}
11090 \if@twocolumn
11091 \ifnum \col@number=\@ne
11092 \@maketitle
11093 \else
11094 \twocolumn[\@maketitle]%<br>11095 \fi
11095
11096 \else
11097 \ifdim\pagetotal>\z@
11098 \newpage
11099 \fi
11100 \global\@topnum\z@
11101 \@maketitle
11102 \fi
11103 \thispagestyle{title}\@thanks
11104 \endgroup
11105 \@bscontmark % \setcounter{footnote}{0}%
11106 }
11107\renewcommand*{\memRTLleftskip}{\if@RTL\rightskip\else\leftskip\fi}
11108 \renewcommand*{\memRTLrightskip}{\if@RTL\leftskip\else\rightskip\fi}
11109\renewcommand*{\memRTLvleftskip}{\if@RTL\vrightskip\else\vleftskip\fi}
11110\renewcommand*{\memRTLvrightskip}{\if@RTL\vleftskip\else\vrightskip\fi}
11111 \renewcommand*{\memRTLraggedright}{\if@RTL\raggedleft\else\raggedright\fi}
11112 \renewcommand*{\memRTLraggedleft}{\if@RTL\raggedright\else\raggedleft\fi}
11113 \renewcommand*{\thesection}{\thechapter\@SepMark\@arabic\c@section}
11114 \renewcommand*{\thesubsection}{%
11115 \thesection\@SepMark\@arabic\c@subsection}
11116 \renewcommand*{\thesubsubsection}{%
11117 \thesubsection\@SepMark\@arabic\c@subsubsection}
11118 \renewcommand*{\theparagraph}{%
11119 \thesubsubsection\@SepMark\@arabic\c@paragraph}
11120 \renewcommand*{\thesubparagraph}{%
11121 \theparagraph\@SepMark\@arabic\c@subparagraph}
11122 \renewcommand{\setthesection}{\thechapter\@SepMark\Alph{section}}
11123 \renewcommand{\theequation}{%
11124 \ifnum \c@chapter>\z@ \thechapter\@SepMark\fi \@arabic\c@equation}
11125 \renewcommand{\thefigure}{\thechapter\@SepMark\@arabic\c@figure}
11126 \renewcommand{\thetable}{\thechapter\@SepMark\@arabic\c@table}
11127 \ifartopt
11128 \chapterstyle{article}
```

```
11129 \counterwithout{figure}{chapter}
11130 \counterwithout{table}{chapter}
11131 \counterwithout{footnote}{chapter}
11132 \counterwithout{equation}{chapter}
11133 \renewcommand{\chaptername}{}
11134 \renewcommand{\maketitlehookb}{%
11135 \vskip -1.5\topsep\vskip -1.5\partopsep}
11136 \renewcommand{\maketitlehookc}{%
11137 \vskip -1.5\topsep\vskip -1.5\partopsep}
11138 \fi
11139 \long\def\@makecaption#1#2{\let\@memtempa\relax
11140 \ifdim\prevdepth>-99\p@ \vskip\abovecaptionskip
11141 \else \def\@memtempa{\vbox to\topskip{}}\fi
11142 \let\@contfnote\footnote \renewcommand{\footnote}[2][]{}
11143 \let\@contfmark\footnotemark \renewcommand{\footnotemark}[1][]{}
11144 \sbox\@tempboxa{\@contnfont #1\@contdelim \@conttfont #2\@contfinal}
11145 \let\footnote\@contfnote
11146 \let\footnotemark\@contfmark
11147 \ifdim\wd\@tempboxa<\linewidth \centering \fi
11148 \if@contcw
11149 \centering
11150 \parbox{\@contcwidth}{%
11151 \ifdim\wd\@tempboxa<\@contcwidth \centering \fi
11152 \fi
11153 \ifdim\wd\@tempboxa<\linewidth
11154 \@contpre
11155 {\@contnfont #1\@contdelim}\@memtempa
11156 {\@contcshortstyle \@conttfont #2\@contfinal\par}
11157 \else
11158 \if@conthang
11159 \sbox\@tempboxa{\@contnfont #1\@contdelim}
11160 \@contpre%
11161 {\@contcstyle\hangindent=\wd\@tempboxa
11162 \noindent\box\@tempboxa\@memtempa \@conttfont #2\@contfinal\par}
11163 \else
11164 \if@contindent
11165 \@contpre%
11166 {\@contnfont #1\@contdelim}\@memtempa
11167 {\@contcstyle\hangindent=\@contindw
11168 \hangafter=\@ne\@conttfont #2\@contfinal\par}% <- v1.4
11169 \else
11170 \@contpre%
11171 {\@contnfont #1\@contdelim}\@memtempa
11172 {\@contcstyle \@conttfont #2\@contfinal\par}
11173 \fi
11174 \fi
11175 \fi
11176 \@contpost
11177 \if@contcw
11178 \par
```

```
11179 } % end of the \parbox
11180 \fi
11181 \vskip\belowcaptionskip}
11182 \@ifpackageloaded{caption}{%
11183 \AtBeginPackage{caption}{
11184 \ClassWarningNoLine{memoir}{%
11185 You are using the caption package with the memoir \MessageBreak
11186 class. This may cause unexpected or inconsistent \MessageBreak
11187 results if you use any of memoir's captioning facilities}
11188
11189 \long\def\@makecaption##1##2{%
11190 \vskip\abovecaptionskip
11191 \sbox\@tempboxa{\if@RTL\beginR\fi##1: ##2\if@RTL\endR\fi}%
11192 \ifdim \wd\@tempboxa >\hsize
11193 \if@RTL\beginR\fi##1: ##2\if@RTL\endR\fi\par
11194 \else
11195 \global \@minipagefalse
11196 \hb@xt@\hsize{\hfil\box\@tempboxa\hfil}%
11197 \fi
11198 \vskip\belowcaptionskip}
11199
11200 \def\caption{%
11201 \ifx\@captype\@undefined
11202 \@latex@error{\noexpand\caption outside float}\@ehd
11203 \expandafter\@gobble
11204 \else
11205 \refstepcounter\@captype
11206 \expandafter\@firstofone
11207 \fi
11208 {\@dblarg{\@caption\@captype}}%
11209 }
11210
11211 \long\def\@caption##1[##2]##3{%
11212 \par
11213 \addcontentsline{\csname ext@##1\endcsname}{##1}%
11214 {\protect\numberline{\csname the##1\endcsname}{\ignorespaces ##2}}%
11215 \begingroup
11216 \@parboxrestore
11217 \if@minipage
11218 \@setminipage
11219 \fi
11220 \normalsize
11221 \@makecaption{\csname fnum@##1\endcsname}{\ignorespaces ##3}\par
11222 \endgroup}
11223 }}{}
11224 \renewenvironment{thebibliography}[1]{%
11225 \bibsection
11226 \if@RTL\if@LTRbibitems\@RTLfalse\else\fi\else\if@RTLbibitems\@RTLtrue\else\fi\fi
11227 \begin{bibitemlist}{#1}}{\end{bibitemlist}\postbibhook}
```
# **7.77 midfloat-xetex-bidi.def**

```
11228 \ProvidesFile{midfloat-xetex-bidi.def}[2013/04/10 v0.2 bidi adaptations for midfloat package
11229 \def\RTL@outputdblcol{%
11230 \if@firstcolumn
11231 \global \@firstcolumnfalse
11232 \global \setbox\@leftcolumn \box\@outputbox
11233 \global\c@colht\@colht\global\c@addvipersep\z@
11234 \ifnum\juo@sk>0
11235 \remove@strip\juo@sar
11236 \global\@colht\the\juo@pr
11237 \ifdim\right@cor>\z@
11238 \global\advance\@colht by\right@cor
11239 \fi
11240 \global\advance\@colht by\cor@height
11241 \global\cor@height=0pt
11242 \fi
11243 \global \setbox\@rightcolumn \vbox{}%
11244 \else
11245 \ifdim\c@colht>\@colht
11246 \@tempdima\@colht
11247 \ifdim\@colht>\z@
11248 \global\setbox\@rightcolumn \vbox{%
11249 \unvbox\@rightcolumn
11250 \vbox to\@tempdima{%
11251 \vskip\c@addvipersep\unvbox\@outputbox}%
11252 \vskip\stripsep
11253 \vrule height\the\juo@ht width 0pt depth 0pt
11254 \vskip\stripsep
11255 }%
11256 \global\c@addvipersep\m@addvipersep
11257 \else
11258 \global\setbox\@rightcolumn \vbox{%
11259 \unvbox\@rightcolumn
11260 \vrule height\the\juo@ht width 0pt depth 0pt
11261 \vskip\stripsep
11262 }%
11263 \fi
11264 \ifnum\juo@sk>0
11265 \remove@strip\juo@sar
11266 \global\@colht\the\juo@pr
11267 \global\advance\@colht by -\ht\@rightcolumn
11268 \global\advance\@colht by\cor@height
11269 \global\cor@height=0pt
11270 \else
11271 \global\advance\c@colht by-\ht\@rightcolumn
11272 \global\@colht\c@colht
11273 \fi
11274 \else
11275 \global\@firstcolumntrue
```
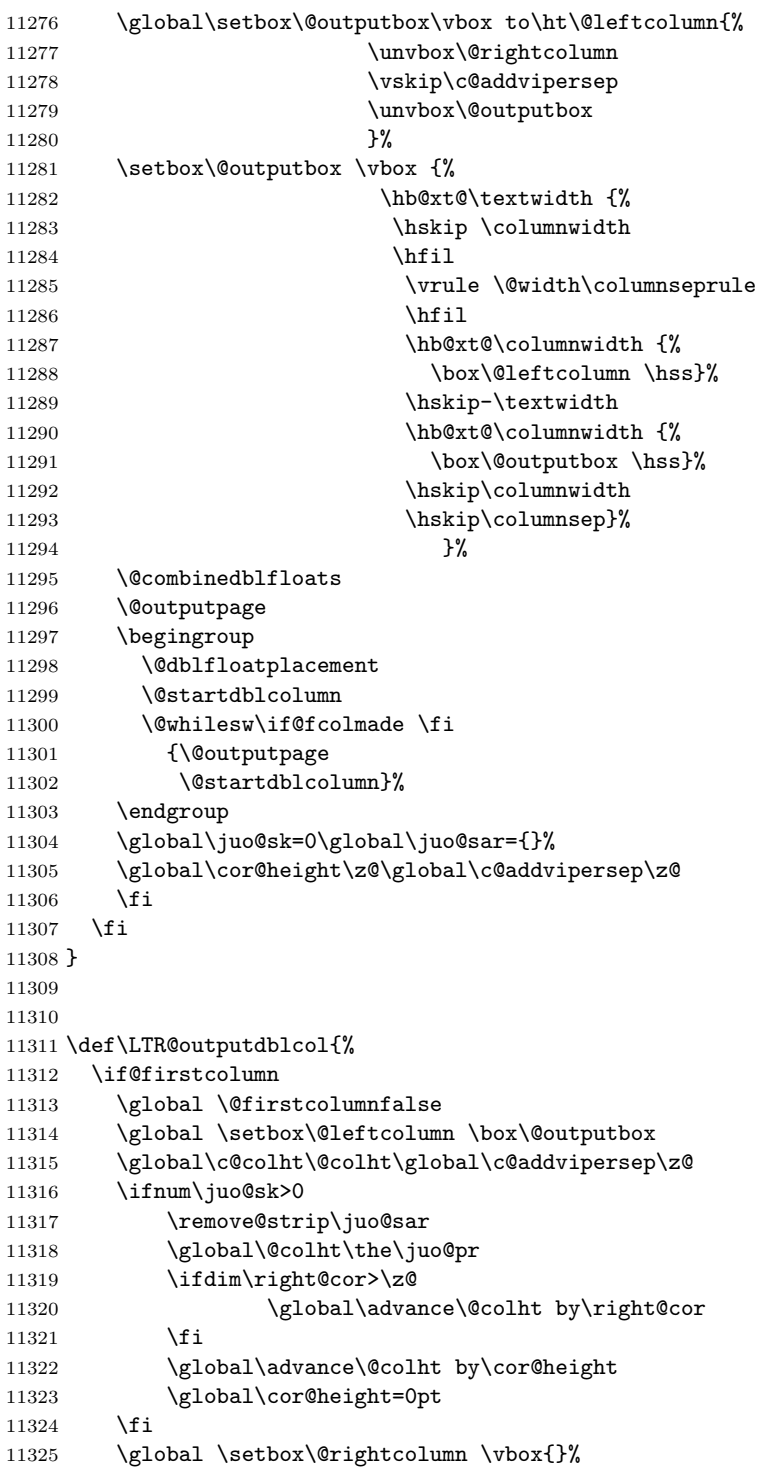

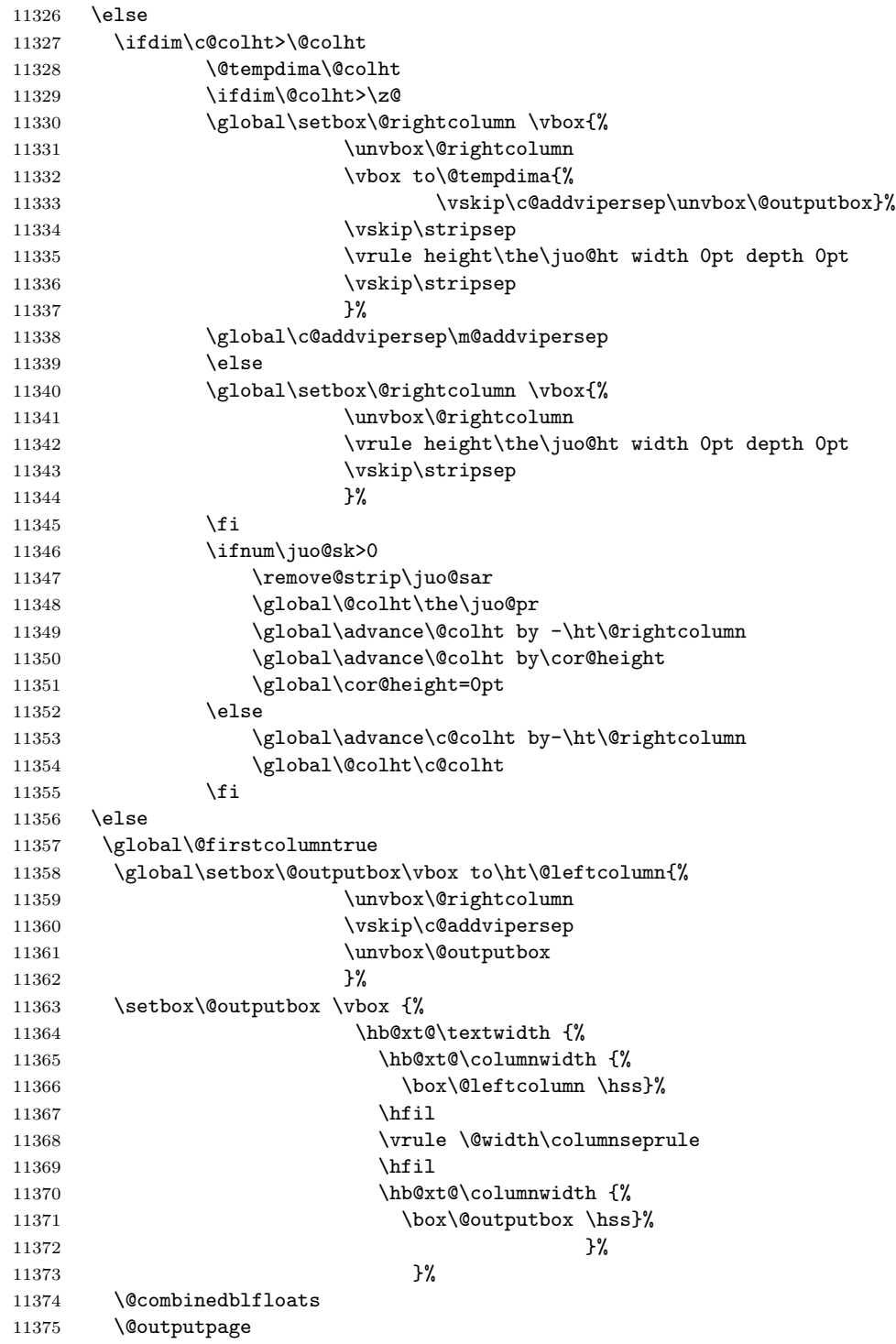

```
11376 \begingroup
11377 \@dblfloatplacement
11378 \@startdblcolumn
11379 \@whilesw\if@fcolmade \fi
11380 {\@outputpage
11381 \@startdblcolumn}%
11382 \endgroup
11383 \global\juo@sk=0\global\juo@sar={}%
11384 \global\cor@height\z@\global\c@addvipersep\z@
11385 \fi
11386 \fi
11387 }
11388
11389
11390 \def\@strip[#1/#2]{\global\@tempdima=#1\global\@tempdimb=#2%
11391 \global \setbox\@viper\vbox\bgroup\if@RTLmain\moveleft\dimexpr(\columnwidth+\columnsep)\fi\
11392 \hsize\textwidth
11393 \@parboxrestore
11394 \col@number \@ne
11395 \vrule height\topskip width0pt depth0pt
11396 }
11397
11398 \def\endstrip{%
11399 \egroup\egroup
11400 \if@firstcolumn
11401 \ifdim\pagetotal>\z@
11402 \vskip\stripsep
11403 \global\ht@strip\pagegoal
11404 \global\advance\ht@strip by-\pagetotal
11405 \global\advance\ht@strip by-\stripsep
11406 \global\advance\ht@strip by-\ht\@viper
11407 \global\advance\ht@strip by-\stripsep
11408 \global\juo@ht=\ht\@viper
11409 \else
11410 \global\ht@strip\z@
11411 \fi
11412 \ifdim\ht@strip>\z@
11413 \unvbox\@viper
11414 \vskip\stripsep
11415 \add@strip{\the\pagetotal}{\the\juo@ht}{\the\@tempdima}{\the\@tempdimb}%
11416 \global\advance\juo@sk by1
11417 \else
11418 \@latex@error{Strip needs more place!}\@ehc
11419 \if@vihproof
11420 \framebox[\columnwidth]{??? Strip ???}%
11421 \fi
11422 \quad \text{if}11423 \else
11424 \@latex@error{Strip is used only on left column!}\@ehc
11425 \if@vihproof
```
11426 \framebox[\columnwidth]{??? Strip ???}% \fi 11428 \fi }

# **7.78 minitoc-xetex-bidi.def**

```
11430 \ProvidesFile{minitoc-xetex-bidi.def}[2010/07/25 v0.1 bidi adaptations for minitoc package fo
11431 \def\@undottedtocline#1#2#3#4#5{%
11432 \ifnum #1>\c@tocdepth\relax \else
11433 \vskip \z@ plus.2\p@
11434 {\if@RTL\rightskip\else\leftskip\fi #2\relax \if@RTL\leftskip\else\rightskip\fi \@tocrmarg \parfillskip -\if@RTL\leftskip\else\rightskip\fi
11435 \parindent #2\relax\@afterindenttrue
11436 \interlinepenalty\@M
11437 \leavevmode
11438 \@tempdima #3\relax \advance\if@RTL\rightskip\else\leftskip\fi \@tempdima \hbox{}%
11439 \hskip -\if@RTL\rightskip\else\leftskip\fi
11440 #4\nobreak\hfill \nobreak
11441 \null\par}%
11442 \fi}
11443 \def\@Undottedtocline#1#2#3#4#5{%
11444 \ifnum #1>\c@tocdepth\relax \else
11445 \vskip \z@ \@plus.2\p@
11446 {\if@RTL\rightskip\else\leftskip\fi #2\relax \if@RTL\leftskip\else\rightskip\fi \@tocrmarg \parfillskip -\if@RTL\leftskip\else\rightskip\fi
11447 \parindent #2\relax\@afterindenttrue
11448 \interlinepenalty\@M
11449 \leavevmode
11450 \@tempdima #3\relax
11451 \advance\if@RTL\rightskip\else\leftskip\fi \@tempdima \null\nobreak\hskip -\if@RTL\right
11452 {\coffeefont #4}\nobreak \nobreak\null
11453 \par}%
11454 \fi}
11455 \def\@Undottedtoclinep#1#2#3#4#5{%
11456 \ifnum #1>\c@tocdepth\relax \else
11457 \vskip \z@ \@plus.2\p@
11458 {\if@RTL\rightskip\else\leftskip\fi #2\relax \if@RTL\leftskip\else\rightskip\fi \@tocrmar
11459 \parindent #2\relax\@afterindenttrue
11460 \interlinepenalty\@M
11461 \leavevmode
11462 \@tempdima #3\relax
11463 \advance\if@RTL\rightskip\else\leftskip\fi \@tempdima \null\nobreak\hskip -\if@RTL\right
11464 {#4}\nobreak \hfill \nobreak\null
11465 \hb@xt@\@pnumwidth{{\hfil\normalfont \normalcolor #5}}%
11466 \par}%
11467 \fi}
```
## **7.79 multicol-xetex-bidi.def**

11468 \ProvidesFile{multicol-xetex-bidi.def}[2013/11/11 v0.3 bidi adaptations for multicol package

```
11469 \def\page@sofar{%
```

```
11470 \process@cols\mult@rightbox
```

```
11472 \setbox\count@\hbox to\hsize{}%
11473 \else
11474 \wd\count@\hsize
11475 \fi}%
11476 \count@\col@number \advance\count@\m@ne
11477 \mult@info\z@
11478 {Column spec: \the\full@width\space = indent
11479 + columns + sep =\MessageBreak
11480 \the\multicol@leftmargin\space
11481 + \the\col@number\space
11482 x \the\hsize\space
11483 + \the\count@\space
11484 x \the\columnsep
11485 }%
11486 \ifvmode\else\errmessage{Multicol Error}\fi
11487 \nointerlineskip
11488 \setbox\z@\hbox{p}\global\dimen\tw@\dp\z@
11489 \moveright\multicol@leftmargin
11490 \hbox to\full@width{%
11491 \if@RTL
11492 \process@cols\mult@gfirstbox{%
11493 \hskip\hsize
11494 \hss{\columnseprulecolor\vrule
11495 \@width\columnseprule}\hss
11496 }%
11497 \hskip\hsize
11498 \process@cols\mult@gfirstbox{%
11499 \ifdim\dp\count@>\dimen\tw@
11500 \global\dimen\tw@\dp\count@ \fi
11501 \hskip-\hsize
11502 \box\count@
11503 \hskip-\hsize
11504 \hskip-\columnsep
11505 }%
11506 \ifdim\dp\mult@rightbox>\dimen\tw@
11507 \global\dimen\tw@\dp\mult@rightbox \fi
11508 \hskip-\hsize
11509 \box\mult@rightbox
11510 \hskip-\hsize
11511 \hskip\full@width
11512 \else
11513 \process@cols\mult@gfirstbox{%
11514 \ifdim\dp\count@>\dimen\tw@
11515 \global\dimen\tw@\dp\count@ \fi
11516 \box\count@
11517 \hss{\columnseprulecolor\vrule
11518 \@width\columnseprule}\hss}%
11519 \ifdim\dp\mult@rightbox>\dimen\tw@
11520 \global\dimen\tw@\dp\mult@rightbox \fi
```
11471 {\ifvoid\count@

```
11521 \box\mult@rightbox
11522 \fi
11523 \rlap{\phantom p}%
11524 }%
11525 \kern-\dimen\tw@
11526 \ifdim\dimen\tw@ = \mc@gridwarn
11527 \PackageWarning{multicol}%
11528 {Very deep columns!\MessageBreak
11529 Grid alignment might be broken}%
11530 \fi
11531 }
11532 \def\multicols#1{\col@number#1\relax
11533 \ifnum\col@number<\tw@
11534 \PackageWarning{multicol}%
11535 {Using '\number\col@number'
11536 columns doesn't seem a good idea.^^J
11537 I therefore use two columns instead}%
11538 \col@number\tw@ \fi
11539 \ifnum\col@number>10
11540 \PackageError{multicol}%
11541 {Too many columns}%
11542 {Current implementation doesn't
11543 support more than 10 columns.%
11544 \MessageBreak
11545 I therefore use 10 columns instead}%
11546 \col@number10 \fi
11547 \ifx\@footnotetext\mult@footnotetext\else
11548 \let\orig@footnotetext\@footnotetext
11549 \let\@footnotetext\mult@footnotetext
11550 \fi
11551 \ifx\@LTRfootnotetext\mult@LTRfootnotetext\else
11552 \let\orig@LTRfootnotetext\@LTRfootnotetext
11553 \let\@LTRfootnotetext\mult@LTRfootnotetext
11554 \fi
11555 \ifx\@RTLfootnotetext\mult@RTLfootnotetext\else
11556 \let\orig@RTLfootnotetext\@RTLfootnotetext
11557 \let\@RTLfootnotetext\mult@RTLfootnotetext
11558 \fi
11559 \@ifnextchar[\mult@cols{\mult@cols[]}}
11560 \long\def\mult@footnotetext#1{\begingroup
11561 \hsize\textwidth
11562 \columnwidth\textwidth
11563 \orig@footnotetext{#1}\endgroup}
11564 \long\def\mult@LTRfootnotetext#1{\begingroup
11565 \hsize\textwidth
11566 \columnwidth\textwidth
11567 \orig@LTRfootnotetext{#1}\endgroup}
11568 \long\def\mult@RTLfootnotetext#1{\begingroup
11569 \hsize\textwidth
11570 \columnwidth\textwidth
```

```
11571 \orig@RTLfootnotetext{#1}\endgroup}
11572 \def\right@footnoterule{%
11573 \hbox to \textwidth
11574 {\beginR \vbox{\kern -3\p@
11575 \hrule width .4\columnwidth \kern2.6\p@}\hfil\endR}}
11576 \def\textwidth@footnoterule{\kern-3\p@
11577 \hrule \@width \textwidth \kern 2.6\p@}
```
## **7.80 multienum-xetex-bidi.def**

```
11578 \ProvidesFile{multienum-xetex-bidi.def}[2011/04/16 v0.1 bidi adaptations for multienum packag
11579 \renewcommand{\itemx}[1]{\parbox[t]%
11580 {\labelwidth}{\hfill{\labelname}}\hskip\labelsep%
11581 \parbox[t]{\remainx}{\bidi@raggedright #1}\par}%\smallskip
11582 \renewcommand{\itemxx}[2]{\parbox[t]%
11583 {\labelwidth}{\hfill{\labelname}}\hskip\labelsep
11584 \parbox[t]{.5\remainxx}{\bidi@raggedright #1}\hfill\parbox[t]%
11585 {\labelwidth}{\hfill{\labelname}}\hskip\labelsep
11586 \parbox[t]{0.5\remainxx}{\bidi@raggedright #2}\smallskip}
11587 \renewcommand{\itemxxx}[3]{\parbox[t]%
11588 {\labelwidth}{\hfill{\labelname}}\hskip\labelsep%
11589 \parbox[t]{.3333\remainxxx}{\bidi@raggedright #1}\hfill\parbox[t]%
11590 {\labelwidth}{\hfill {\labelname}}\hskip\labelsep%
11591 \parbox[t]{0.3333\remainxxx}{\bidi@raggedright #2}\hfill\parbox[t]%
11592 {\labelwidth}{\hfill{\labelname}}\hskip\labelsep%
11593 \parbox[t]{0.3333\remainxxx}{\bidi@raggedright #3}\par}%\smallskip
11594 \renewcommand{\itemxxxx}[4]{\parbox[t]%
11595 {\labelwidth}{\hfill{\labelname}}\hskip\labelsep
11596 \parbox[t]{.25\remainxxxx}{\bidi@raggedright #1}\hfill\parbox[t]%
11597 {\labelwidth}{\hfill{\labelname}}\hskip\labelsep
11598 \parbox[t]{0.25\remainxxxx}{\bidi@raggedright #2}\hfill%
11599 \parbox[t]{\labelwidth}{\hfill{\labelname}}\hskip\labelsep
11600 \parbox[t]{0.25\remainxxxx}{\bidi@raggedright #3}\hfill%
11601 \parbox[t]{\labelwidth}{\hfill{\labelname}}\hskip\labelsep
11602 \parbox[t]{0.25\remainxxxx}{\bidi@raggedright #4}\smallskip}
11603 \renewcommand{\itemxxxxx}[5]{\parbox[t]%
11604 {\labelwidth}{\hfill{\labelname}}\hskip\labelsep
11605 \parbox[t]{0.2\remainxxxxx}{\bidi@raggedright #1}\hfill%
11606 \parbox[t]{\labelwidth}{\hfill{\labelname}}\hskip\labelsep
11607 \parbox[t]{0.2\remainxxxxx}{\bidi@raggedright #2}\hfill%
11608 \parbox[t]{\labelwidth}{\hfill{\labelname}}\hskip\labelsep
11609 \parbox[t]{0.2\remainxxxxx}{\bidi@raggedright #3}\hfill%
11610 \parbox[t]{\labelwidth}{\hfill{\labelname}}\hskip\labelsep
11611 \parbox[t]{0.2\remainxxxxx}{\bidi@raggedright #4}\hfill%
11612 \parbox[t]{\labelwidth}{\hfill{\labelname}}\hskip\labelsep
11613 \parbox[t]{0.2\remainxxxxx}{\bidi@raggedright #5}\smallskip}
11614 \renewcommand{\itemxox}[2]{\parbox[t]%
11615 {\labelwidth}{\hfill{\labelname}}\hskip\labelsep
11616 \parbox[t]{\remainxox}{\bidi@raggedright #1}\hfill%
```

```
11617 \parbox[t]{\labelwidth}{\hfill{\labelname}}\hskip\labelsep
```

```
11618 \parbox[t]{0.3333\remainxxx}{\bidi@raggedright #2}\smallskip}
11619 \renewcommand{\itemxxo}[2]{\parbox[t]%
11620 {\labelwidth}{\hfill{\labelname}}\hskip\labelsep
11621 \parbox[t]{0.3333\remainxxx}{\bidi@raggedright #1}\hfill%
11622 \parbox[t]{\labelwidth}{\hfill{\labelname}}\hskip\labelsep
11623 \parbox[t]{\remainxox}{\bidi@raggedright #2}\smallskip}
11624 \renewcommand{\itemxoxx}[3]{\parbox[t]%
11625 {\labelwidth}{\hfill{\labelname}}\hskip\labelsep
11626 \parbox[t]{\remainxoxx}{\bidi@raggedright #1}\hfill%
11627 \parbox[t]{\labelwidth}{\hfill{\labelname}}\hskip\labelsep
11628 \parbox[t]{0.25\remainxxxx}{\bidi@raggedright #2}\hfill%
11629 \parbox[t]{\labelwidth}{\hfill{\labelname}}\hskip\labelsep
11630 \parbox[t]{0.25\remainxxxx}{\bidi@raggedright #3}\smallskip}
11631 \renewcommand{\itemxxox}[3]{\parbox[t]%
11632 {\labelwidth}{\hfill{\labelname}}\hskip\labelsep
11633 \parbox[t]{.25\remainxxxx}{\bidi@raggedright #1}\hfill%
11634 \parbox[t]{\labelwidth}{\hfill{\labelname}}\hskip\labelsep
11635 \parbox[t]{\remainxoxx}{\bidi@raggedright #2}\hfill%
11636 \parbox[t]{\labelwidth}{\hfill{\labelname}}\hskip\labelsep
11637 \parbox[t]{0.25\remainxxxx}{\bidi@raggedright #3}\smallskip}
11638 \renewcommand{\itemxxxo}[3]{\parbox[t]%
11639 {\labelwidth}{\hfill{\labelname}}\hskip\labelsep
11640 \parbox[t]{.25\remainxxxx}{\bidi@raggedright #1}\hfill%
11641 \parbox[t]{\labelwidth}{\hfill{\labelname}}\hskip\labelsep
11642 \parbox[t]{.25\remainxxxx}{\bidi@raggedright #2}\hfill%
11643 \parbox[t]{\labelwidth}{\hfill{\labelname}}\hskip\labelsep
11644 \parbox[t]{\remainxoxx}{\bidi@raggedright #3}\smallskip}
```
## **7.81 natbib-xetex-bidi.def**

```
11645 \ProvidesFile{natbib-xetex-bidi.def}[2011/06/04 v0.1 bidi adaptations for natbib package for
11646 \renewenvironment{thebibliography}[1]{%
11647 \bibsection
11648 \parindent\z@
11649 \bibpreamble
11650 \bibfont
11651 \if@RTL\if@LTRbibitems\@RTLfalse\else\fi\else\if@RTLbibitems\@RTLtrue\else\fi\fi
11652 \list{\@biblabel{\the\c@NAT@ctr}}{\@bibsetup{#1}\global\c@NAT@ctr\z@}%
11653 \ifNAT@openbib
11654 \renewcommand\newblock{\par}%
11655 \else
11656 \renewcommand\newblock{\hskip .11em \@plus.33em \@minus.07em}%
11657 \fi
11658 \sloppy\clubpenalty4000\widowpenalty4000
11659 \sfcode'\.\@m
11660 \let\NAT@bibitem@first@sw\@firstoftwo
11661 \let\citeN\cite \let\shortcite\cite
11662 \let\citeasnoun\cite
11663 }{%
11664 \bibitem@fin
```

```
11665 \bibpostamble
11666 \def\@noitemerr{%
11667 \PackageWarning{natbib}{Empty 'thebibliography' environment}%
11668 }%
11669 \endlist
11670 \bibcleanup
11671 }%
```
# **7.82 newfloat-xetex-bidi.def**

```
11672 \ProvidesFile{newfloat-xetex-bidi.def}[2013/05/22 v0.1 bidi adaptations for newfloat package
11673 \renewcommand*\newfloat@setwithin[2]{%
11674 \ifcsname c@chapter\endcsname
11675 \@removefromreset{#1}{chapter}%
11676 \fi
11677 \@removefromreset{#1}{section}%
11678 \edef\@tempa{#2}%
11679 \ifx\@tempa\@empty
11680 \def\@tempa{none}%
11681 \fi
11682 \def\@tempb{none}%
11683 \ifx\@tempa\@tempb
11684 \ifcsname c@chapter\endcsname
11685 \@chapterlistsgap@off{#1}%
11686 \fi
11687 \newfloat@@setwithin{#1}{}{}%
11688 \else
11689 \def\@tempb{chapter}%
11690 \ifx\@tempa\@tempb
11691 \@addtoreset{#1}{chapter}%
11692 \@chapterlistsgap@on{#1}%
11693 \newfloat@@setwithin{#1}{\ifnum\c@chapter>\z@ \thechapter\@SepMark\fi}{\theHchapter\@Se
11694 \else
11695 \def\@tempb{section}%
11696 \ifx\@tempa\@tempb
11697 \@addtoreset{#1}{section}%
11698 \ifcsname c@chapter\endcsname
11699 \@addtoreset{#1}{chapter}%
11700 \@chapterlistsgap@on{#1}%
11701 \newfloat@@setwithin{#1}{\thesection\@SepMark}{\theHsection\@SepMark}%
11702 \else
11703 \newfloat@@setwithin{#1}{\ifnum\c@section>\z@ \thesection\@SepMark\fi}{\theHsection
11704 \fi
11705 \else
11706 \newfloat@Error{Invalid value '#2' for option 'within'}%
11707 \fi
11708 \fi
11709 \fi}
```
## **7.83 ntheorem-xetex-bidi.def**

```
11710 \ProvidesFile{ntheorem-xetex-bidi.def}[2012/05/01 v0.1 bidi adaptations for ntheorem package
11711 \gdef\@thm#1#2#3{%
```

```
11712 \if@thmmarks
```

```
11713 \stepcounter{end\InTheoType ctr}%
```

```
11714 \fi
```
- \renewcommand{\InTheoType}{#1}%
- \if@thmmarks
- 11717 \stepcounter{curr#1ctr}%
- 11718 \setcounter{end#1ctr}{0}%
- \fi
- \refstepcounter{#2}%
- \theorem@prework
- \thm@topsepadd \theorempostskipamount % cf. latex.ltx: \@trivlist
- \ifvmode \advance\thm@topsepadd\partopsep\fi
- \trivlist
- \@topsep \theorempreskipamount
- 11726 \@topsepadd \thm@topsepadd % used by \@endparenv
- \advance\linewidth -\theorem@indent
- \advance\@totalleftmargin \theorem@indent
- \if@RTL\parshape \@ne 0pt \linewidth\else \parshape \@ne \@totalleftmargin \linewidth\fi
- \@ifnextchar[{\@ythm{#1}{#2}{#3}}{\@xthm{#1}{#2}{#3}}}

# **7.84 ntheorem-hyper-xetex-bidi.def**

11731 \ProvidesFile{ntheorem-hyper-xetex-bidi.def}[2012/05/01 v0.1 bidi adaptations for ntheorem-hy \gdef\@thm#1#2#3{%

```
11733 \if@thmmarks
11734 \stepcounter{end\InTheoType ctr}%
11735 \fi
11736 \renewcommand{\InTheoType}{#1}%
11737 \if@thmmarks
11738 \stepcounter{curr#1ctr}%
11739 \setcounter{end#1ctr}{0}%
11740 \fi
11741 \refstepcounter{#2}%
11742 \thm@topsepadd \theorempostskipamount % cf. latex.ltx: \@trivlist
```
\ifvmode \advance\thm@topsepadd\partopsep\fi

```
11744 \trivlist
```
- \@topsep \theorempreskipamount
- \@topsepadd \thm@topsepadd % used by \@endparenv
- \advance\linewidth -\theorem@indent
- \advance\@totalleftmargin \theorem@indent

```
11749 \if@RTL\parshape \@ne 0pt \linewidth\else \parshape \@ne \@totalleftmargin \linewidth\fi
11750 \@ifnextchar[{\@ythm{#1}{#2}{#3}}{\@xthm{#1}{#2}{#3}}}
```
# **7.85 pdfpages-xetex-bidi.def**

```
11751 \ProvidesFile{pdfpages-xetex-bidi.def}[2010/07/25 v0.1 bidi adaptations for pdfpages package
11752 \renewcommand*{\includepdf}[2][]{%
11753 \begingroup
```

```
11754 \@RTLfalse
```

```
11755 \let\AM@threadname\relax
11756 \AM@split@options{pdfpages}{#1}%
11757 \edef\AM@temp{{pdfpages}{\the\@temptokena}}%
11758 \expandafter\setkeys\AM@temp
11759 \ifthenelse{\boolean{AM@pkg@draft} \and \boolean{AM@survey}}{%
11760 \let\AM@currentdocname\relax
11761 \renewcommand\includegraphics[2][]{Survey in draft-mode}%
11762 \def\AM@pagecount{0}%
11763 }{%
11764 \AM@findfile{#2}%
11765 \if\AM@threadname\relax
11766 \def\AM@threadname{\AM@currentdocname}%
11767 \fi
11768 }%
11769 \ifAM@survey
11770 \def\AM@pagestemp{}%
11771 \@tempcnta=0
11772 \def\foo{%
11773 \@ifundefined{r@\AM@xrprefix pdfpages@page\the\@tempcnta}%
11774 {\let\foo\relax}
11775 {\expandafter\ifx\expandafter\\\AM@pagestemp\\
11776 \edef\AM@pagestemp{%
11777 \AM@pageref{\AM@xrprefix pdfpages@page\the\@tempcnta}}%
11778 \else
11779 \edef\AM@pagestemp{\AM@pagestemp,%
11780 \AM@pageref{\AM@xrprefix pdfpages@page\the\@tempcnta}}%
11781 \fi
11782 \advance\@tempcnta 1\relax
11783 }%
11784 \foo
11785 }%
11786 \foo
11787 \expandafter\ifx\expandafter\\\AM@pagestemp\\
11788 \def\AM@pagestemp{1}%
11789 \fi
11790 \fi
11791 \ifAM@output
11792 \expandafter\AM@readlist\expandafter{\AM@pagestemp}%
11793 \AM@output{#1}%
11794 \fi
11795 \AM@CheckAtEnd
11796 \endgroup
11797 \AM@ClearShipoutPicture
11798 }
```
# **7.86 pgf-xetex-bidi.def**

```
11799 \ProvidesFile{pgf-xetex-bidi.def}[2012/07/08 v0.4 bidi adaptations for pgf package for XeTeX
11800 \let\origin@pgfpicture=\pgfpicture
11801 \let\origin@endpgfpicture=\endpgfpicture
```
 \def\pgfpicture{\ifmmode\else\LTR\beginL\fi\origin@pgfpicture} \def\endpgfpicture{\origin@endpgfpicture\ifmmode\else\endL\endLTR\fi}%

#### **7.87 picinpar-xetex-bidi.def**

```
11804 \ProvidesFile{picinpar-xetex-bidi.def}[2013/04/08 v0.2 bidi adaptations for picinpar package
11805 \long\def\@makewincaption#1#2{%
11806 \setbox\@tempboxa\hbox{\footnotesize{\bf #1:\enspace}{#2}}%
11807 \ifdim\wd\@tempboxa>\picwd
11808 {\footnotesize{\bf #1:\enspace}{#2\par}}
11809 \else
11810 \hbox to\picwd{\if@RTL\beginR\fi\hfil\box\@tempboxa\hfil\if@RTL\endR\fi}
11811 \fi}
11812 \def\endwindow{%
11813 \global\tcd=\tcdsav
11814 \egroup\vskip\parskip\parshape=0 % reset parshape; end \box\rawtext
11815 \vbadness=10000
11816 \splittopskip=0pt
11817 %
11818 % Typeset the lines above the window
11819 %
11820 \ifnum\tcd>0\setbox\holder=\vsplit\rawtext to \tcd\baselineskip
11821 \tcn=\tcd
11822 \loop\advance\tcn -1
11823 \setbox\fslice=\vsplit\holder to\baselineskip
11824 \prune\fslice\linewidth
11825 \topheight=0pt
11826 \ifnum\dp\fslice>\dp\wstrutbox
11827 \advance\topheight-\dp\fslice
11828 \advance\topheight\dp\wstrutbox
11829 \advance\topheight\ilg\fi
11830 \hbox to\linewidth{\box\fslice}
11831 \vskip-\topheight
11832 \ifdim\ht\holder>0pt\repeat
11833 \fi
11834 %
11835 % Now we build the boxes beside the window
11836 %
11837 \global\topheight=\tcl\baselineskip
11838 \ifnum\cumpartcl>0\global\tcl=\cumtcl
11839 \global\topheight=\vpic
11840 \fi
11841 \ifnum\bl>0 \ifnum\br>0 \multiply\topheight by 2\fi\fi
11842 \ifnum\bl>0\setbox\holder=\vsplit\rawtext to\topheight
11843 \else\ifnum\br>0\setbox\holder=\vsplit\rawtext to\topheight\fi\fi
11844 \tcn=\tcl \na=0 \nb=0
11845 \ifnum\bl>0 \ifnum\br>0 \multiply\tcn by 2\fi\fi
11846 \ifnum\bl>0\na=\tcn\ifnum\br>0\divide\na by 2\fi\fi
11847 \ifnum\br>0\nb=\tcn\ifnum\bl>0\divide\nb by 2\fi\fi
11848 \ifnum\na=0\ifnum\nb=0
```

```
11849 \setbox\waslice=\vbox to\vpic{\vss}
11850 \setbox\wbslice=\vbox to\vpic{\vss}
11851 \bl=1\br=1
11852 \vskip\ilg
11853 \fi\fi
11854 %
11855 % both sides
11856 %
11857 \ifnum\na>0 \ifnum\nb>0
11858\loop\advance\nb -1
11859 \advance\na -1
11860 \if@RTL%
11861 \setbox\bslice=\vsplit\holder to\baselineskip
11862 \prune\bslice\rtside
11863 \setbox\wbslice=\vbox{\unvbox\wbslice\hbox
11864 to\rtside{\box\bslice\hfil}}
11865 \setbox\aslice=\vsplit\holder to\baselineskip
11866 \prune\aslice\lftside
11867 \setbox\waslice=\vbox{\unvbox\waslice\hbox
11868 to\lftside{\box\aslice\hfil}}
11869 \else%
11870 \setbox\aslice=\vsplit\holder to\baselineskip
11871 \prune\aslice\lftside
11872 \setbox\waslice=\vbox{\unvbox\waslice\hbox
11873 to\lftside{\box\aslice\hfil}}
11874 \setbox\bslice=\vsplit\holder to\baselineskip
11875 \prune\bslice\rtside
11876 \setbox\wbslice=\vbox{\unvbox\wbslice\hbox
11877 to\rtside{\box\bslice\hfil}}
11878 \fi%
11879 \ifnum\nb>0\repeat
11880 \fi\fi
11881 %
11882 % only text on the left side
11883 %
11884 \ifnum\na>0
11885 \loop\advance\na -1
11886 \setbox\aslice=\vsplit\holder to\baselineskip
11887 \prune\aslice\lftside
11888 \setbox\waslice=\vbox{\unvbox\waslice\hbox
11889 to\lftside{\box\aslice\hfil}}
11890 \ifdim\ht\holder>0pt\repeat
11891 \fi
11892 %
11893 % only text on the right side
11894 %
11895 \ifnum\nb>0
11896 \ldots \ldots \ldots11897 \setbox\bslice=\vsplit\holder to\baselineskip
11898 \prune\bslice\rtside
```

```
11899 \setbox\wbslice=\vbox{\unvbox\wbslice\hbox
11900 to\rtside{\box\bslice\hfil}}
11901 \ifdim\ht\holder>0pt\repeat
11902 \fi
11903 %
11904 % fixing the dimensions of the window part
11905 %
11906 \ifnum\bl=0\topheight=\ht\wbslice
11907 \else\ifnum\br=0\topheight=\ht\waslice
11908 \else\ifdim\ht\waslice>\ht\wbslice\topheight=\ht\waslice
11909 \else\topheight=\ht\wbslice\fi\fi\fi
11910 %
11911 % ship out the window material to the main vertical list
11912 %
11913 \ifnum\bl>0 \ifnum\br>0 \ifdim\ht\wbslice<\topheight
11914 \setbox\wbslice=\vbox to\topheight{\box\wbslice\vfill}
11915 \if\ifnextchar{^}{\text{\circle{1}}} f11916 \setbox\windowbox=\vbox{\hbox to\linewidth{%
11917 \ifnum\bl>0\box\waslice\hfill\fi%
11918 \vbox to\topheight{\hrule width\picwd height0pt depth0pt\vskip0pt%
11919 \vfill\unvbox\picbox%
11920 \ifnum\picwd>0\vfill\fi%
11921\vss}\ifnum\br>0\hfill\vbox{\box\wbslice}\fi}}%
11922 \unvbox\windowbox%
11923 \loop
11924 \setbox\bslice=\vsplit\rawtext to\baselineskip
11925 \prune\bslice\linewidth
11926 \setbox\wbslice=\vbox{\hbox to\linewidth{\box\bslice\hfil}}
11927 \unvbox\wbslice
11928 \ifdim\ht\rawtext>0pt
11929 \repeat
11930 }% FINITO
```
## **7.88 plain-xetex-bidi.def**

```
11931 \def\TeXXeTOn{\TeXXeTstate=1 }
11932 \def\TeXXeTOff{\TeXXeTstate=0 }
11933 \TeXXeTOn
11934 \def\usebox#1{\leavevmode\copy #1\relax}
11935 \def\bidi@RTL@everypar{\if@RTL{\setbox\z@\lastbox\beginR\ifvoid\z@\else\usebox\z@\fi}\fi}
11936 \let\bidi@o@everypar=\everypar
11937 \newtoks\bidi@n@everypar
11938 \bidi@n@everypar\expandafter{\the\bidi@o@everypar}
11939 \bidi@o@everypar{\bidi@RTL@everypar\the\bidi@n@everypar}
11940 \let\everypar=\bidi@n@everypar
11941 \def\moreLRE{\bracetext \aftergroup\endL \beginL\@RTLfalse}
11942 \def\moreRLE{\bracetext \aftergroup\endR \beginR\@RTLtrue}
11943 \protected\def\hboxR{\hbox\bgroup
11944 \everyhbox{%
11945 \aftergroup\egroup
```

```
11950 \aftergroup\egroup
11951 }\hbox}
11952 \protected\def\hboxL{\hbox\bgroup
11953 \everyhbox{%
11954 \aftergroup\egroup
11955 \everyhbox{}%
11956 \beginL
11957 \bgroup
11958 \aftergroup\endL
11959 \aftergroup\egroup
11960 }\hbox}
11961 \protected\def\vboxR{\vbox\bgroup
11962 \everyvbox{%
11963 \aftergroup\egroup
11964 \everyvbox{}%
11965 \@RTLtrue
11966 \bgroup
11967 \aftergroup\egroup
11968 }\vbox}
11969 \protected\def\vboxL{\vbox\bgroup
11970 \everyvbox{%
11971 \aftergroup\egroup
11972 \everyvbox{}%
11973 \@RTLfalse
11974 \bgroup
11975 \aftergroup\egroup
11976 }\vbox}
11977 \def\LTR{\par\@RTLfalse\@RTL@footnotefalse\hsize\linewidth\parshape\z@}
11978 \def\endLTR{\par}
11979 \def\RTL{\par\@RTLtrue\@RTL@footnotetrue\hsize\linewidth\parshape\z@}
11980 \def\endRTL{\par}
11981 \def\setRTL{\@RTLtrue\@RTL@footnotetrue}
11982 \def\setLTR{\@RTLfalse\@RTL@footnotefalse}
11983 \let\unsetRTL=\setLTR
11984 \let\unsetLTR=\setRTL
11985 \let\LR=\LRE
11986 \let\RL=\RLE
11987 \def\@ensure@RTL#1{\if@RTL#1\else\RLE{#1}\fi}
11988 \def\@ensure@LTR#1{\if@RTL\LRE{#1}\else#1\fi}
11989 \let\@ensure@RL=\@ensure@RTL
11990 \let\@ensure@LR=\@ensure@LTR
11991 \def\@ensure@dir#1{\if@RTL\RLE{#1}\else{#1}\fi}
11992 \let\@ensure@maindir=\@ensure@dir
11993 \def\@@RTL{RTL}
11994 \def\@@LTR{LTR}
11995 \def\save@dir{\if@RTL\gdef\saved@@dir{RTL}\else\gdef\saved@@dir{LTR}\fi}
```
 \everyhbox{}% \beginR \bgroup

\aftergroup\endR

```
11996 \def\reset@dir{\ifx\saved@@dir\@@RTL\setRTL\else\ifx\saved@@dir\@@LTR\setLTR\else\relax\fi\fi}
11997 \let\@@TeX\TeX
11998 \def\TeX{\@ensure@LTR{\@@TeX}}
11999 \long\def\bidi@reflect@box#1{%
12000 \leavevmode
12001 \setbox\z@\hbox{{#1}}%
12002 \setbox\tw@\hbox{\special{x:gsave}\special{x:scale -1 1}\rlap{\copy\z@}\special{x:grestore}
12003 \hbox to \wd\z@{\kern\wd\z@\box\tw@\hss}%
12004 }
12005 \def\XeTeX{\LR{\leavevmode$\smash{\hbox{X\lower.5ex
12006 \hbox{\kern-.125em\bidi@reflect@box{E}}\kern-.1667em \TeX}}$}}
12007 \let\setRL=\setRTL
12008 \let\setLR=\setLTR
12009 \let\unsetRL=\setLTR
12010 \let\bidi@saved@eqno=\eqno
12011 \let\bidi@saved@leqno=\leqno
12012 \def\eqno{\ifnum\predisplaydirection<\z@ \bidi@saved@leqno \else \bidi@saved@eqno \fi}
12013 \def\leqno{\ifnum\predisplaydirection<\z@ \bidi@saved@eqno \else \bidi@saved@leqno \fi}
12014 \def\centerline#1{\line{\hss\if@RTL\beginR\fi#1\if@RTL\endR\fi\hss}}
12015 \def\leftline#1{\line{\if@RTL\beginR\fi#1\if@RTL\endR\fi\hss}}
12016 \def\rightline#1{\line{\hss\if@RTL\beginR\fi#1\if@RTL\endR\fi}}
```
## **7.89 pstricks-xetex-bidi.def**

```
12017 \ProvidesFile{pstricks-xetex-bidi.def}[2010/07/25 v0.3 bidi adaptations for pstricks package
12018 \let\origin@pspicture=\pspicture
12019 \let\origin@endpspicture=\endpspicture
12020 \def\pspicture{\ifmmode\else\LTR\beginL\fi\origin@pspicture}
12021 \def\endpspicture{\origin@endpspicture\ifmmode\else\endL\endLTR\fi}
```
# **7.90 quotchap-xetex-bidi.def**

```
12022 \ProvidesFile{quotchap-xetex-bidi.def}[2010/07/25 v0.1 bidi adaptations for quotchap package
12023 \renewcommand{\qauthor}[1]{%
12024 \par\smallskip
12025 {\if@RTL\raggedright\else\raggedleft\fi\upshape #1\qquad\hbox{}\par}\bigskip}
12026 \renewcommand{\@makechapterhead}[1]{\chapterheadstartvskip%
12027 {\size@chapter{\sectfont\if@RTL\raggedright\else\raggedleft\fi
12028 {\chapnumfont
12029 \ifnum \c@secnumdepth >\m@ne%
12030 \if@mainmatter\thechapter%
12031 \fi\fi
12032 \par\nobreak}%
12033 {\if@RTL\raggedright\else\raggedleft\fi\advance\if@RTL\rightmargin\else\leftmargin\fi10
12034 \nobreak\chapterheadendvskip}}
12035 \renewcommand*{\@iprintcites}{%
12036 \vbox to\z@{\leavevmode\copy\@quotebox\vss}
12037 \global\let\@printcites\relax}
```
## **7.91 ragged2e-xetex-bidi.def**

12038 \ProvidesFile{ragged2e-xetex-bidi.def}[2010/07/25 v0.2 bidi adaptations for ragged2e package

```
12039 \renewcommand{\Centering}{%
12040 \ifx\\\@raggedtwoe@savedcr
12041 \let\\\@centercr
12042 \fi
12043 \let\@gnewline\@raggedtwoe@gnewline
12044 \if@RTL\rightskip\else\leftskip\fi\CenteringLeftskip
12045 \@rightskip\CenteringRightskip
12046 \if@RTL\leftskip\else\rightskip\fi\@rightskip
12047 \parfillskip\CenteringParfillskip
12048 \parindent\CenteringParindent
12049 \@raggedtwoe@spaceskiptrue
12050 \@raggedtwoe@everyselectfont
12051 }
12052 \renewcommand{\RaggedLeft}{%
12053 \ifx\\\@raggedtwoe@savedcr
12054 \let\\\@centercr 12055 \fi
12055
12056 \let\@gnewline\@raggedtwoe@gnewline
12057 \if@RTL\rightskip\else\leftskip\fi\RaggedLeftLeftskip
12058 \@rightskip\RaggedLeftRightskip
12059 \if@RTL\leftskip\else\rightskip\fi\@rightskip
12060 \parfillskip\RaggedLeftParfillskip
12061 \parindent\RaggedLeftParindent
12062 \@raggedtwoe@spaceskiptrue
12063 \@raggedtwoe@everyselectfont
12064 }
12065 \renewcommand{\RaggedRight}{%
12066 \ifx\\\@raggedtwoe@savedcr
12067 \let\\\@centercr
12068 \fi
12069 \let\@gnewline\@raggedtwoe@gnewline
12070 \if@RTL\rightskip\else\leftskip\fi\RaggedRightLeftskip
12071 \@rightskip\RaggedRightRightskip
12072 \if@RTL\leftskip\else\rightskip\fi\@rightskip
12073 \parfillskip\RaggedRightParfillskip
12074 \parindent\RaggedRightParindent
12075 \@raggedtwoe@spaceskiptrue
12076 \@raggedtwoe@everyselectfont
12077 }
12078 \renewcommand{\justifying}{%
12079 \let\\\@raggedtwoe@savedcr
12080 \let\@gnewline\@raggedtwoe@saved@gnewline
12081 \if@RTL\rightskip\else\leftskip\fi\z@
12082 \@rightskip\z@
12083 \if@RTL\leftskip\else\rightskip\fi\@rightskip
12084 \parfillskip\JustifyingParfillskip
12085 \parindent\JustifyingParindent
12086 \@raggedtwoe@spaceskipfalse
12087 \@raggedtwoe@everyselectfont
12088 }
```

```
12089 \renewcommand*{\@raggedtwoe@raggedrightboxes@opt}{
12090 \CheckCommand*{\@arrayparboxrestore}{%
12091 \let\if@nobreak\iffalse
12092 \let\if@noskipsec\iffalse
12093 \let\par\@@par
12094 \let\-\@dischyph
12095 \let\'\@acci\let\'\@accii\let\=\@acciii
12096 \parindent\z@ \parskip\z@skip
12097 \everypar{}%
12098 \linewidth\hsize
12099 \@totalleftmargin\z@
12100 \if@RTL\rightskip\else\leftskip\fi\z@skip \if@RTL\leftskip\else\rightskip\fi\z@skip \@rig
12101 \parfillskip\@flushglue \lineskip\normallineskip
12102 \baselineskip\normalbaselineskip
12103 \sloppy}%
12104 \renewcommand{\@arrayparboxrestore}{%
12105 \let\if@nobreak\iffalse
12106 \let\if@noskipsec\iffalse
12107 \let\par\@@par
12108 \let\-\@dischyph
12109 \let\'\@acci\let\'\@accii\let\=\@acciii
12110 \parskip\z@skip
12111 \everypar{}%
12112 \linewidth\hsize
12113 \@totalleftmargin\z@
12114 \RaggedRight
12115 \lineskip\normallineskip
12116 \baselineskip\normalbaselineskip
12117 \sloppy}%
12118 \let\@raggedtwoe@raggedrightboxes@opt\relax
12119 }
12120 \let\origin@RaggedLeft=\RaggedLeft
12121 \let\origin@RaggedRight=\RaggedRight
12122 \def\RaggedLeft{\if@RTL\origin@RaggedRight\else\origin@RaggedLeft\fi}
12123 \def\RaggedRight{\if@RTL\origin@RaggedLeft\else\origin@RaggedRight\fi}
```
## **7.92 rapport1-xetex-bidi.def**

12124 \ProvidesFile{rapport1-xetex-bidi.def}[2011/08/26 v0.2 bidi adaptations for rapport1 class fo \renewenvironment{theindex}{%

```
12126 \if@twocolumn
```

```
12127 \@restonecolfalse
```

```
12128 \else
```

```
12129 \@restonecoltrue
```

```
12130 \fi
```

```
12131 \columnseprule \z@
```

```
12132 \columnsep 35\p@
```

```
12133 \twocolumn[\@makeschapterhead{\indexname}]%
```

```
12134 \@mkboth{\MakeUppercase{\indexname}}{\MakeUppercase{\indexname}}%
```

```
12135 \thispagestyle{plain}\parindent\z@
```

```
12136 \parskip\z@ \@plus .3\p@\relax
12137 \let\item\@idxitem
12138 }{%
12139 \if@restonecol\onecolumn\else\clearpage\fi}
12140 \renewcommand*\head@style{%
12141 \interlinepenalty \@M
12142 \hyphenpenalty=\@M \exhyphenpenalty=\@M
12143 \if@RTL\leftskip\else\rightskip\fi=0cm plus .7\hsize\relax}
12144 \if@titlepage
12145 \renewenvironment{abstract}{%
12146 \titlepage
12147 \null\vfil
12148 \section*{\SectFont\abstractname}%
12149 \noindent\ignorespaces}
12150 {\par\vfil\null\endtitlepage}
12151 \else
12152 \renewenvironment{abstract}{%
12153 \if@twocolumn
12154 \section*{\abstractname}%
12155 \else
12156 \bgroup\if@RTL\leftskip\else\rightskip\fi=\unitindent
12157 \section*{\small\SectFont\abstractname}%
12158 \noindent\ignorespaces
12159 \fi}
12160 {\if@twocolumn\else\par\egroup\fi}
12161 \fi
12162 \renewcommand*\@regtocline[3]{%
12163 \ifnum #1>\c@tocdepth
12164 \else
12165 \vskip\z@\@plus.2\p@
12166 {\hangindent\z@ \@afterindenttrue \interlinepenalty\@M
12167 \if@RTL\rightskip\else\leftskip\fi\unitindent
12168 \if@RTL\leftskip\else\rightskip\fi\unitindent\@plus 1fil
12169 \parfillskip\z@
12170 \@tempdima\unitindent
12171 \parindent\z@
12172 \leaveymode
12173 \hbox{}\hskip -\if@RTL\rightskip\else\leftskip\fi\relax#2\nobreak
12174 \hskip 1em \nobreak{\slshape #3}\par
12175 }%
12176 \fi}
12177 \if@oldtoc
12178 \renewcommand*\l@part[2]{%
12179 \ifnum \c@tocdepth >-2\relax
12180 \addpenalty{-\@highpenalty}%
12181 \addvspace{2.25em \@plus\p@}%
12182 \begingroup
12183 \setlength\@tempdima{3em}%
12184 \parindent \z@ \if@RTL\leftskip\else\rightskip\fi \@pnumwidth
12185 \parfillskip -\@pnumwidth
```

```
12186 {\leavevmode
12187 \large \bfseries #1\hfil \hb@xt@\@pnumwidth{\hss #2}}\par
12188 \nobreak
12189 \global\@nobreaktrue
12190 \everypar{\global\@nobreakfalse\everypar{}}%
12191 \endgroup
12192 \fi}
12193 \else
12194 \renewcommand*\l@part{%
12195 \ifnum \c@tocdepth >-2\relax
12196 \addpenalty{-\@highpenalty}%
12197 \addvspace{2.25em \@plus \p@}%
12198 \@regtocline{0}%
12199 \fi}
12200 \fi
12201 \if@oldtoc
12202 \renewcommand*\l@chapter[2]{%
12203 \addpenalty{-\@highpenalty}%
12204 \vskip 1.0em \@plus\p@
12205 \setlength\@tempdima{1.5em}%
12206 \begingroup
12207 \parindent \z@ \if@RTL\leftskip\else\rightskip\fi \@pnumwidth
12208 \parfillskip -\@pnumwidth
12209 \leavevmode \bfseries
12210 \advance\if@RTL\rightskip\else\leftskip\fi\@tempdima
12211 \hskip -\if@RTL\rightskip\else\leftskip\fi
12212 #1\nobreak\hfil \nobreak\hb@xt@\@pnumwidth{\hss #2}\par
12213 \penalty\@highpenalty
12214 \endgroup}
12215 \else
12216 \renewcommand*\l@chapter{\@regtocline{0}}
12217 \fi
12218 \renewcommand*\left@footnoterule{%
12219 \kern-3\p@
12220 \kern.5\baselineskip
12221 \hrule\@width\unitindent
12222 \kern.4\baselineskip
12223 }
12224 \renewcommand*\right@footnoterule{%
12225 \hbox to \columnwidth
12226 {\beginR \vbox{%
12227 \kern-3\p@
12228 \kern.5\baselineskip
12229 \hrule\@width\unitindent
12230 \kern.4\baselineskip}\hfil\endR}
12231 }
12232 \renewenvironment{thebibliography}[1]
12233 {\chapter*{\bibname}%
12234 \@mkboth{\MakeUppercase\bibname}{\MakeUppercase\bibname}%
12235 \if@RTL\if@LTRbibitems\@RTLfalse\else\fi\else\if@RTLbibitems\@RTLtrue\else\fi\fi
```

```
12236 \list{\@biblabel{\@arabic\c@enumiv}}%
12237 {\settowidth\labelwidth{\@biblabel{#1}}%
12238 \leftmargin\labelwidth
12239 \advance\leftmargin\labelsep
12240 \@openbib@code
12241 \usecounter{enumiv}%
12242 \let\p@enumiv\@empty
12243 \renewcommand*\theenumiv{\@arabic\c@enumiv}}%
12244 \sloppy\clubpenalty4000\widowpenalty4000%
12245 \sfcode'\.\@m}
12246 {\def\@noitemerr
12247 {\@latex@warning{Empty 'thebibliography' environment}}%
12248 \endlist}
12249 \renewcommand*\thesection{\thechapter\@SepMark\@arabic\c@section}
12250 \renewcommand*\thesubsection{\thesection\@SepMark\@arabic\c@subsection}
12251 \renewcommand*\thesubsubsection{\thesubsection\@SepMark\@arabic\c@subsubsection}
12252 \renewcommand*\theparagraph{\thesubsubsection\@SepMark\@arabic\c@paragraph}
12253 \renewcommand*\thesubparagraph{\theparagraph\@SepMark\@arabic\c@subparagraph}
12254 \renewcommand*\theequation{%
12255 \ifnum \c@chapter>\z@ \thechapter\@SepMark\fi\@arabic\c@equation}
12256 \renewcommand*\thefigure{%
12257 \ifnum\c@chapter>\z@\thechapter\@SepMark\fi\@arabic\c@figure}
12258 \renewcommand*\thetable{%
12259 \ifnum\c@chapter>\z@\thechapter\@SepMark\fi\@arabic\c@table}
12260 \if@titlepage
12261 \renewcommand*\TitleFont{\rmfamily}
12262 \renewcommand*\maketitle{%
12263 \begin{titlepage}%
12264 \let\footnotesize\small
12265 \let\right@footnoterule\relax
12266 \let\left@footnoterule\relax
12267 \let\textwidth@footnoterule\relax
12268 \let \footnote \thanks
12269 \long\def\@makefntext##1{\parindent\z@
12270 \def\labelitemi{\textendash}\@revlabeltrue
12271 \leavevmode\@textsuperscript{\@thefnmark}\kern1em\relax ##1}
12272 \renewcommand*\thefootnote{\@fnsymbol\c@footnote}%
12273 \if@compatibility\setcounter{page}{0}\fi
12274 \null\vfil
12275 \vskip 60\p@
12276 \begin{center}%
12277 \TitleFont
12278 {\LARGE \def\\{\penalty -\@M}
12279 \if@allcaps
12280 \expandafter\uc@nothanks\@title\thanks\relax
12281 \else
12282 \\lditle
12283 \fi\par}%
12284 \vskip 3em%
12285 {\large
```

```
12286 \lineskip .75em \parindent\z@
12287 \begin{tabular}[t]{c}%
12288 \if@allcaps
12289 \expandafter\uc@authornothanks\@author\and\relax
12290 \else
12291 \@author
12292 \fi
12293 \end{tabular}\par}%
12294 \vskip 1.5em%
12295 {\large
12296 \if@allcaps
12297 \uppercase\expandafter{\@date}%
12298 \else
12299 \@date
12300 \quad \text{ifipar}12301 \end{center}\par
12302 \@thanks
12303 \quad \forall \text{full}\text{null}12304 \end{titlepage}%
12305 \setcounter{footnote}{0}%
12306 \global\let\thanks\relax
12307 \global\let\maketitle\relax
12308 \global\let\@thanks\@empty
12309 \global\let\@author\@empty
12310 \global\let\@title\@empty
12311 \global\let\@date\@empty
12312 \global\let\title\relax
12313 \global\let\author\relax
12314 \global\let\date\relax
12315 \global\let\and\relax
12316 }
12317 \def\uc@nothanks#1\thanks{\uppercase{#1}\futurelet\@tempa\uc@tx}
12318 \def\uc@authornothanks#1\and{\uc@nothanks#1\thanks\relax
12319 \futurelet\@tempa\uc@ax}
12320 \def\uc@ax{%
12321 \ifx\@tempa\relax
12322 \else
12323 \\ \andname \\ \expandafter\uc@authornothanks
12324 \fi}
12325 \def\uc@tx{\ifx\@tempa\relax
12326 \else \expandafter\uc@ty \fi}
12327 \def\uc@ty#1{\thanks{#1}\uc@nothanks}
12328 \else
12329 \renewcommand*\maketitle{\par
12330 \begingroup
12331 \renewcommand*\thefootnote{\@fnsymbol\c@footnote}%
12332 \def\@makefnmark{\rlap{%
12333 \@textsuperscript{\normalfont\@thefnmark}}}%
12334 \long\def\@makefntext{\@xmakefntext{%
12335 \@textsuperscript{\normalfont\@thefnmark}}}%
```

```
12336 \if@twocolumn
12337 \ifnum \col@number=\@ne
12338 \@maketitle
12339 \else
12340 \twocolumn[\@maketitle]%
12341 \overrightarrow{fi}12342 \else
12343 \newpage
12344 \global\@topnum\z@
12345 \@maketitle
12346 \fi
12347 \thispagestyle{plain}\@thanks
12348 \endgroup
12349 \setcounter{footnote}{0}%
12350 \global\let\thanks\relax
12351 \global\let\maketitle\relax
12352 \global\let\@maketitle\relax
12353 \global\let\@thanks\@empty
12354 \global\let\@author\@empty
12355 \global\let\@title\@empty
12356 \global\let\@date\@empty
12357 \global\let\title\relax
12358 \global\let\author\relax
12359 \global\let\date\relax
12360 \global\let\and\relax
12361 }
12362 \def\@maketitle{%
12363 \newpage
12364 \null
12365 \vskip 2em%
12366 \begin{center}%
12367 \let \footnote \thanks
12368 {\LARGE \TitleFont \@title \par}%
12369 \vskip 1.5em%
12370 {\large \TitleFont
12371 \lineskip .5em%
12372 \begin{tabular}[t]{c}%
12373 \@author
12374 \end{tabular}\par}%
12375 \vskip 1em%
12376 {\large \TitleFont \@date}%
12377 \end{center}%
12378 \par
12379 \vskip 1.5em}
12380 \fi
```
# **7.93 rapport3-xetex-bidi.def**

12381 \ProvidesFile{rapport3-xetex-bidi.def}[2011/08/26 v0.4 bidi adaptations for rapport3 class fo \renewenvironment{theindex}{%

```
12383 \if@twocolumn
12384 \@restonecolfalse
12385 \else
12386 \@restonecoltrue
12387 \fi
12388 \columnseprule \z@
12389 \columnsep 35\p@
12390 \twocolumn[\@makeschapterhead{\indexname}]%
12391 \@mkboth{\MakeUppercase{\indexname}}{\MakeUppercase{\indexname}}%
12392 \thispagestyle{plain}\parindent\z@
12393 \parskip\z@ \@plus .3\p@\relax
12394 \let\item\@idxitem
12395 }{%
12396 \if@restonecol\onecolumn\else\clearpage\fi}
12397 \if@titlepage
12398 \renewcommand*\TitleFont{\rmfamily}
12399 \renewcommand*\maketitle{%
12400 \begin{titlepage}%
12401 \let\footnotesize\small
12402 \let\right@footnoterule\relax
12403 \let\left@footnoterule\relax
12404 \let\textwidth@footnoterule\relax
12405 \let \footnote \thanks
12406 \let \LTRfootnote \LTRthanks
12407 \let \RTLfootnote \RTLthanks
12408 \long\def\@makefntext##1{\parindent\z@
12409 \def\labelitemi{\textendash}\@revlabeltrue
12410 \leavevmode\@textsuperscript{\@thefnmark}\kern1em\relax ##1}
12411 \renewcommand*\thefootnote{\@fnsymbol\c@footnote}%
12412 \if@compatibility\setcounter{page}{0}\fi
12413 \null\vfil
12414 \vskip 60\p@
12415 \begin{center}%
12416 \TitleFont
12417 {\LARGE \def\{\pmb{\phi} - \mathbf{\phi}\}12418 \if@allcaps
12419 \expandafter\uc@nothanks\@title\thanks\relax
12420 \else
12421 \@title
12422 \fi\par}%
12423 \vskip 3em%
12424 {\large
12425 \lineskip .75em \parindent\z@
12426 \begin{tabular}[t]{c}%
12427 \if@allcaps
12428 \expandafter\uc@authornothanks\@author\and\relax
12429 \else
12430 \@author
12431 \fi
12432 \end{tabular}\par}%
```

```
12433 \vskip 1.5em%
12434 {\large
12435 \if@allcaps
12436 \uppercase\expandafter{\@date}%
12437 \else
12438 \@date
12439 \fi\par}%
12440 \end{center}\par
12441 \@thanks
12442 \quad \forall \text{still}\n12443 \end{titlepage}%
12444 \setcounter{footnote}{0}%
12445 \global\let\thanks\relax
12446 \global\let\LTRthanks\relax
12447 \global\let\RTLthanks\relax
12448 \global\let\maketitle\relax
12449 \global\let\@thanks\@empty
12450 \global\let\@author\@empty
12451 \global\let\@title\@empty
12452 \global\let\@date\@empty
12453 \global\let\title\relax
12454 \global\let\author\relax
12455 \global\let\date\relax
12456 \global\let\and\relax
12457 }
12458 \def\uc@nothanks#1\thanks{\uppercase{#1}\futurelet\@tempa\uc@tx}
12459 \def\uc@authornothanks#1\and{\uc@nothanks#1\thanks\relax
12460 \futurelet\@tempa\uc@ax}
12461 \def\uc@ax{%
12462 \ifx\@tempa\relax
12463 \else
12464 \\ \andname \\ \expandafter\uc@authornothanks
12465 \fi}
12466 \def\uc@tx{\ifx\@tempa\relax
12467 \else \expandafter\uc@ty \fi}
12468 \def\uc@ty#1{\thanks{#1}\uc@nothanks}
12469 \else
12470 \renewcommand*\maketitle{\par
12471 \begingroup
12472 \renewcommand*\thefootnote{\@fnsymbol\c@footnote}%
12473 \def\@makefnmark{\rlap{%
12474 \@textsuperscript{\normalfont\@thefnmark}}}%
12475 \long\def\@makefntext{\@xmakefntext{%
12476 \@textsuperscript{\normalfont\@thefnmark}}}%
12477 \if@twocolumn
12478 \ifnum \col@number=\@ne
12479 \@maketitle
12480 \else
12481 \twocolumn[\@maketitle]%
12482 \fi
```

```
12484 \newpage
12485 \global\@topnum\z@
12486 \@maketitle
12487 \fi
12488 \thispagestyle{plain}\@thanks
12489 \endgroup
12490 \setcounter{footnote}{0}%
12491 \global\let\thanks\relax
12492 \global\let\LTRthanks\relax
12493 \global\let\RTLthanks\relax
12494 \global\let\maketitle\relax
12495 \global\let\@maketitle\relax
12496 \global\let\@thanks\@empty
12497 \global\let\@author\@empty
12498 \global\let\@title\@empty
12499 \global\let\@date\@empty
12500 \global\let\title\relax
12501 \global\let\author\relax
12502 \global\let\date\relax
12503 \global\let\and\relax
12504 }
12505 \def\@maketitle{%
12506 \newpage
12507 \null
12508 \vskip 2em%
12509 \if@titlecentered
12510 \begin{center}%
12511 \let \footnote \thanks
12512 \let \LTRfootnote \LTRthanks
12513 \let \RTLfootnote \RTLthanks
12514 {\LARGE \TitleFont \@title \par}%
12515 \vskip 1.5em%
12516 {\large \TitleFont
12517 \lineskip .5em%
12518 \begin{tabular}[t]{c}%
12519 \@author
12520 \end{tabular}\par}%
12521 \vskip 1em%
12522 {\large \TitleFont \@date}%
12523 \end{center}%
12524 \else
12525 {\LARGE \TitleFont \head@style \@title \par} \vskip 1.5em
12526 {\large \TitleFont \lineskip .5em \tabcolsep\z@
12527 \def\and{%%% \begin{tabular} has already started
12528 \end{tabular}\hskip 1em plus .17fil
12529 \if@RTL\begin{tabular}[t]{r}\else\begin{tabular}[t]{l}\fi}%% \end{tabular} will come
12530 \if@RTL\begin{tabular}[t]{r}\else\begin{tabular}[t]{l}\fi\@author\end{tabular}\p
12531 \vskip 1em {\large \TitleFont \@date}
12532 \fi
```
12483 \else

```
12533 \par
12534 \vskip 1.5em}
12535 \fi
12536 \renewcommand*\@regtocline[3]{%
12537 \ifnum #1>\c@tocdepth
12538 \else
12539 \vskip\z@\@plus.2\p@
12540 {\hangindent\z@ \@afterindenttrue \interlinepenalty\@M
12541 \if@RTL\rightskip\else\leftskip\fi\unitindent
12542 \if@RTL\leftskip\else\rightskip\fi\unitindent\@plus 1fil
12543 \parfillskip\z@
12544 \@tempdima\unitindent
12545 \parindent\z@
12546 \leavevmode
12547 \hbox{}\hskip -\if@RTL\rightskip\else\leftskip\fi\relax#2\nobreak
12548 \hskip 1em \nobreak{\slshape #3}\par 12549 \.
12549
12550 \fi}
12551 \if@oldtoc
12552 \renewcommand*\l@part[2]{%
12553 \ifnum \c@tocdepth >-2\relax
12554 \addpenalty{-\@highpenalty}%
12555 \addvspace{2.25em \@plus\p@}%
12556 \begingroup
12557 \setlength\@tempdima{3em}%
12558 \parindent \z@ \if@RTL\leftskip\else\rightskip\fi \@pnumwidth
12559 \parfillskip -\@pnumwidth
12560 {\leavevmode
12561 \large \bfseries #1\hfil \hb@xt@\@pnumwidth{\hss #2}}\par
12562 \nobreak
12563 \global\@nobreaktrue
12564 \everypar{\global\@nobreakfalse\everypar{}}%
12565 \endgroup
12566 \fi}
12567 \else
12568 \renewcommand*\l@part{%
12569 \ifnum \c@tocdepth >-2\relax
12570 \addpenalty{-\@highpenalty}%
12571 \addvspace{2.25em \@plus \p@}%
12572 \@regtocline{0}%
12573 \fi}
12574 \fi
12575 \if@oldtoc
12576 \renewcommand*\l@chapter[2]{%
12577 \addpenalty{-\@highpenalty}%
12578 \vskip 1.0em \@plus\p@
12579 \setlength\@tempdima{1.5em}%
12580 \begingroup
12581 \parindent \z@ \if@RTL\leftskip\else\rightskip\fi \@pnumwidth
12582 \parfillskip -\@pnumwidth
```

```
12583 \leavevmode \bfseries
12584 \advance\if@RTL\rightskip\else\leftskip\fi\@tempdima
12585 \hskip -\if@RTL\rightskip\else\leftskip\fi
12586 #1\nobreak\hfil \nobreak\hb@xt@\@pnumwidth{\hss #2}\par
12587 \penalty\@highpenalty
12588 \endgroup}
12589 \else
12590 \renewcommand*\l@chapter{\@regtocline{0}}
12591 \fi
12592 \renewcommand*\head@style{%
12593 \interlinepenalty \@M
12594 \hyphenpenalty=\@M \exhyphenpenalty=\@M
12595 \if@RTL\leftskip\else\rightskip\fi=0cm plus .7\hsize\relax}
12596 \if@titlepage
12597 \renewenvironment{abstract}{%
12598 \titlepage
12599 \null\vfil
12600 \section*{\SectFont\abstractname}%
12601 \noindent\ignorespaces}
12602 {\par\vfil\null\endtitlepage}
12603 \else
12604 \renewenvironment{abstract}{%
12605 \if@twocolumn
12606 \section*{\abstractname}%
12607 \else
12608 \bgroup\if@RTL\leftskip\else\rightskip\fi=\unitindent
12609 \section*{\small\SectFont\abstractname}%
12610 \noindent\ignorespaces
12611 \fi}
12612 {\if@twocolumn\else\par\egroup\fi}
12613 \fi
12614 \renewcommand*\thesection{\thechapter\@SepMark\@arabic\c@section}
12615 \renewcommand*\thesubsection{\thesection\@SepMark\@arabic\c@subsection}
12616 \renewcommand*\thesubsubsection{\thesubsection\@SepMark\@arabic\c@subsubsection}
12617 \renewcommand*\theparagraph{\thesubsubsection\@SepMark\@arabic\c@paragraph}
12618 \renewcommand*\thesubparagraph{\theparagraph\@SepMark\@arabic\c@subparagraph}
12619 \renewcommand*\thefigure{%
12620 \ifnum\c@chapter>\z@\thechapter\@SepMark\fi\@arabic\c@figure}
12621 \renewcommand*\thetable{%
12622 \ifnum\c@chapter>\z@\thechapter\@SepMark\fi\@arabic\c@table}
12623 \renewcommand*\theequation{%
12624 \ifnum \c@chapter>\z@ \thechapter\@SepMark\fi\@arabic\c@equation}
12625 \renewenvironment{thebibliography}[1]
12626 {\chapter*{\bibname}%
12627 \@mkboth{\MakeUppercase\bibname}{\MakeUppercase\bibname}%
12628 \if@RTL\if@LTRbibitems\@RTLfalse\else\fi\else\if@RTLbibitems\@RTLtrue\else\fi\fi
12629 \list{\@biblabel{\@arabic\c@enumiv}}%
12630 {\settowidth\labelwidth{\@biblabel{#1}}%
12631 \leftmargin\labelwidth
12632 \advance\leftmargin\labelsep
```

```
12633 \@openbib@code
12634 \usecounter{enumiv}%
12635 \let\p@enumiv\@empty
12636 \renewcommand*\theenumiv{\@arabic\c@enumiv}}%
12637 \sloppy\clubpenalty4000\widowpenalty4000%
12638 \sfcode'\.\@m}
12639 {\def\@noitemerr
12640 {\@latex@warning{Empty 'thebibliography' environment}}%
12641 \endlist}
12642 \renewcommand*\left@footnoterule{%
12643 \kern-3\p@
12644 \kern.5\baselineskip
12645 \hrule\@width\unitindent
12646 \kern.4\baselineskip
12647 }
12648 \renewcommand*\right@footnoterule{%
12649 \hbox to \columnwidth
12650 {\beginR \vbox{%
12651 \kern-3\p@
12652 \kern.5\baselineskip
12653 \hrule\@width\unitindent
12654 \kern.4\baselineskip}\hfil\endR}
12655 }
12656 \renewcommand*\head@style{%
12657 \interlinepenalty \@M
12658 \hyphenpenalty=\@M \exhyphenpenalty=\@M
12659 \if@RTL\leftskip\else\rightskip\fi=0cm plus .7\hsize\relax}
```
## **7.94 refrep-xetex-bidi.def**

```
12660 \ProvidesFile{refrep-xetex-bidi.def}[2010/07/25 v0.3 bidi adaptations for refrep class for Xe
12661 \if@titlepage
12662 \renewcommand\maketitle{\begin{titlepage}%
12663 \let\footnotesize\small
12664 \let\right@footnoterule\relax
12665 \let\left@footnoterule\relax
12666 \let\textwidth@footnoterule\relax
12667 \let\footnote\thanks
12668 \let\LTRfootnote\LTRthanks
12669 \let\RTLfootnote\RTLthanks
12670 \renewcommand\thefootnote{\@fnsymbol\c@footnote}%
12671 \def\@makefnmark%
12672 {\rlap{\@textsuperscript{\normalfont\@thefnmark}}}%
12673 \long\def\@makefntext##1{%
12674 \@setpar{\@@par
12675 \@tempdima = \hsize
12676 \advance\@tempdima -1em
12677 \parshape \@ne 1em \@tempdima}%
12678 \par\parindent 1em \noindent
12679 \hb@xt@\z@{\hss\@textsuperscript{\normalfont\@thefnmark}\,}##1}
```
```
12680 \null\vfil
12681 \vskip 60\p@
12682 \begin{center}%
12683 {\LARGE \@title \par}%
12684 \vskip 3em%
12685 {\large
12686 \lineskip .75em%
12687 \begin{tabular}[t]{c}%
12688 \@author
12689 \end{tabular}\par}%
12690 \vskip 1.5em%
12691 {\large \@date \par}% % Set date in \large size.
12692 \end{center}\par
12693 \@thanks
12694 \vfil\null
12695 \end{titlepage}%
12696 \setcounter{footnote}{0}%
12697 \global\let\thanks\relax
12698 \global\let\LTRthanks\relax
12699 \global\let\RTLthanks\relax
12700 \global\let\maketitle\relax
12701 \global\let\@thanks\@empty
12702 \global\let\@author\@empty
12703 \global\let\@date\@empty
12704 \global\let\@title\@empty
12705 \global\let\title\relax
12706 \global\let\author\relax
12707 \global\let\date\relax
12708 \global\let\and\relax
12709 }
12710 \else
12711 \renewcommand\maketitle{\par
12712 \begingroup
12713 \renewcommand\thefootnote{\@fnsymbol\c@footnote}%
12714 \def\@makefnmark%
12715 {\rlap{\@textsuperscript{\normalfont\@thefnmark}}}%
12716 \long\def\@makefntext##1{%
12717 \@setpar{\@@par
12718 \text{Utempdima} = \hbar12719 \advance\@tempdima -1em
12720 \parshape \@ne 1em \@tempdima}%
12721 \par\parindent 1em \noindent
12722 \hb@xt@\z@{\hss\@textsuperscript{\normalfont\@thefnmark}\,}##1}
12723 \if@twocolumn
12724 \ifnum \col@number=\@ne
12725 \@maketitle
12726 \else
12727 \twocolumn[\@maketitle]%
12728 \fi
12729 \else
```

```
12731 \global\@topnum\z@ % Prevents figures from going at top of page.
12732 \@maketitle
12733 \setminusfi
12734 \thispagestyle{empty}\@thanks
12735 \endgroup
12736 \setcounter{footnote}{0}%
12737 \global\let\thanks\relax
12738 \global\let\LTRthanks\relax
12739 \global\let\RTLthanks\relax
12740 \global\let\maketitle\relax
12741 \global\let\@maketitle\relax
12742 \global\let\@thanks\@empty
12743 \global\let\@author\@empty
12744 \global\let\@date\@empty
12745 \global\let\@title\@empty
12746 \global\let\title\relax
12747 \global\let\author\relax
12748 \global\let\date\relax
12749 \global\let\and\relax
12750 }
12751 \def\@maketitle{%
12752 \newpage
12753 \null
12754 \longthickrule\vskip1.5em%
12755 \let \footnote \thanks
12756 \let \LTRfootnote \LTRthanks
12757 \let \RTLfootnote \RTLthanks
12758 {\secshape \parskip\z@ \parindent\z@
12759 \Large\bfseries \@title \par}%
12760 \vskip1.5em\longthickrule\vskip1.5em%
12761 {\normalsize
12762 \lineskip .5em%
12763 \begin{flushright}%
12764 {\slshape\@author\par}
12765 \vskip 1em%
12766 {\@date}%
12767 \end{flushright}\par}%
12768 \vskip 1.5em}
12769 \fi
12770 \renewcommand*\l@part[2]{%
12771 \ifnum \c@tocdepth >-2\relax
12772 \addpenalty{-\@highpenalty}%
12773 \addvspace{2.25em \@plus\p@}%
12774 \begingroup
12775 \parindent \z@ \if@RTL\leftskip\else\rightskip\fi \@pnumwidth
12776 \parfillskip -\@pnumwidth
12777 {\leavevmode
12778 \large \bfseries #1\hfil \hbox to\@pnumwidth{\hss #2}}\par
12779 \nobreak
```
12730 \newpage

```
12780 \global\@nobreaktrue
12781 \everypar{\global\@nobreakfalse\everypar{}}%
12782 \endgroup
12783 \fi}
12784 \renewcommand*\l@chapter[2]{%
12785 \ifnum \c@tocdepth >\m@ne
12786 \addpenalty{-\@highpenalty}%
12787 \vskip 1.0em \@plus\p@
12788 \setlength\@tempdima{1.5em}%
12789 \begingroup
12790 \parindent \z@ \if@RTL\leftskip\else\rightskip\fi \@pnumwidth
12791 \parfillskip -\@pnumwidth
12792 \leavevmode \bfseries
12793 \advance\if@RTL\rightskip\else\leftskip\fi\@tempdima
12794 \hskip -\if@RTL\rightskip\else\leftskip\fi
12795 #1\nobreak\hfil \nobreak\hb@xt@\@pnumwidth{\hss #2}\par
12796 \penalty\@highpenalty
12797 \endgroup
12798 \fi}
12799 \renewcommand\secshape{\if@RTL\rightskip\else\leftskip\fi=-\leftmarginwidth%
12800 \if@RTL\leftskip\else\rightskip\fi=\@flushglue%
12801 \hyphenpenalty=2000}
12802 \renewcommand\left@footnoterule{%
12803 \kern-3\p@
12804 \hrule\@width.4\columnwidth
12805 \kern 2.6\p@}
12806 \renewcommand\right@footnoterule{%
12807 \hbox to \columnwidth
12808 {\beginR \vbox{%
12809 \kern-3\p@
12810 \hrule\@width.4\columnwidth
12811 \kern 2.6\p@}\hfil\endR}}
12812 \renewcommand\theequation
12813 {\ifnum \c@chapter>\z@ \thechapter\@SepMark\fi \@arabic\c@equation}
12814 \renewcommand\thefigure
12815 {\ifnum \c@chapter>\z@ \thechapter\@SepMark\fi \@arabic\c@figure}
12816 \renewcommand\thetable%
12817 {\ifnum \c@chapter>\z@ \thechapter\@SepMark\fi \@arabic\c@table}
12818 \renewcommand\thesection {\thechapter\@SepMark\@arabic\c@section}
12819 \renewcommand\thesubsection {\thesection\@SepMark\@arabic\c@subsection}
12820 \renewcommand\thesubsubsection {\thesubsection \@SepMark\@arabic\c@subsubsection}
12821 \renewcommand\theparagraph {\thesubsubsection\@SepMark\@arabic\c@paragraph}
12822 \renewcommand\thesubparagraph {\theparagraph\@SepMark\@arabic\c@subparagraph}
12823 \renewenvironment{thebibliography}[1]
12824 {\chapter*{\bibname
12825 \@mkboth{\bibname}{\bibname}}%
12826 \if@RTL\if@LTRbibitems\@RTLfalse\else\fi\else\if@RTLbibitems\@RTLtrue\else\fi\fi
12827 \list{\@biblabel{\@arabic\c@enumiv}}%
12828 {\settowidth\labelwidth{\@biblabel{#1}}%
12829 \leftmargin\labelwidth
```
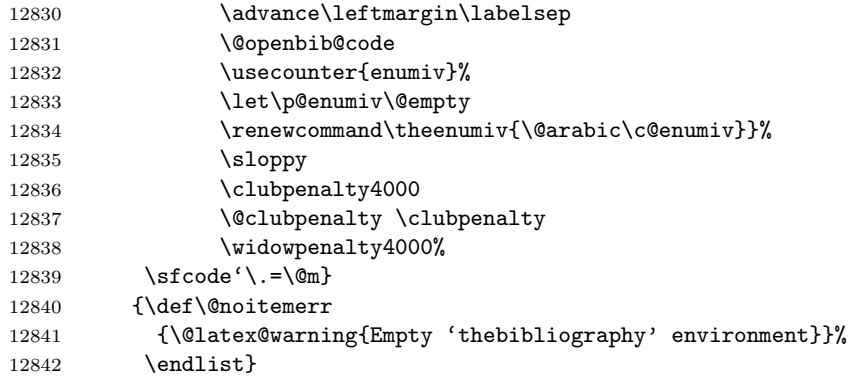

# **7.95 report-xetex-bidi.def**

12843 \ProvidesFile{report-xetex-bidi.def}[2011/08/26 v0.6 bidi adaptations for standard report cla 12844 \renewenvironment{theindex}

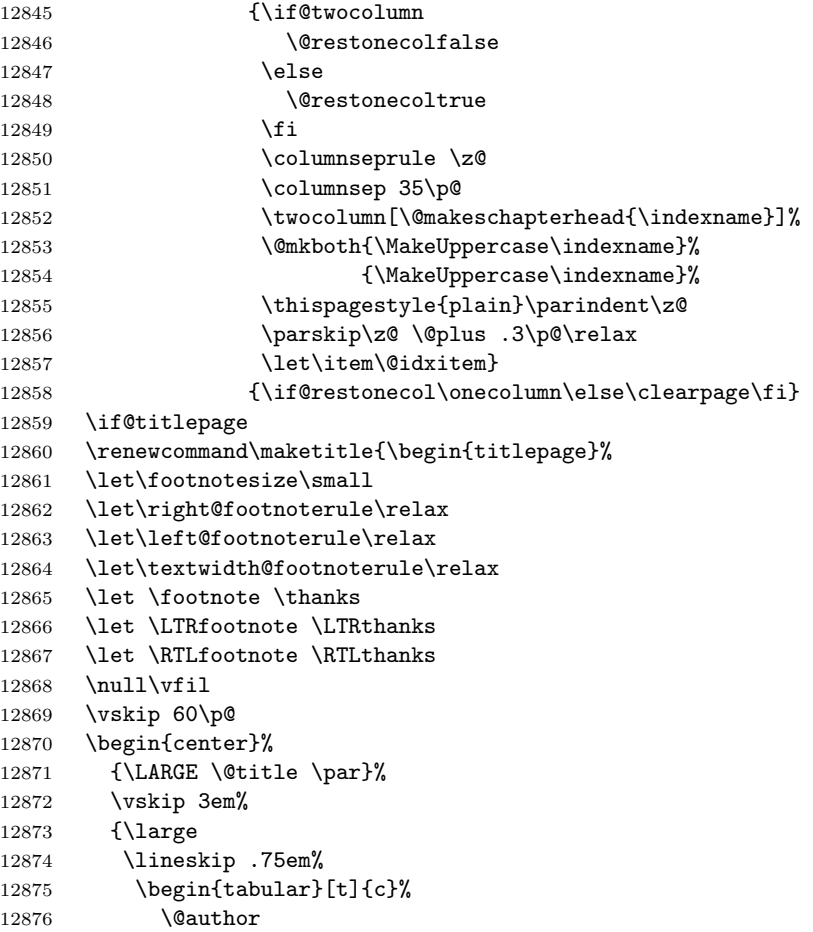

```
12877 \end{tabular}\par}%
12878 \vskip 1.5em%
12879 {\large \@date \par}% % Set date in \large size.
12880 \end{center}\par
12881 \@thanks
12882 \vfil\null
12883 \end{titlepage}%
12884 \setcounter{footnote}{0}%
12885 \global\let\thanks\relax
12886 \global\let\LTRthanks\relax
12887 \global\let\RTLthanks\relax
12888 \global\let\maketitle\relax
12889 \global\let\@thanks\@empty
12890 \global\let\@author\@empty
12891 \global\let\@date\@empty
12892 \global\let\@title\@empty
12893 \global\let\title\relax
12894 \global\let\author\relax
12895 \global\let\date\relax
12896 \global\let\and\relax
12897 }
12898 \else
12899 \renewcommand\maketitle{\par
12900 \begingroup
12901 \renewcommand\thefootnote{\@fnsymbol\c@footnote}%
12902 \def\@makefnmark{\rlap{\@textsuperscript{\normalfont\@thefnmark}}}%
12903 \long\def\@makefntext##1{\parindent 1em\noindent
12904 \hb@xt@1.8em{%
12905 \hss\@textsuperscript{\normalfont\@thefnmark}}##1}%
12906 \if@twocolumn
12907 \ifnum \col@number=\@ne
12908 \@maketitle
12909 \else
12910 \twocolumn[\@maketitle]%
12911 \fi
12912 \else
12913 \newpage
12914 \global\@topnum\z@ %, Prevents figures from going at top of page.
12915 \@maketitle
12916 \fi
12917 \thispagestyle{plain}\@thanks
12918 \endgroup
12919 \setcounter{footnote}{0}%
12920 \global\let\thanks\relax
12921 \global\let\LTRthanks\relax
12922 \global\let\RTLthanks\relax
12923 \global\let\maketitle\relax
12924 \global\let\@maketitle\relax
12925 \global\let\@thanks\@empty
12926 \global\let\@author\@empty
```

```
12927 \global\let\@date\@empty
12928 \global\let\@title\@empty
12929 \global\let\title\relax
12930 \global\let\author\relax
12931 \global\let\date\relax
12932 \global\let\and\relax
12933 }
12934 \def\@maketitle{%
12935 \newpage
12936 \null
12937 \vskip 2em%
12938 \begin{center}%
12939 \let \footnote \thanks
12940 \let \LTRfootnote \LTRthanks
12941 \let \RTLfootnote \RTLthanks
12942 {\Lambda} {\LARGE \@title \par}%
        \vskip 1.5em%
12944 {\large
12945 \lineskip .5em%
12946 \begin{tabular}[t]{c}%
12947 \@author
12948 \end{tabular}\par}%
12949 \vskip 1em%
12950 {\large \@date}%
12951 \end{center}%
12952 \par
12953 \vskip 1.5em}
12954 \fi
12955 \renewcommand*\l@part[2]{%
12956 \ifnum \c@tocdepth >-2\relax
12957 \addpenalty{-\@highpenalty}%
12958 \addvspace{2.25em \@plus\p@}%
12959 \setlength\@tempdima{3em}%
12960 \begingroup
12961 \parindent \z@ \if@RTL\leftskip\else\rightskip\fi \@pnumwidth
12962 \parfillskip -\@pnumwidth
12963 {\leavevmode
12964 \large \bfseries #1\hfil \hb@xt@\@pnumwidth{\hss #2}}\par
12965 \nobreak
12966 \global\@nobreaktrue
12967 \everypar{\global\@nobreakfalse\everypar{}}%
12968 \endgroup
12969 \fi}
12970 \renewcommand*\l@chapter[2]{%
12971 \ifnum \c@tocdepth >\m@ne
12972 \addpenalty{-\@highpenalty}%
12973 \vskip 1.0em \@plus\p@
12974 \setlength\@tempdima{1.5em}%
12975 \begingroup
12976 \parindent \z@ \if@RTL\leftskip\else\rightskip\fi \@pnumwidth
```

```
12977 \parfillskip -\@pnumwidth
12978 \leavevmode \bfseries
12979 \advance\if@RTL\rightskip\else\leftskip\fi\@tempdima
12980 \hskip -\if@RTL\rightskip\else\leftskip\fi
12981 #1\nobreak\hfil \nobreak\hb@xt@\@pnumwidth{\hss #2}\par
12982 \penalty\@highpenalty
12983 \endgroup
12984 \fi}
12985 \renewcommand\left@footnoterule{%
12986 \kern-3\p@
12987 \hrule\@width.4\columnwidth
12988 \kern2.6\p@}
12989 \renewcommand\right@footnoterule{%
12990 \hbox to \columnwidth
12991 {\beginR \vbox{%
12992 \kern-3\p@
12993 \hrule\@width.4\columnwidth
12994 \kern2.6\p@}\hfil\endR}}
12995 \renewcommand\theequation
12996 {\ifnum \c@chapter>\z@ \thechapter\@SepMark\fi \@arabic\c@equation}
12997 \renewcommand \thefigure
12998 {\ifnum \c@chapter>\z@ \thechapter\@SepMark\fi \@arabic\c@figure}
12999 \renewcommand \thetable
13000 {\ifnum \c@chapter>\z@ \thechapter\@SepMark\fi \@arabic\c@table}
13001 \renewcommand \thechapter {\@arabic\c@chapter}
13002 \renewcommand \thesection {\thechapter\@SepMark\@arabic\c@section}
13003 \renewcommand\thesubsection {\thesection\@SepMark\@arabic\c@subsection}
13004 \renewcommand\thesubsubsection{\thesubsection \@SepMark\@arabic\c@subsubsection}
13005 \renewcommand\theparagraph {\thesubsubsection\@SepMark\@arabic\c@paragraph}
13006 \renewcommand\thesubparagraph {\theparagraph\@SepMark\@arabic\c@subparagraph}
13007 \def\@makechapterhead#1{%
13008 \vspace*{50\p@}%
13009 {\parindent \z@ \if@RTL\raggedleft\else\raggedright\fi \normalfont
13010 \ifnum \c@secnumdepth >\m@ne
13011 \huge\bfseries \@chapapp\space \thechapter
13012 \par\nobreak
13013 \vskip 20\p@
13014 \fi
13015 \interlinepenalty\@M
13016 \Huge \bfseries #1\par\nobreak
13017 \vskip 40\p@
13018 }}
13019 \def\@makeschapterhead#1{%
13020 \vspace*{50\p@}%
13021 {\parindent \z@ \if@RTL\raggedleft\else\raggedright\fi
13022 \normalfont
13023 \interlinepenalty\@M
13024 \Huge \bfseries #1\par\nobreak
13025 \vskip 40\p@
13026 }}
```

```
295
```
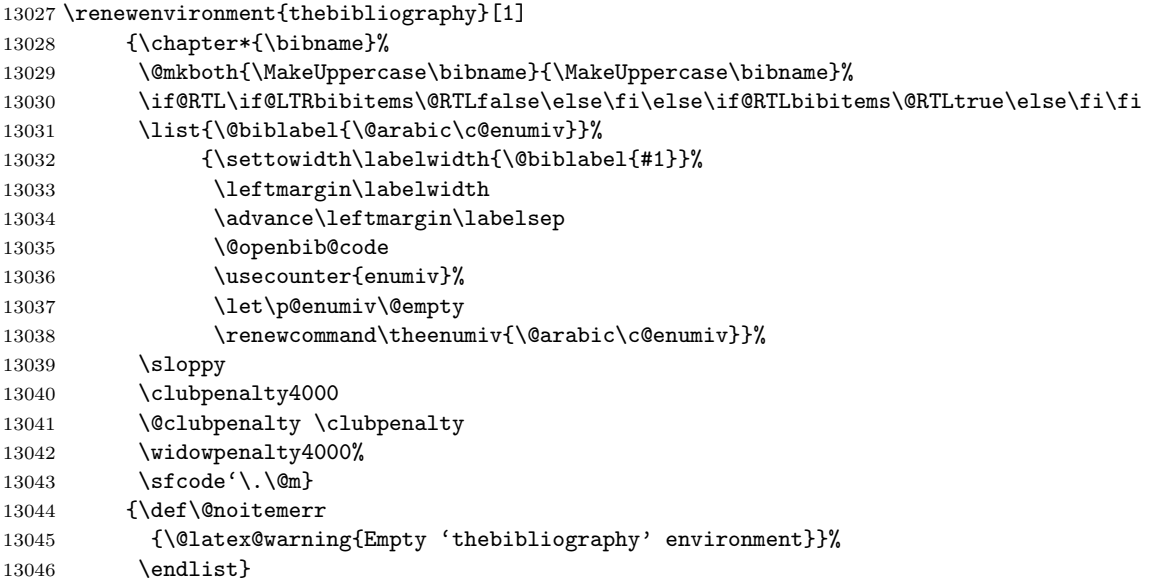

## **7.96 rotating-xetex-bidi.def**

```
13047 \ProvidesFile{rotating-xetex-bidi.def}[2013/05/22 v0.2 bidi adaptations for rotating package
13048 \def\end@rotfloat{%
13049 \end{minipage}\end{lrbox}%
13050 \stepcounter{r@tfl@t}%
13051 \rot@label{RF\ther@tfl@t}%
13052 \rot@pageref{RF\ther@tfl@t}{\R@@page}%
13053 \edef\@tempa{Adding sideways \@captype\space on page \R@@page\space}
13054 \rot@mess@toks\expandafter{\@tempa}
13055 \wd\rot@float@box\z@
13056 \ht\rot@float@box\z@
13057 \dp\rot@float@box\z@
13058 \vboxL to \textheight{%
13059 \setkeys{Grot}{units=360}%
13060 \if@rot@twoside
13061 \else
13062 \let\R@@page\rot@LR
13063 \fi
13064 \ifthenelse{\isodd{\R@@page}}{%
13065 \if@rot@twoside
13066 \rot@mess@toks\expandafter{\the\rot@mess@toks (right hand page)}%
13067 \fi
13068 \vfill
13069 \@@line{%
13070 \hskip\rotFPtop
13071 \rotatebox{90}{\box\rot@float@box}%
13072 \hskip\rotFPbot
13073 }%
```

```
13075 \if@rot@twoside
13076 \rot@mess@toks\expandafter{\the\rot@mess@toks (left hand page)}%
13077 \ifmmode \text{13077}\else 13077 \fi13078 \@@line{%
13079 \hskip\rotFPbot
13080 \rotatebox{-90}{\box\rot@float@box}%
13081 \hskip\rotFPtop
13082 }%
13083 \vfill
13084 }%
13085 \rot@message{\the\rot@mess@toks}
13086 }%
13087 \end@float
13088 }
13089 \let\endsidewaysfigure\end@rotfloat
13090 \let\endsidewaystable\end@rotfloat
13091 \def\end@rotdblfloat{%
13092 \end{minipage}\end{lrbox}%
13093 \stepcounter{r@tfl@t}%
13094 \rot@label{RF\ther@tfl@t}%
13095 \rot@pageref{RF\ther@tfl@t}{\R@@page}%
13096 \edef\@tempa{Adding sideways \@captype\space on page \R@@page\space}
13097 \rot@mess@toks\expandafter{\@tempa}
13098 \@tempdima\ht\rot@float@box
13099 \advance\@tempdima by \dp\rot@float@box
13100 \wd\rot@float@box\z@
13101 \ht\rot@float@box\z@
13102 \dp\rot@float@box\z@
13103 \vboxL to \textheight{%
13104 \setkeys{Grot}{units=360}%
13105 \if@rot@twoside
13106 \else
13107 \let\R@@page\rot@LR
13108 \fi
13109 \ifthenelse{\isodd{\R@@page}}{%
13110 \ifrot@messages
13111 \if@rot@twoside
13112 \rot@mess@toks\expandafter{\the\rot@mess@toks (right hand page)}%
13113 \fi
13114 \fi
13115 \vfill
13116 \@@line{%
13117 \hskip\rotFPtop
13118 \rotatebox{90}{\box\rot@float@box}%
13119 \hskip\rotFPbot
13120 }%
13121 }{%
13122 \ifrot@messages
13123 \if@rot@twoside
```
}{%

```
13124 \rot@mess@toks\expandafter{\the\rot@mess@toks (left hand page)}%
13125 \fi
13126 \fi%
13127 \@@line{%
13128 \hskip\rotFPbot
13129 \rotatebox{-90}{\box\rot@float@box}%
13130 \hskip\rotFPtop
13131 }%
13132 \vfill
13133 }%
13134 \rot@message{\the\rot@mess@toks}%
13135 }%
13136 \end@dblfloat
13137 }
13138 \def\turn#1{%
13139 \Grot@setangle{#1}%
13140 \setbox\z@\color@hbox\ifmmode\if@RTL\beginR\fi\else\if@RTL\beginR\fi\fi\ignorespaces}
13141 \def\endturn{%
13142 \ifmmode\if@RTL\endR\fi\else\if@RTL\endR\fi\fi
13143 \unskip\color@endbox
13144 \Grot@x\z@
13145 \Grot@y\z@
13146 \ifmmode\else\if@RTL\beginL\fi\fi\Grot@box\ifmmode\else\if@RTL\endL\fi\fi
13147 }
13148 \def\rotate#1{%
13149 \Grot@setangle{#1}%
13150 \setbox\z@\color@hbox\ifmmode\if@RTL\beginR\fi\else\if@RTL\beginR\fi\fi\ignorespaces}
13151 \def\endrotate{%
13152 \ifmmode\if@RTL\endR\fi\else\if@RTL\endR\fi\fi
13153 \unskip\color@endbox
13154 \Grot@x\z@
13155 \Grot@y\z@
13156 \wd0\z@\dp0\z@\ht0\z@
13157 \ifmmode\else\if@RTL\beginL\fi\fi\Grot@box\ifmmode\else\if@RTL\endL\fi\fi
13158 }
13159 \def\turnbox#1#2{%
13160 \Grot@setangle{#1}%
13161 \setbox\z@\hbox{{\ifmmode\if@RTL\beginR\fi\else\if@RTL\beginR\fi\fi#2\ifmmode\if@RTL\endR\fi
13162 \Grot@x\z@\Grot@y\z@
13163 \wd0\z@\dp0\z@\ht0\z@
13164 \ifmmode\else\if@RTL\beginL\fi\fi\Grot@box\ifmmode\else\if@RTL\endL\fi\fi
13165 }
13166 \def\sideways{%
13167 \Grot@setangle{90}%
13168 \setbox\z@\color@hbox\ifmmode\if@RTL\beginR\fi\else\if@RTL\beginR\fi\fi\ignorespaces}
13169 \def\endsideways{%
13170 \ifmmode\if@RTL\endR\fi\else\if@RTL\endR\fi\fi
13171 \unskip\color@endbox
13172 \Grot@x\z@
13173 \Grot@y\z@
```
 \ifmmode\else\if@RTL\beginL\fi\fi\Grot@box\ifmmode\else\if@RTL\endL\fi\fi }

### **7.97 scrartcl-xetex-bidi.def**

```
13176 \ProvidesFile{scrartcl-xetex-bidi.def}[2012/01/01 v0.6 bidi adaptations for scrartcl class fo
13177 \newcommand{\scr@saved@LTRfootnotetext}{}
13178 \newcommand{\scr@saved@RTLfootnotetext}{}
13179 \let\scr@saved@footnotetext\@footnotetext
13180 \let\scr@saved@LTRfootnotetext\@LTRfootnotetext
13181 \let\scr@saved@RTLfootnotetext\@RTLfootnotetext
13182 \renewcommand{\@footnotetext}[1]{%
13183 \scr@saved@footnotetext{#1}%
13184 \csname FN@mf@prepare\endcsname
13185 }
13186 \renewcommand{\@LTRfootnotetext}[1]{%
13187 \scr@saved@LTRfootnotetext{#1}%
13188 \csname FN@mf@prepare\endcsname
13189 }
13190 \renewcommand{\@RTLfootnotetext}[1]{%
13191 \scr@saved@RTLfootnotetext{#1}%
13192 \csname FN@mf@prepare\endcsname
13193 }
13194 \renewcommand\deffootnote[4][]{%
13195 \long\def\@makefntext##1{%
13196 \setlength{\@tempdimc}{#3}%
13197 \def\@tempa{#1}\ifx\@tempa\@empty
13198 \@setpar{\@@par
13199 \text{Otempdima} = \hbox{hsize}13200 \addtolength{\@tempdima}{-#2}%
13201 \if@RTL\parshape \@ne 0pt \@tempdima\else\parshape \@ne #2 \@tempdima\fi}%
13202 \else
13203 \addtolength{\@tempdimc}{#2}%
13204 \addtolength{\@tempdimc}{-#1}%
13205 \@setpar{\@@par
13206 \text{Otempdima} = \hbox{hsize}13207 \addtolength{\@tempdima}{-#1}%
13208 \text{Otempdimb} = \hbox{hisize}13209 \addtolength{\@tempdimb}{-#2}%
13210 \if@RTL\parshape \tw@ 0pt \@tempdima 0pt \@tempdimb\else\parshape \tw@ #1 \@tempdima
13211 }%
13212 \fi
13213 \par
13214 \parindent\@tempdimc\noindent
13215 \ftn@font\hbox to \z@{\hss\@@makefnmark}##1%
13216 }%
13217 \def\@@makefnmark{\hbox{\ftnm@font{#4}}}%
13218 }
13219 \deffootnote[1em]{1.5em}{1em}{\textsuperscript{\thefootnotemark}}
13220 \renewcommand*\left@footnoterule{%
```

```
13221 \normalsize\ftn@rule@test@values
13222 \kern-\dimexpr 2.6\p@+\ftn@rule@height\relax
13223 \ifx\@textbottom\relax\else\vskip \z@ \@plus.05fil\fi
13224 {\usekomafont{footnoterule}{%
13225 \hrule \@height\ftn@rule@height \@width\ftn@rule@width}}%
13226 \kern 2.6\p@}
13227 \renewcommand*\right@footnoterule{%
13228 \hbox to \columnwidth
13229 {\beginR \vbox{\kern -3\p@
13230 \normalsize\ftn@rule@test@values
13231 \kern-\dimexpr 2.6\p@+\ftn@rule@height\relax
13232 \ifx\@textbottom\relax\else\vskip \z@ \@plus.05fil\fi
13233 {\usekomafont{footnoterule}{%
13234 \hrule \@height\ftn@rule@height \@width\ftn@rule@width}}%
13235 \kern 2.6\p@}\hfil\endR}}
13236 \renewcommand*\maketitle[1][1]{%
13237 \if@titlepage
13238 \begin{titlepage}
13239 \setcounter{page}{%
13240 #1%
13241 }%
13242 \let\footnotesize\small
13243 \let\right@footnoterule\relax
13244 \let\left@footnoterule\relax
13245 \let\textwidth@footnoterule\relax
13246 \let\footnote\thanks
13247 \let\LTRfootnote\LTRthanks
13248 \let\RTLfootnote\RTLthanks
13249 \renewcommand*\thefootnote{\@fnsymbol\c@footnote}%
13250 \let\@oldmakefnmark\@makefnmark
13251 \renewcommand*{\@makefnmark}{\rlap\@oldmakefnmark}%
13252 \ifx\@extratitle\@empty \else
13253 \noindent\@extratitle\next@tpage\cleardoubleemptypage
13254 \thispagestyle{empty}%
13255 \fi
13256 \setparsizes{\z@}{\z@}{\z@\@plus 1fil}\par@updaterelative
13257 \ifx\@titlehead\@empty \else
13258 \begin{minipage}[t]{\textwidth}%
13259 \@titlehead
13260 \end{minipage}\par
13261 \fi
13262 \null\vfill
13263 \begin{center}
13264 \ifx\@subject\@empty \else
13265 {\subject@font \@subject \par}%
13266 \vskip 3em
13267 \fi
13268 {\titlefont\huge \@title\par}%
13269 \vskip 1em
13270 {\ifx\@subtitle\@empty\else\usekomafont{subtitle}\@subtitle\par\fi}%
```

```
13271 \vskip 2em
13272 {\Large \lineskip 0.75em
13273 \begin{tabular}[t]{c}
13274 \@author
13275 \end{tabular}\par
13276 }%
13277 \vskip 1.5em
13278 {\Large \@date \par}%
13279 \vskip \z@ \@plus3fill
13280 {\Large \@publishers \par}%
13281 \vskip 3em
13282 \end{center}\par
13283 \@thanks
13284 \vfill\null
13285 \if@twoside\next@tpage
13286 \begin{minipage}[t]{\textwidth}
13287 \@uppertitleback
13288 \end{minipage}\par
13289 \vfill
13290 \begin{minipage}[b]{\textwidth}
13291 \Clowertitleback
13292 \end{minipage}
13293 \fi
13294 \ifx\@dedication\@empty \else
13295 \next@tpage\null\vfill
13296 {\centering \Large \@dedication \par}%
13297 \vskip \z@ \@plus3fill
13298 \if@twoside \next@tpage\cleardoubleemptypage \fi
13299 \fi
13300 \end{titlepage}
13301 \else
13302 \par
13303 \@tempcnta=%
13304 #1%
13305 \relax\ifnum\@tempcnta=1\else
13306 \ClassWarning{\KOMAClassName}{%
13307 Optional argument of \string\maketitle\space ignored
13308 at\MessageBreak
13309 notitlepage-mode%
13310 }%
13311 \fi
13312 \begingroup
13313 \renewcommand*\thefootnote{\@fnsymbol\c@footnote}%
13314 \let\@oldmakefnmark\@makefnmark
13315 \renewcommand*{\@makefnmark}{\rlap\@oldmakefnmark}
13316 \if@twocolumn
13317 \ifnum \col@number=\@ne
13318 \@maketitle
13319 \else
13320 \twocolumn[\@maketitle]%
```

```
13321 \overrightarrow{fi}13322 \else
13323 \newpage
13324 \global\@topnum\z@
13325 \@maketitle
13326 \fi
13327 \thispagestyle{\titlepagestyle}\@thanks
13328 \endgroup
13329 \fi
13330 \setcounter{footnote}{0}%
13331 \let\thanks\relax
13332 \let\LTRthanks\relax
13333 \let\RTLthanks\relax
13334 \let\maketitle\relax
13335 \let\@maketitle\relax
13336 \global\let\@thanks\@empty
13337 \global\let\@author\@empty
13338 \global\let\@date\@empty
13339 \global\let\@title\@empty
13340 \global\let\@subtitle\@empty
13341 \global\let\@extratitle\@empty
13342 \global\let\@titlehead\@empty
13343 \global\let\@subject\@empty
13344 \global\let\@publishers\@empty
13345 \global\let\@uppertitleback\@empty
13346 \global\let\@lowertitleback\@empty
13347 \global\let\@dedication\@empty
13348 \global\let\author\relax
13349 \global\let\title\relax
13350 \global\let\extratitle\relax
13351 \global\let\titlehead\relax
13352 \global\let\subject\relax
13353 \global\let\publishers\relax
13354 \global\let\uppertitleback\relax
13355 \global\let\lowertitleback\relax
13356 \global\let\dedication\relax
13357 \global\let\date\relax
13358 \global\let\and\relax
13359 }%
13360 \renewcommand*{\@maketitle}{%
13361 \clearpage
13362 \let\footnote\thanks
13363 \let\LTRfootnote\LTRthanks
13364 \let\RTLfootnote\RTLthanks
13365 \ifx\@extratitle\@empty \else
13366 \noindent\@extratitle \next@tpage \if@twoside \null\next@tpage \fi
13367 \fi
13368 \setparsizes{\z@}{\z@}{\z@\@plus 1fil}\par@updaterelative
13369 \ifx\@titlehead\@empty \else
13370 \begin{minipage}[t]{\textwidth}
```

```
13371 \@titlehead
13372 \end{minipage}\par
13373 \fi
13374 \null
13375 \vskip 2em%
13376 \begin{center}%
13377 \ifx\@subject\@empty \else
13378 {\subject@font \@subject \par}
13379 \vskip 1.5em
13380 \fi
13381 {\titlefont\huge \@title \par}%
13382 \vskip .5em
13383 {\ifx\@subtitle\@empty\else\usekomafont{subtitle}\@subtitle\par\fi}%
13384 \vskip 1em
13385 {\Large
13386 \lineskip .5em%
13387 \begin{tabular}[t]{c}
13388 \@author
13389 \end{tabular}\par
13390 }%
13391 \vskip 1em%
13392 {\Large \@date \par}%
13393 \vskip \z@ \@plus 1em
13394 {\Large \@publishers \par}
13395 \ifx\@dedication\@empty \else
13396 \vskip 2em
13397 {\Large \@dedication \par}
13398 \fi
13399 \end{center}%
13400 \par
13401 \vskip 2em
13402 }%
13403 \renewcommand*\l@part[2]{%
13404 \ifnum \c@tocdepth >\m@ne\relax
13405 \addpenalty{\@secpenalty}%
13406 \addvspace{2.25em \@plus\p@}%
13407 \setlength{\@tempdima}{2em}%
13408 \if@tocleft
13409 \ifx\toc@l@number\@empty\else
13410 \setlength\@tempdima{0\toc@l@number}%
13411 \fi
13412 \fi
13413 \begingroup
13414 \parindent \z@ \if@RTL\leftskip\else\rightskip\fi \@pnumwidth
13415 \parfillskip -\@pnumwidth
13416 \leavevmode
13417 \advance\if@RTL\rightskip\else\leftskip\fi\@tempdima
13418 \hskip -\if@RTL\rightskip\else\leftskip\fi
13419 {\usekomafont{partentry}{#1\nobreak
13420 \usekomafont{partentrypagenumber}{\hfil\nobreak
```

```
13421 \hb@xt@\@pnumwidth{\hss#2}}}}\par
13422 \ifnum \scr@compatibility>\@nameuse{scr@v@2.96}\relax
13423 \endgroup
13424 \penalty20010
13425 \else
13426 \if@compatibility
13427 \global\@nobreaktrue
13428 \everypar{\global\@nobreakfalse\everypar{}}%
13429 \else
13430 \penalty\@highpenalty
13431 \fi
13432 \endgroup
13433 \fi
13434 \fi
13435 }
13436 \renewcommand*\l@section[2]{%
13437 \ifnum \c@tocdepth >\z@
13438 \ifnum \lastpenalty<20009
13439 \addpenalty{\@secpenalty}%
13440 \fi
13441 \addvspace{1.0em \@plus\p@}%
13442 \setlength\@tempdima{1.5em}%
13443 \if@tocleft
13444 \ifx\toc@l@number\@empty\else
13445 \setlength\@tempdima{0\toc@l@number}%
13446 \fi
13447 \fi
13448 \begingroup
13449 \raggedsectionentry
13450 \parindent \z@ \advance\if@RTL\leftskip\else\rightskip\fi \@pnumwidth
13451 \parfillskip -\@pnumwidth
13452 \interlinepenalty\@M
13453 \leavevmode
13454 \advance\if@RTL\rightskip\else\leftskip\fi \@tempdima \null\nobreak\hskip -\if@RTL\rightskip\else\leftskip\fi
13455 {\usekomafont{sectionentry}{#1\nobreak
13456 \usekomafont{sectionentrypagenumber}{%
13457 \hfill\nobreak
13458 \hb@xt@\@pnumwidth{\hss#2}}}}\par
13459 \endgroup
13460 \ifnum \scr@compatibility>\@nameuse{scr@v@2.96}\relax
13461 \penalty20008
13462 \fi
13463 \fi
13464 }
13465 \def\raggedsection{\if@RTL\raggedleft\else\raggedright\fi}
13466 \def\raggedpart{\if@RTL\raggedleft\else\raggedright\fi}
13467 \renewcommand*\autodot{\if@altsecnumformat\@SepMark\fi}
13468 \renewcommand*{\thesubsection}{\thesection\@SepMark\@arabic\c@subsection}
13469 \renewcommand*{\thesubsubsection}{%
13470 \thesubsection\@SepMark\@arabic\c@subsubsection
```

```
13471 }
13472 \renewcommand*{\theparagraph}{\thesubsubsection\@SepMark\@arabic\c@paragraph}
13473 \renewcommand*{\thesubparagraph}{%
13474 \theparagraph\@SepMark\@arabic\c@subparagraph
13475 }
13476 \renewenvironment{thebibliography}[1]{%
13477 \if@bib@break@
13478 \bib@beginhook
13479 \else
13480 \bib@heading
13481 \ifx\bibpreamble\relax\else\ifx\bibpreamble\@empty\else
13482 \noindent\bibpreamble\par\nobreak
13483 \fi\fi
13484 \bib@beginhook
13485 \bib@before@hook
13486 \fi
13487 \renewcommand{\BreakBibliography}[1]{%
13488 \@bib@break
13489 \end{thebibliography}%
13490 \begingroup ##1\endgroup
13491 \begin{thebibliography}{#1}
13492 }%
13493 \if@RTL\if@LTRbibitems\@RTLfalse\else\fi\else\if@RTLbibitems\@RTLtrue\else\fi\fi
13494 \list{%
13495 \@biblabel{\@arabic\c@enumiv}%
13496 }{%
13497 \settowidth\labelwidth{\@biblabel{#1}}%
13498 \leftmargin\labelwidth
13499 \advance\leftmargin\labelsep
13500 \@openbib@code
13501 \if@bib@break@
13502 \edef\@tempa{%
13503 \noexpand\usecounter{enumiv}%
13504 \noexpand\setcounter{enumiv}{\the\c@enumiv}%
13505 }\@tempa
13506 \no@bib@break
13507 \else
13508 \usecounter{enumiv}%
13509 \fi
13510 \let\p@enumiv\@empty
13511 \renewcommand*\theenumiv{\@arabic\c@enumiv}%
13512 }%
13513 \sloppy\clubpenalty4000 \widowpenalty4000
13514 \sfcode'\.=\@m
13515 }{%
13516 \if@bib@break@
13517 \def\@noitemerr{%
13518 \@latex@warning{%
13519 \string\BreakBibliography\space at begin of 'thebibliography'
13520 environment\MessageBreak
```

```
13521 or following \string\BreakBibliography}%
13522 }%
13523 \else
13524 \def\@noitemerr{%
13525 \@latex@warning{%
13526 Empty 'thebibliography' environment or
13527 \string\BreakBibliography\MessageBreak
13528 before end of 'thebibliography' environment}%
13529 }%
13530 \fi
13531 \endlist
13532 \if@bib@break@
13533 \else
13534 \bib@after@hook
13535 \let\bib@before@hook\@empty
13536 \let\bib@after@hook\@empty
13537 \fi
13538 \bib@endhook
13539 }
13540 \renewcommand*\left@footnoterule{%
13541 \kern-3\p@
13542 \ifx\@textbottom\relax\else\vskip \z@ \@plus.05fil\fi
13543 \hrule\@width.4\columnwidth
13544 \kern 2.6\p@}
13545 \renewcommand*\right@footnoterule{%
13546 \hbox to \columnwidth
13547 {\beginR \vbox{%
13548 \kern-3\p@
13549 \ifx\@textbottom\relax\else\vskip \z@ \@plus.05fil\fi
13550 \hrule\@width.4\columnwidth
13551 \kern 2.6\p@}\hfil\endR}}
13552 \renewcommand*{\raggeddictum}{\if@RTL\raggedright\else\raggedleft\fi}
13553 \renewcommand*{\raggeddictumtext}{\if@RTL\raggedleft\else\raggedright\fi}
13554 \renewcommand*{\raggeddictumauthor}{\if@RTL\raggedright\else\raggedleft\fi}
13555 \renewcommand\marginline[1]{%
13556 \quad \texttt{\#1} of \frac{144}{141} of \frac{144}{141} of \13557 }
13558 \renewcommand{\@@makecaption}[3]{%
13559 \cap@margin
13560 \ifonelinecaptions
13561 \@tempcnta=\value{mpfootnote}\@tempcntb=\value{footnote}%
13562 \let\scr@tmp@footnotetext=\@footnotetext
13563 \let\@footnotetext=\@gobble
13564 \let\scr@tmp@LTRfootnotetext=\@LTRfootnotetext
13565 \let\@LTRfootnotetext=\@gobble
13566 \let\scr@tmp@RTLfootnotetext=\@RTLfootnotetext
13567 \let\@RTLfootnotetext=\@gobble
13568 \sbox\@tempboxa{%
13569 {\capfont{\strut\ignorespaces
13570 #1{{\caplabelfont{#2\captionformat}}}%
```

```
13571 #3\unskip\strut}}%
13572 }%
13573 \let\@footnotetext=\scr@tmp@footnotetext
13574 \let\scr@tmp@footnotetext=\undefined
13575 \let\@LTRfootnotetext=\scr@tmp@LTRfootnotetext
13576 \let\scr@tmp@LTRfootnotetext=\undefined
13577 \let\@RTLfootnotetext=\scr@tmp@RTLfootnotetext
13578 \let\scr@tmp@RTLfootnotetext=\undefined
13579 \setcounter{footnote}{\@tempcntb}%
13580 \setcounter{mpfootnote}{\@tempcnta}%
13581 \else
13582 \sbox\@tempboxa{\hspace*{2\cap@width}}%
13583 \fi
13584 \begingroup%
13585 \setlength{\@tempdima}{\cap@width}%
13586 \ifdim \wd\@tempboxa >\@tempdima
13587 \hb@xt@\hsize{%
13588 \setbox\@tempboxa\vbox{\hsize=\cap@width
13589 \ifdofullc@p
13590 {\capfont{\@hangfrom{\scr@smashdp{\strut\ignorespaces
13591 #1{{\caplabelfont{#2\captionformat}}}}}%
13592 {#3\unskip\strut\par}}}%
13593 \text{delse}%
13594 \ifdim\cap@indent<\z@
13595 {\capfont{\strut\ignorespaces
13596 #1{{\caplabelfont{#2\captionformat\par}}}
13597 \noindent\hspace*{-\cap@indent}#3\unskip\strut\par}}%
13598 \else%
13599 \if@capbreak
13600 {\capfont{\strut\ignorespaces
13601 #1{{\caplabelfont{#2\captionformat\par}}}%
13602 \noindent\@hangfrom{\hspace*{\cap@indent}}{#3\par}}}%
13603 \else
13604 {\capfont{\@hangfrom{\scr@smashdp\strut\hspace*{\cap@indent}}%
13605 {\hspace{-\cap@indent}\scr@smashdp{\ignorespaces#1%
13606 {{\caplabelfont{#2\captionformat}}}}#3\unskip\strut\par}}}%
13607 \fi
13608 \fi
13609 \fi
13610 }%
13611 \setlength{\@tempdima}{\ht\@tempboxa}%
13612 \addtolength{\@tempdima}{\dp\@tempboxa}%
13613 \addtolength{\@tempdima}{-\ht\strutbox}%
13614 \ht\@tempboxa\ht\strutbox
13615 \dp\@tempboxa\@tempdima
13616 \strut\cap@left
13617 \box\@tempboxa
13618 \cap@right\strut
13619 }%
13620 \else
```

```
13621 \global \@minipagefalse
13622 \sbox\@tempboxa{%
13623 {\capfont{\scr@smashdp{\strut\ignorespaces
13624 #1{{\caplabelfont{#2\captionformat}}}}%
13625 #3}}%
13626 }%
13627 {\capfont{\hb@xt@\hsize{\strut\cap@left\if@RTL\beginR\fi\box\@tempboxa\if@RTL\endR\fi\c
13628 \fi
13629 \endgroup
13630 }
13631 \renewcommand{\@makecaption}[2]{%
13632 \if@captionabove
13633 \vskip\belowcaptionskip
13634 \else
13635 \vskip\abovecaptionskip
13636 \fi
13637 \@@makecaption\@firstofone{#1}{#2}%
13638 \if@captionabove
13639 \vskip\abovecaptionskip
13640 \else
13641 \vskip\belowcaptionskip
13642 \fi
13643 }
```
## **7.98 scrbook-xetex-bidi.def**

```
13644 \ProvidesFile{scrbook-xetex-bidi.def}[2012/01/01 v0.6 bidi adaptations for scrbook class for
13645 \newcommand{\scr@saved@LTRfootnotetext}{}
13646 \newcommand{\scr@saved@RTLfootnotetext}{}
13647 \let\scr@saved@footnotetext\@footnotetext
13648 \let\scr@saved@LTRfootnotetext\@LTRfootnotetext
13649 \let\scr@saved@RTLfootnotetext\@RTLfootnotetext
13650 \renewcommand{\@footnotetext}[1]{%
13651 \scr@saved@footnotetext{#1}%
13652 \csname FN@mf@prepare\endcsname
13653 }
13654 \renewcommand{\@LTRfootnotetext}[1]{%
13655 \scr@saved@LTRfootnotetext{#1}%
13656 \csname FN@mf@prepare\endcsname
13657 }
13658 \renewcommand{\@RTLfootnotetext}[1]{%
13659 \scr@saved@RTLfootnotetext{#1}%
13660 \csname FN@mf@prepare\endcsname
13661 }
13662 \renewcommand\deffootnote[4][]{%
13663 \long\def\@makefntext##1{%
13664 \setlength{\@tempdimc}{#3}%
13665 \def\@tempa{#1}\ifx\@tempa\@empty
13666 \@setpar{\@@par
13667 \text{Otempdima} = \hspace{0.1cm} 13667
```

```
13668 \addtolength{\@tempdima}{-#2}%
13669 \if@RTL\parshape \@ne 0pt \@tempdima\else\parshape \@ne #2 \@tempdima\fi}%
13670 \else
13671 \addtolength{\@tempdimc}{#2}%
13672 \addtolength{\@tempdimc}{-#1}%
13673 \@setpar{\@@par
13674 \text{Otempdima} = \hbox{hsize}13675 \addtolength{\@tempdima}{-#1}%
13676 \text{Otempdim} = \hspace{0.1cm}13677 \addtolength{\@tempdimb}{-#2}%
13678 \if@RTL\parshape \tw@ 0pt \@tempdima 0pt \@tempdimb\else\parshape \tw@ #1 \@tempdima
13679 }%
13680 \fi
13681 \par
13682 \parindent\@tempdimc\noindent
13683 \ftn@font\hbox to \z@{\hss\@@makefnmark}##1%
13684 }%
13685 \def\@@makefnmark{\hbox{\ftnm@font{#4}}}%
13686 }
13687 \deffootnote[1em]{1.5em}{1em}{\textsuperscript{\thefootnotemark}}
13688 \renewcommand*\left@footnoterule{%
13689 \normalsize\ftn@rule@test@values
13690 \kern-\dimexpr 2.6\p@+\ftn@rule@height\relax
13691 \ifx\@textbottom\relax\else\vskip \z@ \@plus.05fil\fi
13692 {\usekomafont{footnoterule}{%
13693 \hrule \@height\ftn@rule@height \@width\ftn@rule@width}}%
13694 \kern 2.6\p@}
13695 \renewcommand*\right@footnoterule{%
13696 \hbox to \columnwidth
13697 {\beginR \vbox{\kern -3\p@
13698 \normalsize\ftn@rule@test@values
13699 \kern-\dimexpr 2.6\p@+\ftn@rule@height\relax
13700 \ifx\@textbottom\relax\else\vskip \z@ \@plus.05fil\fi
13701 {\usekomafont{footnoterule}{%
13702 \hrule \@height\ftn@rule@height \@width\ftn@rule@width}}%
13703 \kern 2.6\p@}\hfil\endR}}
13704 \renewcommand*\maketitle[1][1]{%
13705 \if@titlepage
13706 \begin{titlepage}
13707 \setcounter{page}{%
13708 #1%
13709 }%
13710 \let\footnotesize\small
13711 \let\right@footnoterule\relax
13712 \let\left@footnoterule\relax
13713 \let\textwidth@footnoterule\relax
13714 \let\footnote\thanks
13715 \let\LTRfootnote\LTRthanks
13716 \let\RTLfootnote\RTLthanks
13717 \renewcommand*\thefootnote{\@fnsymbol\c@footnote}%
```

```
309
```

```
13718 \let\@oldmakefnmark\@makefnmark
13719 \renewcommand*{\@makefnmark}{\rlap\@oldmakefnmark}%
13720 \ifx\@extratitle\@empty \else
13721 \noindent\@extratitle\next@tpage\cleardoubleemptypage
13722 \thispagestyle{empty}%
13723 \fi
13724 \setparsizes{\z@}{\z@}{\z@\@plus 1fil}\par@updaterelative
13725 \ifx\@titlehead\@empty \else
13726 \begin{minipage}[t]{\textwidth}%
13727 \@titlehead
13728 \end{minipage}\par
13729 \fi
13730 \null\vfill
13731 \begin{center}
13732 \ifx\@subject\@empty \else
13733 {\subject@font \@subject \par}%
13734 \vskip 3em
13735 \fi
13736 {\titlefont\huge \@title\par}%
13737 \vskip 1em
13738 {\ifx\@subtitle\@empty\else\usekomafont{subtitle}\@subtitle\par\fi}%
13739 \vskip 2em
13740 {\Large \lineskip 0.75em
13741 \begin{tabular}[t]{c}
13742 \@author
13743 \end{tabular}\par
13744 }%
13745 \vskip 1.5em
13746 {\Large \@date \par}%
13747 \vskip \z@ \@plus3fill
13748 {\Large \@publishers \par}%
13749 \vskip 3em
13750 \end{center}\par
13751 \@thanks
13752 \quad \text{vfill}\text{null}13753 \if@twoside\next@tpage
13754 \begin{minipage}[t]{\textwidth}
13755 \@uppertitleback
13756 \end{minipage}\par
13757 \vfill
13758 \begin{minipage}[b]{\textwidth}
13759 \Clowertitleback
13760 \end{minipage}
13761 \fi
13762 \ifx\@dedication\@empty \else
13763 \next@tpage\null\vfill
13764 {\centering \Large \@dedication \par}%
13765 \vskip \z@ \@plus3fill
13766 \if@twoside \next@tpage\cleardoubleemptypage \fi
13767 \fi
```

```
13769 \else
13770 \par
13771 \@tempcnta=%
13772 #1%
13773 \relax\ifnum\@tempcnta=1\else
13774 \ClassWarning{\KOMAClassName}{%
13775 Optional argument of \string\maketitle\space ignored
13776 at\MessageBreak
13777 notitlepage-mode%
13778 }%
13779 \fi
13780 \begingroup
13781 \renewcommand*\thefootnote{\@fnsymbol\c@footnote}%
13782 \let\@oldmakefnmark\@makefnmark
13783 \renewcommand*{\@makefnmark}{\rlap\@oldmakefnmark}
13784 \if@twocolumn
13785 \ifnum \col@number=\@ne
13786 \@maketitle
13787 \else
13788 \twocolumn[\@maketitle]%
13789 \fi
13790 \else
13791 \newpage
13792 \global\@topnum\z@
13793 \@maketitle
13794 \fi
13795 \thispagestyle{\titlepagestyle}\@thanks
13796 \endgroup
13797 \fi
13798 \setcounter{footnote}{0}%
13799 \let\thanks\relax
13800 \let\LTRthanks\relax
13801 \let\RTLthanks\relax
13802 \let\maketitle\relax
13803 \let\@maketitle\relax
13804 \global\let\@thanks\@empty
13805 \global\let\@author\@empty
13806 \global\let\@date\@empty
13807 \global\let\@title\@empty
13808 \global\let\@subtitle\@empty
13809 \global\let\@extratitle\@empty
13810 \global\let\@titlehead\@empty
13811 \global\let\@subject\@empty
13812 \global\let\@publishers\@empty
13813 \global\let\@uppertitleback\@empty
13814 \global\let\@lowertitleback\@empty
13815 \global\let\@dedication\@empty
13816 \global\let\author\relax
13817 \global\let\title\relax
```
13768 \end{titlepage}

```
13818 \global\let\extratitle\relax
13819 \global\let\titlehead\relax
13820 \global\let\subject\relax
13821 \global\let\publishers\relax
13822 \global\let\uppertitleback\relax
13823 \global\let\lowertitleback\relax
13824 \global\let\dedication\relax
13825 \global\let\date\relax
13826 \global\let\and\relax
13827 }%
13828 \renewcommand*{\@maketitle}{%
13829 \clearpage
13830 \let\footnote\thanks
13831 \let\LTRfootnote\LTRthanks
13832 \let\RTLfootnote\RTLthanks
13833 \ifx\@extratitle\@empty \else
13834 \noindent\@extratitle \next@tpage \if@twoside \null\next@tpage \fi
13835 \fi
13836 \setparsizes{\z@}{\z@}{\z@\@plus 1fil}\par@updaterelative
13837 \ifx\@titlehead\@empty \else
13838 \begin{minipage}[t]{\textwidth}
13839 \@titlehead
13840 \end{minipage}\par
13841 \fi
13842 \null
13843 \vskip 2em%
13844 \begin{center}%
13845 \ifx\@subject\@empty \else
13846 {\subject@font \@subject \par}
13847 \vskip 1.5em
13848 \fi
13849 {\titlefont\huge \@title \par}%
13850 \vskip .5em
13851 {\ifx\@subtitle\@empty\else\usekomafont{subtitle}\@subtitle\par\fi}%
13852 \vskip 1em
13853 {\Large
13854 \lineskip .5em%
13855 \begin{tabular}[t]{c}
13856 \@author
13857 \end{tabular}\par
13858 }%
13859 \vskip 1em%
13860 {\Large \@date \par}%
13861 \vskip \z@ \@plus 1em
13862 {\Large \@publishers \par}
13863 \ifx\@dedication\@empty \else
13864 \vskip 2em
13865 {\Large \@dedication \par}
13866 \fi
13867 \end{center}%
```

```
13869 \vskip 2em
13870 }%
13871 \renewcommand*\l@part[2]{%
13872 \ifnum \c@tocdepth >-2\relax
13873 \addpenalty{-\@highpenalty}%
13874 \addvspace{2.25em \@plus\p@}%
13875 \setlength{\@tempdima}{2em}%
13876 \if@tocleft
13877 \ifx\toc@l@number\@empty\else
13878 \setlength\@tempdima{0\toc@l@number}%
13879 \fi
13880 \fi
13881 \begingroup
13882 \parindent \z@ \if@RTL\leftskip\else\rightskip\fi \@pnumwidth
13883 \parfillskip -\@pnumwidth
13884 \leavevmode
13885 \advance\if@RTL\rightskip\else\leftskip\fi\@tempdima
13886 \hskip -\if@RTL\rightskip\else\leftskip\fi
13887 {\usekomafont{partentry}{#1\nobreak
13888 \usekomafont{partentrypagenumber}{\hfil\nobreak
13889 \hb@xt@\@pnumwidth{\hss#2}}}}\par
13890 \ifnum \scr@compatibility>\@nameuse{scr@v@2.96}\relax
13891 \endgroup
13892 \penalty20010
13893 \else
13894 \penalty\@highpenalty
13895 \endgroup
13896 \fi
13897 \fi
13898 }\renewcommand*\l@part[2]{%
13899 \ifnum \c@tocdepth >-2\relax
13900 \addpenalty{-\@highpenalty}%
13901 \addvspace{2.25em \@plus\p@}%
13902 \setlength{\@tempdima}{2em}%
13903 \if@tocleft
13904 \ifx\toc@l@number\@empty\else
13905 \setlength\@tempdima{0\toc@l@number}%
13906 \fi
13907 \fi
13908 \begingroup
13909 \parindent \z@ \if@RTL\leftskip\else\rightskip\fi \@pnumwidth
13910 \parfillskip -\@pnumwidth
13911 \leavevmode
13912 \advance\if@RTL\rightskip\else\leftskip\fi\@tempdima
13913 \hskip -\if@RTL\rightskip\else\leftskip\fi
13914 {\usekomafont{partentry}{#1\nobreak
13915 \usekomafont{partentrypagenumber}{\hfil\nobreak
13916 \hb@xt@\@pnumwidth{\hss#2}}}}\par
13917 \ifnum \scr@compatibility>\@nameuse{scr@v@2.96}\relax
```
13868 \par

```
13918 \endgroup
13919 \penalty20010
13920 \else
13921 \penalty\@highpenalty
13922 \endgroup
13923 \fi
13924 \fi
13925 }
13926 \renewcommand*\l@chapter[2]{%
13927 \ifnum \c@tocdepth >\m@ne
13928 \ifnum \lastpenalty<20010
13929 \addpenalty{-\@highpenalty}%
13930 \fi
13931 \vskip 1.0em \@plus\p@
13932 \setlength\@tempdima{1.5em}%
13933 \if@tocleft
13934 \ifx\toc@l@number\@empty\else
13935 \setlength\@tempdima{0\toc@l@number}%
13936 \fi
13937 \fi
13938 \begingroup
13939 \raggedchapterentry
13940 \parindent \z@ \advance\if@RTL\leftskip\else\rightskip\fi \@pnumwidth
13941 \parfillskip -\@pnumwidth
13942 \interlinepenalty\@M
13943 \leavevmode
13944 \advance\if@RTL\rightskip\else\leftskip\fi \@tempdima \null\nobreak\hskip -\if@RTL\rightskip\else\leftskip\fi
13945 {\usekomafont{chapterentry}{#1\nobreak
13946 \usekomafont{chapterentrypagenumber}{%
13947 \hfill\nobreak
13948 \hb@xt@\@pnumwidth{\hss#2}}}}\par
13949 \ifnum \scr@compatibility>\@nameuse{scr@v@2.96}\relax
13950 \endgroup
13951 \penalty20009
13952 \else
13953 \penalty\@highpenalty
13954 \endgroup
13955 \fi
13956 \fi
13957 }
13958 \def\raggedsection{\if@RTL\raggedleft\else\raggedright\fi}
13959 \renewcommand*\autodot{\if@altsecnumformat\@SepMark\fi}
13960 \renewcommand*\thesection{%
13961 \ifnum \scr@compatibility>\@nameuse{scr@v@2.97d}\relax
13962 \if@mainmatter\thechapter\@SepMark\fi
13963 \else
13964 \thechapter\@SepMark%<br>13965 \fi
13965
13966 \@arabic\c@section
13967 }
```

```
13968 \renewcommand*{\thesubsection}{\thesection\@SepMark\@arabic\c@subsection}
13969 \renewcommand*{\thesubsubsection}{%
13970 \thesubsection\@SepMark\@arabic\c@subsubsection
13971 }
13972 \renewcommand*{\theparagraph}{\thesubsubsection\@SepMark\@arabic\c@paragraph}
13973 \renewcommand*{\thesubparagraph}{%
13974 \theparagraph\@SepMark\@arabic\c@subparagraph
13975 }
13976 \renewcommand*\thefigure{%
13977 \ifnum \scr@compatibility>\@nameuse{scr@v@2.97d}\relax
13978 \if@mainmatter\thechapter\@SepMark\fi
13979 \else
13980 \thechapter\@SepMark%
13981 \fi
13982 \@arabic\c@figure
13983 }
13984 \renewcommand*\thetable{%
13985 \ifnum \scr@compatibility>\@nameuse{scr@v@2.97d}\relax
13986 \if@mainmatter\thechapter\@SepMark\fi
13987 \else
13988 \thechapter\@SepMark%
13989 \fi
13990 \@arabic\c@table
13991 }
13992 \renewcommand*\theequation{%
13993 \ifnum \scr@compatibility>\@nameuse{scr@v@2.97d}\relax
13994 \if@mainmatter\thechapter\@SepMark\fi
13995 \else
13996 \thechapter\@SepMark%
13997 \fi
13998 \@arabic\c@equation
13999 }
14000 \renewenvironment{thebibliography}[1]{%
14001 \if@bib@break@
14002 \bib@beginhook
14003 \else
14004 \ifx\bibpreamble\relax\else\ifx\bibpreamble\@empty\else
14005 \setchapterpreamble{\bibpreamble}%
14006 \fi\fi
14007 \bib@heading
14008 \bib@beginhook
14009 \bib@before@hook
14010 \fi
14011 \renewcommand{\BreakBibliography}[1]{%
14012 \@bib@break
14013 \end{thebibliography}%
14014 \begingroup ##1\endgroup
14015 \begin{thebibliography}{#1}
14016 }%
14017 \if@RTL\if@LTRbibitems\@RTLfalse\else\fi\else\if@RTLbibitems\@RTLtrue\else\fi\fi
```

```
14018 \list{%
14019 \@biblabel{\@arabic\c@enumiv}%
14020 }{%
14021 \settowidth\labelwidth{\@biblabel{#1}}%
14022 \leftmargin\labelwidth
14023 \advance\leftmargin\labelsep
14024 \@openbib@code
14025 \if@bib@break@
14026 \edef\@tempa{%
14027 \noexpand\usecounter{enumiv}%
14028 \noexpand\setcounter{enumiv}{\the\c@enumiv}%
14029 }\@tempa
14030 \no@bib@break
14031 \else
14032 \usecounter{enumiv}%
14033 \fi
14034 \let\p@enumiv\@empty
14035 \renewcommand*\theenumiv{\@arabic\c@enumiv}%
14036 }%
14037 \sloppy\clubpenalty4000 \widowpenalty4000
14038 \sfcode'\.=\@m
14039 }{%
14040 \if@bib@break@
14041 \def\@noitemerr{%
14042 \@latex@warning{%
14043 \string\BreakBibliography\space at begin of 'thebibliography'
14044 environment\MessageBreak
14045 or following \string\BreakBibliography}%
14046 }%
14047 \else
14048 \def\@noitemerr{%
14049 \ClatexCwarning{%
14050 Empty 'thebibliography' environment or
14051 \string\BreakBibliography\MessageBreak
14052 before end of 'thebibliography' environment}%
14053 }%
14054 \fi
14055 \endlist
14056 \if@bib@break@
14057 \else
14058 \bib@after@hook
14059 \let\bib@before@hook\@empty
14060 \let\bib@after@hook\@empty
14061 \fi
14062 \bib@endhook
14063 }
14064 \renewcommand*\left@footnoterule{%
14065 \kern-3\p@
14066 \ifx\@textbottom\relax\else\vskip \z@ \@plus.05fil\fi
14067 \hrule\@width.4\columnwidth
```

```
14068 \kern 2.6\p@}
14069 \renewcommand*\right@footnoterule{%
14070 \hbox to \columnwidth
14071 {\beginR \vbox{%
14072 \kern-3\p@
14073 \ifx\@textbottom\relax\else\vskip \z@ \@plus.05fil\fi
14074 \hrule\@width.4\columnwidth
14075 \kern 2.6\p@}\hfil\endR}}
14076 \verb|\renewcommand*{\argeddictum}{\if@RTL\raggedright\elsk\raggedleft\fi}\label{thm:main} $$14077 \renewcommand*{\raggeddictumtext}{{\if@RTL}\raggedleft\els\rq\end{if@H-L} \neg\qquad\argedright\fi$$14078 \renewcommand*{\raggeddictumauthor}{\if@RTL\raggedright\else\raggedleft\fi}
14079 \renewcommand\marginline[1]{%
14080 \marginpar[\if@RTL\raggedright\else\raggedleft\fi{#1}]{\if@RTL\raggedleft\else\raggedright\
14081 }
14082 \renewcommand{\@@makecaption}[3]{%
14083 \cap@margin
14084 \ifonelinecaptions
14085 \@tempcnta=\value{mpfootnote}\@tempcntb=\value{footnote}%
14086 \let\scr@tmp@footnotetext=\@footnotetext
14087 \let\@footnotetext=\@gobble
14088 \let\scr@tmp@LTRfootnotetext=\@LTRfootnotetext
14089 \let\@LTRfootnotetext=\@gobble
14090 \let\scr@tmp@RTLfootnotetext=\@RTLfootnotetext
14091 \let\@RTLfootnotetext=\@gobble
14092 \sbox\@tempboxa{%
14093 {\capfont{\strut\ignorespaces
14094 #1{{\caplabelfont{#2\captionformat}}}%
14095 #3\unskip\strut}}%
14096 }%
14097 \let\@footnotetext=\scr@tmp@footnotetext
14098 \let\scr@tmp@footnotetext=\undefined
14099 \let\@LTRfootnotetext=\scr@tmp@LTRfootnotetext
14100 \let\scr@tmp@LTRfootnotetext=\undefined
14101 \let\@RTLfootnotetext=\scr@tmp@RTLfootnotetext
14102 \let\scr@tmp@RTLfootnotetext=\undefined
14103 \setcounter{footnote}{\@tempcntb}%
14104 \setcounter{mpfootnote}{\@tempcnta}%
14105 \else
14106 \sbox\@tempboxa{\hspace*{2\cap@width}}%
14107 \fi
14108 \begingroup%
14109 \setlength{\@tempdima}{\cap@width}%
14110 \ifdim \wd\@tempboxa >\@tempdima
14111 \hb@xt@\hsize{%
14112 \setbox\@tempboxa\vbox{\hsize=\cap@width
14113 \ifdofullc@p
14114 {\emptyset\label{symm}{scr@smash} {\capfont{\@hangfrom{\scr@smashdp{\strut\ignorespaces}
14115 #1{{\caplabelfont{#2\captionformat}}}}}%
14116 {\text{#3\unskip}\struct\parkipmath{\vspace{1em}}{\vspace{1em}}14117 \else%
```

```
14118 \ifdim\cap@indent<\z@
14119 {\cap t{\strut\ingnorespaces}}14120 #1{{\caplabelfont{#2\captionformat\par}}}%
14121 \noindent\hspace*{-\cap@indent}#3\unskip\strut\par}}%
14122 \else%
14123 \if@capbreak
14124 {\capfont{\strut\ignorespaces}
14125 #1{{\caplabelfont{#2\captionformat\par}}}
14126 \noindent\@hangfrom{\hspace*{\cap@indent}}{#3\par}}}%
14127 \else
14128 {\capfont{\@hangfrom{\scr@smashdp\strut\hspace*{\cap@indent}}%
14129 {\hspace{-\cap@indent}\scr@smashdp{\ignorespaces#1%
14130 {{\caplabelfont{#2\captionformat}}}}#3\unskip\strut\par}}}%
14131 \fi
14132 \fi
14133 \setminusfi<br>14134 \setminus%
14134
14135 \setlength{\@tempdima}{\ht\@tempboxa}%
14136 \addtolength{\@tempdima}{\dp\@tempboxa}%
14137 \addtolength{\@tempdima}{-\ht\strutbox}%
14138 \ht\@tempboxa\ht\strutbox
14139 \dp\@tempboxa\@tempdima
14140 \strut\cap@left
14141 \box\@tempboxa
14142 \cap@right\strut
14143 }%
14144 \else
14145 \global \@minipagefalse
14146 \sbox\@tempboxa{%
14147 {\capfont{\scr@smashdp{\strut\ignorespaces
14148 #1{{\caplabelfont{#2\captionformat}}}}%
14149 #3}}%
14150 }%
14151 {\capfont{\hb@xt@\hsize{\strut\cap@left\if@RTL\beginR\fi\box\@tempboxa\if@RTL\endR\fi\c
14152 \fi
14153 \endgroup
14154 }
14155 \renewcommand{\@makecaption}[2]{%
14156 \if@captionabove
14157 \vskip\belowcaptionskip
14158 \else
14159 \vskip\abovecaptionskip
14160 \fi
14161 \@@makecaption\@firstofone{#1}{#2}%
14162 \if@captionabove
14163 \vskip\abovecaptionskip
14164 \else
14165 \vskip\belowcaptionskip
14166 \fi
14167 }
```
## **7.99 scrlettr-xetex-bidi.def**

```
14168 \ProvidesFile{scrlettr-xetex-bidi.def}[2011/09/24 v0.2 bidi adaptations for scrlettr class fo
14169 \renewcommand\deffootnote[4][]{%
14170 \long\def\@makefntext##1{%
14171 \edef\@tempa{#1}\ifx\@tempa\@empty
14172 \@setpar{\@@par
14173 \text{Otempdima} = \hbox{hsize}14174 \addtolength{\@tempdima}{-#2}
14175 \if@RTL\parshape \@ne 0pt \@tempdima\else\parshape \@ne #2 \@tempdima\fi}%
14176 \else
14177 \@setpar{\@@par
14178 \text{Otempdima} = \hspace{0.1cm} \text{hisize}14179 \addtolength{\@tempdima}{-#1}
14180 \text{Qtempdim} = \hbox{hsize}14181 \addtolength{\@tempdimb}{-#2}
14182 \if@RTL\parshape \tw@ 0pt \@tempdima 0pt \@tempdimb\else\parshape \tw@ #1 \@tempdima
14183 \fi
14184 \par
14185 \parindent #3\noindent
14186 \hbox to \z@{\hss\@@makefnmark}##1}
14187 \def\@@makefnmark{\hbox{#4}}
14188 }
14189 \deffootnote[1em]{1.5em}{1em}
14190 {\textsuperscript{\thefootnotemark}}
14191 \def\left@footnoterule{\kern-1\p@
14192 \hrule width 0.4\columnwidth
14193 \kern .6\p@}
14194 \def\right@footnoterule{%
14195 \hbox to \columnwidth
14196 {\beginR \vbox{\kern -3\p@
14197 \kern-1\p@
14198 \hrule width 0.4\columnwidth
14199 \kern .6\p@}\hfil\endR}}
14200 \def\@datefield{\@reffalse
14201 \ifx\varyourref\@empty \else \@reftrue \fi
14202 \ifx\varyourmail\@empty \else \@reftrue \fi
14203 \ifx\varmyref\@empty \else \@reftrue \fi
14204 \ifx\varcustomer\@empty \else \@reftrue \fi
14205 \ifx\varinvoice\@empty \else \@reftrue \fi
14206 \ifx\varrefitemi\@empty \else \@reftrue \fi
14207 \ifx\varrefitemii\@empty \else \@reftrue \fi
14208 \ifx\varrefitemiii\@empty \else \@reftrue \fi
14209 \vskip -\parskip
14210 \vskip \refvskip
14211 \if@ref
14212 \ifx\varyourref\@empty \else
14213 \settowidth{\sc@temp}{\varyourref}
14214 \setbox0\hbox{\scriptsize \sf \yourrefname}
14215 \ifdim \sc@temp > \wd0 \sc@@temp\sc@temp \else \sc@@temp\wd0 \fi
```

```
14216 \parbox[t]{\sc@@temp}{\noindent \box0\par \varyourref}\hfill
14217 \fi
14218 \ifx\varyourmail\@empty \else
14219 \settowidth{\sc@temp}{\varyourmail}
14220 \setbox0\hbox{\scriptsize \sf \yourmailname}
14221 \ifdim \sc@temp > \wd0 \sc@@temp\sc@temp \else \sc@@temp\wd0 \fi
14222 \parbox[t]{\sc@@temp}{\noindent \box0\par \varyourmail}\hfill
14223 \fi
14224 \ifx\varmyref\@empty \else
14225 \settowidth{\sc@temp}{\varmyref}
14226 \setbox0\hbox{\scriptsize \sf \myrefname}
14227 \ifdim \sc@temp > \wd0 \sc@@temp\sc@temp \else \sc@@temp\wd0 \fi
14228 \parbox[t]{\sc@@temp}{\noindent \box0\par \varmyref}\hfill
14229 \fi
14230 \ifx\varcustomer\@empty \else
14231 \settowidth{\sc@temp}{\varcustomer}
14232 \setbox0\hbox{\scriptsize \sf \customername}
14233 \ifdim \sc@temp > \wd0 \sc@@temp\sc@temp \else \sc@@temp\wd0 \fi
14234 \parbox[t]{\sc@@temp}{\noindent \box0\par \varcustomer}\hfill
14235 \fi
14236 \ifx\varinvoice\@empty \else
14237 \settowidth{\sc@temp}{\varinvoice}
14238 \setbox0\hbox{\scriptsize \sf \invoicename}
14239 \ifdim \sc@temp > \wd0 \sc@@temp\sc@temp \else \sc@@temp\wd0 \fi
14240 \parbox[t]{\sc@@temp}{\noindent \box0\par \varinvoice}\hfill
14241 \fi
14242 \ifx\varrefitemi\@empty \else
14243 \settowidth{\sc@temp}{\varrefitemi}
14244 \setbox0\hbox{\scriptsize \sf \varrefitemnamei}
14245 \ifdim \sc@temp > \wd0 \sc@@temp\sc@temp \else \sc@@temp\wd0 \fi
14246 \parbox[t]{\sc@@temp}{\noindent \box0\par \varrefitemi}\hfill
14247 \fi
14248 \ifx\varrefitemii\@empty \else
14249 \settowidth{\sc@temp}{\varrefitemii}
14250 \setbox0\hbox{\scriptsize \sf \varrefitemnameii}
14251 \ifdim \sc@temp > \wd0 \sc@@temp\sc@temp \else \sc@@temp\wd0 \fi
14252 \parbox[t]{\sc@@temp}{\noindent \box0\par \varrefitemii}\hfill
14253 \fi
14254 \ifx\varrefitemiii\@empty \else
14255 \settowidth{\sc@temp}{\varrefitemiii}
14256 \setbox0\hbox{\scriptsize \sf \varrefitemnameiii}
14257 \ifdim \sc@temp > \wd0 \sc@@temp\sc@temp \else \sc@@temp\wd0 \fi
14258 \parbox[t]{\sc@@temp}{\noindent \box0\par \varrefitemiii}\hfill
14259 \fi
14260 \ifx\@date\@empty \else
14261 \settowidth{\sc@temp}{\@date}
14262 \setbox0\hbox{\scriptsize \sf \datename}
14263 \ifdim \sc@temp > \wd0 \sc@@temp\sc@temp \else \sc@@temp\wd0 \fi
14264 \parbox[t]{\sc@@temp}{\noindent \box0\par \@date}
14265 \fi
```

```
14266 \par
14267 \vspace{2.5\baselineskip}
14268 \else
14269 {\ifx\@date\@empty \else \if@RTL\raggedright\else\raggedleft\fi\fromplace\ \@date\par \fi}
14270 \vspace{1.5\baselineskip}
14271 \fi}
14272 \long\def\closing#1{\par\nobreak\vspace{0.5\baselineskip}
14273 \stopbreaks \noindent \sc@temp\textwidth \advance\sc@temp by
14274 -\sigindent \hspace{\sigindent}%
14275 \ \partbox{\textrm{\tt\bf}t\edge\textnormal{\tt\bf}t\} \14276 \fromsig\strut}\par
14277 \vspace{1.5\baselineskip}}
```
#### **7.100 scrreprt-xetex-bidi.def**

```
14278 \ProvidesFile{scrreprt-xetex-bidi.def}[2012/01/01 v0.6 bidi adaptations for scrreprt class fo
14279 \newcommand{\scr@saved@LTRfootnotetext}{}
14280 \newcommand{\scr@saved@RTLfootnotetext}{}
14281 \let\scr@saved@footnotetext\@footnotetext
14282 \let\scr@saved@LTRfootnotetext\@LTRfootnotetext
14283 \let\scr@saved@RTLfootnotetext\@RTLfootnotetext
14284 \renewcommand{\@footnotetext}[1]{%
14285 \scr@saved@footnotetext{#1}%
14286 \csname FN@mf@prepare\endcsname
14287 }
14288 \renewcommand{\@LTRfootnotetext}[1]{%
14289 \scr@saved@LTRfootnotetext{#1}%
14290 \csname FN@mf@prepare\endcsname
14291 }
14292 \renewcommand{\@RTLfootnotetext}[1]{%
14293 \scr@saved@RTLfootnotetext{#1}%
14294 \csname FN@mf@prepare\endcsname
14295 }
14296 \renewcommand\deffootnote[4][]{%
14297 \long\def\@makefntext##1{%
14298 \setlength{\@tempdimc}{#3}%
14299 \def\@tempa{#1}\ifx\@tempa\@empty
14300 \@setpar{\@@par
14301 \text{Otempdima} = \hbox{hsize}14302 \addtolength{\@tempdima}{-#2}%
14303 \if@RTL\parshape \@ne 0pt \@tempdima\else\parshape \@ne #2 \@tempdima\fi}%
14304 \else
14305 \addtolength{\@tempdimc}{#2}%
14306 \addtolength{\@tempdimc}{-#1}%
14307 \@setpar{\@@par
14308 \text{Otempdima} = \hbox{hsize}14309 \addtolength{\@tempdima}{-#1}%
14310 \text{Otempdim} = \hbox{hsize}14311 \addtolength{\@tempdimb}{-#2}%
14312 \if@RTL\parshape \tw@ 0pt \@tempdima 0pt \@tempdimb\else\parshape \tw@ #1 \@tempdima
```

```
14313 }%
14314 \fi
14315 \par
14316 \parindent\@tempdimc\noindent
14317 \ftn@font\hbox to \z@{\hss\@@makefnmark}##1%
14318 }%
14319 \def\@@makefnmark{\hbox{\ftnm@font{#4}}}%
14320 }
14321 \deffootnote[1em]{1.5em}{1em}{\textsuperscript{\thefootnotemark}}
14322 \renewcommand*\left@footnoterule{%
14323 \normalsize\ftn@rule@test@values
14324 \kern-\dimexpr 2.6\p@+\ftn@rule@height\relax
14325 \ifx\@textbottom\relax\else\vskip \z@ \@plus.05fil\fi
14326 {\usekomafont{footnoterule}{%
14327 \hrule \@height\ftn@rule@height \@width\ftn@rule@width}}%
14328 \kern 2.6\p@}
14329 \renewcommand*\right@footnoterule{%
14330 \hbox to \columnwidth
14331 {\beginR \vbox{\kern -3\p@
14332 \normalsize\ftn@rule@test@values
14333 \kern-\dimexpr 2.6\p@+\ftn@rule@height\relax
14334 \ifx\@textbottom\relax\else\vskip \z@ \@plus.05fil\fi
14335 {\usekomafont{footnoterule}{%
14336 \hrule \@height\ftn@rule@height \@width\ftn@rule@width}}%
14337 \kern 2.6\p@}\hfil\endR}}
14338 \renewcommand*\maketitle[1][1]{%
14339 \if@titlepage
14340 \begin{titlepage}
14341 \setcounter{page}{%
14342 #1%
14343 }%
14344 \let\footnotesize\small
14345 \let\right@footnoterule\relax
14346 \let\left@footnoterule\relax
14347 \let\textwidth@footnoterule\relax
14348 \let\footnote\thanks
14349 \let\LTRfootnote\LTRthanks
14350 \let\RTLfootnote\RTLthanks
14351 \renewcommand*\thefootnote{\@fnsymbol\c@footnote}%
14352 \let\@oldmakefnmark\@makefnmark
14353 \renewcommand*{\@makefnmark}{\rlap\@oldmakefnmark}%
14354 \ifx\@extratitle\@empty \else
14355 \noindent\@extratitle\next@tpage\cleardoubleemptypage
14356 \thispagestyle{empty}%
14357 \fi
14358 \setparsizes{\z@}{\z@}{\z@\@plus 1fil}\par@updaterelative
14359 \ifx\@titlehead\@empty \else
14360 \begin{minipage}[t]{\textwidth}%
14361 \@titlehead
14362 \end{minipage}\par
```

```
14363 \fi
14364 \null\vfill
14365 \begin{center}
14366 \ifx\@subject\@empty \else
14367 {\subject@font \@subject \par}%
14368 \vskip 3em
14369 \fi
14370 {\titlefont\huge \@title\par}%
14371 \vskip 1em
14372 {\ifx\@subtitle\@empty\else\usekomafont{subtitle}\@subtitle\par\fi}%
14373 \vskip 2em
14374 {\Large \lineskip 0.75em
14375 \begin{tabular}[t]{c}
14376 \@author
14377 \end{tabular}\par
14378 }%
14379 \vskip 1.5em
14380 {\Large \@date \par}%
14381 \vskip \z@ \@plus3fill
14382 {\Large \@publishers \par}%
14383 \vskip 3em
14384 \end{center}\par
14385 \@thanks
14386 \vfill\null
14387 \if@twoside\next@tpage
14388 \begin{minipage}[t]{\textwidth}
14389 \@uppertitleback
14390 \end{minipage}\par
14391 \vfill
14392 \begin{minipage}[b]{\textwidth}
14393 \Clowertitleback
14394 \end{minipage}
14395 \fi
14396 \ifx\@dedication\@empty \else
14397 \next@tpage\null\vfill
14398 {\centering \Large \@dedication \par}%
14399 \vskip \z@ \@plus3fill
14400 \if@twoside \next@tpage\cleardoubleemptypage \fi
14401 \fi
14402 \end{titlepage}
14403 \else
14404 \par
14405 \@tempcnta=%
14406 #1%
14407 \relax\ifnum\@tempcnta=1\else
14408 \ClassWarning{\KOMAClassName}{%
14409 Optional argument of \string\maketitle\space ignored
14410 at\MessageBreak
14411 notitlepage-mode%<br>14412 }%
14412
```

```
14414 \begingroup
14415 \renewcommand*\thefootnote{\@fnsymbol\c@footnote}%
14416 \let\@oldmakefnmark\@makefnmark
14417 \renewcommand*{\@makefnmark}{\rlap\@oldmakefnmark}
14418 \if@twocolumn
14419 \ifnum \col@number=\@ne
14420 \@maketitle
14421 \else
14422 \twocolumn[\@maketitle]%
14423 \fi
14424 \else
14425 \newpage
14426 \global\@topnum\z@
14427 \@maketitle
14428 \fi
14429 \thispagestyle{\titlepagestyle}\@thanks
14430 \endgroup
14431 \fi
14432 \setcounter{footnote}{0}%
14433 \let\thanks\relax
14434 \let\LTRthanks\relax
14435 \let\RTLthanks\relax
14436 \let\maketitle\relax
14437 \let\@maketitle\relax
14438 \global\let\@thanks\@empty
14439 \global\let\@author\@empty
14440 \global\let\@date\@empty
14441 \global\let\@title\@empty
14442 \global\let\@subtitle\@empty
14443 \global\let\@extratitle\@empty
14444 \global\let\@titlehead\@empty
14445 \global\let\@subject\@empty
14446 \global\let\@publishers\@empty
14447 \global\let\@uppertitleback\@empty
14448 \global\let\@lowertitleback\@empty
14449 \global\let\@dedication\@empty
14450 \global\let\author\relax
14451 \global\let\title\relax
14452 \global\let\extratitle\relax
14453 \global\let\titlehead\relax
14454 \global\let\subject\relax
14455 \global\let\publishers\relax
14456 \global\let\uppertitleback\relax
14457 \global\let\lowertitleback\relax
14458 \global\let\dedication\relax
14459 \global\let\date\relax
14460 \global\let\and\relax
14461 }%
14462 \renewcommand*{\@maketitle}{%
```
14413 \fi
```
14463 \clearpage
14464 \let\footnote\thanks
14465 \let\LTRfootnote\LTRthanks
14466 \let\RTLfootnote\RTLthanks
14467 \ifx\@extratitle\@empty \else
14468 \noindent\@extratitle \next@tpage \if@twoside \null\next@tpage \fi
14469 \fi
14470 \setparsizes{\z@}{\z@}{\z@\@plus 1fil}\par@updaterelative
14471 \ifx\@titlehead\@empty \else
14472 \begin{minipage}[t]{\textwidth}
14473 \@titlehead
14474 \end{minipage}\par
14475 \fi
14476 \null
14477 \vskip 2em%
14478 \begin{center}%
14479 \ifx\@subject\@empty \else
14480 {\subject@font \@subject \par}
14481 \vskip 1.5em
14482 \fi
14483 {\titlefont\huge \@title \par}%
14484 \vskip .5em
14485 {\ifx\@subtitle\@empty\else\usekomafont{subtitle}\@subtitle\par\fi}%
14486 \vskip 1em
14487 {\Large
14488 \lineskip .5em%
14489 \begin{tabular}[t]{c}
14490 \@author
14491 \end{tabular}\par
14492 }%
14493  \vskip 1em%
14494 {\Large \@date \par}%
14495 \vskip \z@ \@plus 1em
14496 {\Large \@publishers \par}
14497 \ifx\@dedication\@empty \else
14498  \vskip 2em
14499 {\Large \@dedication \par}
14500 \fi
14501 \end{center}%
14502 \par
14503 \vskip 2em
14504 }%
14505 \renewcommand*\l@part[2]{%
14506 \ifnum \c@tocdepth >-2\relax
14507 \addpenalty{-\@highpenalty}%
14508 \addvspace{2.25em \@plus\p@}%
14509 \setlength{\@tempdima}{2em}%
14510 \if@tocleft
14511 \ifx\toc@l@number\@empty\else
14512 \setlength\@tempdima{0\toc@l@number}%
```

```
14513 \fi
14514 \fi
14515 \begingroup
14516 \parindent \z@ \if@RTL\leftskip\else\rightskip\fi \@pnumwidth
14517 \parfillskip -\@pnumwidth
14518 \leavevmode
14519 \advance\if@RTL\rightskip\else\leftskip\fi\@tempdima
14520 \hskip -\if@RTL\rightskip\else\leftskip\fi
14521 {\usekomafont{partentry}{#1\nobreak
14522 \usekomafont{partentrypagenumber}{\hfil\nobreak
14523 \hb@xt@\@pnumwidth{\hss#2}}}}\par
14524 \ifnum \scr@compatibility>\@nameuse{scr@v@2.96}\relax
14525 \endgroup
14526 \penalty20010
14527 \else
14528 \penalty\@highpenalty
14529 \endgroup
14530 \fi
14531 \fi
14532 }
14533 \renewcommand*\l@chapter[2]{%
14534 \ifnum \c@tocdepth >\m@ne
14535 \ifnum \lastpenalty<20010
14536 \addpenalty{-\@highpenalty}%
14537 \fi
14538 \vskip 1.0em \@plus\p@
14539 \setlength\@tempdima{1.5em}%
14540 \if@tocleft
14541 \ifx\toc@l@number\@empty\else
14542 \setlength\@tempdima{0\toc@l@number}%
14543 \fi
14544 \fi
14545 \begingroup
14546 \raggedchapterentry
14547 \parindent \z@ \advance\if@RTL\leftskip\else\rightskip\fi \@pnumwidth
14548 \parfillskip -\@pnumwidth
14549 \interlinepenalty\@M
14550 \leavevmode
14551 \advance\if@RTL\rightskip\else\leftskip\fi \@tempdima \null\nobreak\hskip -\if@RTL\rightskip\else\leftskip\fi
14552 {\usekomafont{chapterentry}{#1\nobreak
14553 \usekomafont{chapterentrypagenumber}{%
14554 \hfill\nobreak
14555 \hb@xt@\@pnumwidth{\hss#2}}}}\par
14556 \ifnum \scr@compatibility>\@nameuse{scr@v@2.96}\relax
14557 \endgroup
14558 \penalty20009
14559 \else
14560 \penalty\@highpenalty
14561 \endgroup
14562 \fi
```

```
14563 \fi
14564 }
14565 \def\raggedsection{\if@RTL\raggedleft\else\raggedright\fi}
14566 \renewcommand*\autodot{\if@altsecnumformat\@SepMark\fi}
14567 \renewcommand*\thesection{%
14568 \thechapter\@SepMark%
14569 \@arabic\c@section
14570 }
14571 \renewcommand*{\thesubsection}{\thesection\@SepMark\@arabic\c@subsection}
14572 \renewcommand*{\thesubsubsection}{%
14573 \thesubsection\@SepMark\@arabic\c@subsubsection
14574 }
14575 \renewcommand*{\theparagraph}{\thesubsubsection\@SepMark\@arabic\c@paragraph}
14576 \renewcommand*{\thesubparagraph}{%
14577 \theparagraph\@SepMark\@arabic\c@subparagraph
14578 }
14579 \renewcommand*\thefigure{%
14580 \thechapter\@SepMark%
14581 \@arabic\c@figure
14582 }
14583 \renewcommand*\thetable{%
14584 \thechapter\@SepMark%
14585 \@arabic\c@table
14586 }
14587 \renewcommand*\theequation{%
14588 \thechapter\@SepMark%
14589 \@arabic\c@equation
14590 }
14591 \renewenvironment{thebibliography}[1]{%
14592 \if@bib@break@
14593 \bib@beginhook
14594 \else
14595 \ifx\bibpreamble\relax\else\ifx\bibpreamble\@empty\else
14596 \setchapterpreamble{\bibpreamble}%
14597 \fi\fi
14598 \bib@heading
14599 \bib@beginhook
14600 \bib@before@hook
14601 \fi
14602 \renewcommand{\BreakBibliography}[1]{%
14603 \@bib@break
14604 \end{thebibliography}%
14605 \begingroup ##1\endgroup
14606 \begin{thebibliography}{#1}
14607 }%
14608 \if@RTL\if@LTRbibitems\@RTLfalse\else\fi\else\if@RTLbibitems\@RTLtrue\else\fi\fi
14609 \list{%
14610 \@biblabel{\@arabic\c@enumiv}%
14611 }{%
14612 \settowidth\labelwidth{\@biblabel{#1}}%
```

```
14614 \advance\leftmargin\labelsep
14615 \@openbib@code
14616 \if@bib@break@
14617 \edef\@tempa{%
14618 \noexpand\usecounter{enumiv}%
14619 \noexpand\setcounter{enumiv}{\the\c@enumiv}%
14620 }\@tempa
14621 \no@bib@break
14622 \else
14623 \usecounter{enumiv}%
14624 \fi
14625 \let\p@enumiv\@empty
14626 \renewcommand*\theenumiv{\@arabic\c@enumiv}%
14627 }%
14628 \sloppy\clubpenalty4000 \widowpenalty4000
14629 \sfcode'\.=\@m
14630 }{%
14631 \if@bib@break@
14632 \def\@noitemerr{%
14633 \ClatexCwarning{%
14634 \string\BreakBibliography\space at begin of 'thebibliography'
14635 environment\MessageBreak
14636 or following \string\BreakBibliography}%
14637 }%
14638 \else
14639 \def\@noitemerr{%
14640 \Clatex@warning{%
14641 Empty 'thebibliography' environment or
14642 \string\BreakBibliography\MessageBreak
14643 before end of 'thebibliography' environment}%
14644 }%
14645 \fi
14646 \endlist
14647 \if@bib@break@
14648 \else
14649 \bib@after@hook
14650 \let\bib@before@hook\@empty
14651 \let\bib@after@hook\@empty
14652 \fi
14653 \bib@endhook
14654 }
14655 \renewcommand*\left@footnoterule{%
14656 \kern-3\p@
14657 \ifx\@textbottom\relax\else\vskip \z@ \@plus.05fil\fi
14658 \hrule\@width.4\columnwidth
14659 \kern 2.6\p@}
14660 \renewcommand*\right@footnoterule{%
14661 \hbox to \columnwidth
14662 {\beginR \vbox{%
```
14613 \leftmargin\labelwidth

```
14663 \kern-3\p@
14664 \ifx\@textbottom\relax\else\vskip \z@ \@plus.05fil\fi
14665 \hrule\@width.4\columnwidth
14666 \kern 2.6\p@}\hfil\endR}}
14667 \renewcommand*{\raggeddictum}{\if@RTL\raggedright\else\raggedleft\fi}
14668 \renewcommand*{\raggeddictumtext}{\if@RTL\raggedleft\else\raggedright\fi}
14669 \renewcommand*{\raggeddictumauthor}{\if@RTL\raggedright\else\raggedleft\fi}
14670 \renewcommand\marginline[1]{%
\label{thm:main} $$14671 \marginpar[\if@RTL\raggedright\els\raggedleft\if{#1}{\if@RTL\raggedleft\els\raggedright}$$14672 }
14673 \renewcommand{\@@makecaption}[3]{%
14674 \cap@margin
14675 \ifonelinecaptions
14676 \@tempcnta=\value{mpfootnote}\@tempcntb=\value{footnote}%
14677 \let\scr@tmp@footnotetext=\@footnotetext
14678 \let\@footnotetext=\@gobble
14679 \let\scr@tmp@LTRfootnotetext=\@LTRfootnotetext
14680 \let\@LTRfootnotetext=\@gobble
14681 \let\scr@tmp@RTLfootnotetext=\@RTLfootnotetext
14682 \let\@RTLfootnotetext=\@gobble
14683 \sbox\@tempboxa{%
14684 {\capfont{\strut\ignorespaces
14685 #1{{\caplabelfont{#2\captionformat}}}%
14686 #3\unskip\strut}}%
14687 }%
14688 \let\@footnotetext=\scr@tmp@footnotetext
14689 \let\scr@tmp@footnotetext=\undefined
14690 \let\@LTRfootnotetext=\scr@tmp@LTRfootnotetext
14691 \let\scr@tmp@LTRfootnotetext=\undefined
14692 \let\@RTLfootnotetext=\scr@tmp@RTLfootnotetext
14693 \let\scr@tmp@RTLfootnotetext=\undefined
14694 \setcounter{footnote}{\@tempcntb}%
14695 \setcounter{mpfootnote}{\@tempcnta}%
14696 \else
14697 \sbox\@tempboxa{\hspace*{2\cap@width}}%
14698 \fi
14699 \begingroup%
14700 \setlength{\@tempdima}{\cap@width}%
14701 \ifdim \wd\@tempboxa >\@tempdima
14702 \hb@xt@\hsize{%
14703 \setbox\@tempboxa\vbox{\hsize=\cap@width
14704 \ifdofullc@p
14705 {\capfont{\@hangfrom{\scr@smashdp{\strut\ignorespaces
14706 \text{#1}\{\{\text{caplabelfont{#2\caption{math}\\}}\}\14707 {#3\unskip\strut\par}}}%
14708 \else%
14709 \ifdim\cap@indent<\z@
14710 {\capfont{\strut\ignorespaces
14711 \text{ {{\text{+2\caption}}}14712 \noindent\hspace*{-\cap@indent}#3\unskip\strut\par}}%
```

```
14713 \else%
14714 \if@capbreak
14715 {\capfont{\strut\ignorespaces
14716 \text{#1}\{\{\text{caplabelfont#2}\captionformat\parals{}\}\14717 \noindent\@hangfrom{\hspace*{\cap@indent}}{#3\par}}}%
14718 \else
14719 {\cal\Gamma}\14720 {\hspace{-\cap@indent}\scr@smashdp{\ignorespaces#1%
\label{cor:main} $$14721 $$ \{ \cap \left( \frac{42\cap \mathrm{}}}{\tanh\frac{\pi}} \, x \in \parrow \frac{1}{2} \, x \in \frac{1}{2} \, x \in \frac{1}{2} \, x \in \frac{1}{2} \, x \in \frac{1}{2} \, x \in \frac{1}{2} \, x \in \frac{1}{2} \, x \in \frac{1}{2} \, x \in \frac{1}{2} \, x \in \frac{1}{2} \, x \in \frac{1}{2} \, x \in \frac{1}{2} \, x \in \frac{1}{2} \, x \in \frac{1}{2} \, x \in \frac{14722 \fi
14723 \fi
14724 \fi
14725 }%
14726 \setlength{\@tempdima}{\ht\@tempboxa}%
14727 \addtolength{\@tempdima}{\dp\@tempboxa}%
14728 \addtolength{\@tempdima}{-\ht\strutbox}%
14729 \ht\@tempboxa\ht\strutbox
14730 \dp\@tempboxa\@tempdima
14731 \strut\cap@left
14732 \box\@tempboxa
14733 \cap@right\strut
14734 }%
14735 \else
14736 \global \@minipagefalse
14737 \sbox\@tempboxa{%
14738 {\capfont{\scr@smashdp{\strut\ignorespaces
14739 #1{{\caplabelfont{#2\captionformat}}}}%
14740 #3}}%
14741 }%
14742 {\capfont{\hb@xt@\hsize{\strut\cap@left\if@RTL\beginR\fi\box\@tempboxa\if@RTL\endR\fi\c
14743 \fi
14744 \endgroup
14745 }
14746 \renewcommand{\@makecaption}[2]{%
14747 \if@captionabove
14748 \vskip\belowcaptionskip
14749 \else
14750 \vskip\abovecaptionskip
14751 \fi
14752 \@@makecaption\@firstofone{#1}{#2}%
14753 \if@captionabove
14754 \vskip\abovecaptionskip
14755 \else
14756 \vskip\belowcaptionskip
14757 \fi
14758 }
```
## **7.101 sidecap-xetex-bidi.def**

14759 \ProvidesFile{sidecap-xetex-bidi.def}[2010/08/01 v0.1 bidi adaptations for sidecap package fo

```
14760 \renewcommand*{\SC@FLOAT}[2]{\if@RTL%
14761 \isSC@ODD{{#1}\hspace{\sidecaptionsep}{#2}} {{#2}\hspace{\sidecaptionsep}{#1}}\else%
14762 \isSC@ODD{{#2}\hspace{\sidecaptionsep}{#1}} {{#1}\hspace{\sidecaptionsep}{#2}}\fi}
14763 \renewcommand*\SC@justify@caption{\if@RTL%
14764 \isSC@ODD{\RaggedLeft}{\RaggedRight}\else%
14765 \isSC@ODD{\RaggedRight}{\RaggedLeft}\fi}
```
#### **7.102 stabular-xetex-bidi.def**

```
14766 \ProvidesFile{stabular-xetex-bidi.def}[2010/08/01 v0.2 bidi adaptations for stabular package
14767 \def\@stabular{\if@RTL\@RTLtabtrue\fi
14768 \leavevmode \bgroup \if@RTLtab\beginR \fi
14769 \let\@acol\@tabacol
14770 \let\@classz\@tabclassz
14771 \let\@classiv\@tabclassiv \let\\\@tabularcr\@stabarray}
14772 \def\endstabular{\crcr\egroup\if@RTLtab\egroup\endR\egroup\fi
14773 \egroup \if@RTLtab\endR\fi\egroup
14774 \@RTLtabfalse}
14775 \expandafter \let \csname endstabular*\endcsname = \endstabular
14776 \def\@sarray[#1]#2{%
14777 \bgroup
14778 \setbox\@arstrutbox\hbox{%
14779 \vrule \@height\arraystretch\ht\strutbox
14780 \@depth\arraystretch \dp\strutbox
14781 \@width\z@}%
14782 \@mkpream{#2}%
14783 \edef\@preamble{%
14784 \ialign \noexpand\@halignto
14785 \bgroup \@arstrut \@preamble \tabskip\z@skip \cr}%
14786 \let\@startpbox\@@startpbox \let\@endpbox\@@endpbox
14787 \let\tabularnewline\\%
14788 \let\@sharp##%
14789 \set@typeset@protect
14790 \lineskip\z@skip\baselineskip\z@skip
14791 \if@RTLtab\hbox\bgroup\beginR\vbox\bgroup\fi
14792 \@preamble}
```
#### **7.103 subfigure-xetex-bidi.def**

```
14793 \ProvidesFile{subfigure-xetex-bidi.def}[2010/03/01 v0.1 bidi adaptations for subfigure packag
14794 \AtBeginDocument{%
14795 \let\p@subfigure=\thefigure
14796 \let\p@subtable=\thetable%
14797 }
```
#### **7.104 tabls-xetex-bidi.def**

```
14798 \ProvidesFile{tabls-xetex-bidi.def}[2010/08/01 v0.2 bidi adaptations for tabls package for Xe
14799 \def\endtabular{\endarray $\if@RTLtab\endR\fi\egroup
14800 \@RTLtabfalse}
14801
```
\expandafter\let\csname endtabular\*\endcsname=\endtabular

```
14803
14804 \def\endarray{\ifvmode\csname crcr\endcsname % just do \crcr if \\ given
14805 \else \\[\z@ \global\advance\@arstdepth-\@otarlinesep]%
14806 \fi\egroup\if@RTLtab\egroup\endR\egroup\fi\@unrecurse\egroup}
14807
14808 \def\@array[#1]#2{% remember global variables to allow recursion:
14809 \edef\@unrecurse{\global\@skip@bove\the\@skip@bove
14810 \global\@arstheight\the\@arstheight\global\@arstdepth\the\@arstdepth}%
14811 \let\@otarlinesep\@tarlinesep \global\@skip@bove-\@otarlinesep
14812 \ifx\@classz\@arrayclassz \let\@tarlinesep\arraylinesep
14813 \else \let\@tarlinesep\tablinesep \fi
14814 \divide\@tarlinesep\tw@ % half sep is applied to height & depth
14815 \let\@seesize\relax \let\@rememsize\relax \@mkpream{#2}%
14816 \@tempdima\arraystretch\ht\strutbox \@tempdimb\arraystretch\dp\strutbox
14817 \ifdim\@tarlinesep>\z@ % (need \protect for \multicolumn)
14818 \def\@rememsize{\protect\@r@m@msize}\let\@seesize\@s@@size
14819 \advance\@tempdima-\@tarlinesep \advance\@tempdimb-\@tarlinesep
14820 \fi \setbox\@arstrutbox\hbox{% set up smaller strut
14821 \vrule \@height\@tempdima \@depth\@tempdimb \@width\z@}%
14822 \let\protect\noexpand
14823 \edef\@preamble{\ialign \noexpand\@halignto \bgroup
14824 \unhcopy\@arstrutbox \@preamble \tabskip\z@skip &\@sharp \cr}%
14825 \let\@startpbox\@@startpbox \let\@endpbox\@@endpbox
14826 \if#1t\vtop \else \if#1b\vbox \else \vcenter \fi\fi
14827 \bgroup \let\par\@empty
14828 \global\@arstheight\ht\@arstrutbox \global\@arstdepth\dp\@arstrutbox
14829 \advance\extrarulesep.5\arrayrulewidth
14830 \let\@sharp##\let\protect\relax \lineskip\z@skip \baselineskip\z@skip
14831 \if@RTLtab\hbox\bgroup\beginR\vbox\bgroup\fi
14832 \@preamble}
```
# **7.105 tabulary-xetex-bidi.def**

```
14833 \ProvidesFile{tabulary-xetex-bidi.def}[2010/07/25 v0.1 bidi adaptations for tabulary package
14834 \def\@testpach{\@chclass
14835 \ifnum \@lastchclass=6 \@ne \@chnum \@ne \else
14836 \ifnum \@lastchclass=7 5 \else
14837 \ifnum \@lastchclass=8 \tw@ \else
14838 \ifnum \@lastchclass=9 \thr@@
14839 \else \z@
14840 \ifnum \@lastchclass = 10 \else
14841 \edef\@nextchar{\expandafter\string\@nextchar}%
14842 \@chnum
14843 \if \@nextchar c\z@ \else
14844 \if \@nextchar \if@RTLtab r\else l\fi\@ne \else
14845 \if \@nextchar \if@RTLtab l\else r\fi\tw@ \else
14846 \if \@nextchar C7 \else
14847 \if \@nextchar L8 \else
14848 \if \@nextchar R9 \else
```

```
14849 \if \@nextchar J10 \else
```

```
14850 \z@ \@chclass
14851 \if\@nextchar |\@ne \else
14852 \if \@nextchar !6 \else
14853 \if \@nextchar @7 \else
14854 \if \@nextchar <8 \else
14855 \if \@nextchar >9 \else
14856 10
14857 \@chnum
14858 \if \@nextchar m\thr@@\else
14859 \if \@nextchar p4 \else
14860 \if \@nextchar b5 \else
14861 \z@ \@chclass \z@ \@preamerr \z@ \fi \fi \fi \fi\fi \fi \fi\fi \fi \fi
14862 \int \f i \f i \f i \f i \f i \f i \f i \f i \f i \f i \f i \f i
```
#### **7.106 titlesec-xetex-bidi.def**

```
14863 \ProvidesFile{titlesec-xetex-bidi.def}[2010/07/25 v0.1 bidi adaptations for titlesec package
14864 \renewcommand\filright{%
14865 \gdef\ttl@filleft##1{\hskip##1}%
14866 \gdef\ttl@filright##1{\hfill}%
14867 \let\\\@centercr
14868 \advance\rightskip\z@ \@plus 1fil
14869 \parfillskip\z@}
14870 \def\ttlh@hang#1#2#3#4#5#6#7#8{%
14871 \gdef\ttl@makeline##1{\ttl@calc\hspace{#6}##1\ttl@calc\hspace{#7}}%
14872 \setlength\leftskip{#6}%
14873 \setlength\rightskip{#7}%
14874 \interlinepenalty\@M
14875 \ttl@changecentercr
14876 \ttl@beginlongest
14877 #1{\ifhmode\ttl@hmode@error\fi
14878 \ttl@glcmds
14879 \parindent\z@
14880 \leavevmode
14881 \begingroup
14882 \ifttl@label
14883 \sbox\z@{#2\strut\ttl@calc\hspace{#3}}%
14884 \if@RTL\advance\rightskip\wd\z@\else\advance\leftskip\wd\z@\fi
14885 \langle \text{box} \cdot \rangle14886 \fi
14887 #4{#8}%
14888 \kern\z@\strut\@@par
14889 \endgroup
14890 \nobreak\ttl@midlongest#5\@@par}%
14891 \ttl@endlongest}
```
#### **7.107 titletoc-xetex-bidi.def**

```
14892 \ProvidesFile{titletoc-xetex-bidi.def}[2013/04/10 v0.2 bidi adaptations for titletoc package
14893 \renewcommand\filright{%
14894 \gdef\ttl@filleft##1{\hskip##1}%
```

```
14895 \gdef\ttl@filright##1{\hfill}%
14896 \let\\\@centercr
14897 \advance\rightskip\z@ \@plus 1fil
14898 \parfillskip\z@}
14899 \renewcommand\contentspush[1]{%
14900 \sbox\z@{#1}%
14901 \xdef\ttl@b{\advance\if@RTL\rightskip\else\leftskip\fi\the\wd\z@}%
14902 \aftergroup\ttl@b
14903 \leavevmode\llap{\box\z@}}
14904 \def\ttl@outnoblock#1#2#3{%
14905 \begingroup
14906 \ifnum\ttl@b>\ttl@a
14907 \nobreak
14908 \else\ifnum\ttl@b<\ttl@a
14909 \addpenalty{\@secpenalty}%
14910 \else
14911 \addpenalty{\z@}%
14912 \fi\fi
14913 \ttl@contentsstretch
14914 \nobreak
14915 \ifcase#1\relax\else\interlinepenalty\@M\fi
14916 \parindent\z@
14917 \ifx\@nil#2%
14918 \PackageError{titletoc}{Unimplemented}%
14919 {The optional argument is currently mandatory}%
14920 \else
14921 \if@RTL\setlength\rightskip{#2}\else
14922 \setlength\leftskip{#2}\fi%
14923 \fi
14924 \if@RTL\setlength\leftskip{\@pnumwidth}\else\setlength\rightskip{\@pnumwidth}\fi%
14925 \let\contentsmargin\ttl@margin
14926 \def\ttl@makeline##1{##1}%
14927 #3%
14928 \addtolength{\parfillskip}{-\ttl@corr}%
14929 \if@RTL\addtolength{\leftskip}{\ttl@corr}\else\addtolength{\rightskip}{\ttl@corr}\fi%
14930 \let\ttl@leaders\leaders}
14931 \renewcommand\ttl@margin[2][\z@]{%
14932 \def\ttl@corr{#1}%
14933 \advance\if@RTL\leftskip\else\rightskip\fi-\@pnumwidth\relax
14934 \advance\if@RTL\leftskip\else\rightskip\fi#2\relax
14935 \def\@pnumwidth{#2}}
14936 \let\ttl@savel@part\l@part
14937 \def\l@part{\ttl@lselect{part}}
14938
14939 \let\ttl@savel@chapter\l@chapter
14940 \def\l@chapter{\ttl@lselect{chapter}}
```
## **7.108 tocbibind-xetex-bidi.def**

14941 \ProvidesFile{tocbibind-xetex-bidi.def}[2012/12/12 v0.3 bidi adaptations for tocbibind package

```
14942 \if@dotocbib
14943 \@ifpackageloaded{natbib}{}{% natbib not loaded
14944 \renewcommand{\bibsection}{\t@cb@bchapsec}
14945 \renewenvironment{thebibliography}[1]{%
14946 \bibsection
14947 \begin{thebibitemlist}{#1}}{\end{thebibitemlist}}}
14948 \renewenvironment{thebibitemlist}[1]{
14949 \if@RTL\if@LTRbibitems\@RTLfalse\else\fi\else\if@RTLbibitems\@RTLtrue\else\fi\fi
14950 \list{\@biblabel{\@arabic\c@enumiv}}%
14951 {\settowidth\labelwidth{\@biblabel{#1}}%
14952 \leftmargin\labelwidth
14953 \advance\leftmargin\labelsep
14954 \@openbib@code
14955 \usecounter{enumiv}%
14956 \let\p@enumiv\@empty
14957 \renewcommand\theenumiv{\@arabic\c@enumiv}}%
14958 \sloppy
14959 \clubpenalty4000
14960 \@clubpenalty \clubpenalty
14961 \widowpenalty4000%
14962 \sfcode'\.\@m}
14963 {\def\@noitemerr
14964 {\@latex@warning{Empty 'thebibliography' environment}}%
14965 \endlist}
14966
14967 \@ifpackagewith{chapterbib}{sectionbib}%
14968 {\renewcommand{\sectionbib}[2]{}}%
14969 {}
14970
14971 \fi
14972 \if@inltxdoc\else
14973 \renewenvironment{theindex}%
14974 {\if@twocolumn
14975 \@restonecolfalse
14976 \else
14977 \@restonecoltrue
14978 \fi
14979 \if@bibchapter
14980 \if@donumindex
14981 \refstepcounter{chapter}
14982 \twocolumn[\vspace*{2\topskip}%
14983 \@makechapterhead{\indexname}]%
14984 \addcontentsline{toc}{chapter}{\protect\numberline{\thechapter}\indexname}
14985 \chaptermark{\indexname}
14986 \else
14987 \if@dotocind
14988 \twocolumn[\vspace*{2\topskip}%
14989 \@makeschapterhead{\indexname}]%
14990 \prw@mkboth{\indexname}
14991 \addcontentsline{toc}{chapter}{\indexname}
```

```
14992 \else
14993 \twocolumn[\vspace*{2\topskip}%
14994 \@makeschapterhead{\indexname}]%
14995 \prw@mkboth{\indexname}
14996 \setminusfi
14997 \fi
14998 \else
14999 \if@donumindex
15000 \twocolumn[\vspace*{-1.5\topskip}%
15001 \@nameuse{\@tocextra}{\indexname}]%
15002 \csname \@tocextra mark\endcsname{\indexname}
15003 \else
15004 \if@dotocind
15005 \twocolumn[\vspace*{-1.5\topskip}%
15006 \toc@headstar{\@tocextra}{\indexname}]%
15007 \prw@mkboth{\indexname}
15008 \addcontentsline{toc}{\@tocextra}{\indexname}
15009 \else
15010 \twocolumn[\vspace*{-1.5\topskip}%
15011 \toc@headstar{\@tocextra}{\indexname}]%
15012 \prw@mkboth{\indexname}
15013 \fi
15014 \fi
15015 \fi
15016 \thispagestyle{plain}\parindent\z@
15017 \parskip\z@ \@plus .3\p@\relax
15018 \let\item\@idxitem}
15019 {\if@restonecol\onecolumn\else\clearpage\fi}
15020 \fi
```
## **7.109 tocloft-xetex-bidi.def**

```
15021 \ProvidesFile{tocloft-xetex-bidi.def}[2010/07/25 v0.2 bidi adaptations for tocloft package fo
15022 \let\cftdot\@SepMark
15023 \if@cfthaspart
15024 \renewcommand*{\l@part}[2]{
15025 \@cftdopartfalse
15026 \ifnum \c@tocdepth >-2\relax
15027 \if@cfthaschapter
15028 \@cftdoparttrue
15029 \fi
15030 \ifnum \c@tocdepth >\m@ne
15031 \if@cfthaschapter\else
15032 \@cftdoparttrue
15033 \fi
15034 \fi
15035 \fi
15036 \if@cftdopart
15037 \if@cfthaschapter
15038 \addpenalty{-\@highpenalty}
```

```
15039 \else
15040 \addpenalty\@secpenalty
15041 \fi
15042 \addvspace{\cftbeforepartskip}
15043 \begingroup
15044 {\if@RTL\rightskip\else\leftskip\fi \cftpartindent\relax
15045 \if@RTL\leftskip\else\rightskip\fi \@tocrmarg
15046 \parfillskip -\if@RTL\leftskip\else\rightskip\fi
15047 \parindent \cftpartindent\relax\@afterindenttrue
15048 \interlinepenalty\@M
15049 \leavevmode
15050 \@tempdima \cftpartnumwidth\relax
15051 \let\@cftbsnum \cftpartpresnum
15052 \let\@cftasnum \cftpartaftersnum
15053 \let\@cftasnumb \cftpartaftersnumb
15054 \advance\if@RTL\rightskip\else\leftskip\fi \@tempdima \null\nobreak\hskip -\if@RTL\rightskip\else\leftskip\fi
15055 {\cftpartfont \cftpartpresnum #1}
15056 \cftpartfillnum{#2}}
15057 \nobreak
15058 \if@cfthaschapter
15059 \global\@nobreaktrue
15060 \everypar{\global\@nobreakfalse\everypar{}}
15061 \else
15062 \if@compatibility
15063 \global\@nobreaktrue
15064 \everypar{\global\@nobreakfalse\everypar{}}
15065 \fi
15066 \fi
15067 \endgroup
15068 \fi}
15069 \fi
15070 \if@cfthaschapter
15071 \renewcommand*{\l@chapter}[2]{
15072 \ifnum \c@tocdepth >\m@ne
15073 \addpenalty{-\@highpenalty}
15074 \vskip \cftbeforechapskip
15075 {\if@RTL\rightskip\else\leftskip\fi \cftchapindent\relax
15076 \if@RTL\leftskip\else\rightskip\fi \@tocrmarg
15077 \parfillskip -\if@RTL\leftskip\else\rightskip\fi
15078 \parindent \cftchapindent\relax\@afterindenttrue
15079 \interlinepenalty\@M
15080 \leavevmode
15081 \@tempdima \cftchapnumwidth\relax
15082 \let\@cftbsnum \cftchappresnum
15083 \let\@cftasnum \cftchapaftersnum
15084 \let\@cftasnumb \cftchapaftersnumb
15085 \advance\if@RTL\rightskip\else\leftskip\fi \@tempdima \null\nobreak\hskip -\if@RTL\right
15086 {\cftchapfont #1}\nobreak
15087 \cftchapfillnum{#2}}
15088 \fi}
```

```
15089 \fi
15090 \renewcommand*{\l@section}[2]{%
15091 \ifnum \c@tocdepth >\z@
15092 \if@cfthaschapter
15093 \vskip \cftbeforesecskip
15094 \else
15095 \addpenalty\@secpenalty
15096 \addvspace{\cftbeforesecskip}
15097 \fi
15098 {\if@RTL\rightskip\else\leftskip\fi \cftsecindent\relax
15099 \if@RTL\leftskip\else\rightskip\fi \@tocrmarg
15100 \parfillskip -\if@RTL\leftskip\else\rightskip\fi
15101 \parindent \cftsecindent\relax\@afterindenttrue
15102 \interlinepenalty\@M
15103 \leavevmode
15104 \@tempdima \cftsecnumwidth\relax
15105 \let\@cftbsnum \cftsecpresnum
15106 \let\@cftasnum \cftsecaftersnum
15107 \let\@cftasnumb \cftsecaftersnumb
15108 \advance\if@RTL\rightskip\else\leftskip\fi \@tempdima \null\nobreak\hskip -\if@RTL\right
15109 {\cftsecfont #1}\nobreak
15110 \cftsecfillnum{#2}}
15111 \fi}
15112 \renewcommand*{\l@subsection}[2]{%
15113 \ifnum \c@tocdepth >\@ne
15114 \vskip \cftbeforesubsecskip
15115 {\if@RTL\rightskip\else\leftskip\fi \cftsubsecindent\relax
15116 \if@RTL\leftskip\else\rightskip\fi \@tocrmarg
15117 \parfillskip -\if@RTL\leftskip\else\rightskip\fi
15118 \parindent \cftsubsecindent\relax\@afterindenttrue
15119 \interlinepenalty\@M
15120 \leavevmode
15121 \@tempdima \cftsubsecnumwidth\relax
15122 \let\@cftbsnum \cftsubsecpresnum
15123 \let\@cftasnum \cftsubsecaftersnum
15124 \let\@cftasnumb \cftsubsecaftersnumb
15125 \advance\if@RTL\rightskip\else\leftskip\fi \@tempdima \null\nobreak\hskip -\if@RTL\right
15126 {\cftsubsecfont #1}\nobreak
15127 \cftsubsecfillnum{#2}}
15128 \fi}
15129 \renewcommand*{\l@subsubsection}[2]{%
15130 \ifnum \c@tocdepth >\tw@
15131 \vskip \cftbeforesubsubsecskip
15132 {\if@RTL\rightskip\else\leftskip\fi \cftsubsubsecindent\relax
15133 \if@RTL\leftskip\else\rightskip\fi \@tocrmarg
15134 \parfillskip -\if@RTL\leftskip\else\rightskip\fi
15135 \parindent \cftsubsubsecindent\relax\@afterindenttrue
15136 \interlinepenalty\@M
15137 \leavevmode
15138 \@tempdima \cftsubsubsecnumwidth\relax
```

```
15139 \let\@cftbsnum \cftsubsubsecpresnum
15140 \let\@cftasnum \cftsubsubsecaftersnum
15141 \let\@cftasnumb \cftsubsubsecaftersnumb
15142 \advance\if@RTL\rightskip\else\leftskip\fi \@tempdima \null\nobreak\hskip -\if@RTL\right
15143 {\cftsubsubsecfont #1}\nobreak
15144 \cftsubsubsecfillnum{#2}}
15145 \fi}
15146 \renewcommand*{\l@paragraph}[2]{%
15147 \ifnum \c@tocdepth >3\relax
15148 \vskip \cftbeforeparaskip
15149 {\if@RTL\rightskip\else\leftskip\fi \cftparaindent\relax
15150 \if@RTL\leftskip\else\rightskip\fi \@tocrmarg
15151 \parfillskip -\if@RTL\leftskip\else\rightskip\fi
15152 \parindent \cftparaindent\relax\@afterindenttrue
15153 \interlinepenalty\@M
15154 \leaveymode
15155 \@tempdima \cftparanumwidth\relax
15156 \let\@cftbsnum \cftparapresnum
15157 \let\@cftasnum \cftparaaftersnum
15158 \let\@cftasnumb \cftparaaftersnumb
15159 \advance\if@RTL\rightskip\else\leftskip\fi \@tempdima \null\nobreak\hskip -\if@RTL\right
15160 {\cftparafont #1}\nobreak
15161 \cftparafillnum{#2}}
15162 \fi}
15163 \renewcommand*{\l@subparagraph}[2]{%
15164 \ifnum \c@tocdepth >4\relax
15165 \vskip \cftbeforesubparaskip
15166 {\if@RTL\rightskip\else\leftskip\fi \cftsubparaindent\relax
15167 \if@RTL\leftskip\else\rightskip\fi \@tocrmarg
15168 \parfillskip -\if@RTL\leftskip\else\rightskip\fi
15169 \parindent \cftsubparaindent\relax\@afterindenttrue
15170 \interlinepenalty\@M
15171 \leavevmode
15172 \@tempdima \cftsubparanumwidth\relax
15173 \let\@cftbsnum \cftsubparapresnum
15174 \let\@cftasnum \cftsubparaaftersnum
15175 \let\@cftasnumb \cftsubparaaftersnumb
15176 \advance\if@RTL\rightskip\else\leftskip\fi \@tempdima \null\nobreak\hskip -\if@RTL\right
15177 {\cftsubparafont #1}\nobreak
15178 \cftsubparafillnum{#2}}
15179 \fi}
15180 \renewcommand*{\l@figure}[2]{%
15181 \ifnum \c@lofdepth >\z@
15182 \vskip \cftbeforefigskip
15183 {\if@RTL\rightskip\else\leftskip\fi \cftfigindent\relax
15184 \if@RTL\leftskip\else\rightskip\fi \@tocrmarg
15185 \parfillskip -\if@RTL\leftskip\else\rightskip\fi
15186 \parindent \cftfigindent\relax\@afterindenttrue
15187 \interlinepenalty\@M
15188 \leavevmode
```

```
339
```

```
15189 \@tempdima \cftfignumwidth\relax
15190 \let\@cftbsnum \cftfigpresnum
15191 \let\@cftasnum \cftfigaftersnum
15192 \let\@cftasnumb \cftfigaftersnumb
15193 \advance\if@RTL\rightskip\else\leftskip\fi \@tempdima \null\nobreak\hskip -\if@RTL\rightskip\else\leftskip\fi
15194 {\cftfigfont #1}\nobreak
15195 \cftfigfillnum{#2}}
15196 \fi
15197 }
15198 \renewcommand*{\l@table}[2]{%
15199 \ifnum\c@lotdepth >\z@
15200 \vskip \cftbeforetabskip
15201 {\if@RTL\rightskip\else\leftskip\fi \cfttabindent\relax
15202 \if@RTL\leftskip\else\rightskip\fi \@tocrmarg
15203 \parfillskip -\if@RTL\leftskip\else\rightskip\fi
15204 \parindent \cfttabindent\relax\@afterindenttrue
15205 \interlinepenalty\@M
15206 \leavevmode
15207 \@tempdima \cfttabnumwidth\relax
15208 \let\@cftbsnum \cfttabpresnum
15209 \let\@cftasnum \cfttabaftersnum
15210 \let\@cftasnumb \cfttabaftersnumb
15211 \advance\if@RTL\rightskip\else\leftskip\fi \@tempdima \null\nobreak\hskip -\if@RTL\rightskip\else\leftskip\fi
15212 {\cfttabfont #1}\nobreak
15213 \cfttabfillnum{#2}}
15214 \fi
15215 }
15216 \renewcommand{\@cftl@subfig}{
15217 \renewcommand*{\l@subfigure}[2]{%
15218 \ifnum \c@lofdepth > \toclevel@subfigure
15219 \vskip \cftbeforesubfigskip
15220 {\if@RTL\rightskip\else\leftskip\fi \cftsubfigindent\relax
15221 \if@RTL\leftskip\else\rightskip\fi \@tocrmarg
15222 \parfillskip -\if@RTL\leftskip\else\rightskip\fi
15223 \parindent \cftsubfigindent\relax\@afterindenttrue
15224 \interlinepenalty\@M
15225 \leavevmode
15226 \@tempdima \cftsubfignumwidth\relax
15227 \let\@cftbsnum \cftsubfigpresnum
15228 \let\@cftasnum \cftsubfigaftersnum
15229 \let\@cftasnumb \cftsubfigaftersnumb
15230 \advance\if@RTL\rightskip\else\leftskip\fi \@tempdima \null\nobreak\hskip -\if@RTL\rightskip\else\leftskip\fi
15231 {\cftsubfigfont ##1}\nobreak
15232 \cftsubfigfillnum{##2}}
15233 \fi
15234 }
15235 }
15236 \renewcommand{\@cftl@subtab}{
15237 \renewcommand*{\l@subtable}[2]{%
15238 \ifnum \c@lotdepth > \toclevel@subtable
```

```
15239 \vskip \cftbeforesubtabskip
15240 {\if@RTL\rightskip\else\leftskip\fi \cftsubtabindent\relax
15241 \if@RTL\leftskip\else\rightskip\fi \@tocrmarg
15242 \parfillskip -\if@RTL\leftskip\else\rightskip\fi
15243 \parindent \cftsubtabindent\relax\@afterindenttrue
15244 \interlinepenalty\@M
15245 \leavevmode
15246 \@tempdima \cftsubtabnumwidth\relax
15247 \let\@cftbsnum \cftsubtabpresnum
15248 \let\@cftasnum \cftsubtabaftersnum
15249 \let\@cftasnumb \cftsubtabaftersnumb
15250 \advance\if@RTL\rightskip\else\leftskip\fi \@tempdima \null\nobreak\hskip -\if@RTL\rightskip\else\leftskip\fi
15251 {\cftsubtabfont ##1}\nobreak
15252 \cftsubtabfillnum{##2}}
15253 \fi
15254 }
15255 }
15256 \renewcommand{\newlistentry}[4][\@empty]{%
15257 \@ifundefined{c@#2}{% check & set the counter
15258 \ifx \@empty#1\relax
15259 \newcounter{#2}
15260 \else
15261 \@ifundefined{c@#1}{\PackageWarning{tocloft}%
15262 {#1 has no counter for use as a 'within'}
15263 \newcounter{#2}}%
15264 {\newcounter{#2}[#1]%
15265 \expandafter\edef\csname the#2\endcsname{%
15266 \expandafter\noexpand\csname the#1\endcsname\@SepMark\noexpand\arabic{#2}}}
15267 \fi
15268 \setcounter{#2}{0}
15269 }
15270 {\PackageError{tocloft}{#2 has been previously defined}{\@eha}}
15271
15272 \@namedef{l@#2}##1##2{%
15273 \ifnum \@nameuse{c@#3depth} > #4\relax
15274 \vskip \@nameuse{cftbefore#2skip}
15275 {\if@RTL\rightskip\else\leftskip\fi \@nameuse{cft#2indent}\relax
15276 \if@RTL\leftskip\else\rightskip\fi \@tocrmarg
15277 \parfillskip -\if@RTL\leftskip\else\rightskip\fi
15278 \parindent \@nameuse{cft#2indent}\relax\@afterindenttrue
15279 \interlinepenalty\@M
15280 \leavevmode
15281 \@tempdima \@nameuse{cft#2numwidth}\relax
15282 \expandafter\let\expandafter\@cftbsnum\csname cft#2presnum\endcsname
15283 \expandafter\let\expandafter\@cftasnum\csname cft#2aftersnum\endcsname
15284 \expandafter\let\expandafter\@cftasnumb\csname cft#2aftersnumb\endcsname
15285 \advance\if@RTL\rightskip\else\leftskip\fi\@tempdima \null\nobreak\hskip -\if@RTL\righ
15286 {\@nameuse{cft#2font}##1}\nobreak
15287 \@nameuse{cft#2fillnum}{##2}}
15288 \fi
```

```
15289 } % end of \l@#2
15290
15291 \expandafter\newlength\csname cftbefore#2skip\endcsname
15292 \setlength{\@nameuse{cftbefore#2skip}}{\z@ \@plus .2\p@}
15293 \expandafter\newlength\csname cft#2indent\endcsname
15294 \expandafter\newlength\csname cft#2numwidth\endcsname
15295 \ifcase #4\relax % 0
15296 \setlength{\@nameuse{cft#2indent}}{0em}
15297 \setlength{\@nameuse{cft#2numwidth}}{1.5em}
15298 \or % 1
15299 \setlength{\@nameuse{cft#2indent}}{1.5em}
15300 \setlength{\@nameuse{cft#2numwidth}}{2.3em}
15301 \or % 2
15302 \setlength{\@nameuse{cft#2indent}}{3.8em}
15303 \setlength{\@nameuse{cft#2numwidth}}{3.2em}
15304 \or % 3
15305 \setlength{\@nameuse{cft#2indent}}{7.0em}
15306 \setlength{\@nameuse{cft#2numwidth}}{4.1em}
15307 \else % anything else
15308 \setlength{\@nameuse{cft#2indent}}{10.0em}
15309 \setlength{\@nameuse{cft#2numwidth}}{5.0em}
15310 \fi
15311 \@namedef{cft#2font}{\normalfont}
15312 \@namedef{cft#2presnum}{}
15313 \@namedef{cft#2aftersnum}{}
15314 \@namedef{cft#2aftersnumb}{}
15315 \@namedef{cft#2dotsep}{\cftdotsep}
15316 \@namedef{cft#2leader}{\normalfont\cftdotfill{\@nameuse{cft#2dotsep}}}
15317 \@namedef{cft#2pagefont}{\normalfont}
15318 \@namedef{cft#2afterpnum}{}
15319 \@namedef{toclevel@#2}{#4}
15320 \@namedef{cft#2fillnum}##1{%
15321 {\@nameuse{cft#2leader}}\nobreak
15322 \hb@xt@\@pnumwidth{\hfil\@nameuse{cft#2pagefont}##1}\@nameuse{cft#2afterpnum}\par}
15323 } % end \newlistentry
15324 \renewcommand{\cftchapterprecistoc}[1]{\addtocontents{toc}{%
15325 {\if@RTL\rightskip\else\leftskip\fi \cftchapindent\relax
15326 \advance\if@RTL\righskip\else\leftskip\fi \cftchapnumwidth\relax
15327 \if@RTL\leftskip\else\rightskip\fi \@tocrmarg\relax
15328 \textit{#1}\protect\par}}}
```
# **7.110 tocstyle-xetex-bidi.def**

```
15329 \ProvidesFile{tocstyle-xetex-bidi.def}[2010/07/25 v0.1 bidi adaptations for tocstyle package
15330 \renewcommand*{\tocstyle@dottedtocline}[5]{%
15331 \let\numberline\tocstyle@numberline
15332 \ifnum #1>\c@tocdepth \else
15333 \if@tocstyle@penalties
15334 \begingroup
15335 \@tempcnta 20010
```

```
15336 \advance \@tempcnta by -#1
15337 \ifnum \@tempcnta>\lastpenalty
15338 \aftergroup\penalty\aftergroup\@lowpenalty
15339 \fi
15340 \endgroup
15341 \fi
15342 \edef\tocstyledepth{#1}%
15343 \tocstyle@activate@features
15344 \ifx\tocstyle@feature@entryvskip\relax
15345 \vskip \z@ \@plus.2\p@
15346 \else
15347 \addvspace{\tocstyle@feature@entryvskip}%
15348 \fi
15349 {%
15350 \parskip \z@ \parindent \z@ \if@RTL\rightskip\else\leftskip\fi \z@ \if@RTL\leftskip\else\rightskip\fi \z@
15351 \tocstyle@feature@raggedhook
15352 \@tempdima #3\relax
15353 \@tempdimb #2\relax
15354 \typeout{m (\tocstyleTOC, \tocstyledepth): \the\@tempdima}%
15355 \ifnum #1>\z@\relax
15356 \@tempcnta #1\relax \advance\@tempcnta \m@ne
15357 \ifcsname tocstyle@skipwidth@\tocstyleTOC @\the\@tempcnta\endcsname
15358 \ifcsname tocstyle@numwidth@\tocstyleTOC @\the\@tempcnta\endcsname
15359 \@tempdimb
15360 \csname tocstyle@skipwidth@\tocstyleTOC @\the\@tempcnta\endcsname
15361 \advance\@tempdimb
15362 \csname tocstyle@numwidth@\tocstyleTOC @\the\@tempcnta\endcsname
15363 \fi
15364 \fi
15365 \fi
15366 \typeout{C (\tocstyleTOC, \tocstyledepth): \the\@tempdimb}%
15367 \ifcsname tocstyle@skipwidth@\tocstyleTOC @#1\endcsname
15368 \ifdim \@tempdimb>
15369 \csname tocstyle@skipwidth@\tocstyleTOC @#1\endcsname\relax
15370 \expandafter\xdef\csname tocstyle@skipwidth@\tocstyleTOC
15371 @#1\endcsname{\the\@tempdimb}%
15372 \fi
15373 \else
15374 \expandafter\xdef\csname tocstyle@skipwidth@\tocstyleTOC
15375 @#1\endcsname{\the\@tempdimb}%
15376 \fi
15377 \iftocstyle@autolength
15378 \ifcsname tocstyle@maxskipwidth@\tocstyleTOC @#1\endcsname
15379 \@tempdimb \csname tocstyle@maxskipwidth@\tocstyleTOC @#1\endcsname
15380 \relax
15381 \fi
15382 \ifcsname tocstyle@maxnumwidth@\tocstyleTOC @#1\endcsname
15383 \@tempdima \csname tocstyle@maxnumwidth@\tocstyleTOC @#1\endcsname
15384 \relax
15385 \fi
```

```
15386 \typeout{a (\tocstyleTOC, \tocstyledepth): \the\@tempdima}%
15387 \typeout{A (\tocstyleTOC, \tocstyledepth): \the\@tempdimb}%
15388 \else
15389 \@tempdimb #2\relax
15390 \typeout{M (\tocstyleTOC, \tocstyledepth): \the\@tempdimb}%
15391 \fi
15392 \ifcsname tocstyle@unumwidth@\tocstyleTOC @\endcsname
15393 \ifdim \@tempdima>
15394 \csname tocstyle@unumwidth@\tocstyleTOC @\endcsname\relax
15395 \expandafter\xdef\csname tocstyle@unumwidth@\tocstyleTOC
15396 @\endcsname{\the\@tempdima}%
15397 \fi
15398 \else
15399 \expandafter\xdef\csname tocstyle@unumwidth@\tocstyleTOC
15400 <br>
@\endcsname{\the\@tempdima}%
15401 \fi
15402 \ifcase\tocstyle@indentstyle\relax\else
15403 \@tempdimb \z@
15404 \ifcsname tocstyle@maxunumwidth@\tocstyleTOC @\endcsname
15405 \@tempdima \csname tocstyle@maxunumwidth@\tocstyleTOC @\endcsname
15406 \relax
15407 \fi
15408 \typeout{s (\tocstyleTOC, \tocstyledepth): \the\@tempdima}%
15409 \typeout{S (\tocstyleTOC, \tocstyledepth): \the\@tempdimb}%
15410 \fi
15411 \advance\parindent \@tempdimb\@afterindenttrue
15412 \advance\if@RTL\rightskip\else\leftskip\fi \parindent
15413 \advance\if@RTL\leftskip\else\rightskip\fi \@tocrmarg
15414 \parfillskip -\if@RTL\leftskip\else\rightskip\fi
15415 \ifx\tocstyle@feature@parfillskip\relax\else
15416 \advance\parfillskip \tocstyle@feature@parfillskip\relax
15417 \fi
15418 \interlinepenalty\@M
15419 \leavevmode
15420 \advance\if@RTL\rightskip\else\leftskip\fi \@tempdima
15421 \null\nobreak
15422 \iftocstyle@indentnotnumbered\else
15423 \hskip -\if@RTL\rightskip\else\leftskip\fi
15424 \fi
15425 \tocstyle@feature@entryhook
15426 {#4}\nobreak
15427 \ifx\tocstyle@feature@leaders\relax
15428 \leaders\hbox{$\m@th
15429 \mkern \@dotsep mu\hbox{\tocstyle@feature@dothook .}%
15430 \mkern \@dotsep mu$}\hfill
15431 \else
15432 \tocstyle@feature@leaders
15433 \fi
15434 \nobreak
15435 \ifx\tocstyle@feature@pagenumberbox\relax
```

```
15436 \hb@xt@\@pnumwidth{\hfil\tocstyle@feature@pagenumberhook #5}%
15437 \else
15438 \tocstyle@feature@pagenumberbox{\tocstyle@feature@pagenumberhook #5}%
15439 \fi
15440 \par
15441 }%
15442 \if@tocstyle@penalties
15443 \bgroup
15444 \@tempcnta 20009
15445 \advance\@tempcnta by -#1
15446 \edef\reserved@a{\egroup\penalty\the\@tempcnta\relax}%
15447 \reserved@a
15448 \fi
15449 \fi}
15450 \renewcommand*{\tocstyle@numberline}[1]{%
15451 \begingroup
15452 \ifx\tocstyle@feature@spaceafternumber\relax
15453 \settowidth\@tempdima{\tocstyle@@numberline{#1}\enskip}%
15454 \else
15455 \settowidth\@tempdima{\tocstyle@@numberline{#1}}%
15456 \advance \@tempdima \tocstyle@feature@spaceafternumber\relax
15457 \fi
15458 \ifcsname tocstyle@numwidth@\tocstyleTOC @\tocstyledepth\endcsname
15459 \ifdim \@tempdima >
15460 \csname tocstyle@numwidth@\tocstyleTOC @\tocstyledepth\endcsname\relax
15461 \expandafter\xdef\csname tocstyle@numwidth@\tocstyleTOC
15462 @\tocstyledepth\endcsname{\the\@tempdima}%
15463 \fi
15464 \else
15465 \expandafter\xdef\csname tocstyle@numwidth@\tocstyleTOC
15466 @\tocstyledepth\endcsname{\the\@tempdima}%
15467 \fi
15468 \endgroup
15469 \iftocstyle@indentnotnumbered
15470 \hskip -\if@RTL\rightskip\else\leftskip\fi
15471 \fi
15472 \ifcase \tocstyle@indentstyle
15473 \hb@xt@\@tempdima{\tocstyle@@numberline{#1}\hfil}%
15474 \or
15475 \hb@xt@\@tempdima{\tocstyle@@numberline{#1}\hfil}%
15476 \else
15477 \ifx\tocstyle@feature@spaceafternumber\relax
15478 \hbox{\tocstyle@@numberline{#1}\enskip}%
15479 \else
15480 \hbox{\tocstyle@@numberline{#1}\hskip
15481 \tocstyle@feature@spaceafternumber\relax}%
15482 \fi
15483 \fi
15484 }
15485 \AtBeginDocument{%
```

```
15486 \ifcsname l@part\endcsname
15487 \ifcsname l@chapter\endcsname
15488 \setbox\@tempboxa\vbox{\hsize\maxdimen
15489 \l@part{\tocstyle@l@define{part}{-1}}{}}%
15490 \else
15491 \setbox\@tempboxa\vbox{\hsize\maxdimen
15492 \l@part{\tocstyle@l@define{part}{0}}{}}%
15493 \fi
15494 \fi
15495 \ifcsname l@chapter\endcsname
15496 \setbox\@tempboxa\vbox{\hsize\maxdimen
15497 \l@chapter{\tocstyle@l@define{chapter}{0}}{}}%
15498 \fi
15499 \ifcsname l@section\endcsname
15500 \setbox\@tempboxa\vbox{\hsize\maxdimen
15501 \l@section{\tocstyle@l@define{section}{1}}{}}%
15502 \fi
15503 \ifcsname l@subsection\endcsname
15504 \setbox\@tempboxa\vbox{\hsize\maxdimen
15505 \l@subsection{\tocstyle@l@define{subsection}{2}}{}}%
15506 \fi
15507 \ifcsname l@subsubsection\endcsname
15508 \setbox\@tempboxa\vbox{\hsize\maxdimen
15509 \l@subsubsection{\tocstyle@l@define{subsubsection}{3}}{}}%
15510 \fi
15511 \ifcsname l@paragraph\endcsname
15512 \setbox\@tempboxa\vbox{\hsize\maxdimen
15513 \l@paragraph{\tocstyle@l@define{paragraph}{4}}{}}%
15514 \fi
15515 \ifcsname l@subparagraph\endcsname
15516 \setbox\@tempboxa\vbox{\hsize\maxdimen
15517 \l@subparagraph{\tocstyle@l@define{subparagraph}{5}}{}}%
15518 \fi
15519 \ifcsname l@table\endcsname
15520 \setbox\@tempboxa\vbox{\hsize\maxdimen
15521 \l@table{\tocstyle@l@define{table}{1}}{}}%
15522 \fi
15523 \ifcsname l@figure\endcsname
15524 \setbox\@tempboxa\vbox{\hsize\maxdimen
15525 \l@figure{\tocstyle@l@define{figure}{1}}{}}%
15526 \fi
15527 \def\@tempa#1#2#3#4#5{%
15528 \ifnum #1>\c@tocdepth \else
15529 \vskip \z@ \@plus.2\p@
15530 {\if@RTL\rightskip\else\leftskip\fi #2\relax \if@RTL\leftskip\else\rightskip\fi \@tocrmarg \parfillskip -\if@RTL\leftskip\else\rightskip\fi
15531 \parindent #2\relax\@afterindenttrue
15532 \interlinepenalty\@M
15533 \leavevmode
15534 \@tempdima #3\relax
15535 \advance\if@RTL\rightskip\else\leftskip\fi \@tempdima \null\nobreak\hskip -\if@RTL\rightskip\else\leftskip\fi
```

```
15536 {#4}\nobreak
15537 \leaders\hbox{$\m@th
15538 \mkern \@dotsep mu\hbox{.}\mkern \@dotsep
15539 mu$}\hfill
15540 \nobreak
15541 \hb@xt@\@pnumwidth{{\hfil \normalfont \normalcolor #5}}%
15542 \par}%
15543 \fi}%
15544 \ifx\@dottedtocline\@tempa\else
15545 \tocstyle@macrochangewarning\@dottedtocline
15546 \fi
15547 \let\tocstyle@saved@dottedtocline\@dottedtocline
15548 \def\@tempa#1{\hb@xt@\@tempdima{#1\autodot\hfil}}%
15549 \ifx\numberline\@tempa\else
15550 \def\@tempa#1{\hb@xt@\@tempdima{#1\hfil}}%
15551 \ifx\numberline@tempa\else
15552 \tocstyle@macrochangewarning\numberline
15553 \fi
15554 \fi
15555 \let\tocstyle@saved@numberline\numberline
15556 }
15557 \renewcommand*{\tocstyle@l@define}[2]{%
15558 \advance\if@RTL\rightskip\else\leftskip\fi-\@tempdima
15559 \edef\@tempa{%
15560 \noexpand\global\noexpand\let
15561 \expandafter\noexpand\csname tocstyle@saved@l@#1\endcsname
15562 \expandafter\noexpand\csname l@#1\endcsname
15563 \noexpand\gdef
15564 \expandafter\noexpand\csname tocstyle@l@#1\endcsname{%
15565 \noexpand\@dottedtocline{#2}{\the\if@RTL\rightskip\else\leftskip\fi}{\the\@tempdima}}%
15566 \noexpand\g@addto@macro\noexpand\tocstyle@activate@all@l{%
15567 \noexpand\let\expandafter\noexpand\csname l@#1\endcsname
15568 \expandafter\noexpand\csname tocstyle@l@#1\endcsname
15569 }%
15570 }%
15571 \PackageInfo{tocstyle}{prepare \expandafter\string
15572 \csname l@#1\endcsname\space for redefinition}%
15573 \@tempa
15574 }
```
# **7.111 wrapfig-xetex-bidi.def**

```
15575 \ProvidesFile{wrapfig-xetex-bidi.def}[2010/07/25 v0.2 bidi adaptations for wrapfig package fo
15576 \let\WF@@everypar\bidi@n@everypar
15577 \def\WF@putfigmaybe{%
15578 \ifinner
15579 \vskip-\parskip \global\WF@floatfalse
15580 \let\pagetotal\maxdimen % kludge flag for "not top of page"
15581 \else % outer page
15582 \@tempdima\pagedepth % save page depth
```

```
15583 {\advance\parskip\if@RTL\baselineskip\else\@tempdima\fi\vskip-\parskip}% back up to baseli
15584 \penalty\interlinepenalty % update pg. parameters
15585 \@tempdimb\pagegoal \advance\@tempdimb-\pagetotal % room left on page
15586 \ifdim\@tempdimb<\z@ % \WF@info{Page overfull already;}%
15587 \global\WF@floatfalse
15588 \ifdim-\@tempdimb>\pageshrink \else \pagebreak \fi
15589 \else
15590 \ifdim\WF@size>\@tempdimb
15591 \ifWF@float \dimen@.5\baselineskip \else \dimen@ 2\baselineskip\fi
15592 \ifdim\pagestretch>\dimen@ \dimen@\pagestretch \fi
15593 \ifdim\pagefilstretch>\z@ \dimen@\@tempdimb \fi
15594 \ifdim\pagefillstretch>\z@ \dimen@\@tempdimb \fi
15595 \advance\dimen@.5\baselineskip
15596 \ifdim\dimen@>\@tempdimb % \WF@info{Page nearly full; can stretch}%
15597 \global\WF@floatfalse \pagebreak
15598 \fi
15599 \else % \WF@info{Fits in \the\@tempdimb;}%
15600 \global\WF@floatfalse
15601 \fi\fi
15602 \vskip\@tempdima\relax % (return erased page depth)
15603 \fi
15604 \noindent
15605 \ifWF@float
15606 \WF@fltmes
15607 \else % putting here;
15608 \WF@info{Put \WF@wfname here:}%
15609 {\ifodd\if@twoside\c@page\else\@ne\fi % assign l/r to i/o placement
15610 \lccode'i'l\lccode'o'r\else \lccode'i'r\lccode'o'l\fi
15611 \xdef\WF@place{\the\lccode\lccode\WF@place}}% twice to get only l or r
15612 \hbox to\z@{% llap or rlap depending on {l} or {r}; calc effective width
15613 \@tempdima\wd\WF@box \@tempdimb\WF@ovh
15614 \advance\@tempdima-\@tempdimb \advance\@tempdima\columnsep
15615 \@tempdimb\hsize \advance\@tempdimb-\@tempdima
15616 \xdef\WF@adjlw{\the\@tempdima}%
15617 \ifnum 'l=\WF@place % fig on left
15618 \if@RTL%
15619 \kern\@tempdimb \kern\columnsep
15620 \def\@tempa{\hss}% position to left of the gap
15621 \else%
15622 \hss % figure overlaps space to the left
15623 \def\@tempa{\kern\columnsep}% position to left of the gap
15624 \fi%
15625 \else % fig on right
15626 \if@RTL%
15627 \hss
15628 \@tempdima\z@
15629 \def\@tempa{\kern\columnsep}
15630 \else%
15631 \@tempdima\z@ % no left indentation
15632 \kern\@tempdimb \kern\columnsep
```

```
15633 \def\@tempa{\hss}% figure overlaps space to the right
15634 \fi%
15635 \fi
15636 \ifdim\@tempdimb<\hsize
15637 \xdef\WF@wrapil{\the\@tempdima \the\@tempdimb}% indentation and length
15638 \xdef\WF@adjtlm{\the\@tempdima}%
15639 \else
15640 \xdef\WF@wrapil{\z@ \the\hsize}%
15641 \xdef\WF@adjlw{\z@}\xdef\WF@adjtlm{\z@}%
15642 \fi
15643 \ifdim\pagetotal=\z@ % \WF@info{Put \WF@wfname at top of p.\thepage}%
15644 \global\advance\WF@size-\intextsep
15645 \else % \WF@info{Putting \WF@wfname in middle of page}%
15646 \setbox\WF@box\hbox{\lower\intextsep\box\WF@box}%
15647 \fi \dp\WF@box\z@ \box\WF@box \@tempa
15648 }% end \hbox to 0pt
15649 \aftergroup\WF@startwrapping % after the \endgroup which immediately follows
15650 \fi}
```
## **7.112 xcolor-xetex-bidi.def**

```
15651 \ProvidesFile{xcolor-xetex-bidi.def}[2013/04/08 v0.2 bidi adaptations for xcolor package for
15652 \long\def\color@b@x#1#2#3%
15653 {\leavevmode\ifmmode\else\if@RTL\beginL\fi\fi
15654 \setbox\z@\hbox{\kern\fboxsep{\set@color\if@RTL\beginR\fi#3\if@RTL\endR\fi}\kern\fboxsep}%
15655 \dimen@\ht\z@\advance\dimen@\fboxsep\ht\z@\dimen@
15656 \dimen@\dp\z@\advance\dimen@\fboxsep\dp\z@\dimen@
15657 {#1{#2\color@block{\wd\z@}{\ht\z@}{\dp\z@}\box\z@}}\ifmmode\else\if@RTL\endL\fi\fi}
15658\def\normalcolor{\let\current@color\default@color\ifhmode\if@RTL\beginL\aftergroup\endR\fi\fi
15659 \DeclareRobustCommand\color
15660 {\ifhmode\if@RTL\beginL\aftergroup\endR\fi\fi\@ifnextchar[\@undeclaredcolor\@declaredcolor}
15661 \def\@undeclaredcolor[#1]#2%
15662 {\begingroup
15663 \let\@@cls\@empty
15664 \XC@getmodclr12{#1}{#2}{}%
15665 {\ifblendcolors
15666 \ifx\colorblend\@empty\else
15667 \edef\@@mix{\expandafter\@gobble\colorblend}\@tempswafalse
15668 \XC@coremodel\@@mod\@@clr\@xcolor@{}{}\@@mod\@@clr
15669 \fi
15670 \fi
15671 \ifconvertcolorsU
15672 \edef\@@tmp{\XC@tgt@mod{\@@mod}}%
15673 \convertcolorspec\@@mod\@@clr\@@tmp\@@clr \let\@@mod\@@tmp
15674 \fi
15675 \ifmaskcolors
15676 \convertcolorspec\@@mod\@@clr\XC@mmod\@@clr
15677 \let\@@mod\XC@mmod
15678 \XC@inflate\@@mod\XC@mclr\@@clr\@@tmp
```

```
15679 \expandafter\XC@mul\@@tmp,\@@clr
```

```
15680 \fi
15681 \edef\@@tmp{\noexpand\XC@undeclaredcolor{\@@mod}{\@@clr}}%
15682 \expandafter\endgroup\@@tmp}}
15683 \def\@declaredcolor#1%
15684 {\XC@edef\XC@@tmp{#1}\XC@@tstfalse
15685 \ifcase\XC@type\XC@@tmp\relax \XC@@tsttrue\or \relax\else
15686 \ifblendcolors\XC@@tsttrue\fi \ifmaskcolors\XC@@tsttrue\fi
15687 \ifconvertcolorsU\XC@@tsttrue\fi
15688 \fi
15689 \ifXC@@tst
15690 \expandafter\XC@declaredcolor\else
15691 \expandafter\XC@declaredc@lor\fi}
15692 \def\XC@undeclaredcolor#1#2%
15693 {\@ifundefinedmodel{#1}%
15694 {\c@lor@error{model '#1'}}%
15695 {\@nameuse{color@#1}\current@color{#2}%
15696 \edef\XC@current@color{\noexpand\xcolor@{}{\current@color}{#1}{#2}}%
15697 \XC@display}\ifhmode\if@RTL\beginR\aftergroup\endL\fi\fi\ignorespaces}
15698 \def\XC@declaredc@lor
15699 {\XC@let@Nc\XC@current@color{\string\color@\XC@@tmp}%
15700 \edef\current@color{\XC@current@color}%
15701 \XC@display\ifhmode\if@RTL\beginR\aftergroup\endL\fi\fi\ignorespaces}
15702 \DeclareRobustCommand\bidicolor
15703 {\@ifnextchar[\@bidiundeclaredcolor\@bidideclaredcolor}
15704 \def\@bidiundeclaredcolor[#1]#2%
15705 {\begingroup
15706 \let\@@cls\@empty
15707 \XC@getmodclr12{#1}{#2}{}%
15708 {\ifblendcolors
15709 \ifx\colorblend\@empty\else
15710 \edef\@@mix{\expandafter\@gobble\colorblend}\@tempswafalse
15711 \XC@coremodel\@@mod\@@clr\@xcolor@{}{}\@@mod\@@clr
15712 \fi
15713 \fi
15714 \ifconvertcolorsU
15715 \edef\@@tmp{\XC@tgt@mod{\@@mod}}%
15716 \convertcolorspec\@@mod\@@clr\@@tmp\@@clr \let\@@mod\@@tmp
15717 \fi
15718 \ifmaskcolors
15719 \convertcolorspec\@@mod\@@clr\XC@mmod\@@clr
15720 \let\@@mod\XC@mmod
15721 \XC@inflate\@@mod\XC@mclr\@@clr\@@tmp
15722 \expandafter\XC@mul\@@tmp,\@@clr
15723 \fi
15724 \edef\@@tmp{\noexpand\XC@bidiundeclaredcolor{\@@mod}{\@@clr}}%
15725 \expandafter\endgroup\@@tmp}}
15726 \def\XC@bidiundeclaredcolor#1#2%
15727 {\@ifundefinedmodel{#1}%
15728 {\c@lor@error{model '#1'}}%
15729 {\@nameuse{color@#1}\current@color{#2}%
```

```
15730 \edef\XC@current@color{\noexpand\xcolor@{}{\current@color}{#1}{#2}}%
15731 \XC@display}}
15732 \def\@bidideclaredcolor#1%
15733 {\XC@edef\XC@@tmp{#1}\XC@@tstfalse
15734 \ifcase\XC@type\XC@@tmp\relax \XC@@tsttrue\or \relax\else
15735 \ifblendcolors\XC@@tsttrue\fi \ifmaskcolors\XC@@tsttrue\fi
15736 \ifconvertcolorsU\XC@@tsttrue\fi
15737 \fi
15738 \ifXC@@tst
15739 \expandafter\XC@bidideclaredcolor\else
15740 \expandafter\XC@bidideclaredc@lor\fi}
15741 \def\XC@bidideclaredcolor
15742 {\XC@split\XC@@tmp
15743 \edef\@@tmp{\noexpand\@bidiundeclaredcolor[\@@mod]{\@@clr}}%
15744 \expandafter\endgroup\@@tmp}
15745 \def\XC@bidideclaredc@lor
15746 {\XC@let@Nc\XC@current@color{\string\color@\XC@@tmp}%
15747 \edef\current@color{\XC@current@color}%
15748 \XC@display}
15749 \def\color@box#1#2{\color@b@x\relax{\bidicolor#1{#2}}}
15750 \def\color@fbox#1#2#3#{\protect\color@fb@x{#1}{#2}{#3}}
15751 \def\color@fb@x#1#2#3#4%
15752 {\color@b@x{\fboxsep\z@\bidicolor#1{#2}\XC@fbox}%
15753 {\@ifxempty{#3}{\bidicolor#1}{\bidicolor#3}{#4}}}
15754 \def\color@setgroup{\begingroup\ifhmode\if@RTL\beginL\aftergroup\endR\fi\fi\set@color\ifhmode
```
### **7.113 latex-xetex-bidi.def**

```
15755 \ProvidesFile{latex-xetex-bidi.def}[2013/10/10 v1.1.5 bidi adaptations for 'latex.ltx' for Y
15756 \newcommand{\TeXXeTOn}{\TeXXeTstate=1 }
15757 \newcommand{\TeXXeTOff}{\TeXXeTstate=0 }
15758 \TeXXeTOn
15759 \def\bidi@RTL@everypar{\if@RTL{\setbox\z@\lastbox\beginR\ifvoid\z@\else\usebox\z@\fi}\fi}
15760 \let\bidi@o@everypar=\everypar
15761 \newtoks\bidi@n@everypar
15762 \bidi@n@everypar\expandafter{\the\bidi@o@everypar}
15763 \bidi@o@everypar{\bidi@RTL@everypar\the\bidi@n@everypar}
15764 \let\everypar=\bidi@n@everypar
15765 \def\moreLRE{\bracetext \aftergroup\endL \beginL\@RTLfalse}
15766 \def\moreRLE{\bracetext \aftergroup\endR \beginR\@RTLtrue}
15767 \protected\def\hboxR{\hbox\bgroup
15768 \everyhbox{%
15769 \aftergroup\egroup
15770 \everyhbox{}%
15771 \beginR
15772 \bgroup
15773 \aftergroup\endR
15774 \aftergroup\egroup
15775 }\hbox}
15776 \protected\def\hboxL{\hbox\bgroup
```

```
15778 \aftergroup\egroup
15779 \everyhbox{}%
15780 \beginL
15781 \bgroup
15782 \aftergroup\endL
15783 \aftergroup\egroup
15784 }\hbox}
15785 \protected\def\vboxR{\vbox\bgroup
15786 \everyvbox{%
15787 \aftergroup\egroup
15788 \everyvbox{}%
15789 \@RTLtrue
15790 \bgroup
15791 \aftergroup\egroup
15792 }\vbox}
15793 \protected\def\vboxL{\vbox\bgroup
15794 \everyvbox{%
15795 \aftergroup\egroup
15796 \everyvbox{}%
15797 \@RTLfalse
15798 \bgroup
15799 \aftergroup\egroup
15800 }\vbox}
15801\def\LTR{\par\@RTLfalse\@RTL@footnotefalse\if@bidi@list@minipage@parbox\beginL\else\if@RTLtab
15802 \def\endLTR{\par}
15803 \def\RTL{\par\@RTLtrue\@RTL@footnotetrue\hsize\linewidth\parshape\z@}
15804 \def\endRTL{\par}
15805 \def\setRTL{\@RTLtrue\@RTL@footnotetrue}
15806 \def\setLTR{\@RTLfalse\@RTL@footnotefalse\if@bidi@list@minipage@parbox\beginL\else\if@RTLtab\beginL\fi\fi}
15807 \let\unsetRTL=\setLTR
15808 \let\unsetLTR=\setRTL
15809 \let\LR=\LRE
15810 \let\RL=\RLE
15811 \def\@ensure@RTL#1{\if@RTL#1\else\RLE{#1}\fi}
15812 \def\@ensure@LTR#1{\if@RTL\LRE{#1}\else#1\fi}
15813 \let\@ensure@RL=\@ensure@RTL
15814 \let\@ensure@LR=\@ensure@LTR
15815 \def\@ensure@dir#1{\if@RTL\RLE{#1}\else{#1}\fi}
15816 \let\@ensure@maindir=\@ensure@dir
15817 \def\@@RTL{RTL}
15818 \def\@@LTR{LTR}
15819 \def\save@dir{\if@RTL\gdef\saved@@dir{RTL}\else\gdef\saved@@dir{LTR}\fi}
15820 \def\reset@dir{\ifx\saved@@dir\@@RTL\setRTL\else\ifx\saved@@dir\@@LTR\setLTR\else\relax\fi\fi}
15821 \let\@@TeX\TeX
15822 \def\TeX{\@ensure@LTR{\@@TeX}}
15823 \let\@@LaTeX\LaTeX
15824 \def\LaTeX{\@ensure@LTR{\@@LaTeX}}
15825 \let\@@LaTeXe\LaTeXe
15826 \def\LaTeXe{\@ensure@LTR{\@@LaTeXe}}
```
\everyhbox{%

```
15827 \long\def\bidi@reflect@box#1{%
15828 \leavevmode
15829 \setbox\z@\hbox{{#1}}%
15830 \setbox\tw@\hbox{\special{x:gsave}\special{x:scale -1 1}\rlap{\copy\z@}\special{x:grestore}
15831 \hb@xt@\wd\z@{\kern\wd\z@\box\tw@\hss}%
15832 }
15833 \def\XeTeX{\LR{\leavevmode$\smash{\hbox{X\lower.5ex
15834 \hbox{\kern-.125em\bidi@reflect@box{E}}\kern-.1667em \TeX}}$}}
15835 \def\XeLaTeX{\LR{\leavevmode$\smash{\hbox{X\lower.5ex
15836 \hbox{\kern-.125em\bidi@reflect@box{E}}\kern-.1667em \LaTeX}}$}}
15837 \let\setRL=\setRTL
15838 \let\setLR=\setLTR
15839 \let\unsetRL=\setLTR
15840 \def\RTLcases#1{\left.\vcenter{\normalbaselines\m@th
15841 \ialign{$##\hfil$&\quad{##}\hfil\crcr#1\crcr}}\,\right\}}
15842 \def\SepMark#1{\gdef\@SepMark{\if@RTL\fi#1\if@RTL\fi}}
15843 \SepMark{.}
15844 \def\@thmcountersep{\@SepMark}
15845 \def\setRTLbibitems{\@RTLbibitemstrue\@LTRbibitemsfalse}
15846 \def\setLTRbibitems{\@LTRbibitemstrue\@RTLbibitemsfalse}
15847 \def\setdefaultbibitems{\@RTLbibitemsfalse\@LTRbibitemsfalse}
15848 \def\list#1#2{%
15849 \ifnum \@listdepth >5\relax
15850 \@toodeep
15851 \else
15852 \global\advance\@listdepth\@ne
15853 \fi
15854 \rightmargin\z@
15855 \listparindent\z@
15856 \itemindent\z@
15857 \csname @list\romannumeral\the\@listdepth\endcsname
15858 \def\@itemlabel{#1}%
15859 \let\makelabel\@mklab
15860 \@nmbrlistfalse
15861 #2\relax
15862 \@trivlist
15863 \parskip\parsep
15864 \parindent\listparindent
15865 \advance\linewidth -\rightmargin
15866 \advance\linewidth -\leftmargin
15867 \if@bidi@list@minipage@parbox
15868 \if@RTL
15869 \advance\@totalleftmargin \leftmargin
15870 \else
15871 \advance\@totalleftmargin \rightmargin
15872 \fi
15873 \else
15874 \if@RTLtab
15875 \if@bidi@list@minipage@parbox@not@nob
15876 \if@RTL
```

```
15877 \advance\@totalleftmargin \rightmargin
15878 \else
15879 \advance\@totalleftmargin \leftmargin
15880 \fi
15881 \else
15882 \if@RTL
15883 \advance\@totalleftmargin \leftmargin
15884 \else
15885 \advance\@totalleftmargin \rightmargin
15886 \fi\fi
15887 \else
15888 \if@RTL
15889 \advance\@totalleftmargin \rightmargin
15890 \else
15891 \advance\@totalleftmargin \leftmargin
15892 \tilde{i}\tilde{j}15893 \parshape \@ne \@totalleftmargin \linewidth
15894 \ignorespaces}
15895 \def\@item[#1]{%
15896 \if@noparitem
15897 \@donoparitem
15898 \else
15899 \if@inlabel
15900 \indent \par
15901 \overrightarrow{fi}15902 \ifhmode
15903 \unskip\unskip \par
15904 \fi
15905 \if@newlist
15906 \if@nobreak
15907 \@nbitem
15908 \else
15909 \addpenalty\@beginparpenalty
15910 \addvspace\@topsep
15911 \addvspace{-\parskip}%
15912 \fi
15913 \else
15914 \addpenalty\@itempenalty
15915 \addvspace\itemsep
15916 \fi
15917 \global\@inlabeltrue
15918 \fi
15919 \everypar{\if@bidi@list@minipage@parbox\if@RTL\else\beginL\fi\else\if@RTLtab\if@RTL\else\beginL\fi\fi\fi%
15920 \@minipagefalse
15921 \global\@newlistfalse
15922 \if@inlabel
15923 \global\@inlabelfalse
15924 {\setbox\z@\lastbox
15925 \ifvoid\z@
15926 \kern-\itemindent
```

```
15927 \fi}%
15928 \box\@labels
15929 \penalty\z@
15930 \overrightarrow{fi}15931 \if@nobreak
15932 \@nobreakfalse
15933 \clubpenalty \@M
15934 \else
15935 \clubpenalty \@clubpenalty
15936 \everypar{}%
15937 \fi}%
15938 \if@noitemarg
15939 \@noitemargfalse
15940 \if@nmbrlist
15941 \refstepcounter\@listctr
15942 \overline{15943} \overline{15943} \overline{15943}1594315944 \sbox\@tempboxa{\makelabel{#1}}%
15945 \global\setbox\@labels\hbox{%
15946 \unhbox\@labels
15947 \hskip \itemindent
15948 \hskip -\labelwidth
15949 \hskip -\labelsep
15950 \ifdim \wd\@tempboxa >\labelwidth
15951 \box\@tempboxa
15952 \else
15953 \hbox to\labelwidth {\unhbox\@tempboxa}%
15954 \fi
15955 \hskip \labelsep}%
15956 \ignorespaces}
15957 \long\def\@iiiparbox#1#2[#3]#4#5{%
15958 \leavevmode
15959 \@pboxswfalse
15960 \if@RTLtab\@bidi@list@minipage@parbox@not@nobtrue\fi
15961 \if@RTL\if#1t\@bidi@list@minipage@parboxtrue\else\if#1b\@bidi@list@minipage@parboxtrue\fi\fi\fi
15962 \setlength\@tempdima{#4}%
15963 \@begin@tempboxa\vbox{\hsize\@tempdima\@parboxrestore#5\@@par}%
15964 \ifx\relax#2\else
15965 \setlength\@tempdimb{#2}%
15966 \edef\@parboxto{to\the\@tempdimb}%
15967 \fi
15968 \if#1b\vbox
15969 \else\if #1t\vtop
15970 \else\ifmmode\vcenter
15971 \else\@pboxswtrue $\vcenter
15972 \fi\fi\fi
15973 \@parboxto{\let\hss\vss\let\unhbox\unvbox
15974 \csname bm@#3\endcsname}%
15975 \if@pboxsw \m@th$\fi
15976 \@end@tempboxa}
```

```
15977 \newenvironment{LTRitems}
15978 {\par\@RTLfalse
15979 \if@bidi@list@minipage@parbox
15980 \parshape \@ne \dimexpr(\@totalleftmargin-\leftmargin) \linewidth
15981 \else \if@RTLtab\if@bidi@list@minipage@parbox@not@nob
15982 \parshape \@ne \dimexpr(\@totalleftmargin+\leftmargin) \linewidth\else
15983 \parshape \@ne \dimexpr(\@totalleftmargin-\leftmargin) \linewidth\fi
15984 \else \parshape \@ne \dimexpr(\@totalleftmargin+\leftmargin) \linewidth\fi\
15985 \ignorespaces}{\vskip\z@}
15986 \newenvironment{RTLitems}
15987 {\par\@RTLtrue
15988 \if@bidi@list@minipage@parbox
15989 \parshape \@ne \dimexpr(\@totalleftmargin+\leftmargin) \linewidth
15990 \else \if@RTLtab\if@bidi@list@minipage@parbox@not@nob
15991 \parshape \@ne \dimexpr(\@totalleftmargin-\leftmargin) \linewidth\else
15992 \parshape \@ne \dimexpr(\@totalleftmargin+\leftmargin) \linewidth\fi
15993 \else \parshape \@ne \dimexpr(\@totalleftmargin-\leftmargin) \linewidth\fi\fi
15994 \ignorespaces}{\vskip\z@}
15995 \newenvironment{LTRbibitems}
15996 {\par\@RTLfalse
15997 \if@bidi@list@minipage@parbox
15998 \parshape \@ne \dimexpr(\@totalleftmargin-\leftmargin) \linewidth
15999 \else \if@RTLtab\if@bidi@list@minipage@parbox@not@nob
16000 \parshape \@ne \dimexpr(\@totalleftmargin+\leftmargin) \linewidth\else
16001 \parshape \@ne \dimexpr(\@totalleftmargin-\leftmargin) \linewidth\fi
16002 \else \parshape \@ne \dimexpr(\@totalleftmargin+\leftmargin) \linewidth\fi\
16003 \ignorespaces}{\vskip\z@}
16004 \newenvironment{RTLbibitems}
16005 {\par\@RTLtrue
16006 \if@bidi@list@minipage@parbox
16007 \parshape \@ne \dimexpr(\@totalleftmargin+\leftmargin) \linewidth
16008 \else \if@RTLtab\if@bidi@list@minipage@parbox@not@nob
16009 \parshape \@ne \dimexpr(\@totalleftmargin-\leftmargin) \linewidth\else
16010 \parshape \@ne \dimexpr(\@totalleftmargin+\leftmargin) \linewidth\fi
16011 \else \parshape \@ne \dimexpr(\@totalleftmargin-\leftmargin) \linewidth\fi\fi
16012 \ignorespaces}{\vskip\z@}
16013 \def\raggedright{%
16014 \let\\\@centercr
16015 \rightskip\z@skip\rightskip\@flushglue
16016 \parindent\z@\parfillskip\z@skip}
16017 \let\bidi@orig@raggedleft\raggedleft
16018 \let\bidi@orig@raggedright\raggedright
16019 \renewcommand\raggedleft{\if@bidi@list@minipage@parbox\bidi@orig@raggedright\else\if@RTLtab\bi
16020 \renewcommand\raggedright{\if@bidi@list@minipage@parbox\bidi@orig@raggedleft\else\if@RTLtab\bidi@Orig@raggedright{\ifi
16021 \newcommand{\bidi@raggedright}{\if@RTL\raggedleft\else\raggedright\fi}
16022 \newcommand{\bidi@raggedleft}{\if@RTL\raggedright\else\raggedleft\fi}
16023 \def\centerline#1{%
16024 \if@RTL\@@line{\hss\beginR#1\endR\hss}
16025 \else\@@line{\hss#1\hss}\fi}
16026 \def\leftline#1{%
```

```
16027 \if@RTL\@@line{\beginR#1\endR\hss}
16028 \else\@@line{#1\hss}\fi}
16029 \def\rightline#1{%
16030 \if@RTL\@@line{\hss\beginR#1\endR}
16031 \else\@@line{\hss#1}\fi}
16032 \let\bidi@orig@leftline\leftline
16033 \let\bidi@orig@rightline\rightline
16034 \def\leftline#1{\ifhmode\if@RTL\bidi@orig@rightline{#1}\else\bidi@orig@leftline{#1}\fi\else\:
16035 \def\rightline#1{\ifhmode\if@RTL\bidi@orig@leftline{#1}\else\bidi@orig@rightline{#1}\fi\else\
16036 \def\bidirlap#1{\hb@xt@\z@{\if@RTL\hss\fi#1\if@RTL\else\hss\fi}}
16037 \def\bidillap#1{\hb@xt@\z@{\if@RTL\else\hss\fi#1\if@RTL\hss\fi}}
16038 \def\@hangfrom#1{\setbox\@tempboxa\hbox{{#1}}%
16039 \hangindent \if@RTL-\else\fi\wd\@tempboxa\noindent\box\@tempboxa}
16040 \def\narrower{%
16041 \advance\if@RTL\rightskip\else\leftskip\fi\parindent
16042 \advance\if@RTL\leftskip\else\rightskip\fi\parindent}
16043 \def\underline#1{%
16044 \relax
16045 \ifmmode\@@underline{#1}%
16046 \else
16047 \if@RTL $\@@underline{\hbox{\beginR#1\endR}}\m@th$\relax
16048 \else
16049 $\@@underline{\hbox{#1}}\m@th$\relax\fi\fi}
16050 \if@compatibility
16051 \let\undertext=\underline
16052 \fi
16053 \global\@RTLtabfalse
16054 \def\@tabular{\if@RTL\@RTLtabtrue\fi
16055 \leavevmode \hbox \bgroup \if@RTLtab\beginR \fi
16056 $\let\@acol\@tabacol
16057 \let\@classz\@tabclassz
16058 \let\@classiv\@tabclassiv \let\\\@tabularcr\@tabarray}
16059 \def\endtabular{\crcr\egroup\if@RTLtab\egroup\endR\egroup\fi
16060 \egroup $\if@RTLtab\endR\fi\egroup
16061 \@RTLtabfalse}
16062 \expandafter \let \csname endtabular*\endcsname = \endtabular
16063 \def\@array[#1]#2{%
16064 \if #1t\vtop \else \if#1b\vbox \else \vcenter \fi\fi
16065 \bgroup
16066 \setbox\@arstrutbox\hbox{%
16067 \vrule \@height\arraystretch\ht\strutbox
16068 \@depth\arraystretch \dp\strutbox
16069 \@width\z@}%
16070 \@mkpream{#2}%
16071 \edef\@preamble{%
16072 \ialign \noexpand\@halignto
16073 \bgroup \@arstrut \@preamble \tabskip\z@skip \cr}%
16074 \let\@startpbox\@@startpbox \let\@endpbox\@@endpbox
16075 \let\tabularnewline\\%
16076 \let\par\@empty
```

```
16077 \let\@sharp##%
16078 \set@typeset@protect
16079 \lineskip\z@skip\baselineskip\z@skip
16080 \ifhmode \@preamerr\z@ \@@par\fi
16081 \if@RTLtab\hbox\bgroup\beginR\vbox\bgroup\fi
16082 \@preamble}
16083 \def\array{\let\@acol\@arrayacol \let\@classz\@arrayclassz
16084 \let\@classiv\@arrayclassiv
16085 \let\\\@arraycr\let\@halignto\@empty\@RTLtabfalse\@tabarray}
16086 \def\@testpach#1{\@chclass \ifnum \@lastchclass=\tw@ 4 \else
16087 \ifnum \@lastchclass=3 5 \else
16088 \zeta \rightarrow \zeta \rightarrow \zeta16089 \if \if@RTLtab#1r\else#1l\fi\@chnum \@ne \else
16090 \if \if@RTLtab#1l\else#1r\fi\@chnum \tw@ \else
16091 \@chclass \if #1|\@ne \else
16092 \if #1@\tw@ \else
16093 \if #1p3 \else \z@ \@preamerr 0\fi
16094 \fi \fi \fi \fi \fi \fi
16095 \fi}
16096 \def\bm@l{\if@RTL\hss\unhbox\@tempboxa\else\unhbox\@tempboxa\hss\fi}
16097 \def\bm@r{\if@RTL\unhbox\@tempboxa\hss\else\hss\unhbox\@tempboxa\fi}
16098 \def\bm@t{\unhbox\@tempboxa\hss}
16099 \def\bm@b{\hss\unhbox\@tempboxa}
16100 \def\@dottedtocline#1#2#3#4#5{%
16101 \ifnum #1>\c@tocdepth \else
16102 \vskip \z@ \@plus.2\p@
16103 {\if@RTL\rightskip\else\leftskip\fi #2\relax \if@RTL\leftskip\else\rightskip\fi \@tocrmar
16104 \parindent #2\relax\@afterindenttrue
16105 \interlinepenalty\@M
16106 \leavevmode
16107 \@tempdima #3\relax
16108 \advance\if@RTL\rightskip\else\leftskip\fi \@tempdima \null\nobreak\hskip -\if@RTL\right
16109 {#4}\nobreak
16110 \leaders\hbox{$\m@th
16111 \mkern \@dotsep mu\hbox{.}\mkern \@dotsep
16112 mu$}\hfill
16113 \nobreak
16114 \hb@xt@\@pnumwidth{{\hfil\normalfont \normalcolor #5}}%
16115 \par}%
16116 \fi}
16117 \def\RTL@outputdblcol{%
16118 \if@firstcolumn \global\@firstcolumnfalse
16119 \global\setbox\@leftcolumn \box\@outputbox
16120 \else \global\@firstcolumntrue
16121 \setbox\@outputbox \vbox {\hbox to\textwidth {%
16122 \hskip \columnwidth
16123 \hfil \vrule width\columnseprule \hfil
16124 \hbox to\columnwidth {\box\@leftcolumn \hss}%
16125 \hskip -\textwidth
16126 \hbox to\columnwidth{\box\@outputbox \hss}%
```

```
16127 \hskip \columnsep
16128 \hskip \columnwidth }}%
16129 \@combinedblfloats \@outputpage
16130 \begingroup \@dblfloatplacement \@startdblcolumn
16131 \@whilesw\if@fcolmade \fi
16132 {\@outputpage \@startdblcolumn }\endgroup
16133 \fi}
16134 \def\LTR@outputdblcol{%
16135 \if@firstcolumn
16136 \global \@firstcolumnfalse
16137 \global \setbox\@leftcolumn \box\@outputbox
16138 \else
16139 \global \@firstcolumntrue
16140 \setbox\@outputbox \vbox {%
16141 \hb@xt@\textwidth {%
16142 \hb@xt@\columnwidth {%
16143 \box\@leftcolumn \hss}%
16144 \hfil
16145 <br>
16145 <br>
16145 <br>
16145 <br>
16145 <br>
16145 <br>
16145 <br>
16145 <br>
16145 <br>
16146 <br>
16146 <br>
16146 <br>
16146 <br>
16146 <br>
16146 <br>
16146 <br>
16146 <br>
16146 <br>
16146 <br>
16146 <br>
16146 <br>
16146 <br>
162
16146 \hfil
16147 \hb@xt@\columnwidth {%}
16148 \box\@outputbox \hss}%
16149 }%
16150 }%
16151 \@combinedblfloats
16152 \@outputpage
16153 \begingroup
16154 \@dblfloatplacement
16155 \@startdblcolumn
16156 \@whilesw\if@fcolmade \fi
16157 {\@outputpage
16158 \@startdblcolumn}%
16159 \endgroup
16160 \fi
16161 }
16162 \renewcommand{\@outputdblcol}{\if@RTLmain\RTL@outputdblcol\else\LTR@outputdblcol\fi}
16163 \newcommand{\RTLdblcol}{\renewcommand{\@outputdblcol}{\RTL@outputdblcol}}
16164 \newcommand{\LTRdblcol}{\renewcommand{\@outputdblcol}{\LTR@outputdblcol}}
16165 \def\LTRmarginpar{%
16166 \ifhmode
16167 \@bsphack
16168 \@floatpenalty -\@Mii
16169 \else
16170 \@floatpenalty-\@Miii
16171 \fi
16172 \ifinner
16173 \@parmoderr
16174 \@floatpenalty\z@
16175 \else
16176 \@next\@currbox\@freelist{}{}%
```

```
16177 \@next\@marbox\@freelist{\global\count\@marbox\m@ne}%
16178 {\@floatpenalty\z@
16179 \@fltovf\def\@currbox{\@tempboxa}\def\@marbox{\@tempboxa}}%
16180 \fi
16181 \@ifnextchar [\@LTRxmpar\@LTRympar}
16182 \long\def\@LTRxmpar[#1]#2{%
16183 \@LTRsavemarbox\@marbox{#1}%
16184 \@LTRsavemarbox\@currbox{#2}%
16185 \@xympar}
16186 \long\def\@LTRympar#1{%
16187 \@LTRsavemarbox\@marbox{#1}%
16188 \global\setbox\@currbox\copy\@marbox
16189 \@xympar}
16190 \long\def \@LTRsavemarbox #1#2{%
16191 \global\setbox #1%
16192 \color@vbox
16193 \vtop{%
16194 \hsize\marginparwidth
16195 \@parboxrestore
16196 \CLTRmarginparreset
16197 #2%
16198 \@minipagefalse
16199 \outer@nobreak
16200 }%
16201 \color@endbox
16202 }
16203 \def \@LTRmarginparreset {%
16204 \reset@font
16205 \normalsize
16206 \@minipagetrue
16207 \everypar{\@minipagefalse\everypar{}\beginL}%
16208 }
16209 \def\RTLmarginpar{%
16210 \ifhmode
16211 \@bsphack
16212 \@floatpenalty -\@Mii
16213 \else
16214 \@floatpenalty-\@Miii
16215 \fi
16216 \ifinner
16217 \@parmoderr
16218 \@floatpenalty\z@
16219 \else
16220 \@next\@currbox\@freelist{}{}%
16221 \@next\@marbox\@freelist{\global\count\@marbox\m@ne}%
16222 {\@floatpenalty\z@
16223 \@fltovf\def\@currbox{\@tempboxa}\def\@marbox{\@tempboxa}}%
16224 \fi
16225 \@ifnextchar [\@RTLxmpar\@RTLympar}
16226 \long\def\@RTLxmpar[#1]#2{%
```
```
16227 \@RTLsavemarbox\@marbox{#1}%
16228 \@RTLsavemarbox\@currbox{#2}%
16229 \@xympar}
16230 \long\def\@RTLympar#1{%
16231 \@RTLsavemarbox\@marbox{#1}%
16232 \global\setbox\@currbox\copy\@marbox
16233 \@xympar}
16234 \long\def \@RTLsavemarbox #1#2{%
16235 \global\setbox #1%
16236 \color@vbox
16237 \vtop{%
16238 \hsize\marginparwidth
16239 \@parboxrestore
16240 \@RTLmarginparreset
16241 #2%
16242 \@minipagefalse
16243 \outer@nobreak
16244 }%
16245 \color@endbox
16246 }
16247 \def \@RTLmarginparreset {%
16248 \reset@font
16249 \normalsize
16250 \@minipagetrue
16251 \everypar{\@minipagefalse\everypar{}\beginR}%
16252 }
16253 \def\@addmarginpar{\@next\@marbox\@currlist{\@cons\@freelist\@marbox
16254 \@cons\@freelist\@currbox}\@latexbug\@tempcnta\@ne
16255 \if@twocolumn
16256 \if@firstcolumn \@tempcnta\m@ne \fi
16257 \else
16258 \if@mparswitch
16259 \ifodd\c@page \else\@tempcnta\m@ne \fi
16260 \fi
16261 \if@reversemargin \@tempcnta -\@tempcnta \fi
16262 \fi
16263 \ifnum\@tempcnta <\z@ \global\setbox\@marbox\box\@currbox \fi
16264 \@tempdima\@mparbottom
16265 \advance\@tempdima -\@pageht
16266 \advance\@tempdima\ht\@marbox
16267 \ifdim\@tempdima >\z@
16268 \@latex@warning@no@line {Marginpar on page \thepage\space moved}%
16269 \else
16270 \@tempdima\z@
16271 \fi
16272 \global\@mparbottom\@pageht
16273 \global\advance\@mparbottom\@tempdima
16274 \global\advance\@mparbottom\dp\@marbox
16275 \global\advance\@mparbottom\marginparpush
16276 \advance\@tempdima -\ht\@marbox
```

```
16277 \global\setbox \@marbox
16278 \vbox {\vskip \@tempdima
16279 \box \@marbox}%
16280 \global \ht\@marbox \z@
16281 \global \dp\@marbox \z@
16282 \kern -\@pagedp
16283 \nointerlineskip
16284 \hb@xt@\columnwidth
16285 {\iota\delta} {\if@RTL\if@LTRmarginpar\beginL\else\beginR\fi\else\if@RTLmarginpar\beginR\else\beginL\
16286 \hskip\columnwidth \hskip\marginparsep
16287 \else
16288 \hskip -\marginparsep \hskip -\marginparwidth
16289 \fi
16290 \box\@marbox \hss\if@RTL\if@LTRmarginpar\endL\else\endR\fi\else\if@RTLmarginpar\endR\e
16291 \nointerlineskip
16292 \hbox{\vrule \@height\z@ \@width\z@ \@depth\@pagedp}}
16293 \long\def\@ympar#1{%
16294 \@savemarbox\@marbox{\if@RTL\if@LTRmarginpar\@RTLfalse\else\@RTLtrue\fi\else\if@RTLmarginpa
16295 \global\setbox\@currbox\copy\@marbox
16296 \@xympar}
16297 \def\setRTLmarginpar{\@RTLmarginpartrue\@LTRmarginparfalse}
16298 \def\setLTRmarginpar{\@LTRmarginpartrue\@RTLmarginparfalse}
16299 \def\setdefaultmarginpar{\@RTLmarginparfalse\@LTRmarginparfalse}
16300 \def\@stopline{\unskip\@stopfield\if@rjfield \global\@rjfieldfalse
16301 \@tempdima\@totalleftmargin \advance\@tempdima\linewidth
16302 \hbox to\@tempdima{\if@RTL\beginR\fi\@itemfudge\hskip\dimen\@curtabmar
16303 \box\@curline\hfil\box\@curfield\if@RTL\endR\fi}\else\@addfield
16304 \hbox to\linewidth{\if@RTL\beginR\fi\@itemfudge
16305 \hskip\dimen\@curtabmar\box\@curline\hfil\if@RTL\endR\fi}%
16306 \fi}
16307 \def\@outputpage{%
16308 \begingroup % the \endgroup is put in by \aftergroup
16309 \let \protect \noexpand
16310 \@resetactivechars
16311 \global\let\@@if@newlist\if@newlist
16312 \global\@newlistfalse
16313 \@parboxrestore
16314 \shipout \vbox{%
16315 \set@typeset@protect
16316 \aftergroup \endgroup
16317 \aftergroup \set@typeset@protect
16318 6318 % correct? or just restore by ending
16319 % the group?
16320 \if@specialpage
16321 \global\@specialpagefalse\@nameuse{ps@\@specialstyle}%
16322 \fi
16323 \if@twoside
16324 \ifodd\count\z@ \let\@thehead\@oddhead \let\@thefoot\@oddfoot
16325 \let\@themargin\oddsidemargin
16326 \else \let\@thehead\@evenhead
```

```
16327 \let\@thefoot\@evenfoot \let\@themargin\evensidemargin
16328 \fi
16329 \ifx\@thehead\@empty \let\@thehead\hfil \fi
16330 \ifx\@thefoot\@empty \let\@thefoot\hfil \fi
16331 \else %% not @twoside
16332 \ifx\@oddhead\@empty \let\@thehead\hfil \fi
16333 \ifx\@oddfoot\@empty \let\@thefoot\hfil \fi
16334 \fi
16335 \reset@font
16336 \normalsize
16337 \normalsfcodes
16338 \let\label\@gobble
16339 \let\index\@gobble
16340 \let\glossary\@gobble
16341 \baselineskip\z@skip \lineskip\z@skip \lineskiplimit\z@
16342 \@begindvi
16343 \vskip \topmargin
16344 \moveright\@themargin \vbox {%
16345 \setbox\@tempboxa \vbox to\headheight{%
16346 \vfil
16347 \color@hbox
16348 \normalcolor
16349 \hbox{\tt{\textbf{if@RTLmain\&RTLtrue\begin{label}RTLfalse\begin{subarray}{c}A\end{subarray}}16350 \color@endbox
16351 }% %% 22 Feb 87
16352 \dp\@tempboxa \z@
16353 \box\@tempboxa
16354 \vskip \headsep
16355 \box\@outputbox
16356 \baselineskip \footskip
16357 \color@hbox
16358 \normalcolor
16359 \hb@xt@\textwidth{\if@RTLmain\@RTLtrue\beginR\else\@RTLfalse\beginL\fi\@thefoot\if@RT
16360 \color@endbox
16361 }%
16362 }%
16363 \global\let\if@newlist\@@if@newlist
16364 \global \@colht \textheight
16365 \stepcounter{page}%
16366 \let\firstmark\botmark
16367 }
16368 \long\def\@makecaption#1#2{%
16369 \vskip\abovecaptionskip
16370 \sbox\@tempboxa{#1: #2}%
16371 \ifdim \wd\@tempboxa >\hsize
16372 \if@RTL\beginR\fi#1: #2\if@RTL\endR\fi\par
16373 \else
16374 \global \@minipagefalse
16375 \hb@xt@\hsize{\if@RTL\beginR\fi\hfil\box\@tempboxa\hfil\if@RTL\endR\fi}%
16376 \fi
```

```
16377 \vskip\belowcaptionskip}
16378 \let\bidi@saved@eqno=\eqno
16379 \let\bidi@saved@leqno=\leqno
16380 \def\eqno{\ifnum\predisplaydirection<\z@ \bidi@saved@leqno \else \bidi@saved@eqno \fi}
16381 \def\leqno{\ifnum\predisplaydirection<\z@ \bidi@saved@eqno \else \bidi@saved@leqno \fi}
16382 \@ifpackageloaded{amsmath}{}{
16383 \def\@eqnnum{{\normalfont \normalcolor \if@RTL\beginR\fi(\theequation)\if@RTL\endR\fi}}
16384 }
16385 \input{footnote-xetex-bidi.def}
16386 \if@twocolumn
16387 \let\autofootnoterule\relax
16388 \let\leftfootnoterule\relax
16389 \let\rightfootnoterule\relax
16390 \textwidthfootnoterule
16391 \fi
16392 \if@bidi@csundef{@idxitem}{}{%
16393 \renewcommand\@idxitem{\par\hangindent \if@RTL-\fi40\p@}%
16394 }
16395 \@ifclassloaded{article}{\@ifclassloaded{svmult}{}{\input{article-xetex-bidi.def}}}{}
16396 \@ifclassloaded{extarticle}{\input{extarticle-xetex-bidi.def}}{}
16397 \@ifclassloaded{artikel1}{\input{artikel1-xetex-bidi.def}}{}
16398 \@ifclassloaded{artikel2}{\input{artikel2-xetex-bidi.def}}{}
16399 \@ifclassloaded{artikel3}{\input{artikel3-xetex-bidi.def}}{}
16400 \@ifclassloaded{amsart}{\input{amsart-xetex-bidi.def}}{}
16401 \@ifclassloaded{letter}{\input{letter-xetex-bidi.def}}{}
16402 \@ifclassloaded{scrlettr}{\input{scrlettr-xetex-bidi.def}}{}
16403 \@ifclassloaded{extletter}{\input{extletter-xetex-bidi.def}}{}
16404 \@ifclassloaded{memoir}{\input{memoir-xetex-bidi.def}}{}
16405 \@ifclassloaded{refrep}{\input{refrep-xetex-bidi.def}}{}
16406 \@ifclassloaded{extreport}{\input{extreport-xetex-bidi.def}}{}
16407 \@ifclassloaded{report}{\@ifpackageloaded{flowfram}{}{\input{report-xetex-bidi.def}}}{}
16408 \@ifclassloaded{rapport1}{\input{rapport1-xetex-bidi.def}}{}
16409 \@ifclassloaded{rapport3}{\input{rapport3-xetex-bidi.def}}{}
16410 \@ifclassloaded{scrartcl}{\input{scrartcl-xetex-bidi.def}}{}
16411 \@ifclassloaded{scrbook}{\input{scrbook-xetex-bidi.def}}{}
16412 \@ifclassloaded{scrreprt}{\input{scrreprt-xetex-bidi.def}}{}
16413 \@ifclassloaded{amsbook}{\input{amsbook-xetex-bidi.def}}{}
16414 \@ifclassloaded{extbook}{\input{extbook-xetex-bidi.def}}{}
16415 \@ifclassloaded{boek}{\input{boek-xetex-bidi.def}}{}
16416 \@ifclassloaded{boek3}{\input{boek3-xetex-bidi.def}}{}
16417 \@ifclassloaded{book}{\@ifpackageloaded{flowfram}{}{\input{book-xetex-bidi.def}}}{}
16418 \@ifclassloaded{bookest}{\input{bookest-xetex-bidi.def}}{}
16419 \@ifclassloaded{combine}{\input{combine-xetex-bidi.def}}{}
16420 \@ifpackageloaded{amsmath}{}{%
16421 \@iftagsloaded{leqno}{\input{leqno-xetex-bidi.def}}{}
16422 \@iftagsloaded{fleqn}{\input{fleqn-xetex-bidi.def}}{}
16423 }
16424 \@ifpackageloaded{mathtools}{\RequirePackage{graphicx}}{}
16425 \@ifpackageloaded{crop}{\RequirePackage{graphicx}}{}
16426 \@ifpackageloaded{sidecap}{\RequirePackage{ragged2e}}{}
```

```
16427 \@ifpackageloaded{floatrow}{\RequirePackage{color}}{}
16428 \@ifpackageloaded{amsmath}{\input{amsmath-xetex-bidi.def}}{}
16429 \@ifpackageloaded{amstext}{\input{amstext-xetex-bidi.def}}{}
16430 \@ifpackageloaded{amsthm}{\input{amsthm-xetex-bidi.def}}{}
16431 \@ifpackageloaded{breqn}{\input{breqn-xetex-bidi.def}}{}
16432 \@ifpackageloaded{cals}{\input{cals-xetex-bidi.def}}{}
16433 \@ifpackageloaded{caption}{\input{caption-xetex-bidi.def}}{}
16434 \@ifpackageloaded{caption3}{\input{caption3-xetex-bidi.def}}{}
16435 \@ifpackageloaded{floatrow}{\input{floatrow-xetex-bidi.def}}{}
16436 \@ifpackageloaded{crop}{\@ifclassloaded{memoir}{}{\input{crop-xetex-bidi.def}}}{}
16437 \@ifpackageloaded{color}{\input{color-xetex-bidi.def}}{}
16438 \@ifpackageloaded{cutwin}{\input{cutwin-xetex-bidi.def}}{}
16439 \@ifpackageloaded{cuted}{\input{cuted-xetex-bidi.def}}{}
16440 \@ifpackageloaded{xcolor}{\input{xcolor-xetex-bidi.def}}{}
16441 \@ifpackageloaded{colortbl}{\input{colortbl-xetex-bidi.def}}{}
16442 \@ifpackageloaded{float}{\@ifpackageloaded{floatrow}{}{\input{float-xetex-bidi.def}}}{}
16443 \@ifpackageloaded{flowfram}{\input{flowfram-xetex-bidi.def}}{}
16444 \@ifpackageloaded{xltxtra}{\input{xltxtra-xetex-bidi.def}}{}
16445 \@ifpackageloaded{wrapfig}{\input{wrapfig-xetex-bidi.def}}{}
16446 \@ifpackageloaded{graphicx}{\input{graphicx-xetex-bidi.def}}{}
16447 \@ifpackageloaded{geometry}{\input{geometry-xetex-bidi.def}}{}
16448 \@ifpackageloaded{hvfloat}{\input{hvfloat-xetex-bidi.def}}{}
16449 \@ifpackagewith{ntheorem}{amsmath}{%
16450 \if@thmmarks
16451 \gdef\SetTagPlusEndMark{%
16452 \iftagsleft@
16453 \gdef\maketag@@@##1{%
16454 \settowidth{\tagwidth}{$##1$}%% %% WM 17.10.2007
16455 \hbox to \tagwidth{%
16456 \hbox to \displaywidth{\m@th\normalfont\if@Latin\else\beginR\fi##1\if@Latin\el
16457 \hss\PotEndMark{\hss}}\hss}}%
16458 \else
16459 \gdef\maketag@@@##1{\hbox{\m@th\normalfont\if@Latin\else\beginR\fi##1\if@Latin\else
16460 \llap{\hss\PotEndMark{\raisebox{-1.3em}}}}}%
16461 \fi}
16462\fi}{}
16463 \@ifpackageloaded{ntheorem}{\input{ntheorem-xetex-bidi.def}}{}
16464 \@ifpackageloaded{hyperref}{\input{hyperref-xetex-bidi.def}}{}
16465 \@ifpackageloaded{ntheorem-hyper}{\input{ntheorem-hyper-xetex-bidi.def}}{}
16466 \@ifpackageloaded{fancybox}{\input{fancybox-xetex-bidi.def}}{}
16467 \@ifpackageloaded{fancyhdr}{\input{fancyhdr-xetex-bidi.def}}{}
16468 \@ifpackageloaded{fix2col}{\input{fix2col-xetex-bidi.def}}{}
16469 \@ifpackageloaded{ftnright}{\input{ftnright-xetex-bidi.def}}{}
16470 \@ifpackageloaded{midfloat}{\input{midfloat-xetex-bidi.def}}{}
16471 \@ifpackageloaded{draftwatermark}{\input{draftwatermark-xetex-bidi.def}}{}
16472 \@ifpackageloaded{dblfnote}{\input{dblfnote-xetex-bidi.def}}{}
16473 \@ifpackageloaded{eso-pic}{\input{eso-pic-xetex-bidi.def}}{}
16474 \@ifpackageloaded{empheq}{\input{empheq-xetex-bidi.def}}{}
16475 \@ifpackageloaded{framed}{\input{framed-xetex-bidi.def}}{}
```

```
16476 \@ifpackageloaded{pdfpages}{\input{pdfpages-xetex-bidi.def}}{}
16477 \@ifpackageloaded{lettrine}{\input{lettrine-xetex-bidi.def}}{}
16478 \@ifpackageloaded{listings}{\input{listings-xetex-bidi.def}}{}
16479 \@ifpackageloaded{pstricks}{\input{pstricks-xetex-bidi.def}}{}
16480 \@ifpackageloaded{pgf}{\input{pgf-xetex-bidi.def}}{}
16481 \@ifpackageloaded{titlesec}{\input{titlesec-xetex-bidi.def}}{}
16482 \@ifpackageloaded{titletoc}{\input{titletoc-xetex-bidi.def}}{}
16483 \@ifpackageloaded{array}{\input{array-xetex-bidi.def}}{}
16484 \@ifpackageloaded{sidecap}{\input{sidecap-xetex-bidi.def}}{}
16485 \@ifpackagewith{sidecap}{innercaption}{%
16486 \if@RTL \renewcommand*{\SC@FLOAT}[2]{%
16487 \isSC@ODD{{#2}\hspace{\sidecaptionsep}{#1}} {{#1}\hspace{\sidecaptionsep}{#2}}}
16488 \renewcommand*\SC@justify@caption{%
16489 \isSC@ODD{\RaggedRight}{\RaggedLeft}}\else
16490 \renewcommand*{\SC@FLOAT}[2]{%
16491 \isSC@ODD{{#1}\hspace{\sidecaptionsep}{#2}} {{#2}\hspace{\sidecaptionsep}{#1}}}
16492 \renewcommand*\SC@justify@caption{%
16493 \isSC@ODD{\RaggedLeft}{\RaggedRight}}\fi
16494 }{}
16495 \@ifpackagewith{sidecap}{rightcaption}{%
16496 \if@RTL\renewcommand*{\SC@FLOAT}[2]{{#1}\hspace{\sidecaptionsep}{#2}}
16497 \def\SC@justify@caption{\RaggedLeft}\else%
16498 \renewcommand*{\SC@FLOAT}[2]{{#2}\hspace{\sidecaptionsep}{#1}}
16499 \def\SC@justify@caption{\RaggedRight}\fi%
16500 }{}
16501 \@ifpackagewith{sidecap}{leftcaption}{%
16502 \if@RTL \renewcommand*{\SC@FLOAT}[2]{{#2}\hspace{\sidecaptionsep}{#1}}
16503 \def\SC@justify@caption{\RaggedRight}\else%
16504 \renewcommand*{\SC@FLOAT}[2]{{#1}\hspace{\sidecaptionsep}{#2}}
16505 \def\SC@justify@caption{\RaggedLeft}\fi%
16506 }{}
16507 \@ifpackageloaded{stabular}{\input{stabular-xetex-bidi.def}}{}
16508 \@ifpackageloaded{subfigure}{\input{subfigure-xetex-bidi.def}}{}
16509 \@ifpackageloaded{longtable}{\input{longtable-xetex-bidi.def}}{}
16510 \@ifpackageloaded{arydshln}{\input{arydshln-xetex-bidi.def}}{}
16511 \@ifpackageloaded{mdframed}{\input{mdframed-xetex-bidi.def}}{}
16512 \@ifpackageloaded{multicol}{\input{multicol-xetex-bidi.def}}{}
16513 \@ifpackageloaded{multienum}{\input{multienum-xetex-bidi.def}}{}
16514 \@ifpackageloaded{natbib}{\input{natbib-xetex-bidi.def}}{}
16515 \@ifpackageloaded{newfloat}{\input{newfloat-xetex-bidi.def}}{}
16516 \@ifpackageloaded{minitoc}{\input{minitoc-xetex-bidi.def}}{}
16517 \@ifpackageloaded{picinpar}{\input{picinpar-xetex-bidi.def}}{}
16518 \@ifpackageloaded{quotchap}{\input{quotchap-xetex-bidi.def}}{}
16519 \@ifpackageloaded{ragged2e}{\input{ragged2e-xetex-bidi.def}}{}
16520 \@ifpackageloaded{rotating}{\input{rotating-xetex-bidi.def}}{}
16521 \@ifpackageloaded{tabls}{\input{tabls-xetex-bidi.def}}{}
16522 \@ifpackageloaded{tabulary}{\input{tabulary-xetex-bidi.def}}{}
16523 \@ifpackageloaded{tocstyle}{\input{tocstyle-xetex-bidi.def}}{}
16524 \@ifpackageloaded{tocbibind}{\@ifclassloaded{memoir}{}{\input{tocbibind-xetex-bidi.def}}}{}
16525 \@ifpackageloaded{tocloft}{\@ifclassloaded{memoir}{}{\input{tocloft-xetex-bidi.def}}}{}
```
## **7.114 xltxtra-xetex-bidi.def**

```
16526 \ProvidesFile{xltxtra-xetex-bidi.def}[2010/07/25 v0.1 bidi adaptations for xltxtra package fo
16527 \let\@@XeTeX\XeTeX
16528 \def\XeTeX{\@ensure@LTR{\@@XeTeX}}
16529 \let\@@XeLaTeX\XeLaTeX
16530 \def\XeLaTeX{\@ensure@LTR{\@@XeLaTeX}}
```
## <span id="page-366-1"></span>**8 Index**

Numbers written in italic refer to the page where the corresponding entry is described; numbers underlined refer to the code line of the definition; numbers in roman refer to the code lines where the entry is used.

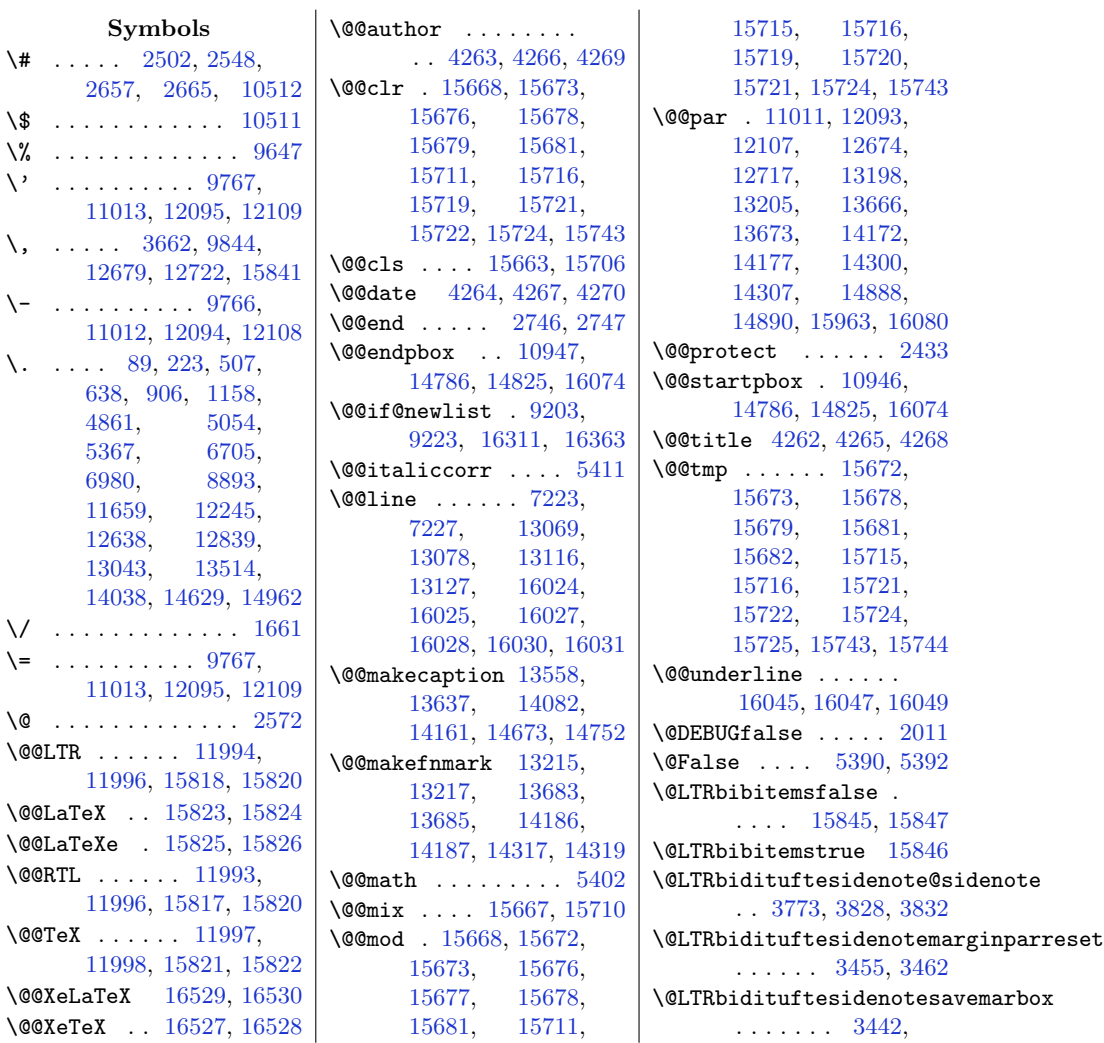

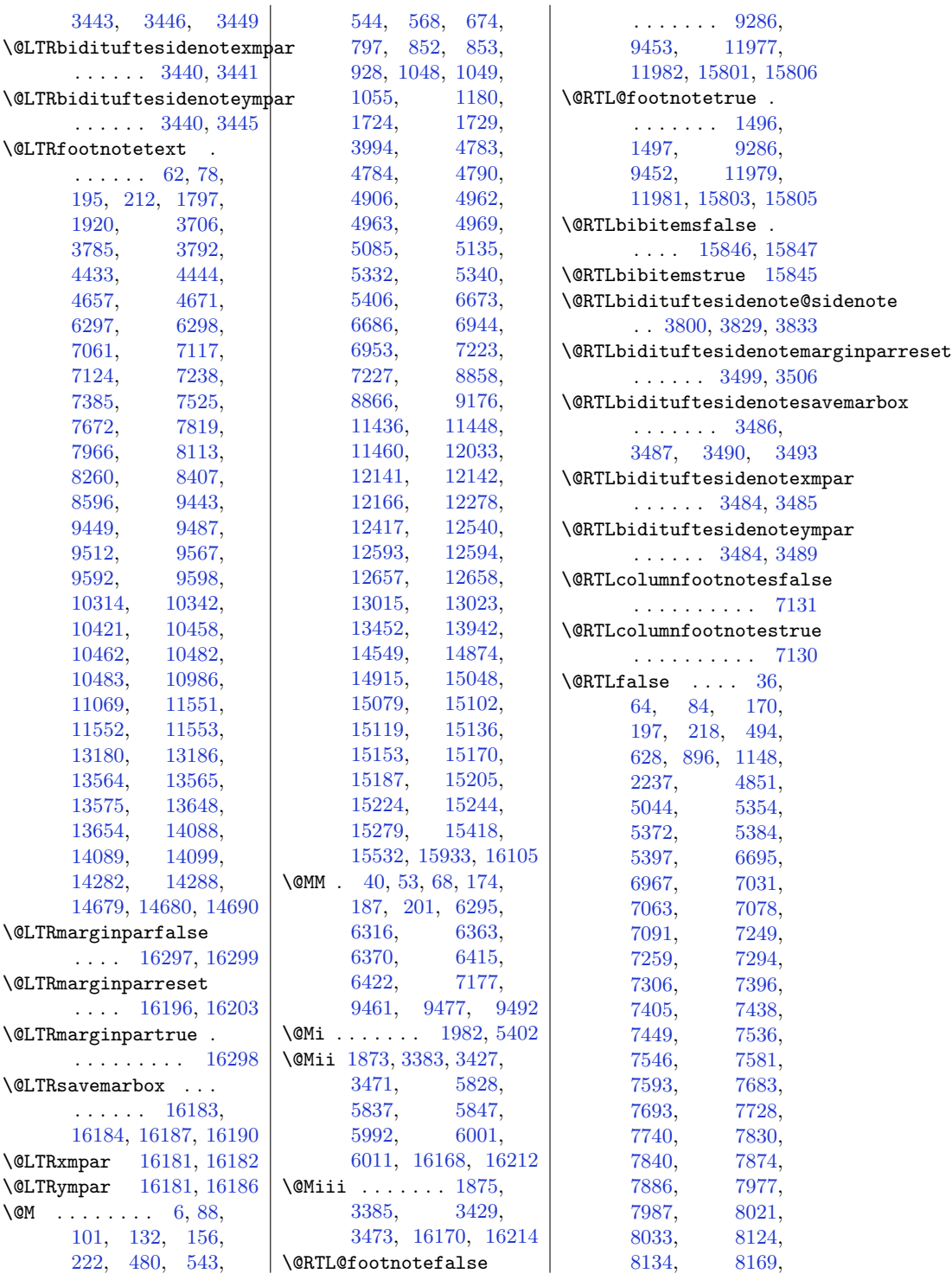

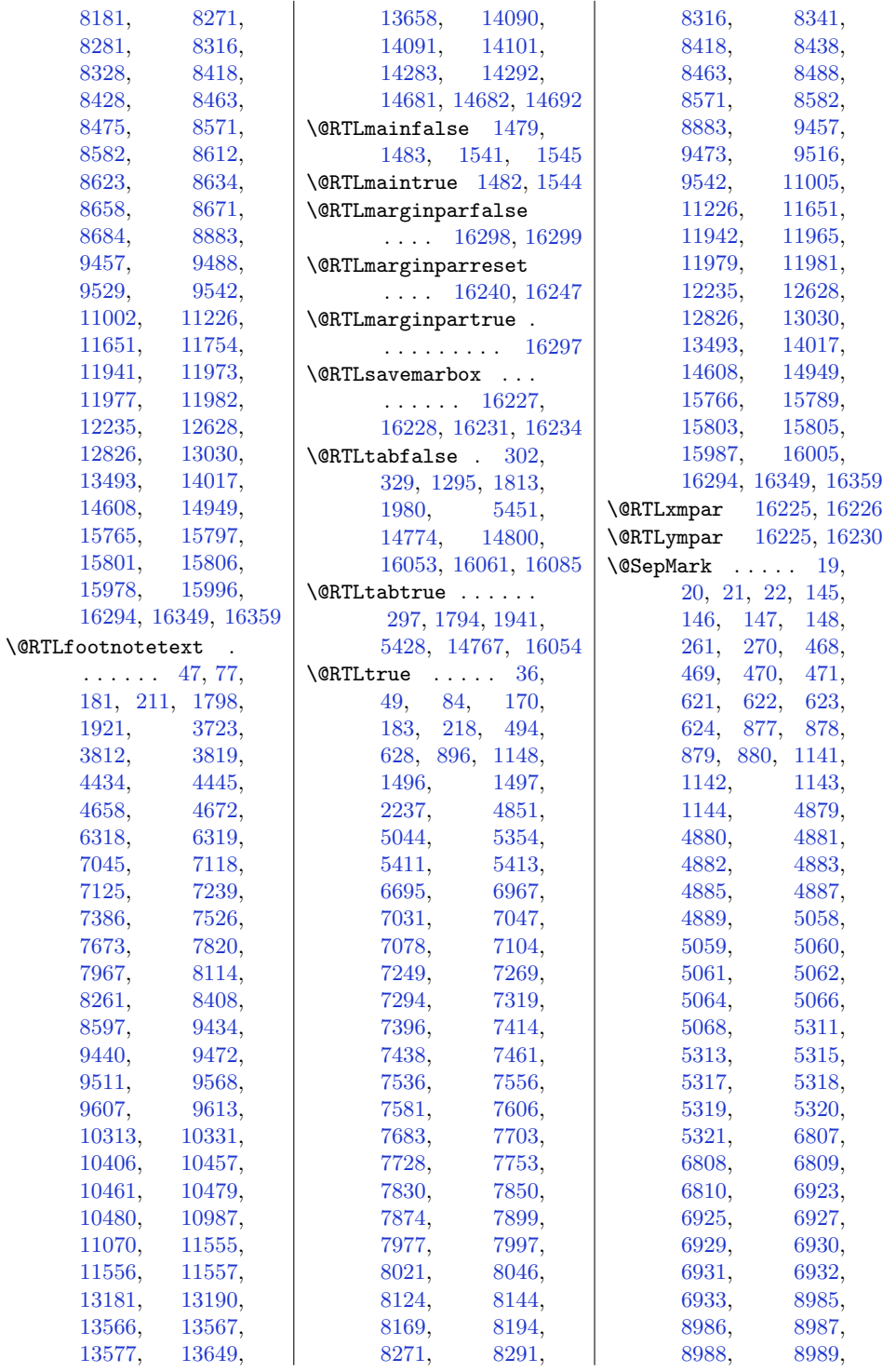

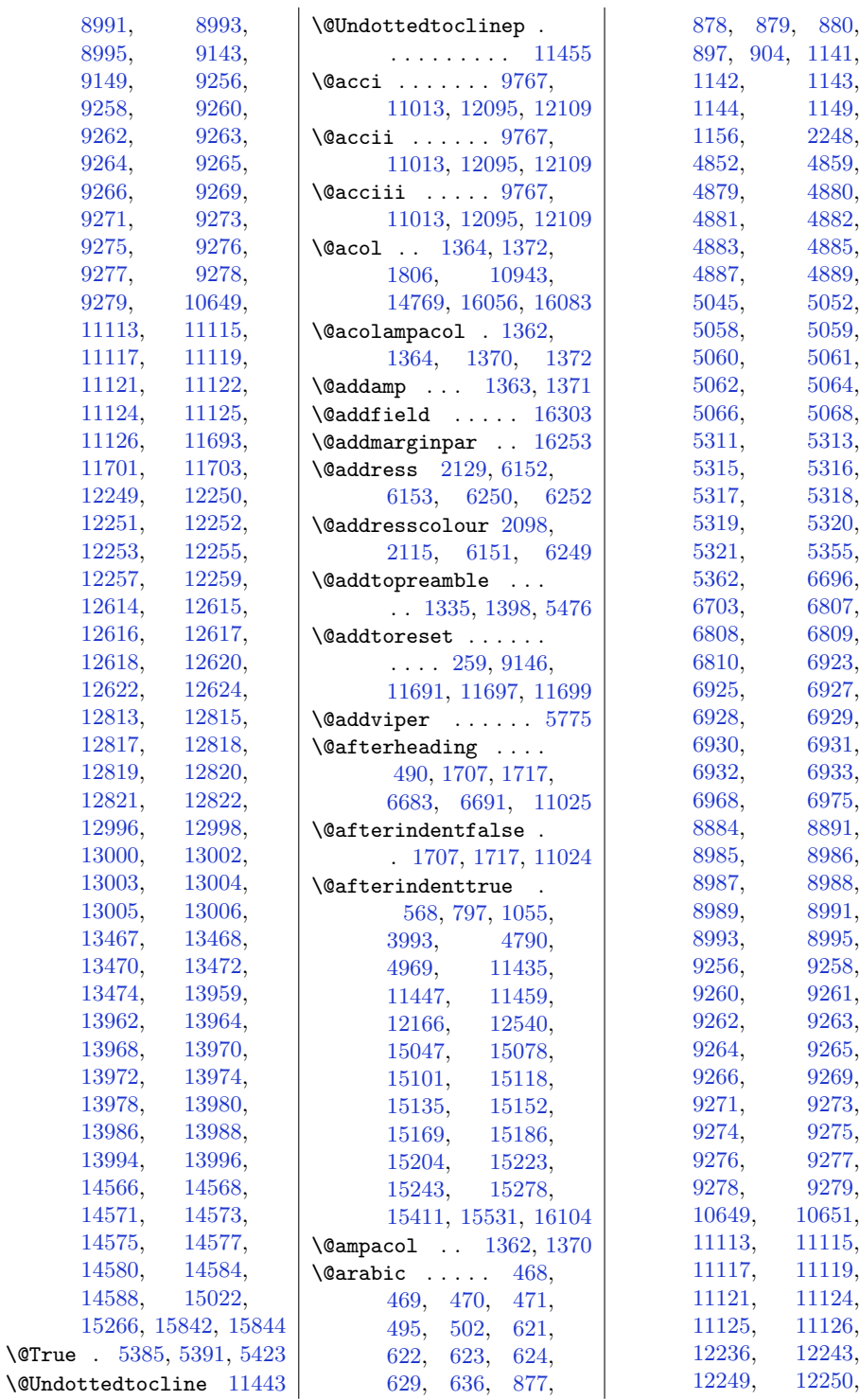

 $\verb|\@True|$ 

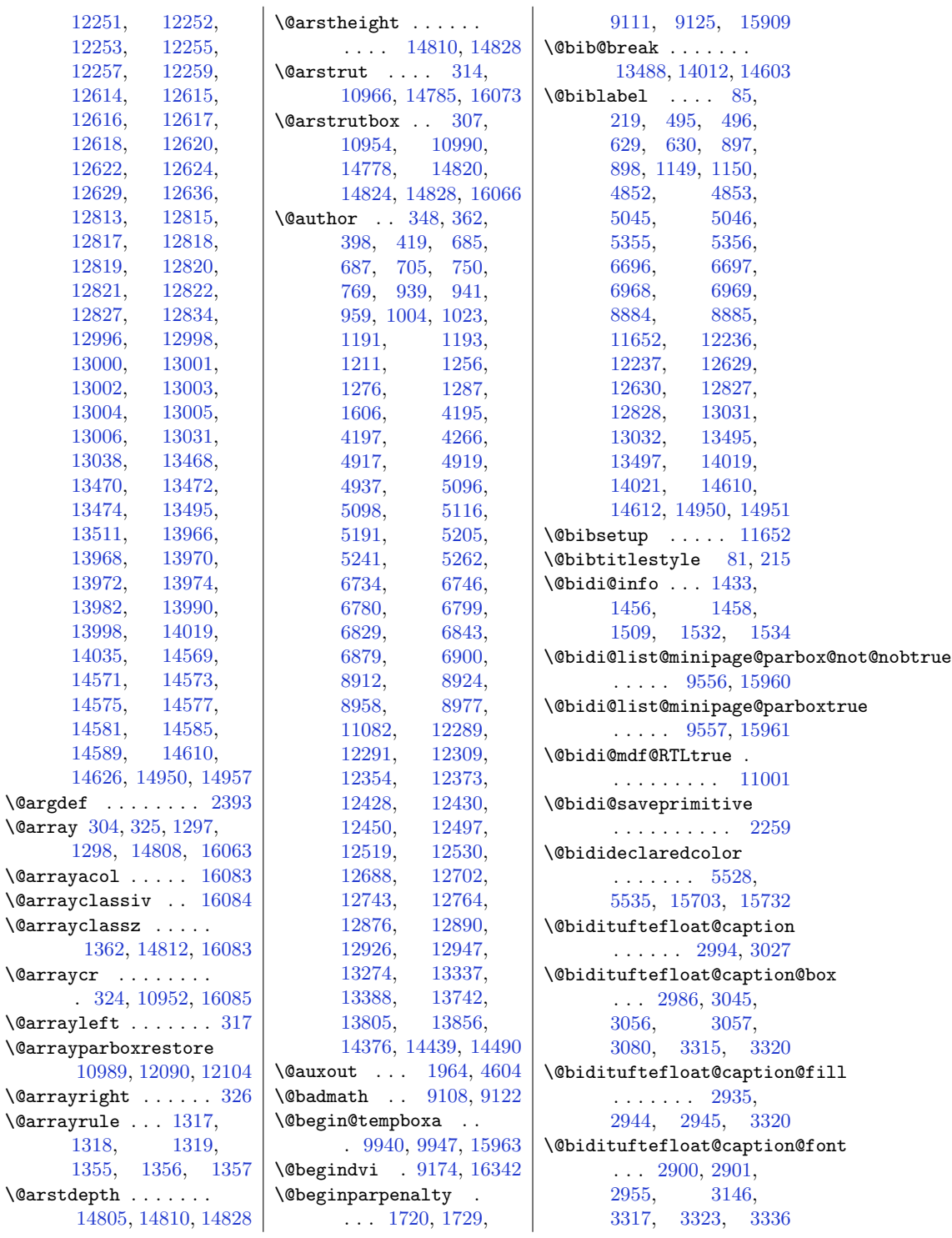

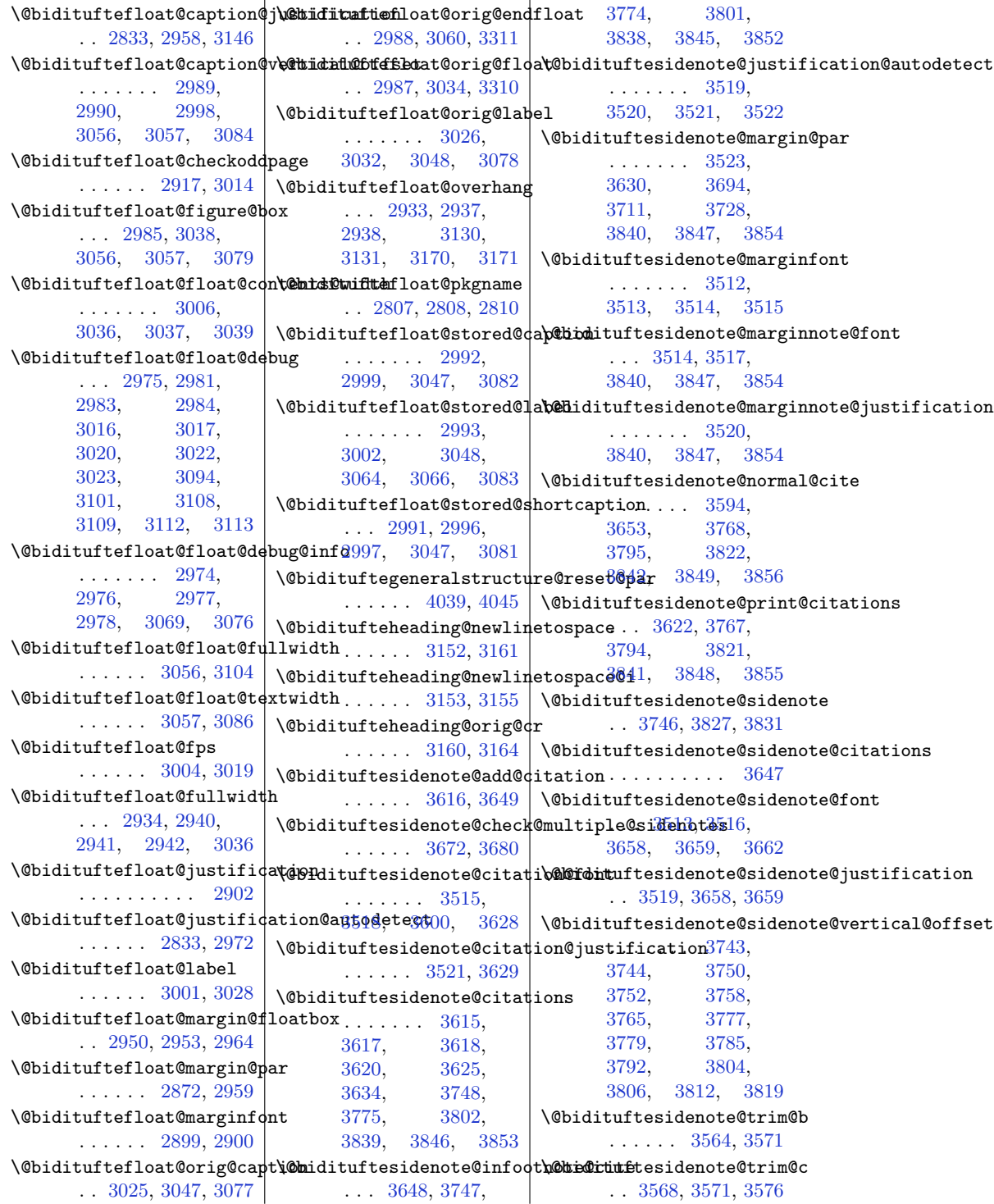

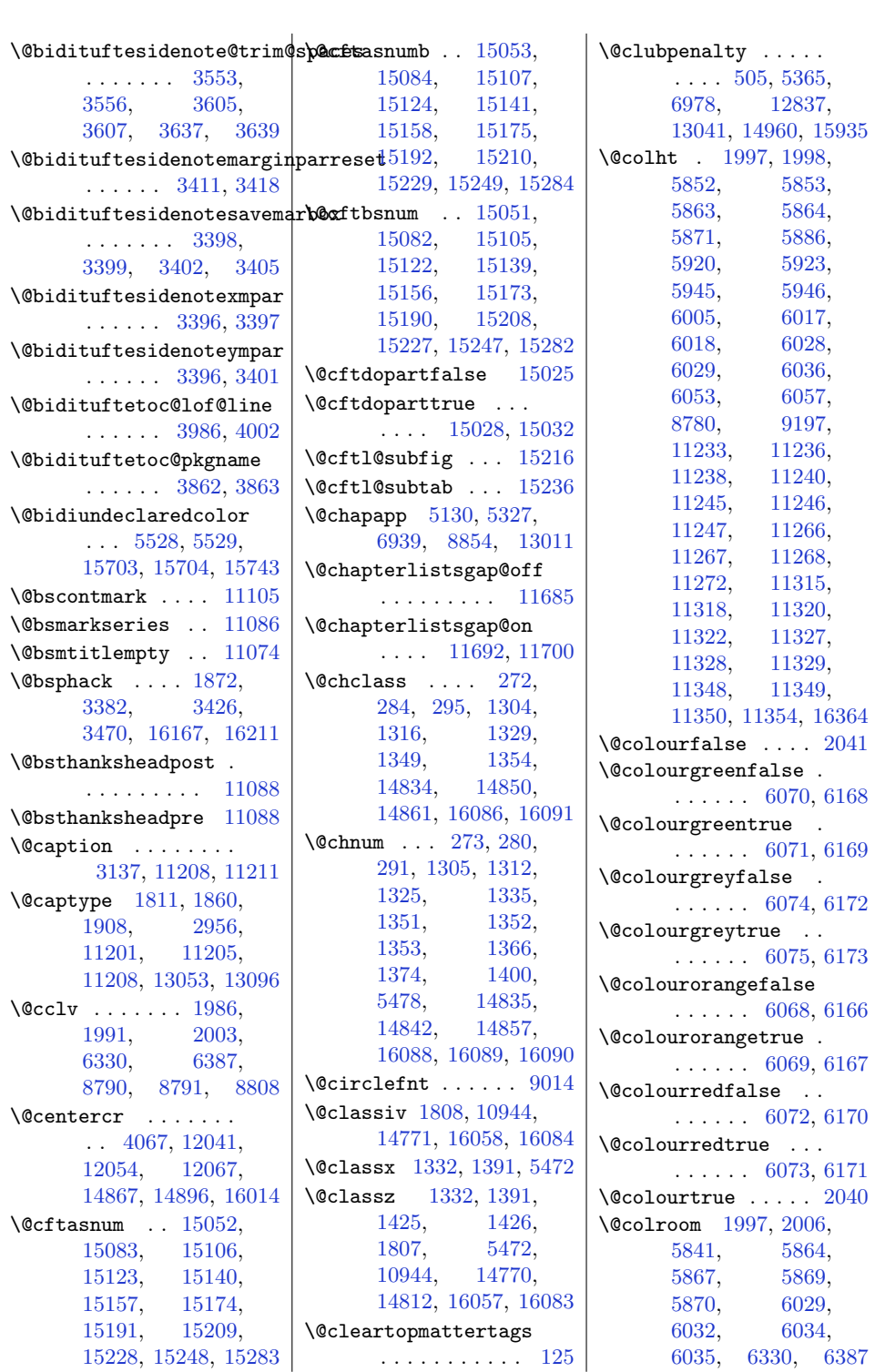

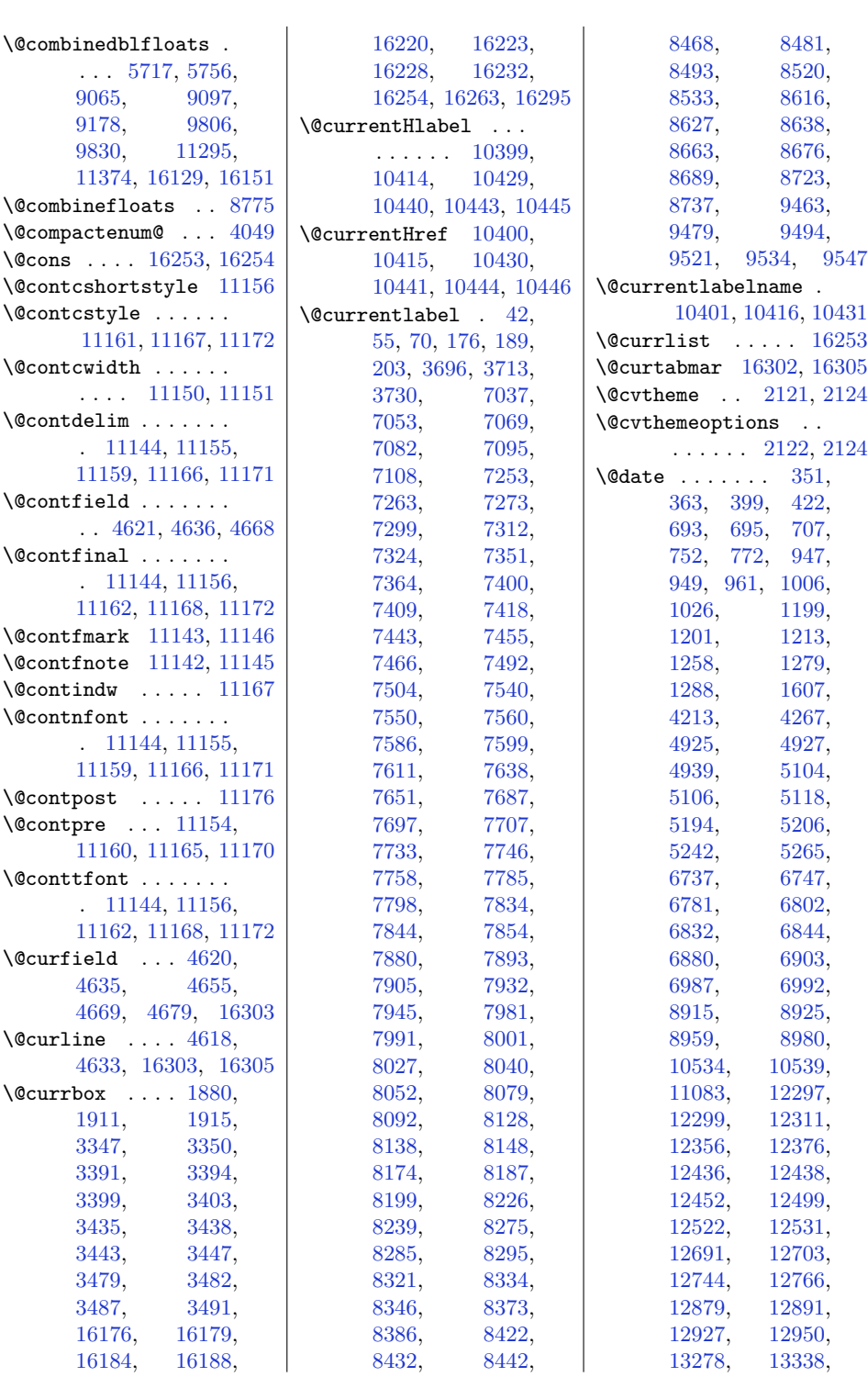

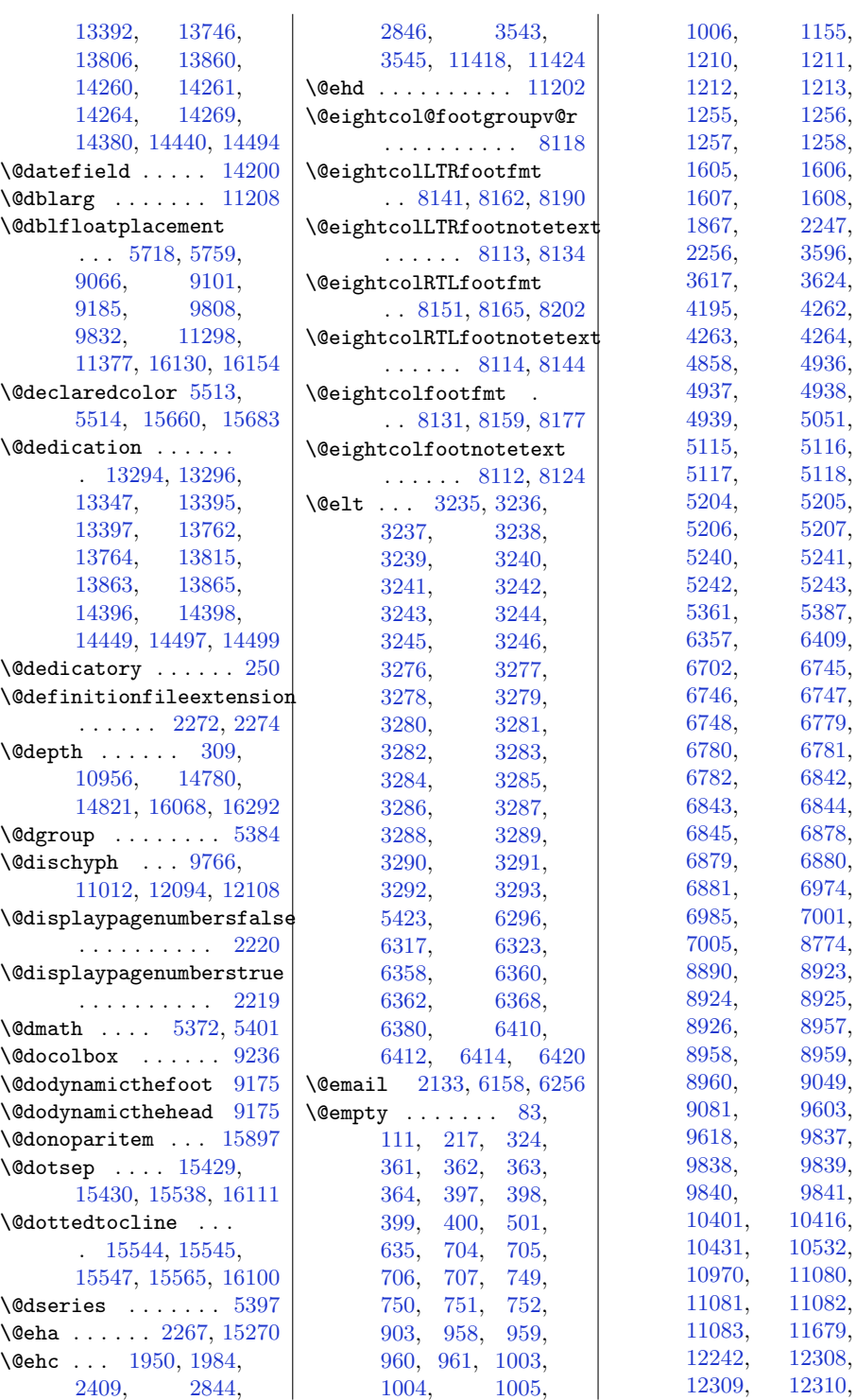

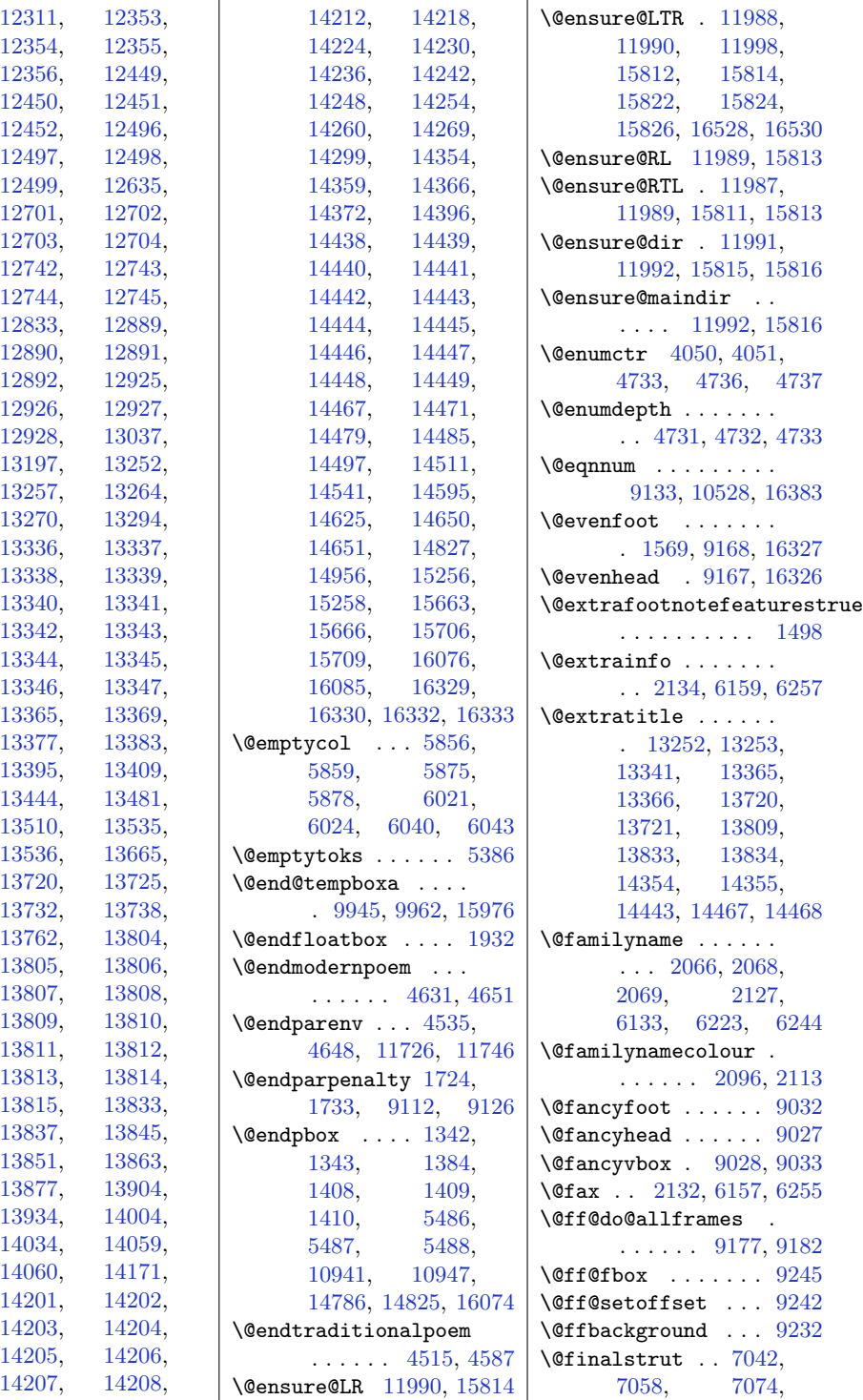

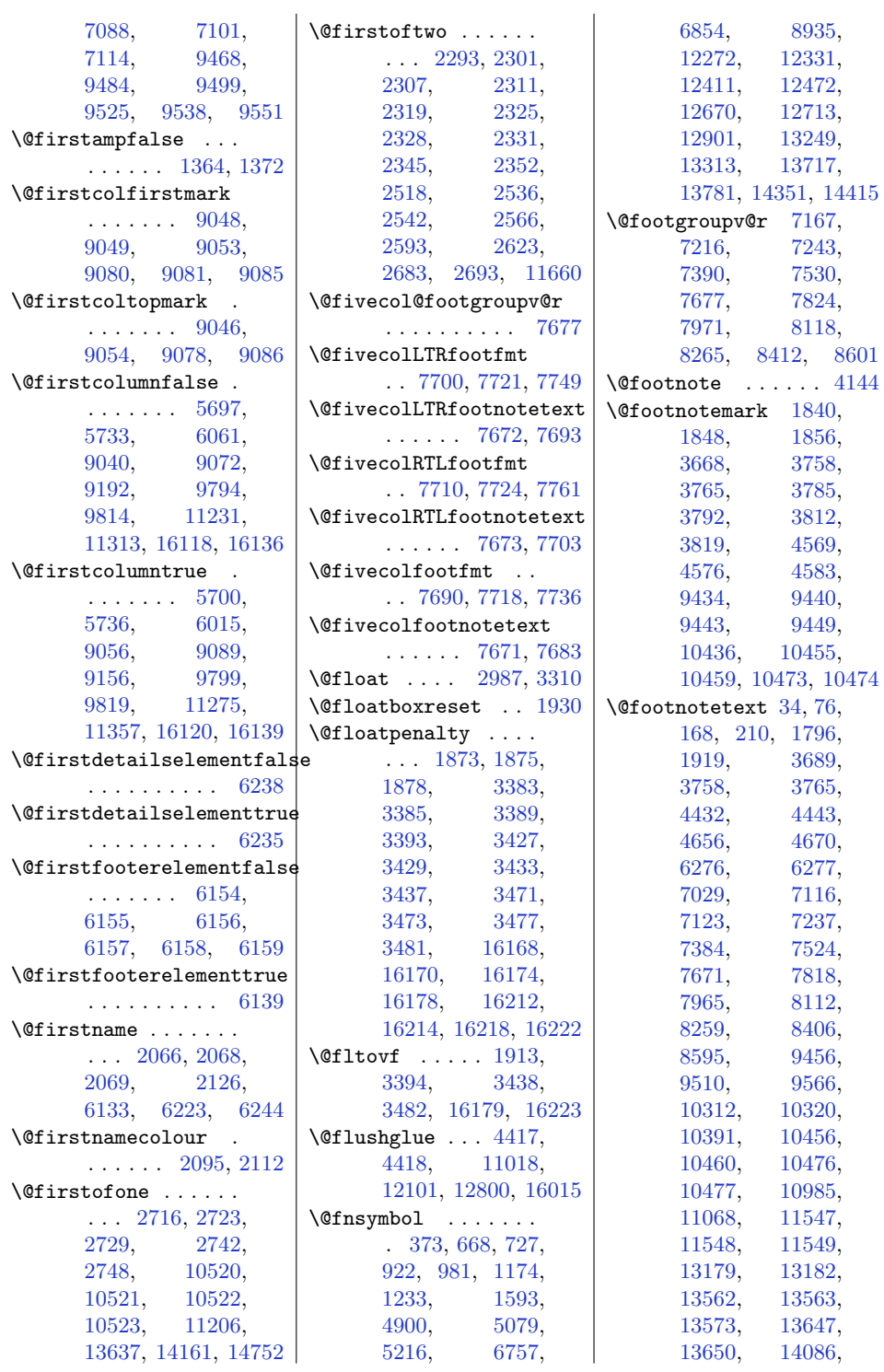

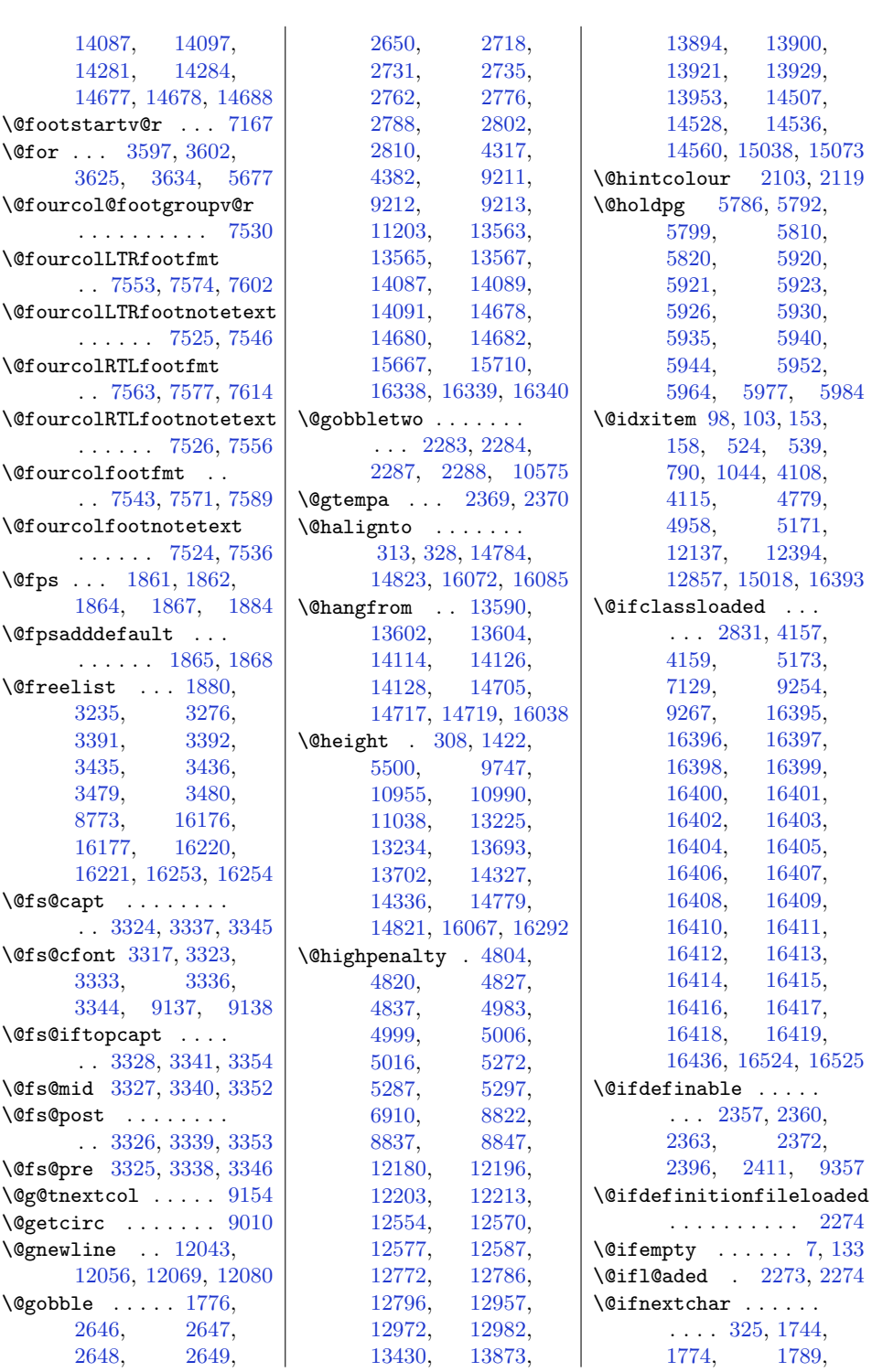

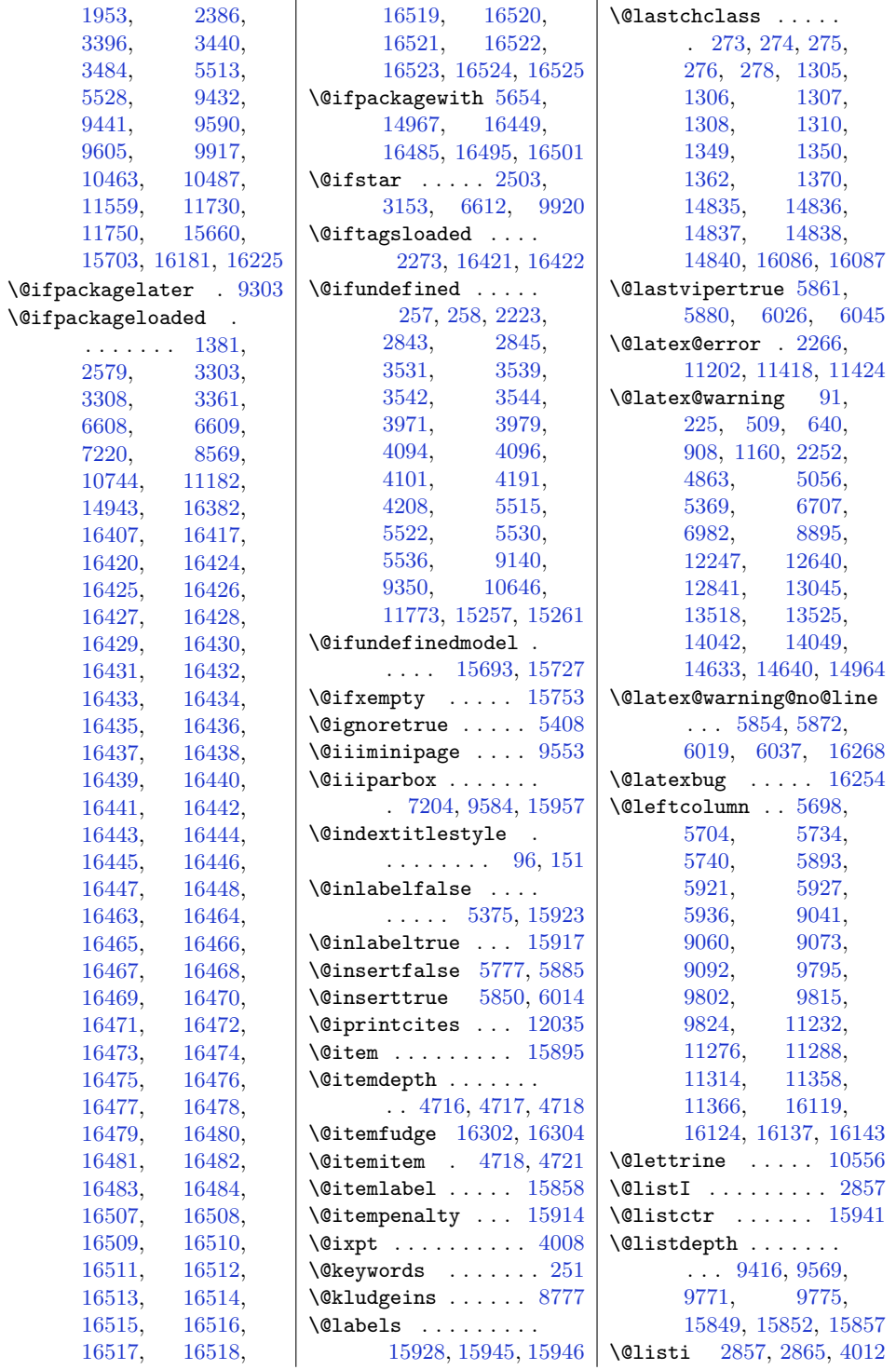

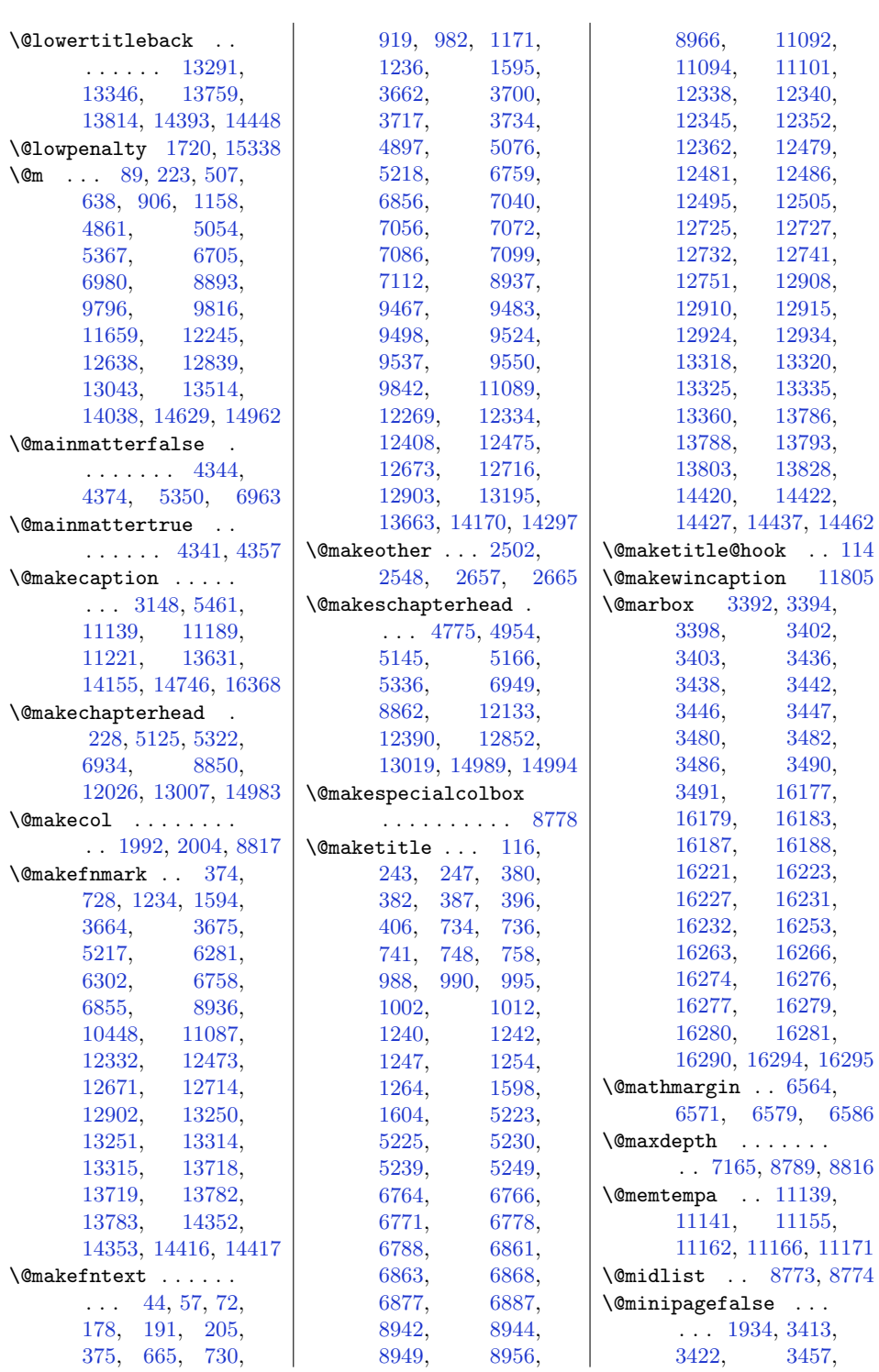

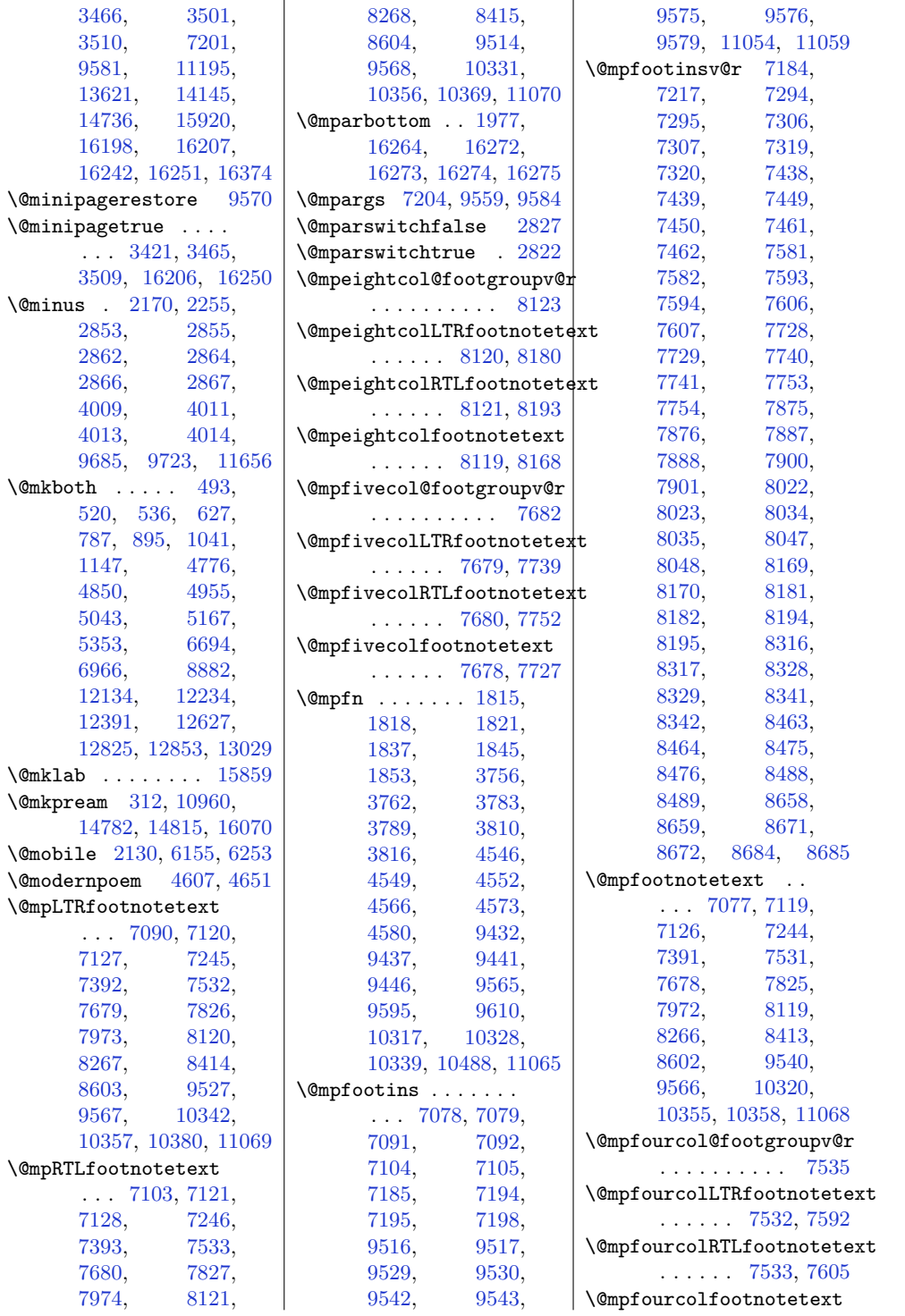

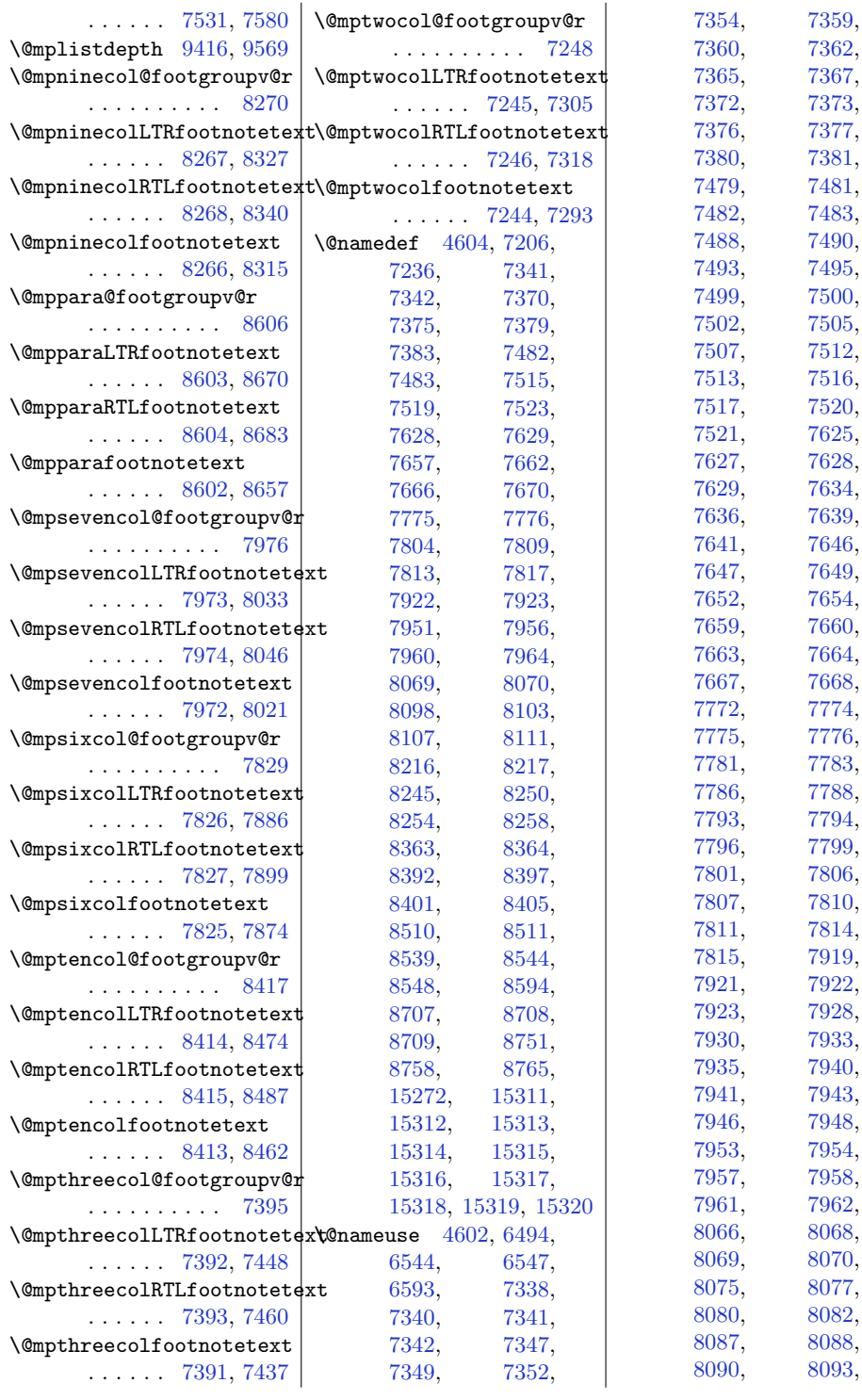

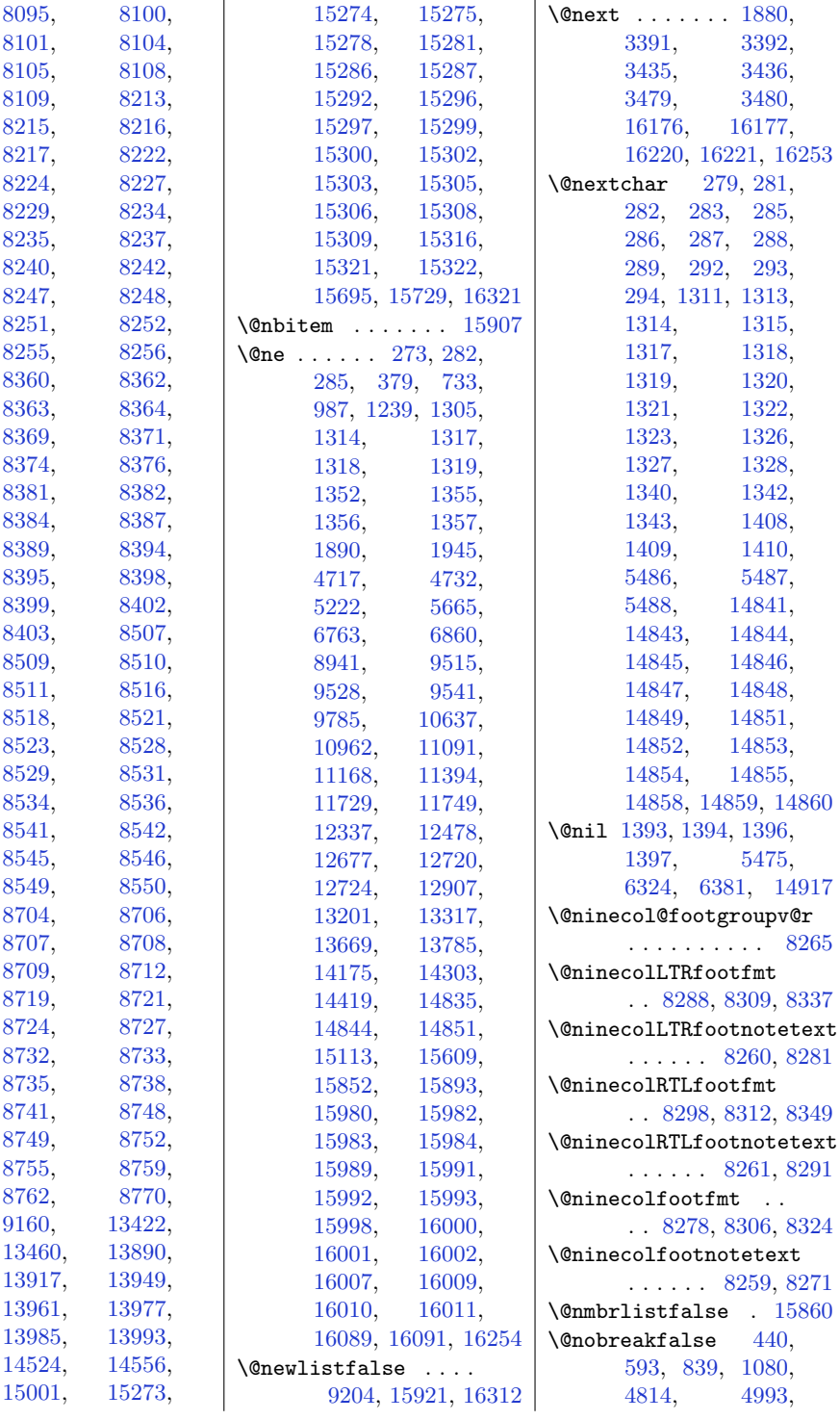

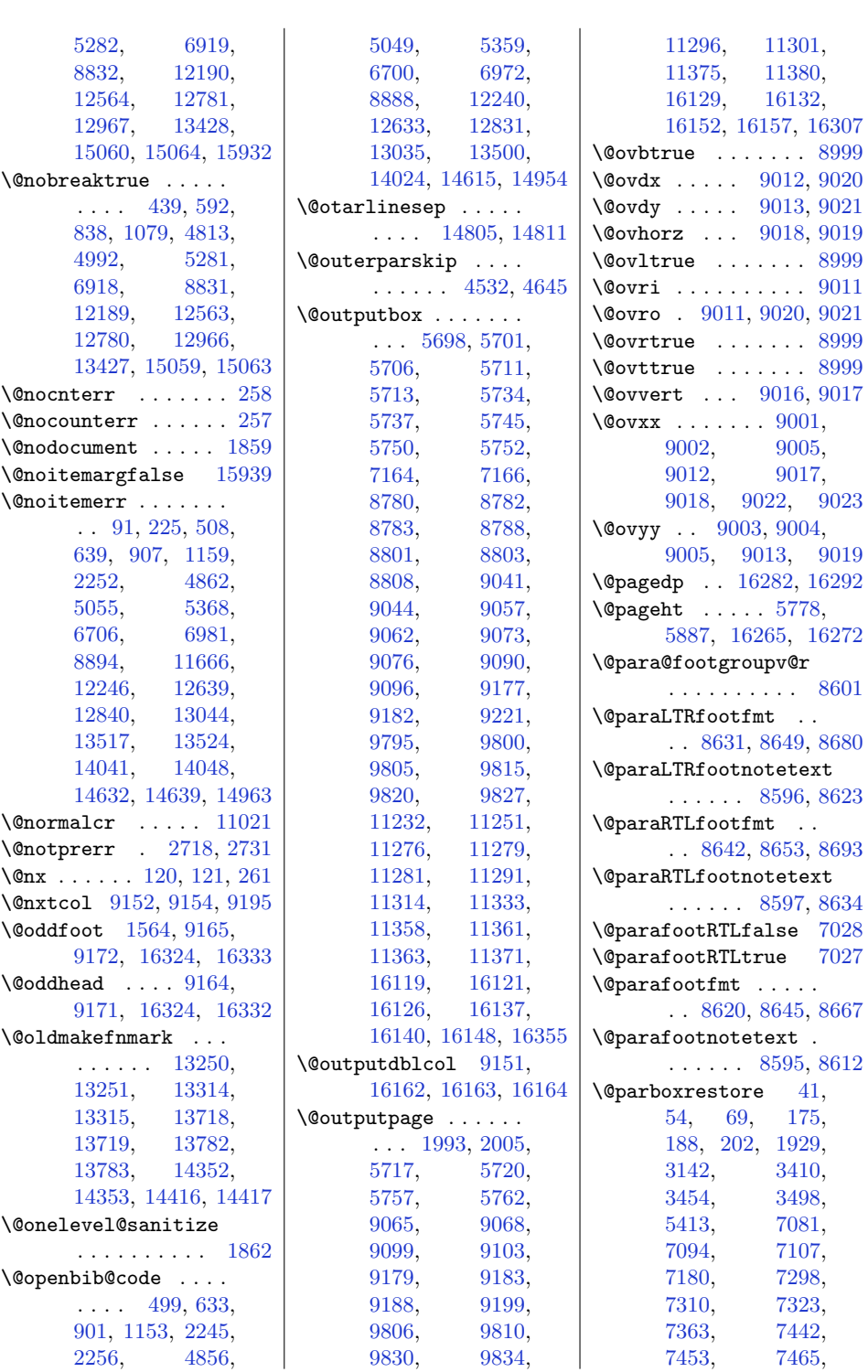

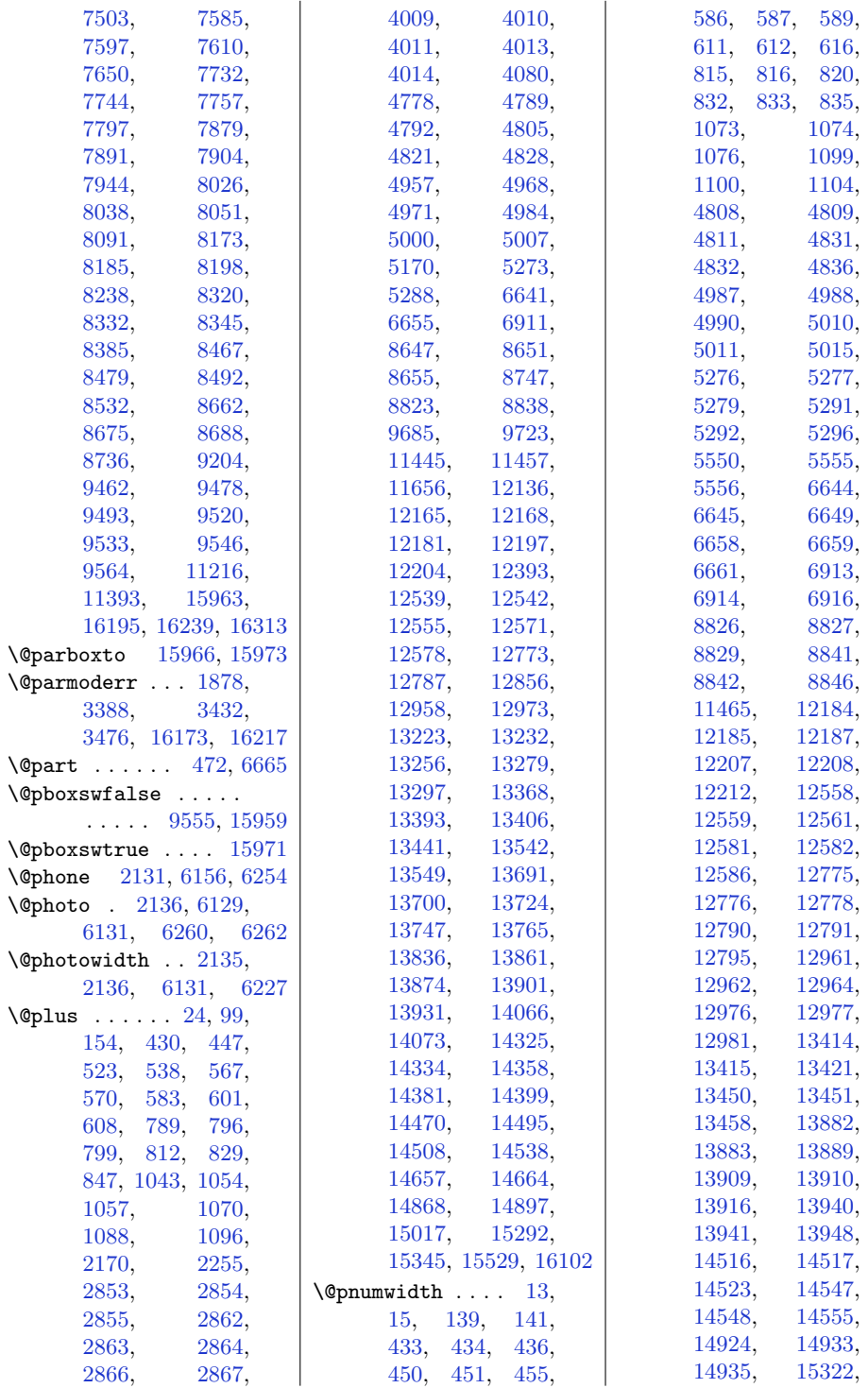

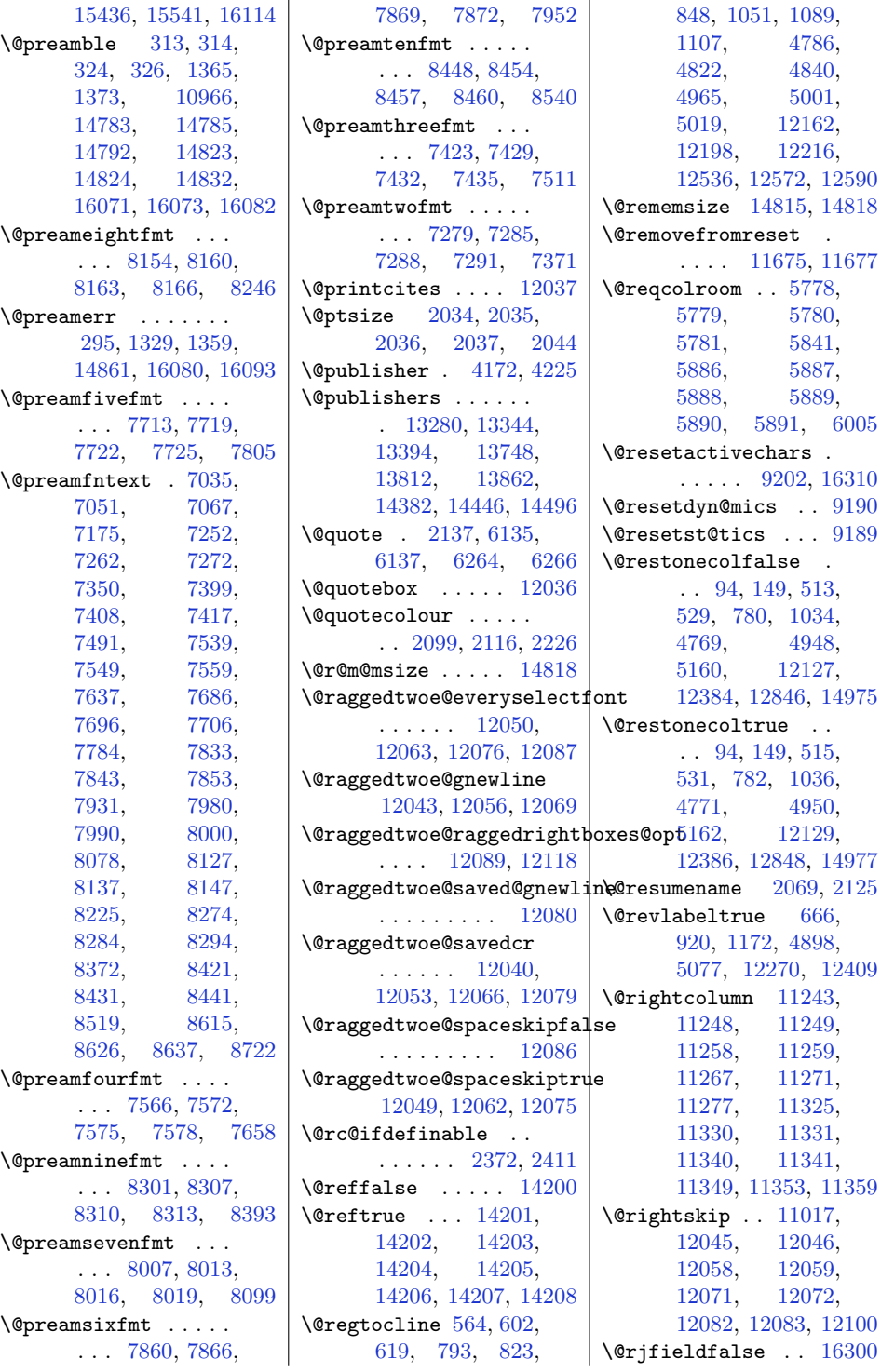

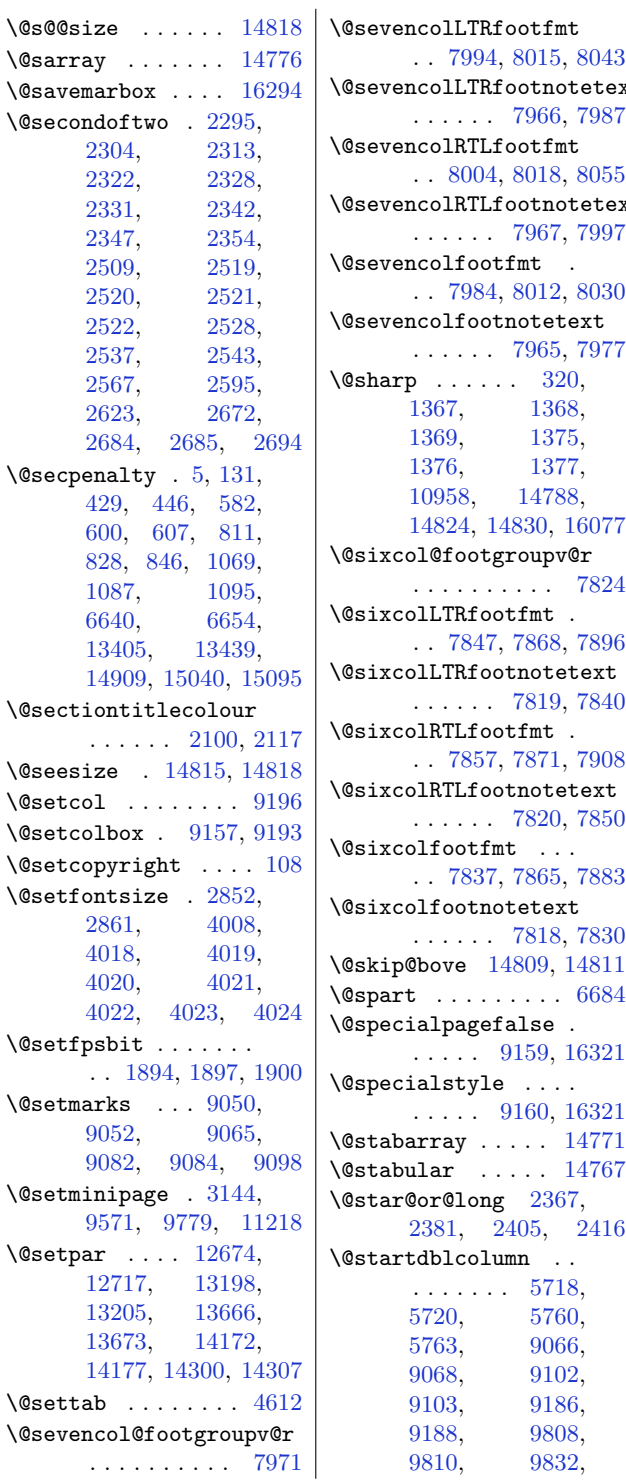

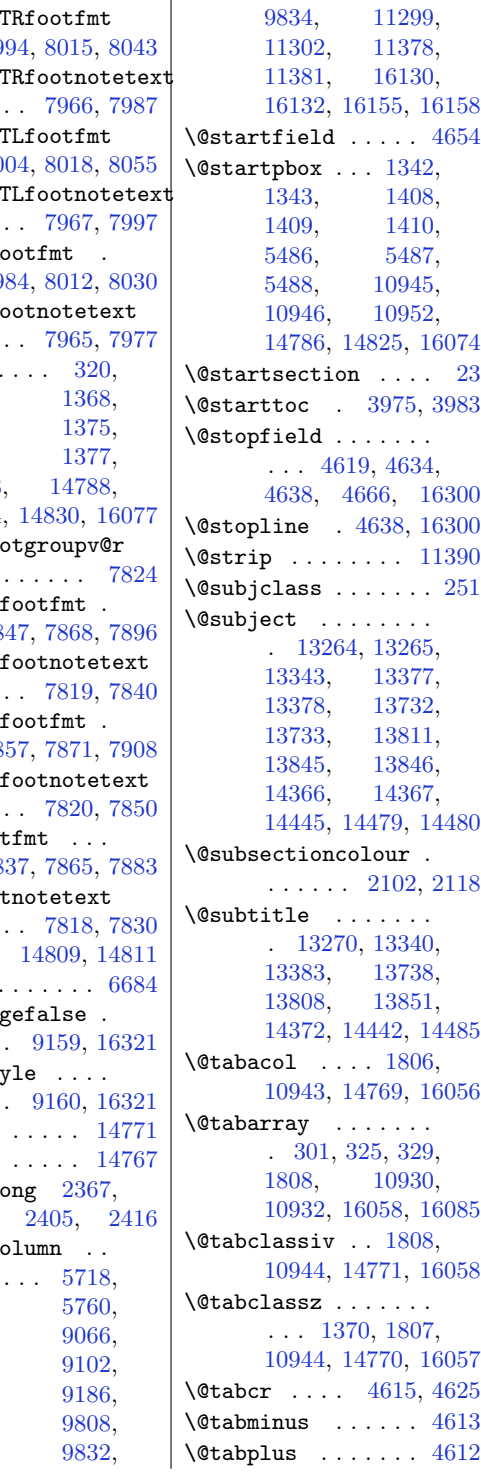

[1368,](#page-57-20) [1375,](#page-57-22) [1376](#page-57-23), [1377,](#page-57-24)

[5720](#page-145-11), [5760,](#page-146-12) [9066,](#page-213-1) [9102,](#page-214-20) [9186,](#page-216-26) [9808,](#page-228-3) [9832,](#page-229-2)

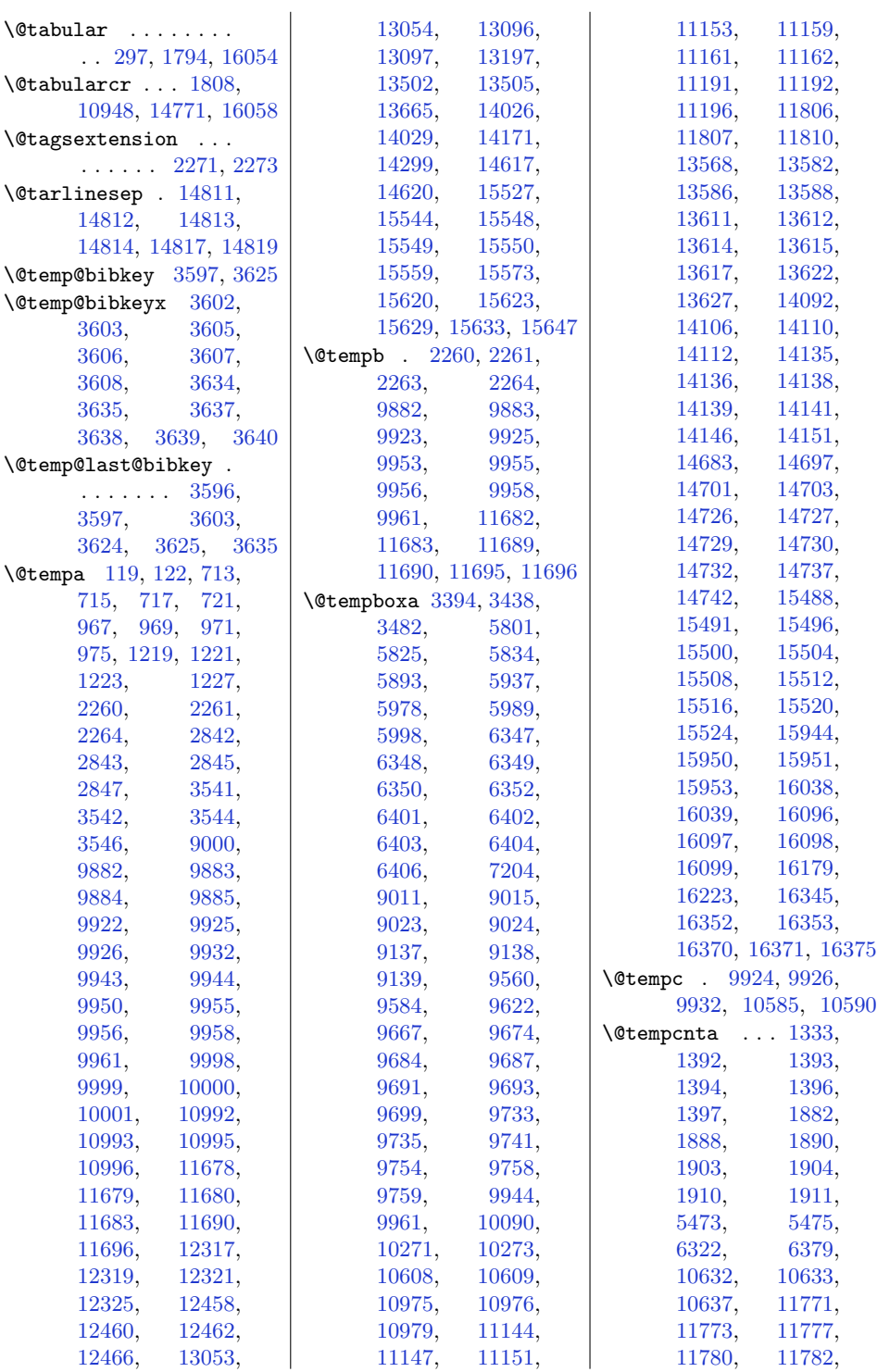

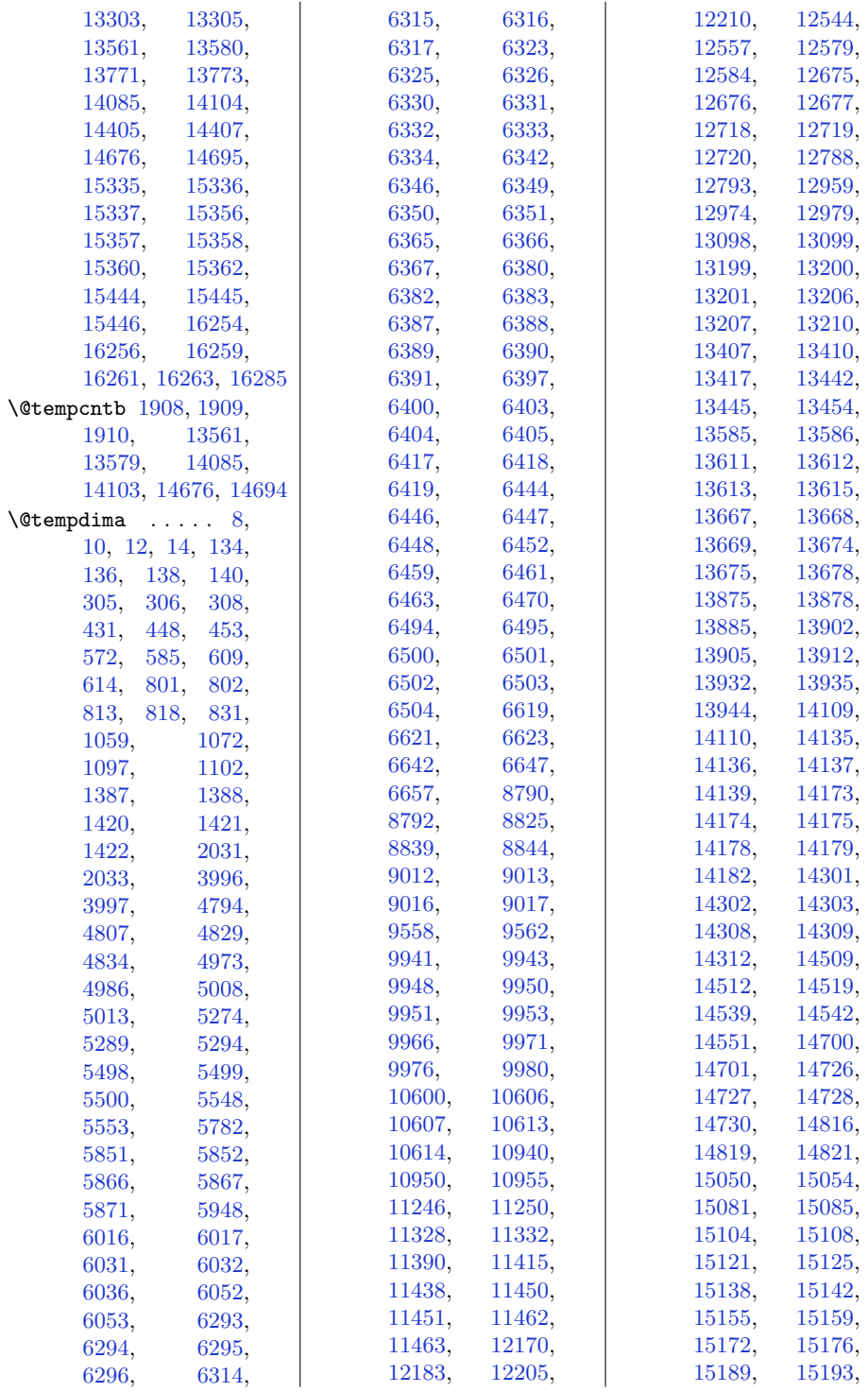

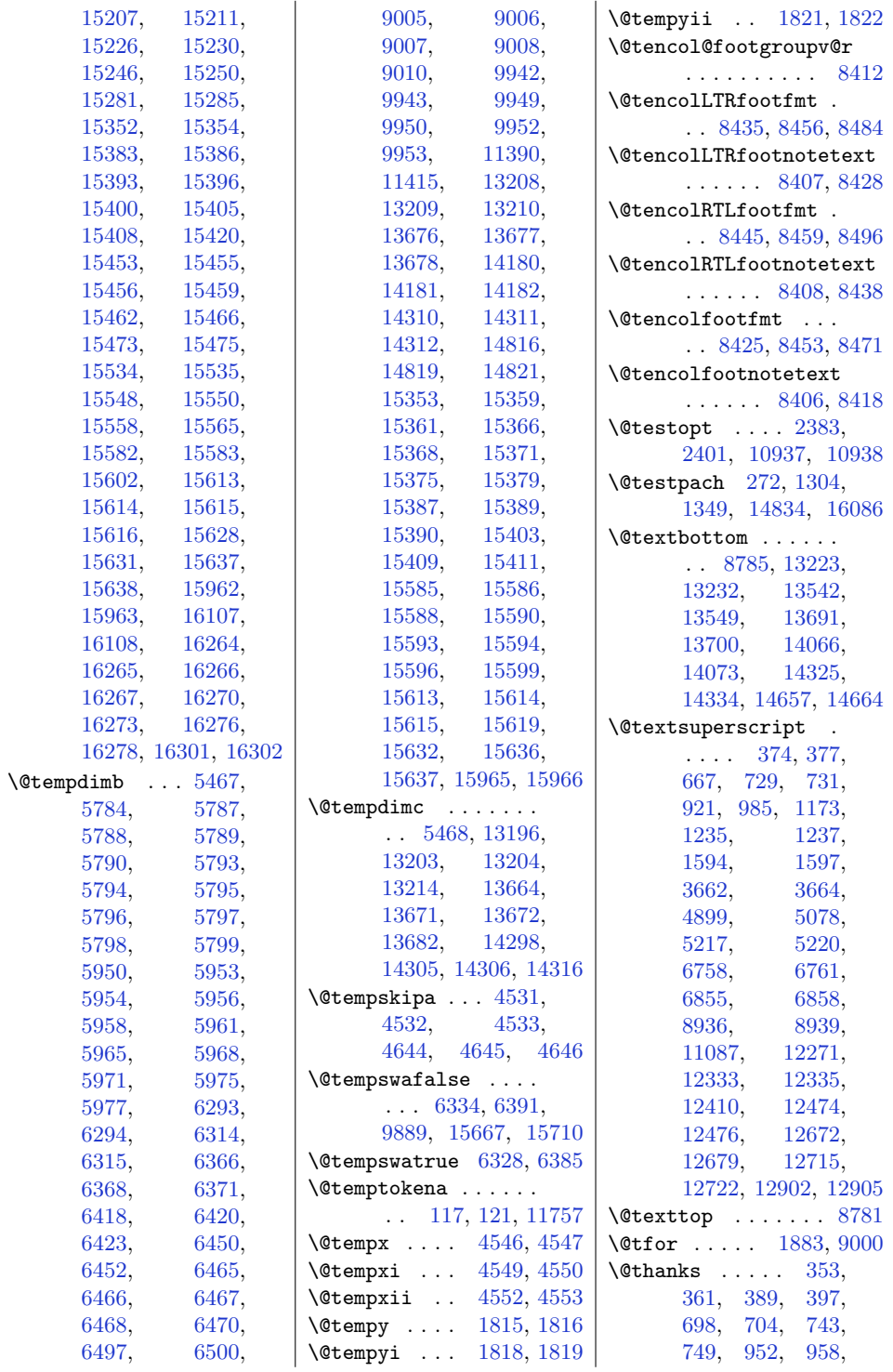

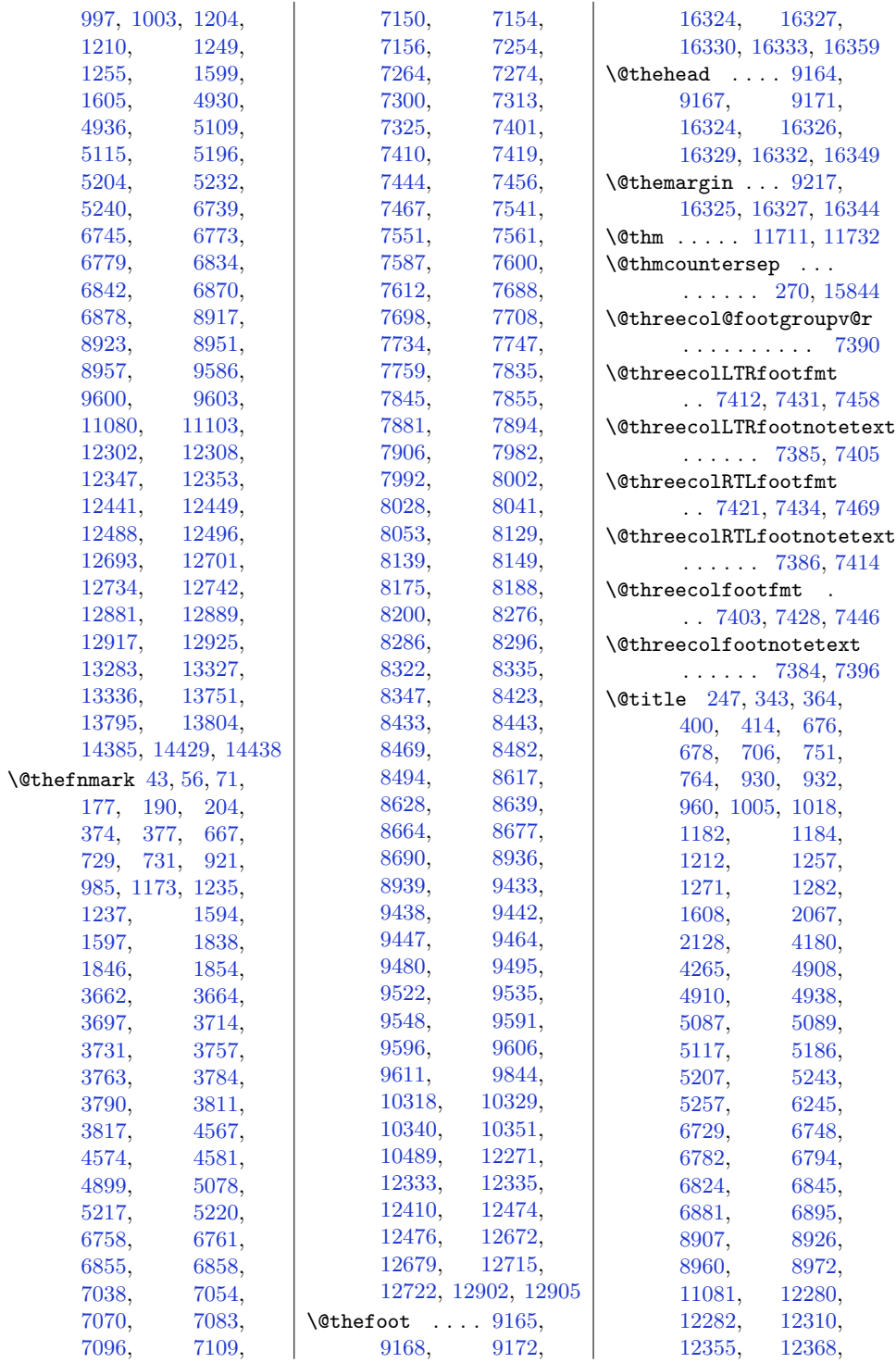

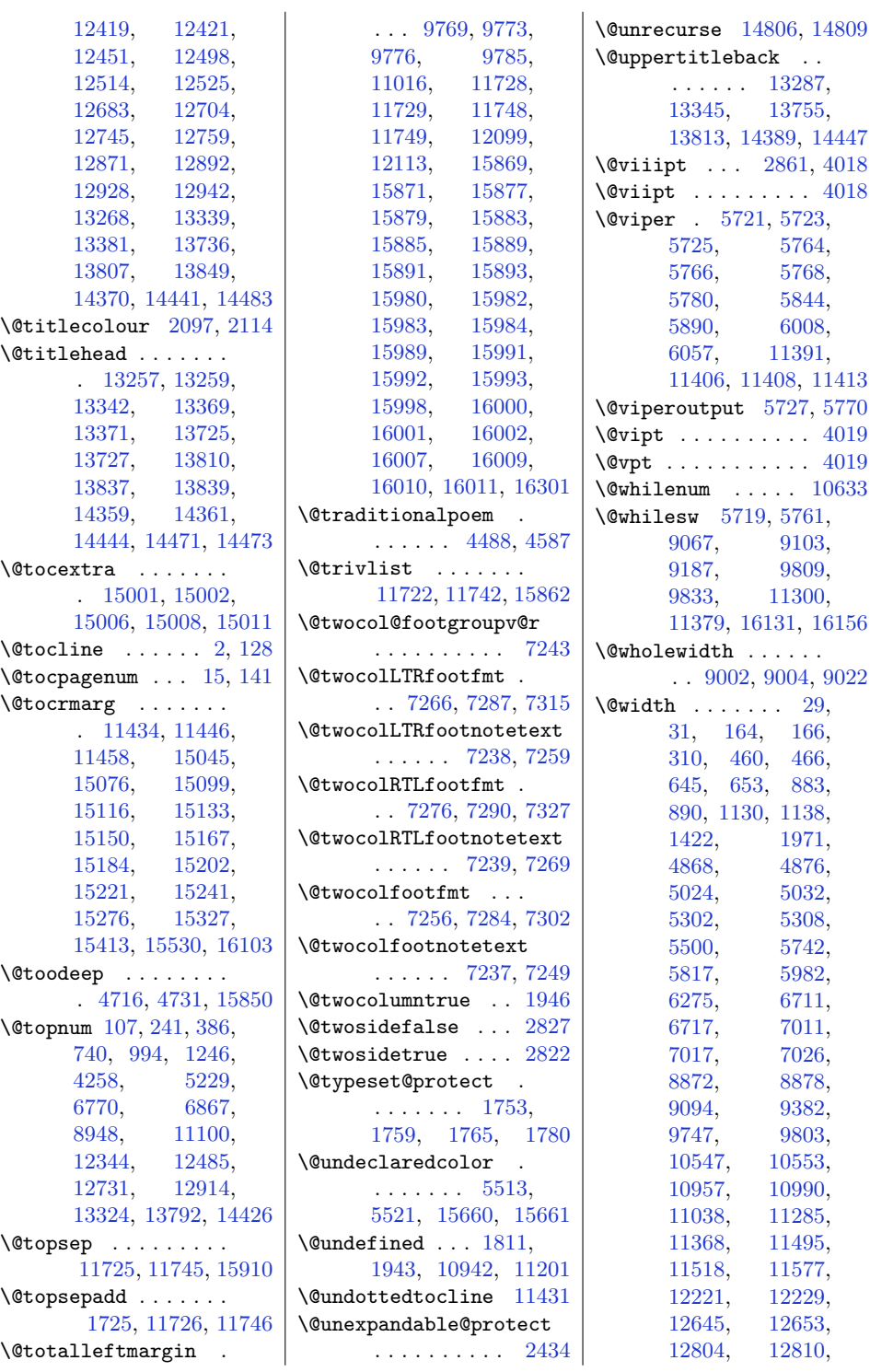

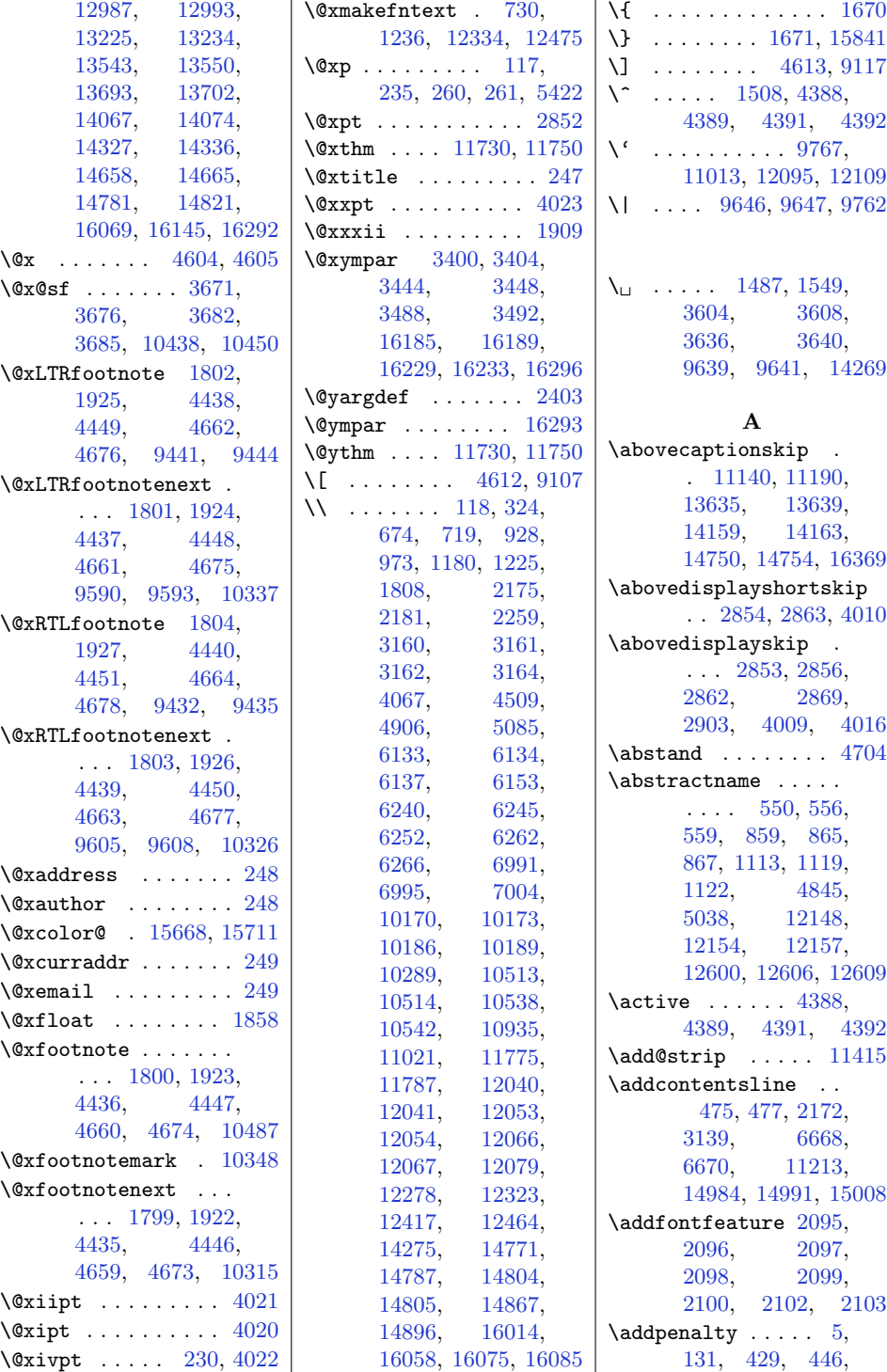

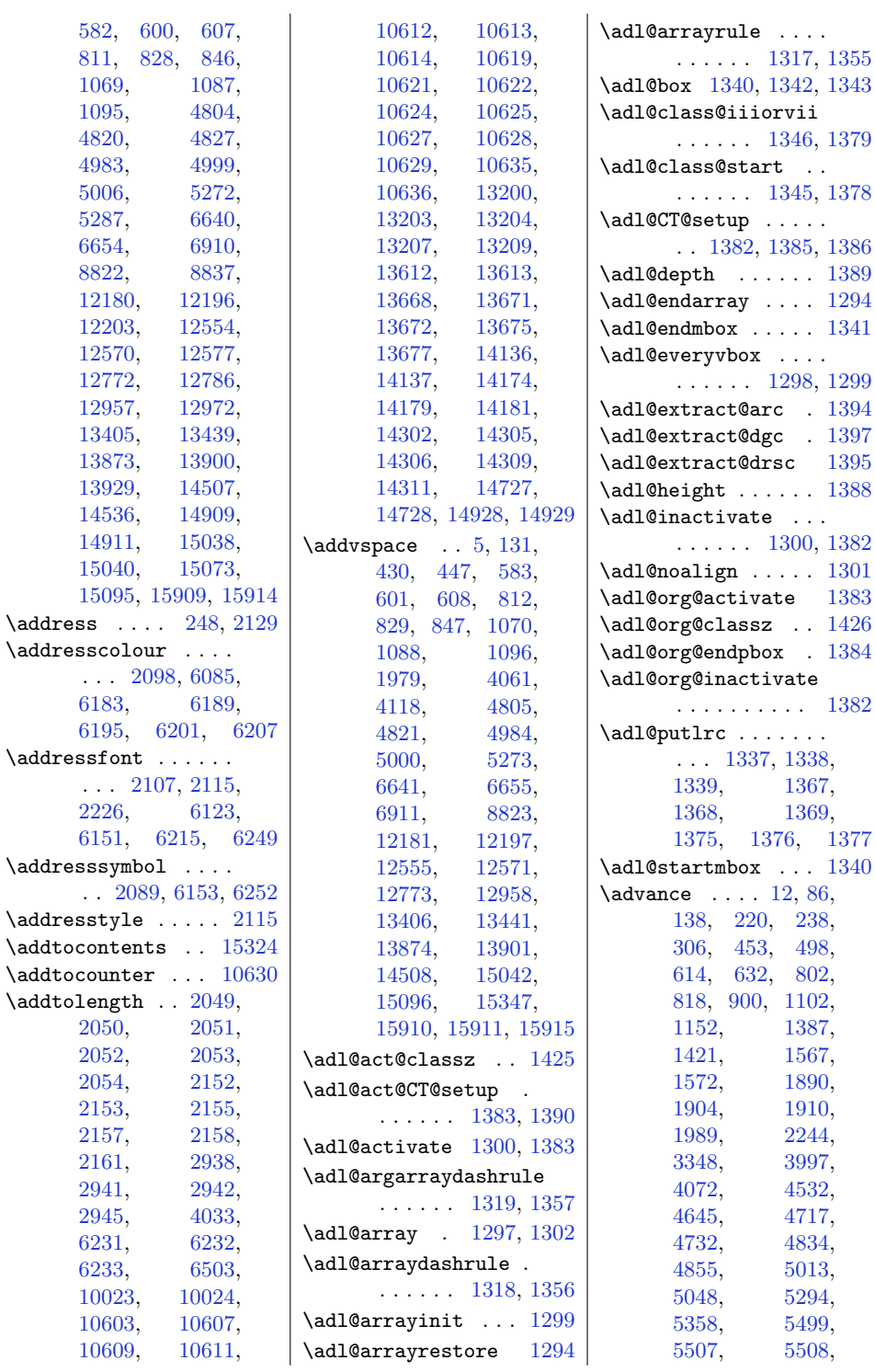

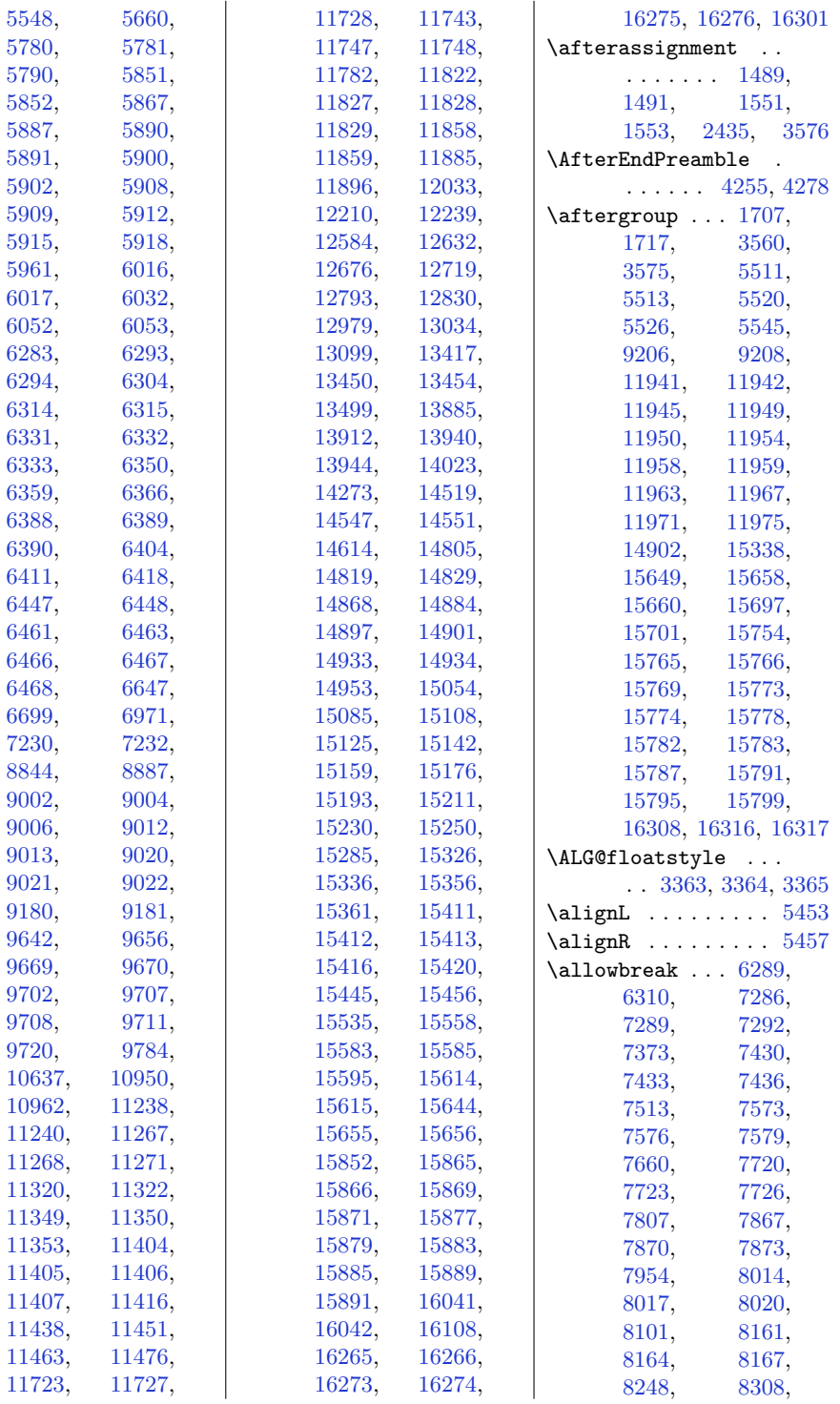

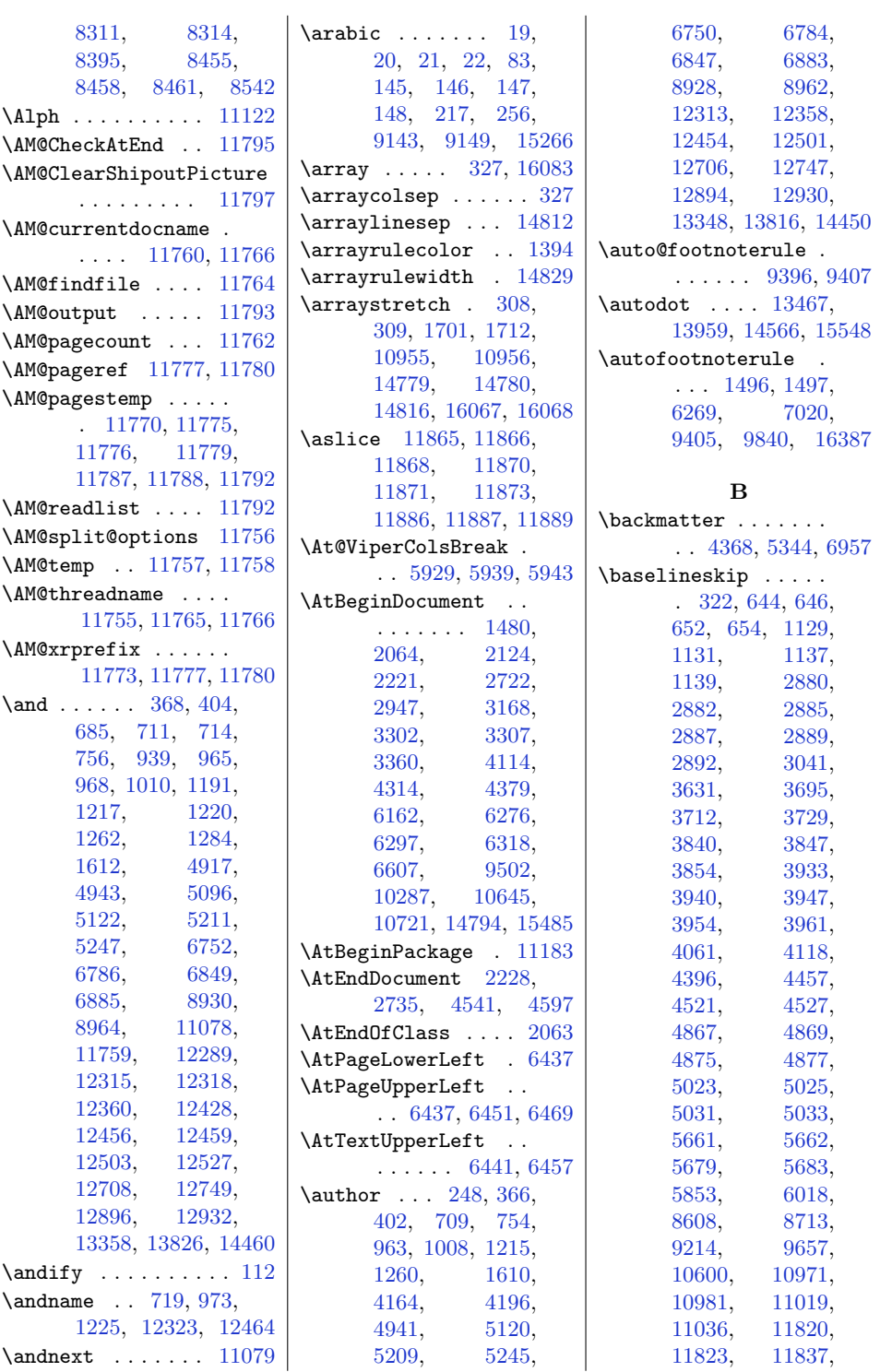
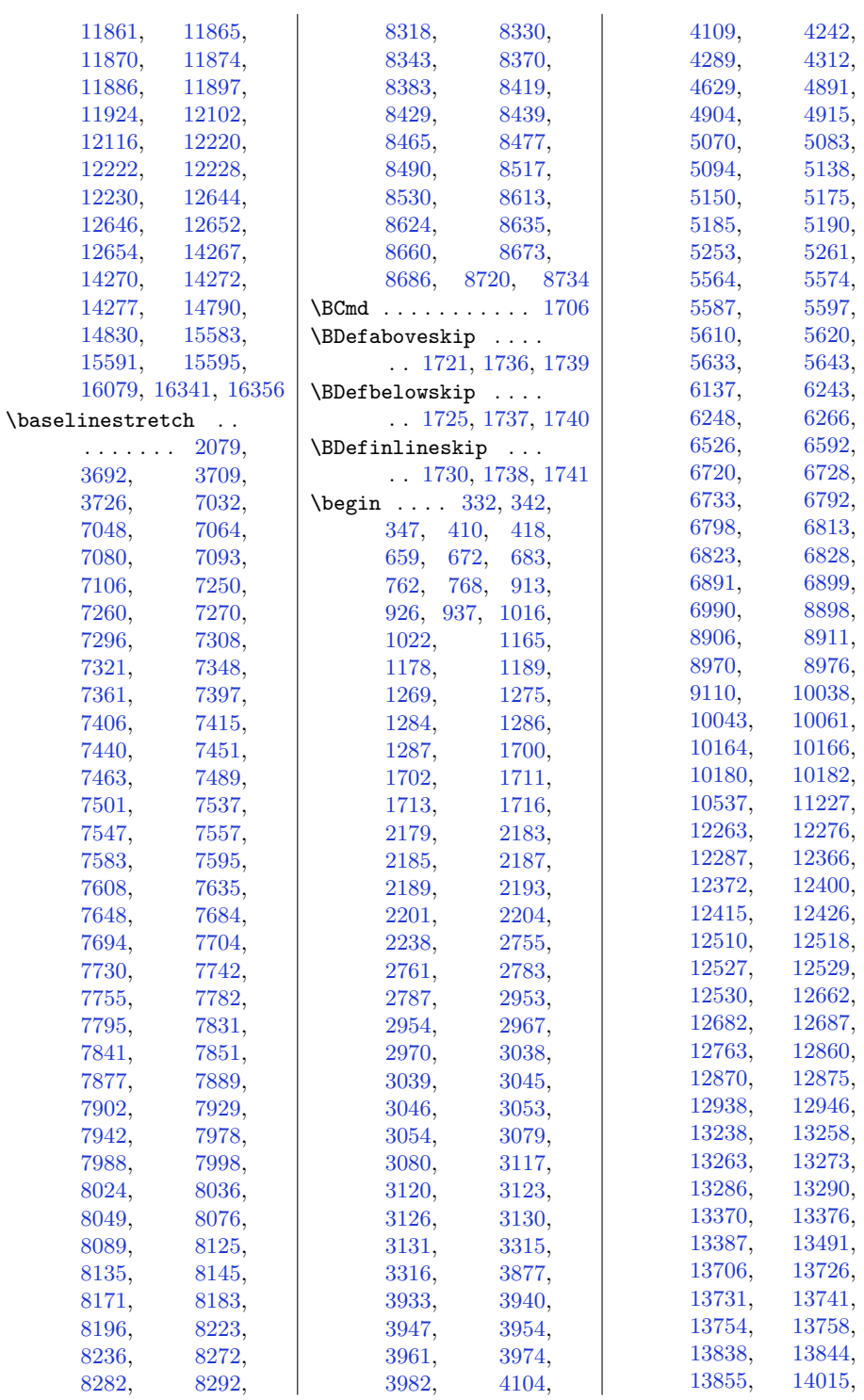

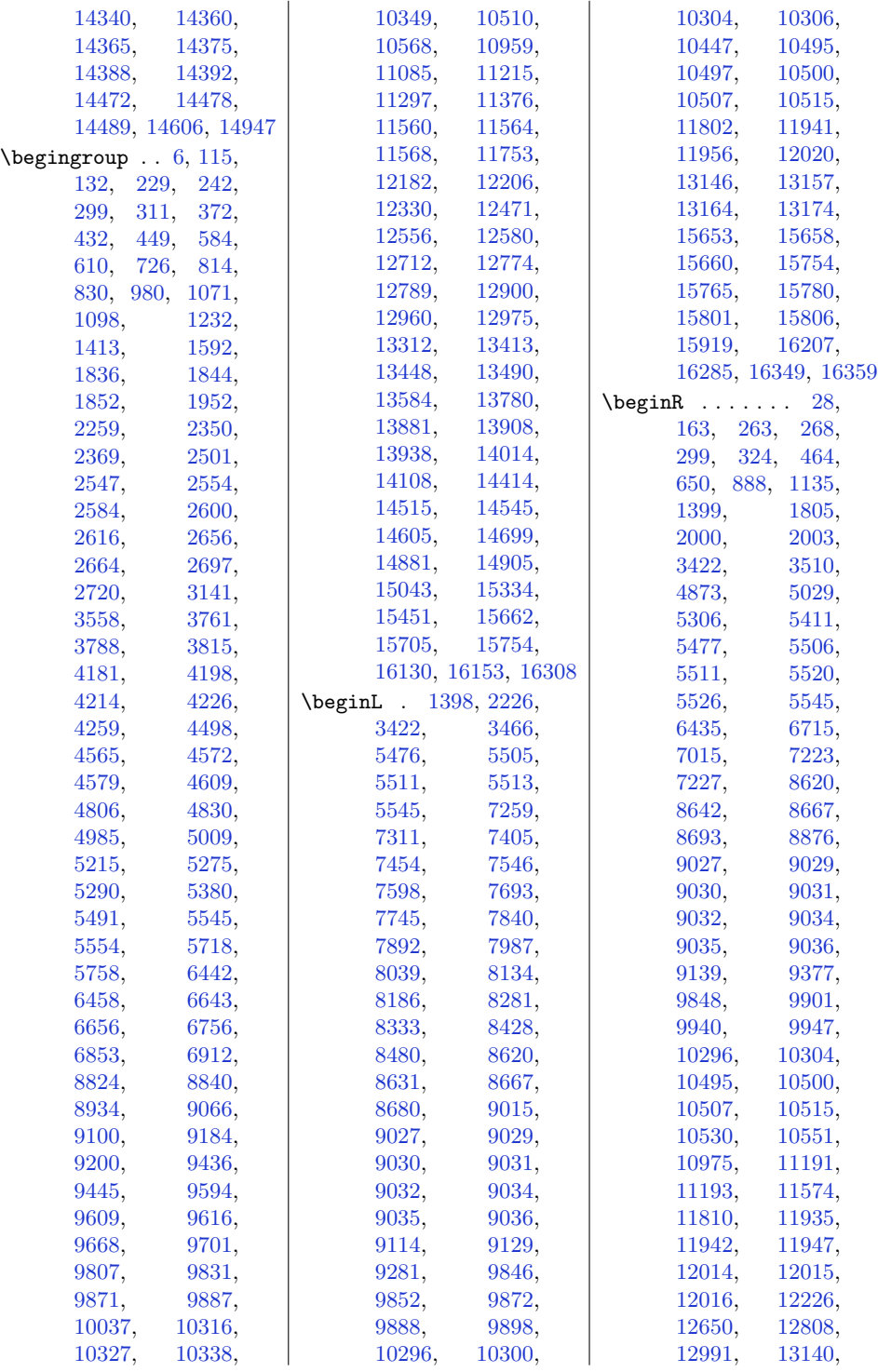

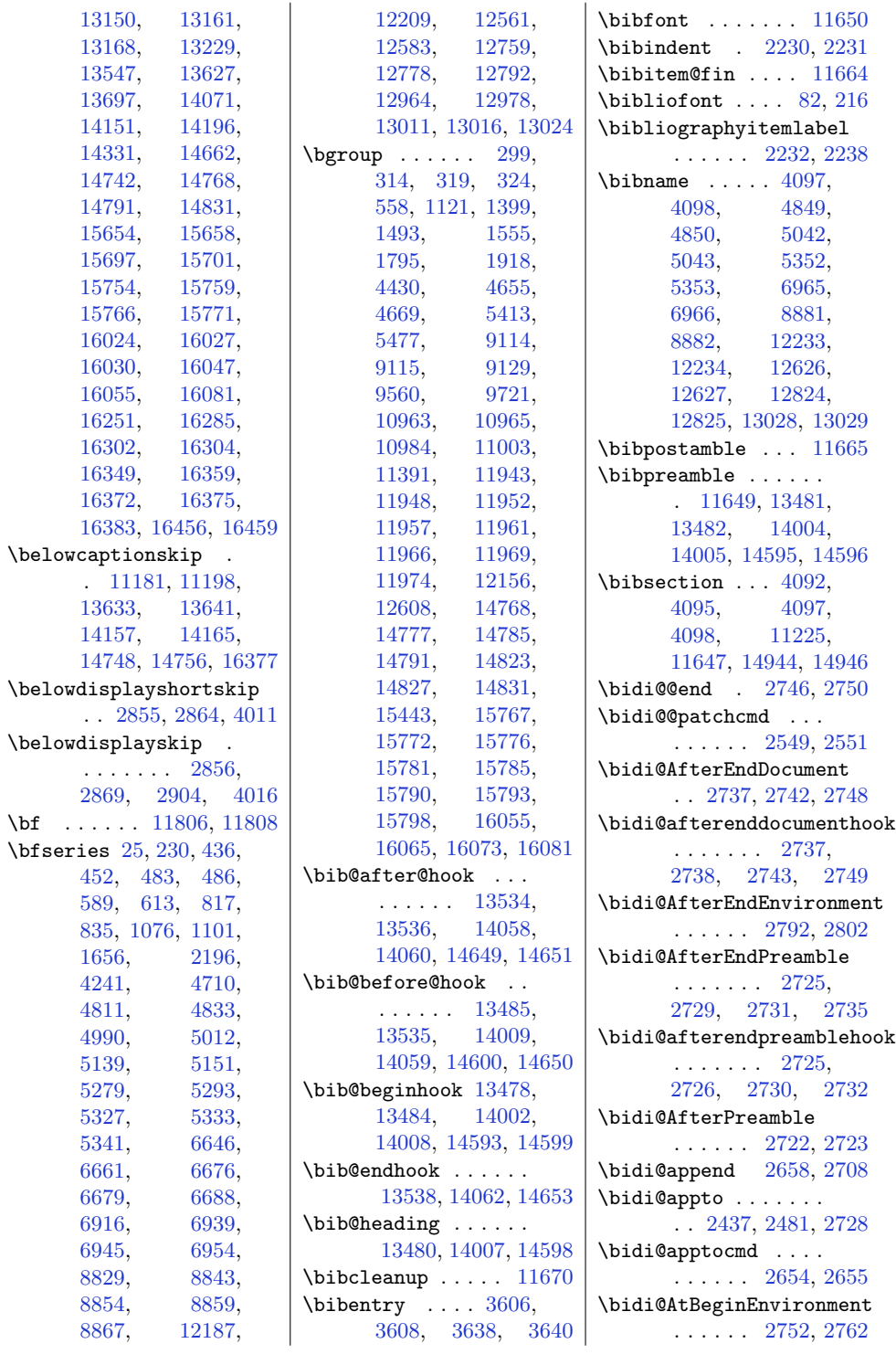

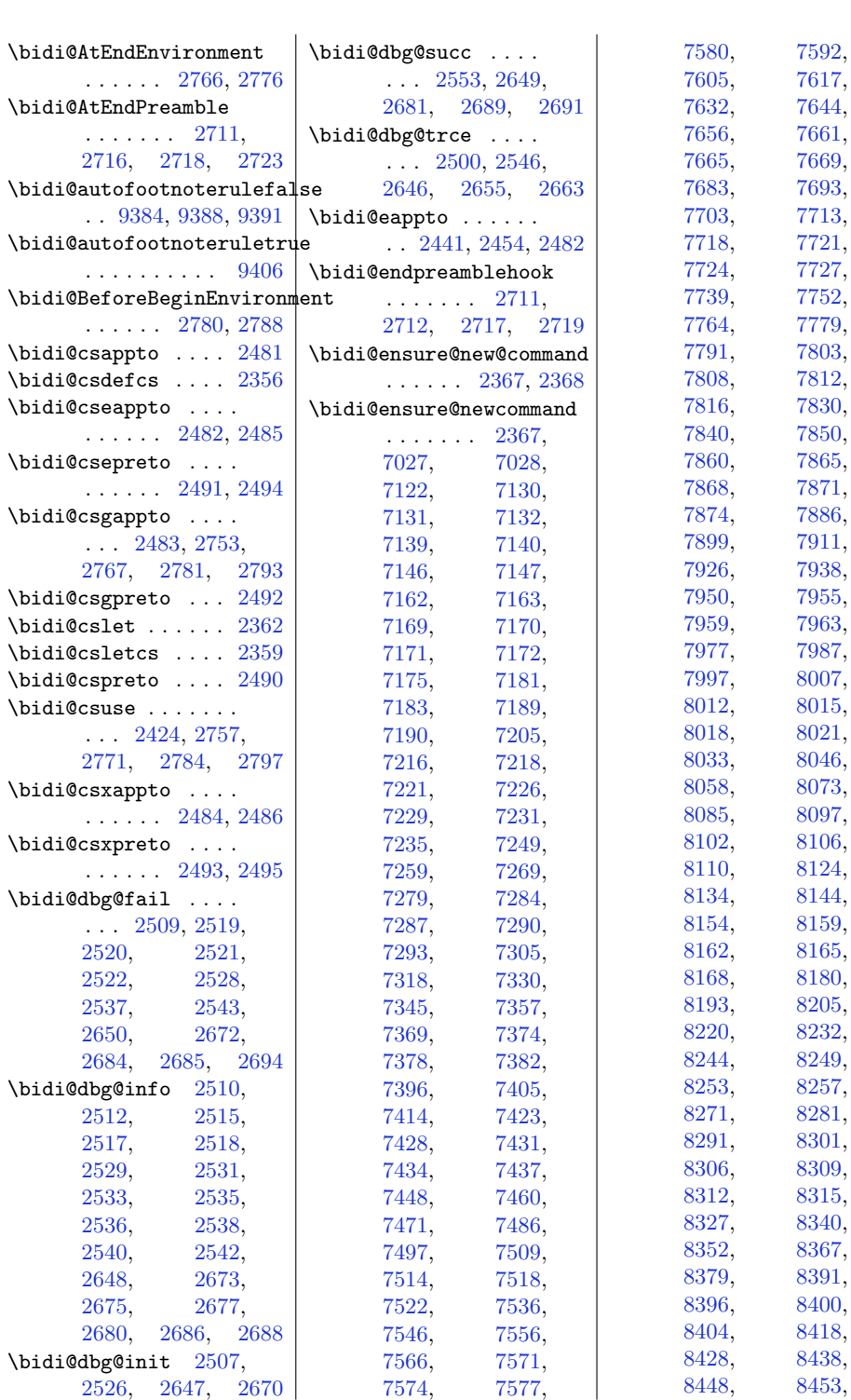

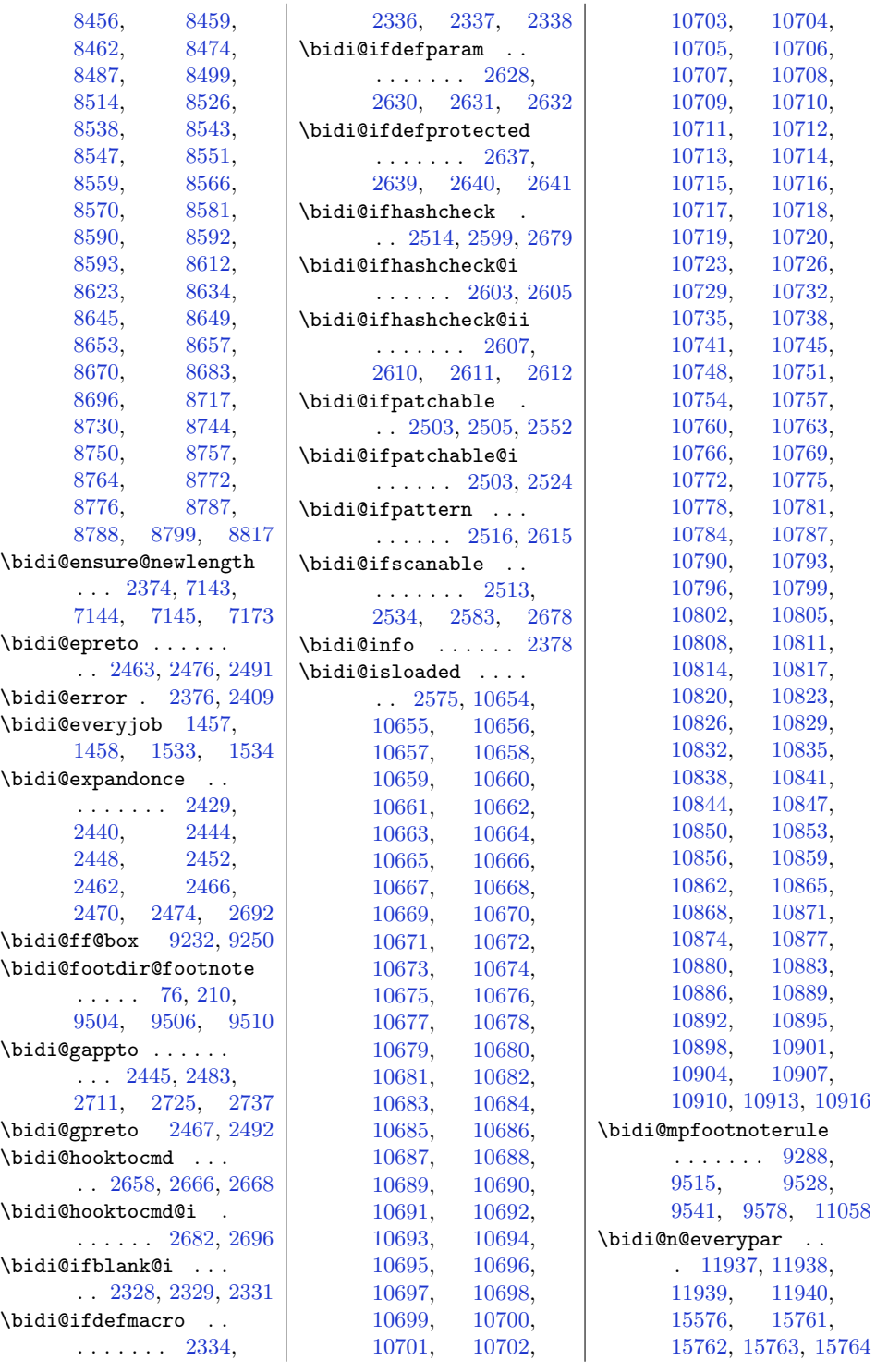

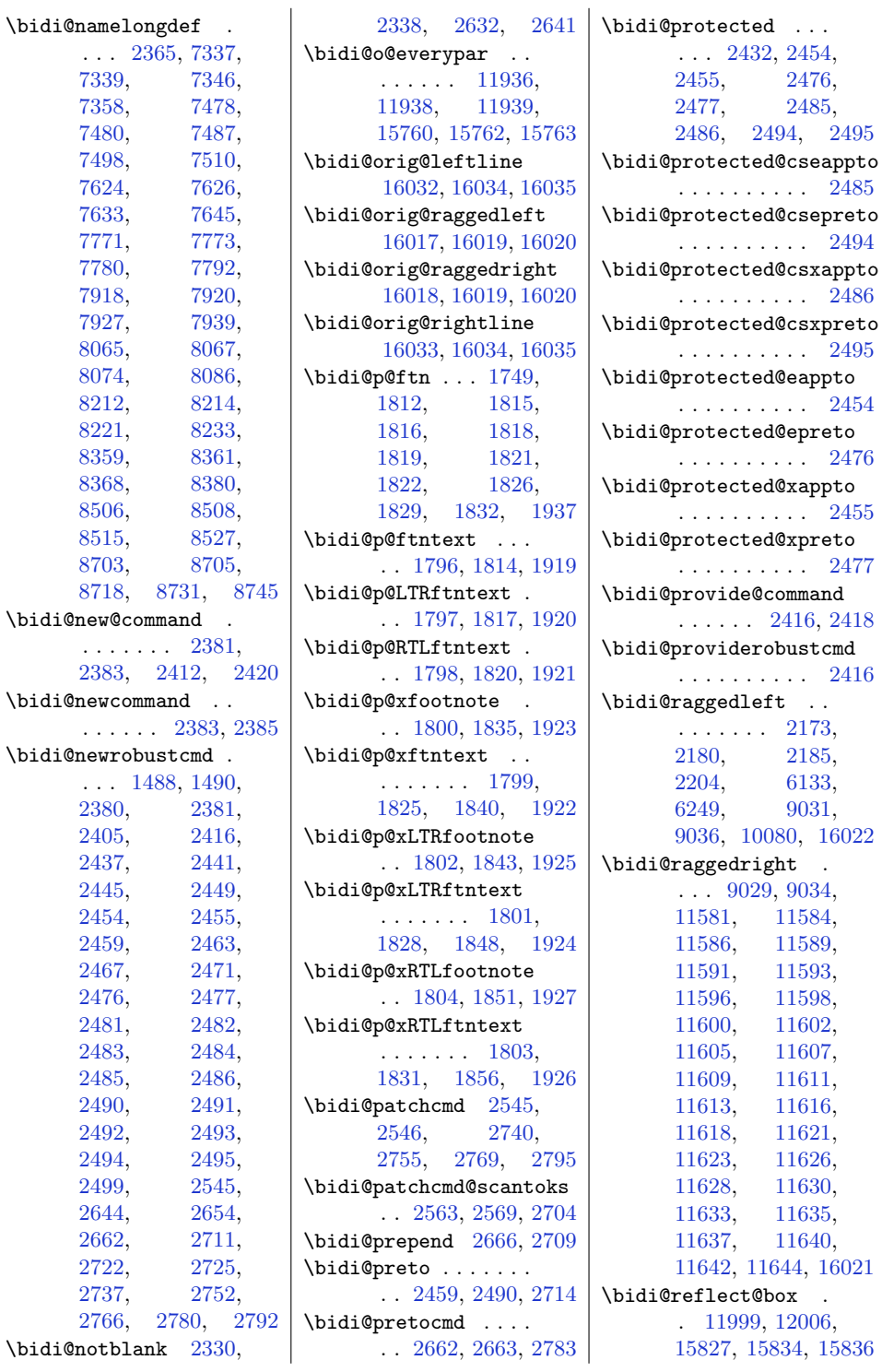

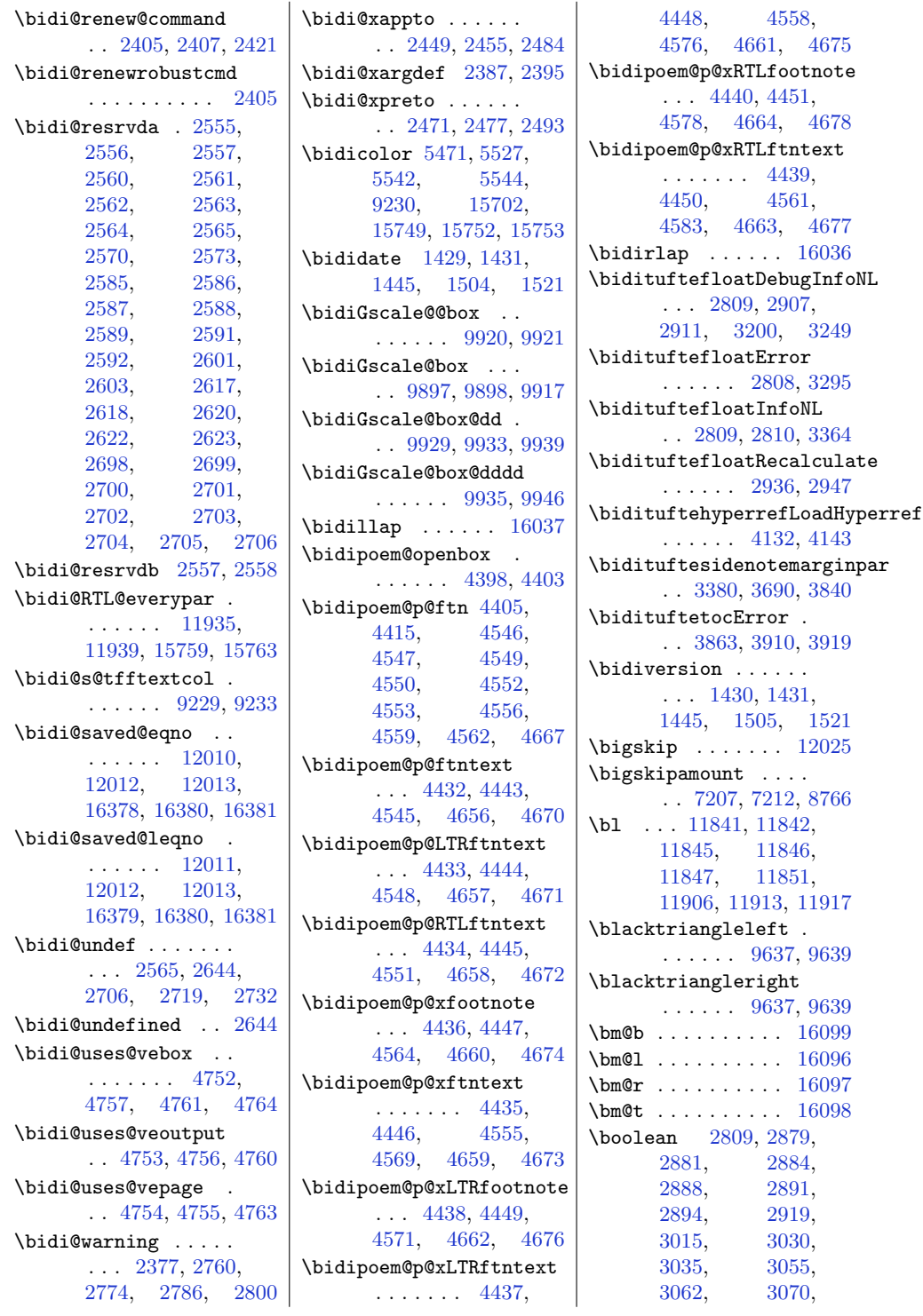

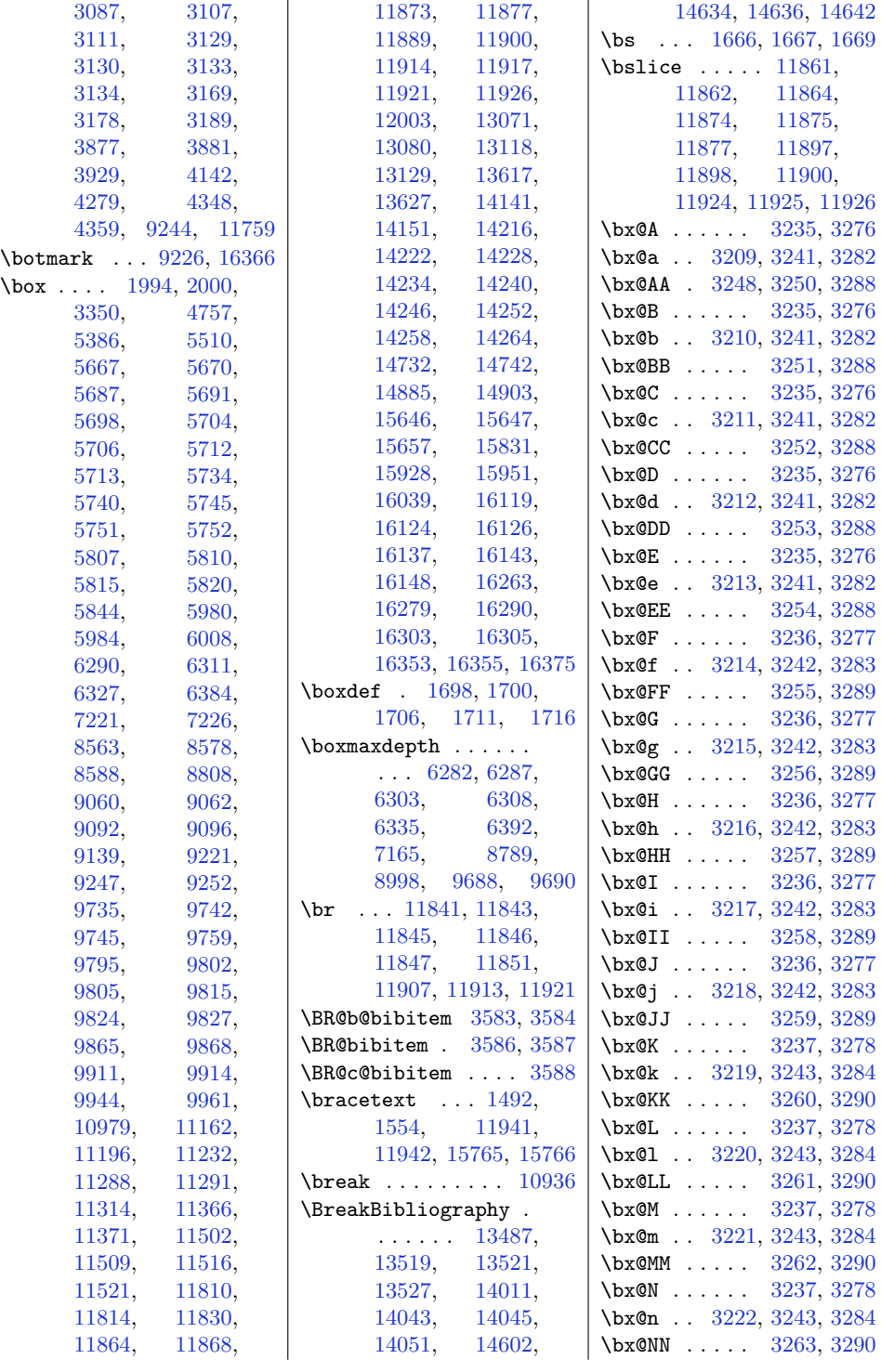

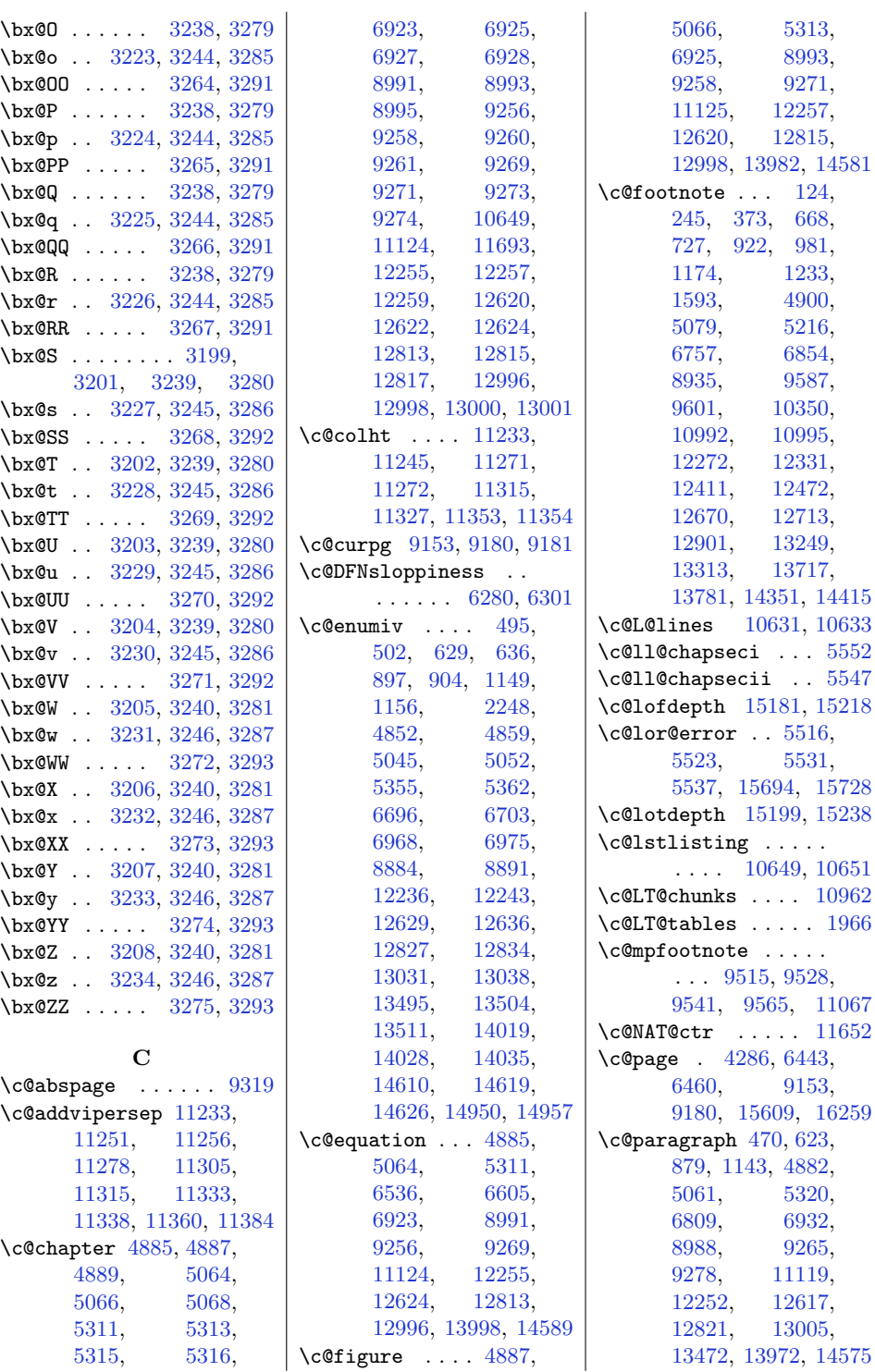

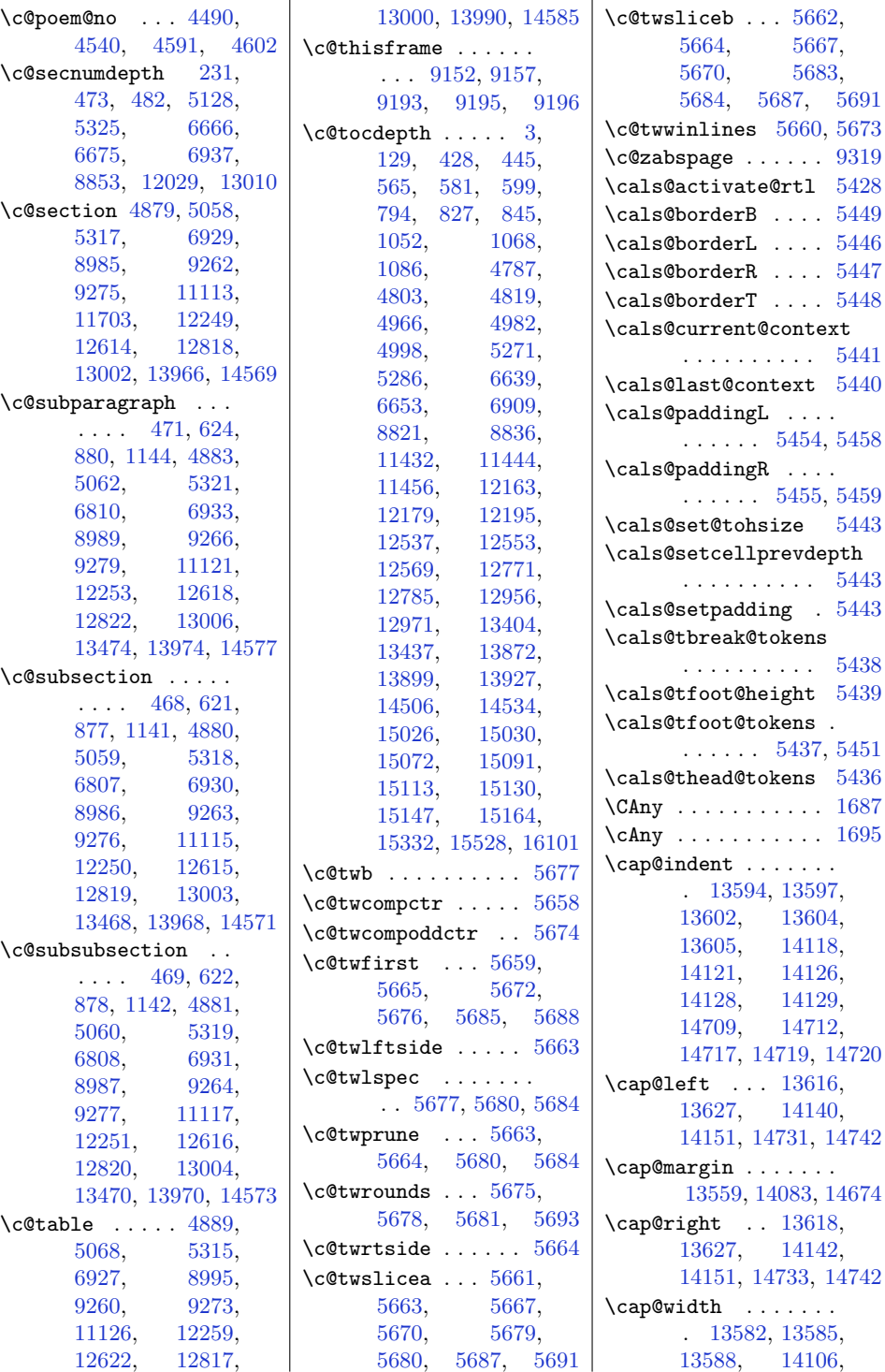

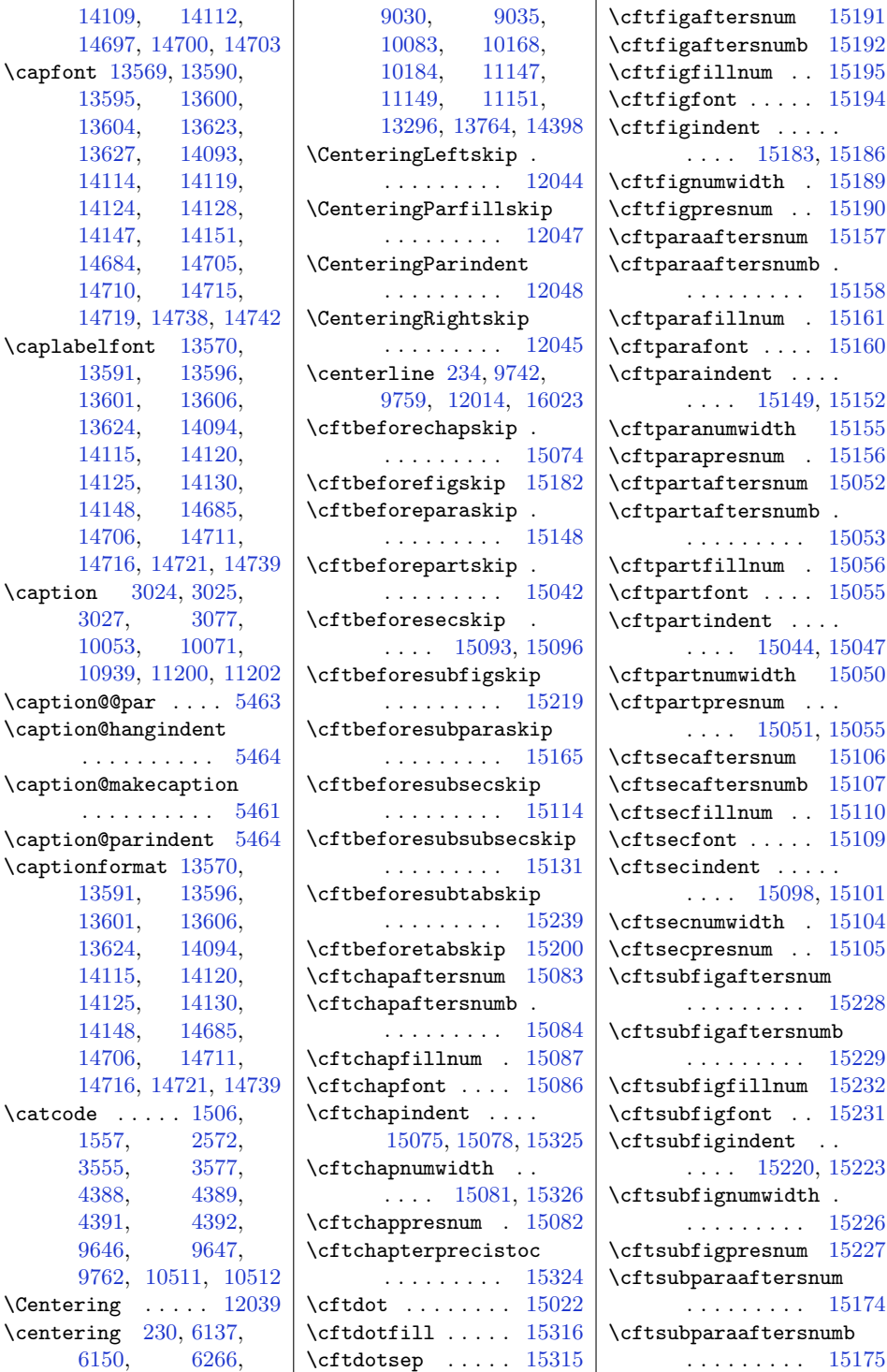

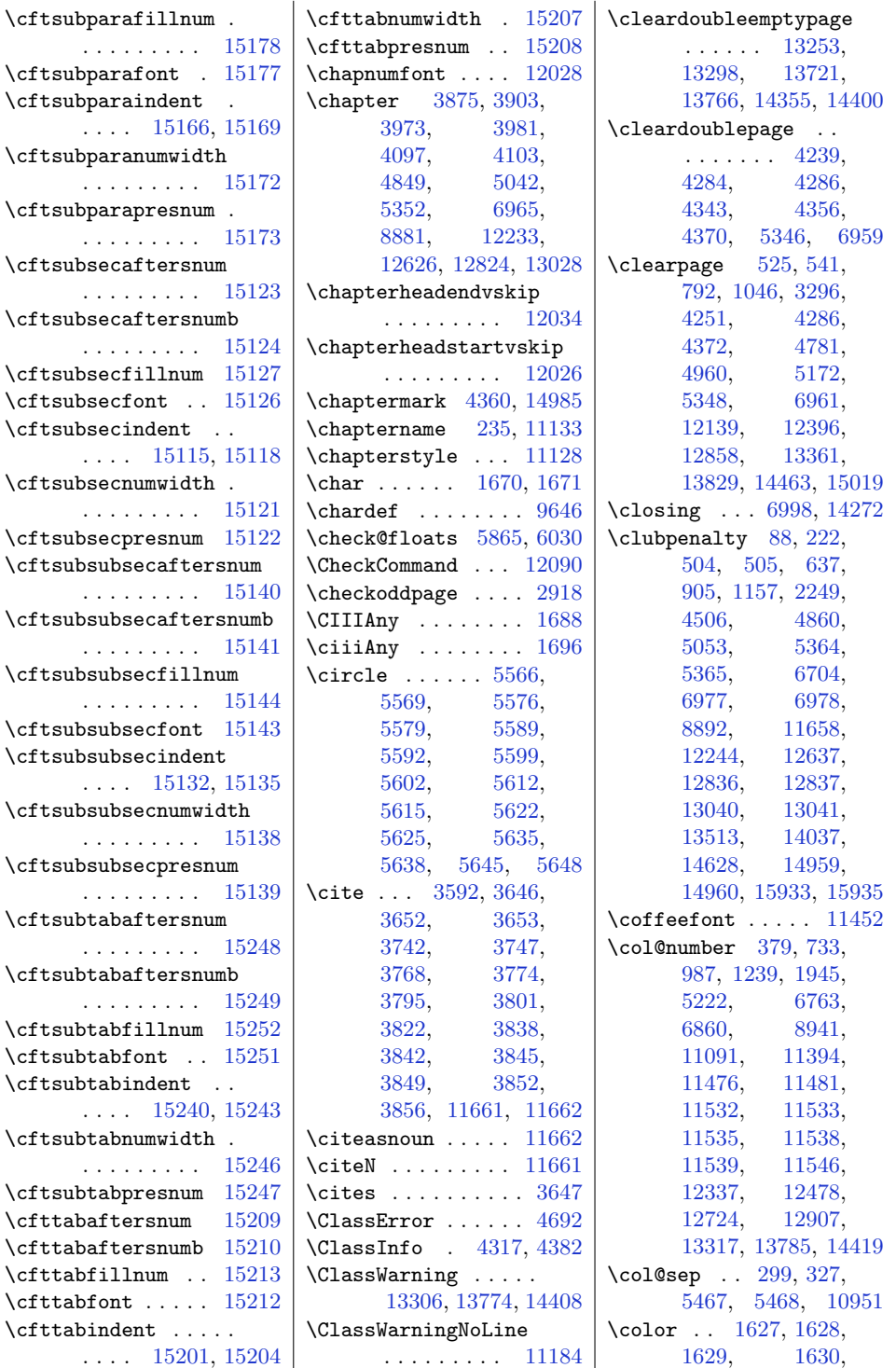

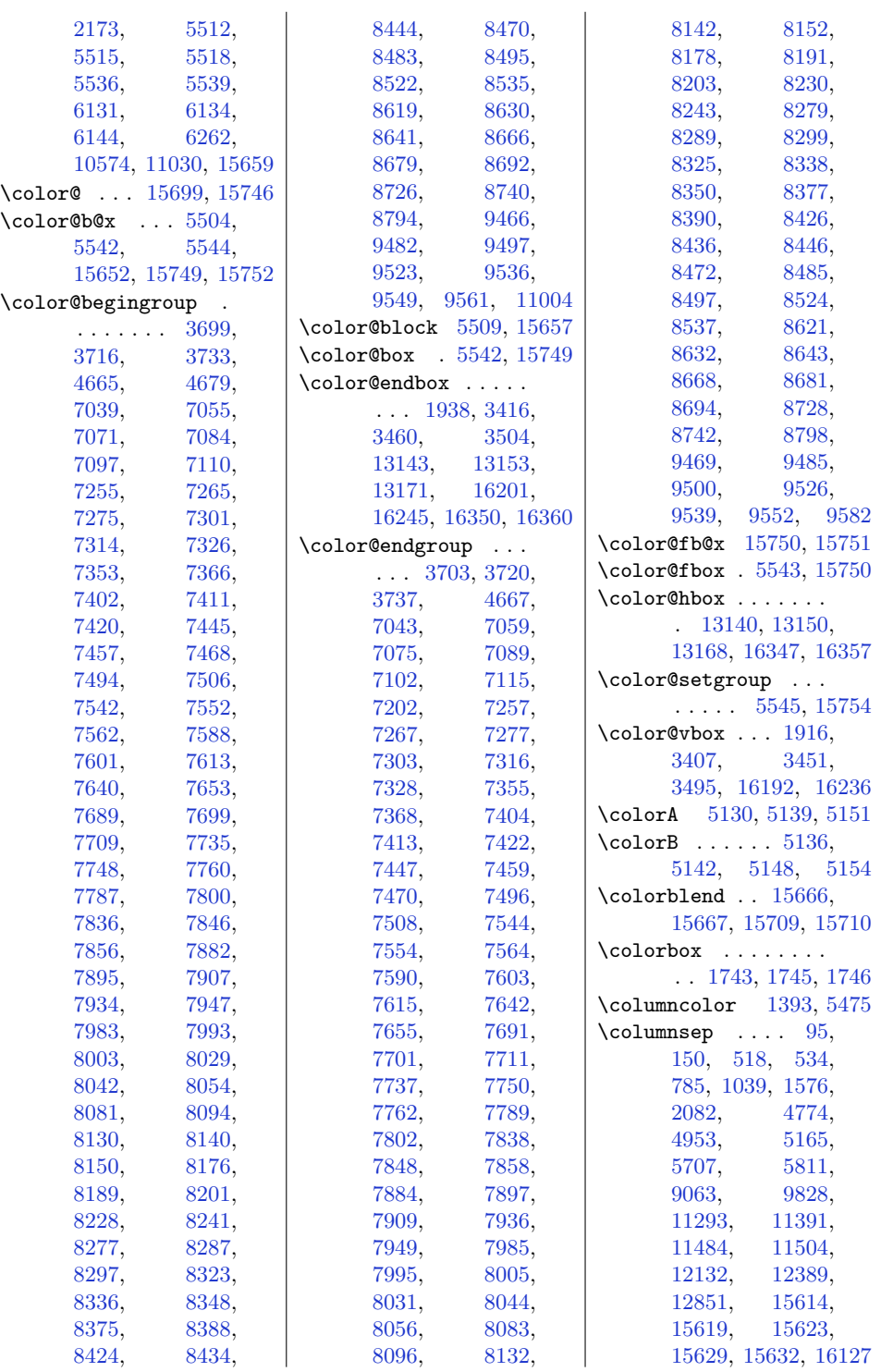

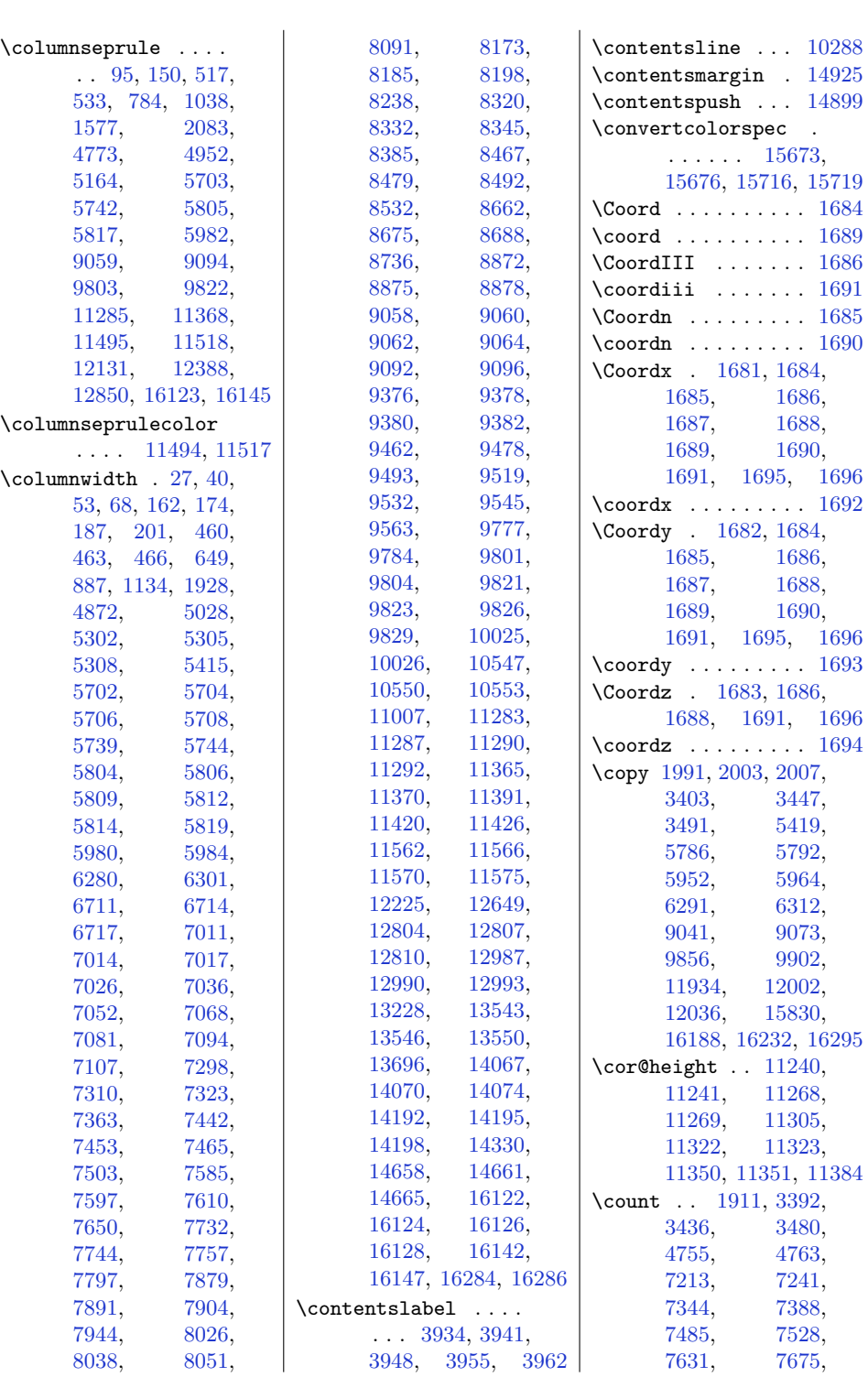

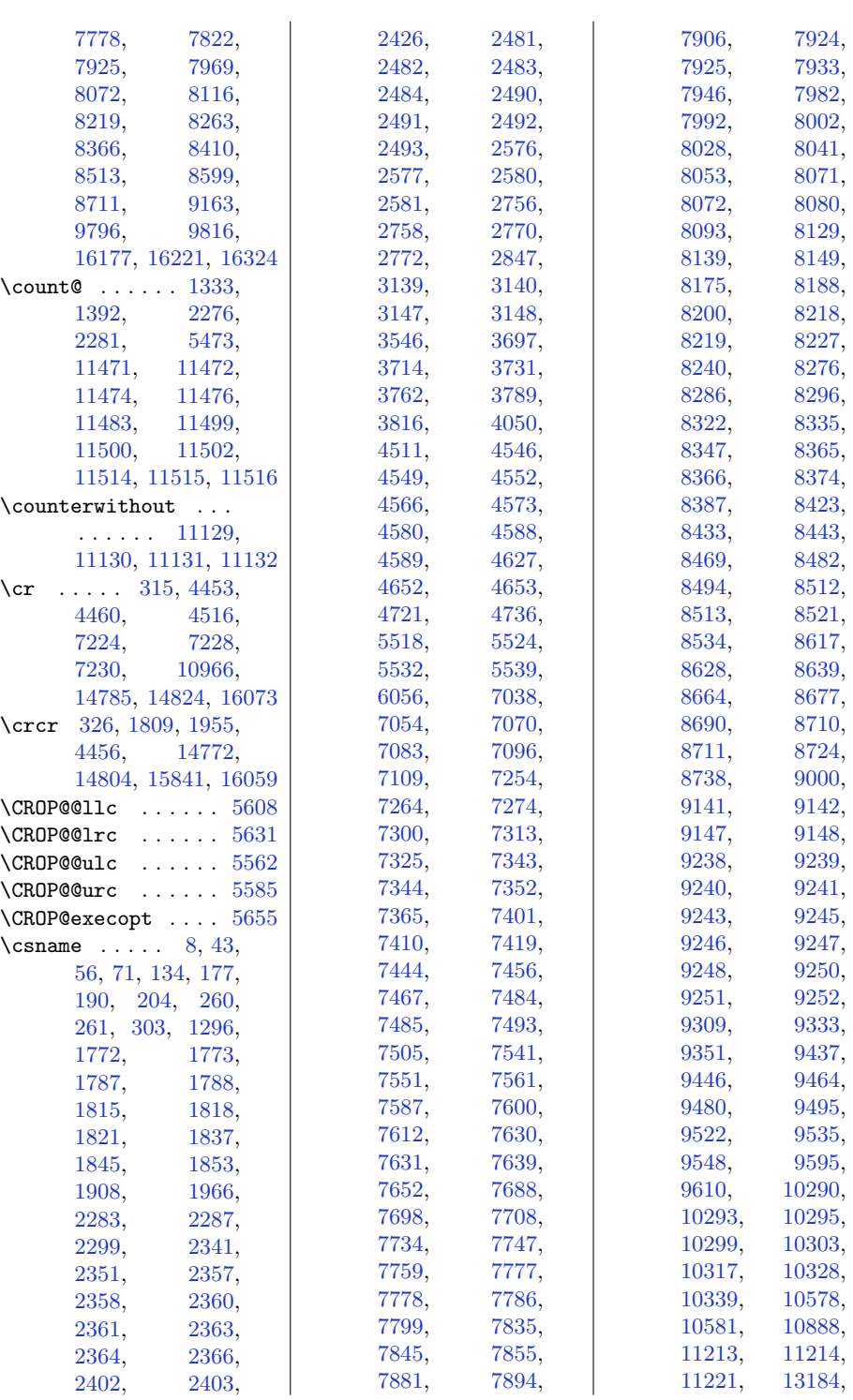

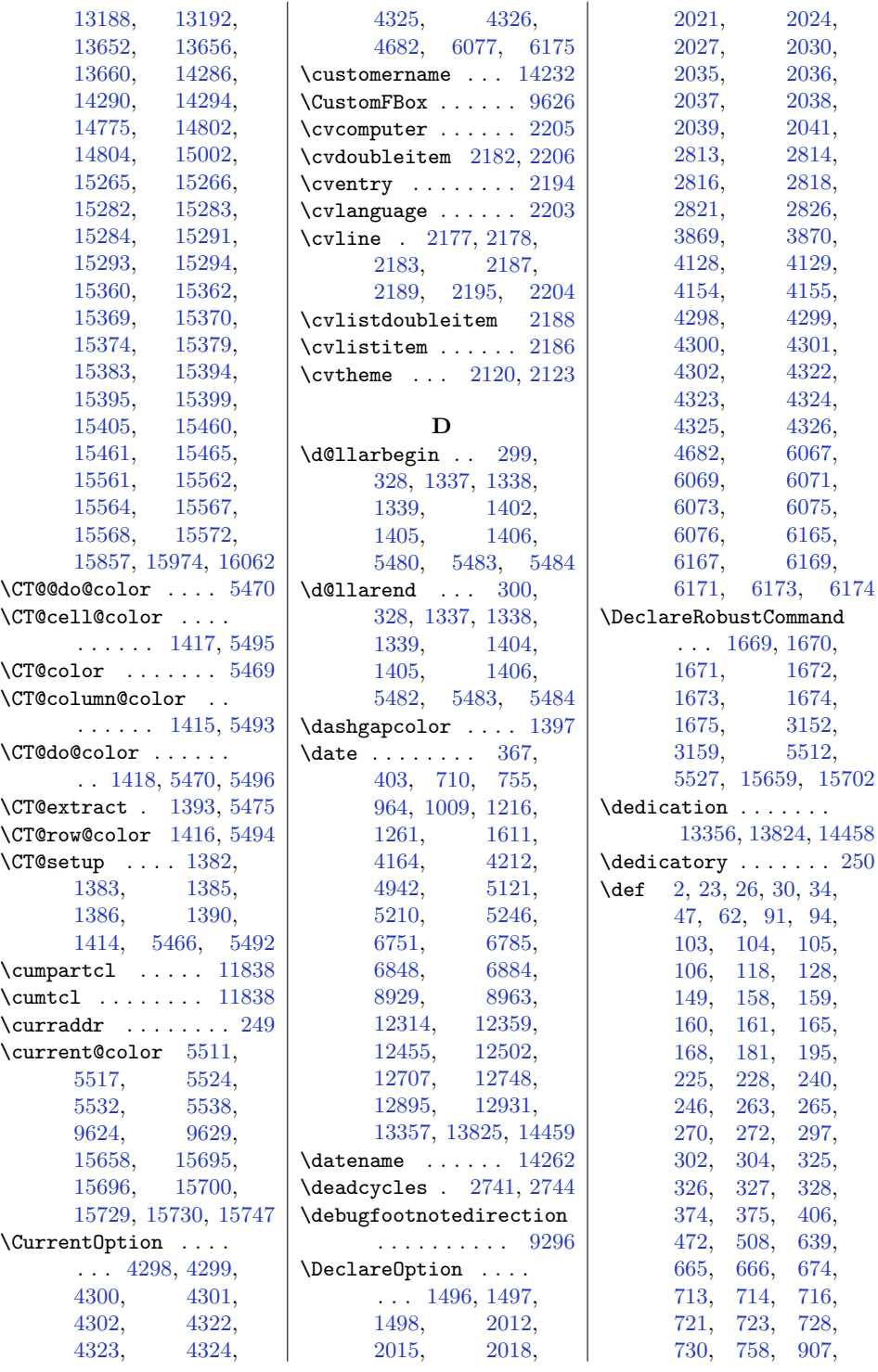

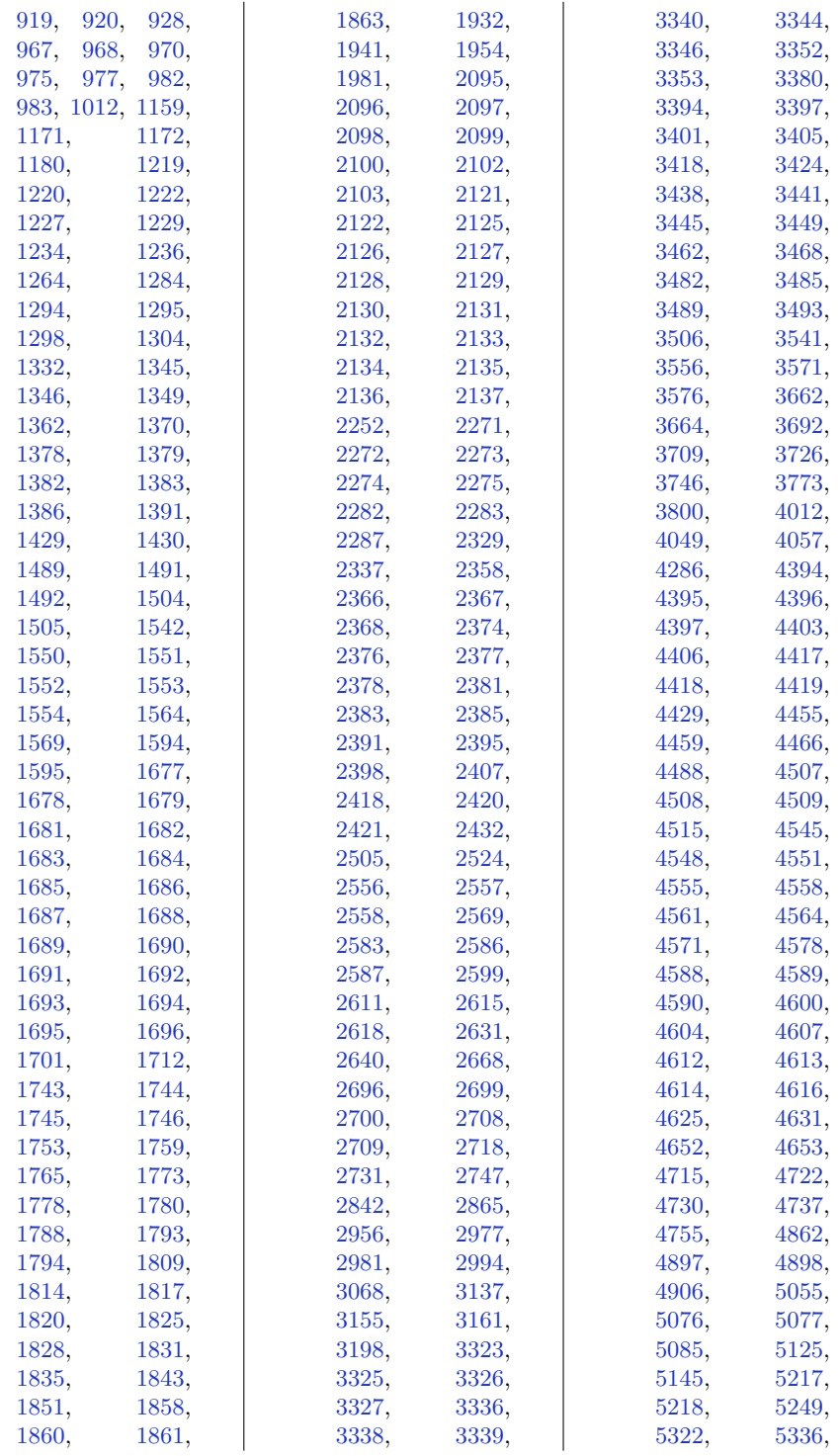

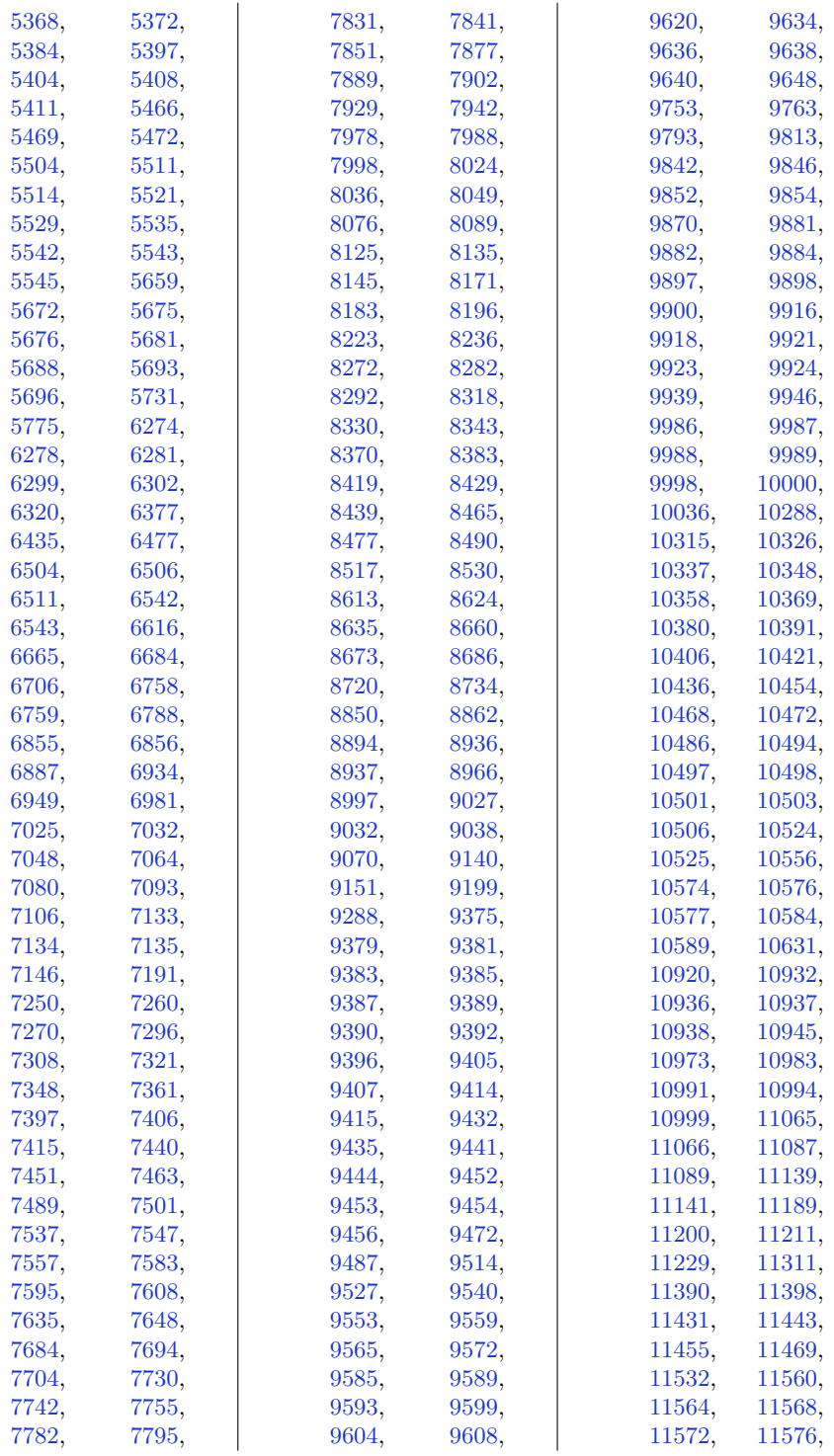

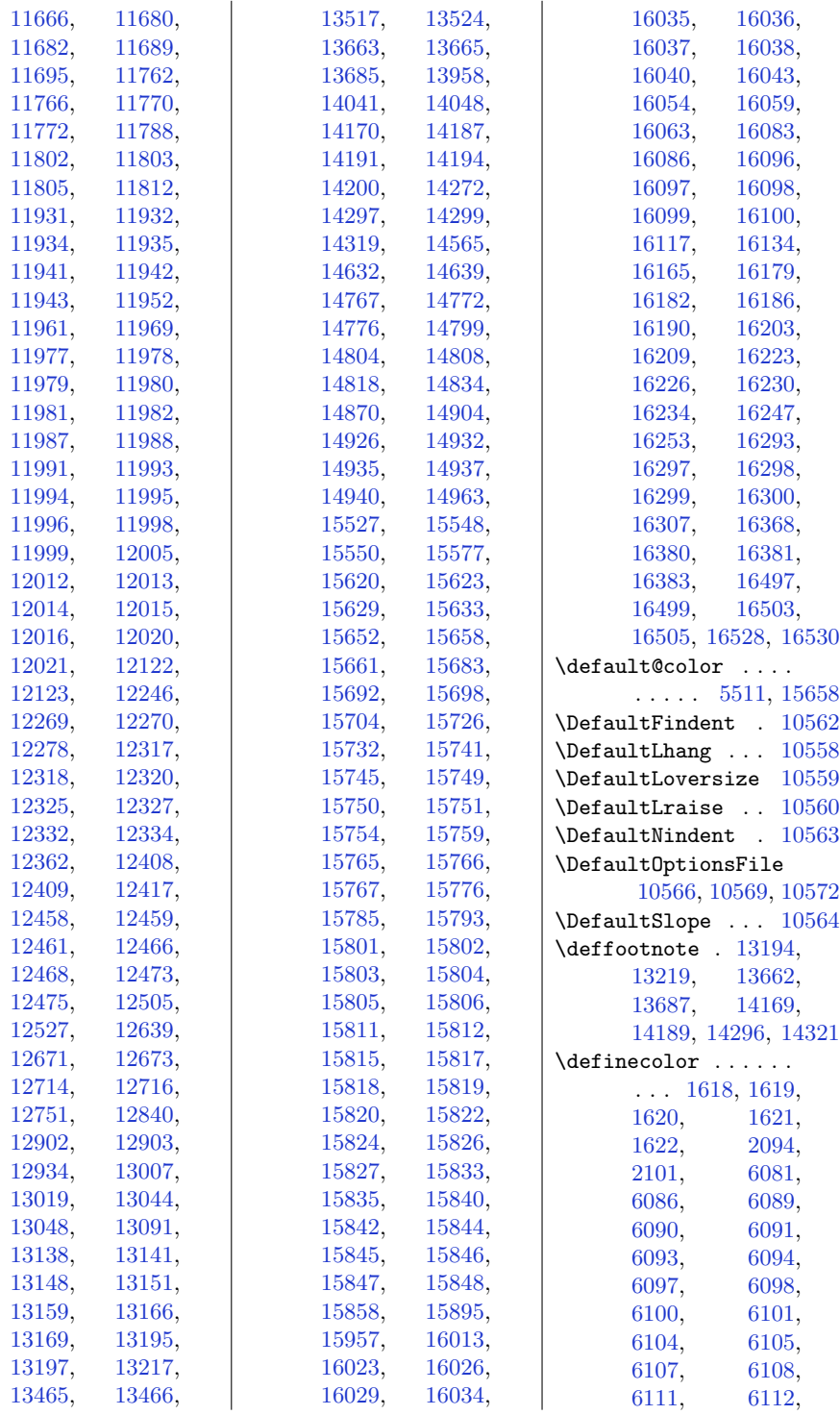

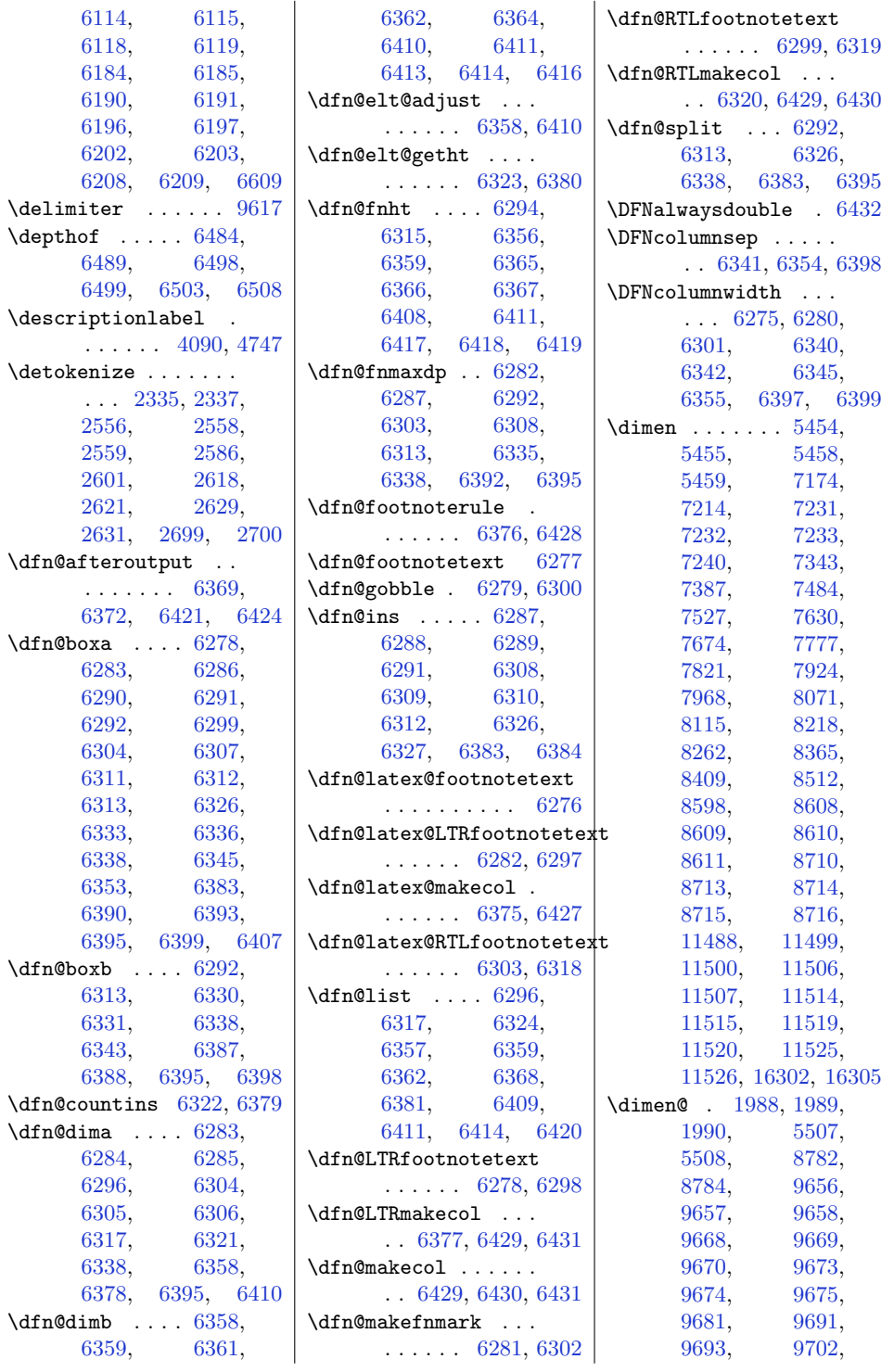

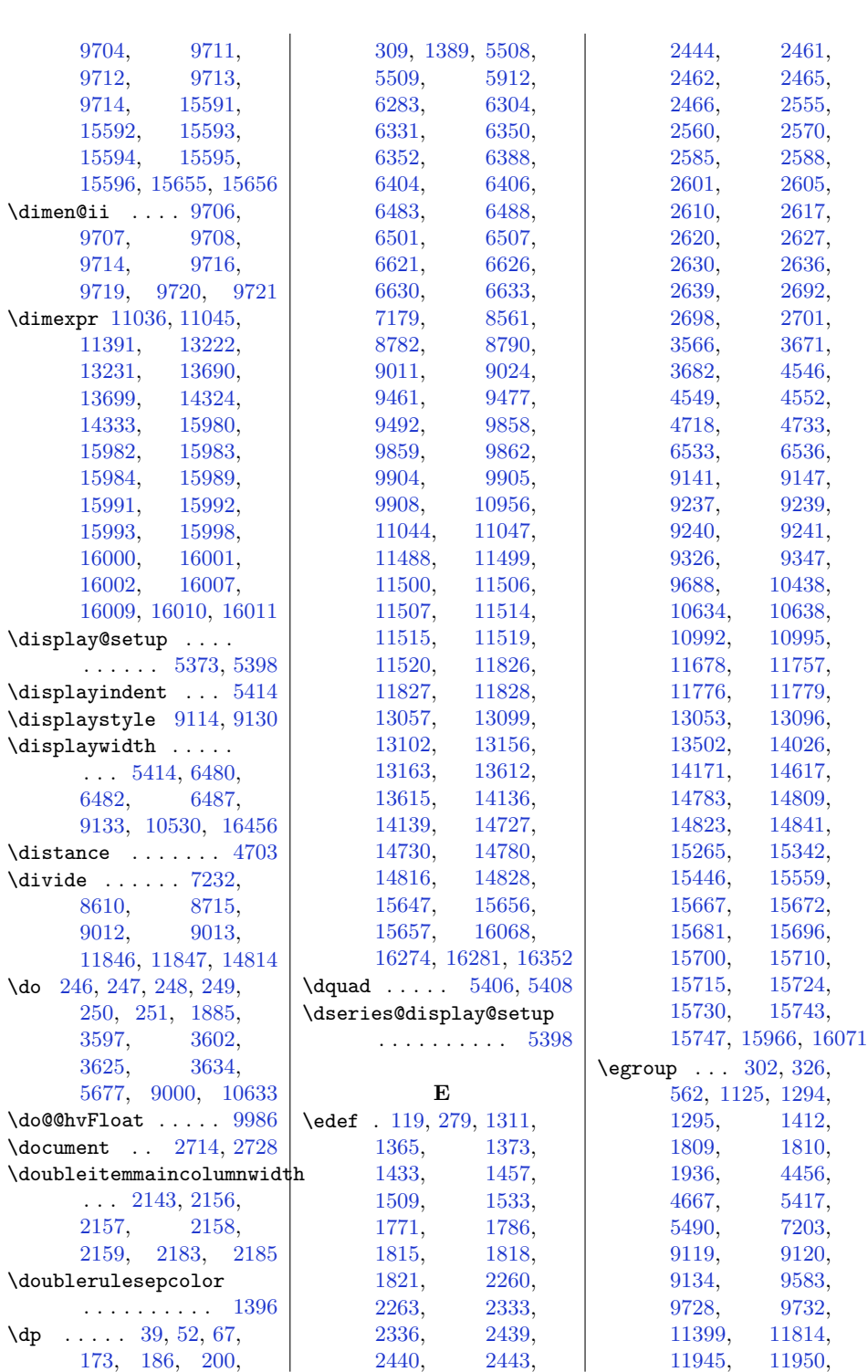

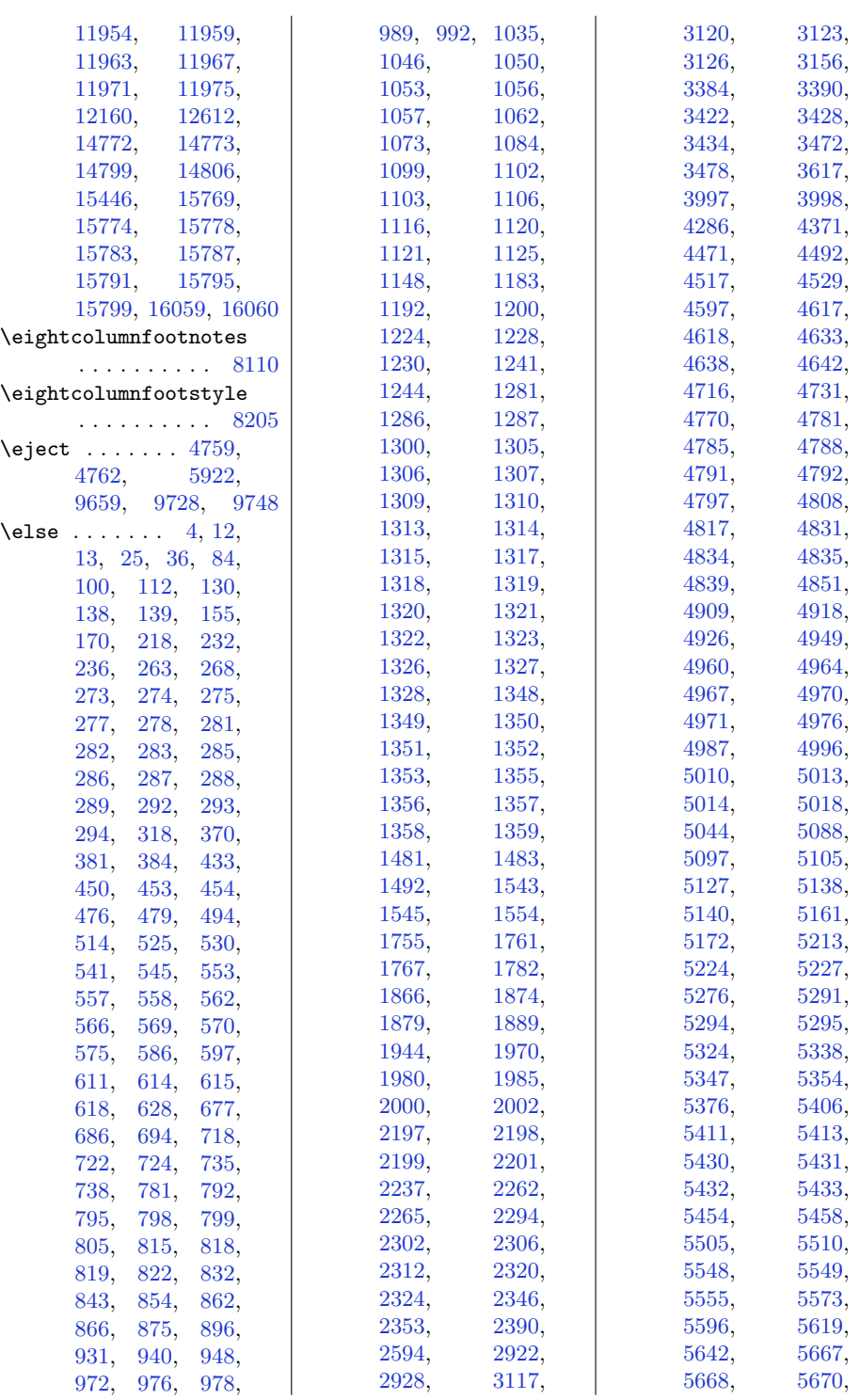

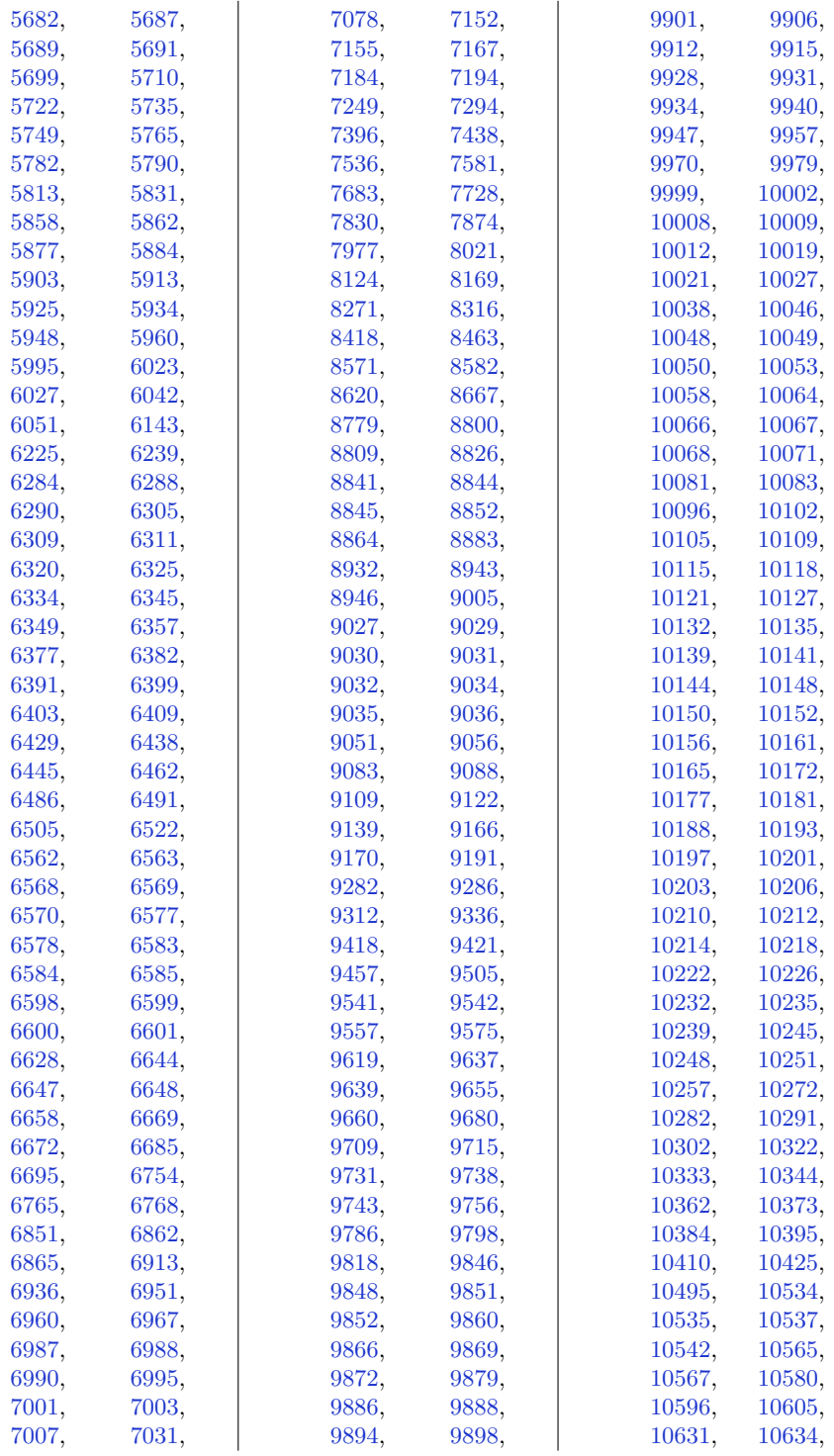

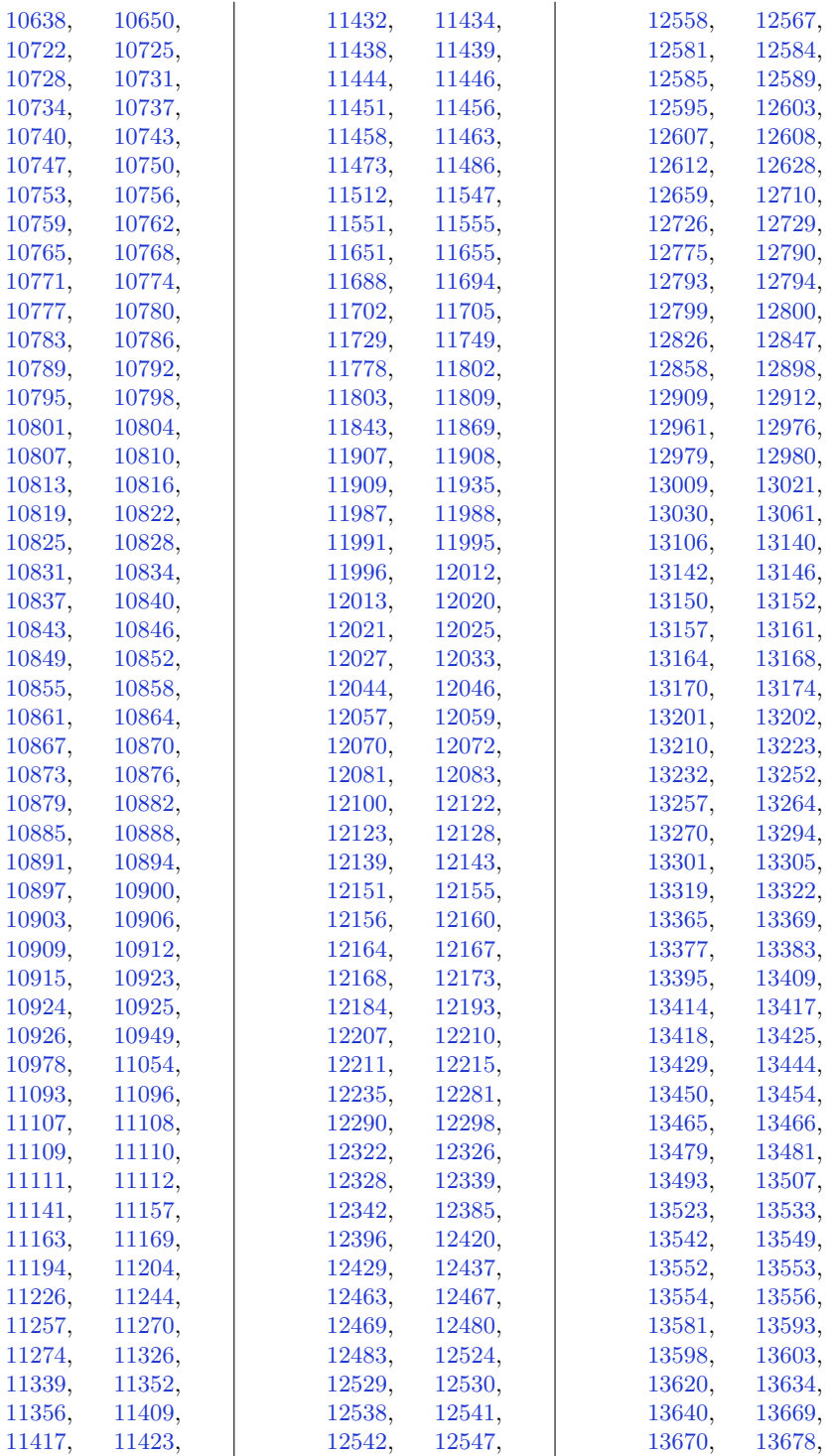

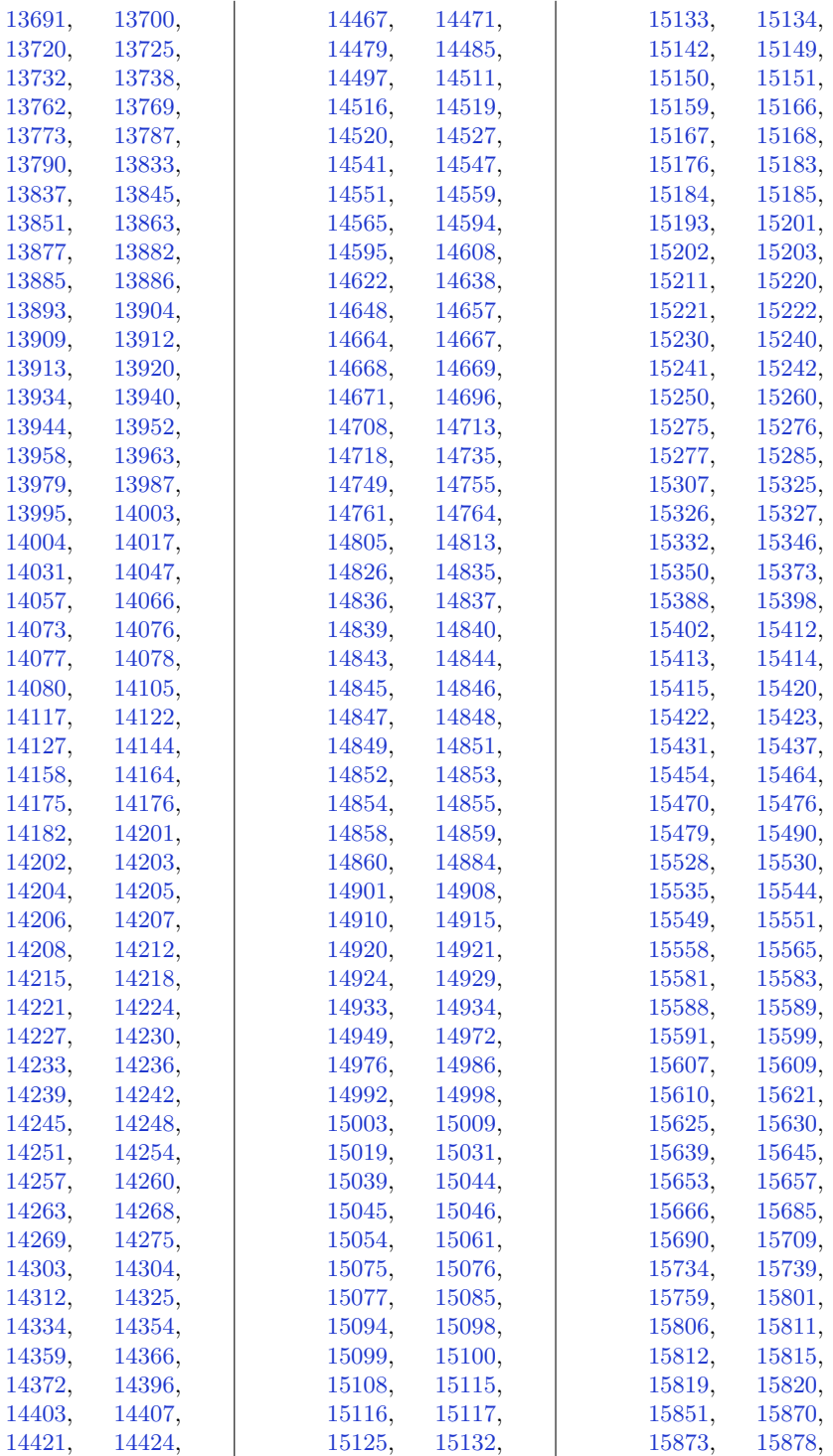

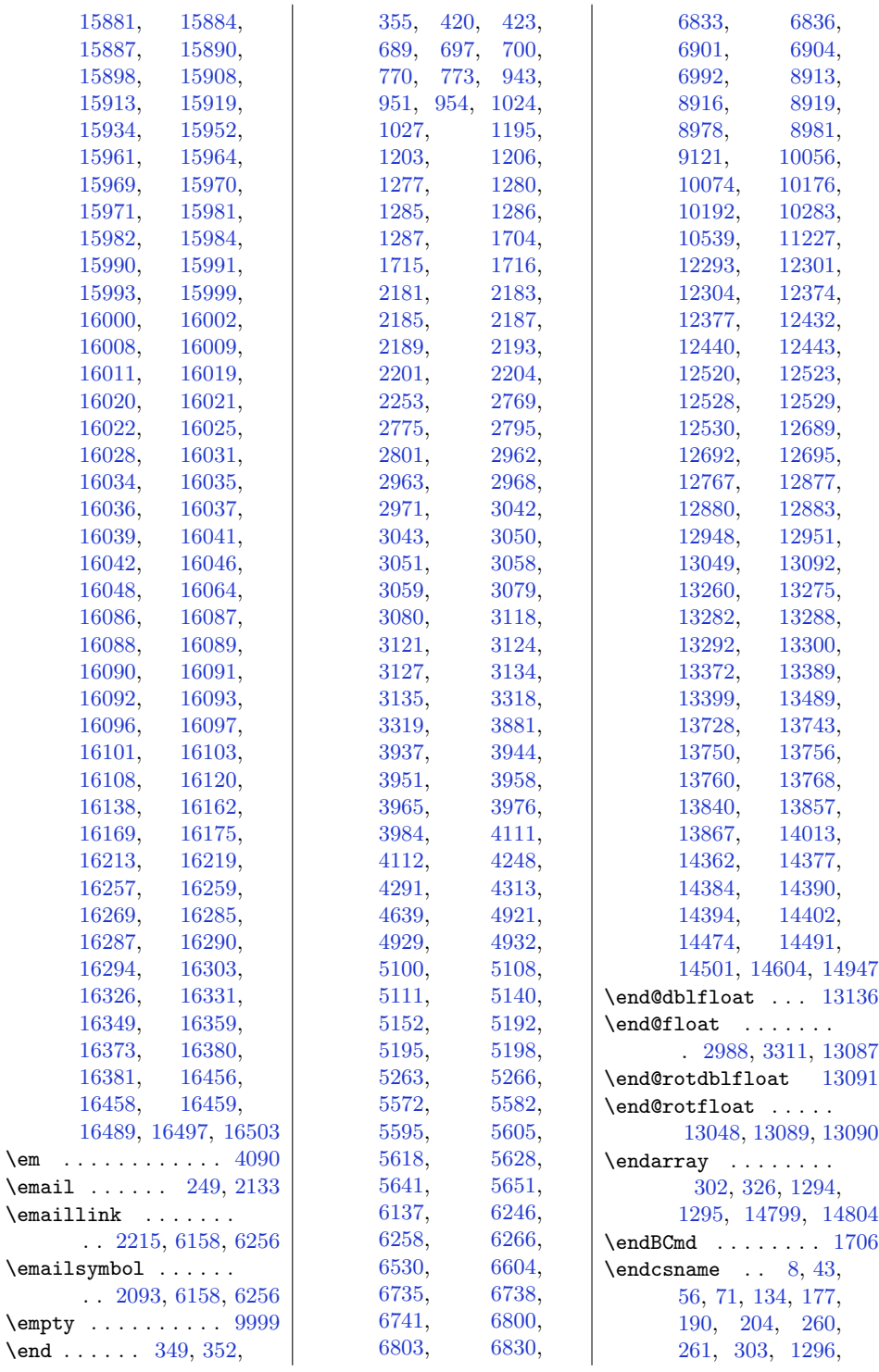

 $\text{Cem}$ 

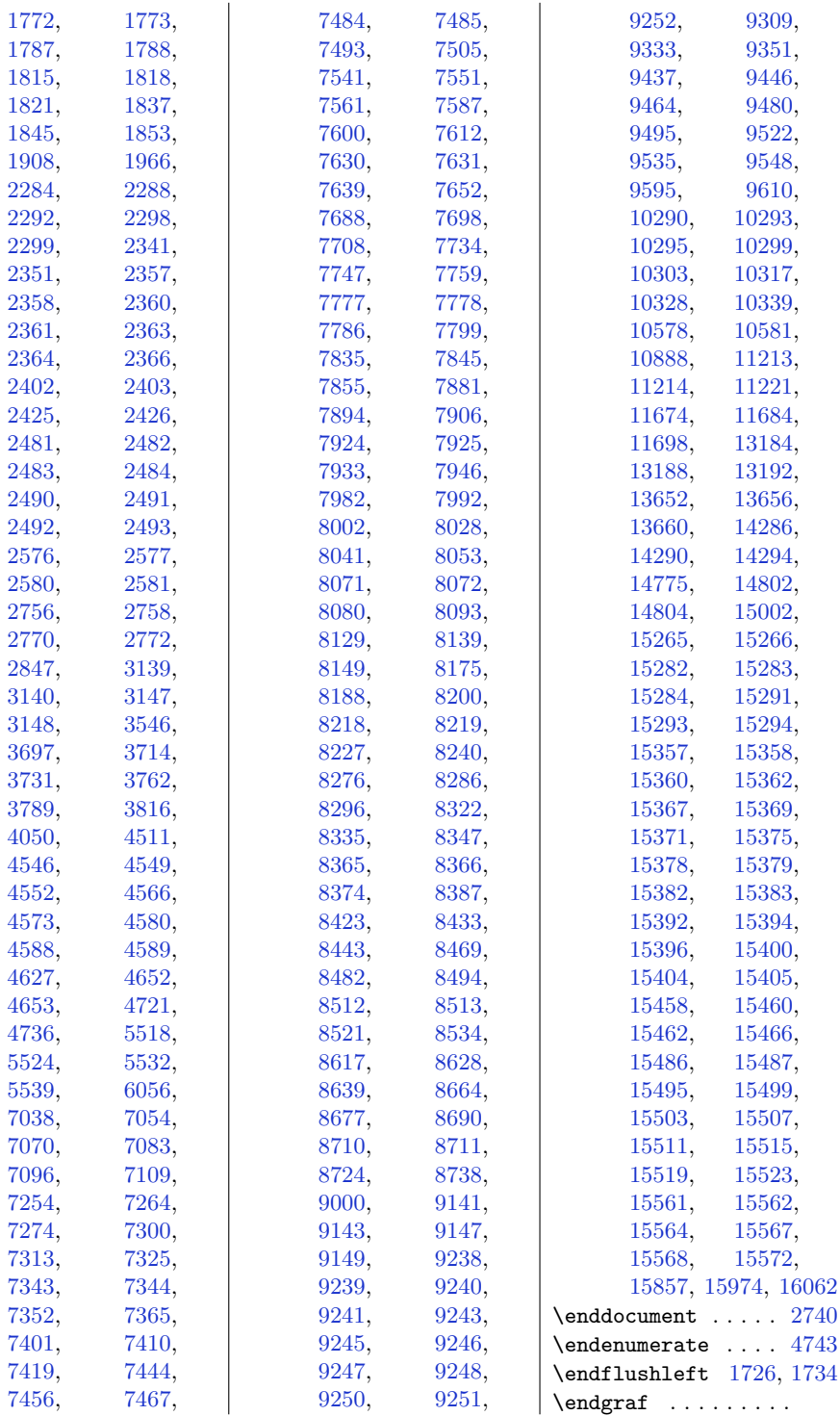

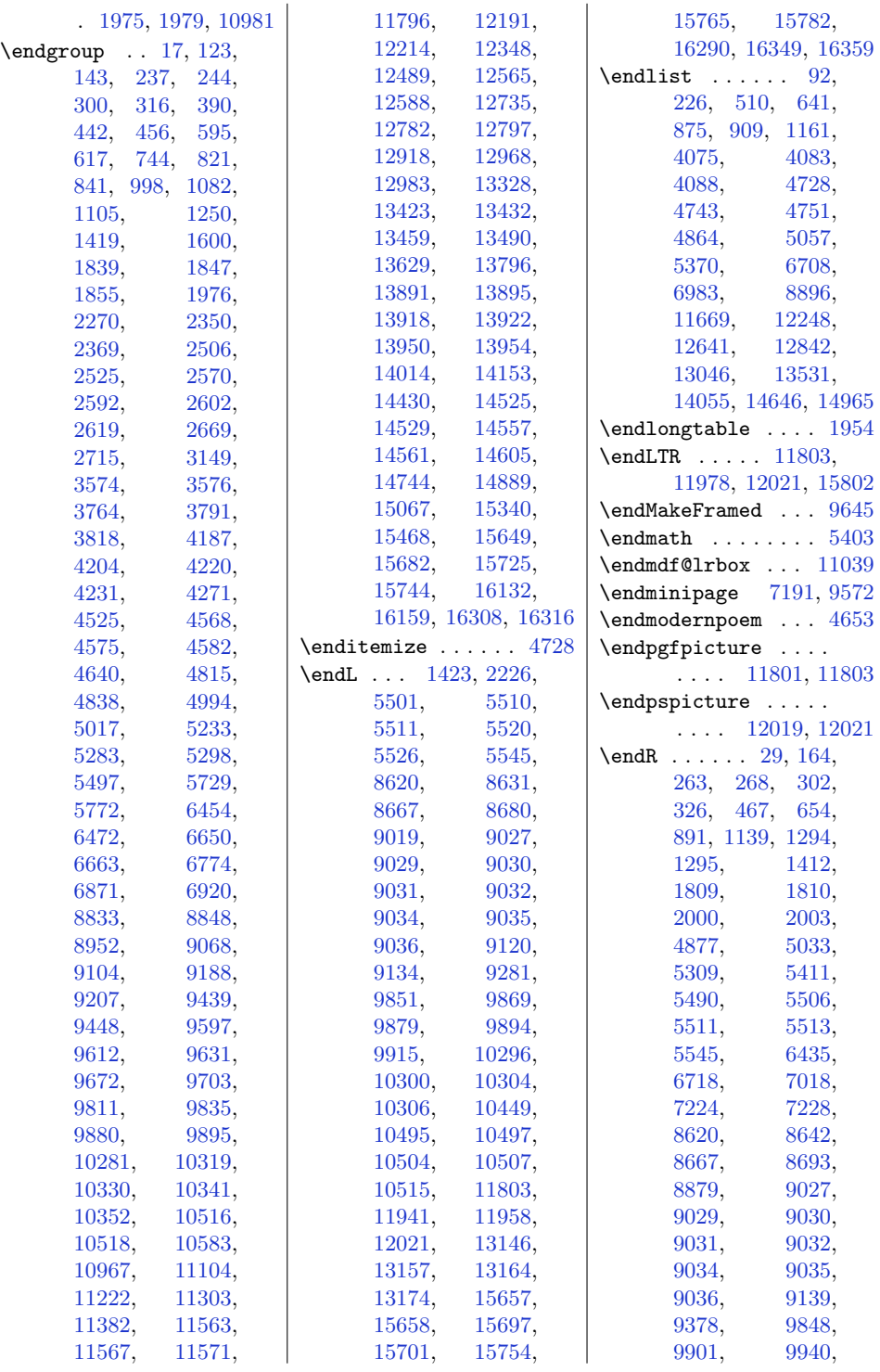

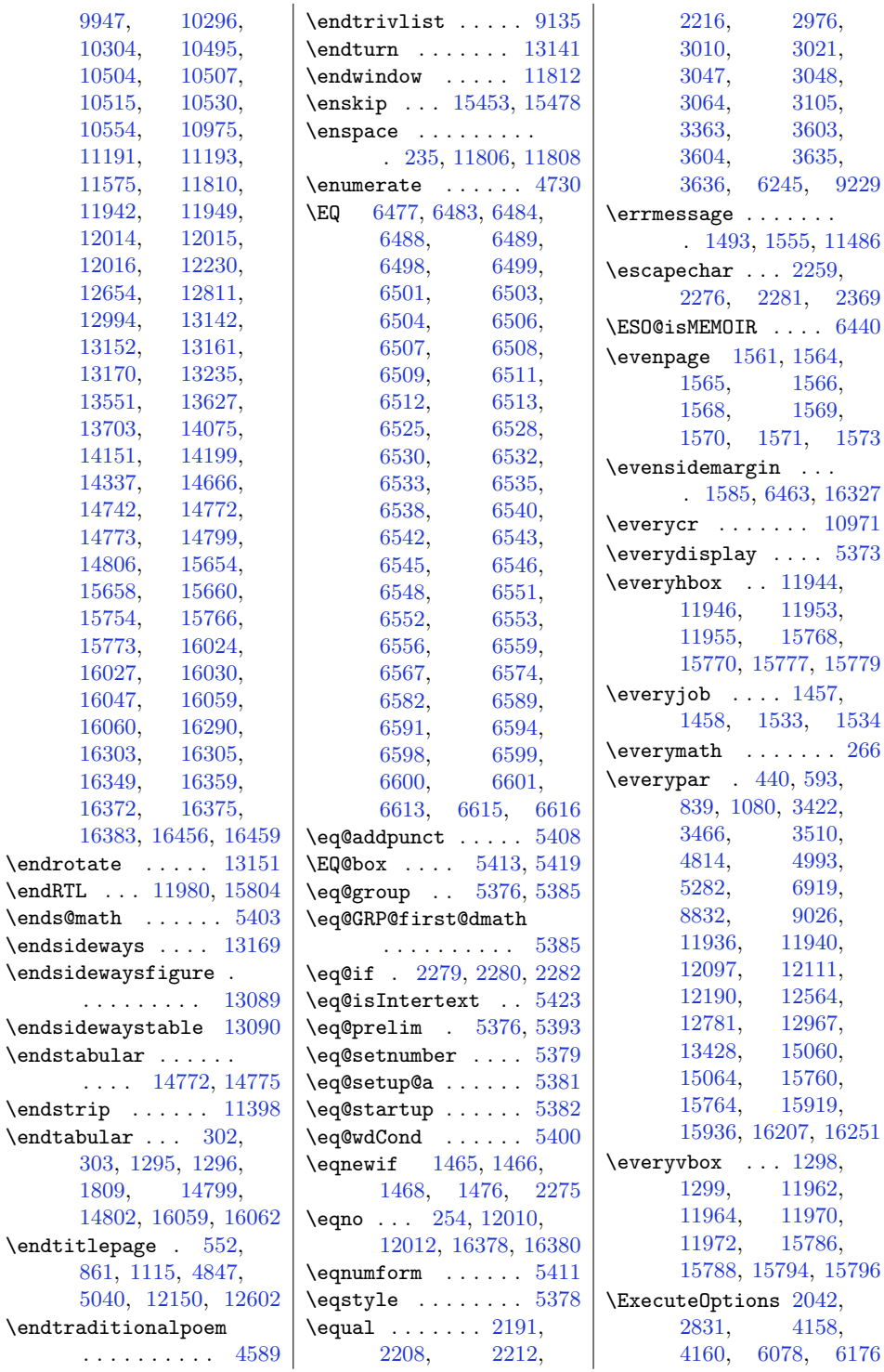

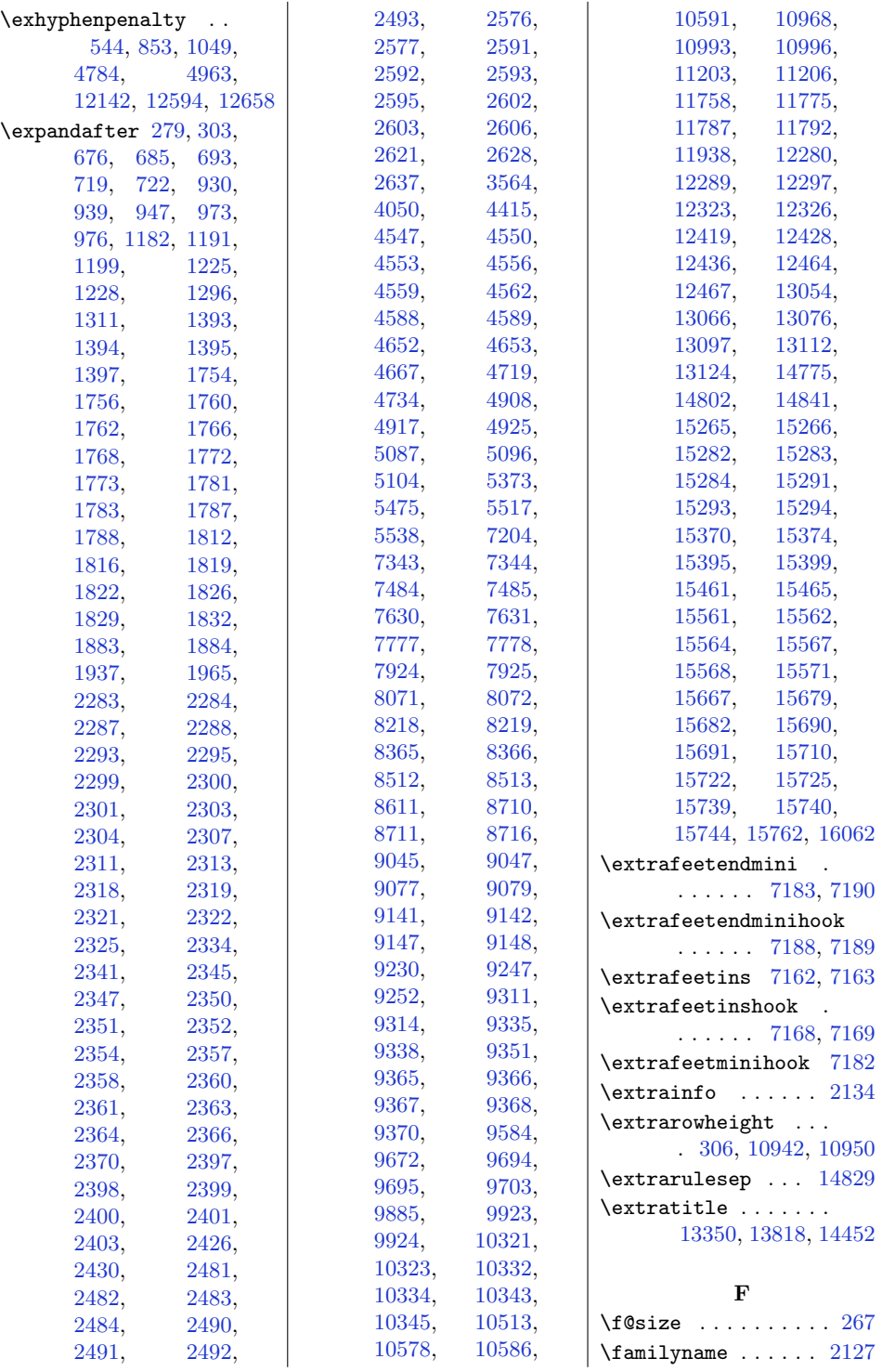

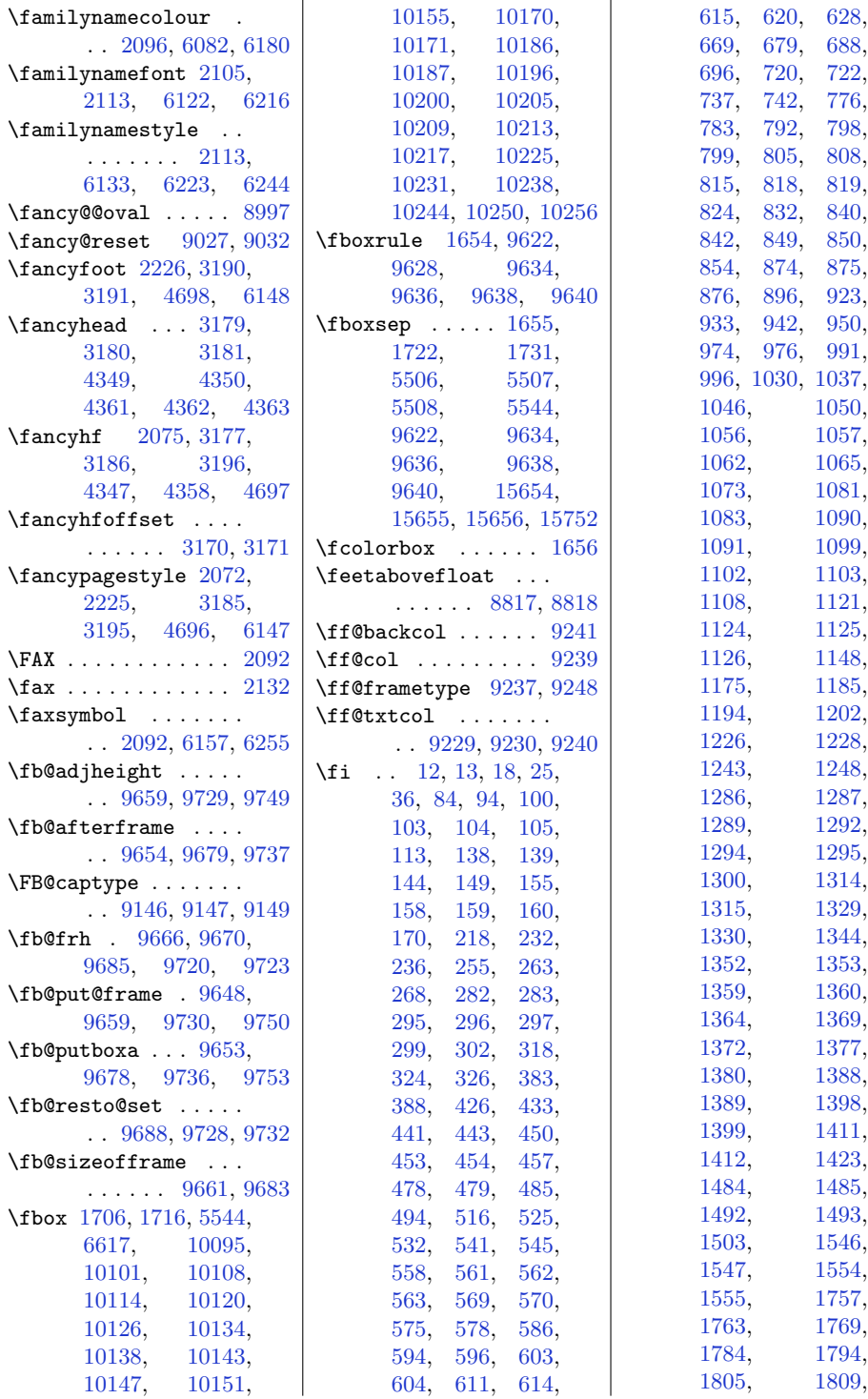

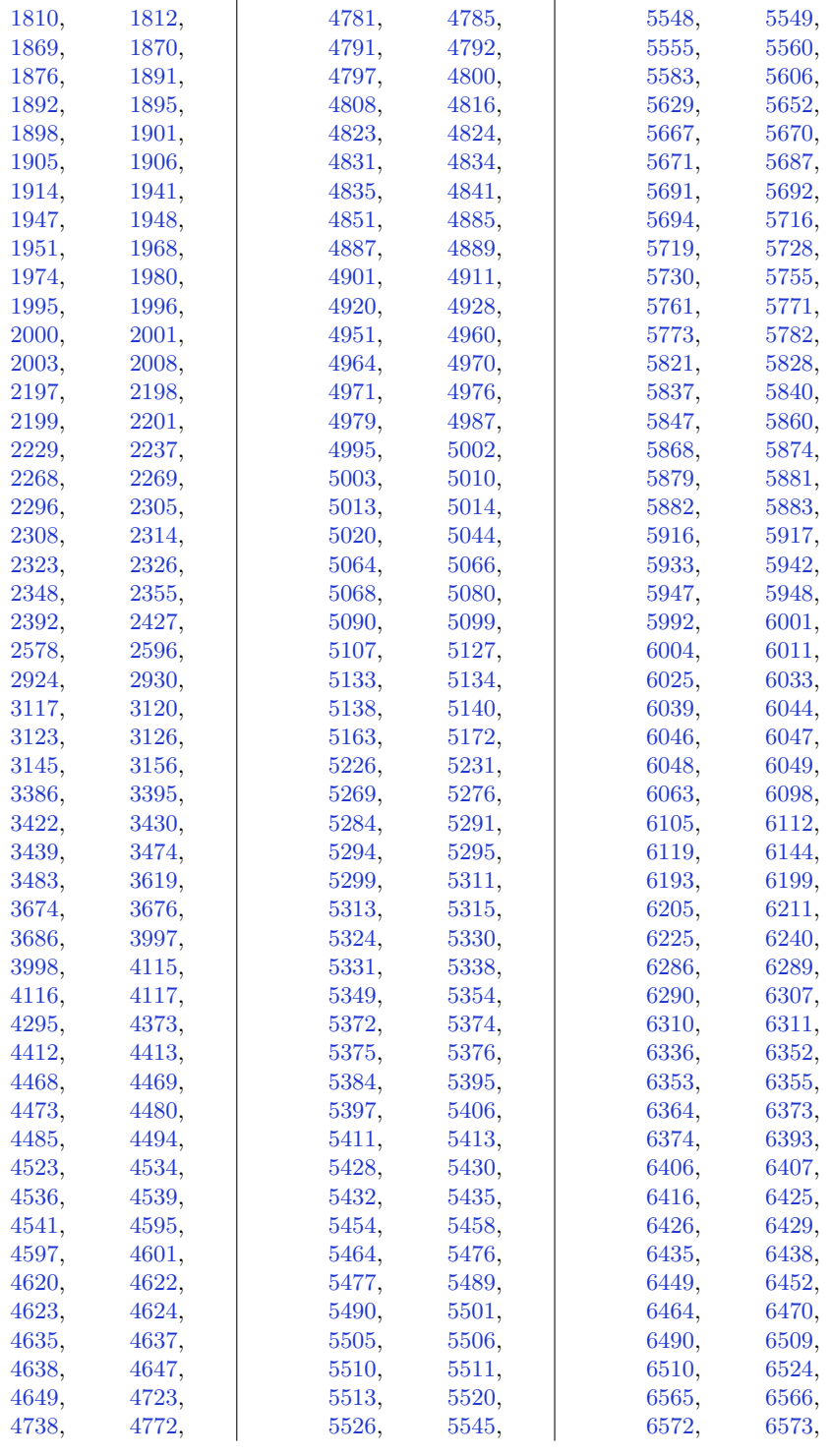

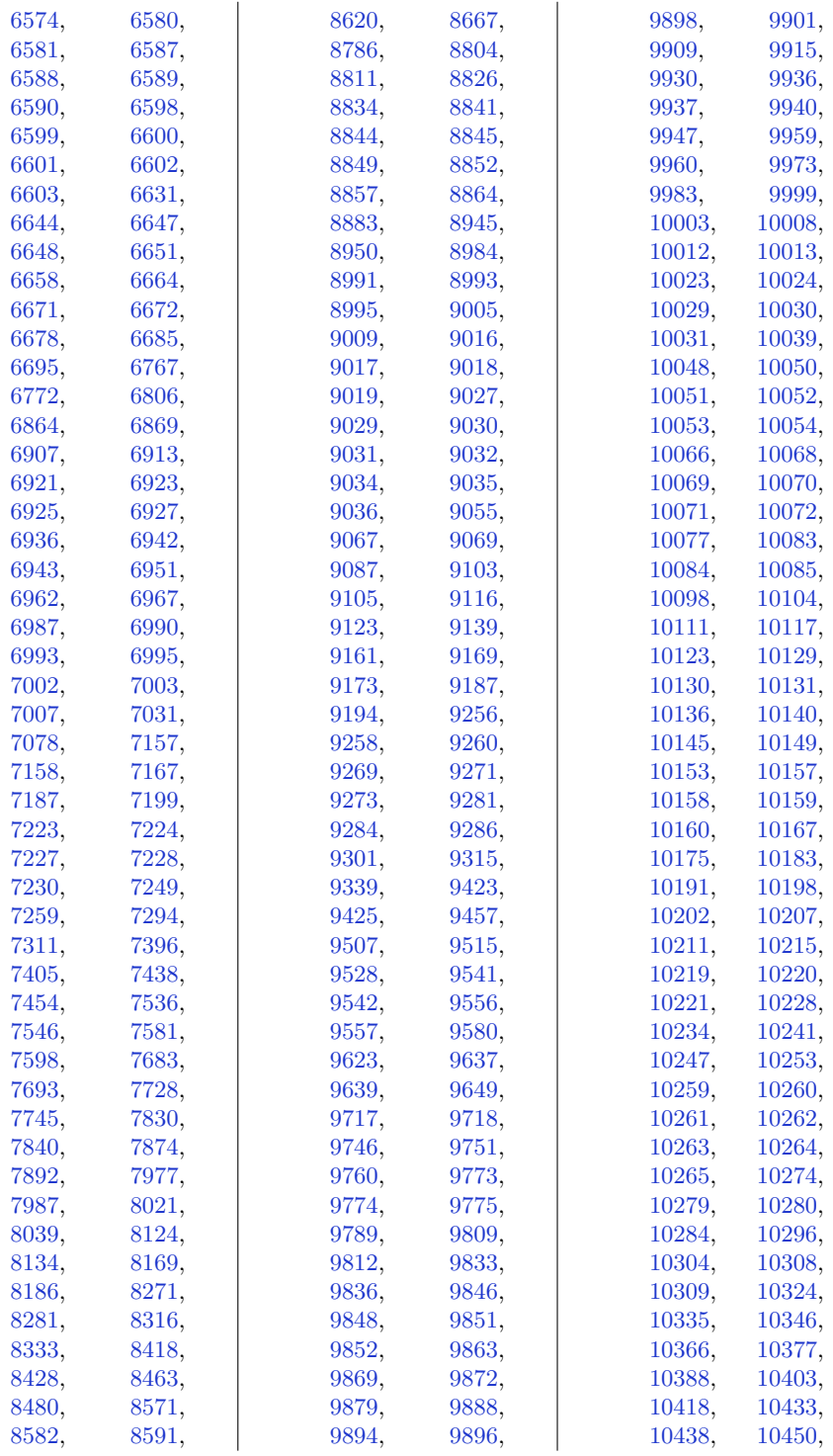

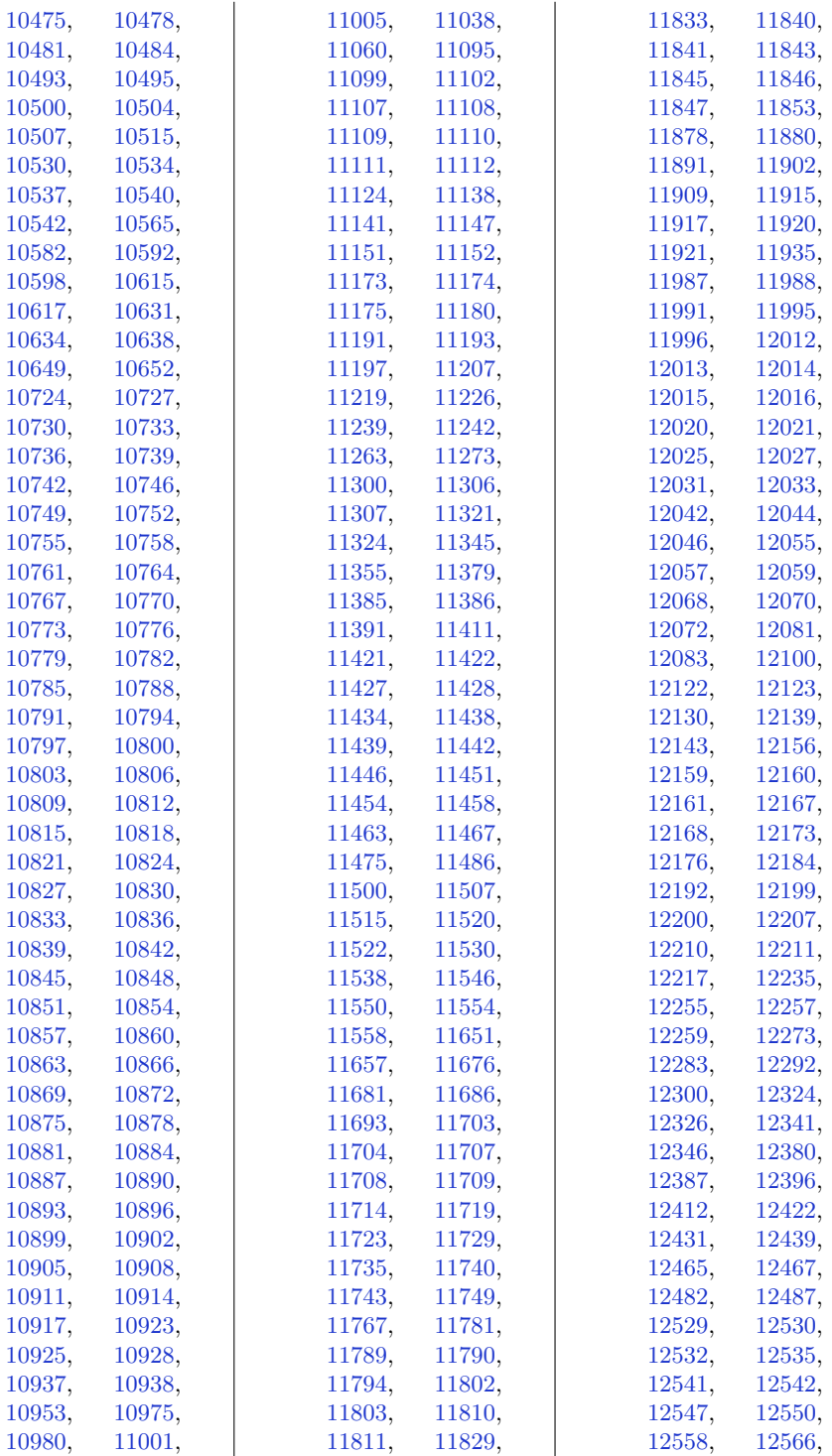

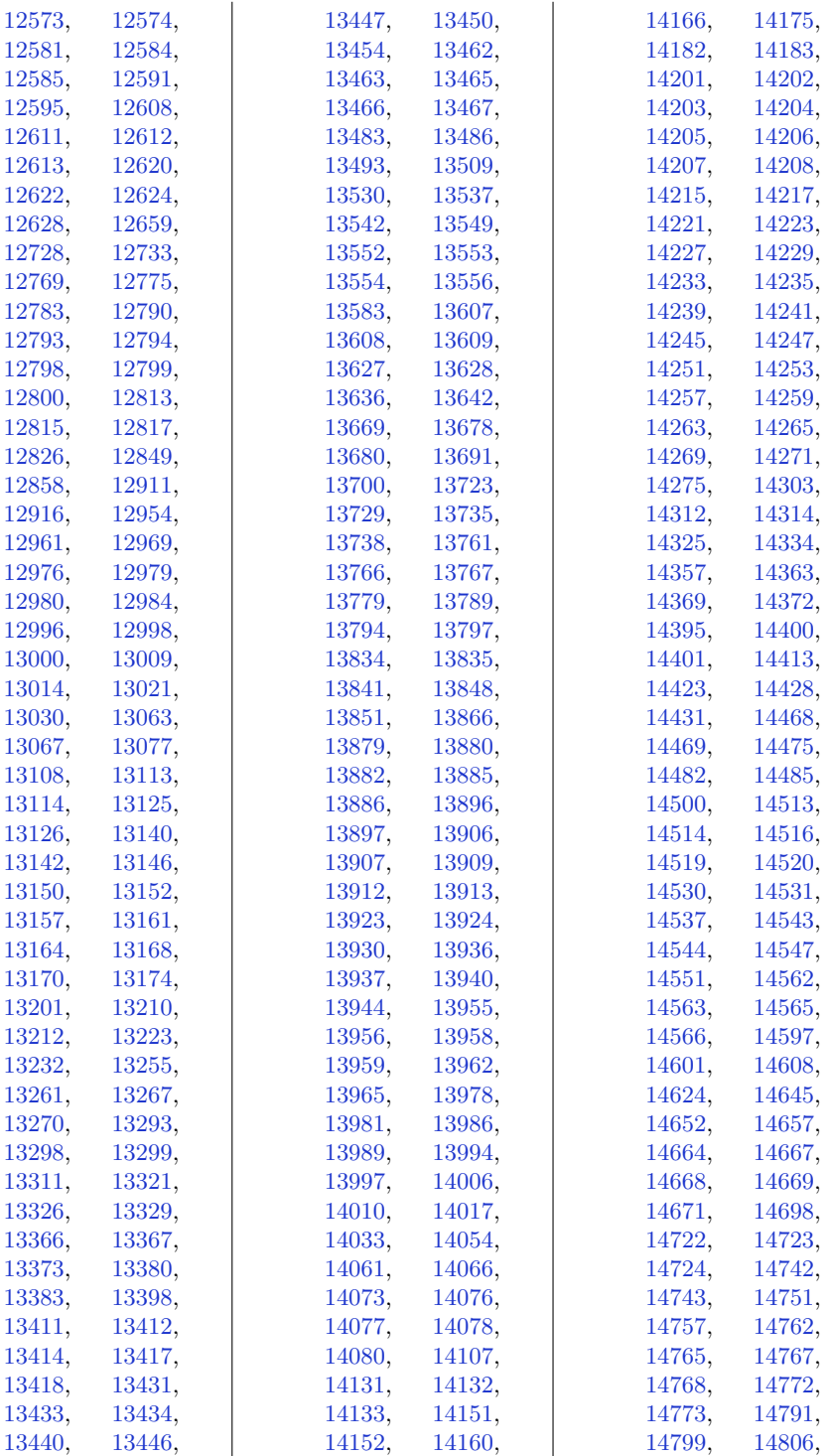

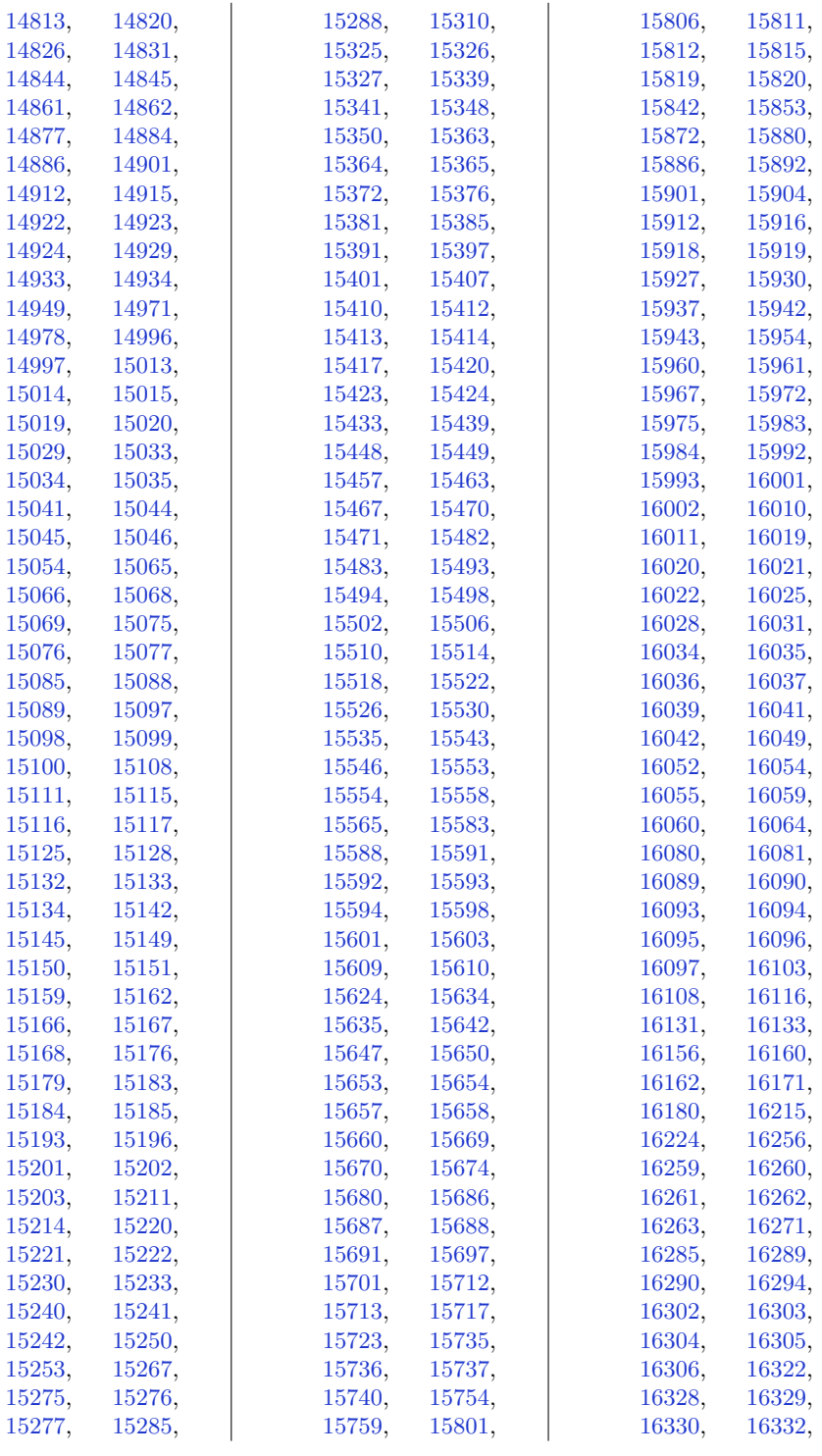
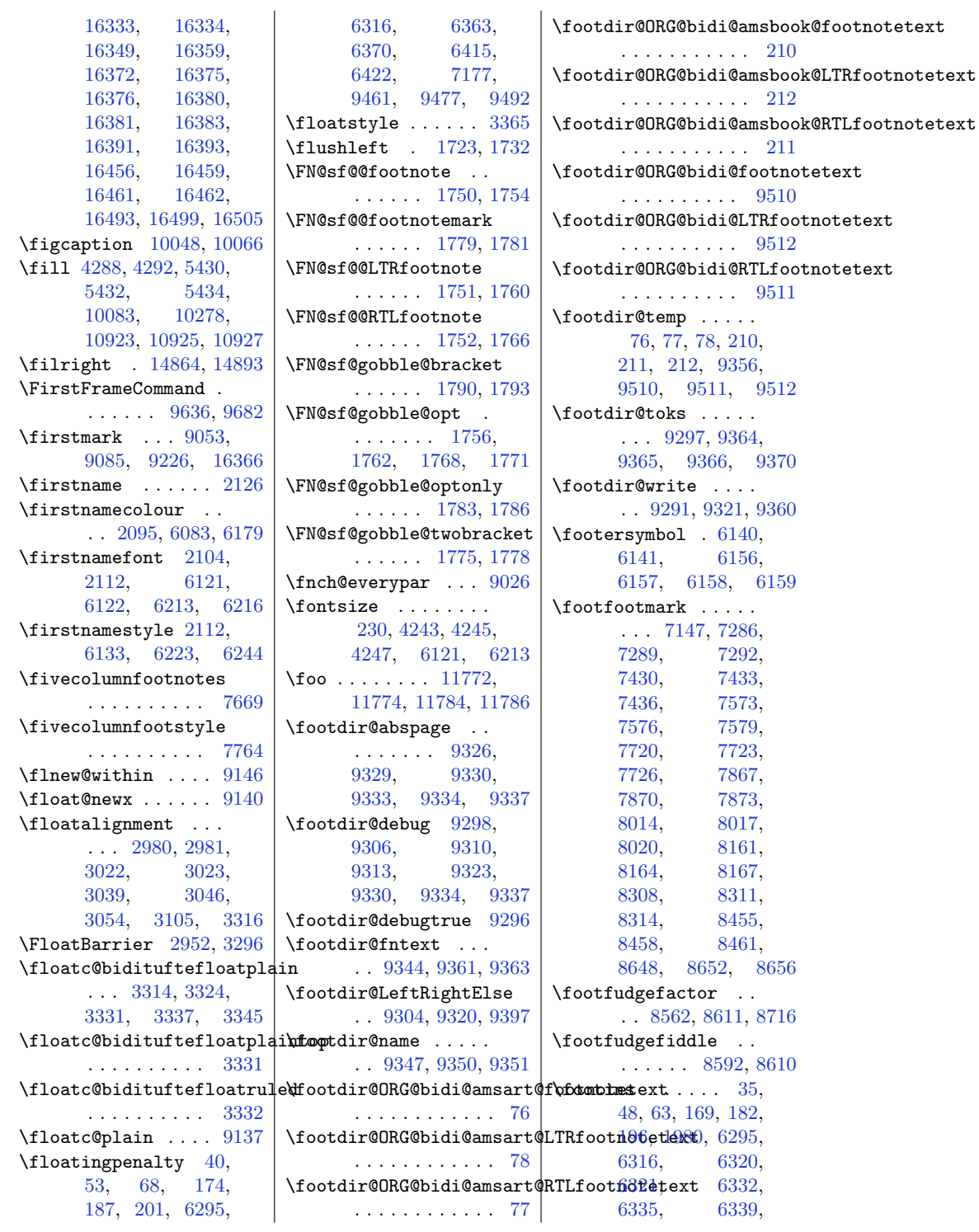

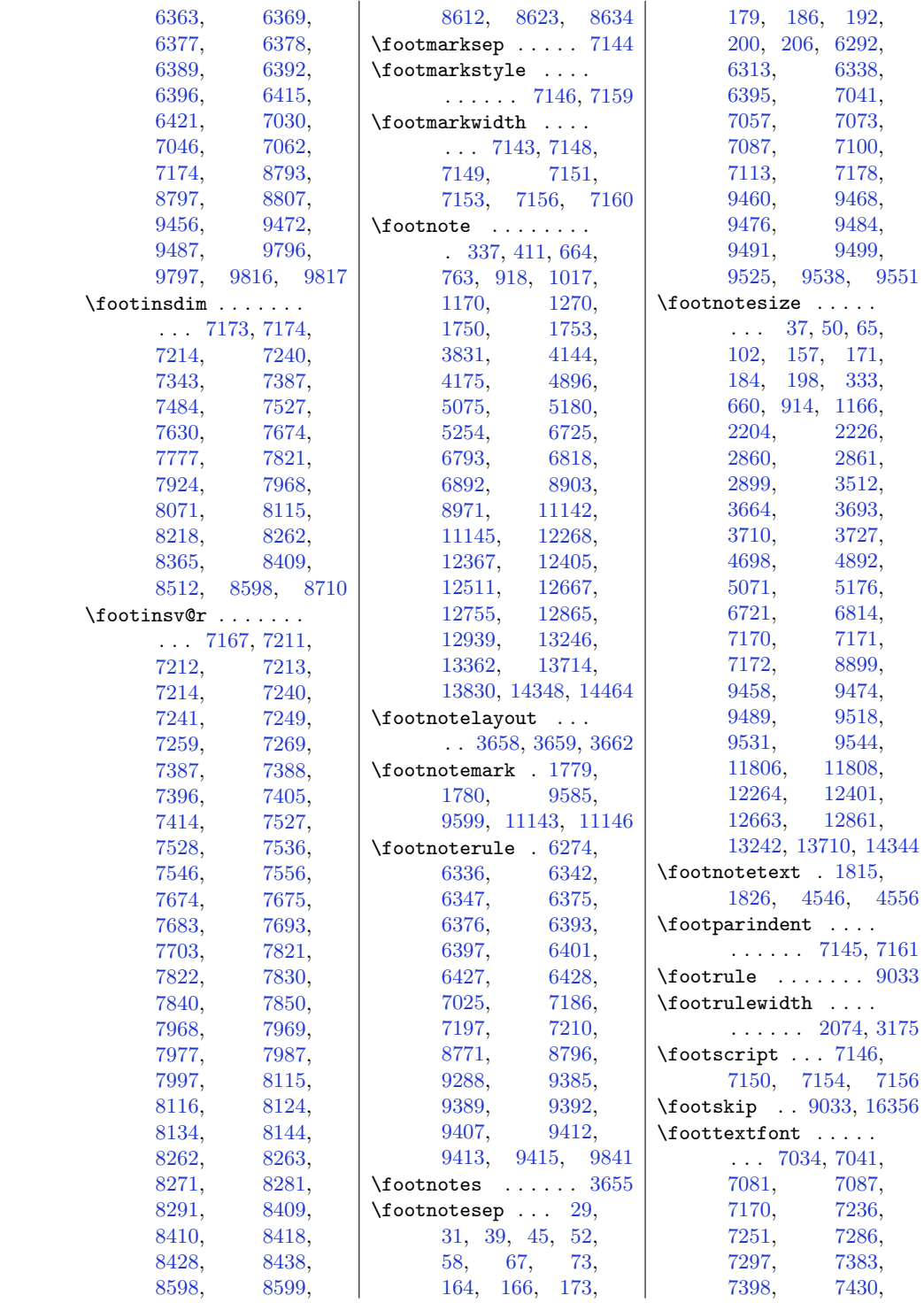

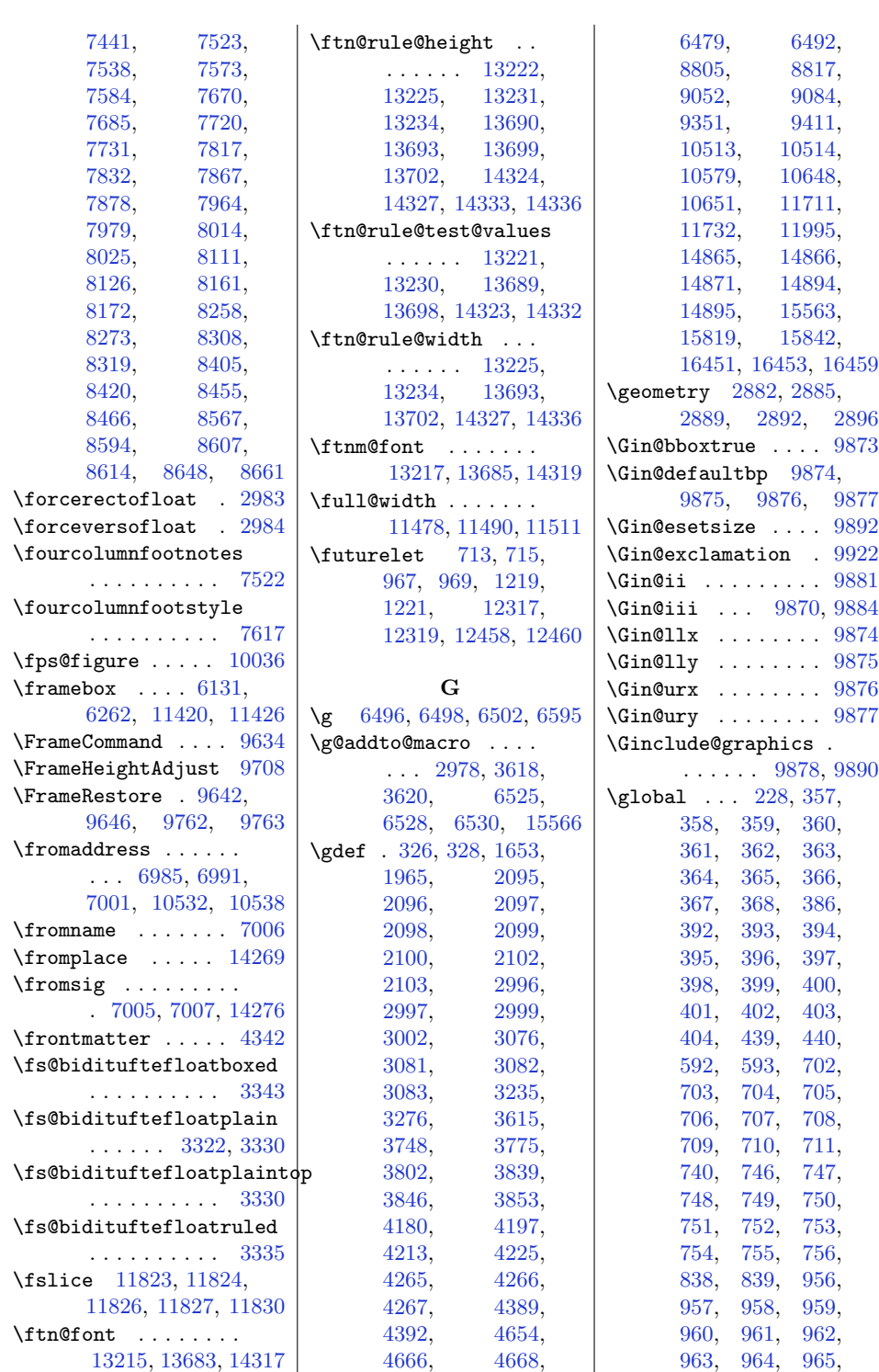

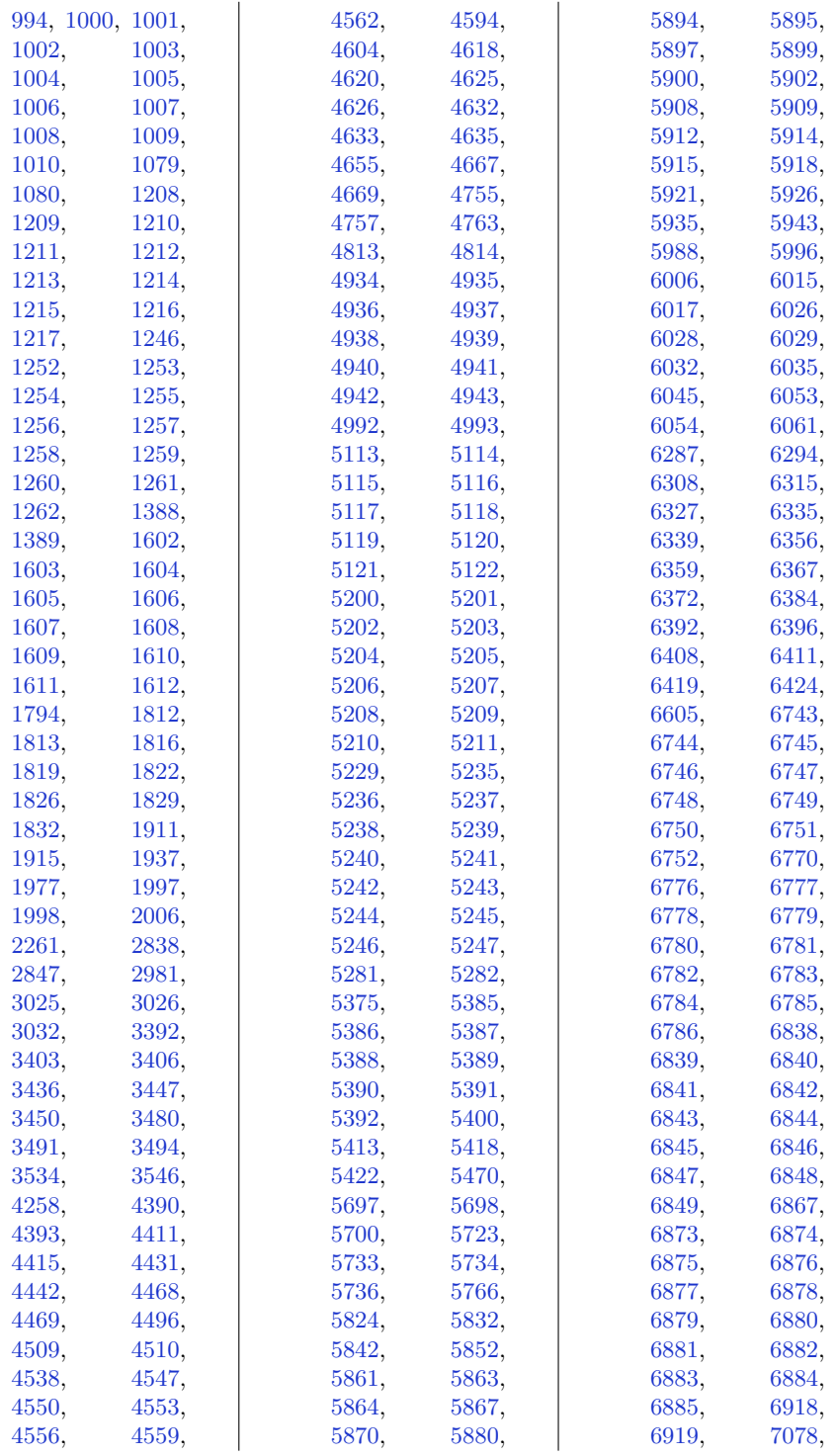

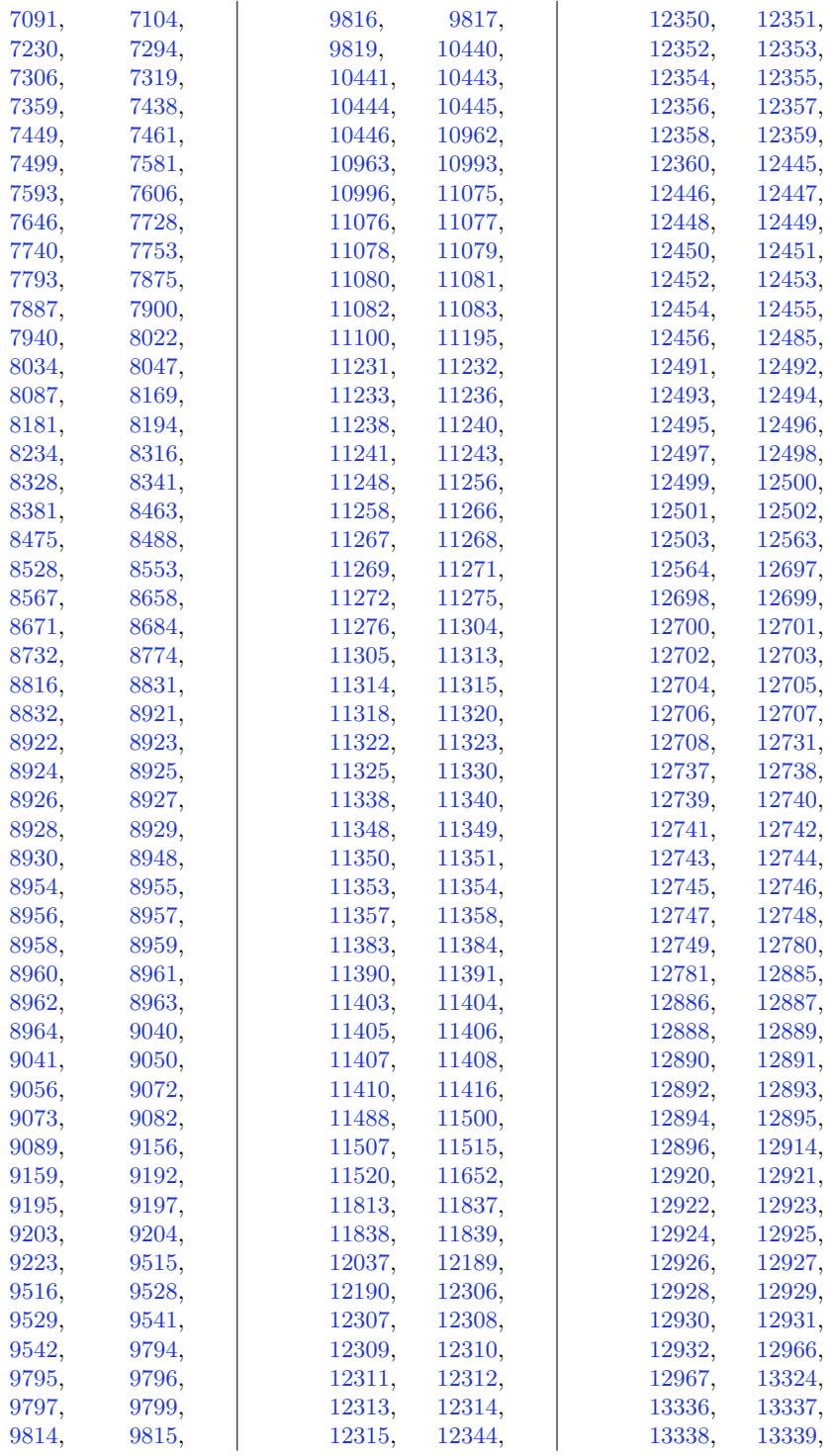

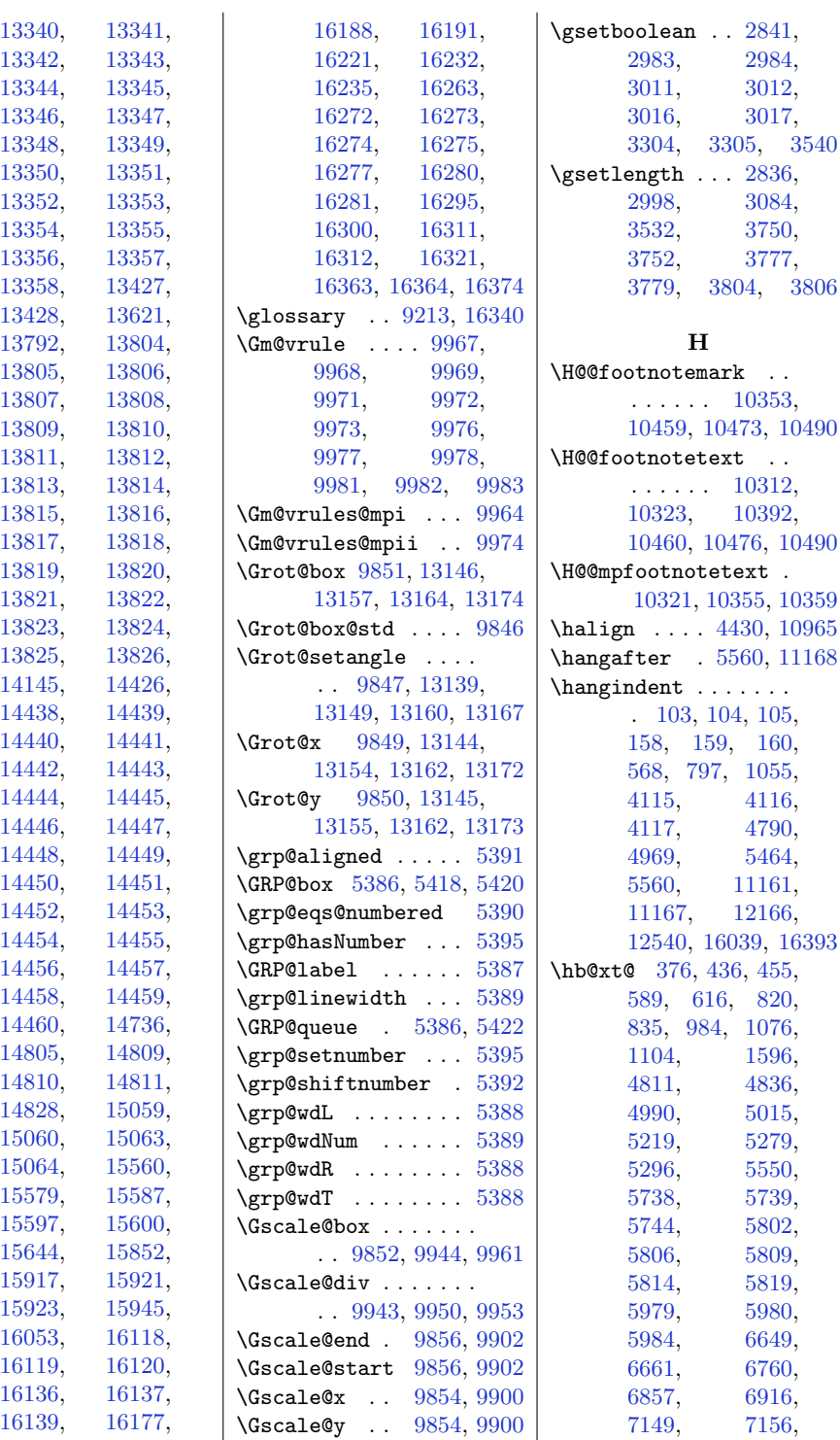

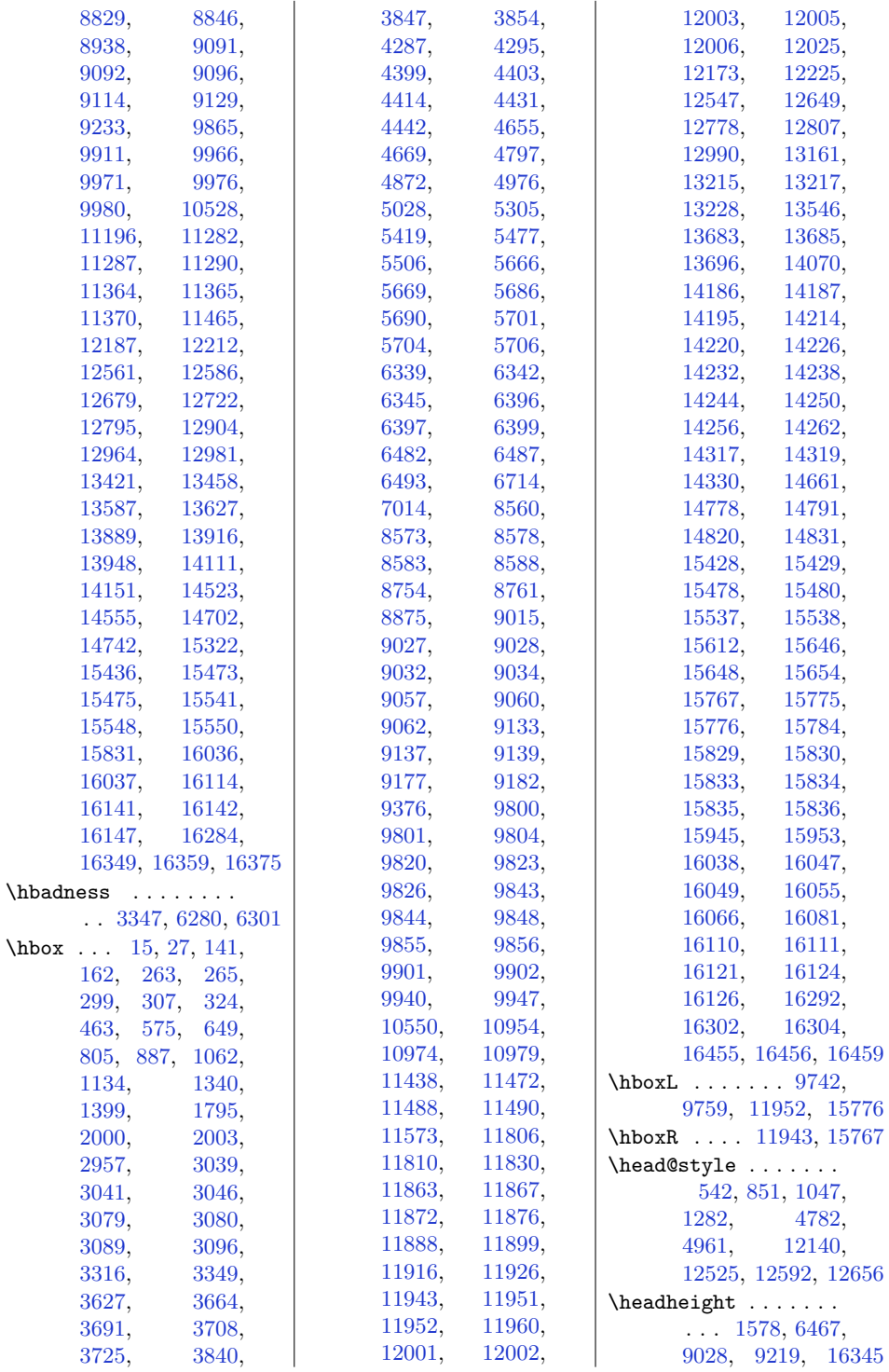

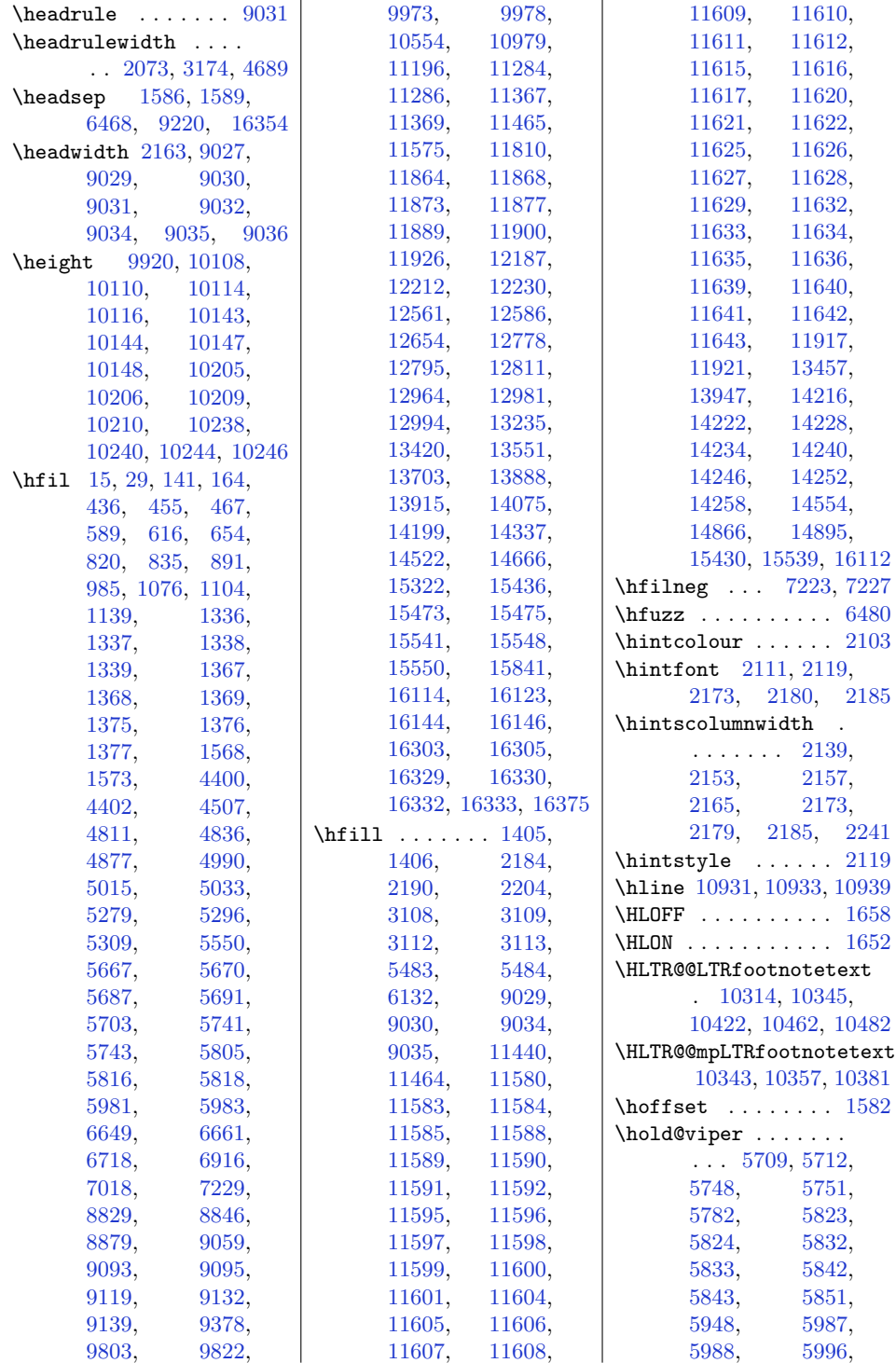

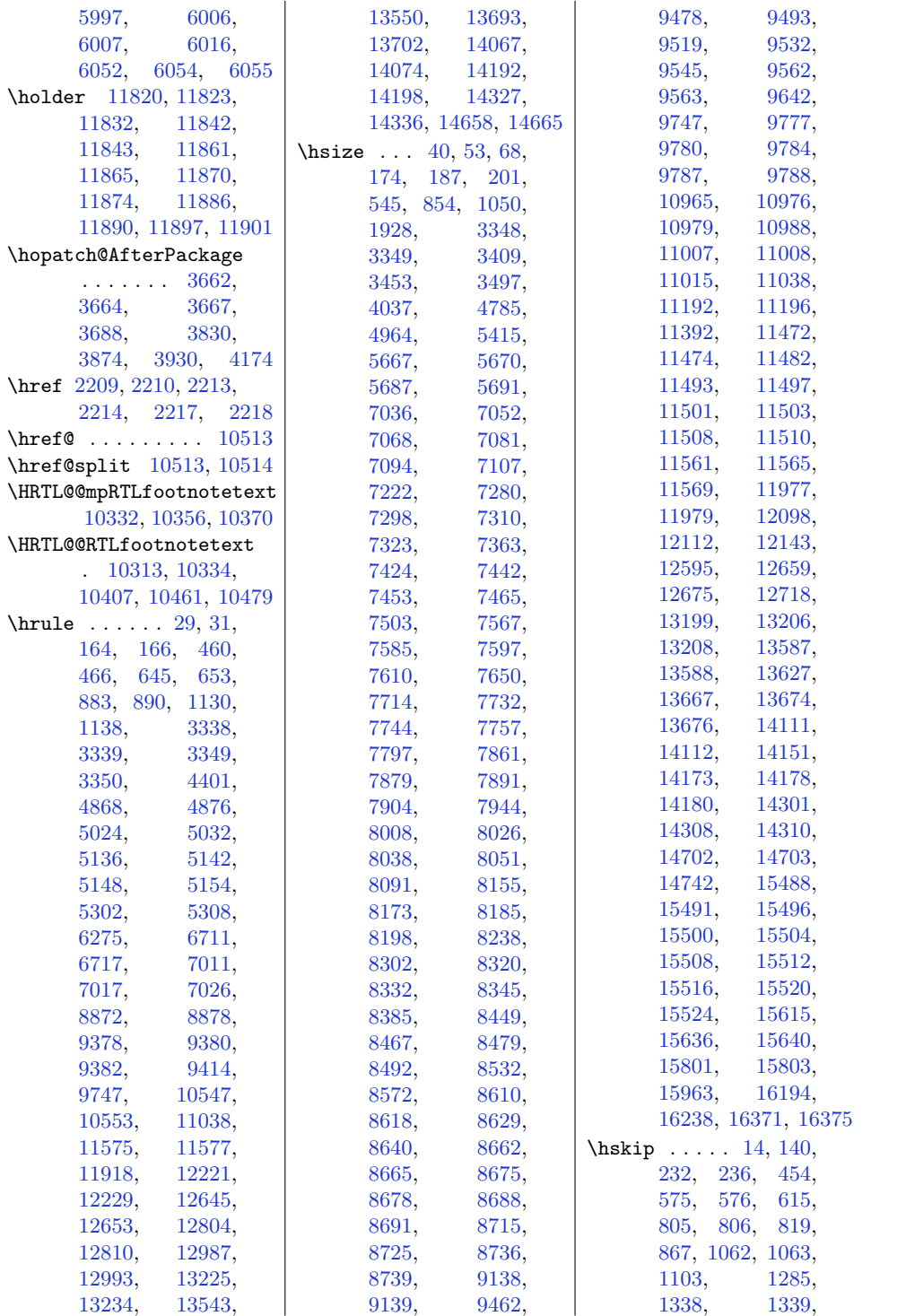

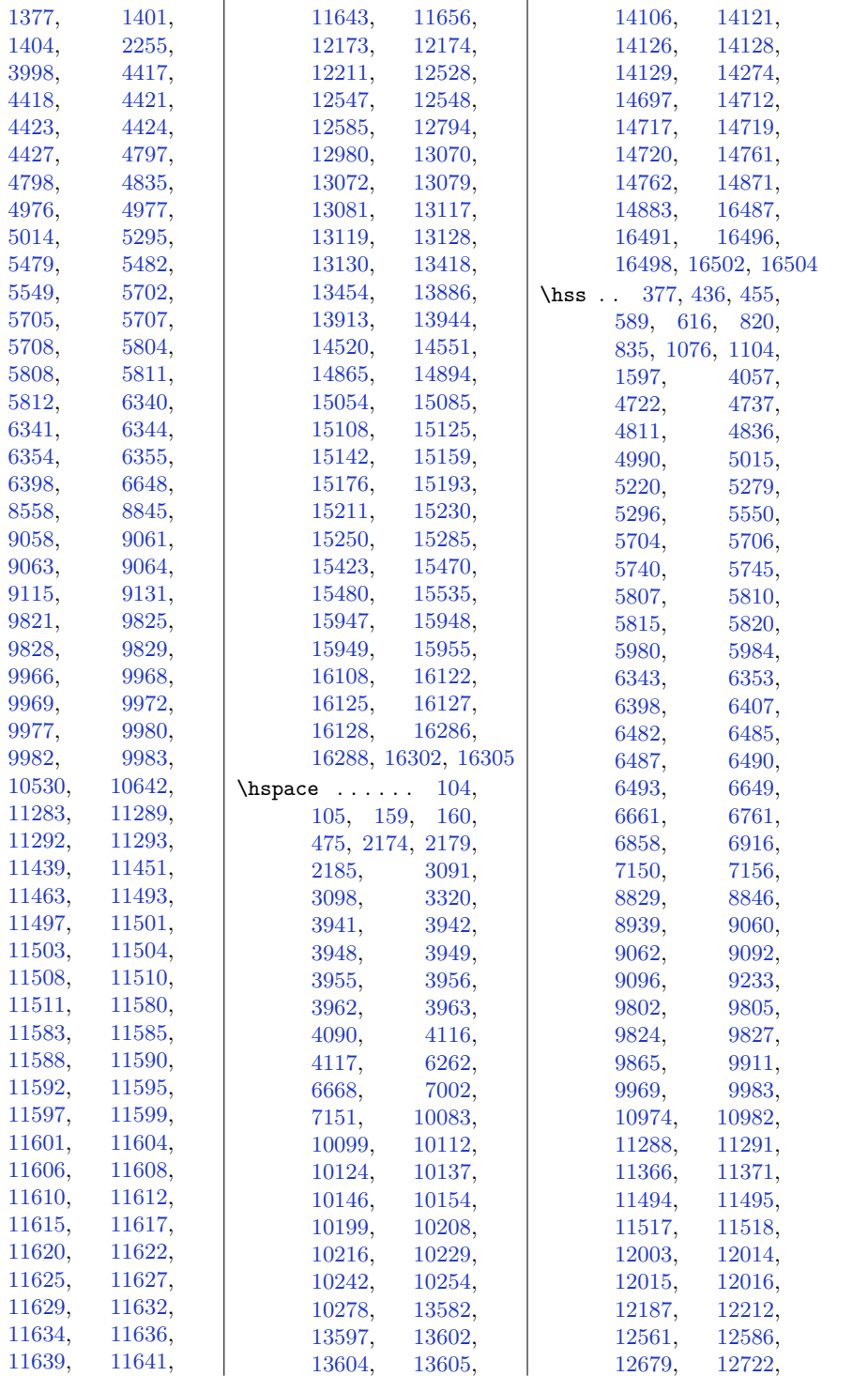

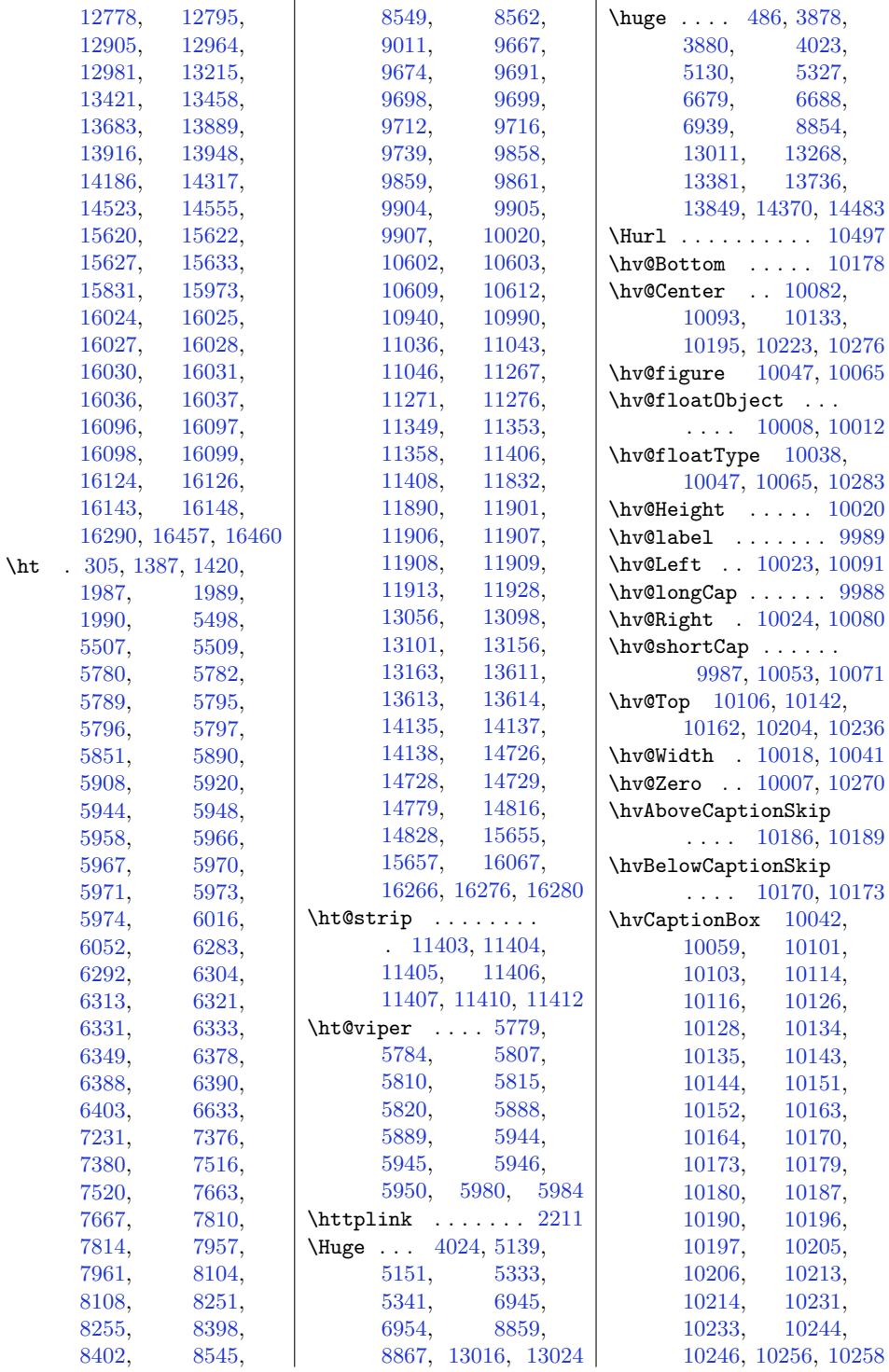

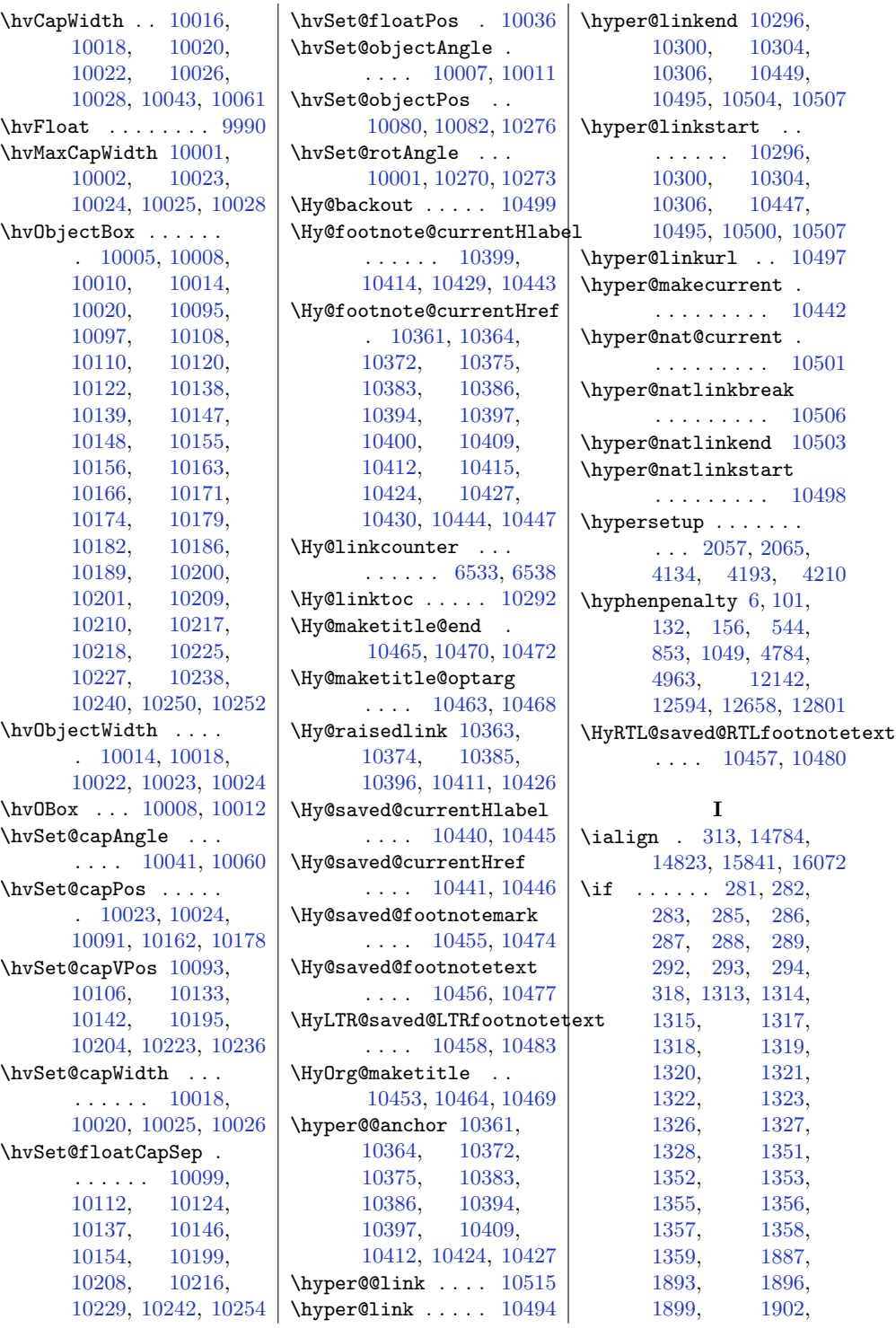

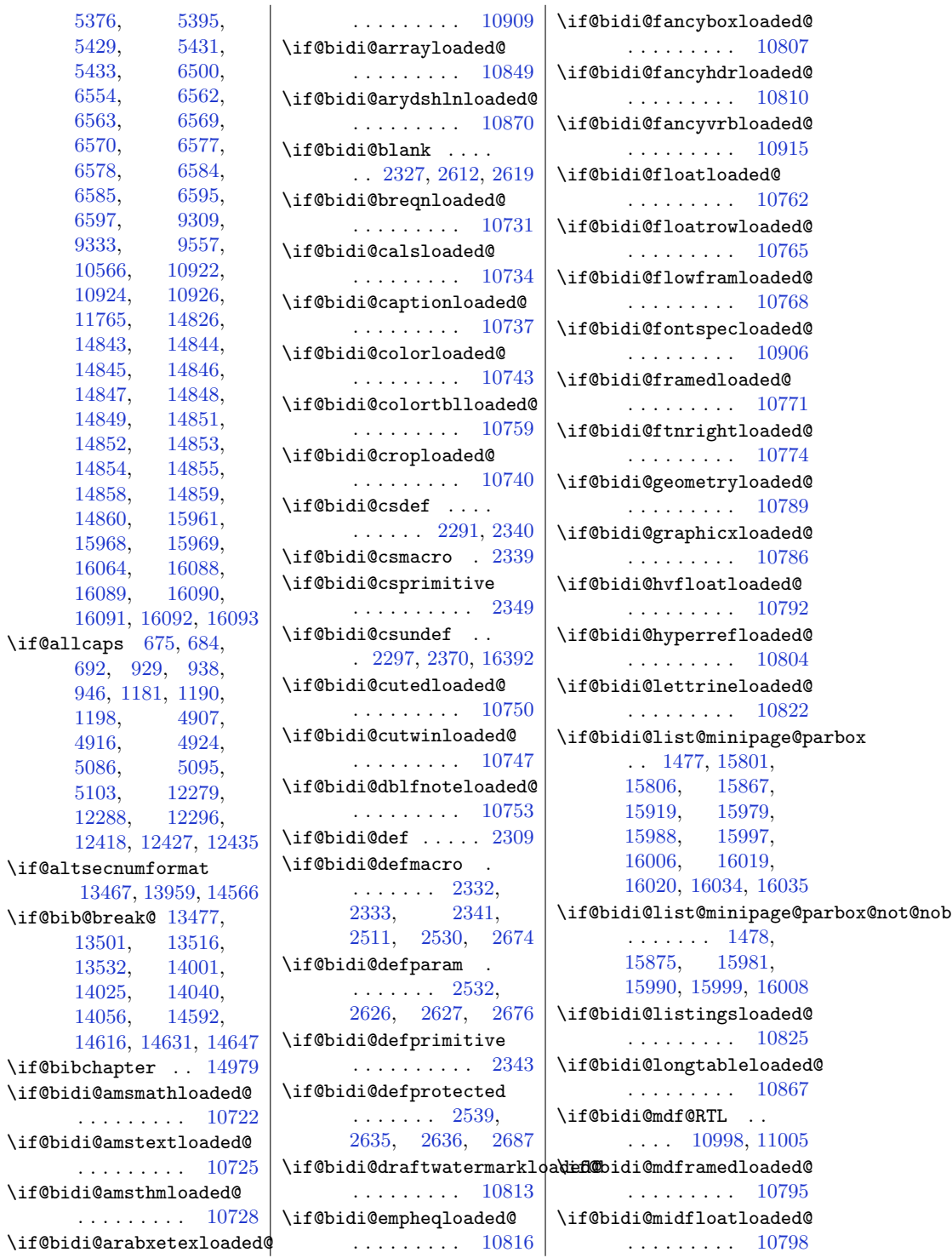

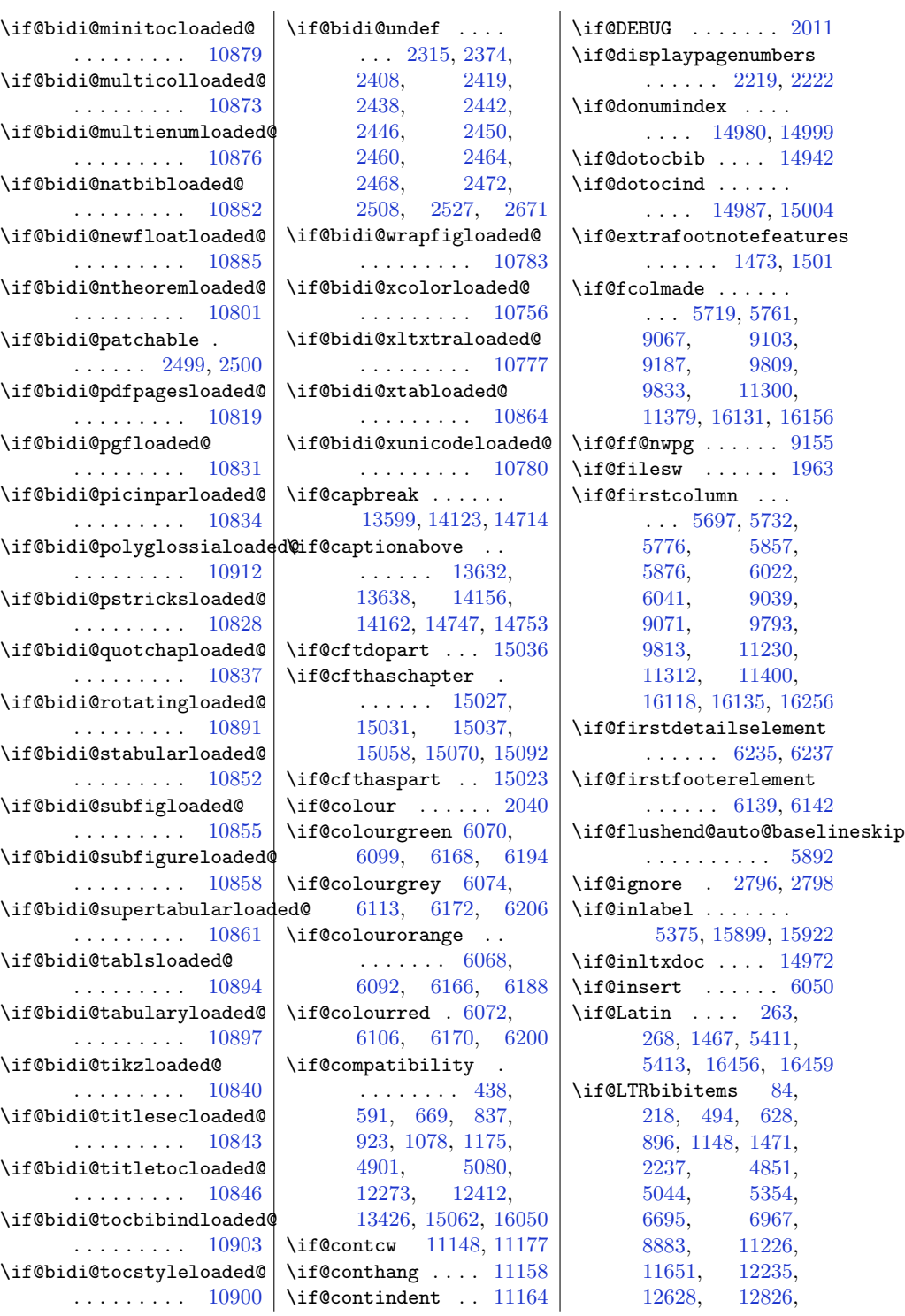

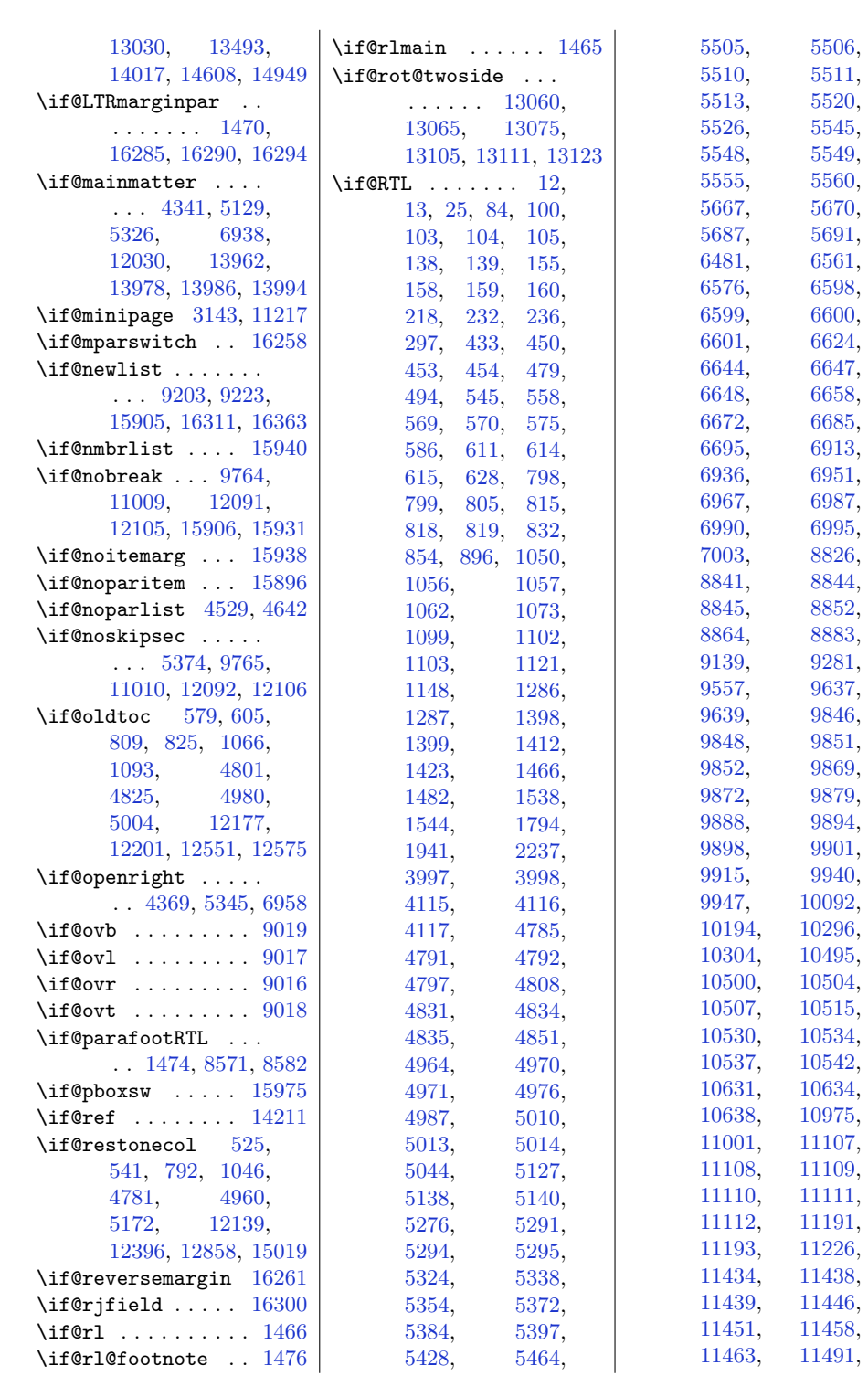

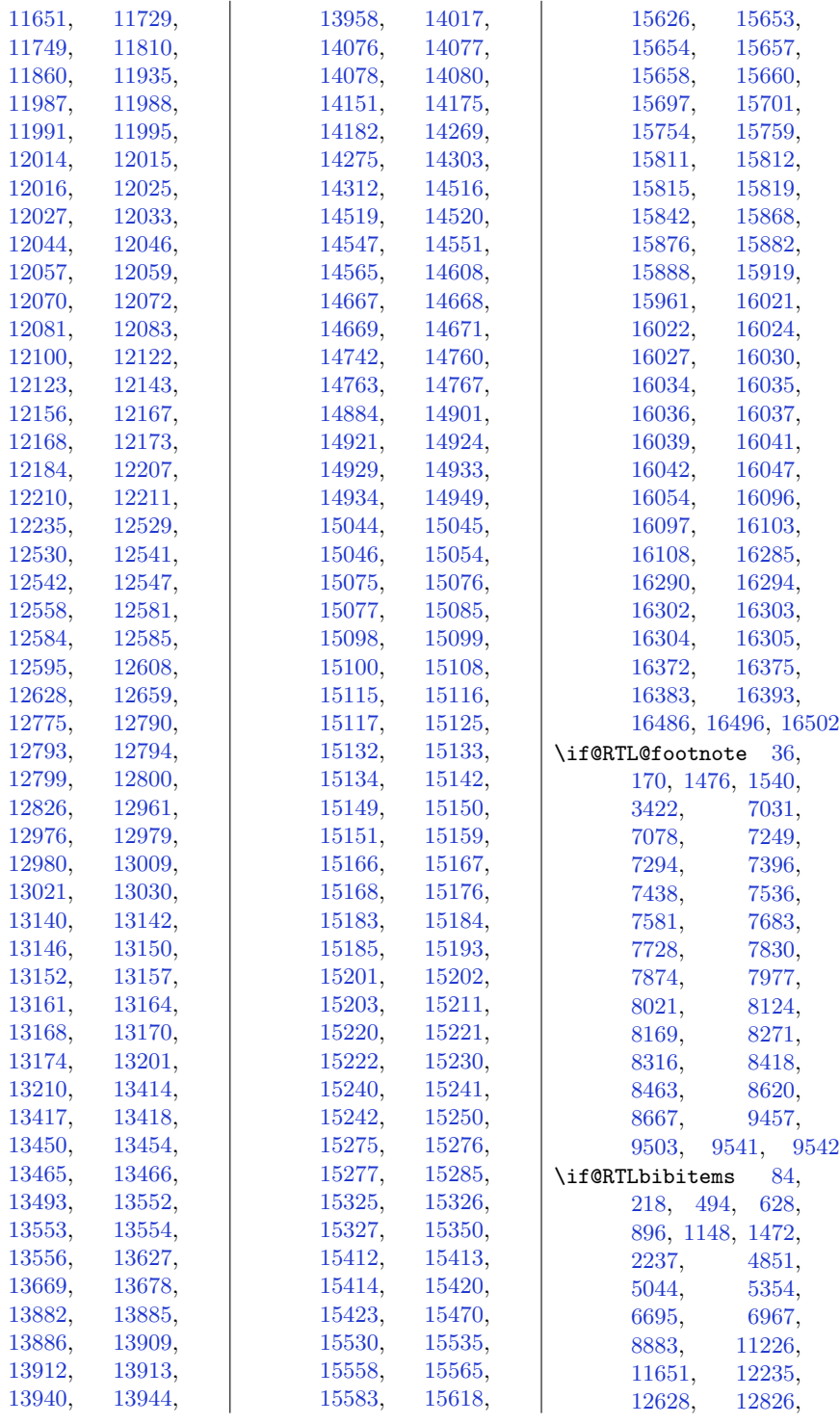

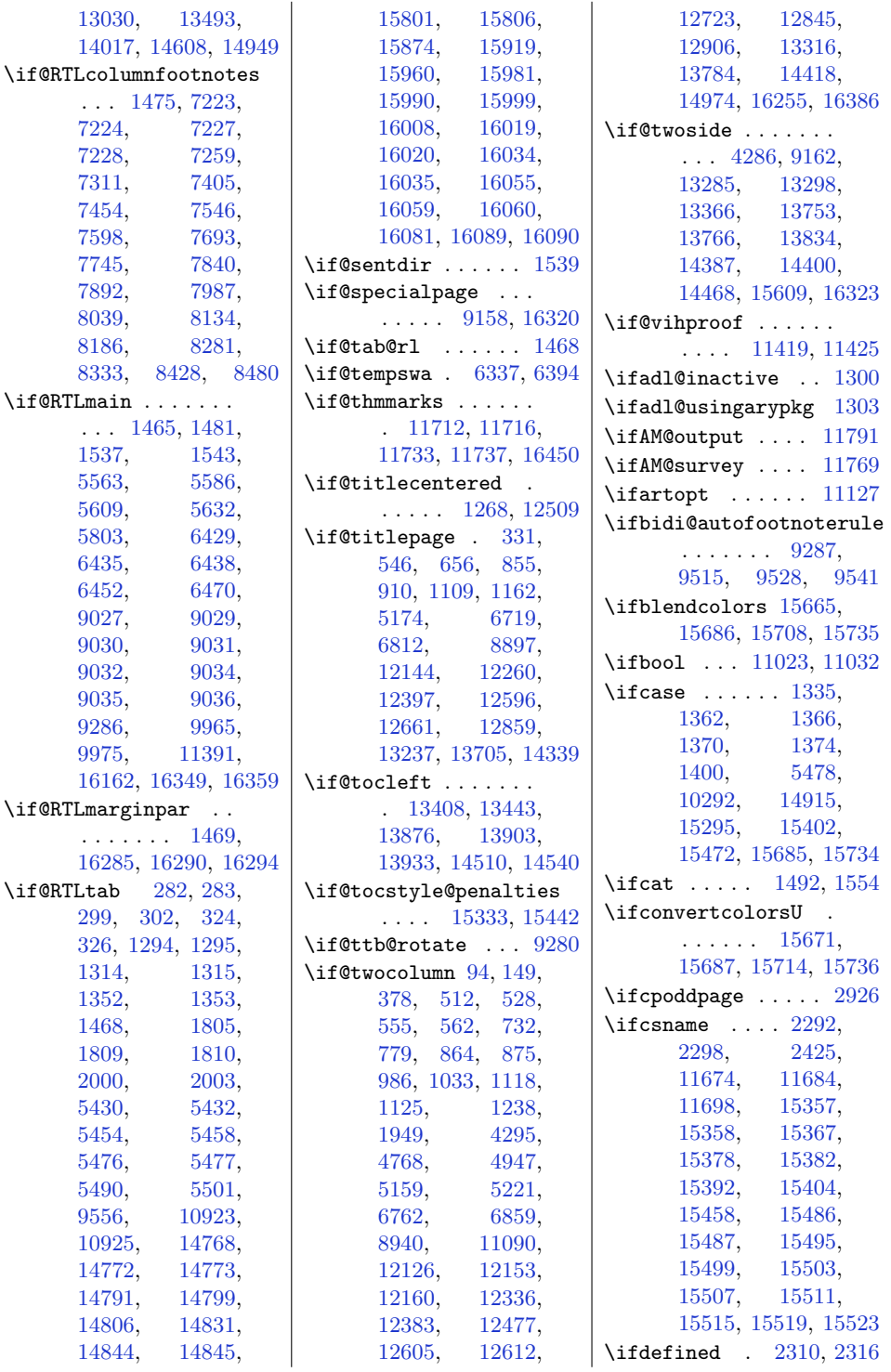

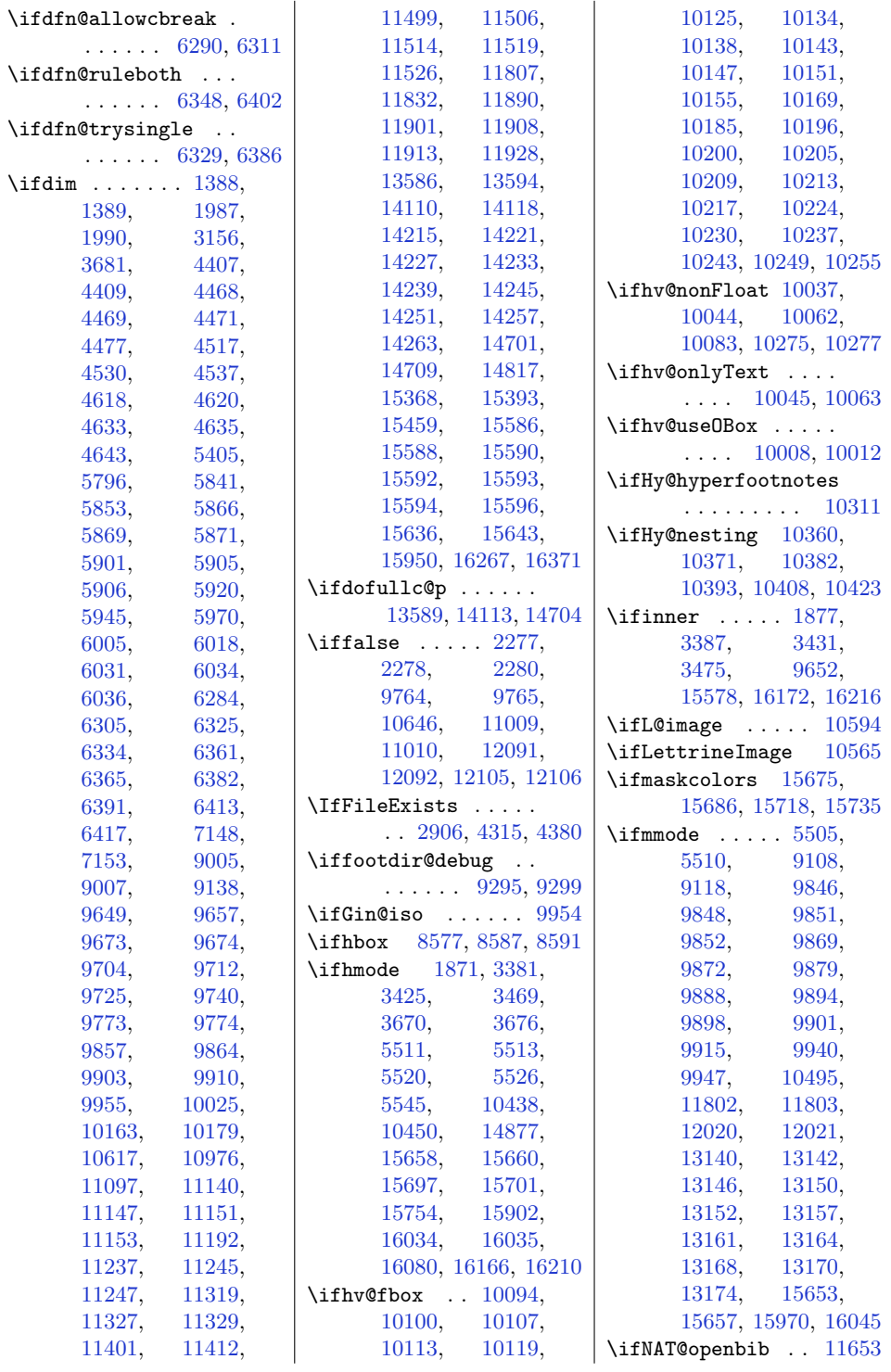

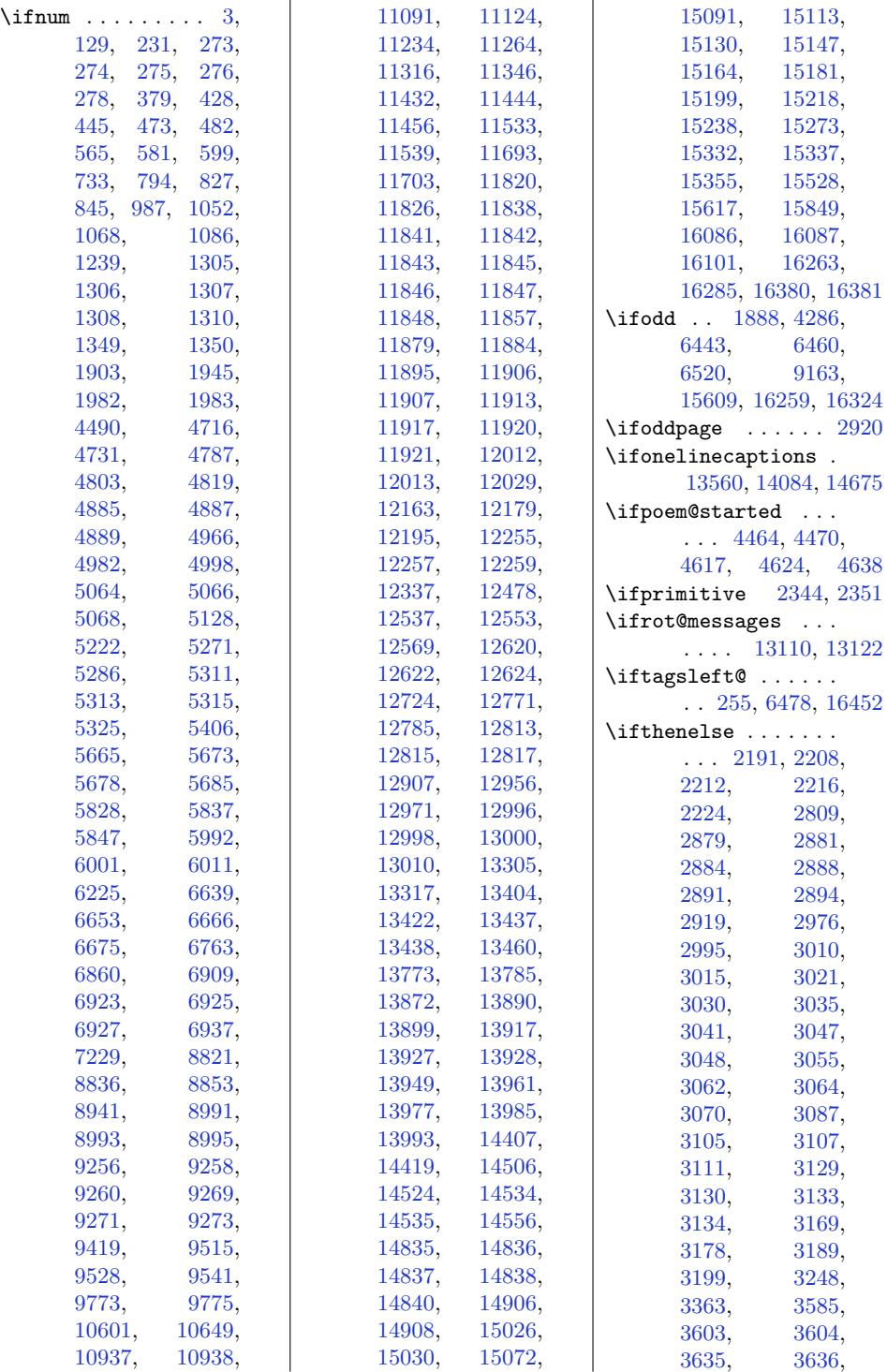

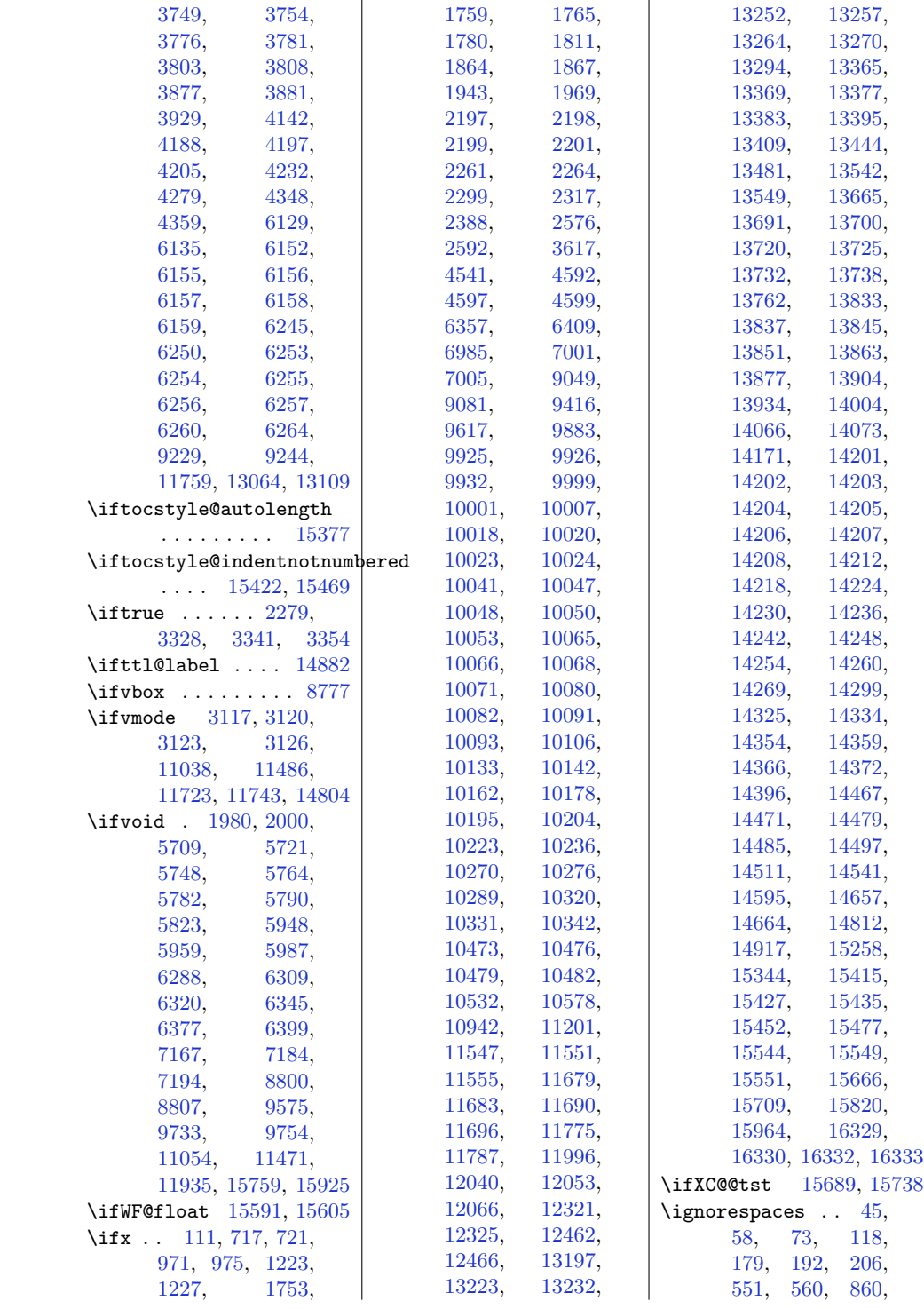

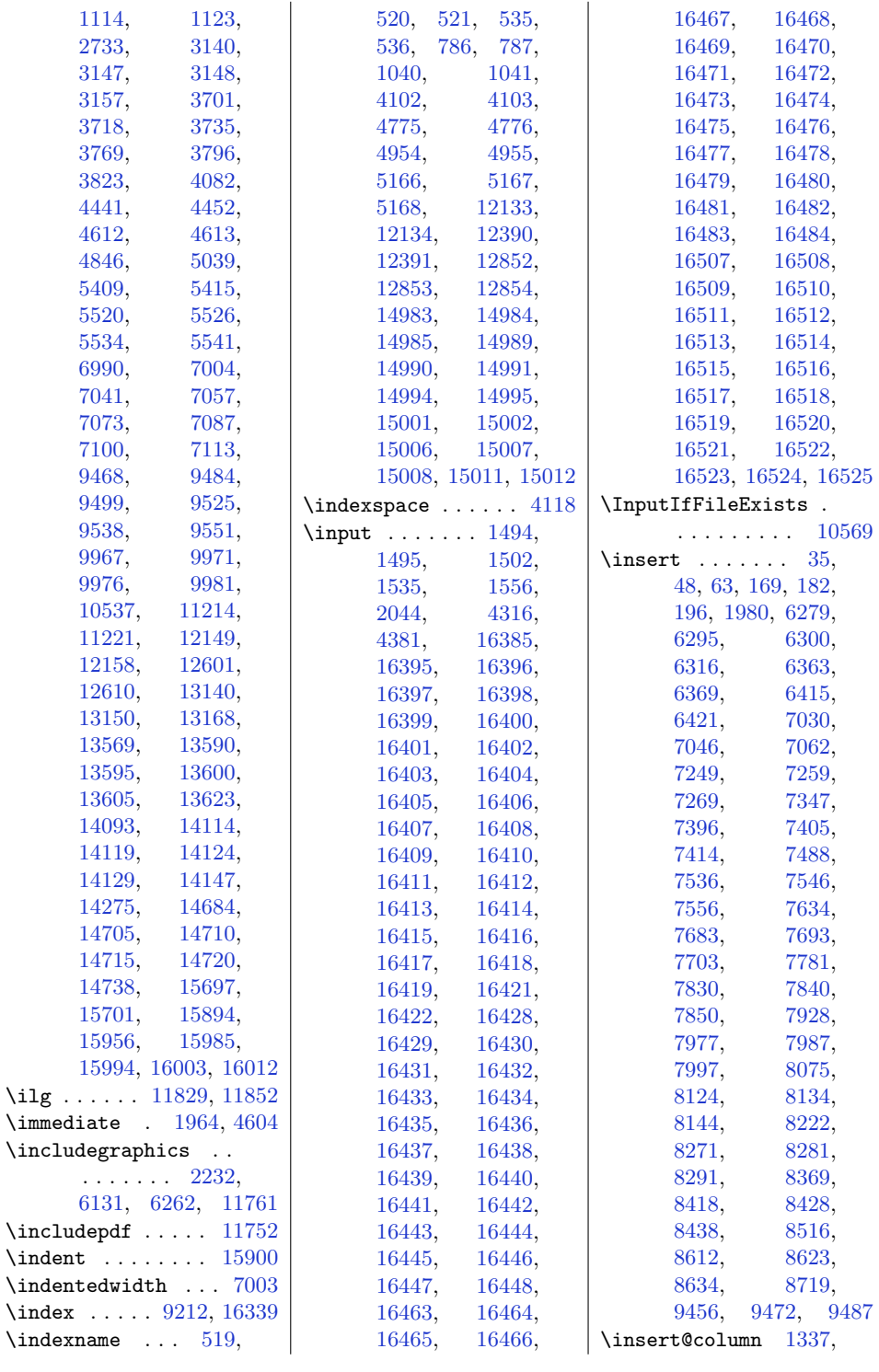

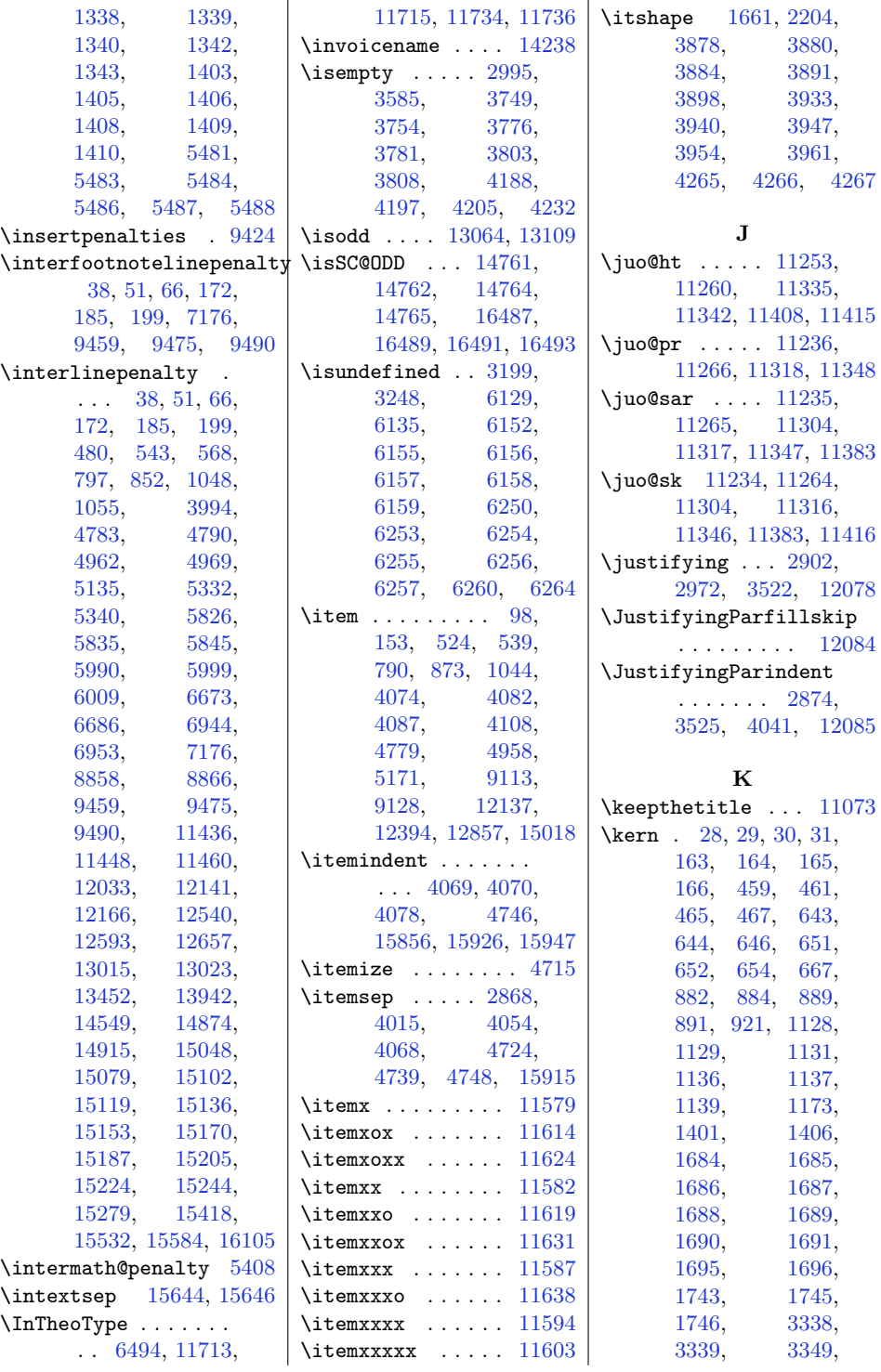

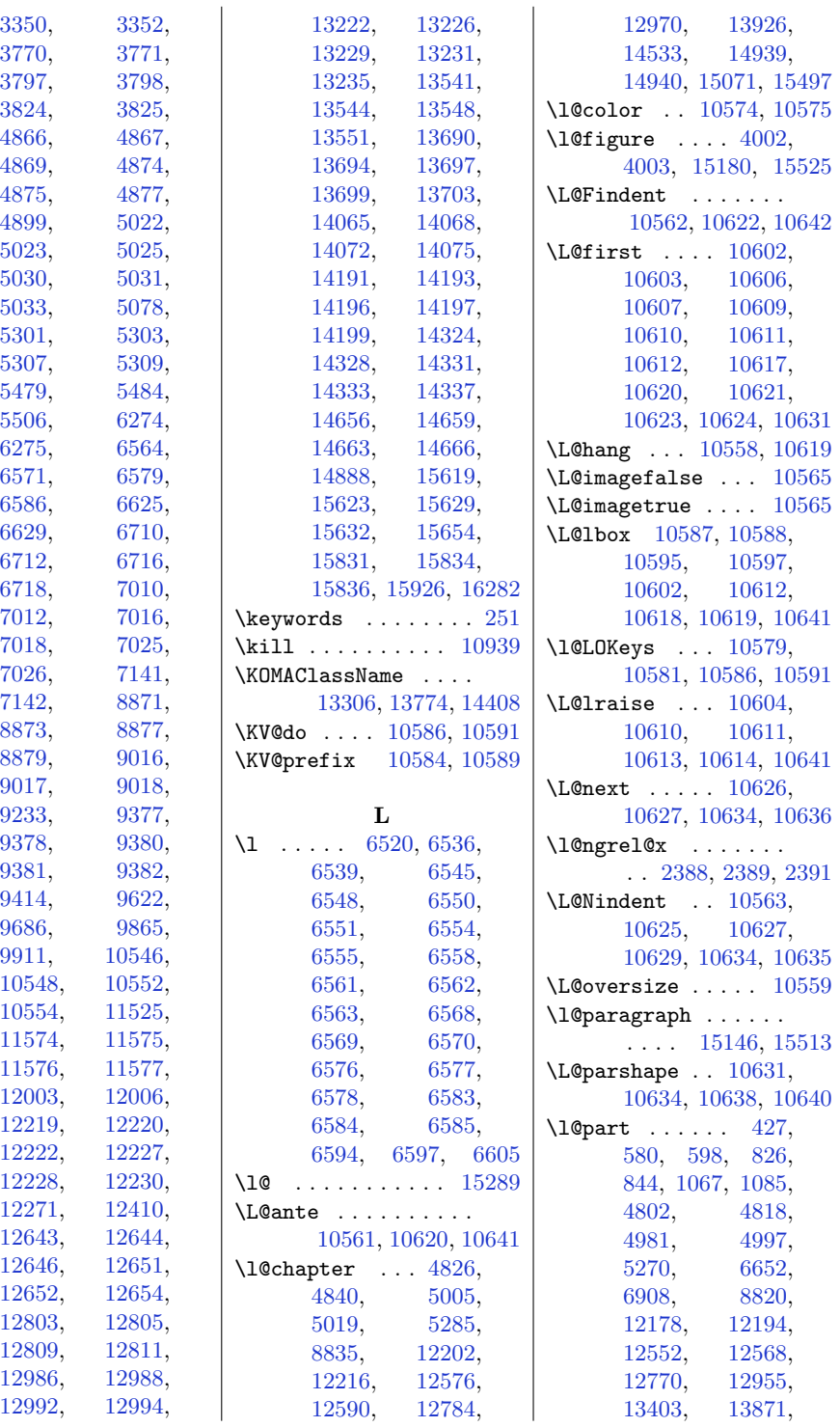

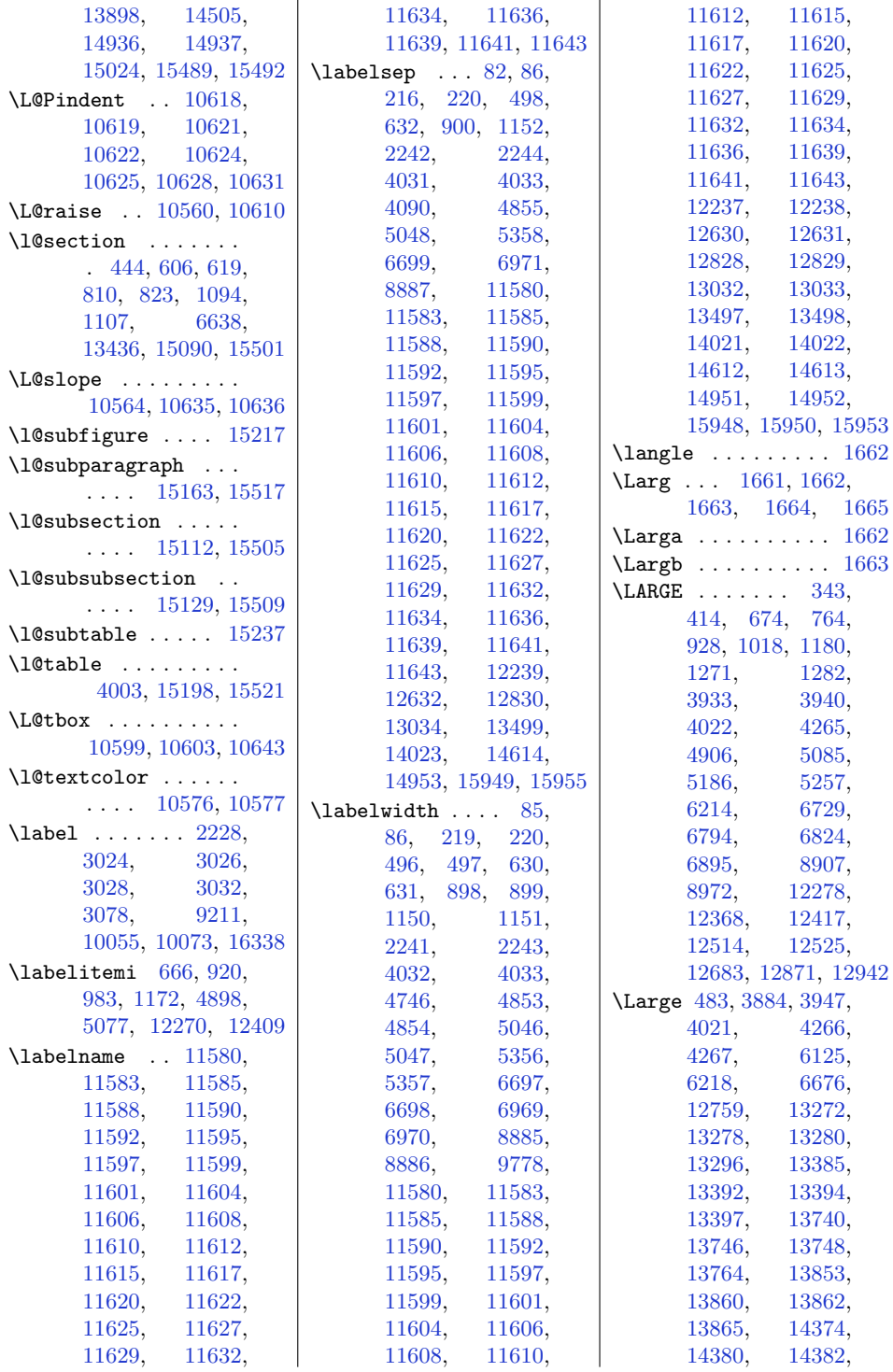

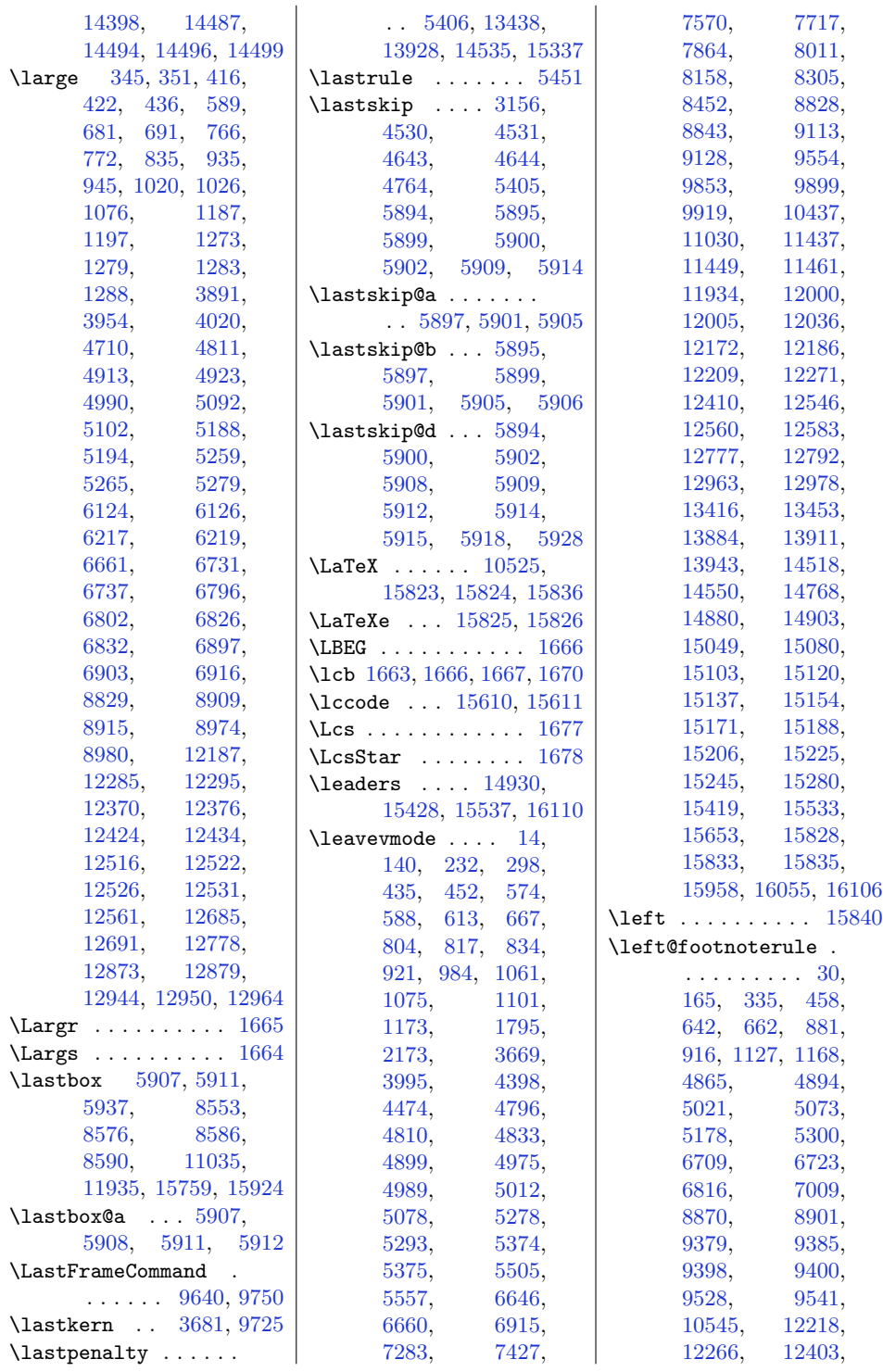

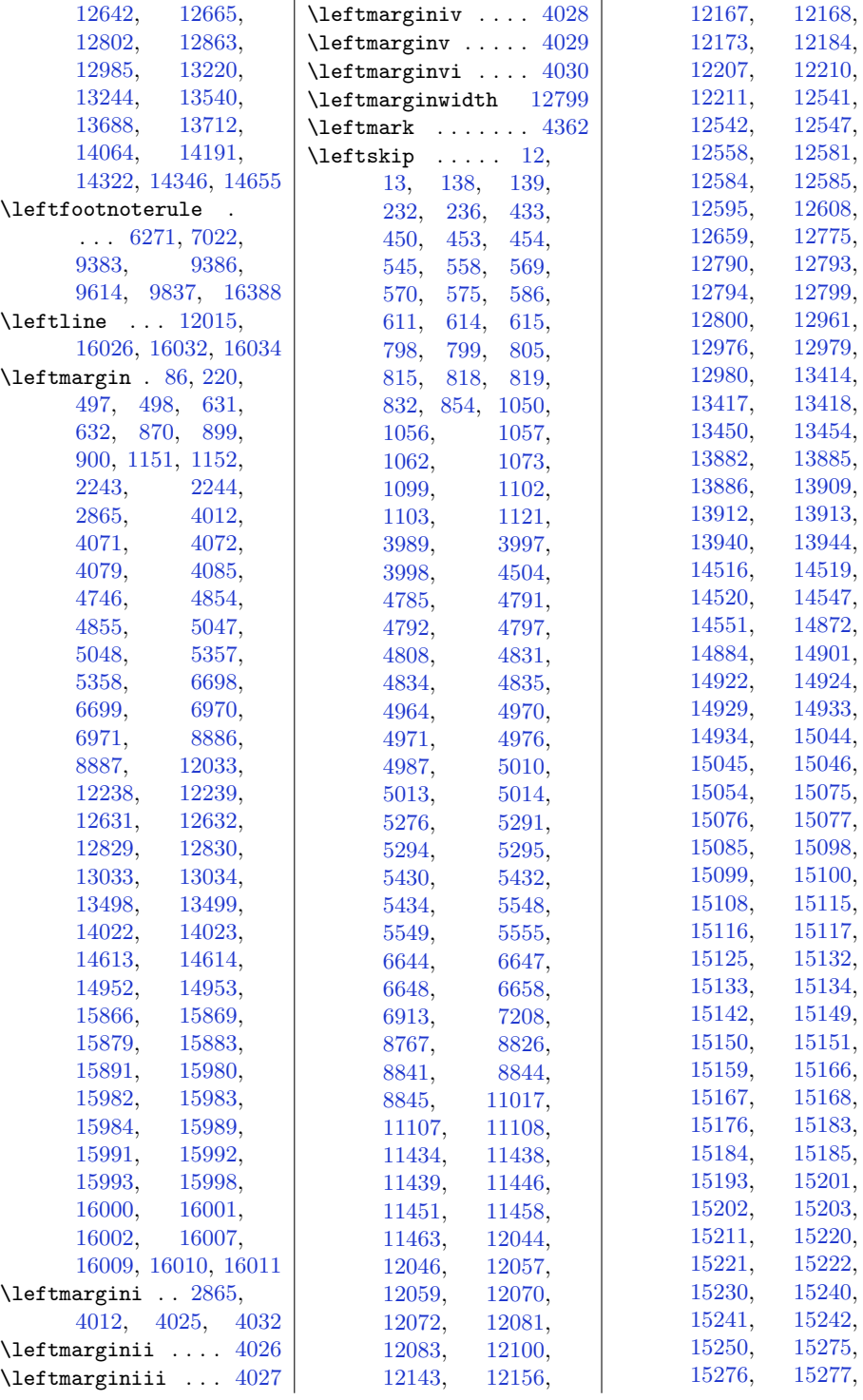

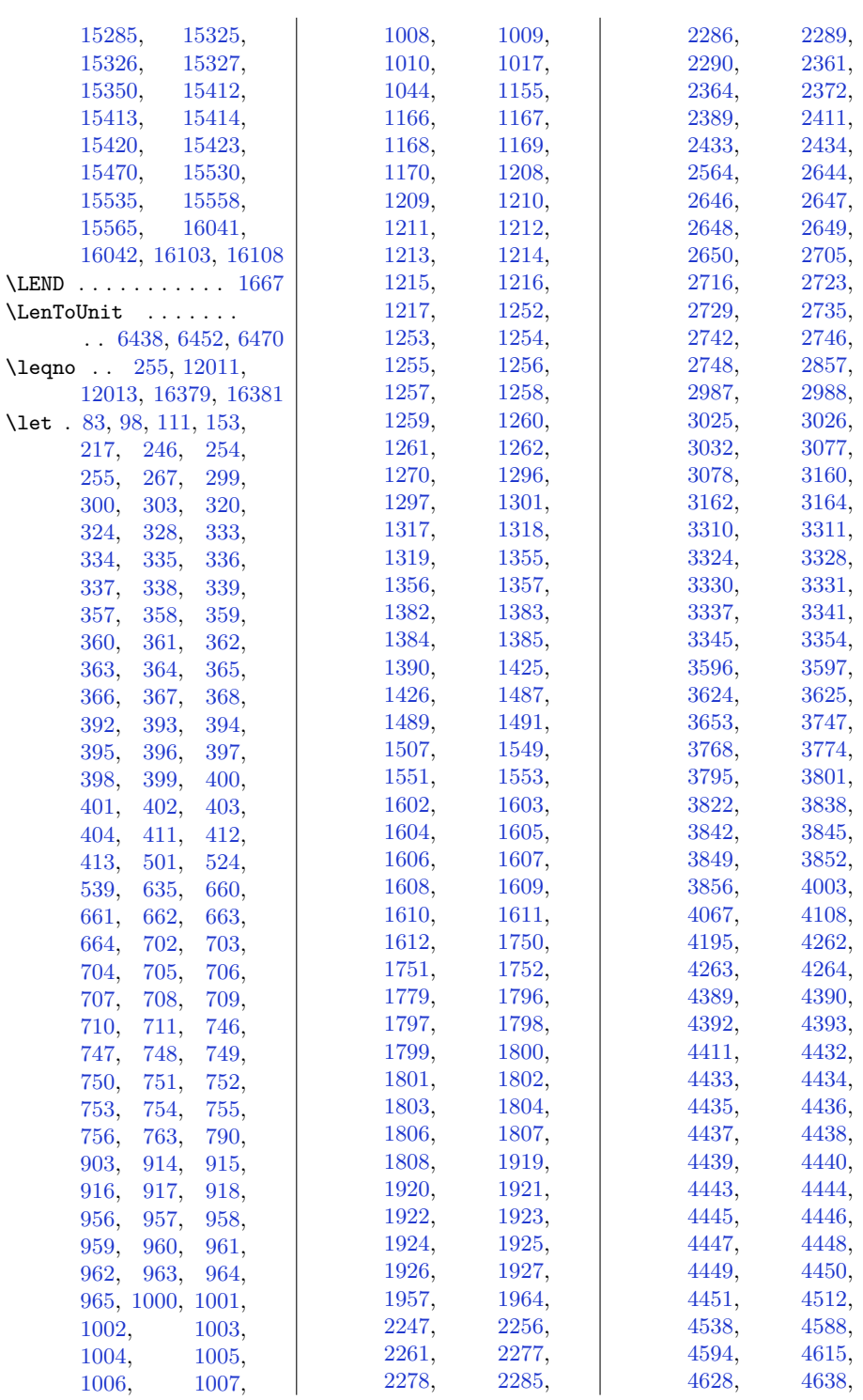

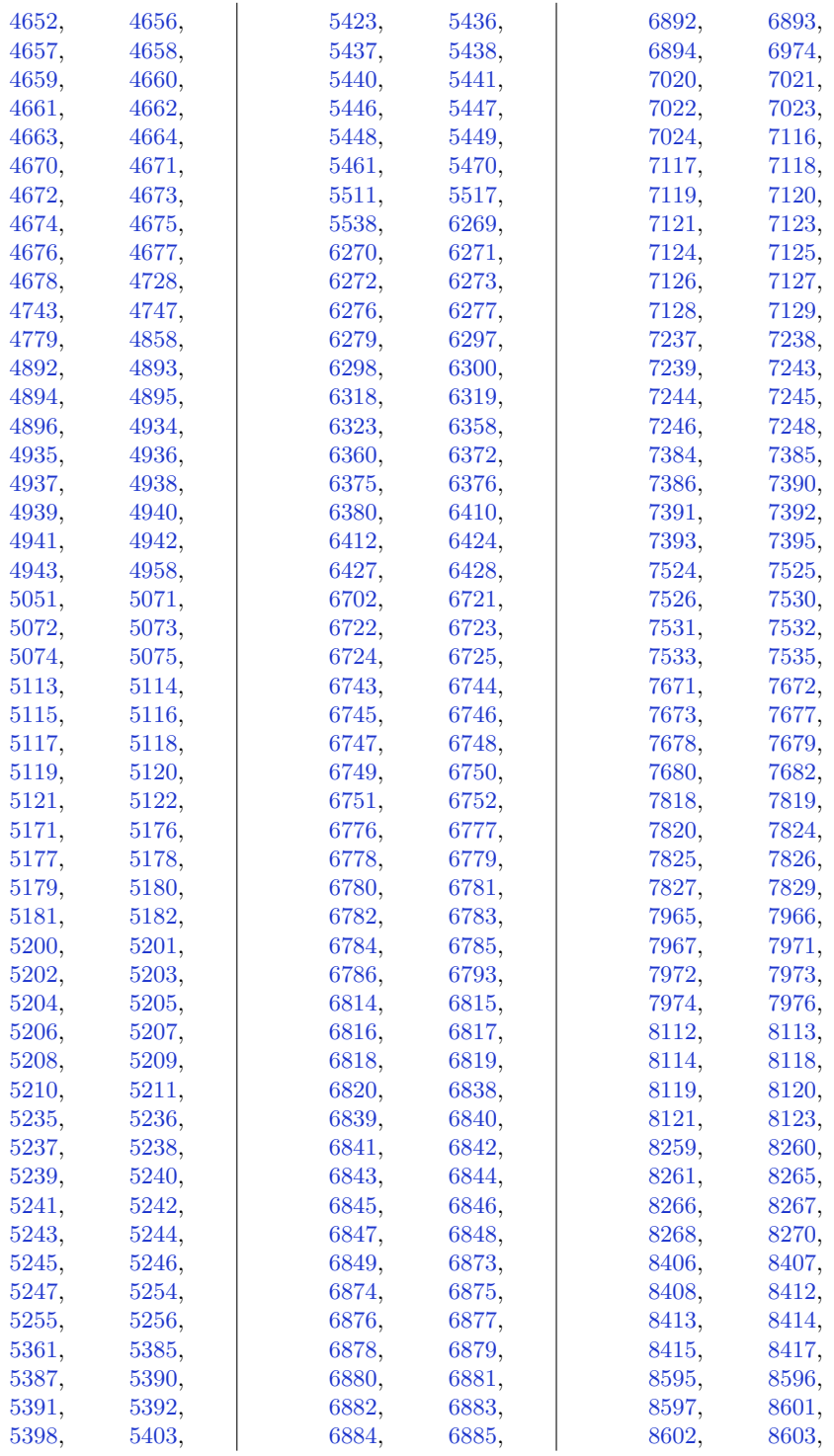

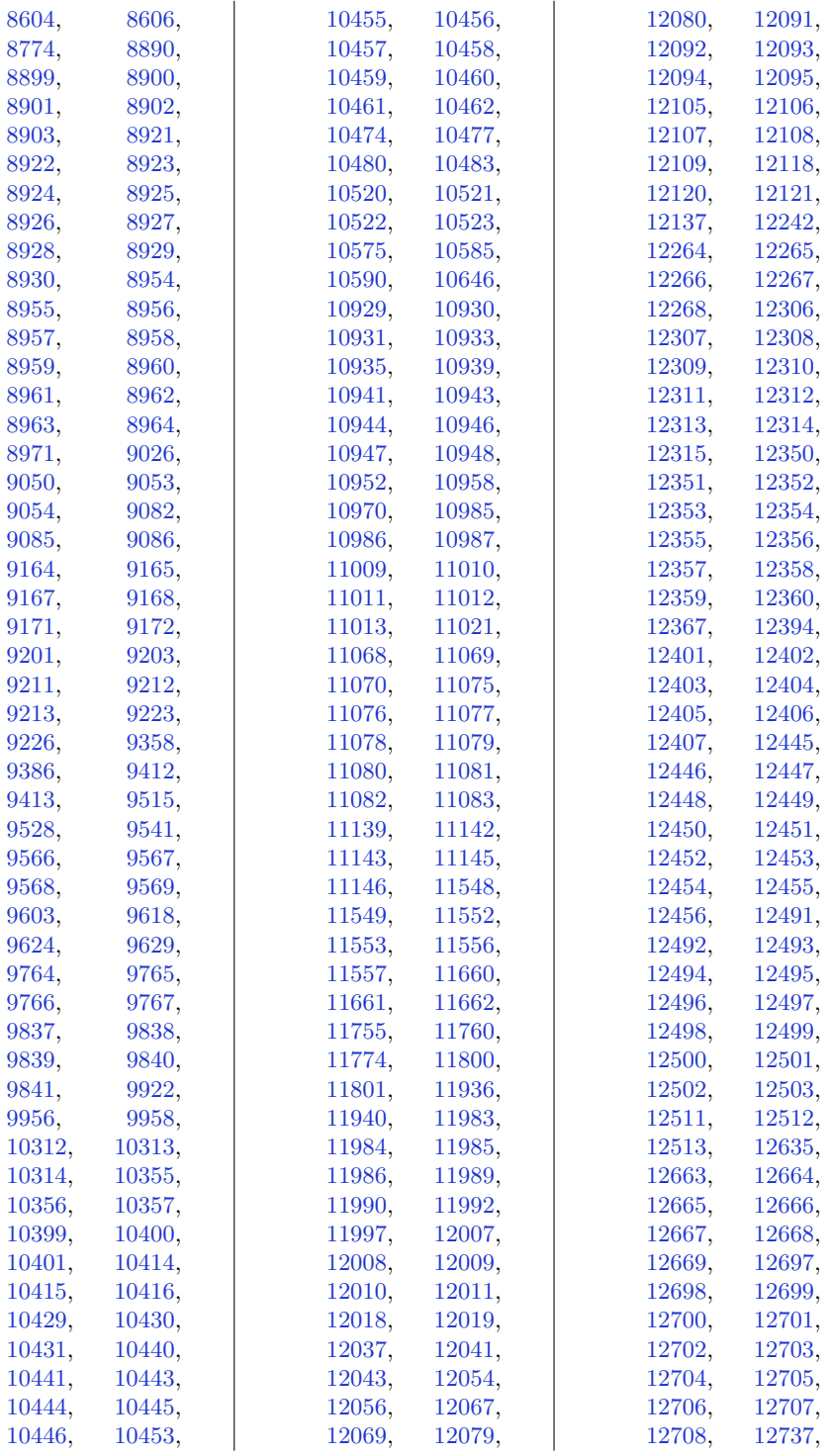

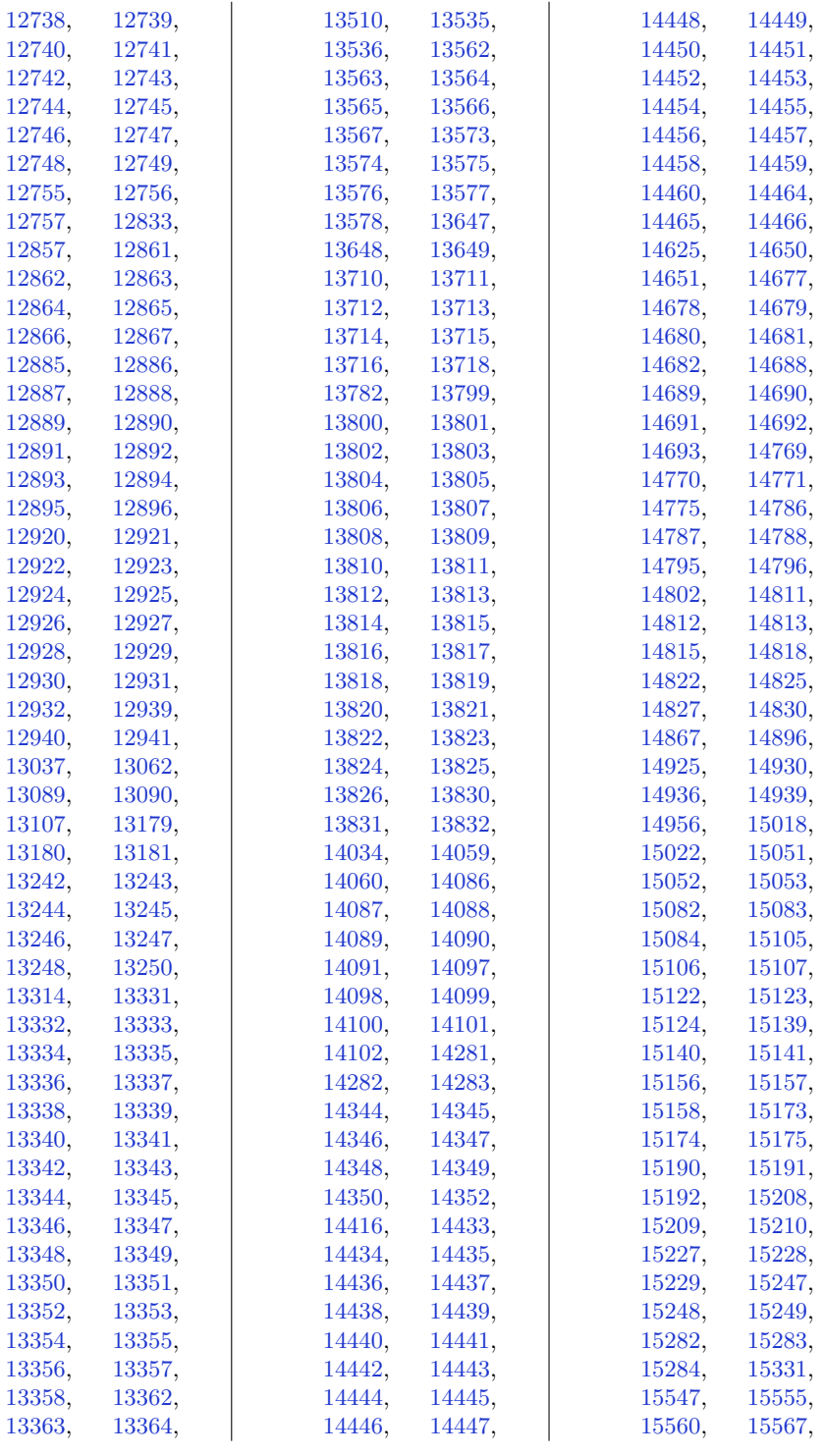

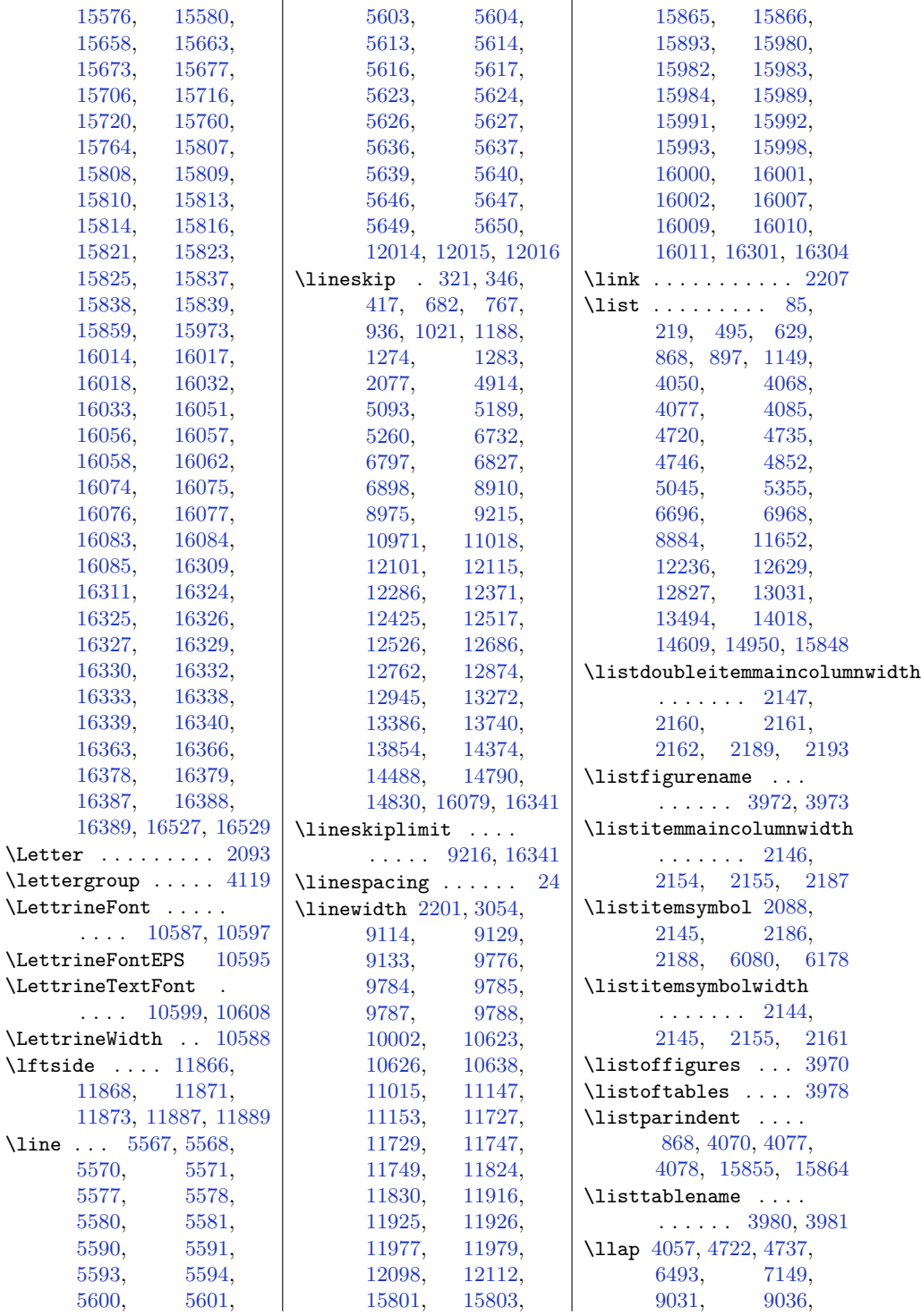

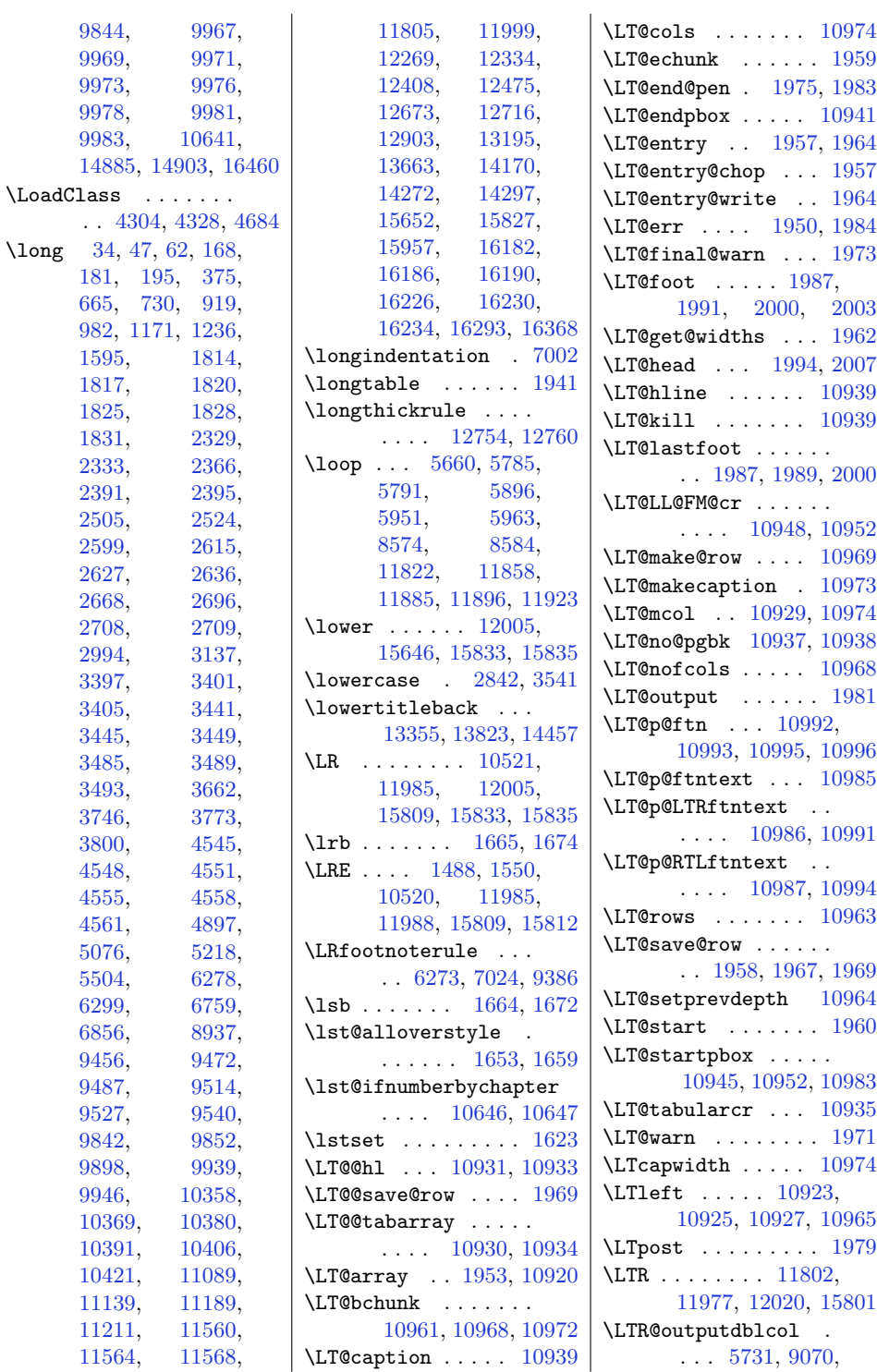

\long [34](#page-29-19), [47](#page-30-21), [62,](#page-30-22) [168](#page-32-27),

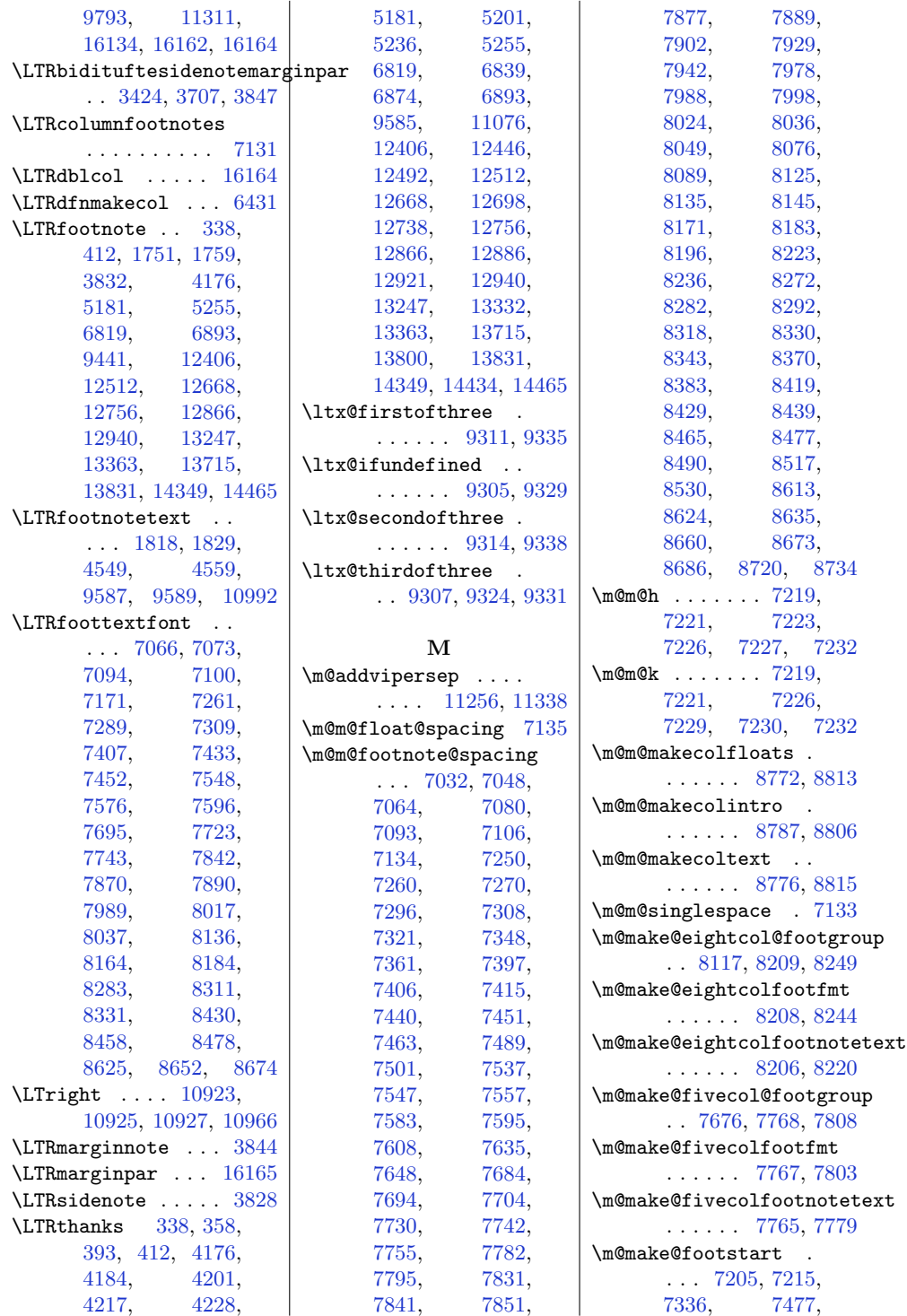

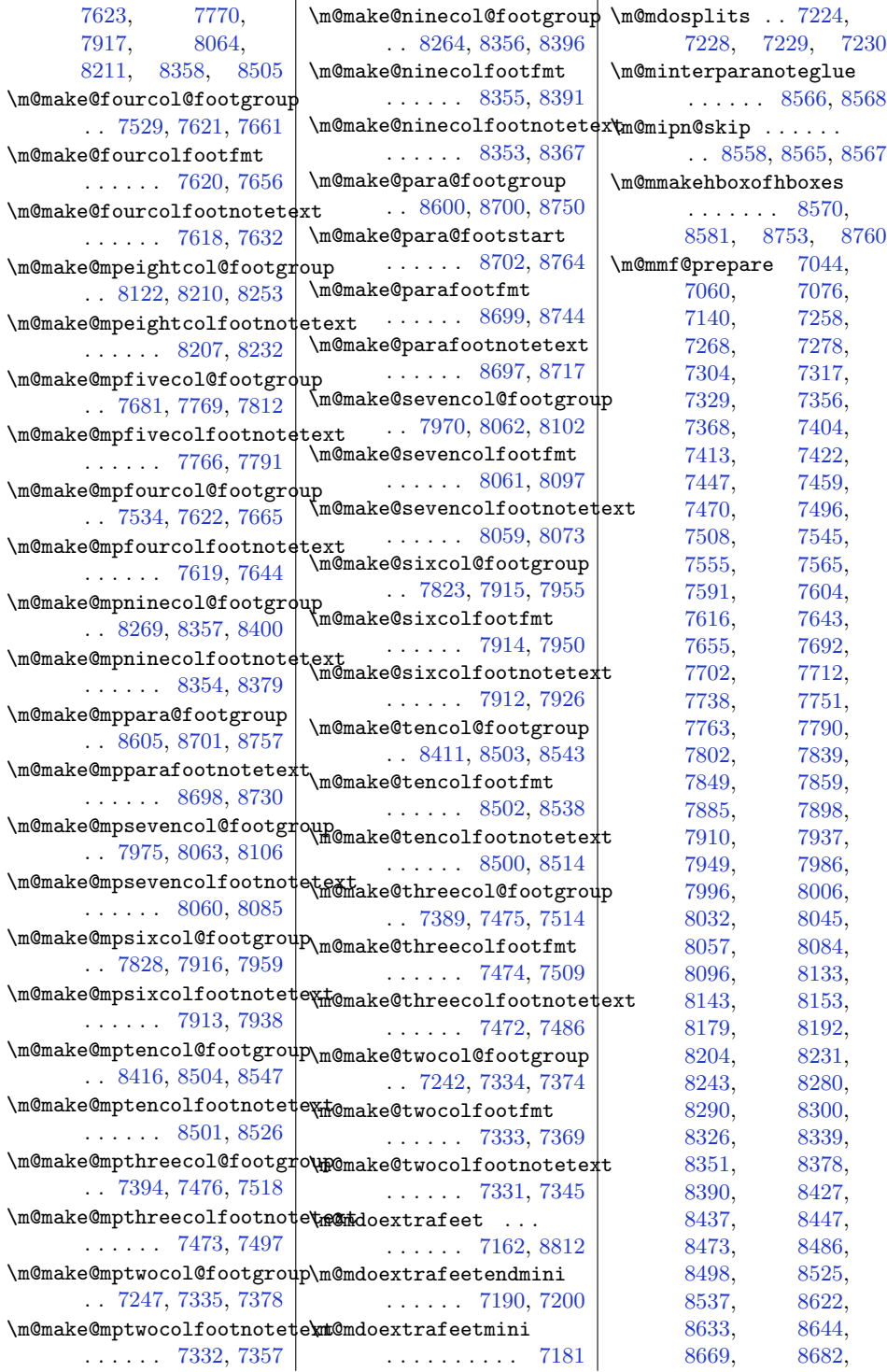

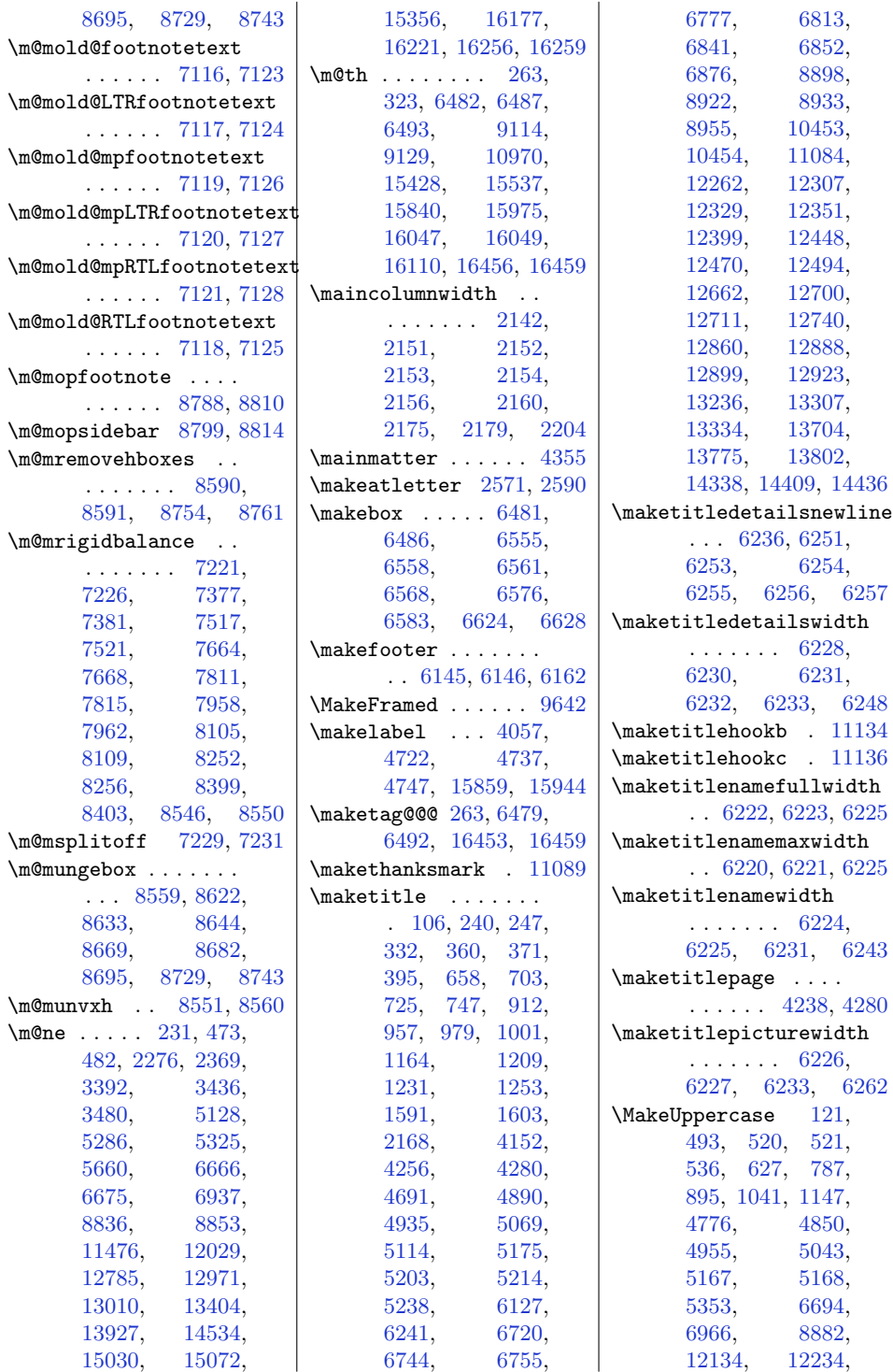

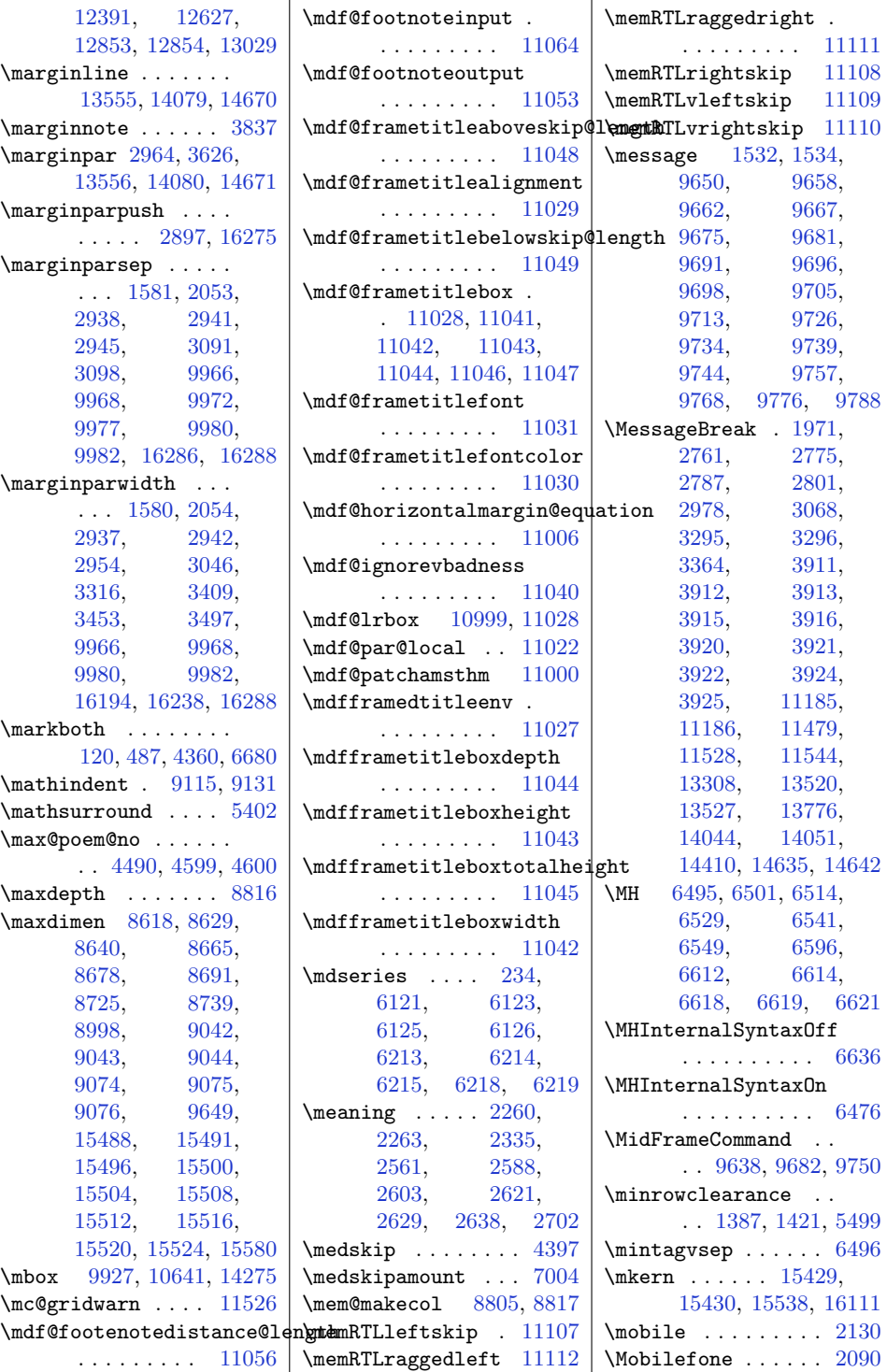
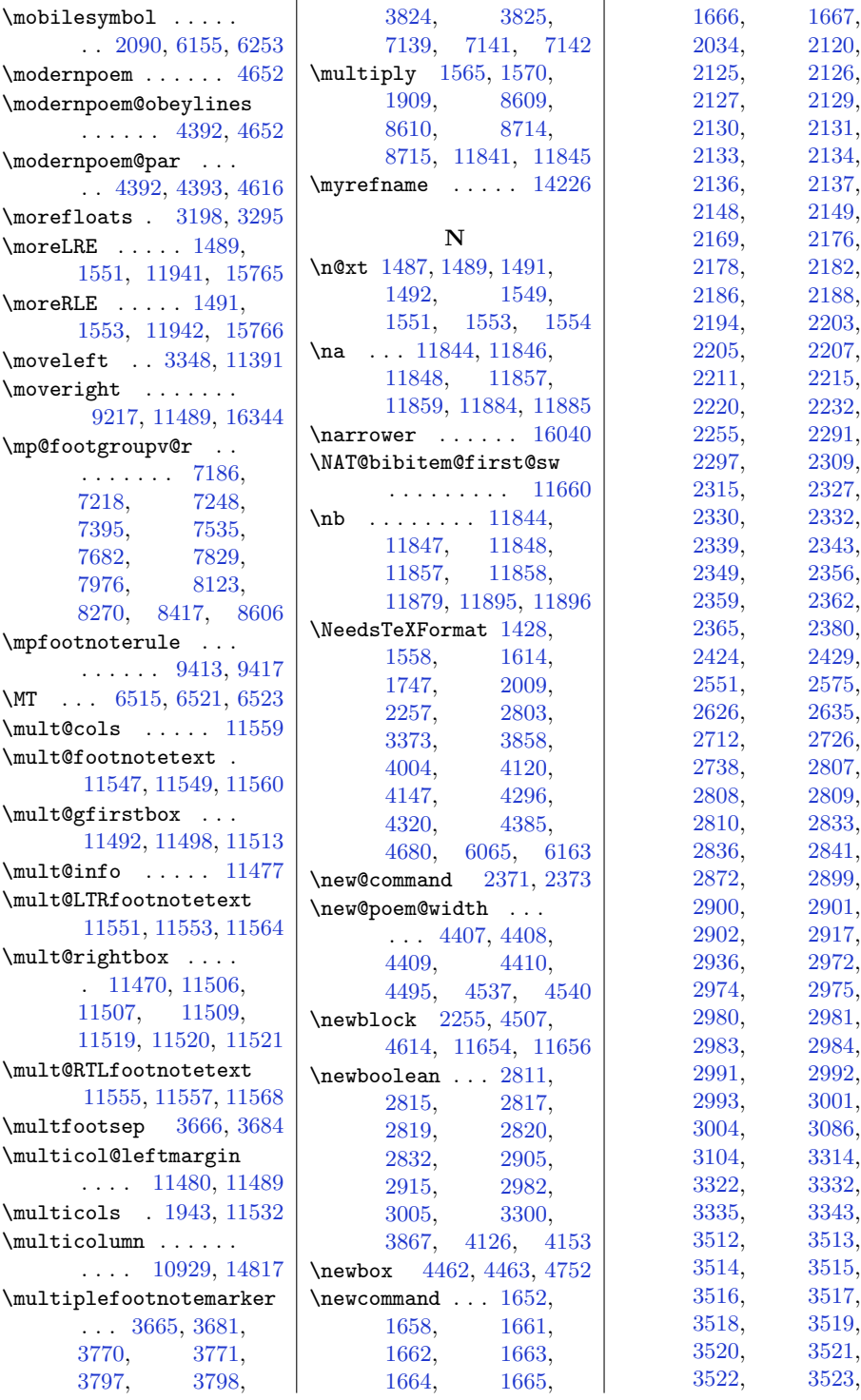

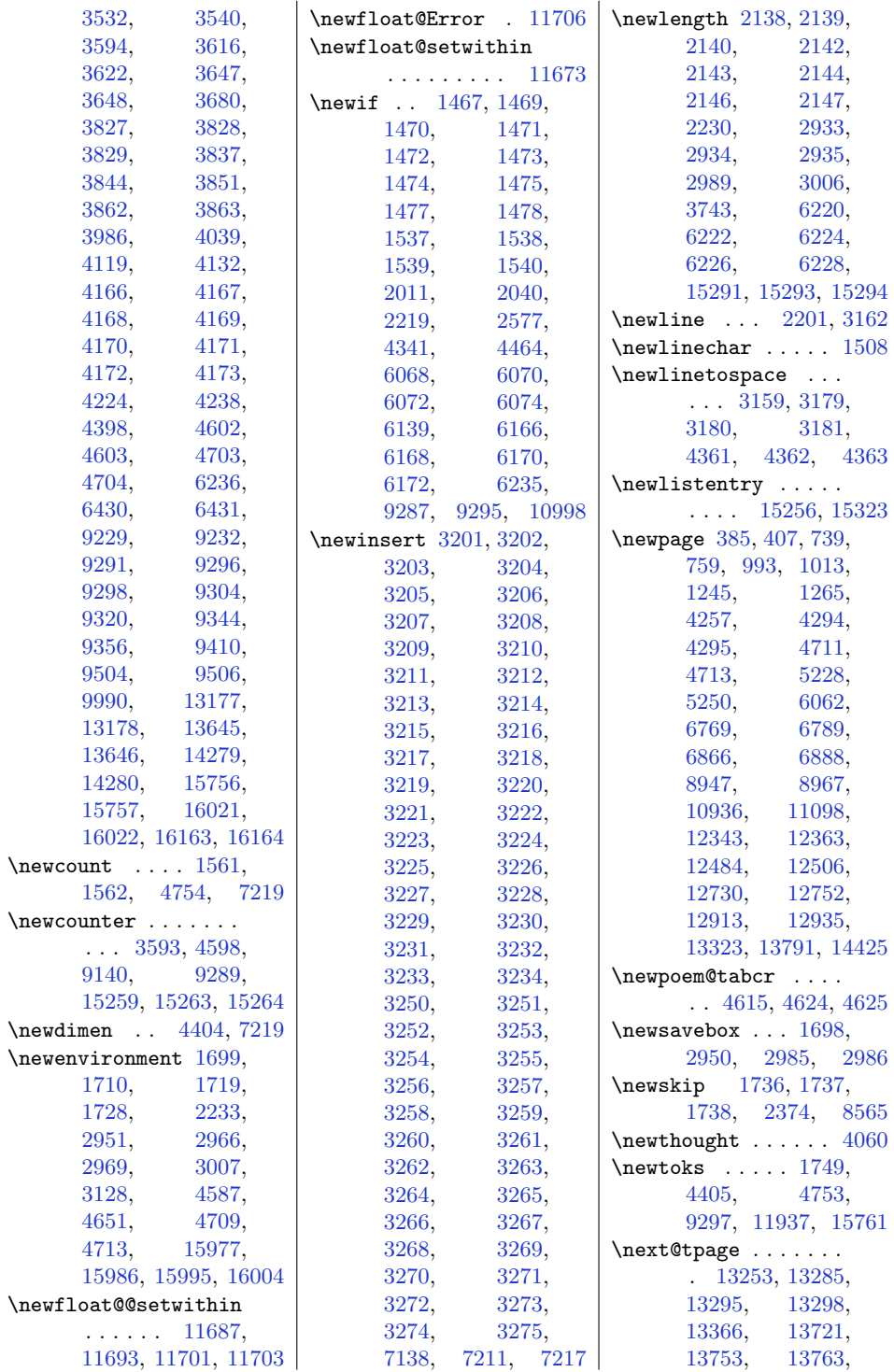

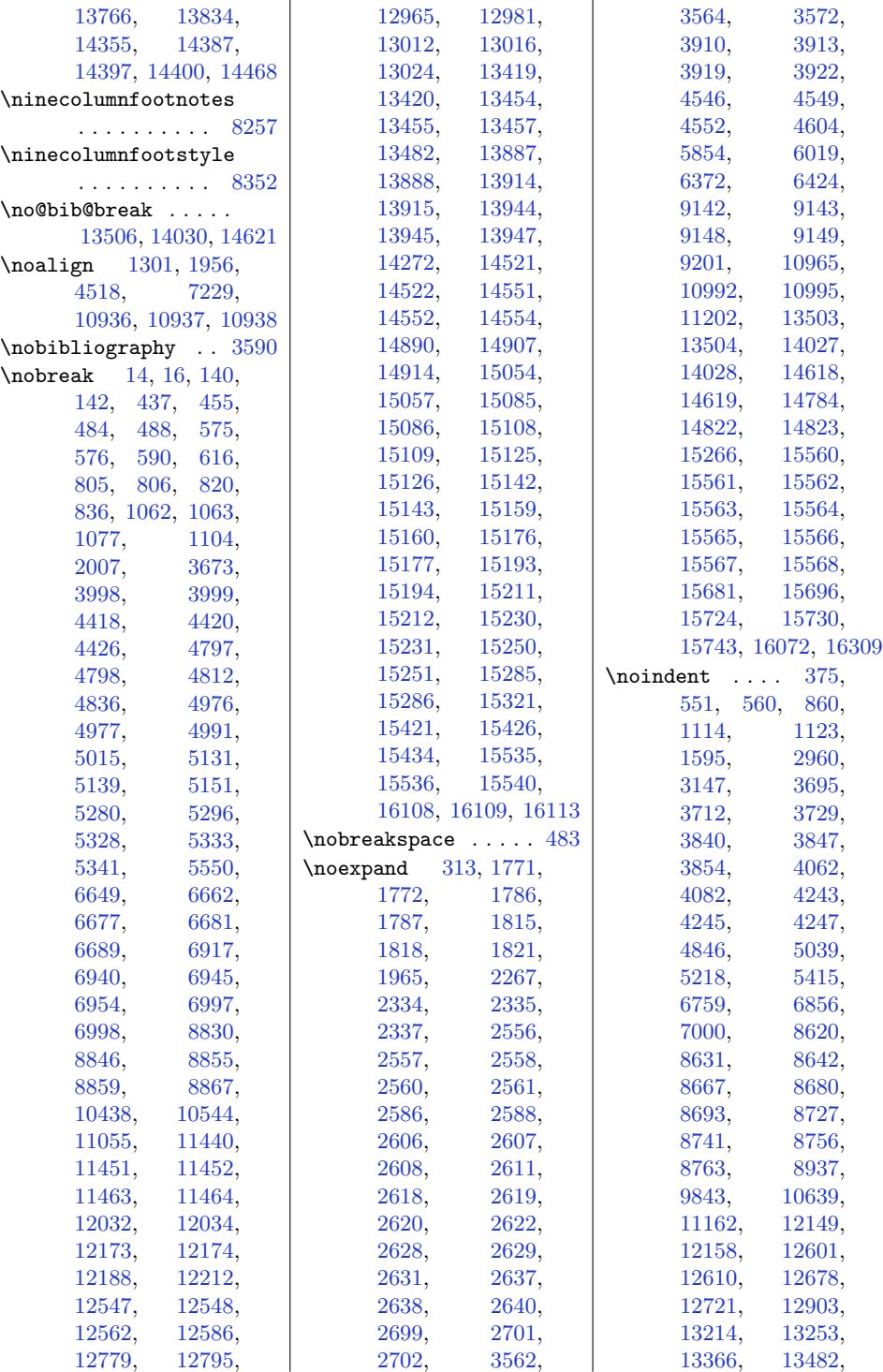

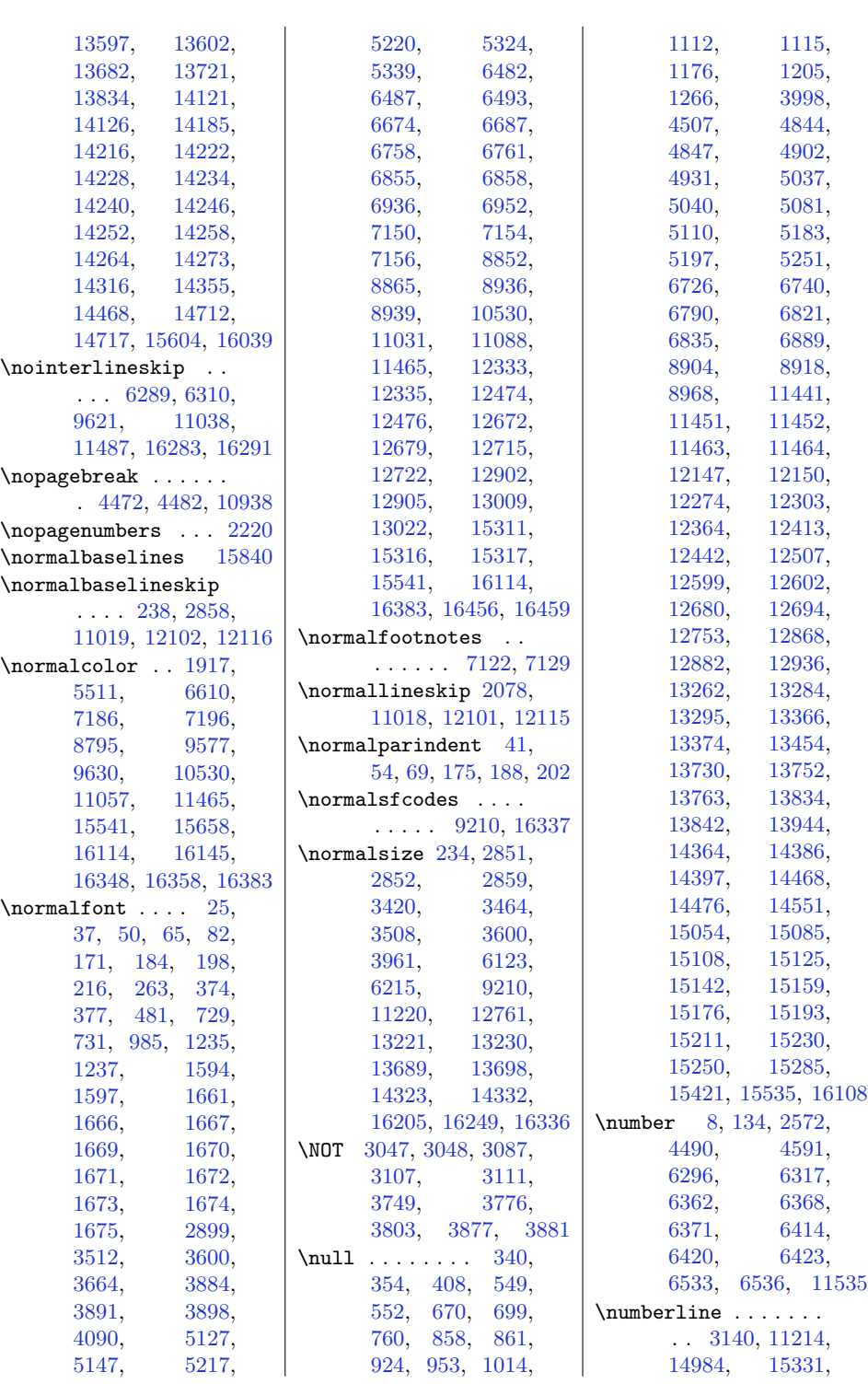

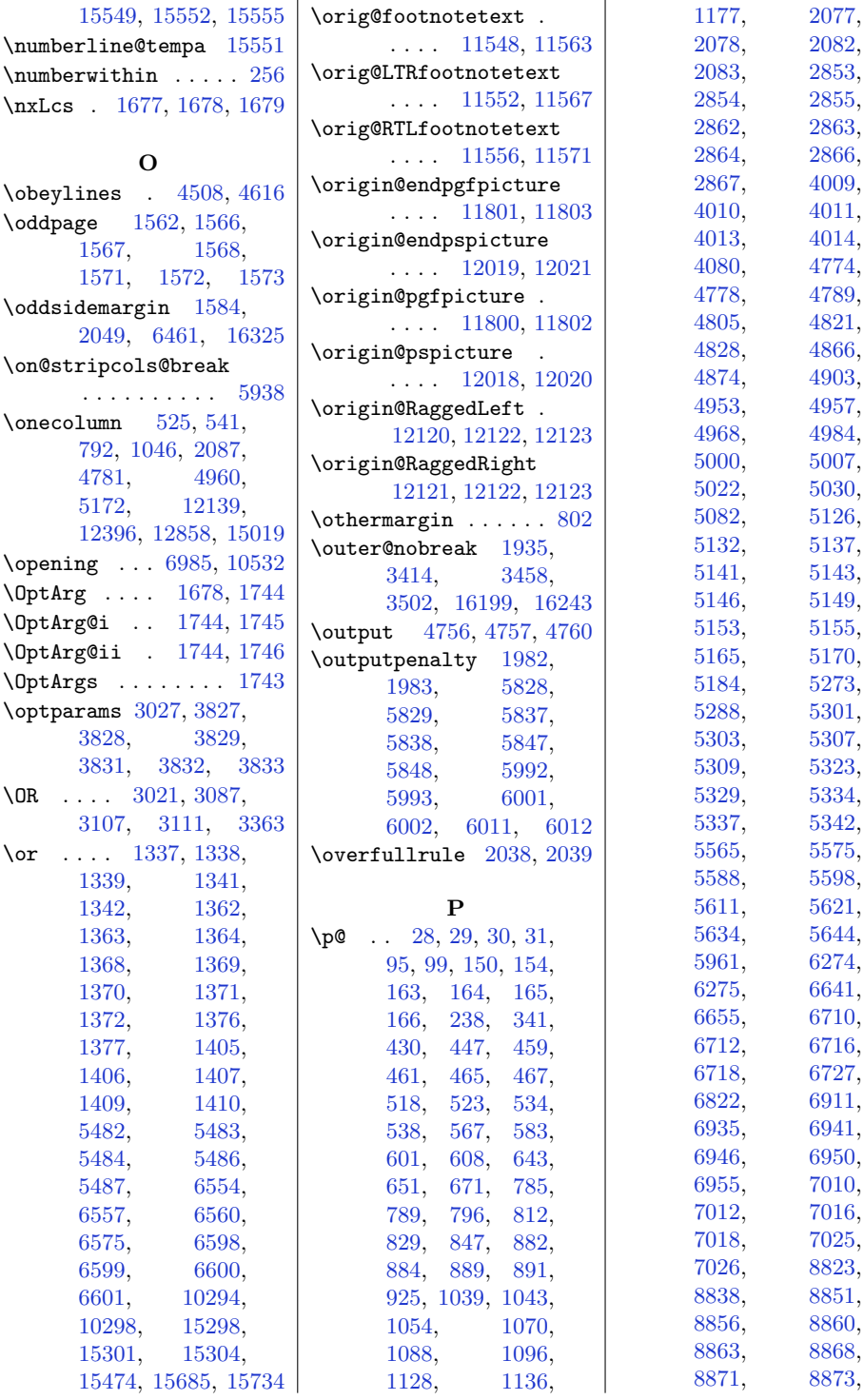

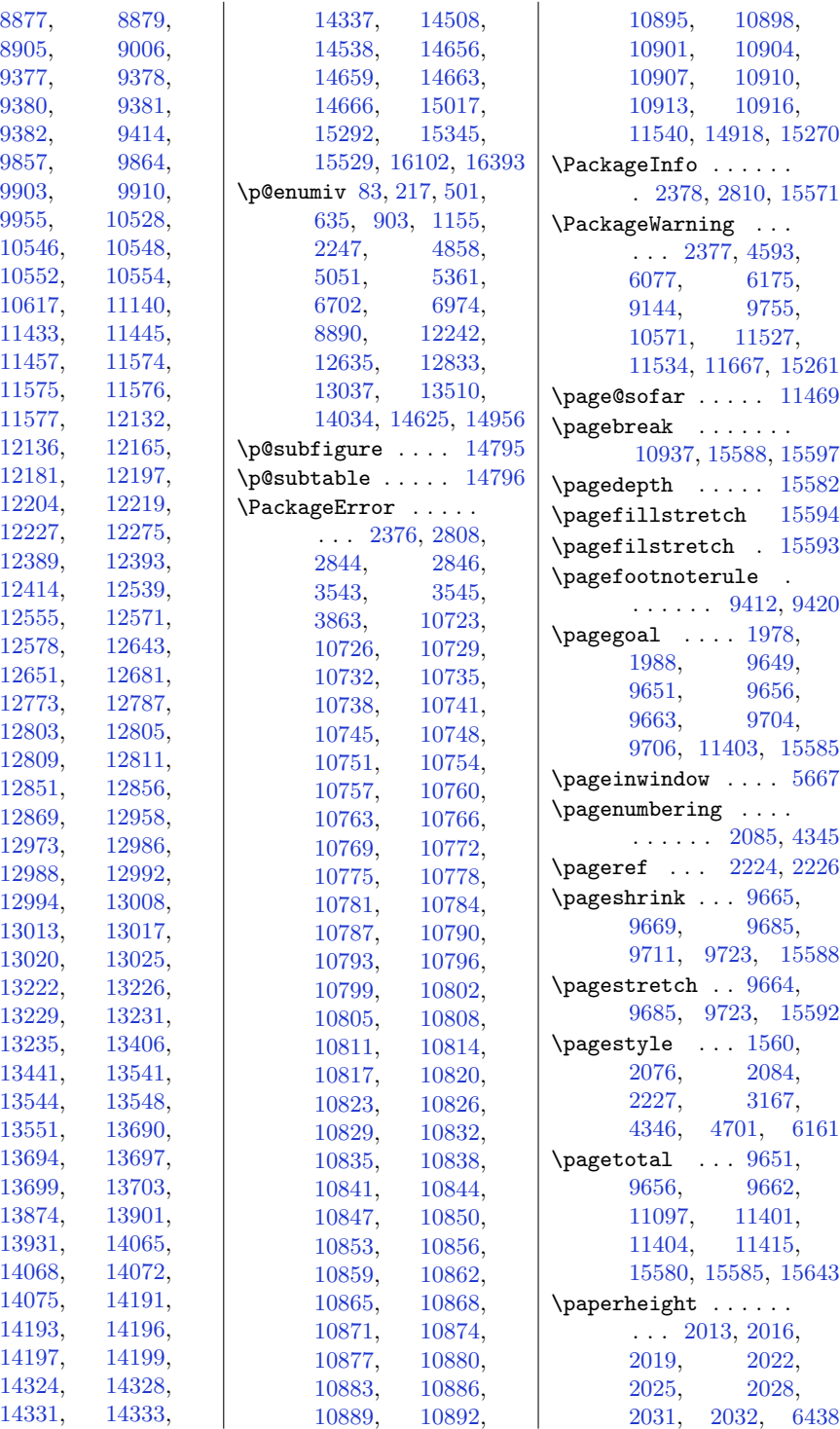

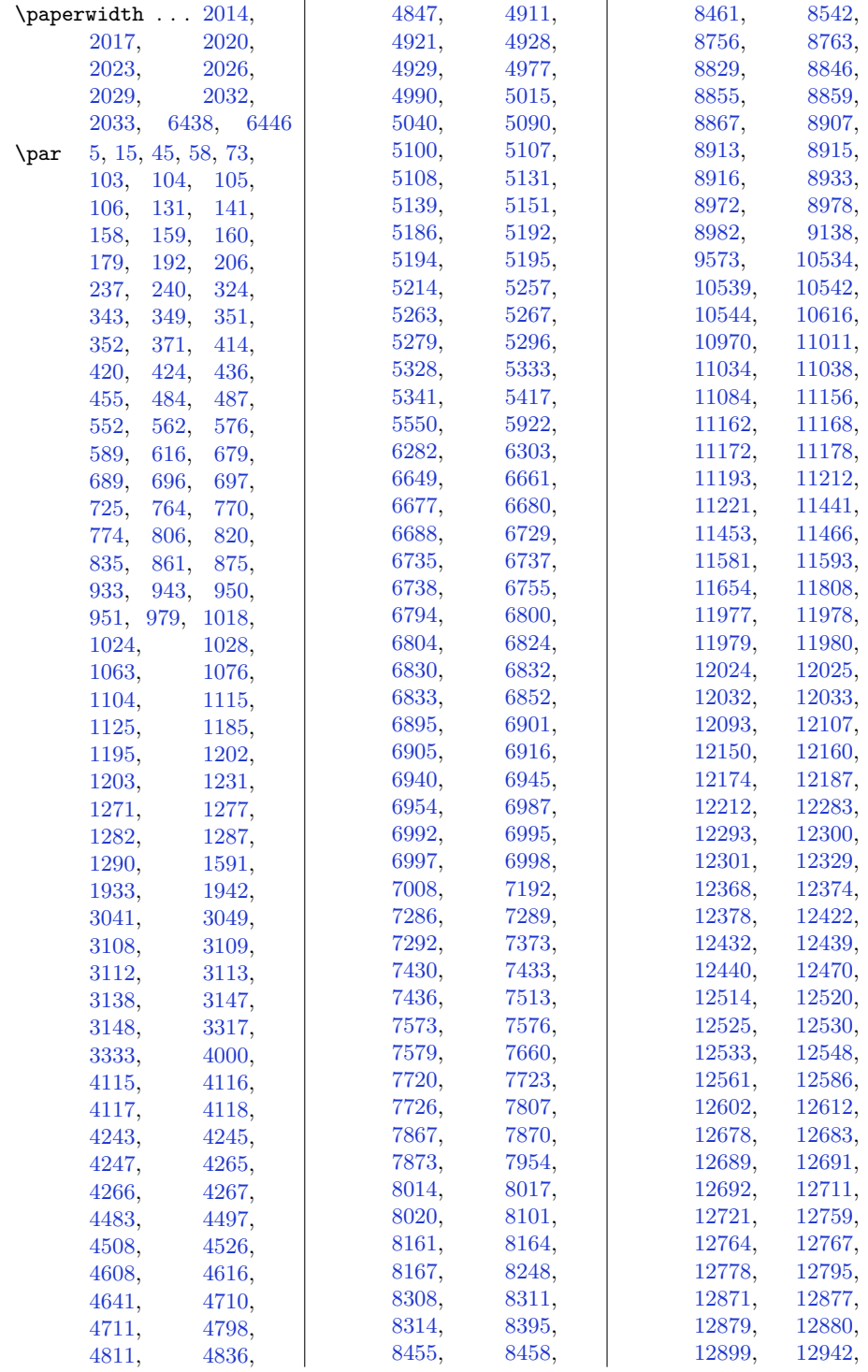

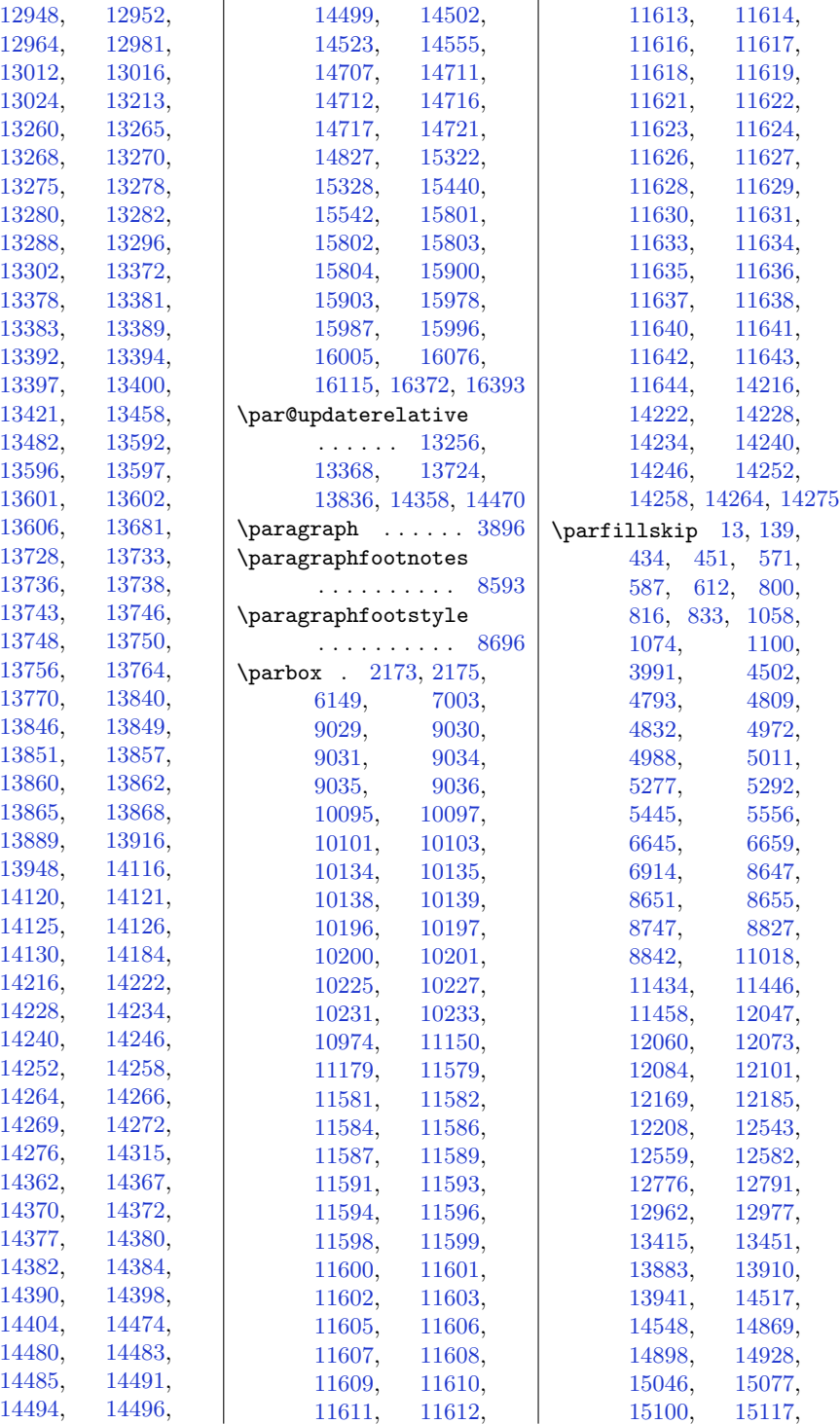

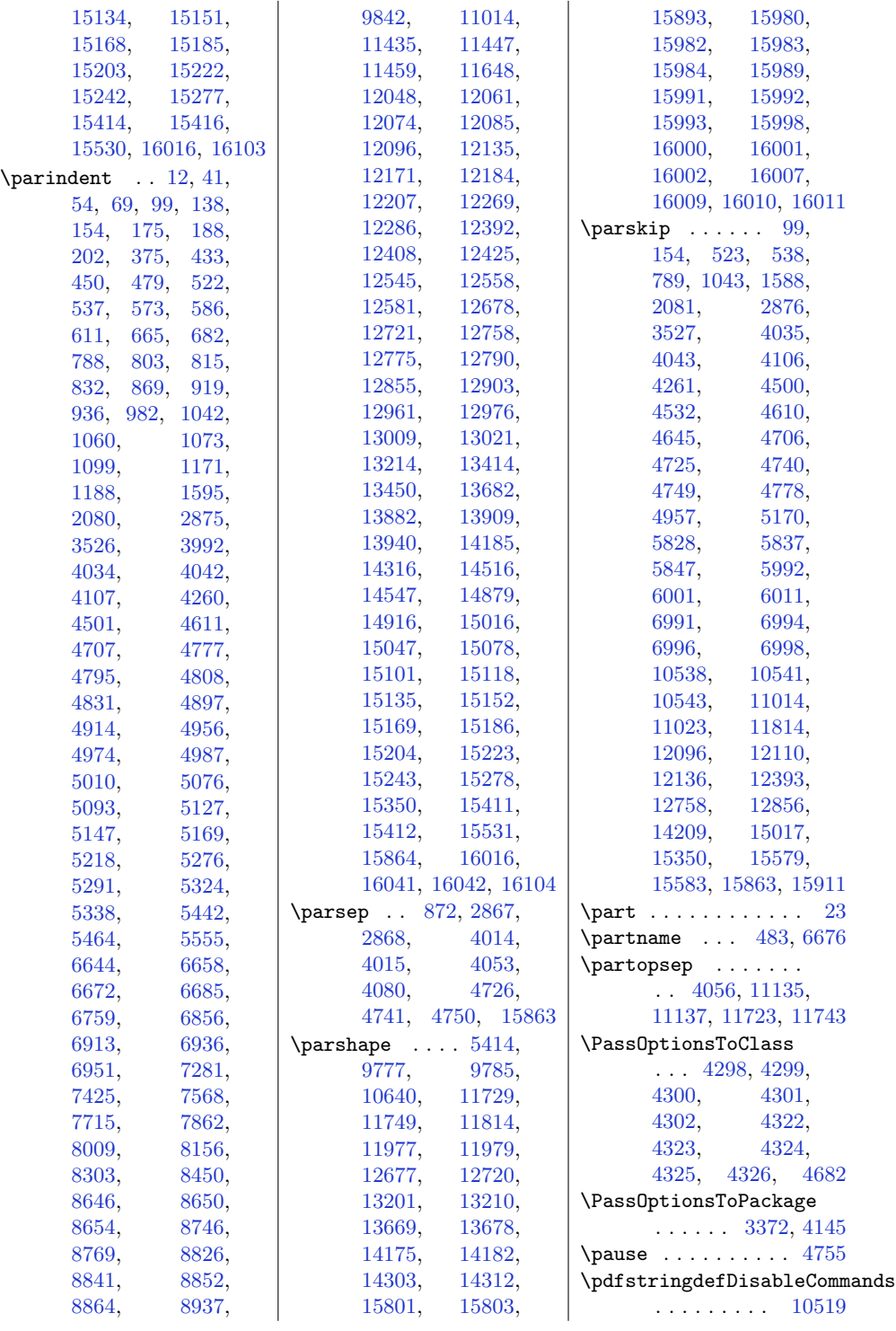

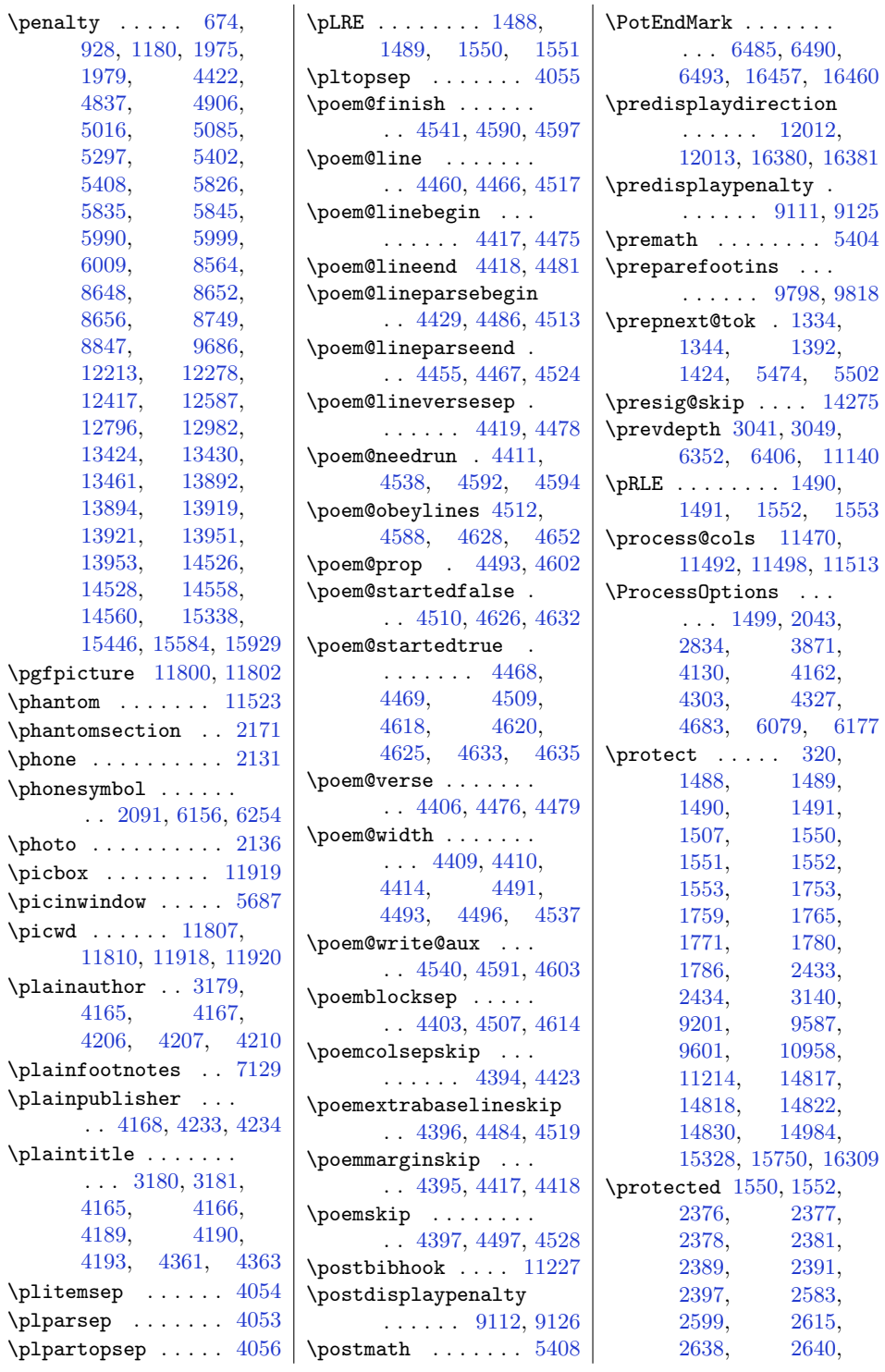

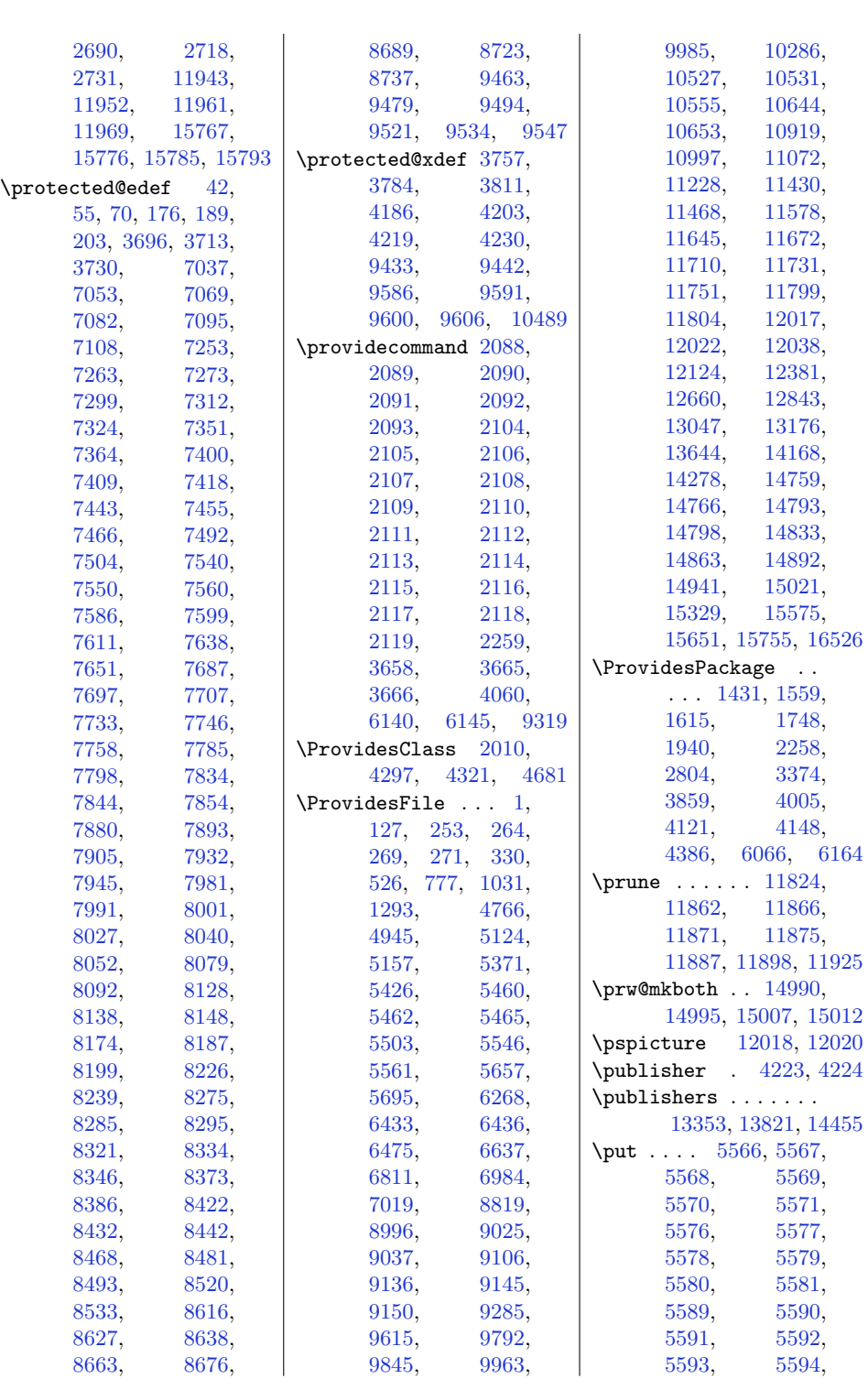

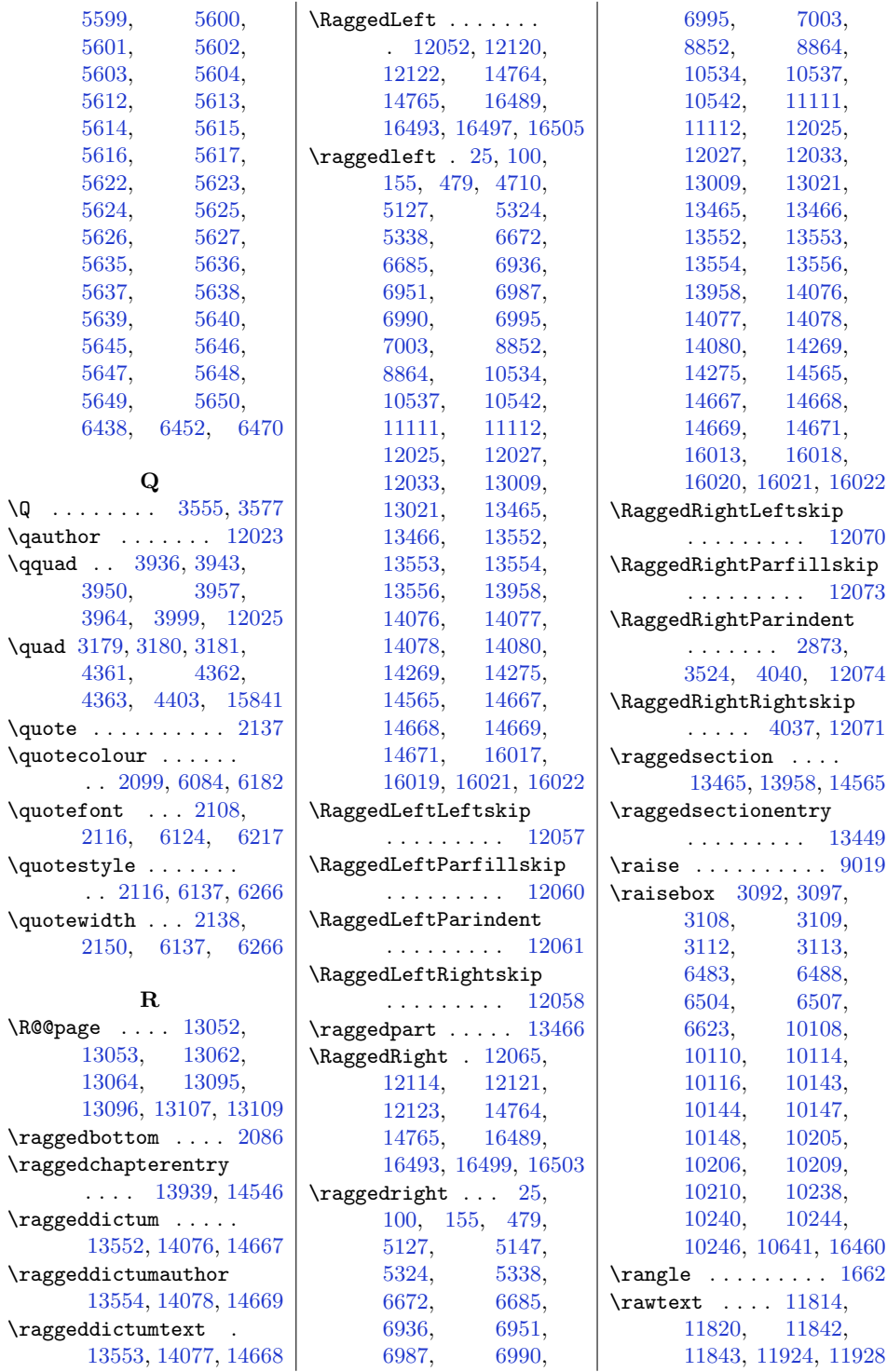

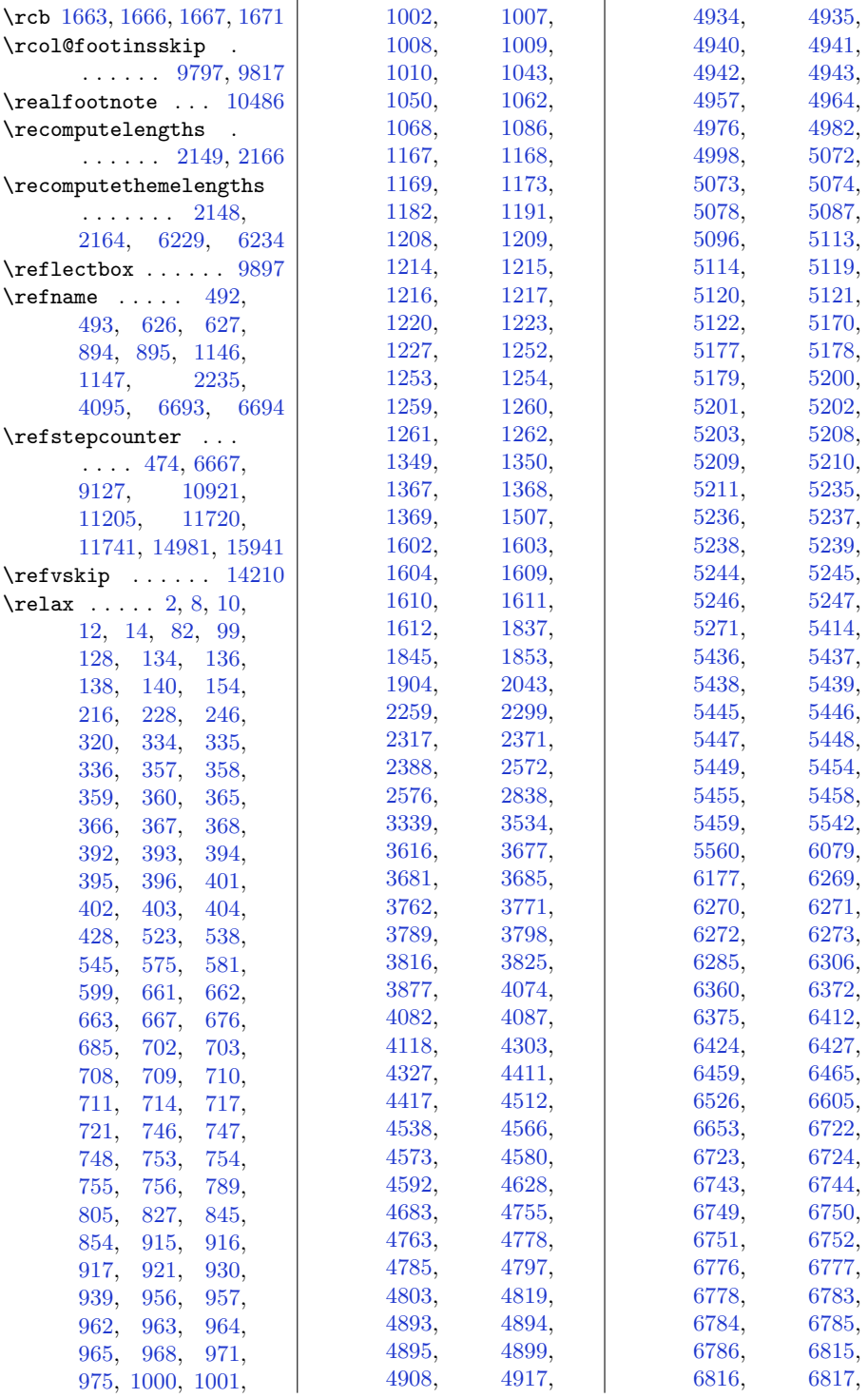

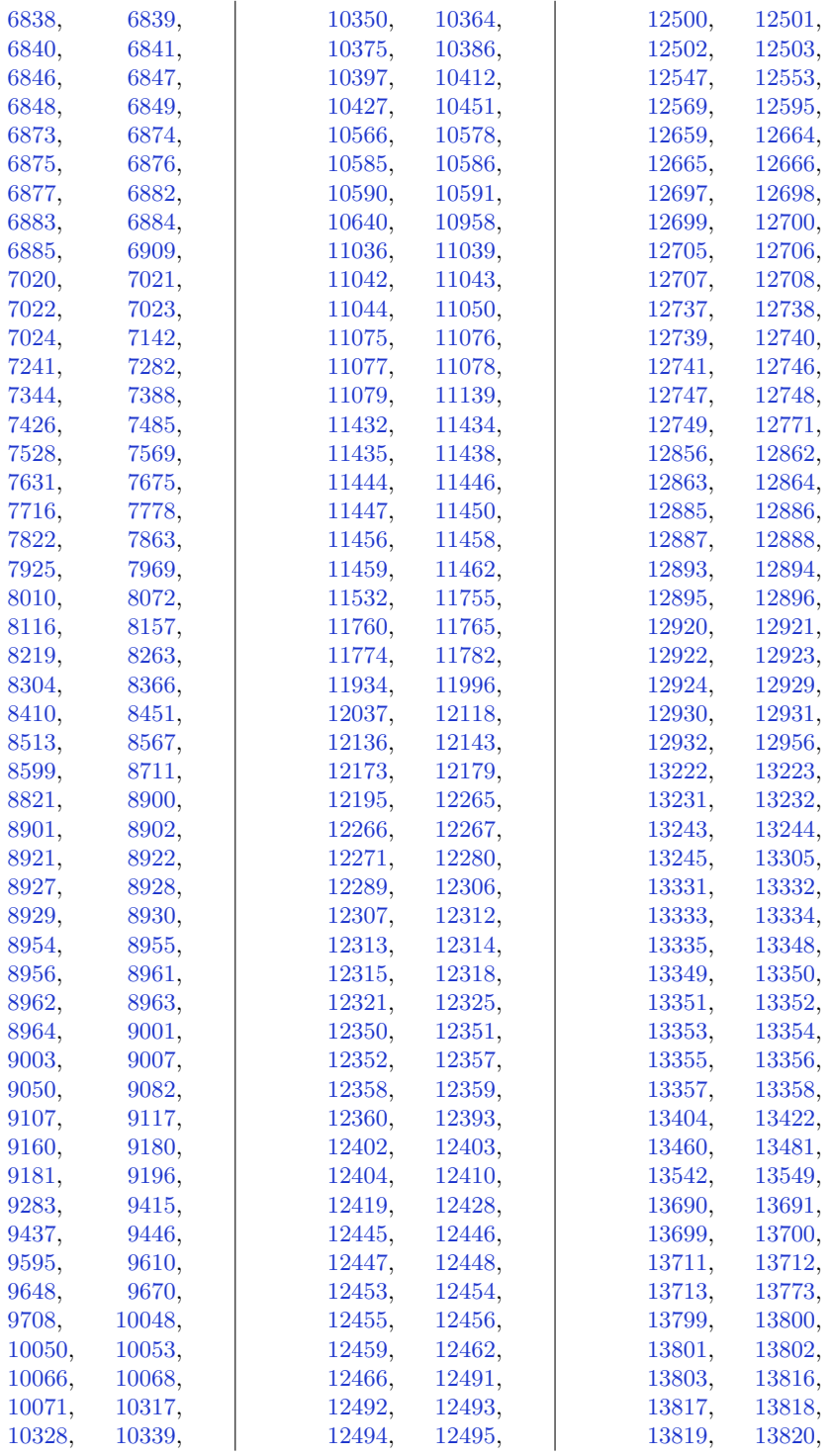

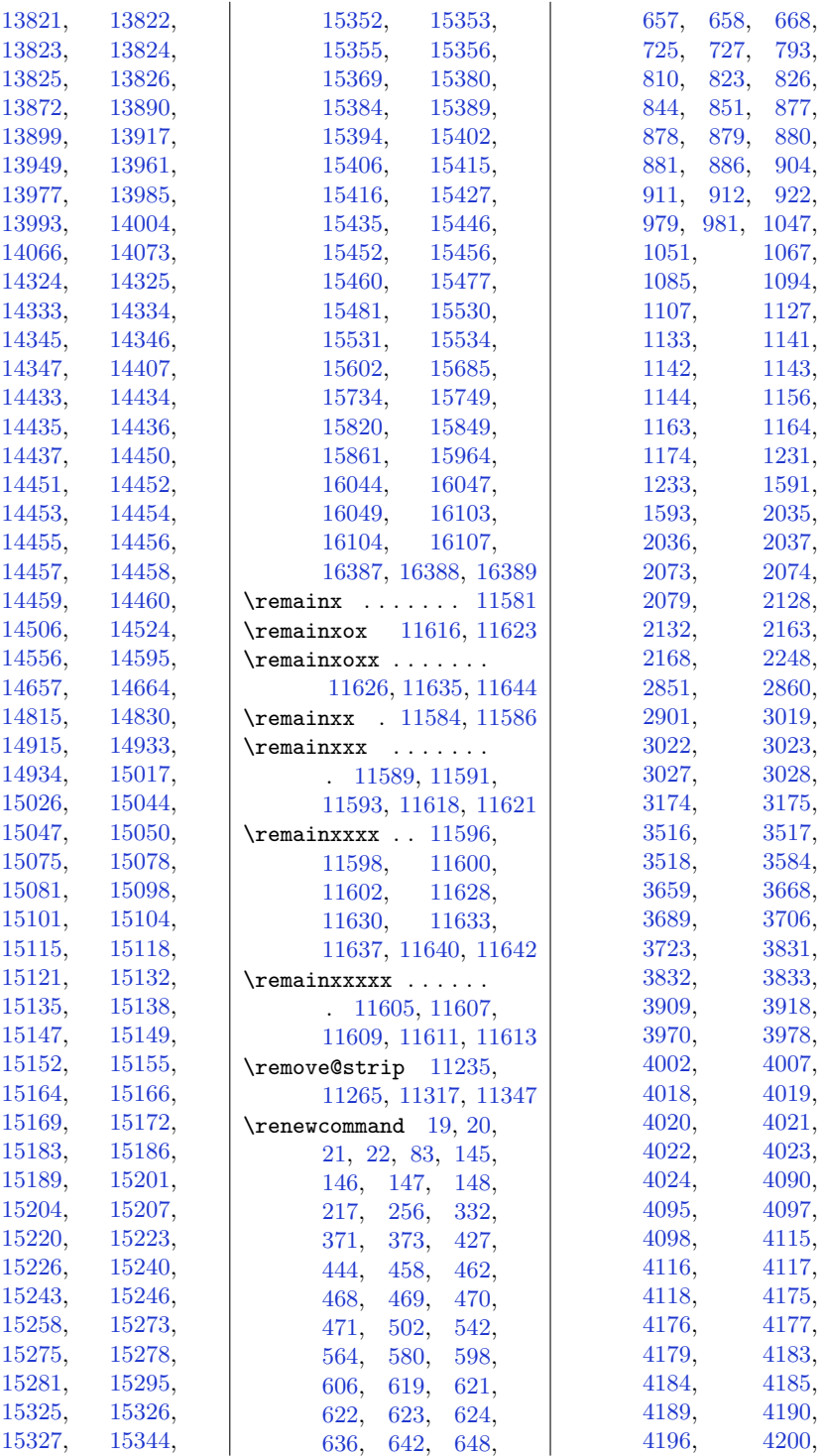

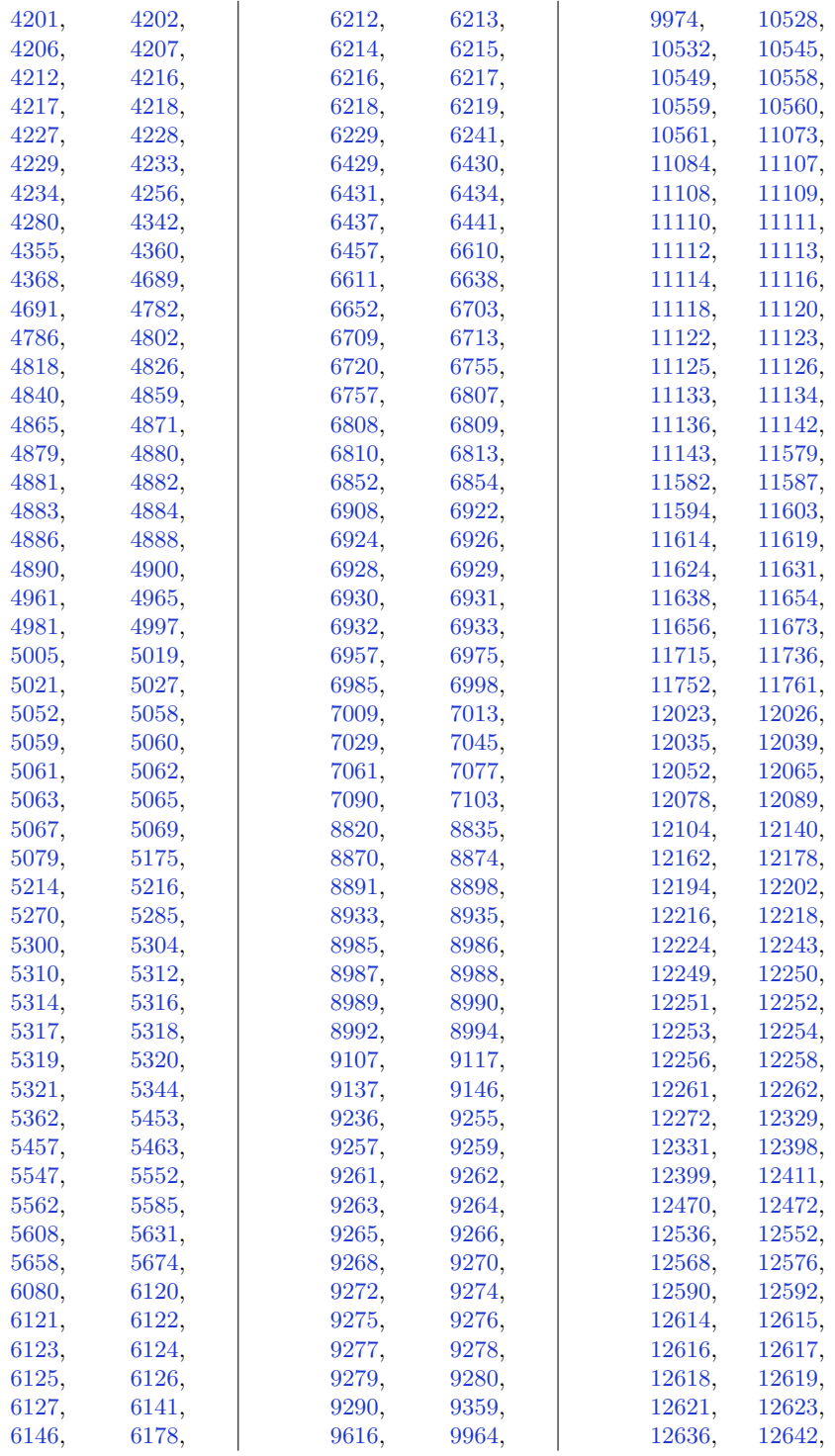

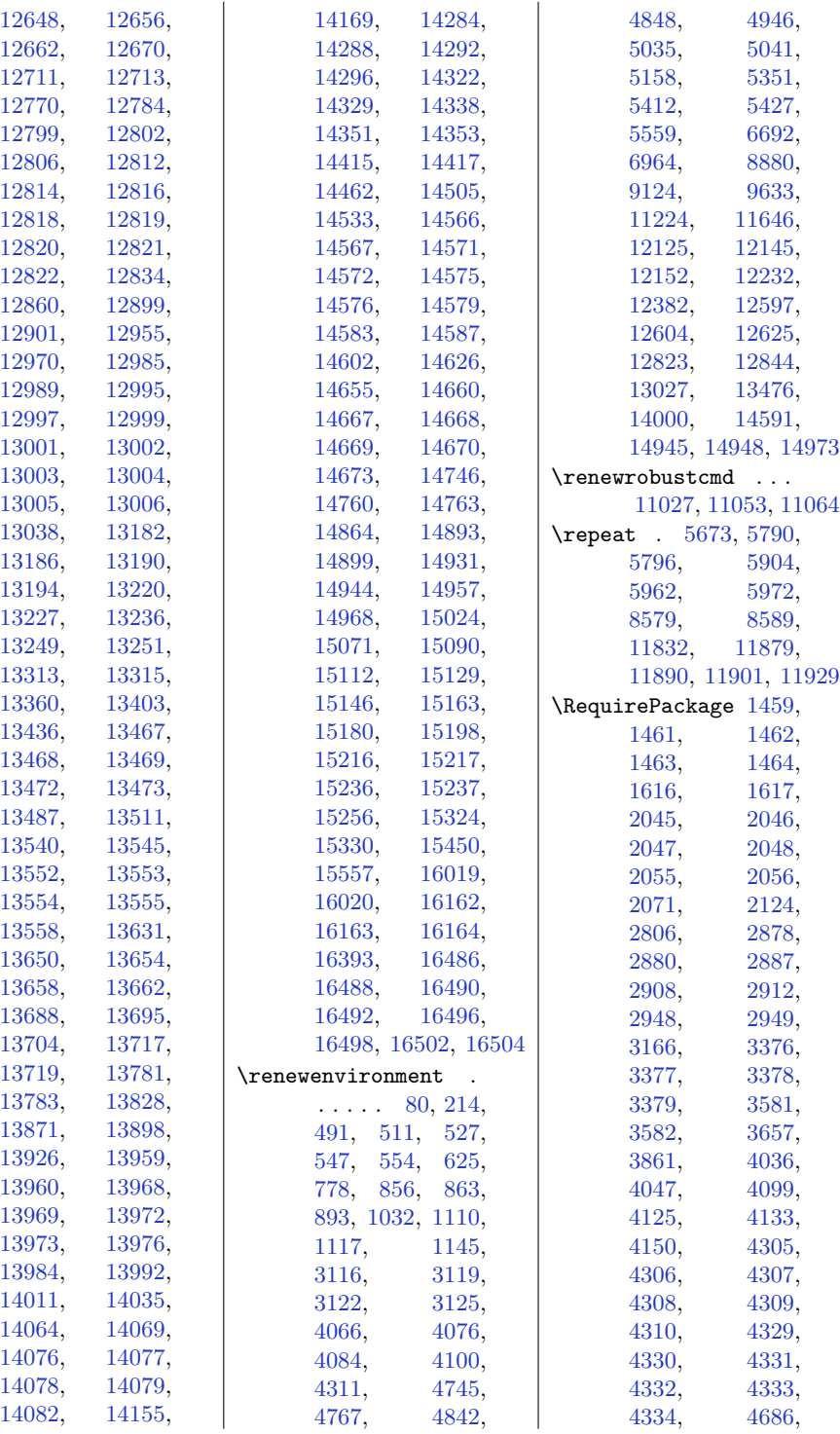

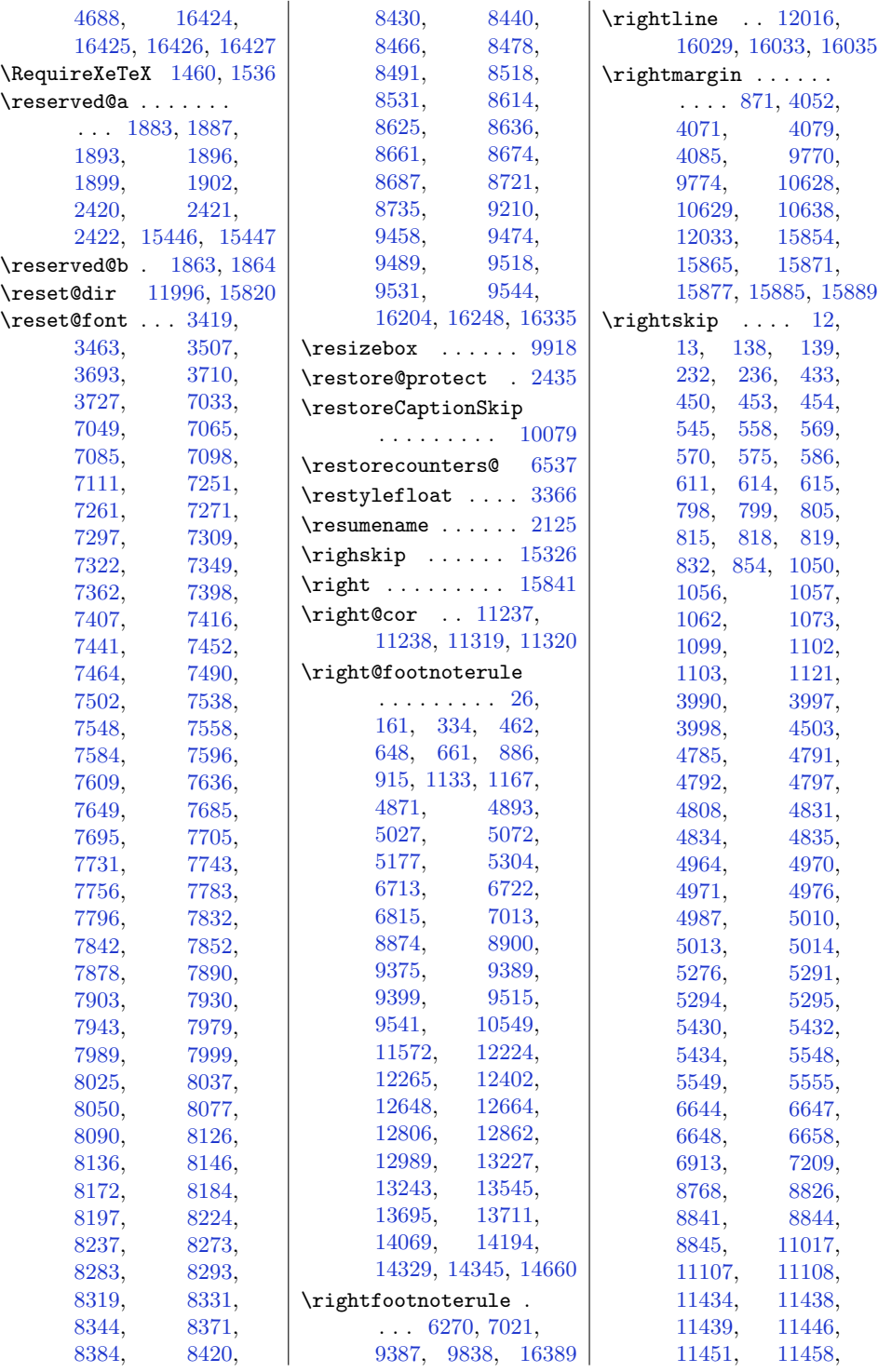

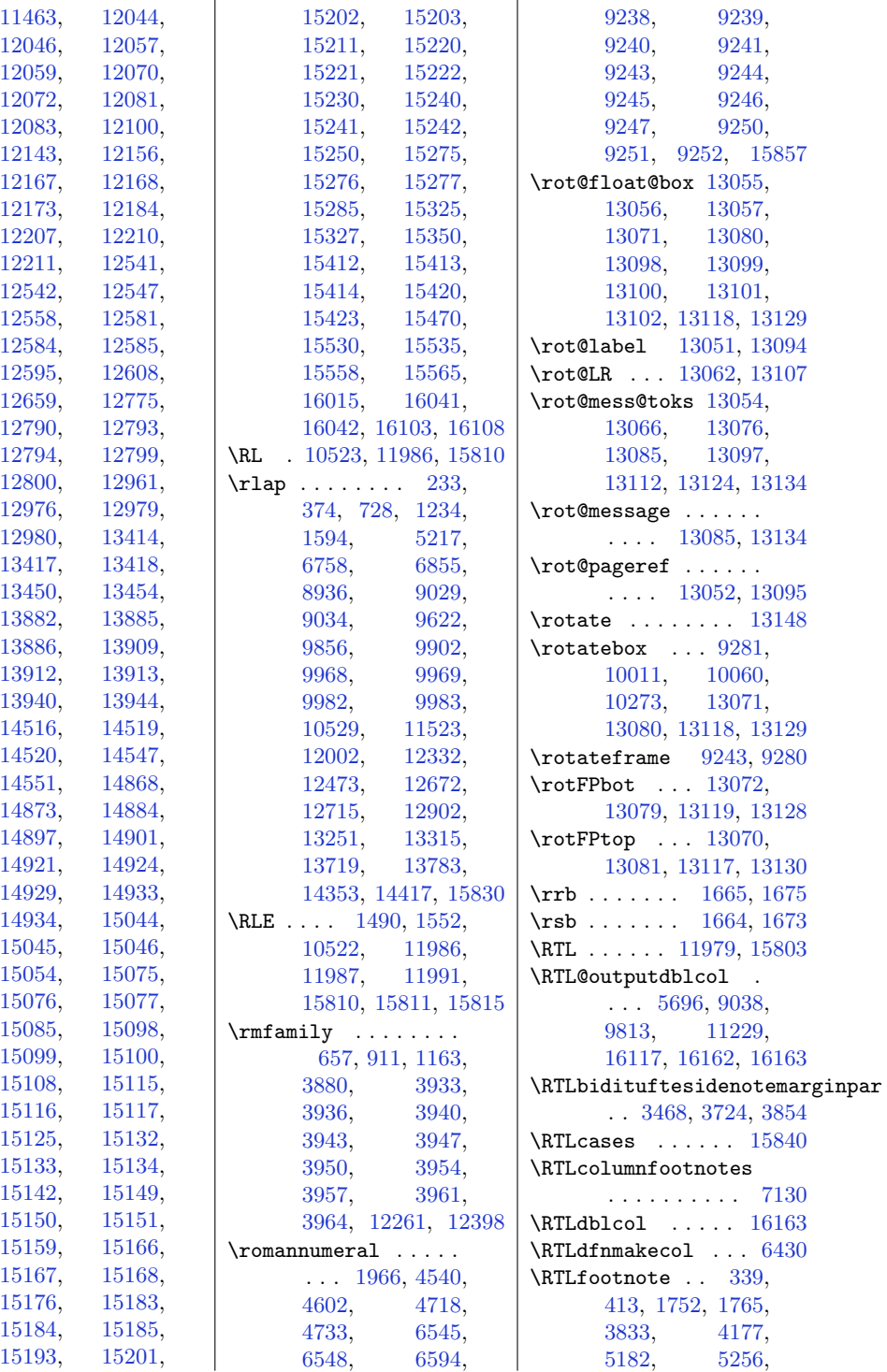

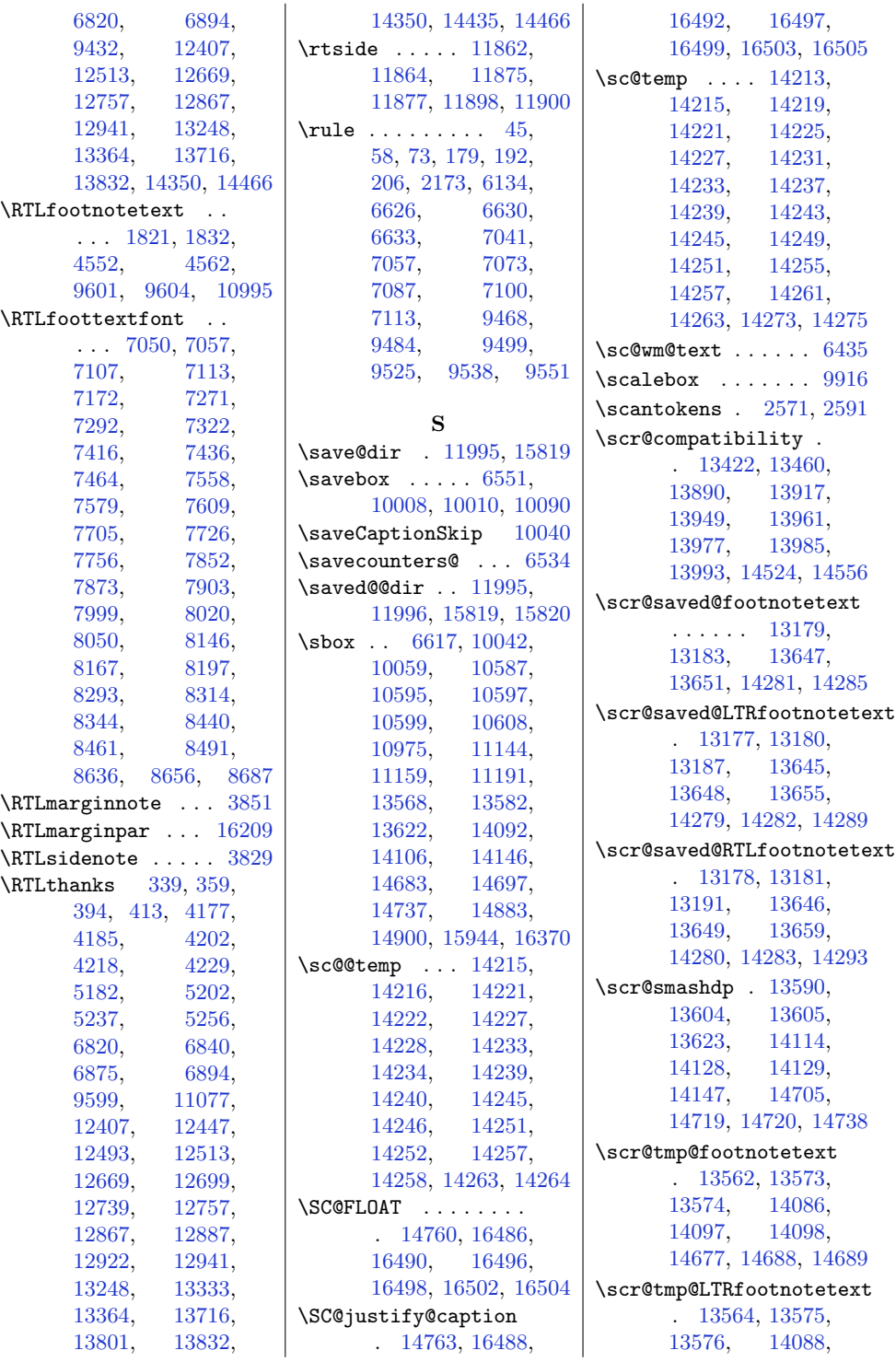

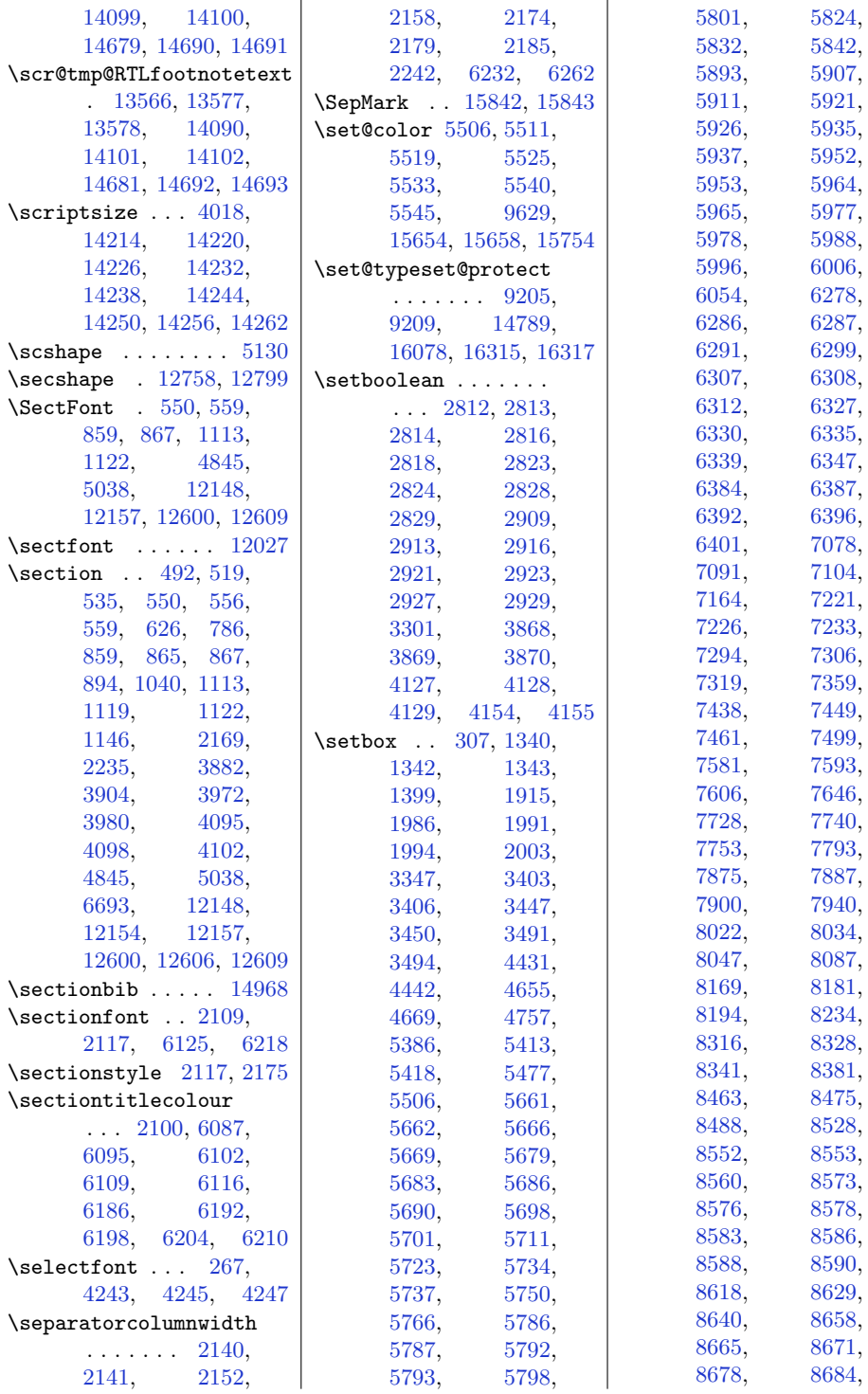

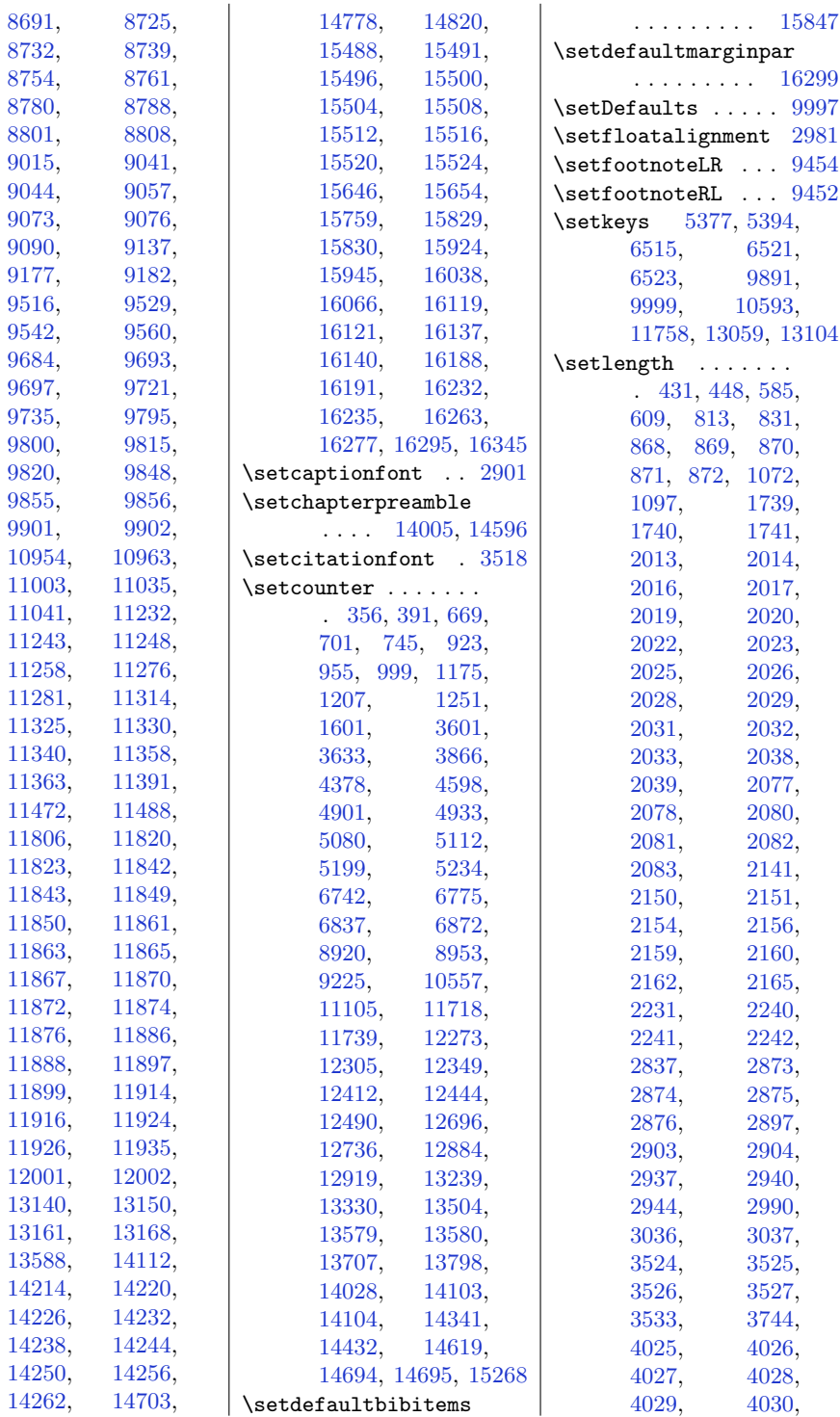

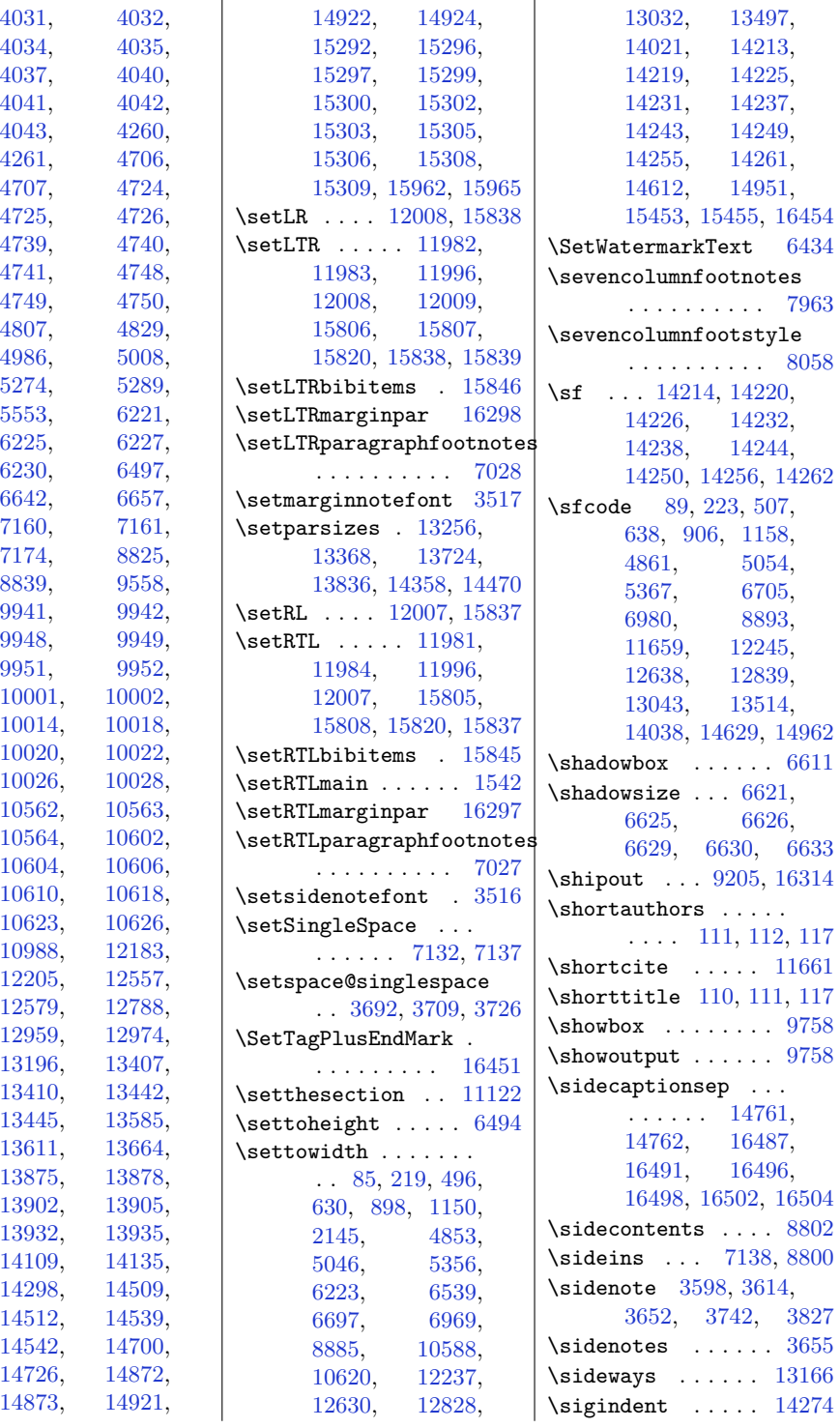

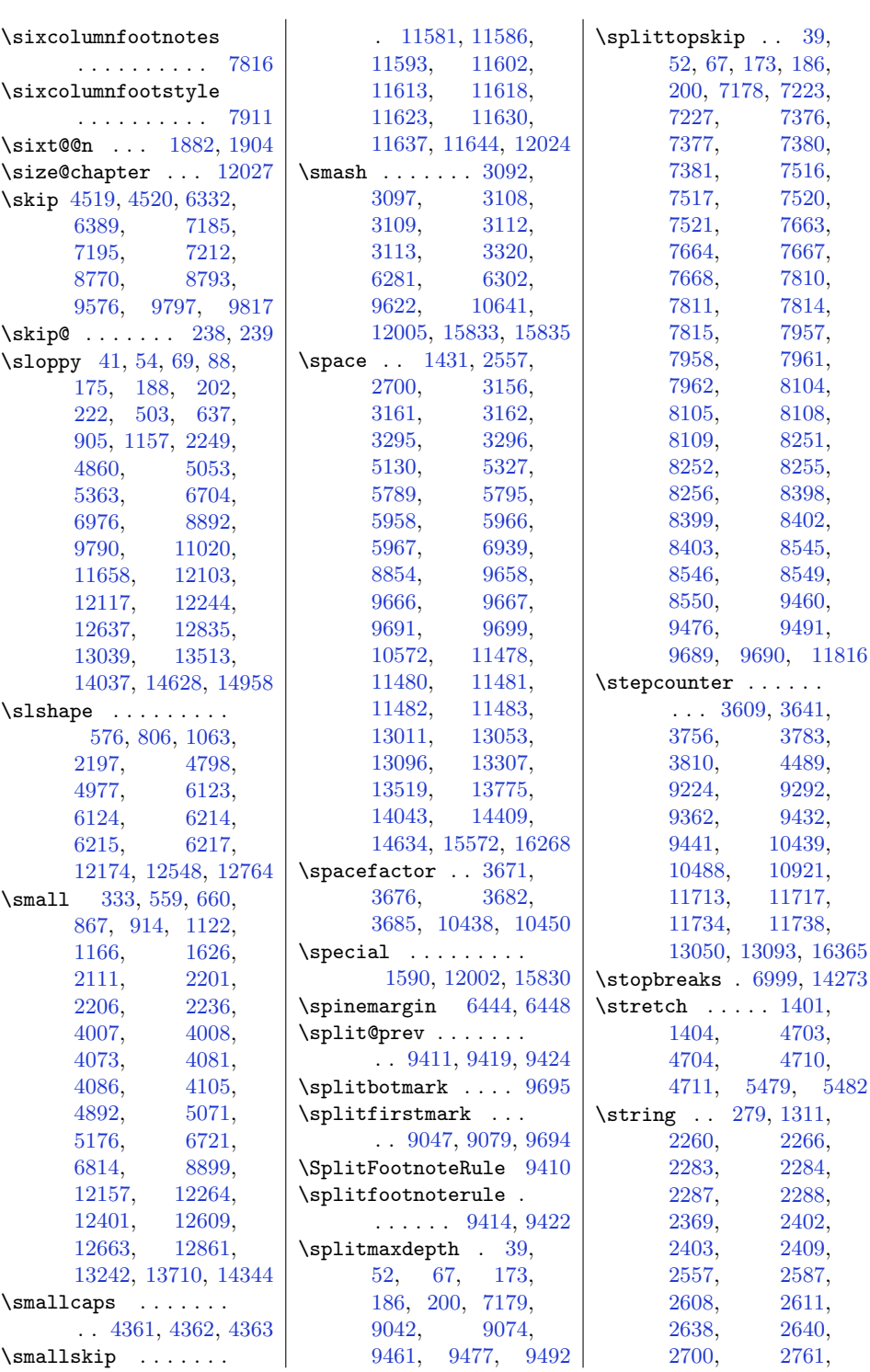

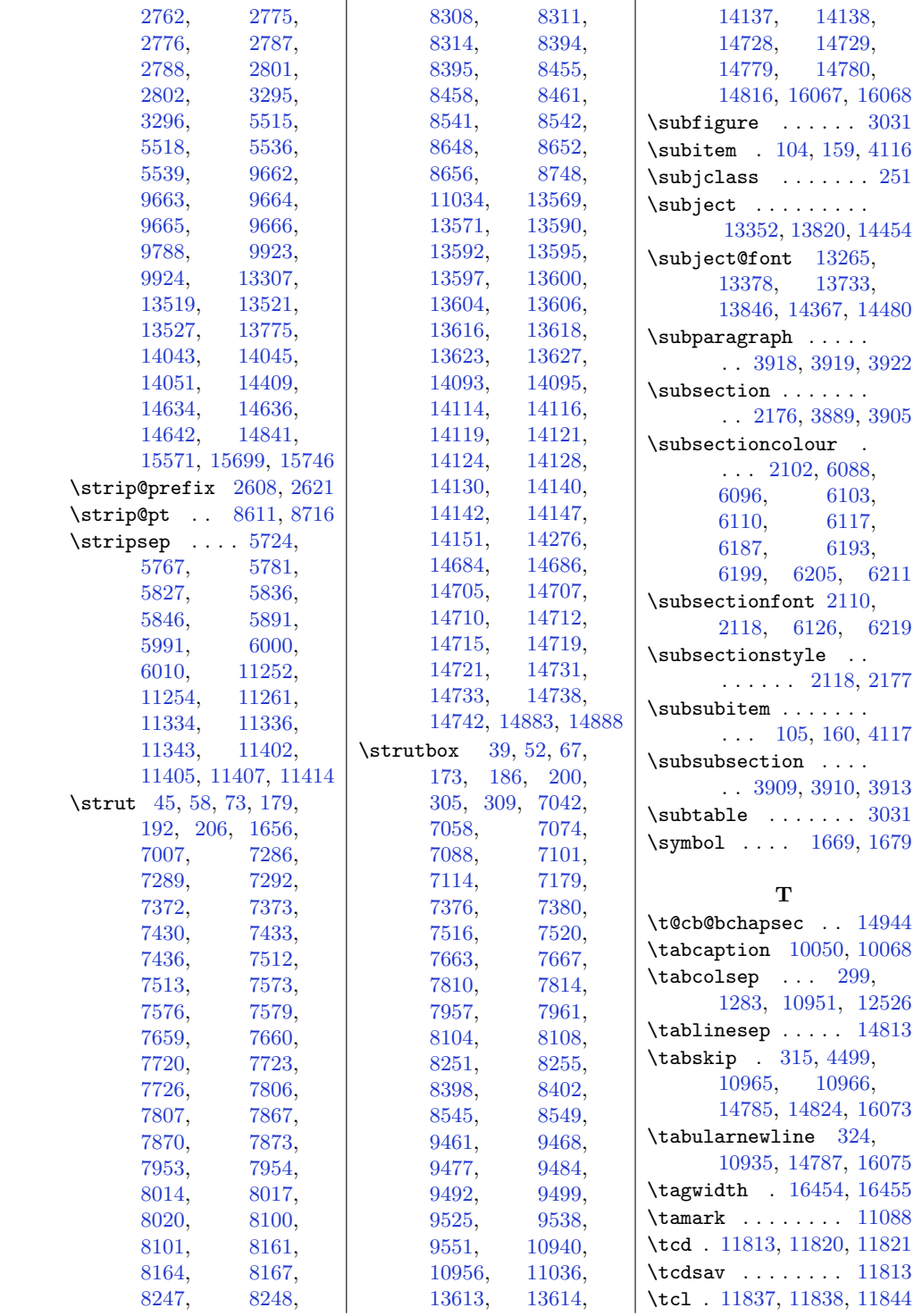

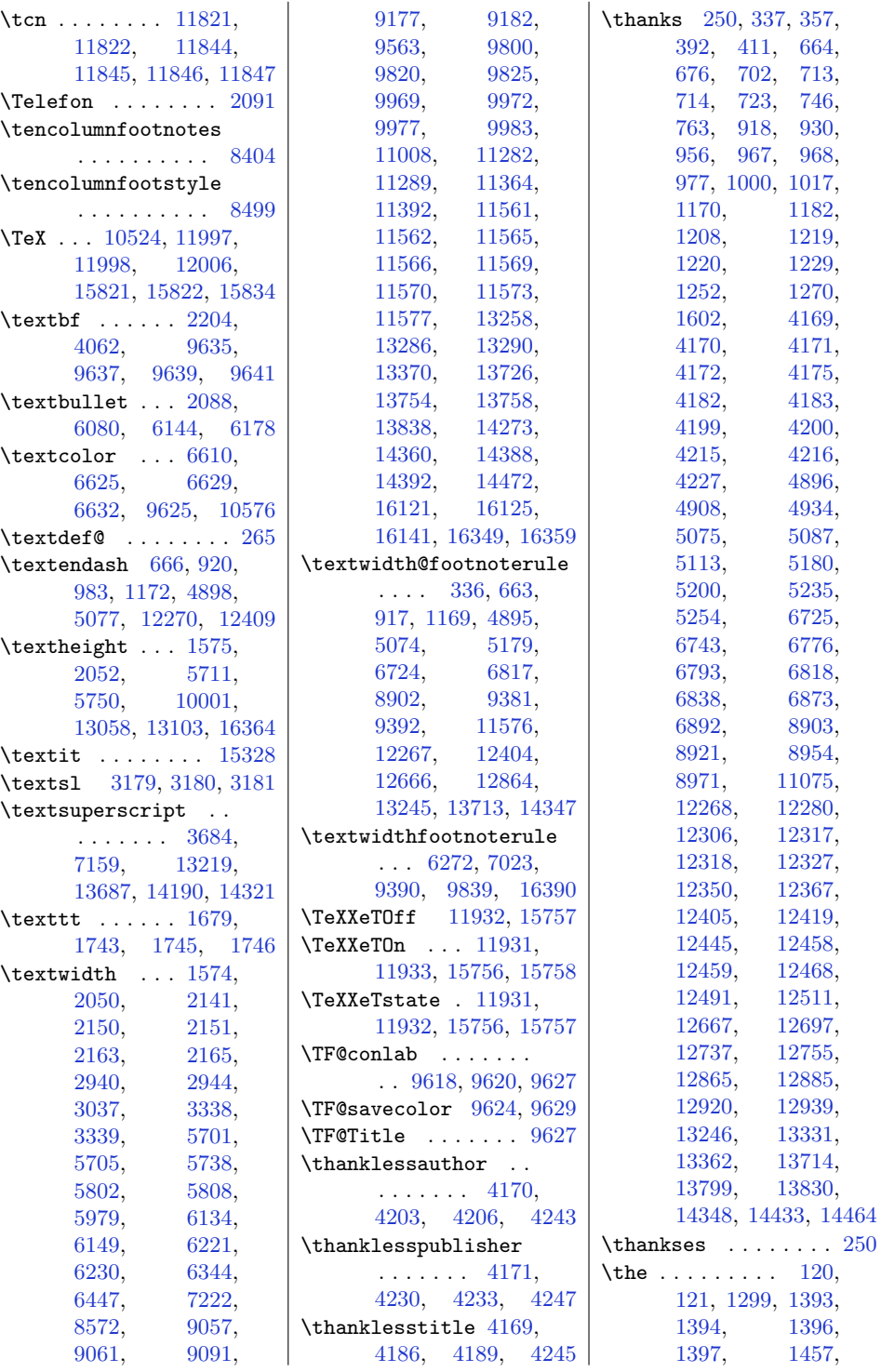

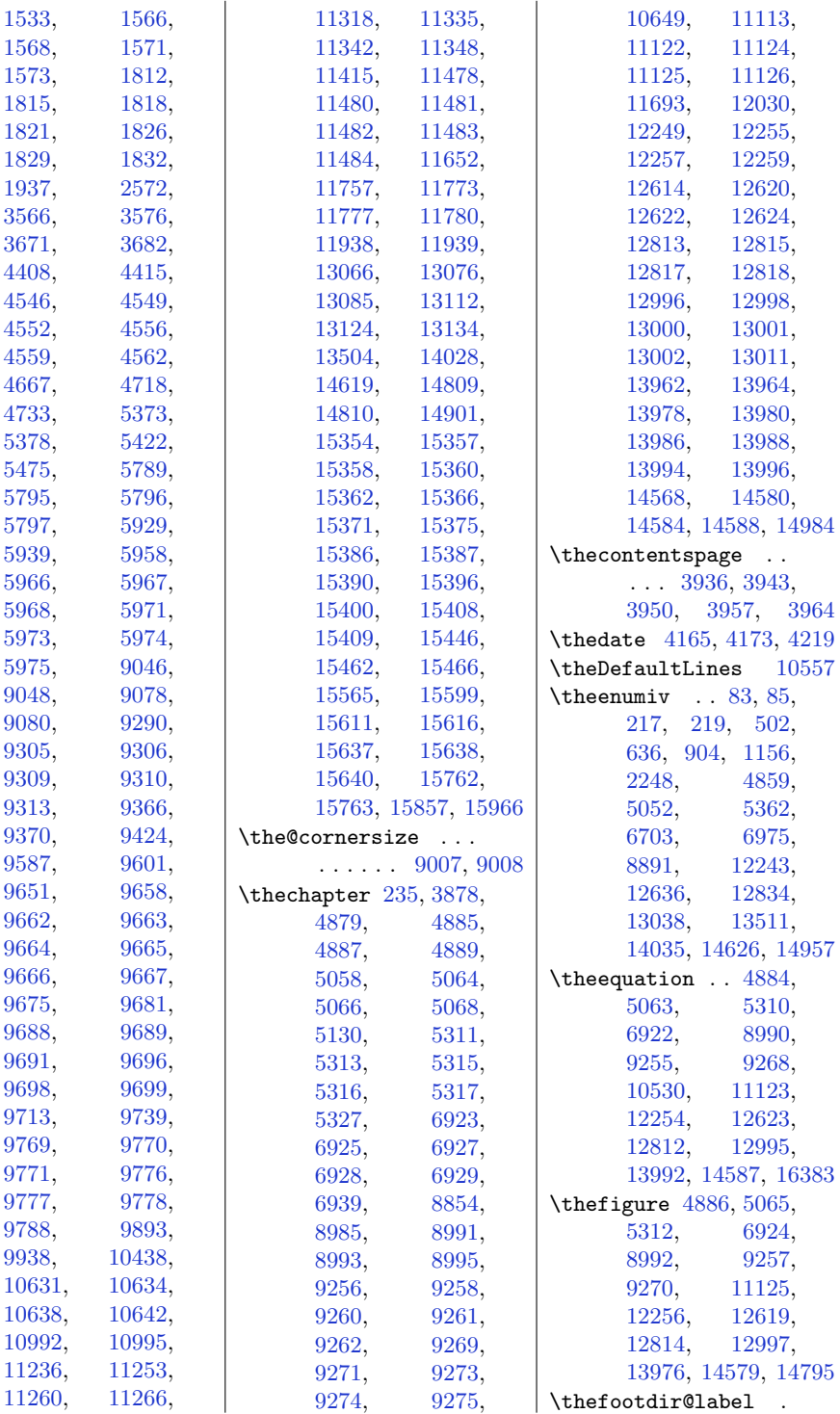

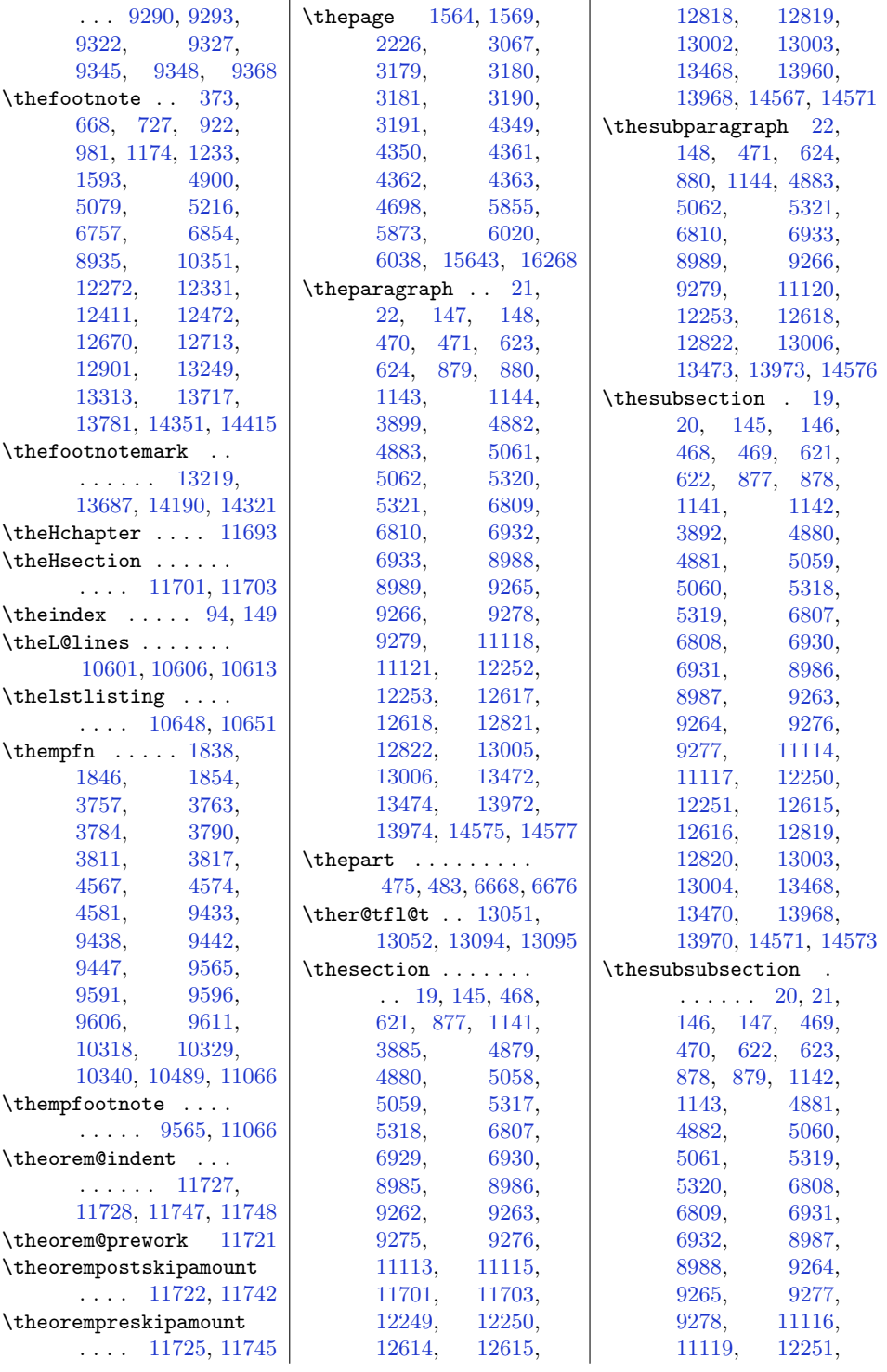

[12252,](#page-279-15) [12616](#page-286-12), [12617,](#page-286-13) [12820](#page-290-18), [12821,](#page-290-19) [13004](#page-294-26), [13005,](#page-294-27) [13469](#page-303-19), [13472,](#page-304-6) [13969](#page-314-5), [13972,](#page-314-6) [14572,](#page-326-5) [14575](#page-326-6)  $\theta$ .... [1972](#page-69-12), [4888](#page-128-21), [5067](#page-132-20), [5314](#page-137-19), [6926](#page-170-17), [8994](#page-212-13), [9259](#page-217-5), [9272](#page-218-10), [11126](#page-255-19), [12258,](#page-279-19) [12621](#page-286-16), [12816,](#page-290-15) [12999](#page-294-22), [13984,](#page-314-9) [14583,](#page-326-9) [14796](#page-330-2) \thinlines ... [5565](#page-142-1), [5575](#page-142-2), [5588](#page-143-0), [5598](#page-143-1), [5611](#page-143-2), [5621](#page-143-3), [5634](#page-144-0), [5644](#page-144-1) \thispagestyle . . . . . . . . . [97,](#page-31-21) [109](#page-31-22), [152](#page-32-28), [389](#page-37-19), [522](#page-39-10), [537](#page-40-10), [743](#page-44-19), [788](#page-45-12), [997](#page-49-21), [1042](#page-50-9), [1249](#page-54-21), [4250](#page-115-19), [4272](#page-115-20), [4293](#page-116-18), [4777](#page-126-9), [4956](#page-130-11), [5169](#page-134-13), [5232](#page-135-25), [6773](#page-167-21), [6870](#page-169-23), [6986](#page-171-19), [6989](#page-171-20), [8951](#page-211-20), [10533,](#page-243-19) [10536](#page-243-20), [11103,](#page-255-26) [12135](#page-276-12), [12347,](#page-281-17) [12392](#page-282-7), [12488,](#page-284-20) [12734](#page-289-27), [12855,](#page-291-7) [12917](#page-292-25), [13254,](#page-299-28) [13327](#page-301-24), [13722,](#page-309-21) [13795](#page-310-14), [14356,](#page-321-28) [14429,](#page-323-21) [15016](#page-335-2) \thm@topsepadd [11722](#page-268-23), [11723,](#page-268-2) [11726](#page-268-27), [11742,](#page-268-24) [11743,](#page-268-3) [11746](#page-268-28) \thr@@ [276,](#page-34-13) [292](#page-35-8), [1308](#page-55-11), [1326](#page-56-14), [1350](#page-56-11), [1359](#page-56-15), [4716](#page-125-20), [4731](#page-125-21), [7517](#page-182-10), [7521](#page-182-12), [14838](#page-331-15), [14858](#page-332-13) \threecolumnfootnotes . . . . . . . . . . [7382](#page-179-13) \threecolumnfootstyle . . . . . . . . . . [7471](#page-181-9) \tiny .. [1639,](#page-62-10) [3662,](#page-103-20) [4019](#page-110-17) \title .... [247](#page-34-14), [365,](#page-36-19) [401,](#page-37-11) [708,](#page-43-11) [753,](#page-44-11) [962,](#page-48-14) [1007,](#page-49-12) [1214,](#page-53-17) [1259](#page-54-12), [1609,](#page-62-3) [2128](#page-72-33), [2167,](#page-73-33) [4164](#page-113-23), [4179,](#page-114-13) [4940](#page-129-12), [5119,](#page-133-17) [5208](#page-135-9), [5244,](#page-135-18) [6749](#page-166-17), [6783,](#page-167-14) [6846](#page-168-16), [6882,](#page-169-15) [8927](#page-210-16), [8961,](#page-211-10) [12312,](#page-280-11) [12357,](#page-281-10) [12453,](#page-283-10) [12500,](#page-284-12) [12705,](#page-288-16) [12746,](#page-289-18) [12893,](#page-292-13) [12929,](#page-293-12) [13349,](#page-301-10) [13817,](#page-310-9) [14451](#page-323-8) \TitleBarFrame . . . . . . . [9616,](#page-225-10) [9635,](#page-225-15) [9637](#page-225-16), [9639,](#page-225-17) [9641](#page-225-18) \titlecolour [2097](#page-72-39), [6181](#page-155-21) \titlecontents . . . . . . . [3931,](#page-108-17) [3938,](#page-109-14) [3945](#page-109-15), [3952,](#page-109-16) [3959](#page-109-17) \TitleFont [657](#page-42-16), [673,](#page-42-27) [764,](#page-44-6) [766,](#page-44-20) [772,](#page-44-21) [911,](#page-47-20) [927](#page-48-23), [1018,](#page-49-5) [1020](#page-49-22), [1026,](#page-50-20) [1163](#page-52-15), [1179,](#page-53-26) [1271](#page-55-1), [1273,](#page-55-12) [1279](#page-55-13), [1282,](#page-55-3) [1283](#page-55-8), [1288,](#page-55-14) [4905](#page-128-33), [5084,](#page-132-31) [12261,](#page-279-20) [12277,](#page-279-33) [12368,](#page-281-3) [12370,](#page-281-18) [12376,](#page-281-19) [12398,](#page-282-17) [12416,](#page-282-25) [12514,](#page-284-3) [12516,](#page-284-21) [12522,](#page-284-22) [12525,](#page-284-5) [12526,](#page-284-18) [12531](#page-284-23) \titlefont [2106](#page-72-18), [2114,](#page-72-26) [6214](#page-155-10), [13268,](#page-299-11) [13381,](#page-302-6) [13736,](#page-309-8) [13849,](#page-311-4) [14370,](#page-322-6) [14483](#page-324-5) \titleformat . . [3875,](#page-107-21) [3882](#page-108-10), [3889,](#page-108-12) [3896](#page-108-7) \titlehead . . . . . . . [13351](#page-301-12), [13819](#page-311-13), [14453](#page-323-10) \titlepage ... [548,](#page-40-26) [857,](#page-46-25) [1111,](#page-51-25) [4843,](#page-127-25) [5036](#page-131-24), [12146,](#page-277-29) [12598](#page-286-31) \titlepagestyle . . . [13327](#page-301-24), [13795](#page-310-14), [14429](#page-323-21) \titlespacing . . . . . . . [3903](#page-108-18), [3904](#page-108-11), [3905](#page-108-13) \titlestyle . [2114](#page-72-26), [6245](#page-156-24) \toaddress . [6995,](#page-172-9) [10542](#page-243-6) \toc@headstar . . . . . . . . . [15006,](#page-335-9) [15011](#page-335-10) \toc@l@number [13409,](#page-302-21) [13410](#page-302-20), [13444,](#page-303-23) [13445](#page-303-21), [13877,](#page-312-29) [13878](#page-312-26), [13904,](#page-312-30) [13905](#page-312-28), [13934,](#page-313-22) [13935](#page-313-19), [14511,](#page-324-20) [14512](#page-324-17), [14541](#page-325-24), [14542](#page-325-23) \toclevel@subfigure . . . . . . . . . [15218](#page-339-22) \toclevel@subtable . . . . . . . . . . [15238](#page-339-23) \tocstyle@@numberline . . . . . . [15453,](#page-344-11) [15455](#page-344-12), [15473,](#page-344-15) [15475](#page-344-16), [15478](#page-344-17), [15480](#page-344-18) \tocstyle@activate@all@l . . . . . . . . . [15566](#page-346-8) \tocstyle@activate@features . . . . . . . . . [15343](#page-342-19) \tocstyle@dottedtocline . . . . . . . . . [15330](#page-341-21) \tocstyle@feature@dothook . . . . . . . . . [15429](#page-343-24) \tocstyle@feature@entryhook . . . . . . . . . [15425](#page-343-25) \tocstyle@feature@entryvskip . . . . [15344,](#page-342-3) [15347](#page-342-20) \tocstyle@feature@leaders . . . . [15427,](#page-343-12) [15432](#page-343-26) \tocstyle@feature@pagenumberbox . . . . [15435,](#page-343-13) [15438](#page-344-19) \tocstyle@feature@pagenumberhook . . . . [15436,](#page-344-20) [15438](#page-344-19) \tocstyle@feature@parfillskip . . . . [15415,](#page-343-11) [15416](#page-343-4) \tocstyle@feature@raggedhook . . . . . . . . . [15351](#page-342-21) \tocstyle@feature@spaceafternumber . . . . . . [15452,](#page-344-3) [15456](#page-344-4), [15477](#page-344-6), [15481](#page-344-7) \tocstyle@indentstyle . . . . [15402,](#page-343-9) [15472](#page-344-21)

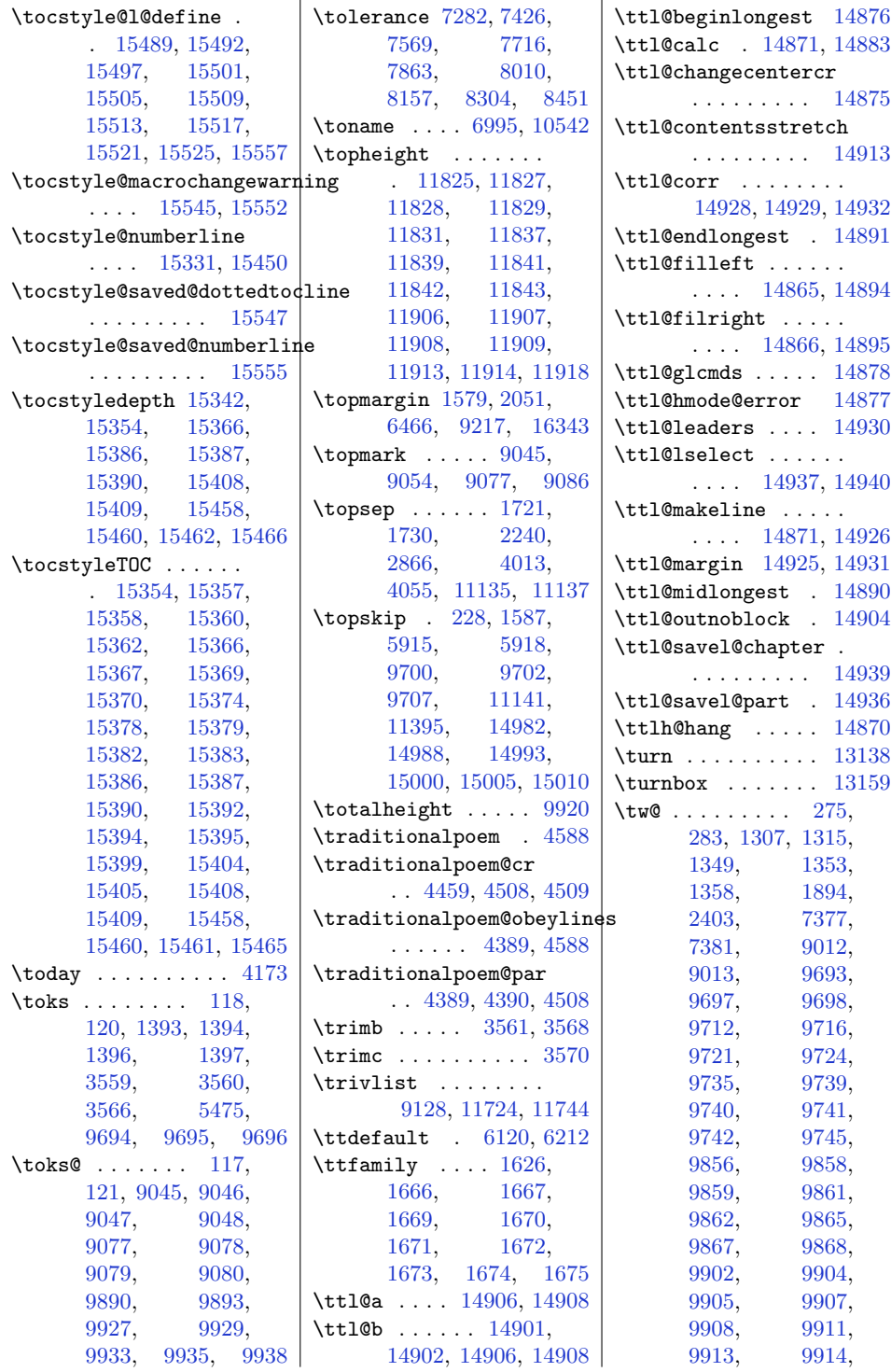

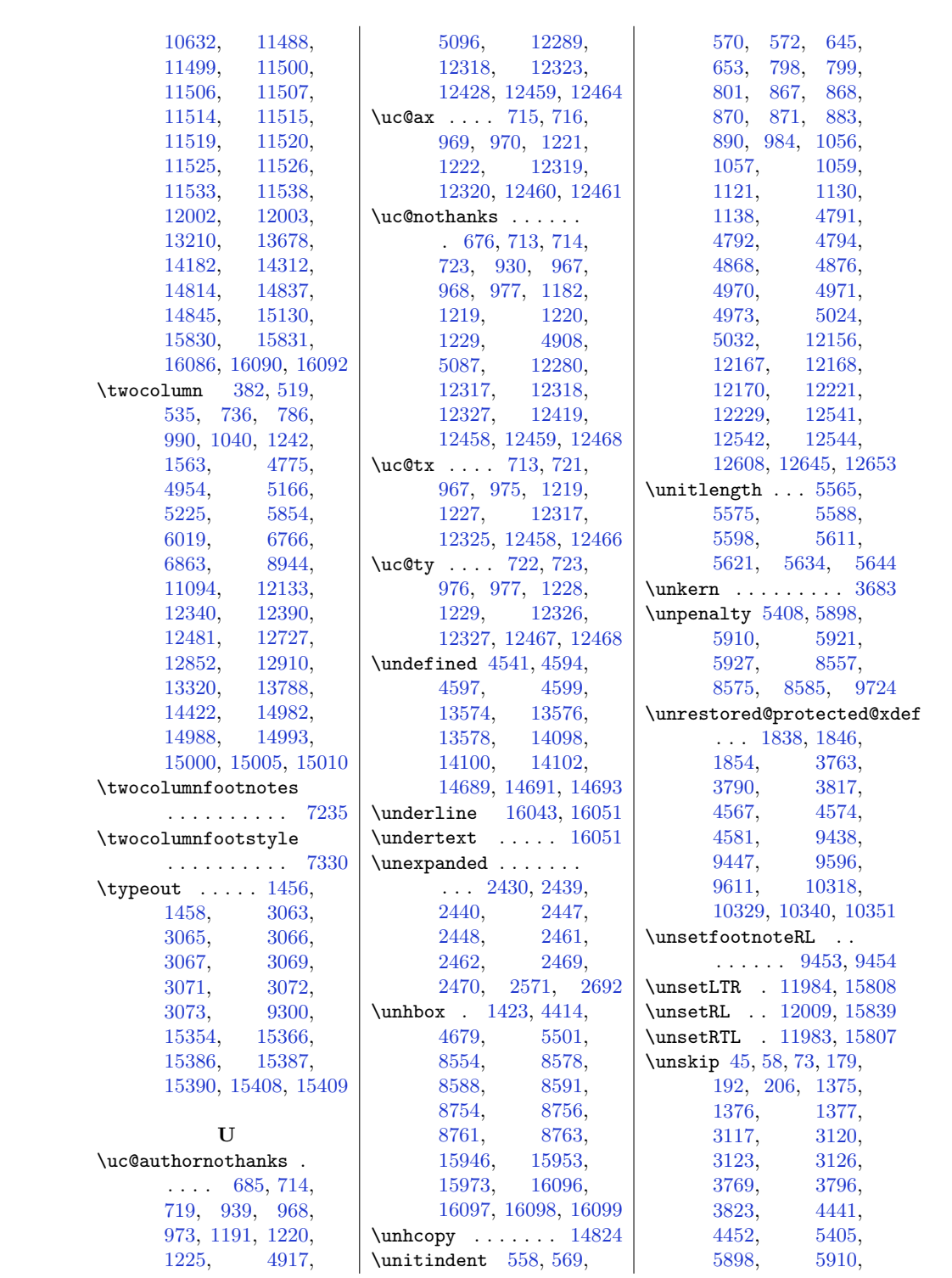

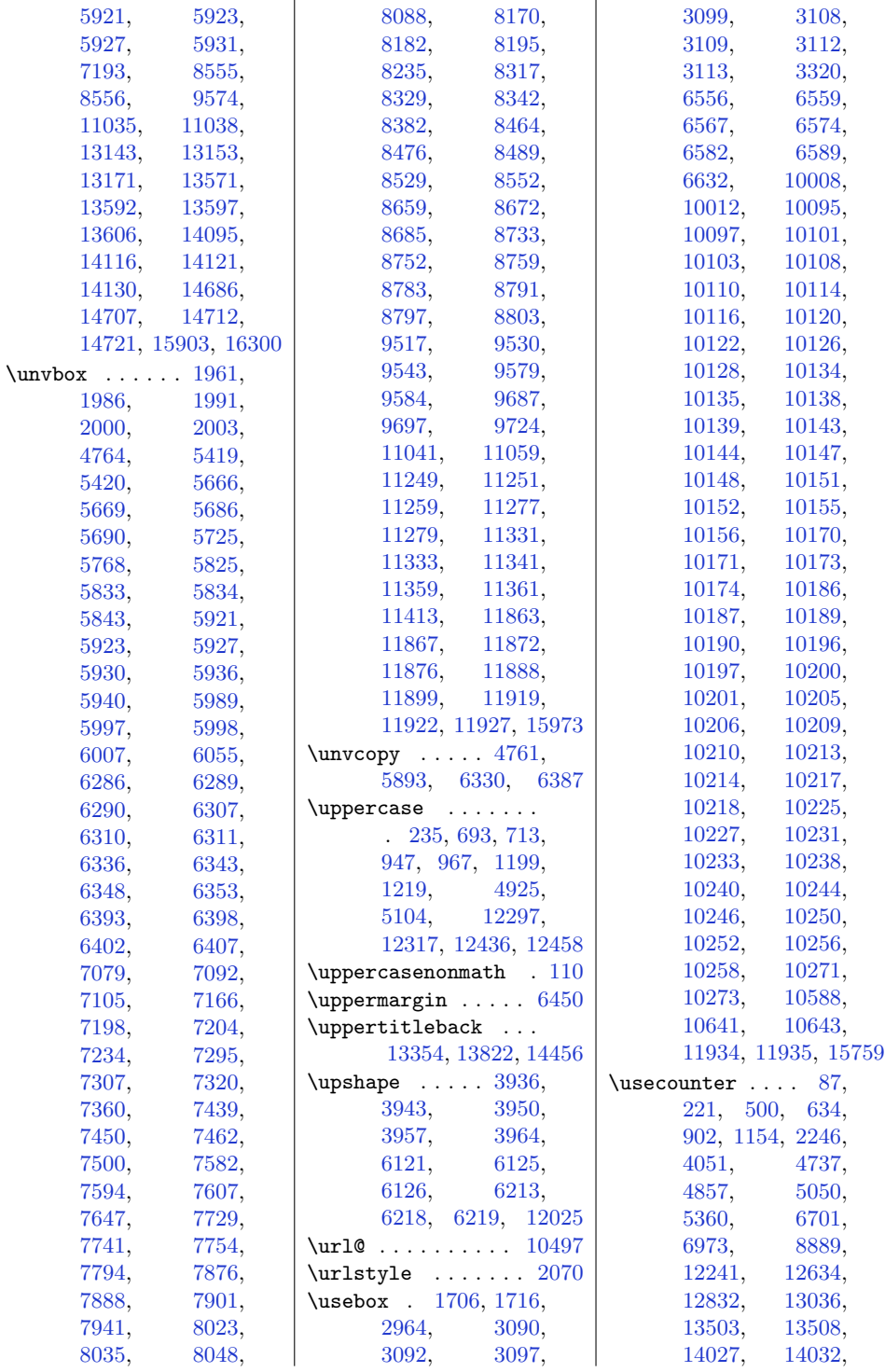

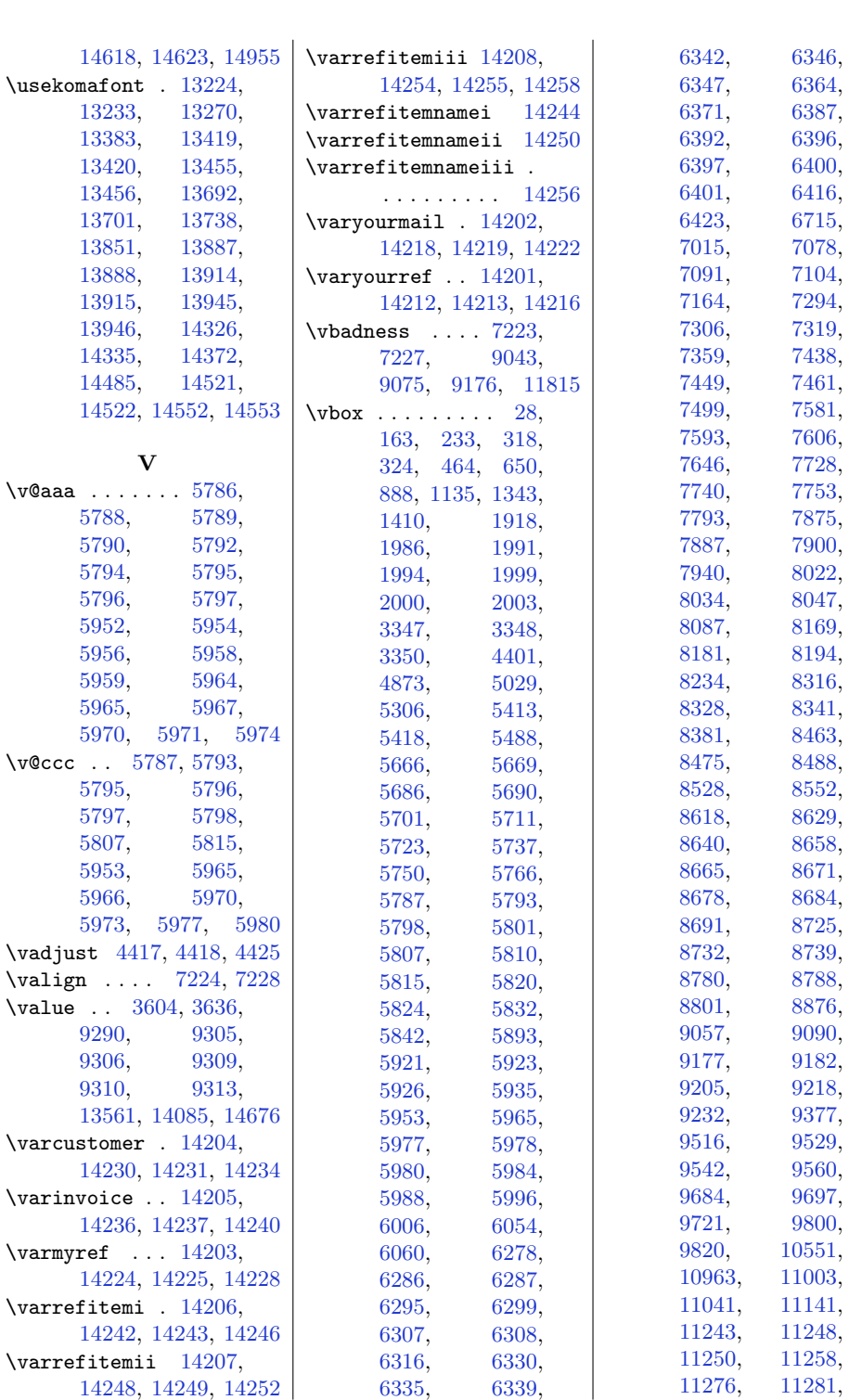

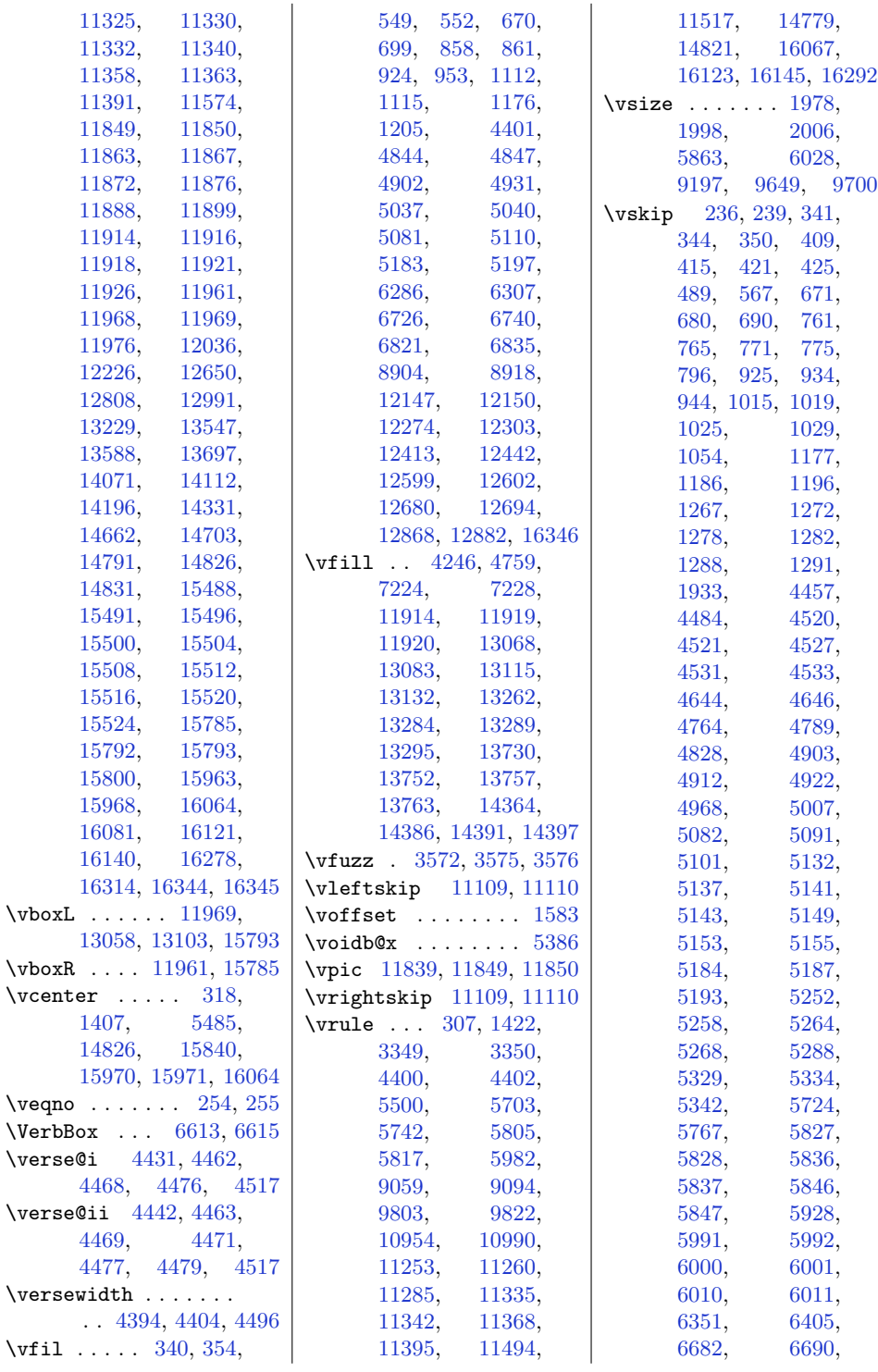

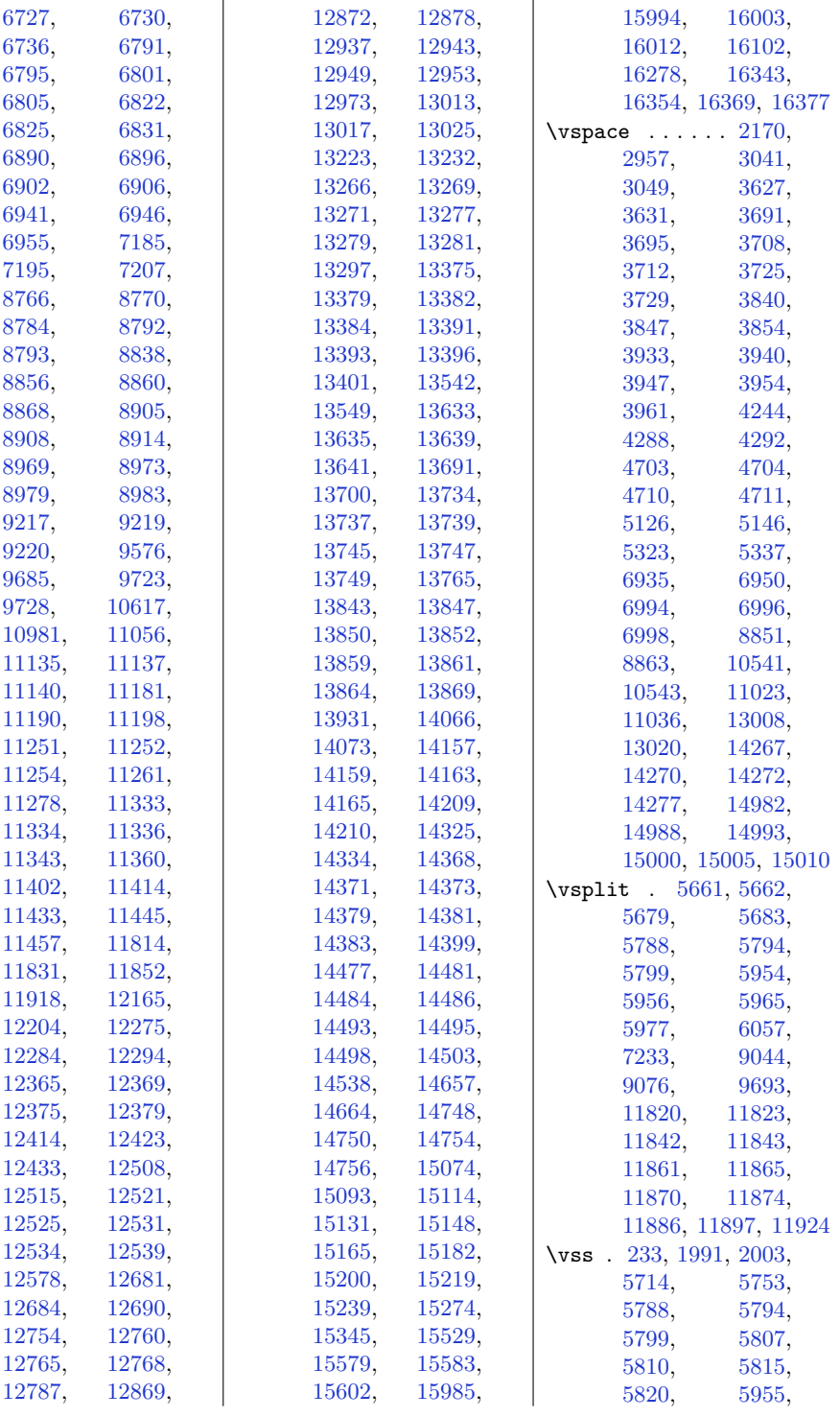

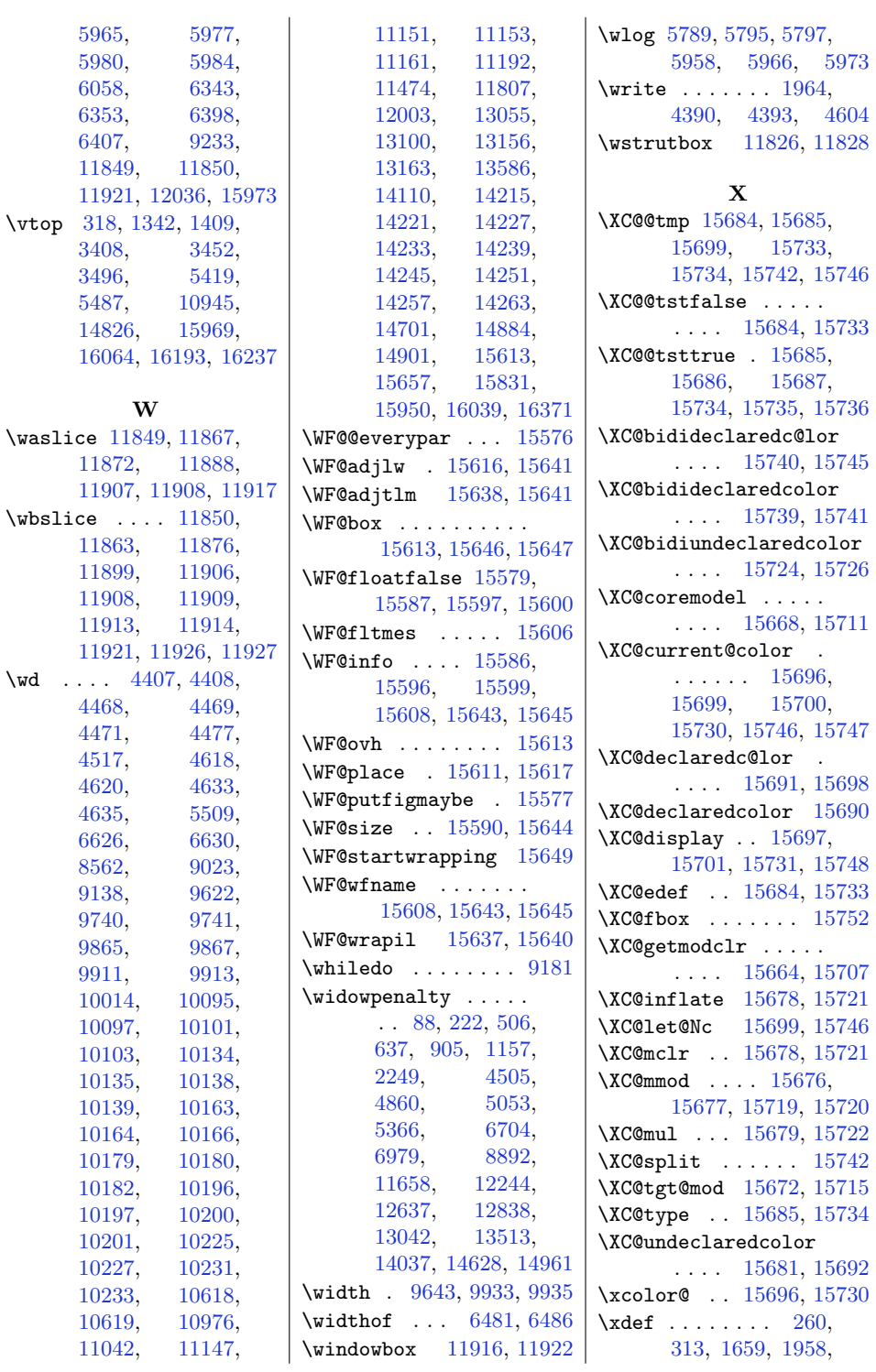
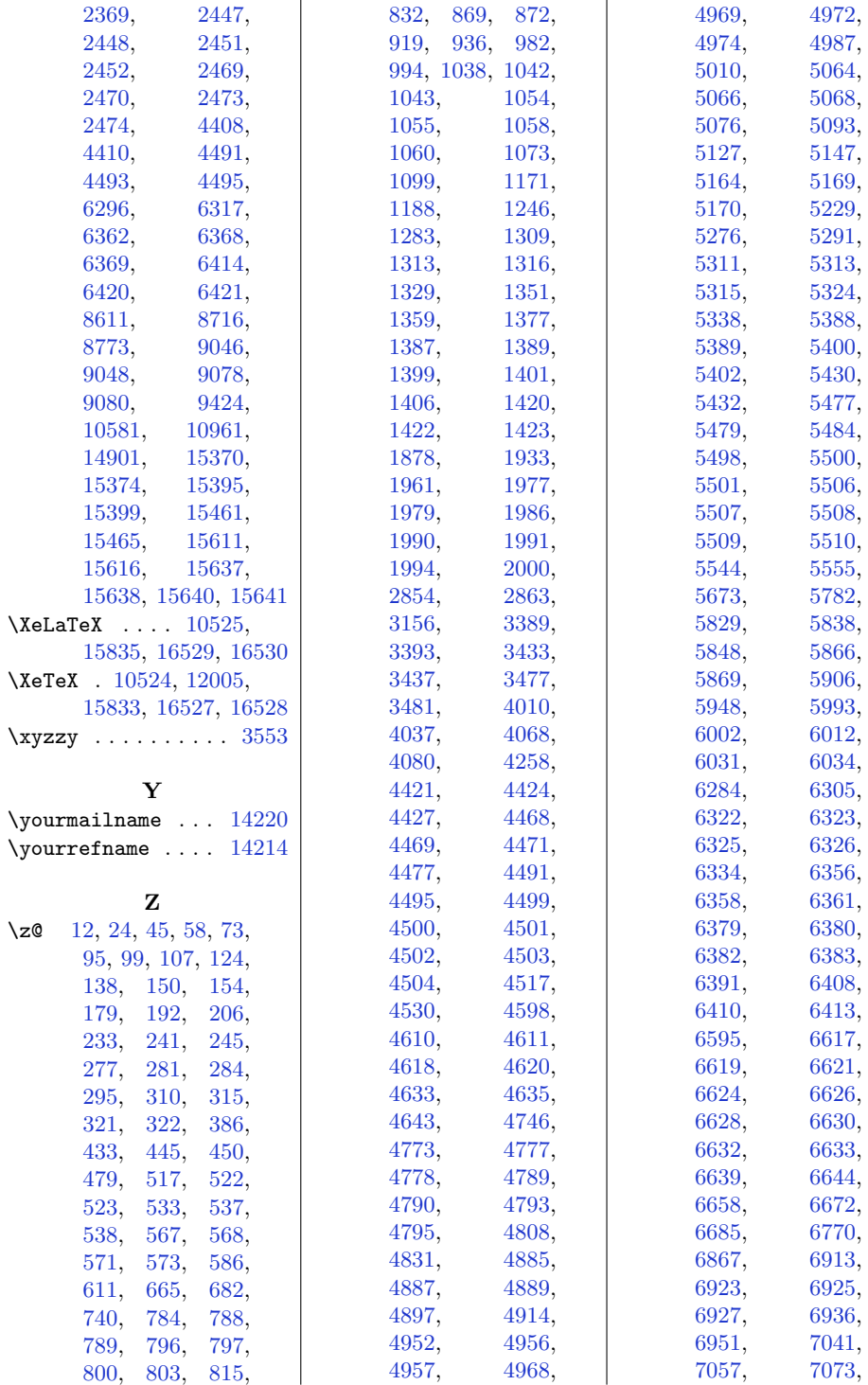

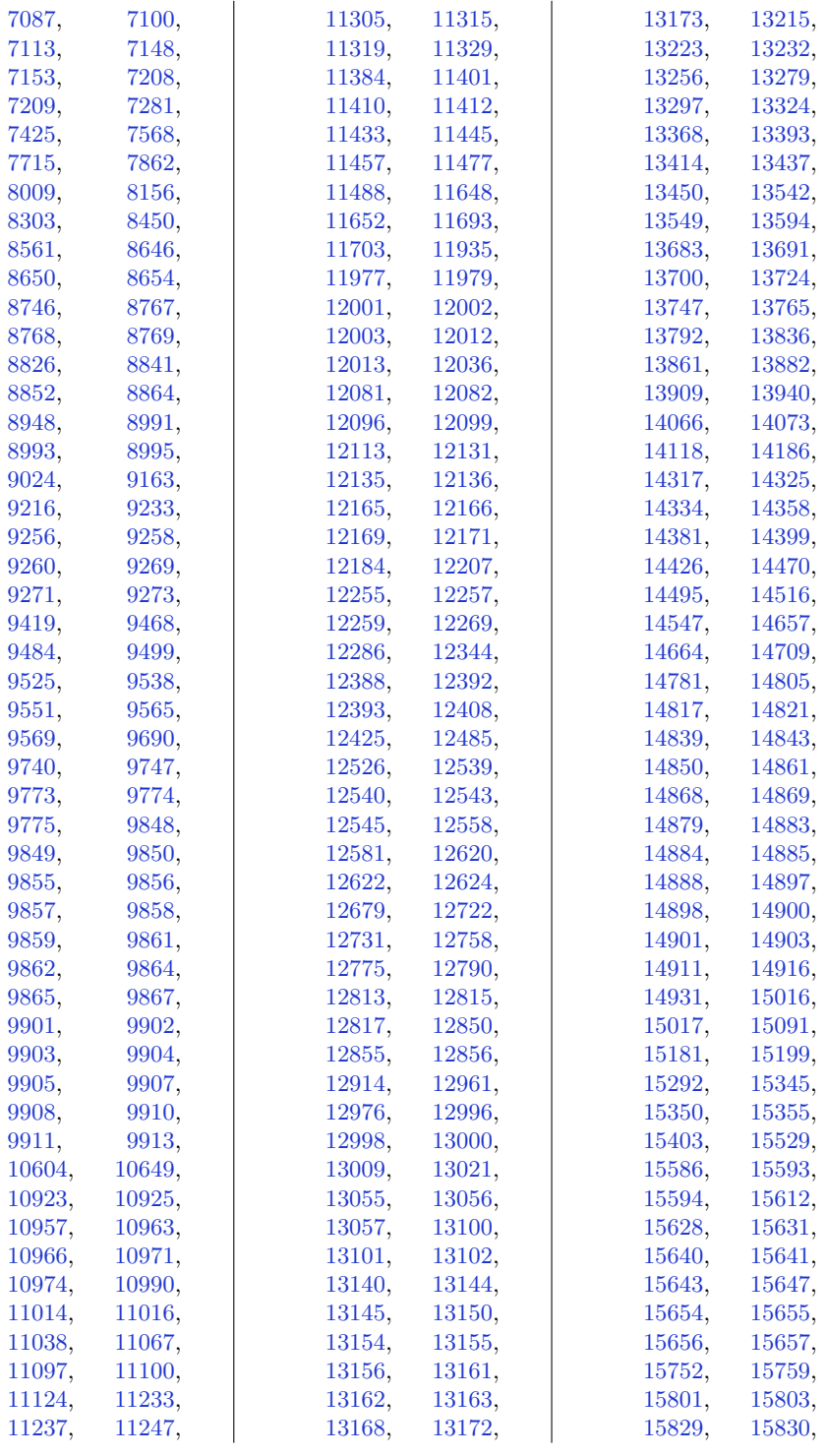

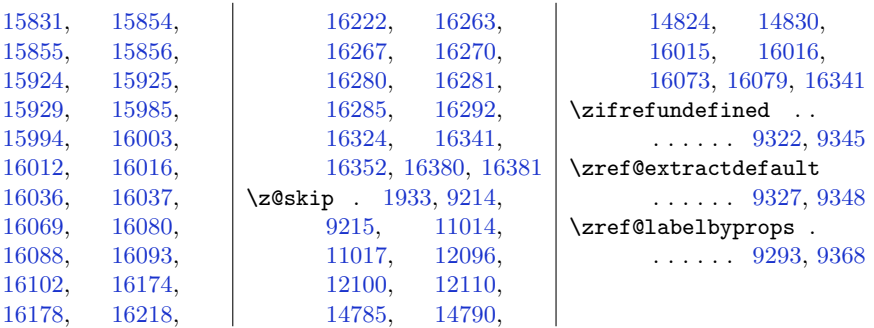

## **9 Change History**

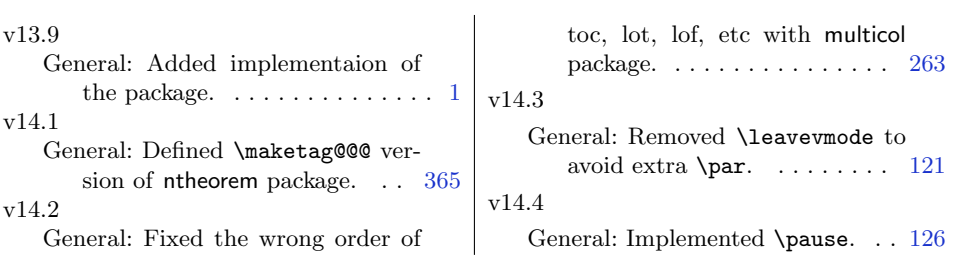